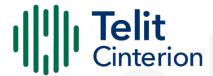

# ME910C1/ML865C1

**AT Commands Reference Guide** 

80529ST10815A Rev. 17 2024-01-15 Released Confidential

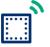

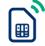

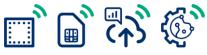

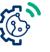

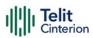

# Contents

| Cont | ents                                                          | 2  |
|------|---------------------------------------------------------------|----|
| 1    | Applicability Table                                           | 12 |
| 2    | Introduction                                                  | 13 |
| 2.1  | Scope                                                         | 13 |
| 2.2  | Audience                                                      | 13 |
| 2.3  | Contact Information, Support                                  | 13 |
| 2.4  | Conventions                                                   | 14 |
| 2.5  | Terms and conditions                                          | 16 |
| 2.6  | Disclaimer                                                    | 16 |
| 3    | Commands                                                      | 17 |
| 3.1  | Definitions                                                   | 17 |
| 3.2  | AT Commands Syntax                                            | 18 |
|      | String Type Parameters                                        | 18 |
|      | Command Lines                                                 | 19 |
|      | ME Error Result Code - +CME ERROR: <err></err>                | 20 |
|      | ME Error Result Code for MQTT - +CME ERROR: <err></err>       | 25 |
|      | Message Service Failure Result Code - +CMS ERROR: <err></err> | 25 |
|      | Carriage Returns, Line Feeds and Log                          | 26 |
|      | Information Responses and Result Codes                        | 27 |
|      | Command Response Time-Out                                     | 28 |
|      | Command Issuing Timing                                        | 28 |
|      | Module Reboot                                                 | 29 |
| 3.3  | Storage                                                       | 29 |
|      | Factory Profile and User Profiles                             | 29 |
| 3.4  | AT Command Short Overview Table                               | 30 |
| 4    | AT Commands References                                        | 32 |
| 4.1  | Call & DTMF                                                   | 32 |
|      | AT+VTS - DTMF Tones Transmission                              | 32 |
|      | AT+VTD - Tone Duration                                        | 33 |
| 4.2  | General Control and Config                                    | 34 |
|      | Command Line Prefixes                                         | 34 |
|      | AT - Starting a Command Line                                  | 34 |
|      | A/ - Last Command Automatic Repetition                        | 35 |
|      | AT#/ - Repeat Last Command                                    | 36 |
|      | Generic Modem Control                                         | 37 |
|      | AT#SELINT - Select Interface Style                            | 37 |
|      | AT&F - Set to Factory-Defined Configuration                   | 38 |
|      | ATZ - Soft Reset                                              | 39 |
|      | AT&Y - Default Reset Basic Profile Designation                | 40 |
|      | AT&P - Default Reset Full Profile Designation                 | 41 |
|      | AT&W - Store Current Configuration                            | 42 |
|      | AT&N - Display Internal Phonebook Stored Numbers              | 43 |
|      | AT#Z - Extended Reset                                         | 44 |
|      | AT&V - Display some Configuration and Profile                 | 45 |
|      | AT+GCI - Country of Installation                              | 47 |
|      | AT+GCAP - Capabilities List                                   | 48 |
|      | AT+GMI - Manufacturer Identification                          | 49 |

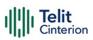

| AT+GMM - Model Identification                                                | 50  |
|------------------------------------------------------------------------------|-----|
| AT+GMR - Revision Identification                                             | 51  |
| AT+GSN - Serial Number                                                       | 52  |
| AT+CGMI - Request Manufacturer Identification                                | 53  |
| AT+CGMM - Request Model Identification                                       | 54  |
| AT+CGMR - Request Revision Identification                                    | 55  |
| AT+CGSN - Request Product Serial Number Identification                       | 56  |
| AT#CGMI - Request Manufacturer Identification                                | 57  |
| AT#CGMR - Request Revision Identification                                    | 58  |
| AT#CGSN - Product Serial Number Identification                               | 59  |
| AT#CGMF - Request Product Code                                               | 60  |
| AT#SWPKGV - Request Software Package Version                                 | 61  |
| AT+CPAS - Phone Activity Status                                              | 63  |
| AT+CFUN - Set Phone Functionality                                            | 65  |
| AT+CIND - Indicator Control                                                  | 68  |
| AT+CMER - Mobile Equipment Event Reporting                                   | 72  |
| AT+CSVM - Set Voice Mail Number                                              | 75  |
| AT#MBN - Mailbox Numbers                                                     | 77  |
| AT#MWI - Message Waiting Indication                                          | 79  |
| AT+CLAC - Available AT Commands                                              | 82  |
| AT#LANG - Select Language                                                    | 83  |
| AT+CMEE - Report Mobile Equipment Error                                      | 84  |
| AT+CEER - Extended Error Report                                              | 86  |
| AT#CEER - Extended Numeric Error Report                                      | 87  |
| AT#HWREV - Hardware Identification                                           | 90  |
| AT#PSMRI - Power Saving Mode Ring Indicator                                  | 91  |
| AT+CSCS - Select TE Character Set                                            | 93  |
| AT+CMUX - Multiplexing Mode                                                  | 95  |
| AT#USBCFG - USB Configuration                                                | 97  |
| AT#PORTCFG - Connect Physical Ports to Service Access Points                 | 98  |
| AT#ATDELAY - AT Command Delay                                                | 100 |
| AT#CMAR - Selective Master Reset                                             | 101 |
| AT&Z - Store Telephone Number in the Internal Phonebook                      | 103 |
| AT&V2 - Display Last Connection Statistics                                   | 104 |
| AT+IMEISV - Request IMEI and Software Version                                | 105 |
| AT#CGMM - Request Model Identification                                       | 106 |
| AT&V0 - Display Current Configuration and Profile                            | 107 |
| AT#FWSWITCH - Set Active Firmware Image                                      | 108 |
| AT#IMSPDPSET - IMS PDP APN Number Set                                        | 111 |
| AT#TXCAL4G - Change Max TX Power Level for a Supported Band                  | 112 |
| AT#TID - Request Telit ID                                                    | 114 |
| AT#TXCAL - Limit the RF Output Power when modem is in 2G fall-back condition | 115 |
| S Parameters                                                                 | 120 |
| ATS0 - Number of Rings to Auto Answer                                        | 120 |
| ATS1 - Ring Counter                                                          | 122 |
| ATS2 - Escape Character                                                      | 123 |
| ATS3 - Command Line Termination Character                                    | 124 |
| ATS4 - Response Formatting Character                                         | 126 |
| ATS5 - Command Line Editing Character                                        | 127 |
| ATS7 - Connection Completion Time-Out                                        | 128 |

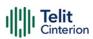

|     | ATS12 - Escaper Prompt Delay                                                  | 129        |
|-----|-------------------------------------------------------------------------------|------------|
|     | ATS25 - Delay to DTR Off                                                      | 131        |
|     | AT&V1 - S Registers Display                                                   | 133        |
|     | ATS10 - Carrier Off with Firm Time                                            | 135        |
|     | AT&V3 - Extended S Registers Display                                          | 136        |
|     | DTE - Modem Interface Control                                                 | 137        |
|     | ATE - Command Echo                                                            | 137        |
|     | ATQ - Quiet Result Codes                                                      | 138        |
|     | ATV - Response Format                                                         | 140        |
|     | ATI - Identification Information                                              | 142        |
|     | AT&C - Data Carrier Detect (DCD) Control                                      | 143        |
|     | AT&D - Data Terminal Ready (DTR) Control                                      | 144        |
|     | AT&K - Flow Control                                                           | 145        |
|     | AT&S - Data Set Ready (DSR) Control                                           | 146        |
|     | AT+IPR - UART DCE Interface Data Rate Speed                                   | 147        |
|     | AT+IFC - DTE-Modem Local Flow Control                                         | 149        |
|     | AT+ICF - DTE-Modem Character Framing                                          | 151        |
|     | AT#CFLO - Command Flow Control                                                | 153        |
|     | AT#SKIPESC - Skip Escape Sequence                                             | 154        |
|     | AT#SETHEXSTR - Enable Input of Hex Coded Characters in String Constants       | 156        |
|     | AT#E2ESC - Escape Sequence Guard Time                                         | 158        |
|     | ATX - Extended Result Codes                                                   | 159        |
|     | AT#DTR - Data Terminal Ready (DTR) flow control                               | 161        |
|     | Call (Voice and Data) Control                                                 | 163        |
|     | ATD - Dialup Connection                                                       | 163        |
|     | ATH - Hang Up/Disconnect the Current Call                                     | 165        |
|     | ATO - Return to ON-Line Mode                                                  | 166        |
|     | Modulation & Compression Control                                              | 167        |
| 4.0 | AT%E - Line Quality and Auto Retrain                                          | 167        |
| 4.3 | Network                                                                       | 168        |
|     | AT+CNUM - Subscriber Number                                                   | 168        |
|     | AT+COPN - Read Operator Names                                                 | 170        |
|     | AT+CREG - Network Registration Status                                         | 172        |
|     | AT+COPS - Operator Selection                                                  | 175<br>179 |
|     | AT+CLCK - Facility Lock/Unlock AT+CPWD - Change Facility Password             | 179        |
|     | AT+CPWD - Change Facility Password  AT+CPOL - Preferred Operator List         | 184        |
|     | AT+CPOL - Preferred Operator List  AT+CPLS - Selection of Preferred PLMN List | 187        |
|     | AT+CSQ - Signal Quality                                                       | 189        |
|     | AT#SERVINFO - Serving Cell Information                                        | 192        |
|     | AT#NWEN - Network Emergency Number Update                                     | 195        |
|     | AT#PLMNUPDATE - Update PLMN List                                              | 197        |
|     | AT#PLMNMODE - PLMN List Selection                                             | 199        |
|     | AT#BND - Select Band                                                          | 200        |
|     | AT#AUTOBND - Automatic Band Selection                                         | 203        |
|     | AT#SNUM - Subscriber Number                                                   | 204        |
|     | AT#CEERNET - Extended Numeric Error Report for Network Reject Cause           | 206        |
|     | AT#CEERNETEXT - Extended Error Report for Network Reject Cause                | 210        |
|     | AT#CIPHIND - Ciphering Indication                                             | 213        |
|     | AT#PSNT - Packet Service Network Type                                         | 215        |

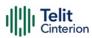

|     | AT#ENCALG - Set Encryption Algorithm                      | 217 |
|-----|-----------------------------------------------------------|-----|
|     | AT+CEMODE - Set Mode of Operation for EPS                 | 220 |
|     | AT+CESQ - Extended Signal Quality                         | 222 |
|     | AT#ENS - Enhanced Network Selection                       | 225 |
|     | AT+WS46 - PCCA STD-101 Select Wireless Network            | 227 |
|     | AT+CEDRXS - eDRX Setting                                  | 229 |
|     | AT+CEDRXRDP - eDRX Read Dynamic Parameters                | 233 |
|     | AT+CEREG - EPS Network Registration Status                | 235 |
|     | AT#RFSTS - Read Current Network Status                    | 238 |
|     | AT#SPN - Read SIM Field SPN                               | 243 |
|     | AT#CEDRXS - Extended eDRX Setting                         | 244 |
|     | AT#MONI - Cell Monitor                                    | 248 |
|     | AT#LTESFN - LTE Frame Information                         | 254 |
|     | AT+CRCES - Reading Coverage Enhancement Status            | 255 |
|     | AT#SNRSET - SNR Set Level                                 | 257 |
|     | AT#IRATTIMER - Inter RAT Timer Setting                    | 258 |
|     | AT#RPMCFG - RPM function enable                           | 260 |
|     | AT#RPMCFGEXT - RPM function configuration                 | 262 |
|     | AT#RPMPLMNLIST - Update RPM PLMN List                     | 267 |
|     | AT#WS46 - Select IoT Technology                           | 269 |
| 4.4 | SIM                                                       | 271 |
|     | AT+CPIN - Enter the PIN                                   | 271 |
|     | AT#PCT - Display PIN Counter                              | 275 |
|     | AT+CCID - Read ICCID                                      | 277 |
|     | AT+CIMI - International Mobile Subscriber Identity (IMSI) | 278 |
|     | AT#CIMI - International Mobile Subscriber Identity (IMSI) | 279 |
|     | AT#SIMDET - SIM Detection Mode                            | 280 |
|     | AT#SIMPR - SIM Presence Status                            | 282 |
|     | AT#CCID - Read ICCID                                      | 284 |
|     | AT#QSS - Query SIM Status                                 | 285 |
|     | AT+CRSM - Restricted SIM access                           | 287 |
|     | AT+CSIM - Generic SIM Access                              | 291 |
|     | AT+CCHO - Open Logical Channel                            | 294 |
|     | AT+CCHC - Close Logical Channel                           | 296 |
|     | AT+CGLA - Generic UICC Logical Channel Access             | 297 |
|     | AT#VSIMSETPROF - Set Virtual SIM profile                  | 299 |
|     | AT#VSIMSTAT - Display general details of VSIM             | 301 |
|     | AT#VSIMVER - Get SIM version                              | 303 |
|     | AT+ICCID - Read ICCID                                     | 304 |
|     | AT#SIMINCFG - SIMIN Pin Configuration                     | 305 |
|     | AT#FWAUTOSIM - Automatic Switch of Firmware Image by SIM  | 307 |
|     | AT#VSIMLISTPROF - List Existing Profiles                  | 309 |
| 4.5 | SIM Toolkit                                               | 311 |
|     | AT#STIA - SIM/USIM Toolkit Interface Action               | 311 |
|     | AT#STGI - SIM Toolkit Get Information                     | 318 |
|     | AT#STSR - SIM Toolkit Send Response                       | 329 |
| 4.6 | SMS & CB                                                  | 333 |
|     | AT+CSMS - Select Message Service                          | 333 |
|     | AT+CPMS - Preferred Message Storage                       | 336 |
|     | AT+CMGF - Message Format                                  | 339 |

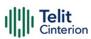

|     | AT+CSCA - Service Center Address                        | 340 |
|-----|---------------------------------------------------------|-----|
|     | AT+CSMP - Set Text Mode Parameters                      | 342 |
|     | AT+CSDH - Show Text Mode Parameters                     | 344 |
|     | AT+CSAS - Save Settings                                 | 346 |
|     | AT+CRES - Restore Settings                              | 347 |
|     | AT+CMMS - More Message to Send                          | 349 |
|     | AT+CNMI - New Message Indications to Terminal Equipment | 351 |
|     | AT+CNMA - New Message Acknowledgement                   | 358 |
|     | AT+CMGL - List Messages                                 | 363 |
|     | AT+CMGR - Read Message                                  | 368 |
|     | AT+CMGS - Send Short Message                            | 373 |
|     | AT+CMSS - Send Message from Storage                     | 378 |
|     | AT+CMGW - Write Short Message to Memory                 | 380 |
|     | AT+CMGD - Delete Message                                | 385 |
|     | AT+CGSMS - Select Service for MO SMS Messages           | 387 |
|     | AT#SMSMODE - SMS Commands Operation Mode                | 389 |
|     | AT#CMGLCONCINDEX - Report Concatenated SMS Indexes      | 390 |
|     | AT#E2SMSRI - SMS Ring Indicator                         | 392 |
|     | AT#SMOV - SMS Overflow                                  | 394 |
|     | AT#SMSMOVE - Move Short Message to other Memory         | 396 |
| 4.7 | Phonebook                                               | 399 |
|     | AT+CPBS - Select Phonebook Memory Storage               | 399 |
|     | AT+CPBR - Read Phonebook Entries                        | 402 |
|     | AT+CPBF - Find Phonebook Entries                        | 406 |
|     | AT+CPBW - Write Phonebook Entry                         | 410 |
|     | AT#CPBGR - Read Group Entries                           | 414 |
|     | AT#CPBGW - Write Group Entry                            | 416 |
|     | AT#CPBD - Delete All Phonebook Entries                  | 418 |
| 4.8 | Time & Alarm                                            | 419 |
|     | AT+CCLK - Clock Management                              | 419 |
|     | AT+CALA - Alarm Management                              | 421 |
|     | AT+CAPD - Postpone Alarm                                | 427 |
|     | AT+CSDF - Setting Date Format                           | 428 |
|     | AT+CTZR - Time Zone Reporting                           | 431 |
|     | AT+CTZU - Automatic Time Zone Update                    | 433 |
|     | AT#NITZ - Network Identity and Time Zone                | 435 |
|     | AT#CCLK - Clock Management                              | 438 |
|     | AT#CCLKMODE - Clock Mode                                | 440 |
|     | AT#WAKE - Wake from Alarm Mode                          | 442 |
|     | AT+CSTF - Setting Time Format                           | 444 |
|     | AT+CALD - Delete Alarm                                  | 446 |
| 4.9 | HW and Radio Control                                    | 447 |
|     | AT#CBC - Battery and Charger Status                     | 447 |
|     | AT#TEMPCFG - Temperature Monitor Configuration          | 449 |
|     | AT#GPIO - General Purpose Input/Output Pin Control      | 457 |
|     | AT#ALARMPIN - Alarm Pin Configuration                   | 462 |
|     | AT#SLED - STAT_LED GPIO Setting                         | 464 |
|     | AT#SLEDSAV - Save STAT_LED GPIO Setting                 | 467 |
|     | AT#ADC - Read Analog/Digital Converter Input            | 468 |
|     | AT#V24CFG - V24 Output Pins Configuration               | 470 |

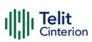

|      | AT#V24 - V24 Output Pins Control                              | 472 |
|------|---------------------------------------------------------------|-----|
|      | AT#I2CWR - Write to I2C                                       | 474 |
|      | AT#I2CRD - Read from I2C                                      | 476 |
|      | AT#I2CCF - Combined Format for I2C Writing and Reading        | 478 |
|      | AT#TEMPMON - Temperature Monitor                              | 481 |
|      | AT#TESTMODE - Test Mode Configuration                         | 485 |
| 4.10 | Power Down                                                    | 491 |
|      | AT#REBOOT - Module Reboot                                     | 491 |
|      | AT#ENHRST - Periodic Reset                                    | 492 |
|      | AT#SHDN - Software Shutdown                                   | 494 |
|      | AT#SYSHALT - System Turn-Off                                  | 495 |
|      | AT#FASTSHDN - Fast Shutdown Configuration                     | 497 |
|      | AT#DGEN - Dying GASP Configuration                            | 499 |
| 4.11 | Easy Scan                                                     | 505 |
|      | AT#CSURV - Network Survey                                     | 505 |
|      | AT#CSURVC - Network Survey (Numeric Format)                   | 512 |
|      | AT#CSURVF - Network Survey Format                             | 518 |
|      | AT#CSURVNLF - Network Survey CR LF Removing                   | 519 |
|      | AT#CSURVEXT - Extended Network Survey                         | 520 |
| 4.12 | Jamming Detection and Report                                  | 521 |
|      | AT#JDRENH2 - Enhanced Jamming Detection and Report            | 521 |
|      | AT#JDR4GCFG - LTE Jamming Detection Threshold Configuration   | 526 |
| 4.13 | Packet Domain                                                 | 529 |
|      | AT+CGQREQ - Quality of Service Profile (Requested)            | 529 |
|      | AT+CGDCONT - Define PDP Context                               | 531 |
|      | AT+CGDSCONT - Define Secondary PDP Context                    | 535 |
|      | AT+CGSCONTRDP - Secondary PDP Context Read Dynamic Parameters | 537 |
|      | AT+CGQMIN - Quality of Service Profile (Minimum Acceptable)   | 539 |
|      | AT+CGPADDR - Show PDP Address                                 | 542 |
|      | AT+CGCMOD - Modify PDP Context                                | 544 |
|      | AT#AUTOATT - Auto-Attach Property                             | 545 |
|      | AT#MSCLASS - Multislot Class Control                          | 546 |
|      | AT+CGAUTH - Define PDP Context Authentication Parameters      | 548 |
|      | AT+CGCONTRDP - PDP Context Read Dynamic Parameters            | 550 |
|      | AT+CGPIAF - Printing IP Address Format                        | 553 |
|      | AT+CGACT - PDP Context Activate or Deactivate                 | 556 |
|      | AT+CGEREP - Packet Domain Event Reporting                     | 558 |
|      | AT#PPPCFG - PPP Configuration                                 | 561 |
|      | AT+CGREG - GPRS Network Registration Status                   | 562 |
|      | AT+CGATT - PS Attach or Detach                                | 566 |
| 4.14 | IPEasy                                                        | 568 |
|      | AT#SGACT - Context Activation                                 | 568 |
|      | AT#SGACTAUTH - PDP Context Authentication Type                | 571 |
|      | AT#SGACTCFG - PDP Automatic Context Activation-Reactivation   | 572 |
|      | AT#SGACTCFGEXT - Extended PDP Context Configuration           | 576 |
|      | AT#SCFG - Socket Configuration                                | 579 |
|      | AT#SCFGEXT - Socket Configuration Extended                    | 582 |
|      | AT#SCFGEXT2 - Socket Configuration Extended 2                 | 586 |
|      | AT#SCFGEXT3 - Socket Configuration Extended 3                 | 591 |
|      | AT#SKTRST - Socket Parameters Reset                           | 594 |

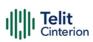

|      | AT#SD - Socket Dial                                               | 595 |
|------|-------------------------------------------------------------------|-----|
|      | AT#SO - Socket Restore                                            | 599 |
|      | AT#SH - Socket Shutdown                                           | 600 |
|      | AT#SL - Socket Listen                                             | 601 |
|      | AT#SLUDP - Socket Listen UDP                                      | 603 |
|      | AT#SA - Socket Accept                                             | 605 |
|      | AT#SSEND - Send Data in Command Mode                              | 607 |
|      | AT#SSENDEXT - Send Data in Command Mode extended                  | 609 |
|      | AT#SRECV - Socket Receive Data in Command Mode                    | 612 |
|      | AT#SSENDUDP - Send UDP Data to a Specific Remote Host             | 614 |
|      | AT#SSENDUDPEXT - Send UDP Data to a Specific Remote Host EXTENDED | 618 |
|      | AT#SLASTCLOSURE - Detect the Cause of a Socket Disconnection      | 620 |
|      | AT#SS - Socket Status                                             | 623 |
|      | AT#SI - Socket Info                                               | 626 |
|      | AT#ST - Socket Type                                               | 629 |
|      | AT#PADCMD - PAD Command Features                                  | 632 |
|      | AT#PADFWD - PAD Forward Character                                 | 633 |
|      | AT#BASE64 - Base64 Encoding/Decoding of Socket Sent/Received Data | 635 |
|      | AT#FRWL - Firewall Setup                                          | 639 |
|      | AT#E2SLRI - Socket Listen Ring Indicator                          | 641 |
|      | AT#ICMP - Ping Support                                            | 642 |
|      | AT#PING - Send PING Request                                       | 644 |
|      | AT#QDNS - Query DNS                                               | 647 |
|      | AT#CACHEDNS - DNS Response Caching                                | 649 |
|      | AT#NWDNS - DNS from Network                                       | 651 |
|      | AT#NTP - Calculate and Update Date and Time with NTP              | 653 |
|      | AT#GDATAVOL - PS Data Volume                                      | 656 |
|      | AT#NTPCFG - Configure NTP Parameters                              | 659 |
| 4.15 | FTPEasy                                                           | 661 |
|      | AT#FTPAPP - FTP Append                                            | 661 |
|      | AT#FTPAPPEXT - FTP Append Extended                                | 663 |
|      | AT#FTPCLOSE - FTP Close Command                                   | 666 |
|      | AT#FTPCMD - FTP Send Commands                                     | 667 |
|      | AT#FTPCWD - FTP Change Working Directory                          | 670 |
|      | AT#FTPDELE - FTP Delete                                           | 671 |
|      | AT#FTPFSIZE - Get File Size from FTP Server                       | 672 |
|      | AT#FTPGET - FTP Get Command                                       | 674 |
|      | AT#FTPGETF - Receive and Store FTP Server Data                    | 675 |
|      | AT#FTPGETPKT - FTP Get in Command Mode                            | 677 |
|      | AT#FTPLIST - FTP List                                             | 679 |
|      | AT#FTPMSG - FTP Read Message                                      | 680 |
|      | AT#FTPOPEN - FTP Connection Opening                               | 681 |
|      | AT#FTPPUT - FTP Send File                                         | 683 |
|      | AT#FTPPWD - FTP Print Working Directory                           | 685 |
|      | AT#FTPRECV - Receive Data in Command Mode                         | 686 |
|      | AT#FTPREST - Set Restart Position for FTP GET                     | 689 |
|      | AT#FTPTO - FTP Time Out                                           | 691 |
|      | AT#FTPTYPE - FTP Type                                             | 692 |
|      | AT#FTPCFG - FTP Configuration                                     | 694 |
| 4.16 | SMTP                                                              | 696 |

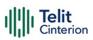

|      | AT#ESMTP - E-mail SMTP Server                                   | 696 |
|------|-----------------------------------------------------------------|-----|
|      | AT#EMAILMSG - SMTP Read Message                                 | 698 |
|      | AT#SMTPCFG - Configure SMTP Parameters                          | 699 |
|      | AT#ERST - E-mail Parameters Reset                               | 702 |
|      | AT#ESAV - E-mail Parameters Save                                | 703 |
|      | AT#EUSER - E-mail Authentication User Name                      | 704 |
|      | AT#EMAILD - E-mail Sending                                      | 706 |
|      | AT#EPASSW - E-mail Authentication Password                      | 708 |
|      | AT#EADDR - E-mail Sender Address                                | 709 |
| 4.17 | HTTP                                                            | 711 |
|      | AT#HTTPCFG - Configure HTTP Parameters                          | 711 |
|      | AT#HTTPQRY - Send HTTP GET, HEAD or DELETE Request              | 715 |
|      | AT#HTTPSND - Send HTTP POST or PUT request                      | 719 |
|      | AT#HTTPRCV - Receive HTTP Server Data                           | 723 |
| 4.18 | SSL                                                             | 725 |
|      | AT#SSLCFG - Configure General Parameters of a SSL Socket        | 725 |
|      | AT#SSLSECCFG - Configure Security Parameters of a SSL Socket    | 730 |
|      | AT#SSLEN - Enable a SSL Socket                                  | 734 |
|      | AT#SSLD - Open a SSL Socket to a Remote Server                  | 736 |
|      | AT#SSLO - Restore a SSL Socket after a +++                      | 740 |
|      | AT#SSLH - Close a SSL Socket                                    | 742 |
|      | AT#SSLSEND - Send Data through a SSL Socket                     | 743 |
|      | AT#SSLRECV - Read Data from a SSL Socket                        | 745 |
|      | AT#SSLS - Report the Status of a SSL Socket                     | 747 |
|      | AT#SSLI - Secure Socket Info                                    | 750 |
|      | AT#SSLSENDEXT - Send Data through a SSL Socket in Command Mode  | 752 |
|      | AT#SSLSECDATA - Manage the Security Data                        | 754 |
|      | AT#SSLSECCFG2 - Configure Additional Parameters of a SSL Socket | 758 |
| 4.19 | CloT Optimization                                               | 760 |
|      | AT+CCIOTOPT - CloT Optimization Configuration                   | 760 |
|      | AT#CCIOTOPT - CloT Optimization Configuration                   | 763 |
| 4.20 | IoT Portal                                                      | 769 |
|      | AT+ODIS - Command for Saving and Retrieving the Odis Parameters | 769 |
|      | AT#FOTAURC - Sets FOTA Extended URCs                            | 772 |
| 4.21 | FOTA & OMA                                                      | 776 |
|      | FOTA Legacy                                                     | 776 |
|      | AT#OTAUPW - OTA Delta Write                                     | 776 |
|      | AT#OTAUP - OTA Check and Start Update                           | 778 |
|      | OMA-DM                                                          | 779 |
|      | AT#HOSTODIS - Host ODIS Parameters Management                   | 779 |
| 4.22 | M2M                                                             | 782 |
|      | AT#M2MCHDIR - M2M File System Change Current Directory          | 782 |
|      | AT#M2MMKDIR - M2M File System Make Directory                    | 784 |
|      | AT#M2MBACKUP - M2M Set Backup Feature                           | 786 |
|      | AT#M2MRMDIR - M2M File System Remove Directory                  | 791 |
|      | AT+M2M - Enable/disable M2M Application execution               | 793 |
|      | AT#M2MRUN - M2M Set Run File Permission                         | 795 |
|      | AT#M2MDEL - M2M Delete File                                     | 801 |
|      | AT#M2MWRITE - M2M Write a File                                  | 803 |
|      | AT#M2MREAD - M2M Read File                                      | 805 |

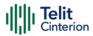

|      | AT#M2MLIST - M2M File System List                                   | 807 |
|------|---------------------------------------------------------------------|-----|
|      | AT#M2MREADEXT - M2M Read File Extended                              | 810 |
|      | AT#M2MRAM - AppZone RAM Info                                        | 813 |
|      | AT#M2MARG - M2M Set Arguments                                       | 814 |
| 4.23 | MQTT                                                                | 817 |
|      | AT#MQEN - Enable MQTT Feature                                       | 817 |
|      | AT#MQCFG - Configure MQTT Parameters                                | 819 |
|      | AT#MQDISC - Log Out and Disconnect from the MQTT Broker             | 822 |
|      | AT#MQCONN - Connect and Log in the MQTT Broker                      | 823 |
|      | AT#MQCFG2 - Configure Additional MQTT Parameters                    | 826 |
|      | AT#MQWCFG - Configure MQTT Last Will and Testament                  | 828 |
|      | AT#MQUNS - Unsubscribe from a Topic                                 | 831 |
|      | AT#MQTCFG - Configure Timeout Parameters for MQTT Transmission      | 832 |
|      | AT#MQSUB - Subscribe to a Topic                                     | 834 |
|      | ·                                                                   |     |
|      | AT#MOPUBS: Publish ASCII String                                     | 836 |
|      | AT#MQPUBSEXT - Publish Extension command                            | 838 |
|      | AT#MQREAD - Read Messages Received from the MQTT Broker             | 840 |
|      | MQTT-SN                                                             | 843 |
|      | AT#MQSNEN - Enable MQTT-SN feature                                  | 843 |
|      | AT#MQSNCFG2 - Configure additional MQTT-SN parameters               | 845 |
|      | AT#MQSNREG - Register to a Topic                                    | 848 |
|      | AT#MQSNPUBS - Publish to the specific topic                         | 850 |
|      | AT#MQSNWCFG - Configure MQTT-SN last will and testament             | 853 |
|      | AT#MQSNSUB - Subscribe to a Topic                                   | 856 |
|      | AT#MQSNCFG - Configure MQTT-SN parameters                           | 858 |
|      | AT#MQSNTCFG - Configure timeout parameters for MQTT-SN transmission | 860 |
|      | AT#MQSNDISC - Log out and disconnect from the MQTT-SN Gateway       | 862 |
|      | AT#MQSNUNS - Unsubscribe from a Topic                               | 864 |
|      | AT#MQSNREAD - Read messages received from the MQTT-SN Gateway       | 866 |
|      | AT#MQSNWTUP - Update MQTT-SN last will and testament Topic          | 870 |
|      | AT#MQSNWMUP - Update MQTT-SN last will and testament Message        | 873 |
|      | AT#MQSNSTATE - Set MQTT-SN client state                             | 875 |
|      | AT#MQSNSOCK - Enable/disable MQTT-SN client socket                  | 878 |
|      | AT#MQSNCONN - Connect and log in the MQTT-SN Gateway                | 880 |
| 4.24 | GNSS                                                                | 883 |
|      | GNSS Configuration                                                  | 883 |
|      | AT\$GPSQOS - GPS Quality of Service                                 | 883 |
|      | AT\$GNSSCONST - GNSS constellations configuration                   | 886 |
|      | AT\$SUPLV - Set the Version of the Supported SUPL                   | 889 |
|      | AT\$SLP - Update SLP Address                                        | 891 |
|      | AT\$SLPTYPE - Update SLP Type Address                               | 893 |
|      | AT\$SUPLCFG - Configure SUPL TLS and Hash                           | 894 |
|      | AT\$SUPLSEC - Set the User Plane Secure Transport                   | 896 |
|      | GNSS Receiver                                                       | 898 |
|      | AT\$GPSAT - GNSS Antenna LNA Control                                | 898 |
|      | AT\$GPSRST - Restore Default GPS Parameters                         | 899 |
|      | AT\$GPSSAV - Save GNSS Parameters Configuration                     | 900 |
|      | AT\$GPSP - GNSS Controller Power Management                         | 901 |
|      | GNSS General Management                                             | 903 |
|      | AT\$GPSSW - GNSS Software Version                                   | 903 |

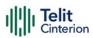

|      | AT\$GPSCLRX - Clear GPS Data                                 | 904 |
|------|--------------------------------------------------------------|-----|
|      | AT\$GPSR - Reset the GPS Controller                          | 905 |
|      | AT\$GPSAV - GPS Antenna Supply Voltage Readout               | 907 |
|      | AT\$GPSGLO - Set the GLONASS Capability                      | 908 |
|      | AT\$GPSDPO - GNSS Set DPO                                    | 910 |
|      | GNSS Positioning Information                                 | 912 |
|      | AT\$GPSNMUN - Unsolicited NMEA Data Configuration            | 912 |
|      | AT\$GPSACP - Get Acquired Position                           | 916 |
|      | AT#GTP - Get Position from GTP WWAN Service                  | 919 |
|      | AT\$GPSNMUNEX - Unsolicited NMEA Extended Data Configuration | 921 |
|      | Location Service                                             | 925 |
|      | AT\$LCSSLP - Update SLP Address                              | 925 |
|      | AT\$LCSTER - Update Terminal Information                     | 927 |
|      | AT\$LICLS - Enable/Disable Unsolicited Response              | 929 |
|      | AT\$LTC - LCS Certificate                                    | 931 |
|      | AT\$LCSLK - Lock Context for LCS Use                         | 933 |
|      | AT\$LCSLPP - Set Configuration Information for LPP Protocol  | 935 |
|      | AT\$LCSLUI - Update Location Information                     | 936 |
|      | AT\$GPSSLSR - Start Location Service Request                 | 937 |
|      | AT\$GPSSTOP - Stop Location Service Request                  | 943 |
| 4.25 | Mobile Broadband                                             | 945 |
|      | Ethernet Control Mode (ECM)                                  | 945 |
|      | AT#ECM - Ethernet Control Model Setup                        | 945 |
|      | AT#ECMD - ECM Shutdown                                       | 947 |
| 4.26 | Non-IP Data Delivery (NIDD)                                  | 949 |
|      | AT#NIPDCFG - Define NIDD Parameters                          | 949 |
|      | AT#NIPDCONN - Open and Close a NIDD Connection               | 951 |
|      | AT#NIPDSEND - Send MO Non-IP Data                            | 952 |
|      | AT#NIPDRECV - Retrieve Non-IP Data                           | 953 |
| 4.27 | PSM (Power Saving Mode)                                      | 955 |
|      | AT+CPSMS - Power Saving Mode Setting                         | 955 |
|      | AT#CPSMS - Power Saving Mode Setting                         | 960 |
|      | AT#PSMCTS - Power Saving Mode CTS                            | 963 |
|      | AT#PSMURC - Power Saving Mode URC                            | 964 |
| 4.28 | Debugging                                                    | 966 |
|      | AT#TRACE - Enable/Disable Trace                              | 966 |
| 5    | Acronyms and Abbreviations                                   | 970 |
| 6    | Related Documents                                            | 972 |
| 7    | Document History                                             | 973 |

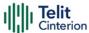

# 1 Applicability Table

Table 1: Applicability Table - Products

|            | Products |  |
|------------|----------|--|
| ME910C1-NA |          |  |
| ME910C1-E1 |          |  |
| ME910C1-AU |          |  |
| ME910C1-E2 |          |  |
| ME910C1-WW |          |  |
| ML865C1-EA |          |  |
| ME910C1-P1 |          |  |

Table 2: Applicability Table - Software

| Table 2. Applicability Table - Software |          |
|-----------------------------------------|----------|
|                                         | Software |
| 30.01.xx1 / M0B.xx0007                  |          |

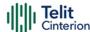

### 2 Introduction

### 2.1 Scope

This document is aimed to provide a detailed specification and a comprehensive listing for reference for the entire AT command set.

#### 2.2 Audience

Readers of this document should be familiar with Telit modules and their ease of controlling by means of AT Commands.

## 2.3 Contact Information, Support

For technical support and general questions, e-mail:

- TS-EMEA@telit.com
- TS-AMERICAS@telit.com
- TS-APAC@telit.com
- TS-SRD@telit.com
- TS-ONEEDGE@telit.com

Alternatively, use: <a href="https://www.telit.com/contact-us/">https://www.telit.com/contact-us/</a>

Product information and technical documents are accessible 24/7 on our website: <a href="https://www.telit.com">https://www.telit.com</a>

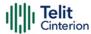

#### 2.4 Conventions

**Note:** Provide advice and suggestions that may be useful when integrating the module.

**Danger:** This information MUST be followed, or catastrophic equipment failure or personal injury may occur.

**ESD Risk:** Notifies the user to take proper grounding precautions before handling the product.

**Warning:** Alerts the user on important steps about the module integration.

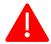

**Danger:** This information MUST be followed or catastrophic equipment failure or personal injury may occur.

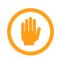

Warning: Alerts the user on important steps about the module integration. If these points are not followed, the module and end user equipment may fail or malfunction.

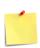

**Note/Tip:** This section provides all information related to the AT command involved. Each note can provide a different level of information: danger, caution/warning and tip/information.

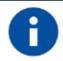

**Note/Tip:** Provides other advices and suggestions.

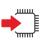

**Set:** This section provides all information related to SET functionality of the AT command involved. If there is strictly and relevant SET information, it can be found at the end of the section.

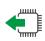

**Read:** This section provides all information related to READ functionality of the AT command involved. If there is strictly and relevant READ information, it can be found at the end of the section.

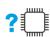

**Test:** This section provides all information related to TEST functionality of the AT command involved. If there is strictly and relevant TEST information, these can be found at the end of the section.

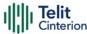

| <b>&gt;&gt;</b> | Additional info: This section provides any kind of additional and useful information related to the AT command section as well as command exceptions or special behavior cases |
|-----------------|----------------------------------------------------------------------------------------------------|
|                 |                                                                                                    |
| <b>→</b> ③      | Reference: This section provides useful references (standards or normative) related to the AT command involved.                                                                |
|                 |                                                                                                    |
| <b>&gt;</b>     | <b>Example:</b> This section provides useful examples related to the AT command involved.                                                                                      |

All dates are in ISO 8601 format, that is YYYY-MM-DD.

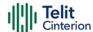

#### 2.5 Terms and conditions

Refer to <a href="https://www.telit.com/hardware-terms-conditions/">https://www.telit.com/hardware-terms-conditions/</a>.

#### 2.6 Disclaimer

THE MATERIAL IN THIS DOCUMENT IS FOR INFORMATIONAL PURPOSES ONLY. TELIT CINTERION RESERVES THE RIGHT TO MAKE CHANGES TO THE PRODUCTS DESCRIBED HEREIN. THE SPECIFICATIONS IN THIS DOCUMENT ARE SUBJECT TO CHANGE AT THE DISCRETION OF TELIT CINTERION WITHOUT PRIOR NOTICE. THIS DOCUMENT IS PROVIDED ON "AS IS" BASIS ONLY AND MAY CONTAIN DEFICIENCIES OR INADEQUACIES. TELIT CINTERION DOES NOT ASSUME ANY LIABILITY FOR INFORMATION PROVIDED IN THE DOCUMENT OR ARISING OUT OF THE APPLICATION OR USE OF ANY PRODUCT DESCRIBED HEREIN.

TELIT CINTERION GRANTS A NON-EXCLUSIVE RIGHT TO USE THE DOCUMENT. THE RECIPIENT SHALL NOT COPY, MODIFY, DISCLOSE, OR REPRODUCE THE DOCUMENT EXCEPT AS SPECIFICALLY AUTHORIZED BY TELIT CINTERION.

TELIT CINTERION AND THE TELIT CINTERION LOGO, ARE TRADEMARKS OF TELIT CINTERION AND ARE REGISTERED IN CERTAIN COUNTRIES. ALL OTHER REGISTERED TRADEMARKS OR TRADEMARKS MENTIONED IN THIS DOCUMENT ARE THE PROPERTY OF THEIR RESPECTIVE OWNERS AND ARE EXPRESSLY RESERVED BY TELIT CINTERION (AND ITS LICENSORS).

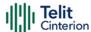

#### 3 Commands

The Telit family of wireless modules can be controlled via the serial interface using the standard AT commands. It complies with:

- **1** Hayes standard AT command set, to maintain the compatibility with existing SW programs.
- **2** 3GPP TS 27.007 specific AT command and GPRS specific commands.
- **3** 3GPP TS 27.005 specific AT commands for SMS (Short Message Service) and CBS (Cell Broadcast Service)

Moreover, the Telit family of wireless modules also supports Telit proprietary AT commands for special purposes.

The following is a description of how to use the AT commands with the Telit family of wireless modules.

**Note:** The AT is an ATTENTION command and is used as a prefix to other parameters in a string. The AT command combined with other parameters can be set up in the communications package or typed in manually as a command line instruction combined with other parameters can be set up in the communications package or typed in manually as a command line instruction.

### 3.1 Definitions

The following syntactic definitions apply:

- <CR> Carriage return character, is the command line and terminator character of the result code, whose value, in decimal ASCII between 0 and 255, is specified within the parameter <u>S3</u>. The default value is 13.
- **Linefeed character**, is the character recognized as line feed character. Its value, in decimal ASCII between 0 and 255, is specified within parameter <u>S4</u>. The default value is 10. The line feed character is output after the carriage return character if detailed result codes are used (<u>V1</u> option used) otherwise, if numeric format result codes are used (<u>V0</u> option used) it will not appear in the result codes.
- <...> Name enclosed in angle brackets is a syntactic element. They are not displayed on the command line.
- [...] The optional sub parameter of a command or an optional part of the TA information response is enclosed in square brackets. The brackets themselves are not displayed on the command line. When the sub parameter is not given in AT commands that have a Read command, new value is equal to its previous value. In AT commands that do not store the values of any of their sub parameters, and therefore do not have a Read

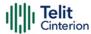

command, which are called action type commands, an action should be performed according to the recommended default setting of the sub parameter.

### 3.2 AT Commands Syntax

The syntax rules followed by Telit implementation of either Hayes AT commands, GSM commands are very similar to those of standard basic and extended AT commands

There are two types of extended command:

- Parameter type commands. This type of commands may be "set" (to store a value or values for later use), "read" (to determine the current value or stored values), or "tested" (to determine ranges of values supported). Each of them has a test command (trailing =?) to provide information about the type of its sub parameters; they also have a Read command (trailing?) to check the current values of sub parameters.
- Action type commands. This type of command may be "executed" or "tested".
  - "executed" to invoke a function of the equipment, which generally involves more than the simple storage of a value for later use
  - "tested" to determine:
    - if sub parameters are associated with the action, the ranges of sub parameters values that are supported; if the command has no sub parameters, issuing the correspondent Test command (trailing =?) raises the result code "ERROR". Note: issuing the Read command (trailing?) causes the command to be executed.
    - whether the equipment implements the Action Command or not (in this case issuing the correspondent Test command - trailing =? - returns the OK result code), and, if sub parameters are associated with the action, the ranges of sub parameters values that are supported.

Action commands do not store the values of any of their possible sub parameters.

#### Moreover:

The response to the Test Command (trailing =?) may be modified in the future by Telit to allow for the description of new values/functionalities.

If all the sub parameters of a parameter type command +CMD are optional, issuing AT+CMD=<CR> causes the result code to be returned to OK and the previous values of the omitted sub parameters to be retained.

## **String Type Parameters**

A string, either enclosed between quotes or not, is a valid string type parameter input. According to V25.ter space characters are ignored on the command line and may be used freely for formatting purposes, unless they are embedded in numeric or quoted string constants; therefore a string containing a space character must be enclosed between quotes to be considered a valid string type parameter (e.g. typing AT+COPS=1,0,"A1" is the

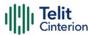

same as typing AT<u>+COPS</u>=1,0,A1; typing AT<u>+COPS</u>=1,0,"A BB" is different from typing AT<u>+COPS</u>=1,0,A BB).

A string is always case-sensitive.

A small set of commands always requires to write the input string parameters in quotes: this is explicitly reported in the specific descriptions.

#### **Command Lines**

A command line is made up of three elements: the **prefix**, the **body** and the **termination character**.

The **command line prefix** consists of the characters "AT" or "at", or, to repeat the execution of the previous command line, the characters "A/" or "a/" or AT#/ or at#/.

The **termination character** may be selected by a user option (parameter S3), the default being **<CR>**.

The basic structures of the command line are:

- ATCMD1<CR> where AT is the command line prefix, CMD1 is the body of a basic command (note: the name of the command never begins with the character "+") and <CR> is the command line terminator character
- ATCMD2=10<CR> where 10 is a sub parameter
- AT+CMD1;+CMD2=,,10<CR> These are two examples of extended commands (note: the name of the command always begins with the character "+"). They are delimited by semicolon. In the second command the sub parameter is omitted.
- +CMD1?<CR> This is a Read command for checking current sub parameter values
- +CMD1=?<CR> This is a test command for checking possible sub parameter values

**Note:** The set of proprietary AT commands differs from the standard one because the name of each of them begins with either "@", "#", "\$" or "\*". Proprietary AT commands follow the same syntax rules as extended commands.

These commands might be performed in a single command line as shown below:

ATCMD1 CMD2=10+CMD1;+CMD2=, ,10;+CMD1?;+CMD1=?<CR>

however, it is always preferable to separate basic and extended commands in different command lines; furthermore, it is recommended to avoid placing several action commands in the same command line, because if one of them fails, then an error message is received but it is not possible to claim which one of them has failed the execution.

If command V1 is enabled (detailed responses codes) and all commands in a command line have been performed successfully, the result code <CR><LF>OK<CR><LF> is sent from the TA to the TE, if sub parameter values of a command are not accepted by the TA or the command itself is invalid, or the command cannot be executed for some reason, result code <CR><LF>ERROR<CR><LF> is sent and no subsequent commands in the command line are processed.

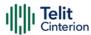

If command V0 is enabled (numeric responses codes), and all commands in a command line has been executed successfully, the result code 0<CR> is sent from the TA to the TE, if sub-parameter values of a command are not accepted by the TA or the command itself is invalid, or command cannot be executed for some reason, result code 4<CR> and no subsequent commands in the command line are processed.

In case of errors depending on ME operation, ERROR (or 4) response may be replaced by +CME ERROR: <err> or +CMS ERROR: <err>.

**Note:** The command line buffer accepts a maximum of 400 characters. If this number is exceeded, none of the commands will be executed and TA returns **ERROR**.

#### ME Error Result Code - +CME ERROR: <err>

This is NOT a command; it is the error response to +Cxxx 3GPP TS 27.007 commands.

Syntax: +CME ERROR: <err>

Parameter: <err> - error code can be either numeric or detailed (see +CMEE). The possible values of <err> are reported in the table:

**Note:** "Numeric Format" Not all modules support the error codes shown in the table

**Note:** "Verbose Format" There could be small variations in the message depending on the module in use

**Table 3: ME Error Result Codes** 

| Numeric Format | Verbose Format              |  |  |  |
|----------------|-----------------------------|--|--|--|
| 0              | phone failure               |  |  |  |
| 1              | no connection to phone      |  |  |  |
| 2              | phone adaptor link reserved |  |  |  |
| 3              | operation not allowed       |  |  |  |
| 4              | operation not supported     |  |  |  |
| 5              | PH-SIM PIN required         |  |  |  |
| 6              | PH-FSIM PIN required        |  |  |  |
| 7              | PH-FSIM PUK required        |  |  |  |
| 10             | SIM not inserted            |  |  |  |
| 11             | SIM PIN required            |  |  |  |
| 12             | SIM PUK required            |  |  |  |
| 13             | SIM failure                 |  |  |  |
| 14             | SIM busy                    |  |  |  |
| 15             | SIM wrong                   |  |  |  |
| 16             | incorrect password          |  |  |  |
| 17             | SIM PIN2 required           |  |  |  |
| 18             | SIM PUK2 required           |  |  |  |

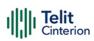

| Numeric Format | Verbose Format                                            |  |  |  |
|----------------|-----------------------------------------------------------|--|--|--|
| 20             |                                                           |  |  |  |
| 21             | memory full invalid index                                 |  |  |  |
| 22             | not found                                                 |  |  |  |
| 23             | memory failure                                            |  |  |  |
| 24             |                                                           |  |  |  |
| 25             | text string too long                                      |  |  |  |
| 25             | invalid characters in text string<br>dial string too long |  |  |  |
| 27             | 9 9                                                       |  |  |  |
| 30             | invalid characters in dial string<br>no network service   |  |  |  |
| 31             | network timeout                                           |  |  |  |
| 32             | network not allowed - emergency calls only                |  |  |  |
| 32             | rietwork not allowed - efficigency calls offly            |  |  |  |
| 2.4            |                                                           |  |  |  |
| 34             | numeric parameter instead of text parameter               |  |  |  |
| 35             | text parameter instead of numeric parameter               |  |  |  |
| 36             | numeric parameter out of bounds                           |  |  |  |
| 37             | text string too short                                     |  |  |  |
| 38             | The GPIO Pin is already used                              |  |  |  |
|                |                                                           |  |  |  |
| 40             | network personalization PIN required                      |  |  |  |
| 41             | network personalization PUK required                      |  |  |  |
| 42             | network subset personalization PIN required               |  |  |  |
| 43             | network subset personalization PUK required               |  |  |  |
| 44             | service provider personalization PIN required             |  |  |  |
| 45             | service provider personalization PUK required             |  |  |  |
| 46             | corporate personalization PIN required                    |  |  |  |
| 47             | corporate personalization PUK required                    |  |  |  |
| 49             | EAP method not supported                                  |  |  |  |
| 50             | Invalid EAP parameter                                     |  |  |  |
| 51             | Parameter length error for all Auth commands              |  |  |  |
| 52             | Temporary error for all Auth command                      |  |  |  |
|                |                                                           |  |  |  |
| 53             | not verified hidden key                                   |  |  |  |
|                |                                                           |  |  |  |
| 100            | unknown                                                   |  |  |  |
| 103            | Illegal MESSAGE                                           |  |  |  |
| 106            | Illegal ME                                                |  |  |  |
| 107            | GPRS services not allowed                                 |  |  |  |
| 111            | PLMN not allowed                                          |  |  |  |
| 112            | Location area not allowed                                 |  |  |  |
| 113            | Roaming not allowed in this location area                 |  |  |  |
| 132            | service option not supported                              |  |  |  |
| 133            | requested service option not subscribed                   |  |  |  |
| 134            | service option temporarily out of order                   |  |  |  |
| 148            | unspecified GPRS error                                    |  |  |  |
| 149            | PDP authentication failure                                |  |  |  |
| 150            | invalid mobile class                                      |  |  |  |
|                |                                                           |  |  |  |
| 257            | network rejected request                                  |  |  |  |
| 258            | retry operation                                           |  |  |  |
| 259            | invalid deflected to number                               |  |  |  |
| 260            | deflected to own number                                   |  |  |  |

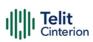

| Nicosa dia Farmant | Vaula a a a Fauna at              |  |  |  |
|--------------------|-----------------------------------|--|--|--|
| Numeric Format     | Verbose Format                    |  |  |  |
| 261                | unknown subscriber                |  |  |  |
| 262                | service not available             |  |  |  |
| 263                | unknown class                     |  |  |  |
| 264                | unknown network message           |  |  |  |
|                    |                                   |  |  |  |
| 273                | Minimum TFT per PDP address error |  |  |  |
| 274                | Duplicate TFT eval prec index     |  |  |  |
| 275                | Invalid TFT param combination     |  |  |  |
|                    |                                   |  |  |  |
| 277                | Invalid number of parameters      |  |  |  |
| 278                | Invalid Parameter                 |  |  |  |
|                    |                                   |  |  |  |
| 320                | Call index error                  |  |  |  |
| 321                | Call state error                  |  |  |  |
| 322                | Sys state error                   |  |  |  |
| 323                | Parameters error                  |  |  |  |
|                    |                                   |  |  |  |
| 550                | generic undocumented error        |  |  |  |
| 551                | wrong state                       |  |  |  |
| 552                | wrong mode                        |  |  |  |
| 553                | context already activated         |  |  |  |
| 554                | stack already active              |  |  |  |
| 555                | activation failed                 |  |  |  |
| 556                | context not opened                |  |  |  |
| 557                | can not setup socket              |  |  |  |
| 558                | can not resolve DN                |  |  |  |
| 559                | time-out in opening socket        |  |  |  |
| 560                | can not open socket               |  |  |  |
| 561                | remote disconnected or time-out   |  |  |  |
| 562                | connection failed                 |  |  |  |
| 563                | tx error                          |  |  |  |
| 564                | already listening                 |  |  |  |
| 565                | socket disconnection              |  |  |  |
| 566                | can not resume socket             |  |  |  |
| 567                | ip version type incompatible      |  |  |  |
| 568                | ipv6 not enabled                  |  |  |  |
|                    |                                   |  |  |  |
| 569                |                                   |  |  |  |
|                    |                                   |  |  |  |
| 600                | Generic undocumented error        |  |  |  |
| 601                | wrong state                       |  |  |  |
| 602                | Can not activate                  |  |  |  |
| 603                | Can not resolve name              |  |  |  |
| 604                | Can not allocate control socket   |  |  |  |
| 605                | Can not connect control socket    |  |  |  |
| 606                | Bad or no response from server    |  |  |  |
| 607                | Not connected                     |  |  |  |
| 608                | Already connected                 |  |  |  |
| 609                | Context down                      |  |  |  |
| 612                | Resource used by other instance   |  |  |  |
| 5.2                |                                   |  |  |  |

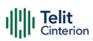

| Numeric Format | Verbose Format                                             |  |  |
|----------------|------------------------------------------------------------|--|--|
|                |                                                            |  |  |
| 613            | Data socket yet opened in cmdmode                          |  |  |
| 614            | FTP CmdMode data socket closed                             |  |  |
| 615            | FTP not connected                                          |  |  |
| 616            | FTP disconnected                                           |  |  |
| 617            | FTP read command closed                                    |  |  |
| 618            | FTP read command error                                     |  |  |
| 619            | FTP write command closed                                   |  |  |
| 620            | FTP write command error                                    |  |  |
| 621            | FTP read data closed                                       |  |  |
| 622            | FTP read data error                                        |  |  |
| 623            | FTP write data closed                                      |  |  |
| 624            | FTP write data error                                       |  |  |
| 625            | FTP host not found                                         |  |  |
| 626            | FTP accept failure                                         |  |  |
| 627            | FTP listen failure                                         |  |  |
| 628            | FTP bind failure                                           |  |  |
| 629            | FTP file create failure                                    |  |  |
| 630            | FTP file get failure                                       |  |  |
| 631            | FTP file put failure                                       |  |  |
| 632            | FTP file not found                                         |  |  |
| 633            | FTP timed out                                              |  |  |
| 634            | FTP login incorrect                                        |  |  |
| 635            | FTP close error                                            |  |  |
| 636            | FTP server not ready                                       |  |  |
| 637            | FTP server shutdown                                        |  |  |
| 638            | FTP unexpected reply                                       |  |  |
| 639            | FTP unexpected reply  FTP user ID and password don't match |  |  |
| 640            | FTP user ID and password don't match                       |  |  |
| 641            | FTP user already logged in                                 |  |  |
| 642            | FTP open channel timeout                                   |  |  |
| 643            | FTP open channel timeout  FTP communication timeout        |  |  |
| 644            | FTP unknown error                                          |  |  |
| 044            | FIF UTIKITOWITETTOT                                        |  |  |
| 657            | Notwork curvoy orror (No Carrier)                          |  |  |
|                | Network survey error (No Carrier)                          |  |  |
| 658            | Network survey error (Busy)                                |  |  |
| 659            | Network survey error (Wrong request)                       |  |  |
| 660            | Network survey error (Aborted)                             |  |  |
|                |                                                            |  |  |
| 680            | LU processing                                              |  |  |
| 681            | Network search aborted                                     |  |  |
| 682            | PTM mode                                                   |  |  |
| 683            | Network search terminated                                  |  |  |
| 684            | CSG Search processing                                      |  |  |
|                |                                                            |  |  |
| 690            | Active call state                                          |  |  |
| 691            | RR connection established                                  |  |  |
| 770            | SIM invalid                                                |  |  |
| 900            | No Response for AT Command                                 |  |  |
|                |                                                            |  |  |
| 1000           | SSL not activated                                          |  |  |

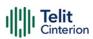

| Numeric Format | Verbose Format                              |  |  |  |
|----------------|---------------------------------------------|--|--|--|
| 1001           | SSL certs and keys wrong or not stored      |  |  |  |
| 1002           | SSL generic error                           |  |  |  |
| 1003           | SSL already activated                       |  |  |  |
| 1004           |                                             |  |  |  |
| 1005           | SSL error during handshake SSL socket error |  |  |  |
| 1006           | SSL invalid state                           |  |  |  |
| 1007           | SSL cannot activate                         |  |  |  |
| 1007           | SSL not connected                           |  |  |  |
| 1009           | SSL already connected                       |  |  |  |
| 1010           | SSL error enc/dec data                      |  |  |  |
| 1011           | SSL disconnected                            |  |  |  |
|                |                                             |  |  |  |
| 1012           | SSL version mismatch                        |  |  |  |
|                |                                             |  |  |  |
| 1100           | Model not recognized                        |  |  |  |
| 1101           | Model information missing                   |  |  |  |
|                |                                             |  |  |  |
| 1102           | Unable to open the file                     |  |  |  |
| 1103           | Unable to close the file                    |  |  |  |
|                |                                             |  |  |  |
| 1104           | Unable to read the nv file                  |  |  |  |
| 1105           | Unable to write the nv file                 |  |  |  |
| 1106           | Input pattern is wrong                      |  |  |  |
|                |                                             |  |  |  |
| 1113           | Call establishment failed                   |  |  |  |
| 1114           | File name already exist                     |  |  |  |
|                | The hame an eday exist                      |  |  |  |
| 1200           | MOTT CNI initialization fail                |  |  |  |
|                | MQTT-SN initialization fail                 |  |  |  |
| 1201<br>1202   | MQTT-SN de-initialization fail              |  |  |  |
|                | MQTT-SN configuration fail                  |  |  |  |
| 1203           | MQTT-SN socket fail                         |  |  |  |
| 1204           | MQTT-SN connect fail                        |  |  |  |
| 1205           | MQTT-SN disconnect fail                     |  |  |  |
| 1206           | MQTT-SN Register fail                       |  |  |  |
| 1207           | MQTT-SN publish fail                        |  |  |  |
| 1208           | MQTT-SN subscribe fail                      |  |  |  |
| 1209           | MQTT-SN unsubscribe fail                    |  |  |  |
| 1210           | MQTT-SN will topic update fail              |  |  |  |
| 1211           | MQTT-SN will message update fail            |  |  |  |
| 1212           | MQTT-SN state change fail                   |  |  |  |
| 1213           | MQTT-SN invalid client status               |  |  |  |
|                |                                             |  |  |  |
| 1300           | CoAP initialization fail                    |  |  |  |
| 1301           | CoAP de-initialization fail                 |  |  |  |

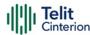

### ME Error Result Code for MQTT - +CME ERROR: <err>

If MQTT commands are used detailed error codes for possible values of <err> are reported in the following table:

Table 4: ME Error Result Codes for MQTT

| Table 4: ME Error Result Codes | STOP MIQTE                      |  |  |  |
|--------------------------------|---------------------------------|--|--|--|
| Numeric Format                 | Verbose Format                  |  |  |  |
|                                |                                 |  |  |  |
| 1100                           | MQTT Initialization Fail        |  |  |  |
| 1101                           | MQTT Deinitialization Fail      |  |  |  |
| 1102                           | MQTT Configuration Fail         |  |  |  |
| 1103                           | MQTT Connection Fail            |  |  |  |
| 1104                           | MQTT Disconnection Fail         |  |  |  |
| 1105                           | MQTT Publish Fail               |  |  |  |
| 1106                           | MQTT Subscribe Fail             |  |  |  |
| 1107                           | MQTT Unsubscribe Fail           |  |  |  |
| 1108                           | MQTT SSL Configuration Fail     |  |  |  |
| 1109                           | MQTT Communication Timeout Fail |  |  |  |
| 1110                           | MQTT Publish Extension Fail     |  |  |  |
| 1111                           | MQTT Protocol Unsupported       |  |  |  |
| 1112                           | MQTT Identifier Rejected        |  |  |  |
| 1113                           | MQTT Server Unavailable         |  |  |  |
| 1114                           | MQTT Bad User Password          |  |  |  |
| 1115                           | MQTT Not Authorised             |  |  |  |

### Message Service Failure Result Code - +CMS ERROR: <err>

This is NOT a command; it is the error response to +Cxxx 3GPP TS 27.005 commands.

Syntax: +CMS ERROR: <err>

Parameter: <err> - numeric error code.

The <err> values are reported in the table:

Table 5: Message Service Failure Result Codes

| Numeric Format                              | Meaning                                                        |  |  |
|---------------------------------------------|----------------------------------------------------------------|--|--|
| According to 3GPP TS 24.011 section 8.2.5.4 |                                                                |  |  |
| 0 127                                       |                                                                |  |  |
| According to 3GPP TS 2                      | 3.040 sub clause 9.2.3.22 values                               |  |  |
| 128 255                                     |                                                                |  |  |
| According to 3GPP TS 2                      | 7.005 section 3.2.5 - Message Service Failure Result Code +CMS |  |  |
| ERROR                                       |                                                                |  |  |
| 300                                         | ME failure                                                     |  |  |
| 301                                         | SMS service of ME reserved                                     |  |  |
| 302                                         | operation not allowed                                          |  |  |

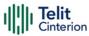

| Numeric Format                                   | Meaning                           |  |  |  |
|--------------------------------------------------|-----------------------------------|--|--|--|
| 303                                              | operation not supported           |  |  |  |
| 304                                              | invalid PDU mode parameter        |  |  |  |
| 305                                              | invalid text mode parameter       |  |  |  |
| 310                                              | SIM not inserted                  |  |  |  |
| 311                                              | SIM PIN required                  |  |  |  |
| 312                                              | PH-SIM PIN required               |  |  |  |
| 313                                              | SIM failure                       |  |  |  |
| 314                                              | SIM busy                          |  |  |  |
| 315                                              | SIM wrong                         |  |  |  |
| 316                                              | SIM PUK required                  |  |  |  |
| 317                                              | SIM PIN2 required                 |  |  |  |
| 318                                              | SIM PUK2 required                 |  |  |  |
| 320                                              | memory failure                    |  |  |  |
| 321                                              | invalid memory index              |  |  |  |
| 322                                              | memory full                       |  |  |  |
| 330                                              | SMSC address unknown              |  |  |  |
| 331                                              | no network service                |  |  |  |
| 332                                              | network time-out                  |  |  |  |
| 340                                              | no +CNMA acknowledgement expected |  |  |  |
| 500                                              | unknown error                     |  |  |  |
| 510                                              | msg blocked                       |  |  |  |
| <err> 512 and on are manufacturer specific</err> |                                   |  |  |  |
| 512                                              | No SM resources                   |  |  |  |
| 513                                              | TR1M timeout                      |  |  |  |
| 514                                              | LL error                          |  |  |  |
| 515                                              | No response from network          |  |  |  |

### Carriage Returns, Line Feeds and Log

Generally, the number of carriage returns <CR> and line feeds <LF> at the end of command responses may vary. This scenario may also vary from software version to software version. We do not have evidence of this behavior in URC lines.

Command responses examples:

AT#LWM2MMON?<CR>

<CR><LF>

#LWM2MMON: "4"<LF>#LWM2MMON: "3"

**Warning:** missing <CR>

<CR><LF>

<CR><LF>

OK

<CR><LF>

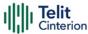

AT#LWM2MFYACKURI=0,2<CR>

<CR><LF>

#LWM2MNFYACKURI: "/3/0/9"<LF>#LWM2MNFYACKURI: "/3/0/8"

**Warning:** missing <CR>

<CR><LF>

<CR><LF>

OK

<CR><LF>

The user must be aware of this aspect before writing a script to parse the command lines and the relative response lines to generate a log.

### **Information Responses and Result Codes**

The TA response, in case of verbose response format enabled, for the previous examples command line could be as shown below:

1. information response to +CMD1?

2. information response to **+CMD1=?** 

3. result code <CR><LF>OK<CR><LF>

Moreover, there are two other types of result codes:

- 1. *result codes* that inform about the progress of the TA operation (e.g. connection establishment **CONNECT**)
- 2. result codes that indicate the occurrence of an event not directly associated with the issuance of a command from TE (e.g. ring indication RING).

Here the basic result codes according to ITU-T V25Ter recommendation

**Table 6: Basic Result Codes** 

| Numeric Form | Verbose form                     |  |  |  |
|--------------|----------------------------------|--|--|--|
| 0            | OK                               |  |  |  |
| 1            | CONNECT or CONNECT <text></text> |  |  |  |
| 2            | RING                             |  |  |  |
| 3            | NO CARRIER                       |  |  |  |
| 4            | ERROR                            |  |  |  |
| 6            | NO DIALTONE                      |  |  |  |
| 7            | BUSY                             |  |  |  |
| 8            | NO ANSWER                        |  |  |  |
| 10           | CONNECT 2400                     |  |  |  |
| 11           | CONNECT 4800                     |  |  |  |
| 12           | CONNECT 9600                     |  |  |  |

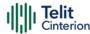

| Numeric Form | Verbose form    |  |
|--------------|-----------------|--|
| 15           | CONNECT 14400   |  |
| 23           | CONNECT 1200/75 |  |

**Note:** <text> can be "300", "1200", "2400", "4800", "9600", "14400" or "1200/75"

### **Command Response Time-Out**

Every command issued to the Telit modules returns a result response, if response codes are enabled (default). The time required to process the given command and return the response varies, depending on the command type. The Commands that do not interact with the SIM or the network, and only involve internal setups or readings, have an immediate response. The Commands that interact with the SIM or the network may take several seconds to send a response, depending on the SIM configuration (for example, number of contacts stored in the phonebook, number of stored SMS), or on the network the command may interact with.

## **Command Issuing Timing**

The chain Command -> Response must always be respected, and a new command must not be issued before the module has finished all the ending of the response result code (whatever it is).

This applies especially to applications that "sense" the OK text and therefore may send the next command before the complete code <CR><LF>OK<CR><LF> is sent by the module.

However, it is advisable to wait for at least 20 ms between the end of the reception of the response and the issue of the next AT command.

If the response codes are disabled and therefore the module does not report any response to the command, then at least the 20 ms pause time must be respected

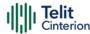

#### **Module Reboot**

Reboot of the module can be triggered by AT command.

Specific AT commands, to apply the changes requested, do include an implicit reboot.

These AT commands are identified by the "This AT command causes a reboot" or "This AT command could cause a reboot" warning box statements in this Guide.

**Warning**: The boot-up time of the module, after issuing any of the AT commands that implicitly trigger a Reboot procedure, could be considerably longer than expected.

Please allow up to 20 seconds for boot up before executing an HW\_SHUTDOWN

## 3.3 Storage

## **Factory Profile and User Profiles**

The Telit wireless modules store the values, set by several commands, in the internal non-volatile memory (NVM), allowing to remember this setting even after power off. In NVM, these values are set either as factory or user profiles. There are two customizable user profiles and one factory profile in the NVM of the device: by default, the device will start with user profile 0 equal to the factory profile.

For backward compatibility, each profile is divided into two sections, one base section which was historically the one saved and restored in early releases of code, and the extended section which includes all remaining values.

The **&W** command is used to save the current values of both profile sections into the NVM user profile.

Commands &Y and &P are both used to set the profile to be loaded at startup. &Y instructs the device to load at startup only the base section. &P instructs the device to load at startup the full profile: base + extended sections.

The &F command resets to factory profile values only the command of the base section of profile, while the &F1 resets to factory profile values the full set of base + extended section commands.

The values set by other commands are stored in NVM outside the profile: some of them are always stored, without issuing any &W, some others are stored by issuing specific commands (+CSAS, #SLEDSAV, #SKTSAV, #ESAV); all these values are read at power-up.

In this document, each AT command description begins with an "AT Command short overview table" in the following format:

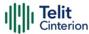

Table 7: AT Command short overview table

| SIM Presence | Setting saved | Can be aborted | MAX timeout | SELINT |
|--------------|---------------|----------------|-------------|--------|
| /            | See below     | /              | /           | /      |

This chapter focuses on the values that the **saved Setting** field can have and their meaning. The meaning of the other fields will be described in the next chapter. The **saved Setting** field can have one of the values listed below (for information about the AT instance introduced hereafter, see the reference section of the **#PORTCFG** command):

**Specific profile** the parameters values set by the command are stored in the profile base section. The stored values set is associated to the specific AT instance used to enter the command. It is a profile used by the specific AT instances.

Examples of the AT commands: +IPR, E, Q, V, X, &Y, etc.

The parameters values set by the command are stored in the profile extended section. The stored values set is associated to the specific AT instance used to enter the command. It is a profile used by the specific AT instance.

Examples of the AT commands: +FCLASS, +CREG, +CLIP, #STIA, etc.

<u>Common profile</u> the parameters values set by the command are stored in the profile extended section. The stored values set is not associated to the specific AT instance used to enter the command. It is a profile shared between the AT instances.

Examples of the AT commands: +CALM, #E2SLRI, #DVI, etc.

<u>Auto</u> the parameters values set by the command are automatically stored in NVM, without issuing any storing AT command, and regardless of the profile (unique values). The values are automatically restored at startup.

AT commands examples: +COPS, +CGQREQ, #SCFG, etc.

In some cases, the parameters values are stored in the file system.

AT commands examples: #TEMPCFG, #TEMPMON, etc.

<u>Other</u> the parameters values set by the command are stored in NVM by issuing a specific command and regardless of the profile.

Examples of the AT commands:

**#SLED** setting is saved by **#SLEDSAV** 

**#BIQUADINEX** setting is saved by **#PSAV** 

etc.

### 3.4 AT Command Short Overview Table

As stated before, each AT command description begins with an "AT Command short overview table" having the following format:

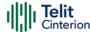

Table 8: AT Command short overview table

| SIM Presence | Setting saved | Can be aborted | MAX timeout | SELINT |
|--------------|---------------|----------------|-------------|--------|
| Not required | /             | No             | -           | 2      |

Here are the table fields meanings:

**SIM Presence** indicates if the AT command to be executed needs the SIM presence.

Can be abortedindicates if the AT command can be aborted during its execution.MAX timeoutindicates the time within which the command must be executed.SELINTindicates on which AT interface type the AT command is available

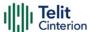

### 4 AT Commands References

### 4.1 Call & DTMF

#### **AT+VTS - DTMF Tones Transmission**

The command handles the transmission of DTMF tones.

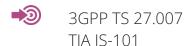

| SIM Presence | Setting saved | Can be aborted | MAX timeout | SELINT |
|--------------|---------------|----------------|-------------|--------|
| Required     | No            | No             | -           | 2      |

#### AT+VTS=<dtmfChar>

Execution command allows the transmission of DTMF tones.

#### Parameter:

| Name                  | Type   | Default | Description                                                                                                    |
|-----------------------|--------|---------|----------------------------------------------------------------------------------------------------|
| <dtmfchar></dtmfchar> | string | -       | an ASCII character in the set (0 - 9),<br>#,*,(A-D). It allows the user to send a<br>DTMF tones, with a duration that was<br>defined through <b>+VTD</b> command. |

Warning: the string Type must be replaced with char Type.

### ? AT+VTS=?

Test command provides the list of supported <dtmf>s and the list of supported <duration>s in the format: (list of supported <dtmf>s),(list of supported <duration>s)

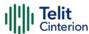

## **AT+VTD - Tone Duration**

Set command sets the length of tones transmitted with **+VTS** command.

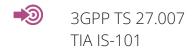

| SIM Presence | Setting saved     | Can be aborted | MAX timeout | SELINT |
|--------------|-------------------|----------------|-------------|--------|
| Required     | Common<br>profile | No             | -           | 2      |

#### → AT+VTD=<duration>

#### Parameter:

| Name                  | Type       | Default                                                         | Description        |
|-----------------------|------------|-----------------------------------------------------------------|--------------------|
| <duration></duration> | integer    | 0                                                               | duration of a tone |
|                       | Values:    |                                                                 |                    |
|                       |            | : the duration of every single tone is dependent on the network |                    |
|                       | 1÷255 : du | : duration of every single tone in 1/10 sec                     |                    |

#### ← AT+VTD?

Read command reports the current Tone Duration, in the format:

<duration>

#### ? AT+VTD=?

Test command provides the list of supported <duration>

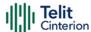

# 4.2 General Control and Config Command Line Prefixes AT - Starting a Command Line

AT is the prefix used to start a command line.

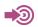

ITU-T Recommendation V.25 ter 3GPP TS 27.007

| SIM Presence | Setting saved | Can be aborted | MAX timeout | SELINT |
|--------------|---------------|----------------|-------------|--------|
| Not required | No            | No             | -           | 2      |

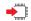

#### AT

The prefix AT is a two-character abbreviation ("ATtention"), always used to start a command line to be sent from TE to TA, with the only exception of AT#/ prefix. As a command, it can be issued just to test if the device is responding to AT commands.

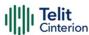

### A/ - Last Command Automatic Repetition

The command immediately executes the previously issued command or commands.

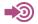

ITU-T Recommendation V.25 ter

| SIM Presence | Setting saved | Can be aborted | MAX timeout | SELINT |
|--------------|---------------|----------------|-------------|--------|
| Not required | No            | No             | -           | 2      |

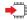

A/

If the prefix **A**' is issued, the device immediately executes once again the body of the preceding command line. No editing is possible, and no termination character is necessary. A command line may be repeated multiple times through this mechanism, if desired.

If **A**' is issued before any command line has been executed, the preceding command line is assumed to have been empty (that results in an **OK** result code).

- This command works only at fixed IPR.
- The custom prefix AT#/ has been defined: it causes the last command to be executed again too; but it does not need a fixed +IPR.

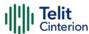

### AT#/ - Repeat Last Command

The command immediately executes the previously issued command or commands.

| SIM Presence | Setting saved | Can be aborted | MAX timeout | SELINT |
|--------------|---------------|----------------|-------------|--------|
| Not required | No            | No             | -           | 2      |

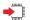

#### AT#/

If AT#/ is issued, the device immediately executes once again the body of the preceding command line. No editing is possible, and no termination character is necessary. A command line may be repeated multiple times through this mechanism, if desired.

If AT#/ is issued before any command line has been executed, the preceding command line is assumed to have been empty (that results in an OK result code).

• This command is the same as **A** but does not need a fixed **+IPR**.

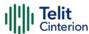

# **Generic Modem Control**

# **AT#SELINT - Select Interface Style**

This command sets the AT command interface style.

| SIM Presence | Setting saved | Can be aborted | MAX timeout | SELINT |
|--------------|---------------|----------------|-------------|--------|
| Not required | Auto          | No             | -           | 2      |

## → AT#SELINT=[<v>]

Set command sets the AT command interface style depending on parameter.

#### Parameter:

| Name           | Туре    | Default   | Description                |
|----------------|---------|-----------|----------------------------|
| < <b>y&gt;</b> | integer | 2         | AT command interface style |
|                | Value:  |           |                            |
|                | 2 : st  | andard AT | parser                     |

# AT#SELINT?

Read command reports the current interface style in the format:

#SELINT: <v>

## ? AT#SELINT=?

Test command reports the available range of values for parameter <**v**>.

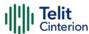

# **AT&F - Set to Factory-Defined Configuration**

Set configuration parameters to default values.

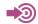

ITU-T Recommendation V.25 ter

| SIM Presence | Setting saved | Can be aborted | MAX timeout | SELINT |
|--------------|---------------|----------------|-------------|--------|
| Not required | No            | No             | -           | 2      |

### AT&F[<value>]

Execution command sets the configuration parameters to default values specified by manufacturer; it takes in consideration hardware configuration switches and other manufacturer-defined criteria.

#### Parameter:

| Name            | Туре                                 | Default          | Description                                |
|-----------------|--------------------------------------|------------------|--------------------------------------------|
| <value></value> | integer                              | 0                | parameters to reset                        |
|                 | Values:                              |                  |                                            |
|                 | 0 : only the factor considered       | y profile base s | ection parameters are                      |
|                 | 1 : either the factor extended secti | <b>3</b> 1       | section and the red (full factory profile) |

• If parameter <value> is omitted, the command has the same behavior as AT&F0.

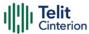

## **ATZ - Soft Reset**

Soft Reset

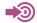

ITU-T Recommendation V.25 ter

| SIM Presence | Setting saved | Can be aborted | MAX timeout | SELINT |
|--------------|---------------|----------------|-------------|--------|
| Not required | No            | No             | -           | 2      |

## ATZ[<n>]

Execution command loads the base section of the specified user profile and the extended section of the default factory profile

#### Parameter:

| Name    | Туре    | Default        | Description         |
|---------|---------|----------------|---------------------|
| <n></n> | integer | N/A            | user profile number |
|         | Value:  |                |                     |
|         | 0,1 : ι | iser profile n | umber               |

- If parameter <n> is omitted, the command has the same behavior as ATZ0
- Any active call is terminated.

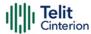

# **AT&Y - Default Reset Basic Profile Designation**

Basic profile on startup.

| SIM Presence | Setting saved    | Can be aborted | MAX timeout | SELINT |
|--------------|------------------|----------------|-------------|--------|
| Not required | Specific profile | No             | -           | 2      |

### → AT&Y=[<n>]

Set command defines the basic profile that will be loaded on startup. The wireless module can store 2 complete configurations (see &W).

#### Parameter:

| Name    | Туре    | Default    | Description                                   |
|---------|---------|------------|-----------------------------------------------|
| <n></n> | integer | 0          | basic profile that will be loaded on startup. |
|         | Value:  |            |                                               |
|         | 0,1 :   | profile in | dex                                           |

- ① Differently from command Z<n>, which loads just once the desired profile, the one chosen through command &Y will be loaded on every startup.
- If parameter is omitted the command has the same behavior as AT&YO.

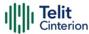

# AT&P - Default Reset Full Profile Designation

Define which full profile is loaded at startup.

| SIM Presence | Setting saved | Can be aborted | MAX timeout | SELINT |
|--------------|---------------|----------------|-------------|--------|
| Not required | Auto          | No             | -           | 2      |

## **▲** AT&P[<n>]

Execution command defines which full profile will be loaded at startup.

#### Parameter:

| Name    | Type                                                                                        | Default | Description             |  |
|---------|---------------------------------------------------------------------------------------------|---------|-------------------------|--|
| <n></n> | integer                                                                                     | 0       | Configuration parameter |  |
|         | Value:                                                                                      |         |                         |  |
|         | 0,1 : profile number: the wireless module can store 2 full configurations (see command &W). |         |                         |  |

- ① Differently from command Z<n>, which loads just once the desired profile, the one chosen through command &P will be loaded at every startup.
- If parameter is omitted, the command has the same behavior as AT&PO

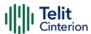

# **AT&W** - Store Current Configuration

Execution command stores on profile <**n**> the complete configuration of the device.

| SIM Presence | Setting saved | Can be aborted | MAX timeout | SELINT |
|--------------|---------------|----------------|-------------|--------|
| Not required | No            | No             | -           | 2      |

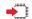

### AT&W[<n>]

#### Parameter:

| Name    | Туре    | Default         | Description        |
|---------|---------|-----------------|--------------------|
| <n></n> | integer | 0               | profile identifier |
|         | Value:  |                 |                    |
|         | 0,1 : p | rofile identifi | ers                |

• If parameter is omitted, the command has the same behavior of AT&WO.

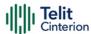

# **AT&N - Display Internal Phonebook Stored Numbers**

The command displays telephone numbers stored in the internal phonebook.

| SIM Presence | Setting saved | Can be aborted | MAX timeout | SELINT |
|--------------|---------------|----------------|-------------|--------|
| Not required | No            | No             | -           | 2      |

# **▲** AT&N[<n>]

The module has a built in nonvolatile memory where 10 telephone numbers can be stored, each one having a maximum of 24 digits. Execution command returns the telephone number stored at the <n> position in the internal memory.

#### Parameter:

| Name                          | Туре    | Default | Description             |
|-------------------------------|---------|---------|-------------------------|
| <n></n>                       | integer | N/A     | phonebook record number |
|                               | Value:  |         |                         |
| 0÷9 : phonebook record number |         |         |                         |

• If parameter <n> is omitted then all the internal records are shown.

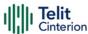

# AT#Z - Extended Reset

Set command loads both base section and extended section of the specified user profile stored with AT&W and selected with AT&P.

| SIM Presence | Setting saved | Can be aborted | MAX timeout | SELINT |
|--------------|---------------|----------------|-------------|--------|
| Not required | No            | No             | -           | 2      |

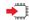

## AT#Z=<profile>

#### Parameter:

| Name                                                                                     | Type    | Default     | Description                          |
|------------------------------------------------------------------------------------------|---------|-------------|--------------------------------------|
| <pre><pre><pre><pre><pre><pre><pre><pre></pre></pre></pre></pre></pre></pre></pre></pre> | integer | 0           | Parameter to select the user profile |
|                                                                                          | Values: |             |                                      |
|                                                                                          | 0 : us  | ser profile | e O                                  |
|                                                                                          | 1 : us  | ser profile | : 1                                  |

## ? AT#Z=?

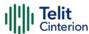

# AT&V - Display some Configuration and Profile

The command displays some of the basic modem configuration settings and parameters

| SIM Presence | Setting saved | Can be aborted | MAX timeout | SELINT |
|--------------|---------------|----------------|-------------|--------|
| Not required | No            | No             | -           | 2      |

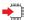

#### AT&V

Execution command returns some of the basic modem configuration settings and parameters, one for each row, in the format:

setting/parameter : value

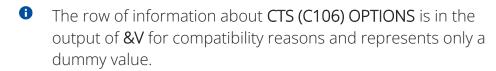

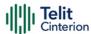

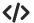

### Example of returned values.

AT&V

COMMAND ECHO : E1=YES
RESULT MESSAGES : Q0=YES
VERBOSE MESSAGES : V1=YES
EXTENDED MESSAGES : X1=YES

LINE SPEED : F0=autodetect

CONSTANT DTE SPEED : YES

FLOW CONTROL OPTIONS : &K3=HW bidirect.

ERROR CORRECTION

MODE : RLP

CTS (C106) OPTIONS : &B2=OFF while disc.

DSR (C107) OPTIONS : &S3=PHONE ready->ON

DTR (C108) OPTIONS : &D0=ignored

DCD (C109) OPTIONS : &C1=follows carrier RI (C125) OPTIONS : \R1=OFF dur. off-hk

C108/1 OPERATION : &D0=NO
POWER SAVING ON DTR : +CFUN:1=NO
DEFAULT PROFILE : &Y0=user profile 1

OK

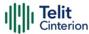

# **AT+GCI - Country of Installation**

Set command allows to select the installation country code according to ITU-T35 Annex A

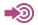

ITU-T Recommendation V.25 ter

| SIM Presence | Setting saved | Can be aborted | MAX timeout | SELINT |
|--------------|---------------|----------------|-------------|--------|
| Not required | No            | No             | -           | 2      |

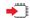

### AT+GCI=<code>

#### Parameter:

| Name                                                   | Type    | Default | Description               |  |
|--------------------------------------------------------|---------|---------|---------------------------|--|
| <code></code>                                          | integer | 59      | installation country code |  |
|                                                        | Value:  |         |                           |  |
| 59 : it currently supports only the Italy country code |         |         |                           |  |

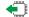

### AT+GCI?

Read command reports the currently selected country code.

# ? AT+GCI=?

Test command reports the supported values of parameter <code>.

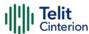

# **AT+GCAP - Capabilities List**

This command returns the equipment supported command set list.

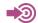

ITU-T Recommendation V.25 ter

| SIM Presence | Setting saved | Can be aborted | MAX timeout | SELINT |
|--------------|---------------|----------------|-------------|--------|
| Not required | No            | No             | -           | 2      |

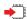

### AT+GCAP

Execution command returns the equipment supported command set list:

+GCAP: +CGSM

Additional info:

► Supported Command Set:

+CGSM: GSM ETSI command set

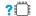

### AT+GCAP=?

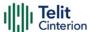

# **AT+GMI - Manufacturer Identification**

This command returns the manufacturer identification.

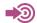

ITU-T Recommendation V.25 ter

| SIM Presence | Setting saved | Can be aborted | MAX timeout | SELINT |
|--------------|---------------|----------------|-------------|--------|
| Not required | No            | No             | -           | 2      |

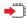

#### AT+GMI

Execution command returns the manufacturer identification followed by an <OK> at newline.

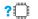

#### AT+GMI=?

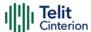

# **AT+GMM - Model Identification**

The command returns the model identification.

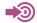

ITU-T Recommendation V.25 ter

| SIM Presence | Setting saved | Can be aborted | MAX timeout | SELINT |
|--------------|---------------|----------------|-------------|--------|
| Not required | No            | No             | -           | 2      |

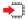

#### AT+GMM

The execution command returns the model identification followed by an <OK> at newline.

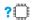

#### AT+GMM=?

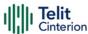

## **AT+GMR - Revision Identification**

The command returns the software revision identification.

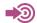

ITU-T Recommendation V.25 ter

| SIM Presence | Setting saved | Can be aborted | MAX timeout | SELINT |
|--------------|---------------|----------------|-------------|--------|
| Not required | No            | No             | -           | 2      |

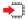

#### AT+GMR

Execution command returns the software revision identification followed by an <OK> at newline.

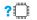

#### AT+GMR=?

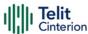

## AT+GSN - Serial Number

The command reports the device board serial number.

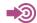

ITU-T Recommendation V.25 ter

| SIM Presence | Setting saved | Can be aborted | MAX timeout | SELINT |
|--------------|---------------|----------------|-------------|--------|
| Not required | No            | No             | -           | 2      |

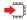

### AT+GSN

Execution command returns the device board serial number.

• The number returned is not the IMSI, but it is the board number.

### ?

#### AT+GSN=?

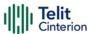

# **AT+CGMI - Request Manufacturer Identification**

The command returns device manufacturer identification code.

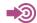

3GPP TS 27.007

| SIM Presence | Setting saved | Can be aborted | MAX timeout | SELINT |
|--------------|---------------|----------------|-------------|--------|
| Not required | No            | No             | -           | 2      |

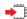

#### AT+CGMI

Execution command returns the device manufacturer identification code followed by an **OK** at newline.

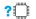

#### AT+CGMI=?

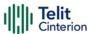

# **AT+CGMM - Request Model Identification**

This command returns the device model identification.

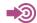

3GPP TS 27.007

| SIM Presence | Setting saved | Can be aborted | MAX timeout | SELINT |
|--------------|---------------|----------------|-------------|--------|
| Not required | Auto          | No             | -           | 2      |

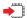

### AT+CGMM

Execution command returns the device model identification code followed by an **OK** at newline.

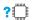

#### AT+CGMM=?

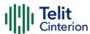

# **AT+CGMR - Request Revision Identification**

The command returns device software revision number.

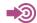

3GPP TS 27.007

| SIM Presence | Setting saved | Can be aborted | MAX timeout | SELINT |
|--------------|---------------|----------------|-------------|--------|
| Not required | No            | No             | -           | 2      |

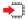

### AT+CGMR

Execution command returns device software revision number followed by an **OK** at newline.

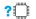

#### AT+CGMR=?

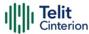

# **AT+CGSN - Request Product Serial Number Identification**

This command allows to retrieve the product serial number in form of IMEI of the mobile.

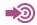

3GPP TS 27.007

| SIM Presence | Setting saved | Can be aborted | MAX timeout | SELINT |
|--------------|---------------|----------------|-------------|--------|
| Not required | No            | No             | -           | 2      |

#### AT+CGSN

Execution command returns the product serial number in form of IMEI of the mobile followed by an **OK** at newline.

Additional info:

- The IMEI is composed of the following elements (each element shall consist of decimal digits only):
  - 1. Type Allocation Code (TAC). Its length is 8 digits
  - 2. Serial Number (SNR) is an individual serial number uniquely identifying each equipment within each TAC. Its length is 6 digits
  - 3. Luhn Check Digit. Its length is 1 digit

#### ?

#### AT+CGSN=?

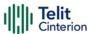

# **AT#CGMI - Request Manufacturer Identification**

The command returns device manufacturer identification code.

| SIM Presence | Setting saved | Can be aborted | MAX timeout | SELINT |
|--------------|---------------|----------------|-------------|--------|
| Not required | No            | No             | -           | 2      |

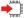

#### AT#CGMI

Execution command returns the device manufacturer identification code, with command echo.

The response is as follows

#CGMI: <code>

OK

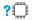

#### AT#CGMI=?

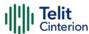

# **AT#CGMR - Request Revision Identification**

The command returns device software revision number.

| SIM Presence | Setting saved | Can be aborted | MAX timeout | SELINT |
|--------------|---------------|----------------|-------------|--------|
| Not required | No            | No             | -           | 2      |

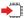

#### AT#CGMR

Execution command returns device software revision number, with command echo.

The response is as follows

#CGMR: <num>

OK

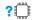

#### AT#CGMR=?

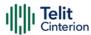

## AT#CGSN - Product Serial Number Identification

The execution command returns the product serial number, in form of IMEI of the mobile, with **#CGSN**: command echo.

| SIM Presence | Setting saved | Can be aborted | MAX timeout | SELINT |
|--------------|---------------|----------------|-------------|--------|
| Not required | No            | No             | -           | 2      |

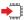

#### AT#CGSN

The command returns the following message:

AT#CGSN

OK

Additional info:

- The IMEI is composed of the following elements (each element shall consist of decimal digits only):
  - 1. Type Allocation Code (TAC). Its length is 8 digits
  - 2. Serial Number (SNR) is an individual serial number uniquely identifying each equipment within each TAC. Its length is 6 digits
  - 3. Luhn Check Digit. Its length is 1 digit

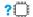

#### AT#CGSN=?

The test command returns the **OK** result code.

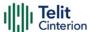

# **AT#CGMF - Request Product Code**

Execution command returns the device product code without **#CGMF**: command echo.

| SIM Presence | Setting saved | Can be aborted | MAX timeout | SELINT |
|--------------|---------------|----------------|-------------|--------|
| Not required | No            | No             | -           | 2      |

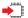

### AT#CGMF

The command returns the following message:

OK

### ?□

### AT#CGMF=?

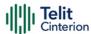

# **AT#SWPKGV - Request Software Package Version**

This command shows the software, modem, production, application packages versions. It provides two syntax formats: set and execution.

| SIM Presence | Setting saved | Can be aborted | MAX timeout | SELINT |
|--------------|---------------|----------------|-------------|--------|
| Not required | No            | No             | -           | 2      |

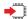

#### AT#SWPKGV=<version>

Here is the set format.

#### Parameter:

| Name                | Type   | Default | Description                                                                       |
|---------------------|--------|---------|-----------------------------------------------------------------------------------|
| <version></version> | string | N/A     | selects the type of version to be shown; it must be entered between double quotes |
|                     | Values |         |                                                                                   |
|                     | M :    | shows r | nodem version                                                                     |
|                     | Α :    | shows A | app version                                                                       |
|                     | Р:     | shows F | Production version                                                                |
|                     | PK :   | shows t | he full package version                                                           |

#### Additional info:

The execution format returns the packages versions without #SWPKGV: command echo. The response is as follows:

#### AT#SWPKGV

<Telit Software Package Version>-<Production Parameters

Version>

- <Modem Package Version>
- <Production Parameters Version>
- <Application Software Version>

OK

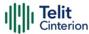

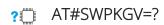

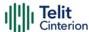

# **AT+CPAS - Phone Activity Status**

Execution command reports the device status in the form shown in Additional info section.

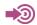

3GPP TS 27.007

| SIM Presence | Setting saved | Can be aborted | MAX timeout | SELINT |
|--------------|---------------|----------------|-------------|--------|
| Not required | No            | No             | -           | 2      |

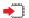

#### AT+CPAS

Additional info:

Message format returned by the execution command:

+CPAS: <pas>

| Name                                          | Type    | Default | Description            |  |
|-----------------------------------------------|---------|---------|------------------------|--|
| <pas></pas>                                   | integer | 0       | phone activity status. |  |
| Values:                                       |         |         |                        |  |
| 0 : ready (device allows commands from TA/TE) |         |         |                        |  |

o . ready (device allows communids from 17 v 12)

3 : ringing (device is ready for commands from TA/TE, but the ringer is active)

4 : call in progress (device is ready for commands from TA/TE, but a call is in progress)

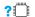

#### AT+CPAS=?

Test command reports the supported range of values for <pas>.

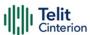

• Although +CPAS is an execution command, 3GPP TS 27.007 requires the Test command to be defined.

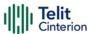

# **AT+CFUN - Set Phone Functionality**

This command selects the level of functionality in the ME.

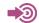

3GPP TS 27.007

| SIM Presence | Setting saved    | Can be aborted | MAX timeout | SELINT |
|--------------|------------------|----------------|-------------|--------|
| Not required | Specific profile | No             | -           | 2      |

### AT+CFUN=[<fun>[,<rst>]]

Set command selects the level of functionality in the ME.

#### Parameters:

| Name        | Type    | Default | Description                 |
|-------------|---------|---------|-----------------------------|
| <fun></fun> | integer | 1       | Power saving function mode. |

#### Values:

0 : NON-CYCLIC SLEEP mode, see Additional info section

1 : mobile full functionality with power saving disabled

4 : disable both TX and RX

5 : push the module in power saving, see Additional info section

6: module reboot

7 : OFF line mode. This mode cannot be set, can only be read using the read command.

8 : FTM. This mode cannot be set, can only be read using the read command.

<rst> integer 0 reset flag

Values:

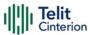

0 : do not reset the ME before setting it to <fun> functionality level.

1 : reset the ME before setting it to <fun> functionality level, this option works only with <fun> =1, with other it will return an error

#### Additional info:

#### **▶▶** <**f**un>=()

NON-CYCLIC SLEEP mode, minimum functionality: the AT interface is not accessible by UART. Consequently, once you have set <fun>=0, do not send further characters. Otherwise these characters remain in the input buffer and may delay the output of an unsolicited result code. The first wake-up event, or toggling RTS line, stops power saving and takes the ME back to full functionality level <fun>=1.

### **>→** <**fun**>=5

To place the module in power saving mode set <**fun**>= 5 and the DTR line to OFF. Once in power saving, the CTS line switch to the OFF status to signal that the module is really in power saving condition.

During the power saving condition, before sending any AT command on the serial line, the DTR line must be set to ON to exit from power saving and it must be waited for the CTS line to go in ON status.

Until the DTR line is ON, the module will not return in the power saving condition.

- 1 Issuing AT+CFUN=4[,0] causes the module to perform either a network deregistration and a SIM deactivation.
- If power saving is enabled, it reduces the power consumption during the idle time, thus allowing a longer standby time with a given battery capacity.

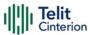

- The power saving function does not affect the network behavior of the module, even during the power save condition the module remains registered on the network and reachable for incoming calls or SMS. If a call incomes during the power save, then the module will wake up and proceed normally with the unsolicited incoming call code.
- When using the RTS line toggle to exit NON-CYCLIC SLEEP mode (<fun>=0), the new line level must be held stable for a minimum period of 2 seconds.

### AT+CFUN?

Read command reports the current setting of <fun> in the format

+CFUN: <fun>

### ? AT+CFUN=?

Test command returns the list of supported values for <fun> and <rst>.

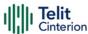

### AT+CIND - Indicator Control

This command is used to control the registration state of modem indicators.

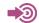

3GPP TS 27.007

| SIM Presence | Setting saved    | Can be aborted | MAX timeout | SELINT |
|--------------|------------------|----------------|-------------|--------|
| Not required | Specific profile | No             | -           | 2      |

### AT+CIND=[<state>[,<state[,...]]]

Set command is used to control the registration state of ME indicators, in order to automatically send the +CIEV URC, whenever the value of the associated indicator changes. The supported indicators (<descr>) and their order appear from test command AT+CIND=?

#### Parameter:

| Name            | Туре    | Default | Description           |
|-----------------|---------|---------|-----------------------|
| <state></state> | integer | 1       | registration<br>state |

#### Values:

- 0 : the indicator is deregistered; there's no unsolicited result code (+CIEV URC) automatically sent by the modem to the application, whenever the value of the associated indicator changes; the value can be directly queried with +CIND?
- 1 : the indicator is registered: an unsolicited result code (+CIEV URC) is automatically sent by the modem to the application, whenever the value of the associated indicator changes; it is still possible to query the value through AT+CIND?
- When the modem is switched on all of the indicators are in registered mode.

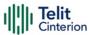

• See also command +CMER

### AT+CIND?

Read command returns the current value of ME indicators, in the format:

+CIND: <ind>[,<ind>[,...]]

Additional info:

▶ Read command response parameter

| Name        | Type    | Default | Description                                                                                           |
|-------------|---------|---------|----------------------------------------------------------------------------------------------------|
| <ind></ind> | integer | -       | indicator value, which shall be in range of corresponding <descr>. See test command AT+CIND=?</descr> |

• The order of the values <ind>s is the one returned by test command AT+CIND=?

## ? AT+CIND=?

Test command returns pairs, where string value **<descr>** is a description of the indicator and compound value is the supported values for the indicator, in the format:

+CIND: ((<descr>, (list of supported <ind>s))[,(<descr>, (list of supported <ind>s))[,...]])

Additional info:

▶ Test command response parameters

| Name            | Type   | Default | Description                                   |
|-----------------|--------|---------|-----------------------------------------------|
| <descr></descr> | string | N/A     | indicators names,<br>maximum 16<br>chars long |

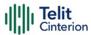

Values:

"battchg" : battery charge level; indicator

<ind> in the range 0...5, or 99

(not measurable)

"signal" : signal quality; indicator <ind> in

the range 0...7, or 99 (not measurable); same as bit error rate (<ber>) in +CSQ command

"service" : service availability; indicator

<ind> is 0 (not registered to any

network) or 1 (registered)

"sounder" : sounder activity; indicator <ind>

is 0 (no sound activity) or 1

(sound activity)

"message" : message received; indicator

<ind> is 0 (no unread SMS in memory "SM") or 1 (unread SMS

in memory "SM")

"call" : call in progress; indicator <ind>

is 0 (no calls in progress) or 1 (at least a call has been established)

"roam" : roaming; indicator <ind> is 0

(registered to home network, or not registered) or 1 (registered

to other network))

"smsfull" : SMS memory status; indicator

<ind> is 0 (memory locations available) or 1 (an SMS storage

in the modem is full)

"rssi" : received signal strength level;

indicator <ind> values are 0 (signal strength under -112dBm), from 1 to 4 (signal strength from

-97 to -66 dBm, in 15 dBm

steps), 5 (signal strength greater

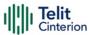

than -51 dBm), or 99 (not

measurable)

"GPRS coverage : there is packet service coverage;

indicator <ind> is 0 (no packet service) or 1 (module attached

to a packet service)

"callsetup" : call setup status indicator;

indicator <ind> values are 0 (no active call setup), 1 (MT call is ringing), 2 (MO call was initiated), 3 (MO call ringing at called party)

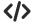

Next command causes all the indicators to be registered AT+CIND=1,1,1,1,1,1,1,1,1,1

Next command causes all the indicators to be de-registered AT+CIND=0,0,0,0,0,0,0,0,0,0,0

Next command to query the current value of all indicators

AT+CIND?

CIND: 4,0,1,0,0,0,0,0,2,0,0

OK

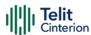

# **AT+CMER - Mobile Equipment Event Reporting**

This command configures sending of unsolicited result codes from TA to TE.

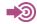

3GPP TS 27.007

| SIM Presence | Setting saved    | Can be aborted | MAX timeout | SELINT |
|--------------|------------------|----------------|-------------|--------|
| Not required | Specific profile | No             | -           | 2      |

# AT+CMER=[<mode>[,<keyp>[,<disp>[,<ind>[,<bfr>]]]]]

Set command enables/disables sending of unsolicited result codes from TA to TE in the case of indicator state changes.

#### Parameters:

| Name          | Type    | Default | Description                                         |
|---------------|---------|---------|-----------------------------------------------------|
| <mode></mode> | integer | 0       | controls the processing of unsolicited result codes |

#### Values:

0 : buffer +CIEV Unsolicited Result Codes

 discard +CIEV Unsolicited Result Codes when TA-TE link is reserved (e.g. on-line data mode); otherwise forward them directly to the TE

- 2 : buffer +CIEV Unsolicited Result Codes in the TA when TA-TE link is reserved (e.g. on-line data mode) and flush them to the TE after reservation; otherwise forward them directly to the TE
- 3 : forward +CIEV Unsolicited Result Codes directly to the TE; when TA is in on-line data mode each +CIEV URC is stored in a buffer; once the ME goes into command mode (after +++ was entered), all URCs stored in the buffer will be output

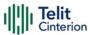

| <keyp></keyp> | integer                                                                                  | 0         | keypad event<br>reporting  |  |  |  |
|---------------|------------------------------------------------------------------------------------------|-----------|----------------------------|--|--|--|
|               | Value:                                                                                   |           |                            |  |  |  |
|               | 0 : No keypad event report                                                               | ting      |                            |  |  |  |
| <disp></disp> | integer                                                                                  | 0         | display event<br>reporting |  |  |  |
|               | Value:                                                                                   |           |                            |  |  |  |
|               | 0 : no display event report                                                              | ing       |                            |  |  |  |
| <ind></ind>   | integer                                                                                  | 0         | indicator event reporting  |  |  |  |
|               | Values:                                                                                  |           |                            |  |  |  |
|               | 0 : no indicator event reporting                                                         |           |                            |  |  |  |
|               | 2 : indicator event reporting                                                            |           |                            |  |  |  |
| <br>bfr>      | integer                                                                                  | 0         | TA buffer clearing         |  |  |  |
|               | Values:                                                                                  |           |                            |  |  |  |
|               | 0 : TA buffer of unsolicited result codes is cleared when<br><mode> 13 is entered</mode> |           |                            |  |  |  |
|               | 1 : TA buffer of unsolicited<br>TE when <mode> 13 i<br/>be given before flushing</mode>  | s entered | d (OK response shall       |  |  |  |

- Sending of URCs in the case of key pressings or display changes are currently not implemented.
- After +CMER has been switched on with e.g. AT+CMER=2,0,0,2 command (i.e. <bfr>
  is 0), URCs for all registered indicators will be issued only first time, if previous <mode> was 0, for backward compatibility. Values shown by the indicators will be current indicators values, not buffered ones. Subsequent +CMER commands with <mode> different from 0 and <bfr>
  equal to 0 will not flush the codes, even if <mode> was set again to 0 before. To flush the codes, <bfr>
  must be set to 1.

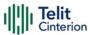

Although it is possible to issue the command when SIM PIN is pending, it will answer ERROR if "message" or "smsfull" indicators are enabled in +CIND, because with pending PIN it is not possible to give a correct indication about SMS status. To issue the command when SIM PIN is pending you have to disable "message" and "smsfull" indicators in +CIND first.

### AT+CMER?

Read command returns the current setting of parameters, in the format:

+CMER: <mode>,<keyp>,<disp>,<ind>,<bfr>

### ? AT+CMER=?

Test command returns the range of supported values for parameters <mode>, <keyp>, <disp>, <ind>, <bfr>, in the format:

+CMER: (list of supported <mode>s),(list of supported <keyp>s), (list of supported <disp>s),(list of supported <ind>s),(list of supported <br/>s),(list of supported </di>

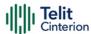

# AT+CSVM - Set Voice Mail Number

Command to set voice mail server number.

| SIM Presence | Setting saved    | Can be aborted | MAX timeout | SELINT |
|--------------|------------------|----------------|-------------|--------|
| Required     | Specific profile | No             | -           | 2      |

# AT+CSVM=<mode>[,<number>[,<type>]]

Set command is dummy. It only checks for parameters values validity; it does not send any actual write request to SIM to update voice mail number, nor sends any request to network to enable/disable voice mail.

#### Parameters:

| Name              | Type                                                                                              | Default      | Description                                                   |
|-------------------|---------------------------------------------------------------------------------------------------|--------------|---------------------------------------------------------------|
| <mode></mode>     | integer                                                                                           | 1            | enable/disable voice mail number                              |
|                   | Values:                                                                                           |              |                                                               |
|                   | 0 : disa                                                                                          | ble the void | ce mail number                                                |
|                   | 1 : enak                                                                                          | ole the voic | e mail number                                                 |
| <number></number> | string                                                                                            | -            | string type phone number of format specified by <type></type> |
| <type></type>     | integer                                                                                           | 129          | type of address octet in integer format                       |
|                   | Values:                                                                                           |              |                                                               |
|                   | 129 : unknown type of nunbering plan                                                              |              | pe of number and ISDN/Telephony<br>plan                       |
|                   | 145 : international type of number and ISDN/Telephony numbering plan (contains the character "+") |              |                                                               |

# AT+CSVM?

Read command returns the currently selected voice mail number and the status (i.e. enabled/disabled) in the format

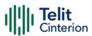

# +CSVM:<mode>,<number>,<type>

# ? AT+CSVM=?

Test command reports the range for the parameters <mode> and <type>.

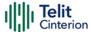

# **AT#MBN - Mailbox Numbers**

This command returns the mailbox numbers stored on SIM.

| SIM Presence | Setting saved | Can be aborted | MAX timeout | SELINT |
|--------------|---------------|----------------|-------------|--------|
| Required     | Auto          | No             | -           | 2      |

## **▲** AT#MBN

Execution command returns the mailbox numbers stored on SIM, if this service is provided by the SIM.

The response is in the format:

[#MBN: <index>,<number>,<type>[,<text>][,mboxtype][<CR><LF> #MBN: <index>,<number>,<type>[,<text>][,mboxtype][...]]]

Additional info:

The response has its fields described below.

| Name              | Туре    | Default                                                     | Description                                                                                                    |
|-------------------|---------|-------------------------------------------------------------|----------------------------------------------------------------------------------------------------|
| <index></index>   | integer | -                                                           | record number                                                                                                    |
| <number></number> | string  | -                                                           | string type mailbox number in the format <type></type>                                                           |
| <type></type>     | integer | N/A                                                         | type of mailbox number octet in integer format                                                                   |
|                   | Values: |                                                             |                                                                                                    |
|                   | 129 :   | national numbering scheme                                   |                                                                                                    |
|                   | 145 :   | international numbering scheme (contains the character "+") |                                                                                                    |
| <text></text>     | string  | -                                                           | the alphanumeric text associated to the number; used character set should be the one selected with command +CSCS |

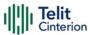

<mboxtype> string N/A the message waiting group

type of the mailbox, if available

Values:

VOICE : voice

FAX : fax

EMAIL: electronic mail

OTHER: other

If all queried locations are empty (but available), no information text lines will be returned.

# ? AT#MBN=?

Test command returns the **OK** result code.

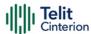

# **AT#MWI - Message Waiting Indication**

This command enables/disables the presentation of the Message Waiting Indicator (MWI) URC.

| SIM Presence | Setting saved    | Can be aborted | MAX timeout | SELINT |
|--------------|------------------|----------------|-------------|--------|
| Required     | Specific profile | No             | -           | 2      |

### AT#MWI=[<enable>]

Set command enables/disables the presentation of the Message Waiting Indicator URC, it can have two formats, as show in Additional info.

#### Parameter:

| Name              | Туре                                           | Default                                                             | Description                                        |  |  |
|-------------------|------------------------------------------------|---------------------------------------------------------------------|----------------------------------------------------|--|--|
| <enable></enable> | integer                                        | 1                                                                   | enables/disables the presentation of the #MWI: URC |  |  |
|                   | Values:                                        |                                                                     |                                                    |  |  |
|                   | 0 : disables the presentation of the #MWI: URC |                                                                     |                                                    |  |  |
|                   |                                                | 1 : enables the presentation of the #MWI: URC, see Additional info. |                                                    |  |  |

#### Additional info:

- If AT#MWI=1 has been entered, the #MWI: URC is displayed each time
  - a new message waiting indicator is received from the network, the URC format is:

# #MWI: <status>,<indicator>[,<count>]

- the module is powered on, the URC reports the status of the message waiting indicators, as they are currently stored on SIM, the format is:

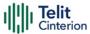

#MWI: <status>[,<indicator>[,<count>][<CR><LF> #MWI: <status>,<indicator>[,<count>][...]]]

The parameters are described in the unsolicited fields section for each URC format.

## Unsolicited fields:

| Name                    | Type    | Description                                                                                                    |  |  |
|-------------------------|---------|----------------------------------------------------------------------------------------------------|--|--|
| <status></status>       | integer | indicates clear or set action when it is received from the network.                                                       |  |  |
|                         |         | Values:                                                                                                    |  |  |
|                         |         | <ul> <li>clear: has been deleted one of the<br/>messages related to the indicator<br/><indicator>.</indicator></li> </ul> |  |  |
|                         |         | 1 : set: there is a new waiting message related to the indicator <indicator></indicator>                                  |  |  |
| <status></status>       | integer | indicates the status when it is read from SIM.                                                                            |  |  |
|                         |         | Values:                                                                                                    |  |  |
|                         |         | 0 : no waiting message indicator is currently set. In this case no other information is reported.                         |  |  |
|                         |         | 1 : there are waiting messages related to the message waiting indicator <indicator></indicator>                           |  |  |
| <indicator></indicator> | integer | message indicator has the same meaning regardless if it comes from network or it is read from SIM.                        |  |  |
|                         |         | Values:                                                                                                    |  |  |
|                         |         | 1 : either Line 1 (CPHS context) or Voice (3GPP context)                                                                  |  |  |
|                         |         | 2 : Line 2 (CPHS context only)                                                                                            |  |  |
|                         |         | 3 : Fax                                                                                                    |  |  |

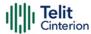

|                 |         | 4 : E-mail                                                                                                    |
|-----------------|---------|----------------------------------------------------------------------------------------------------|
|                 |         | 5 : Other                                                                                                    |
| <count></count> | integer | network information reporting the number of pending messages related to the message waiting indicator <indicator>.</indicator> |
| <count></count> | integer | number of pending messages related to the message waiting indicator <indicator> as it is stored on SIM</indicator>             |

• Entering AT#MWI= returns OK but has no effect.

### ← AT#MWI?

Read command reports whether the presentation of the message waiting indicator URC is currently enabled or not, and the status of the message waiting indicators as they are currently stored on SIM. The format is:

#MWI: <enable>,<status>[,<indicator>[,<count>][<CR><LF> #MWI: <enable>,<status>,<indicator>[,<count>][...]]]

### ? AT#MWI=?

Test command returns the range of available values for parameter <enable>.

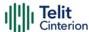

# **AT+CLAC - Available AT Commands**

This command shows the available AT commands list.

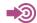

3GPP TS 27.007

| SIM Presence | Setting saved | Can be aborted | MAX timeout | SELINT |
|--------------|---------------|----------------|-------------|--------|
| Required     | No            | No             | -           | 2      |

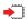

### AT+CLAC

The execution command causes the ME to return one or more lines reporting the AT commands that are available to the user. The format is:

<ATcmd1>[<CR><LF><ATcmd2>[...]]

<a href="#">ATcmdn</a> is the AT command.

### ?

### AT+CLAC=?

Test command returns the OK result code.

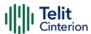

# AT#LANG - Select Language

Set command selects the currently used language for displaying different messages.

| SIM Presence | Setting saved | Can be aborted | MAX timeout | SELINT |
|--------------|---------------|----------------|-------------|--------|
| Not required | No            | No             | -           | 2      |

## → AT#LANG=<lan>

### Parameter:

| Name        | Type    | Default | Description       |
|-------------|---------|---------|-------------------|
| <lan></lan> | string  | en      | Selected language |
|             | Values: |         |                   |
|             | en : l  | English |                   |
|             | it : I  | talian  |                   |

# AT#LANG?

Read command reports the currently selected < lan> in the format:

#LANG: <lan>

# ? AT#LANG=?

Test command reports the supported range of values for parameter <lan>.

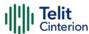

# **AT+CMEE - Report Mobile Equipment Error**

The command enables the use of result code.

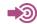

3GPP TS 27.007

| SIM Presence | Setting saved    | Can be aborted | MAX timeout | SELINT |
|--------------|------------------|----------------|-------------|--------|
| Not required | Specific profile | No             | -           | 2      |

## AT+CMEE=[<n>]

Set command disables/enables the use of result code +CME ERROR: <err> as an indication of an error relating to the +Cxxx command issued. When enabled, device related errors cause the +CME ERROR: <err> final result code instead of the default ERROR final result code. ERROR is returned normally when the error message is related to syntax, invalid parameters or DTE functionality.

#### Parameter:

| Name    | Туре    | Default   | Description                                                                 |
|---------|---------|-----------|-----------------------------------------------------------------------------|
| <n></n> | integer | 0         | enables/disables +CME ERROR: <err> result code and selects the format</err> |
|         | Values: |           |                                                                             |
|         | 0 : 0   | lisable   |                                                                             |
|         | 1 : e   | nable and | d use numeric <err> values</err>                                            |
|         | 2 : e   | nable an  | d use verbose <err> values</err>                                            |

- The detailed description of <err> is available in section "ME Error Result Code +CME ERROR: <err>".
- +CMEE has no effect on the final result code +CMS.

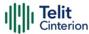

## AT+CMEE?

Read command returns the current value of parameter <**n**> in the format:

+CMEE: <n>

## ? AT+CMEE=?

Test command returns the supported values of parameter < n>.

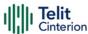

# **AT+CEER - Extended Error Report**

Reports extended error related to the last unsuccessful call.

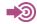

3GPP TS 27.007

| SIM Presence | Setting saved | Can be aborted | MAX timeout | SELINT |
|--------------|---------------|----------------|-------------|--------|
| Not required | Auto          | No             | -           | 2      |

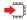

#### AT+CEER

Execution command returns one or more lines of information text < report > offering the TA user an extended error report, in the format:

## +CEER: <report>

This report regards some error condition that may occur: the failure in the last unsuccessful call setup (originating or answering) the last call release

• If no error condition has occurred since power up, then "Normal, unspecified" condition is reported

### ?

### AT+CEER=?

Test command returns **OK** result code.

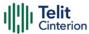

# **AT#CEER - Extended Numeric Error Report**

The command is related to extended numeric error report.

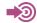

3GPP TS 24.008

| SIM Presence | Setting saved | Can be aborted | MAX timeout | SELINT |
|--------------|---------------|----------------|-------------|--------|
| Not required | Auto          | No             | -           | 2      |

#### AT#CEER

Execution command causes the TA to return a numeric code in the intermediate response format:

### #CEER: <code>

which offers the user of the TA a report of the reason for

- the last unsuccessful GPRS attach or unsuccessful PDP context activation;
- the last GPRS detach or PDP context deactivation.

### Additional info:

► Intermediate response parameters:

| Name          | Type    | Default | Description                                                                  |
|---------------|---------|---------|------------------------------------------------------------------------------|
| <code></code> | integer | -       | error code. Table below show the error codes range and the related meanings. |

# **▶** Error codes table

| Value | Diagnostic |
|-------|------------|

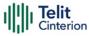

| 0   | No error                                                      |
|-----|---------------------------------------------------------------|
| 31  | Normal, unspecified                                           |
|     | GPRS related errors                                           |
| 224 | MS requested detach                                           |
| 225 | NWK requested detach                                          |
| 226 | Unsuccessful attach cause NO SERVICE                          |
| 227 | Unsuccessful attach cause NO ACCESS                           |
| 228 | Unsuccessful attach cause GPRS SERVICE REFUSED                |
| 229 | PDP deactivation requested by NWK                             |
| 230 | PDP deactivation cause LLC link activation Failed             |
| 231 | PDP deactivation cause NWK reactivation with same TI          |
| 232 | PDP deactivation cause GMM abort                              |
| 233 | PDP deactivation cause LLC or SNDCP failure                   |
| 234 | PDP unsuccessful activation cause GMM error                   |
| 235 | PDP unsuccessful activation cause NWK reject                  |
| 236 | PDP unsuccessful activation cause NO NSAPI available          |
| 237 | PDP unsuccessful activation cause SM refuse                   |
| 238 | PDP unsuccessful activation cause MMI ignore                  |
| 239 | PDP unsuccessful activation cause Nb Max<br>Session Reach     |
| 256 | PDP unsuccessful activation cause wrong APN                   |
| 257 | PDP unsuccessful activation cause unknown PDP address or type |
| 258 | PDP unsuccessful activation cause service not supported       |
| 259 | PDP unsuccessful activation cause QOS not accepted            |
| 260 | PDP unsuccessful activation cause socket error                |

• If none of the previous conditions has occurred since power up, then <code>=0 is reported (i.e. No error, see table above)

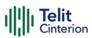

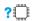

AT#CEER=?

Test command returns **OK** result code.

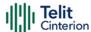

# AT#HWREV - Hardware Identification

This command returns the device Hardware revision identification code.

| SIM Presence | Setting saved | Can be aborted | MAX timeout | SELINT |
|--------------|---------------|----------------|-------------|--------|
| Not required | No            | No             | _           | 2      |

### AT#HWREV

Execution command returns the device Hardware revision identification code without command echo.

### ?

### AT#HWREV=?

Test command returns the **OK** result code.

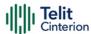

# AT#PSMRI - Power Saving Mode Ring Indicator

The command enables or disables the Ring Indicator pin response to an URC message while modem is in power saving mode.

| SIM Presence | Setting saved     | Can be aborted | MAX timeout | SELINT |
|--------------|-------------------|----------------|-------------|--------|
| Required     | Common<br>profile | No             | -           | 2      |

### → AT#PSMRI=<n>

Set command enables/disables the Ring Indicator pin response to an URC message while modem is in power saving mode. If enabled, a negative going pulse is generated, when URC message for specific event is invoked. The duration of this pulse is determined by the value of <n>.

#### Parameter:

| Name    | Type    | De | efault | Description                                                    |
|---------|---------|----|--------|----------------------------------------------------------------|
| <n></n> | integer |    | 0      | disables, enables/sets duration of the generated pulse.        |
|         | Values: |    |        |                                                                |
|         | 0       | :  | disabl | es RI pin response for URC message                             |
|         | 50÷1150 | :  |        | es RI pin response for URC messages with ation specified in ms |

- When RING signal from incoming call/SMS/socket listen is enabled, the behavior for **#PSMRI** will be ignored.
- The behavior for **#PSMRI** is invoked only when modem is in sleep mode **AT+CFUN=5**.

# ← AT#PSMRI?

Read command reports the duration in ms of the pulse generated, in the format:

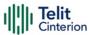

#PSMRI: <n>

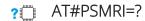

Test command reports the supported range of values for parameter <n>

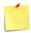

The value set by command is stored in the profile extended section and doesn't depend on the specific AT instance used to enter the command.

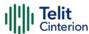

# **AT+CSCS - Select TE Character Set**

The command purpose is to set different character sets that are used by the device.

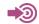

3GPP TS 27.007

| SIM Presence | Setting saved    | Can be aborted | MAX timeout | SELINT |
|--------------|------------------|----------------|-------------|--------|
| Required     | Specific profile | No             | -           | 2      |

# AT+CSCS=[<chset>]

Set command sets the current character set used by the device.

### Parameter:

| Name            |         |   | Туре                                                                                                    | Default  | Description                                                     |
|-----------------|---------|---|----------------------------------------------------------------------------------------------------|----------|-----------------------------------------------------------------|
| <chset></chset> |         |   | string                                                                                                    | IRA      | character set<br>to be used by<br>the device.                   |
|                 | Values: |   |                                                                                                    |          |                                                                 |
|                 | GSM     | : | GSM default alphabet                                                                                                    | (3GPP TS | 23.038).                                                        |
|                 | IRA     | : | international reference alphabet (ITU-T T.5                                                                                                    |          |                                                                 |
|                 | 8859-1  | : | ISO 8859 Latin 1 character set.                                                                                                    |          |                                                                 |
|                 | PCCP437 | : | PC character set Code                                                                                                    | Page 437 | 7.                                                              |
|                 | UCS2    | : | : 16-bit universal multiple-octet coded character set (ISO/IEC10646).                                                                                                    |          |                                                                 |
|                 | HEX     | : | Character strings consist only of hexadecianumbers from 00 to FF; e.g. "032FE6" equathree 8-bit characters with decimal values 47 and 230; no conversions to the original character set shall be done. If MT is using GSM 7 bit default alphabet, its characters |          | 2FE6" equals<br>mal values 3,<br>he original MT<br>⁄/T is using |

shall be padded with 8th bit (zero) before

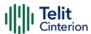

converting them to hexadecimal numbers (i.e. no SMS style packing of 7 bit alphabet).

# AT+CSCS?

Read command returns the current value of the active character set.

# ? AT+CSCS=?

Test command returns the supported values for parameter **<chset>**.

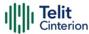

# **AT+CMUX - Multiplexing Mode**

This command is used to enable/disable the multiplexing protocol control channel.

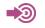

3GPP TS 27.007 3GPP TS 27.010

| SIM Presence | Setting saved | Can be aborted | MAX timeout | SELINT |
|--------------|---------------|----------------|-------------|--------|
| Not required | No            | No             | -           | 2      |

# AT+CMUX=<mode>[,<subset>[,<port\_speed>[,<N1>]]]

Set command is used to enable/disable the multiplexing protocol control channel.

### Parameters:

| - arameters.              |         |            |                                                                  |
|---------------------------|---------|------------|------------------------------------------------------------------|
| Name                      | Type    | Default    | Description                                                      |
| <mode></mode>             | integer | 0          | basic option is currently the only supported mode.               |
|                           | Value:  |            |                                                                  |
|                           | 0 : b   | asic optic | on mode.                                                         |
| <subset></subset>         | integer | 0          | the way in which the multiplexer control channel is set up       |
|                           | Value:  |            |                                                                  |
|                           | 0 : L   | IIH frame  |                                                                  |
| <port_speed></port_speed> | integer | N/A        | transmission rate. The default value is implementation specific. |
|                           | Values: |            |                                                                  |
|                           | 1 : 9   | 600 bps    |                                                                  |
|                           | 2 : 1   | 9200 bps   |                                                                  |
|                           | 3 : 3   | 8400 bps   |                                                                  |

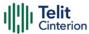

4 : 57600 bps

5 : 115200 bps

6 : 230400 bps

<N1> integer 122 maximum frame size.

Value:

1÷1500 : expressed in bytes

### AT+CMUX?

Read command returns the current value of the parameters, in the format:

+CMUX: <mode>,<subset>,<port\_speed>,<N1>

### ? AT+CMUX=?

Test command returns the range of supported values for all parameters.

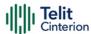

# AT#USBCFG - USB Configuration

This command sets USB configuration on the modem device.

| SIM Presence | Setting saved | Can be aborted | MAX timeout | SELINT |
|--------------|---------------|----------------|-------------|--------|
| Not required | Auto          | No             | -           | 2      |

### **→** A

### AT#USBCFG=<mode>

#### Parameter:

| Name          | Type    | Default | Description                                   |
|---------------|---------|---------|-----------------------------------------------|
| <mode></mode> | integer | 0       | USB configuration mode. See #PORTCFG command. |

### Values:

0 : USB Modem Ports, 1 Diag Port, 1 WWAN network adapter; VID 0x1BC7 PID 0x1101

3 : USB Modem Ports, 1 Diag Port, 1 ECM network adapter; VID 0x1BC7 PID 0x1102

• To make active the configuration the module must be rebooted.

# AT#USBCFG?

Read command returns the current <mode> in the following format:

#USBCFG: <mode>

### ? AT#USBCFG=?

Test command returns the list of supported values.

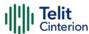

# **AT#PORTCFG - Connect Physical Ports to Service Access Points**

This command allows to connect Service Access Points (software anchorage points) to the external physical ports.

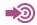

[1] Hardware Design Guide of the used module

| SIM Presence | Setting saved | Can be aborted | MAX timeout | SELINT |
|--------------|---------------|----------------|-------------|--------|
| Not required | Auto          | No             | -           | 2      |

### ▲ AT#PORTCFG=<Variant>

Set command allows to connect Service Access Points to the external physical ports giving a great flexibility. Examples of Service Access Points: AT Parser Instance #1, #2, #3, etc..

#### Parameter:

| Name                | Type    | Default | Description                                                                                                    |
|---------------------|---------|---------|----------------------------------------------------------------------------------------------------|
| <variant></variant> | integer | 0       | set port configuration. A short description, for each < <b>Variant</b> > value, is reported in test command section. The range depends on the product. |
|                     | Value:  |         |                                                                                                    |
|                     | 0÷max   | : see t | est command section                                                                                                    |

• To enable the set port configuration, the module must be rebooted.

## AT#PORTCFG?

Read command returns the requested and the active port configuration in the format:

#PORTCFG: <requested>,<active>

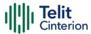

#### Additional info:

Parameters returned by the read command, in format:

#PORTCFG: <requested>,<active>

| Name                    | Туре    | Default | Description                                                                            |
|-------------------------|---------|---------|----------------------------------------------------------------------------------------|
| <requested></requested> | integer | -       | value showing the requested configuration that will be activated on the next power ON. |
| <active></active>       | integer | -       | value showing the actual configuration.                                                |

### ? AT#PORTCFG=?

Test command returns a brief description of the supported ports arrangement solutions.

For each <**Variant**> are reported, on one row, the logical connections between a physical port (USIFO, USBO, etc.) and a Service Access Point (AT#1, AT#2, etc.). Each row reports the logical connections available in two configurations: USB cable plugged or not plugged in. To have information about the physical ports, refer to document [1].

The test command returns, for example, the following message:

#### AT#PORTCFG=?

#PORTCFG: Variant=0: AT= USIF0 USB0 USB1 #PORTCFG: Variant=3: AT= USIF0 USIF1 USB0

#PORTCFG: Variant=8: AT= USB0 USB1 #PORTCFG: Variant=13: AT= USIF0 USB0

OK

The **<Variant>** range depends on the product.

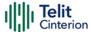

# **AT#ATDELAY - AT Command Delay**

Set command sets a delay in second for the execution of successive AT command.

| SIM Presence | Setting saved | Can be aborted | MAX timeout | SELINT |
|--------------|---------------|----------------|-------------|--------|
| Not required | No            | No             | -           | 2      |

## AT#ATDELAY=<delay>

#### Parameter:

| Name            |         | Type                                                | Default | Description    |
|-----------------|---------|-----------------------------------------------------|---------|----------------|
| <delay></delay> |         | integer                                             | 0       | delay interval |
|                 | Value:  |                                                     |         |                |
|                 | 0÷max : | delay expressed in<br>means no delay. Fo<br>command |         |                |

<delay> is only applied to first command executed after #ATDELAY

# ? AT#ATDELAY=?

Test command returns the supported range of values for parameter <delay>.

Set 5 seconds delay for "AT#GPIO=1,1,1" command

AT#GPIO=1,0,1;#ATDELAY=50;#GPIO=1,1,1 OK

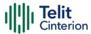

# AT#CMAR - Selective Master Reset

This AT command is used to reset user data to factory default on Modem NV and AP AppZone file system.

| SIM Presence | Setting saved | Can be aborted | MAX timeout | SELINT |
|--------------|---------------|----------------|-------------|--------|
| Not required | No            | No             | -           | 2      |

### **—**

## AT#CMAR=<unused>[,<resetType>]

Set command resets user data. The user data on Modem NV and AP AppZone file system will be reset to default.

#### Parameters:

| Name                    | Type    | Default        | Description                                                                                             |  |
|-------------------------|---------|----------------|----------------------------------------------------------------------------------------------------|--|
| <unused></unused>       | integer | 0              | this parameter is not really used, and it is present only for backward compatibility                    |  |
|                         | Value:  |                |                                                                                                    |  |
|                         | 0 : c   | lummy pa       | ırameter                                                                                                |  |
| <resettype></resettype> | integer | 0              | the user can select which kind of format to perform; if omitted, the command performs a complete format |  |
|                         | Values: |                |                                                                                                    |  |
|                         | 0 : f   | ormat Mo       | dem NV and AP AppZone file system                                                                       |  |
|                         | 1 : f   | ormat Modem NV |                                                                                                    |  |
|                         | 3 : f   | ormat AP       | AppZone file system                                                                                     |  |

- If parameter < resetType > is omitted, the command has the same behavior as AT#CMAR=0,0
- This command will just reset user files in "/mod" directory for AP AppZone file system.

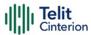

• After the execution is done, the module will automatically reboot.

# ? AT#CMAR=?

Test command returns the <unused> and <resetType> values.

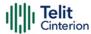

# AT&Z - Store Telephone Number in the Internal Phonebook

The command stores a telephone number in the internal phonebook.

| SIM Presence | Setting saved | Can be aborted | MAX timeout | SELINT |
|--------------|---------------|----------------|-------------|--------|
| Not required | No            | No             | -           | 2      |

## → AT&Z<n>=<nr>

The module has a built in non-volatile memory where 10 telephone numbers can be stored, each one having a maximum of 24 digits. Execution command stores the telephone number <**nr**> in the record <**n**>. The records cannot be overwritten; they must be cleared before rewriting.

#### Parameters:

| Name      | Туре    | Default  | Description                                 |  |  |
|-----------|---------|----------|---------------------------------------------|--|--|
| <n></n>   | integer | N/A      | phonebook record                            |  |  |
|           | Value:  | Value:   |                                             |  |  |
|           | 0÷9 :   | record r | number                                      |  |  |
| <nr></nr> | string  | -        | telephone number (maximum length 24 digits) |  |  |

- **1** To delete the record  $\langle n \rangle$  issue the command AT&Z $\langle n \rangle$ = $\langle CR \rangle$ .
- The records in the module memory can be viewed with the command &N.

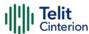

# **AT&V2 - Display Last Connection Statistics**

The command displays last connection statistics.

| SIM Presence | Setting saved | Can be aborted | MAX timeout | SELINT |
|--------------|---------------|----------------|-------------|--------|
| Not required | No            | No             | -           | 2      |

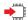

### AT&V2

Execution command returns the last connection statistics and connection failure reason.

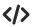

Example of connection statistics get with no connection and no error.

. AT&V2

TOTAL CONNECTION TIME : 0:00:00 CONNECTION FAILURE REASON : powered off

OK

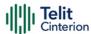

# **AT+IMEISV - Request IMEI and Software Version**

Execution command returns the International Mobile Station Equipment Identity and Software Version Number (IMEISV) of the module without **+IMEISV**: command echo.

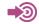

3GPP TS 23.003

| SIM Presence | Setting saved | Can be aborted | MAX timeout | SELINT |
|--------------|---------------|----------------|-------------|--------|
| Not required | No            | No             | -           | 2      |

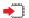

### AT+IMEISV

The command returns the following massage:

AT+IMEISV <IMEISV>

OK

Additional info:

- The IMEISV is composed of the following elements (each element shall consist of decimal digits only):
  - Type Allocation Code (TAC). Its length is 8 digits
  - Serial Number (SNR) is an individual serial number uniquely identifying each equipment within each TAC. Its length is 6 digits
  - Software Version Number (SVN) identifies the software version number of the mobile equipment. Its length is 2 digits

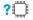

#### AT+IMEISV=?

Test command returns **OK** result code.

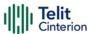

# **AT#CGMM - Request Model Identification**

This command returns the device model identification.

| SIM Presence | Setting saved | Can be aborted | MAX timeout | SELINT |
|--------------|---------------|----------------|-------------|--------|
| Not required | No            | No             | -           | 2      |

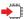

### AT#CGMM

Execution command returns the device model identification code, with command echo.

AT#CGMM

#CGMM: <code>

OK

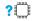

### AT#CGMM=?

Test command returns **OK** result code.

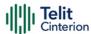

# AT&V0 - Display Current Configuration and Profile

The command displays current modem configuration and profile.

| SIM Presence | Setting saved | Can be aborted | MAX timeout | SELINT |
|--------------|---------------|----------------|-------------|--------|
| Not required | No            | No             | -           | 2      |

### OV&TA

Execution command returns all the modem configuration parameters settings.

- This command is the same as &V, it is included only for backwards compatibility.
- The row of information about CTS (C106) OPTIONS is in the output of **&V0** only for compatibility reasons and represents only a dummy value.

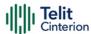

# **AT#FWSWITCH - Set Active Firmware Image**

Set command allows enabling a specific firmware image on products embedding 2 or more different firmware images.

| SIM Presence | Setting saved | Can be aborted | MAX timeout | SELINT |
|--------------|---------------|----------------|-------------|--------|
| Not required | Auto          | No             | -           | 2      |

# AT#FWSWITCH=<imageNumber>[,<storageConf>[,<restoreUserSettings>]]

### Parameters:

| Name                                        | Type              | Default                  | Description                                                                                                    |
|---------------------------------------------|-------------------|--------------------------|----------------------------------------------------------------------------------------------------|
| <imagenumber></imagenumber>                 | integer           | -                        | To know the <imagenumber> values range refer to the test command. For the relation between <imagenumber> value and the relative customization refer to the table in Additional info section where is also described the default values.</imagenumber></imagenumber> |
| <storageconf></storageconf>                 | integer<br>Value: | 1                        | selects storage type                                                                                                    |
|                                             |                   |                          | imageNumber> value in<br>this selection is available                                                                                                    |
| <restoreusersettings></restoreusersettings> | integer           | 0                        | restore user settings for enabled firmware image                                                                                                    |
|                                             | Values:           |                          |                                                                                                    |
|                                             |                   | after firmv<br>eturned t | vare switch, all settings are<br>o default                                                                                                    |
|                                             |                   | after firmv<br>estored   | vare switch, user settings are                                                                                                    |

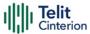

#### Additional info:

<imageNumber> identifies the image (customization) as shown in the following table.

| Product        | Customization                             | <imagenumber> default value</imagenumber> |
|----------------|-------------------------------------------|-------------------------------------------|
| ME910C1-<br>NA | 0 = AT&T, 1 = Verizon                     | 0                                         |
| ML865C1-<br>NA | 0 = AT&T, 1 = Verizon, 2 =<br>Global      | 0                                         |
| ME910C1-<br>WW | 0 = AT&T, 1 = Verizon, 2 = Global, 3 = AU | 2                                         |
| ME910C1-<br>P1 | 0 = Global, 1 = AT&T, 2 =<br>Verizon      | 0                                         |
| All other      | no customization                          | 0                                         |

A This AT command performs a system reboot. All the parameters are set to the factory values.

### AT#FWSWITCH?

Read command reports the current active firmware image:

#FWSWITCH: <imageNumber>

### ? AT#FWSWITCH=?

Test command reports the range of supported values for parameters <imageNumber>, <storageConf>,<restoreUserSettings>

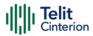

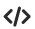

Switch to image 1:

AT#FWSWITCH =1 OK

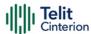

#### AT#IMSPDPSET - IMS PDP APN Number Set

This command sets IMS Pdp APN Name. This name should be one of the APN names set in **+CGDCONT** command and appropriated context will be opened for IMS.

| SIM Presence | Setting saved | Can be aborted | MAX timeout | SELINT |
|--------------|---------------|----------------|-------------|--------|
| Required     | Auto          | No             | -           | 2      |

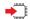

#### AT#IMSPDPSET=<pdpApnName>

#### Parameter:

| Name                      | Type   | Default | Description                                                                   |
|---------------------------|--------|---------|-------------------------------------------------------------------------------|
| <pdpapnname></pdpapnname> | string | -       | from 1 to 32 symbols ANSI fixed string. It can be used with or without quotes |

### **AT#IMSPDPSET?**

Read command reports the current setting of string parameter <pdpApnName>, in the format:

#IMSPDPSET: <pdpApnName>

• If the file containing the setting is not present in EFS, read command returns an error:

#### AT#IMSPDPSET?

+CME ERROR: Unable to read the nv file

The file must be created by the set command.

### ? AT#IMSPDPSET=?

Test command returns the maximum length for string parameter <pdpApnName>.

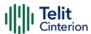

### AT#TXCAL4G - Change Max TX Power Level for a Supported Band

Set command change the maximum power level for the band specified.

| SIM Presence | Setting saved | Can be aborted | MAX timeout | SELINT |
|--------------|---------------|----------------|-------------|--------|
| Not required | Auto          | No             | -           | 2      |

### AT#TXCAL4G=<band>[,<txPwrLev>]

#### Parameters:

| Name                  | Туре    | Default | Description                                                                                                    |
|-----------------------|---------|---------|----------------------------------------------------------------------------------------------------|
| <band></band>         | integer | -       | number of the LTE band whose TX maximum power level must be changed. To know its range, use Test command.                                                                                                    |
| <txpwrlev></txpwrlev> | integer | -       | maximum tx power level for the band specified expressed in 1/16dBm.  Example: 368 = 23dBm. To know its range, use Test command.  If <txpwrlev> is not specified, the default value for maximum TX power level is set for the band <bar></bar></txpwrlev> |

### AT#TXCAL4G?

Read command returns the bands supported and the maximum power level set for each band in the format:

#TXCAL4G: <band>,<txPwrLev> #TXCAL4G: <band>,<txPwrLev> #TXCAL4G: <band>,<txPwrLev> #TXCAL4G: <band>,<txPwrLev> #TXCAL4G: <band>,<txPwrLev>

### ? AT#TXCAL4G=?

Test command reports the supported range of parameters values.

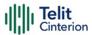

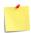

Telit module are calibrated to fit the 3GPP standard, any change on TX power value is under customer responsibility.

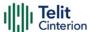

## AT#TID - Request Telit ID

The command returns Telit ID and version number.

| SIM Presence | Setting saved | Can be aborted | MAX timeout | SELINT |
|--------------|---------------|----------------|-------------|--------|
| Not required | No            | No             | -           | 2      |

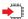

### AT#TID

Execution command returns device Telit ID and version number separated by a comma, followed by an **OK** at newline.

### ?

#### AT#TID=?

Test command returns **OK** result code.

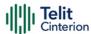

# AT#TXCAL - Limit the RF Output Power when modem is in 2G fall-back condition

This command set the RF output power for each GSM band.

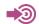

3GPP TS 45.005

| SIM Presence | Setting saved | Can be aborted | MAX timeout | SELINT |
|--------------|---------------|----------------|-------------|--------|
| Not required | Auto          | No             | -           | 2      |

AT#TXCAL=<band>[,<value\_1>,<value\_2>, .. ,<value\_n>, .. ,<value\_16>]

Set command allows to modify the uplink power output relative to each Power Control Level (PCL) for a GSM band.

#### Parameters:

| Name                | Туре    | Default  | Description                                                                                                    |
|---------------------|---------|----------|----------------------------------------------------------------------------------------------------|
| <band></band>       | integer | N/A      | numeric parameter indicates the band                                                                                                    |
|                     | Values: |          |                                                                                                    |
|                     | 0 : 0   | SSM 850  |                                                                                                    |
|                     | 1 : 0   | SM 900   |                                                                                                    |
|                     | 2 : [   | OCS 1800 |                                                                                                    |
|                     | 3 : F   | CS 1900  |                                                                                                    |
| <value_n></value_n> | integer | N/A      | numeric parameter indicating the uplink power associated to each PCL of the given<br>band>.                                                                               |
|                     |         |          | PCL 4 ( <value_1>) to PCL 19 (<value_16>) for GSM 850, GSM 900 PCL 0 (<value_1>) to PCL 15 (<value_16>) for DCS 1800, PCS 1900.</value_16></value_1></value_16></value_1> |

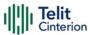

The range is (0 .. 528). Every 16 units represent a dBm.

Value:

0÷528 : Every 16 units represent a dBm

#### Additional info:

The following Set command:

#### #TXCAL=<band>

resets the values for <band> band to the default ones.

See tables below for a quick reference of the default nominal power for each PCL as defined by sub-clause 4.1.1 of 3GPP TS 45.005.

### GSM 900, GSM 850 (Power Class 4)

| Power Control Level (PCL) | Nominal Power (dBm) |
|---------------------------|---------------------|
| 4                         | (not used)          |
| 5                         | 33                  |
| 6                         | 31                  |
| 7                         | 29                  |
| 8                         | 27                  |
| 9                         | 25                  |
| 10                        | 23                  |
| 11                        | 21                  |
| 12                        | 19                  |
| 13                        | 17                  |
| 14                        | 15                  |
| 16                        | 13                  |
| 16                        | 11                  |
| 17                        | 9                   |
| 18                        | 7                   |
| 19                        | 5                   |

DCS 1800, PCS 1900 (Power Class 1)

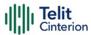

| Power Control Level (PCL) | Nominal Power (dBm) |
|---------------------------|---------------------|
| 0                         | 30                  |
| 1                         | 28                  |
| 2                         | 26                  |
| 3                         | 24                  |
| 4                         | 22                  |
| 5                         | 20                  |
| 6                         | 18                  |
| 7                         | 16                  |
| 8                         | 14                  |
| 9                         | 12                  |
| 10                        | 10                  |
| 11                        | 8                   |
| 12                        | 6                   |
| 13                        | 4                   |
| 14                        | 2                   |
| 15                        | 0                   |

- 1 The command takes effect only after a reboot or a power cycle.
- Even if GSM 850 and GSM 900 support only 15 Power Control Levels (PCL5 to PCL19), the set command still requires that 16 values are passed in.

In this case <value\_1> is referring to PCL 4 (not used) and its value should be set equal to <value\_2>.

### AT#TXCAL?

Read command returns the the current settings for each band in the format:

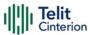

#TXCAL: <value\_1>,<value\_2>, ...,<value\_16>
#TXCAL: <value\_1>,<value\_2>, ...,<value\_16>
#TXCAL: <value\_1>,<value\_2>, ...,<value\_16>
#TXCAL: <value\_1>,<value\_2>, ...,<value\_16>

where every row corresponds to the values set for a band in increasing order starting from <br/> **band**>=0

### ? AT#TXCAL=?

Test command reports the supported range of parameters values.

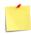

Telit module are calibrated to fit the 3GPP standard, any change on TX power value is under customer responsibility.

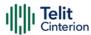

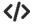

Read current settings

AT#TXCAL?

#TXCAL: 520,520,488,456,424,392,360,328,296,264,232,200,168,136,104,72 #TXCAL: 520,520,488,456,424,392,360,328,296,264,232,200,168,136,104,72

#TXCAL: 472,440,408,376,344,312,280,248,216,184,152,120,88,56,24,0 #TXCAL: 472,440,408,376,344,312,280,248,216,184,152,120,88,56,24,0

OK

Set PCL 5 uplink power value of band GSM 900 to 32 dBm:

AT#TXCAL=0,512,512,488,456,424,392,360,328,296,264,232,200,168,136,104,72 OK

Set PCL values in order to limit the maximum uplink power output for band DCS 1800 to a maximum of 20 dBm, even if network is requesting a higher power output from device (that is, PCL 0 to PCL 4):

AT#TXCAL=2,320,320,320,320,320,312,280,248,216,184,152,120,88,56,24,0 OK

Reboot module to apply the changes:

AT#REBOOT

OK

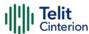

### **S Parameters**

## **ATSO - Number of Rings to Auto Answer**

The command controls the automatic answering feature of the DCE.

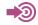

ITU-T Recommendation V.25 ter 3GPP TS 27.007

| SIM Presence | Setting saved    | Can be aborted | MAX timeout | SELINT |
|--------------|------------------|----------------|-------------|--------|
| Not required | Specific profile | No             | -           | 2      |

### → ATS0=[<n>]

Set command sets the number of rings required before device automatically answers an incoming call.

#### Parameter:

| Name    |         | Туре                                                                                 | Default      | Description     |
|---------|---------|--------------------------------------------------------------------------------------|--------------|-----------------|
| <n></n> |         | integer                                                                              | 0            | Number of rings |
|         | Values: |                                                                                      |              |                 |
|         | 0       | : auto answer disabled                                                               |              |                 |
|         | 1÷255   | : number of rings required<br>answer. The DCE answers<br>indication (ring) has occur | when the inc | oming call      |

**1** Data only products ignore command setting and auto answer is disabled if incoming call is a voice call.

indicated by the value.

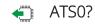

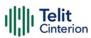

Read command returns the current value of **S0** parameter.

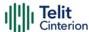

## **ATS1 - Ring Counter**

**S1** is incremented each time the device detects the ring signal of an incoming call. **S1** is cleared as soon as no ring occur.

| SIM Presence | Setting saved    | Can be aborted | MAX timeout | SELINT |
|--------------|------------------|----------------|-------------|--------|
| Not required | Specific profile | No             | -           | 2      |

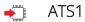

• The form ATS1 has no effect, returns OK result code.

ATS1?

Read command returns **S1** value.

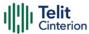

### **ATS2 - Escape Character**

The command manages the ASCII character used as escape character.

| SIM Presence | Setting saved    | Can be aborted | MAX timeout | SELINT |
|--------------|------------------|----------------|-------------|--------|
| Not required | Specific profile | No             | -           | 2      |

### → ATS2=<char>

Set command sets the ASCII character to be used as escape character.

#### Parameter:

| Name          | Type    | Default   | Description                    |
|---------------|---------|-----------|--------------------------------|
| <char></char> | integer | 43        | escape character decimal ASCII |
|               | Value:  |           |                                |
|               | 0÷255   | : factory | default value is '+'           |

The escape sequence consists of three escape characters preceded and followed by **n** ms of idle (see **S12** to set **n**).

### ATS2?

Read command returns the current value of S2 parameter.

• The format of the numbers in output is always 3 digits, left-filled with 0s.

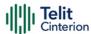

### **ATS3 - Command Line Termination Character**

The command manages the character configured as command line terminator.

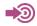

ITU-T Recommendation V.25 ter 3GPP TS 27.007

| SIM Presence | Setting saved    | Can be aborted | MAX timeout | SELINT |
|--------------|------------------|----------------|-------------|--------|
| Not required | Specific profile | No             | -           | 2      |

### **▲** ATS3=[<char>]

Set command sets the value of the character either recognized by the device as command line terminator and generated by the device as part of the header, trailer, and terminator for result codes and information text, along with **S4** parameter.

#### Parameter:

| Name          | Туре    | Default | Description                                        |
|---------------|---------|---------|----------------------------------------------------|
| <char></char> | integer | 13      | command line termination character (decimal ASCII) |
|               | Value:  |         |                                                    |
|               | 0÷127   | : comr  | nand line termination character                    |

The "previous" value of S3 is used to determine the command line termination character for entering the command line containing the S3 setting command. However, the result code issued shall use the "new" value of S3 (as set during the processing of the command line)

### ATS3?

Read command returns the current value of S3 parameter.

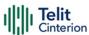

• The format of the numbers in output is always 3 digits, left-filled with 0s

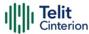

### **ATS4 - Response Formatting Character**

The command manages the character generated by the device as part of the header, trailer, and terminator for result codes and information text.

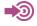

ITU-T Recommendation V.25 ter 3GPP TS 27.007

| SIM Presence | Setting saved    | Can be aborted | MAX timeout | SELINT |
|--------------|------------------|----------------|-------------|--------|
| Not required | Specific profile | No             | -           | 2      |

### **▲** ATS4=[<char>]

Set command sets the value of the character generated by the device as part of the header, trailer, and terminator for result codes and information text, along with the S3 parameter.

#### Parameter:

| Name          | Туре    | Default | Description                                   |
|---------------|---------|---------|-----------------------------------------------|
| <char></char> | integer | 10      | response formatting character (decimal ASCII) |
|               | Value:  |         |                                               |
|               | 0÷127   | : respo | onse formatting character                     |

If the value of S4 is changed in a command line the result code issued in response of that command line will use the new value of S4.

### ATS4?

Read command returns the current value of S4 parameter.

The format of the numbers in output is always 3 digits, left-filled with 0s.

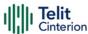

## **ATS5 - Command Line Editing Character**

The command manages the value of the character recognized by the DCE as a request to delete from the command line the immediately preceding character.

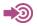

ITU-T Recommendation V.25 ter 3GPP TS 27.007

| SIM Presence | Setting saved    | Can be aborted | MAX timeout | SELINT |
|--------------|------------------|----------------|-------------|--------|
| Not required | Specific profile | No             | -           | 2      |

### **▲** ATS5=[<char>]

Set command sets the value of the character recognized by the device as a request to delete from the command line the immediately preceding character.

#### Parameter:

| Name          | Type    | Default | Description                                    |
|---------------|---------|---------|------------------------------------------------|
| <char></char> | integer | 8       | command line editing character (decimal ASCII) |
|               | Value:  |         |                                                |
|               | 0÷127   | : comr  | nand line editing character                    |

### ATS5?

Read command returns the current value of S5 parameter.

The format of the numbers in output is always 3 digits, left-filled with 0s.

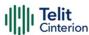

## **ATS7 - Connection Completion Time-Out**

This set command specifies the amount of time that the DCE shall allow between either answering a call (automatically or by the ATA command) or completion of signaling of call addressing information to network (dialing), and establishment of a connection with the remote DCE. If no connection is established during this time, the DCE disconnects from the line and returns a result code indicating the cause of the disconnection.

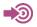

ITU-T Recommendation V.25 ter 3GPP TS 27.007

| SIM Presence | Setting saved    | Can be aborted | MAX timeout | SELINT |
|--------------|------------------|----------------|-------------|--------|
| Not required | Specific profile | No             | -           | 2      |

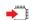

ATS7=<tout>

Parameter:

| Name          | Туре    | Default  | Description                                |
|---------------|---------|----------|--------------------------------------------|
| <tout></tout> | integer | 60       | defines time interval expressed in seconds |
|               | Value:  |          |                                            |
|               | 1÷255   | : availa | ble range                                  |

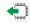

ATS7?

Read command returns the current value of S7 parameter.

The format of the numbers in output is always 3 digits, left-filled with 0s.

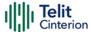

### **ATS12 - Escaper Prompt Delay**

The command manages the prompt delay between two different escape characters.

| SIM Presence | Setting saved    | Can be aborted | MAX timeout | SELINT |
|--------------|------------------|----------------|-------------|--------|
| Not required | Specific profile | No             | -           | 2      |

#### ATS12=<time>

Set command sets:

- the minimum period, before receipt of the first character of the three escape character sequence, during which no other character has to be detected in order to accept it as valid first character;
- the maximum period allowed between receipt of first or second character of the three escape character sequence and receipt of the next;
- the minimum period, after receipt of the last character of the three escape character sequence, during which no other character has to be detected in order to accept the escape sequence as a valid one.

#### Parameter:

| Name          | Type    | Default  | Description                             |
|---------------|---------|----------|-----------------------------------------|
| <time></time> | integer | 50       | delay expressed in fiftieth of a second |
|               | Value:  |          |                                         |
|               | 2÷255   | : expres | ssed in fiftieth of a second            |

• The minimum period S12 has to pass after CONNECT result code too, before a received character is accepted as valid first character of the three escape character sequence.

#### ATS12?

Read command returns the current value of S12 parameter.

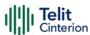

The format of the numbers in output is always 3 digits, left-filled with 0s

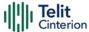

### ATS25 - Delay to DTR Off

The command manages the amount of time that the device will ignore the DTR.

| SIM Presence | Setting saved    | Can be aborted | MAX timeout | SELINT |
|--------------|------------------|----------------|-------------|--------|
| Not required | Specific profile | No             | -           | 2      |

### → ATS25=<time>

Set command defines the amount of time, in hundredths of second, that the device will ignore the DTR for taking the action specified by command &D.

#### Parameter:

| Name          | Туре    | Default  | Description                         |
|---------------|---------|----------|-------------------------------------|
| <time></time> | integer | 5        | expressed in hundredths of a second |
|               | Value:  |          |                                     |
|               | 0÷255   | : expres | ssed in hundredths of a second      |

- The delay is effective only if its value is greater than 5. To be recognized as valid, the DTR transition must be greater than S25. Low values could require a transition increased of a factor 1.5 to be correctly handled (e.g., to be sure that S25=5 works, use a DTR toggle of 75ms to be detected).
- In power saving (e.g. +CFUN=5 with DTR low) DTR must be off at least 3 seconds for taking the action specified by command &D, independently of S25 parameter.

### **←** ATS25?

Read command returns the current value of S25 parameter.

• The format of the numbers in output is always 3 digits, left-filled with 0s.

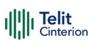

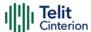

## AT&V1 - S Registers Display

The command displays the S registers values.

| SIM Presence | Setting saved | Can be aborted | MAX timeout | SELINT |
|--------------|---------------|----------------|-------------|--------|
| Not required | No            | No             | -           | 2      |

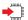

#### AT&V1

Execution command returns the S registers values in both decimal and hexadecimal format. The response is in the form:

| REG (S register) | DEC (value in dec. notation) | HEX (value in hex notation) |
|------------------|------------------------------|-----------------------------|
| <reg0></reg0>    | <dec></dec>                  | <hex></hex>                 |
| <reg1></reg1>    | <dec></dec>                  | <hex></hex>                 |
| •••              | •••                          | •••                         |
| <regn></regn>    | <dec></dec>                  | <hex></hex>                 |
|                  |                              |                             |

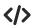

Here is a generic example showing the format.

AT&V1

OK

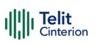

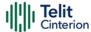

### **ATS10 - Carrier Off with Firm Time**

The command is available only for backward compatibility

| SIM Presence | Setting saved    | Can be aborted | MAX timeout | SELINT |
|--------------|------------------|----------------|-------------|--------|
| Not required | Specific profile | No             | -           | 2      |

### ATS10=<n>

Execution command has no effect and is available only for backward compatibility with landline modems.

#### Parameter:

| Name    | Type    | Default     | Description |
|---------|---------|-------------|-------------|
| <u></u> | integer | N/A         | dummy       |
|         | Value:  |             |             |
|         | 1÷255 : | dummy parar | meter       |

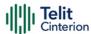

## AT&V3 - Extended S Registers Display

The command displays the extended S registers values.

| SIM Presence | Setting saved | Can be aborted | MAX timeout | SELINT |
|--------------|---------------|----------------|-------------|--------|
| Not required | No            | No             | -           | 2      |

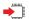

#### AT&V3

Execution command returns the extended S registers values in both decimal and hexadecimal format. The response is in the form as shown in AT&V1 command.

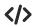

Here is a generic example showing the format.

AT&V3

OK

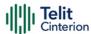

## **DTE - Modem Interface Control**

### **ATE - Command Echo**

This command allows to enable or disable the command echo.

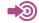

ITU-T Recommendation V.25 ter

| SIM Presence | Setting saved    | Can be aborted | MAX timeout | SELINT |
|--------------|------------------|----------------|-------------|--------|
| Not required | Specific profile | No             | -           | 2      |

#### ATE[<n>]

The execution command allows to enable/disable the command echo.

#### Parameter:

| Name    | Type    | Default | Description         |
|---------|---------|---------|---------------------|
| <n></n> | integer | 1       | Configuration value |

#### Values:

0 : disables command echo

1 : enables command echo, hence command sent to the device are echoed back to the DTE before the response is given.

• If parameter is omitted, the command has the same behavior of ATEO

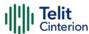

## **ATQ - Quiet Result Codes**

This command allows to enable or disable the result code.

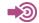

ITU-T Recommendation V.25 ter

| SIM Presence | Setting saved    | Can be aborted | MAX timeout | SELINT |
|--------------|------------------|----------------|-------------|--------|
| Not required | Specific profile | No             | -           | 2      |

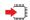

### ATQ[<n>]

Set command enables or disables the result codes.

#### Parameter:

| Name    | Type    | Default | Description                      |
|---------|---------|---------|----------------------------------|
| <n></n> | integer | 0       | enables/disables result<br>codes |

#### Values:

0 : enables result codes

1 : disables result codes. The commands entered after ATQ1 do not return the result code.

2 : disables result codes (only for backward compatibility). The commands entered after ATQ2 do not return the result code.

• If parameter is omitted, the command has the same behavior of ATQ0.

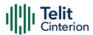

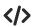

After issuing ATQ0 the OK result code is returned

AT+CGACT=? +CGACT: (0-1) OK

After issuing ATQ1 or ATQ2 the OK result code is not returned.

AT+CGACT=? +CGACT: (0-1)

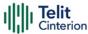

## **ATV - Response Format**

Set command determines the contents of the header and trailer transmitted with result codes and information responses. It also determines if result codes are transmitted in a numeric form or an alphanumeric form (according to [1]).

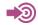

[1] ITU-T Recommendation V.25 ter

| SIM Presence | Setting saved    | Can be aborted | MAX timeout | SELINT |
|--------------|------------------|----------------|-------------|--------|
| Not required | Specific profile | No             | _           | 2      |

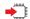

#### ATV[<n>]

#### Parameter:

| Name    | Type    | Default | Description                                                                    |
|---------|---------|---------|--------------------------------------------------------------------------------|
| <n></n> | integer | 1       | format of information responses and result codes. See Additional info section. |
|         | Valuos  |         |                                                                                |

Values:

0 : limited headers and trailers and numeric format of result codes

1 : full headers and trailers and verbose format of result codes

#### Additional info:

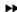

| <n>=0</n>             |                                               |  |  |  |
|-----------------------|-----------------------------------------------|--|--|--|
| information responses | <text><cr><lf></lf></cr></text>               |  |  |  |
| result codes          | <numericcode><cr></cr></numericcode>          |  |  |  |
|                       | <n>=1</n>                                     |  |  |  |
|                       | <cr><lf></lf></cr>                            |  |  |  |
| information responses | <text><cr><lf></lf></cr></text>               |  |  |  |
| result codes          | <cr><lf></lf></cr>                            |  |  |  |
|                       | <verbosecode><cr><lf></lf></cr></verbosecode> |  |  |  |

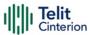

- the <text> portion of information responses is not affected by this setting.
- if parameter is omitted, the command has the same behavior of ATV0

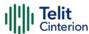

### **ATI - Identification Information**

This command returns identification information.

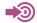

ITU-T Recommendation V.25 ter

| SIM Presence | Setting saved | Can be aborted | MAX timeout | SELINT |
|--------------|---------------|----------------|-------------|--------|
| Not required | No            | No             | -           | 2      |

### ATI[<n>]

Execution command returns one or more lines of information text followed by a result code.

#### Parameter:

| Name    | Туре               | Default          | Description         |
|---------|--------------------|------------------|---------------------|
| <n></n> | integer            | 0                | information request |
|         | Values:            |                  |                     |
|         | 0 : nu             | merical iden     | tifier              |
|         | 1 : module checl   |                  | sum                 |
|         | 2 : checksum check |                  | ck result           |
|         | 3 : ma             | 3 : manufacturer |                     |
|         | 4 : pro            | : product name   |                     |
|         | 5 : DOB version    |                  |                     |

• If parameter is omitted, the command has the same behavior of ATIO

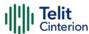

## AT&C - Data Carrier Detect (DCD) Control

This set command controls the DCD output behavior of the AT commands serial port.

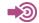

ITU-T Recommendation V25 ter

| SIM Presence | Setting saved | Can be aborted | MAX timeout | SELINT |
|--------------|---------------|----------------|-------------|--------|
| Not required | No            | No             | -           | 2      |

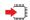

#### AT&C[<n>]

#### Parameter:

| Name    | Туре    | Default | Description         |
|---------|---------|---------|---------------------|
| <n></n> | integer | 1       | DCD output behavior |

#### Values:

0 : DCD remains always High

1 : DCD follows the Carrier detect status: if carrier is detected DCD goes High, otherwise DCD is Low

2 : DCD is always High except for 1 sec "wink" when a data call is disconnected

• If parameter is omitted, the command has the same behavior of AT&CO

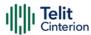

### AT&D - Data Terminal Ready (DTR) Control

This set command configures the behavior of the module according to the DTR control line transitions (RS232).

| SIM Presence | Setting saved    | Can be aborted | MAX timeout | SELINT |
|--------------|------------------|----------------|-------------|--------|
| Not required | Specific profile | No             | -           | 2      |

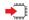

### AT&D[<n>]

#### Parameter:

| Name    | Type    | Default | Description                                                               |
|---------|---------|---------|---------------------------------------------------------------------------|
| <n></n> | integer | 0       | defines the module behavior according to the DTR control line transitions |

#### Values:

0 : module ignores DTR control line transitions

1 : when the module is connected, the high to low transition of DTR line sets the module in command mode, the current connection is not closed

2 : when the module is connected, the high to low transition of DTR line sets the module in command mode and the current connection is closed

3 : C108/1 operation is enabled

4 : C108/1 operation is disabled

- If AT&D2 has been issued, and the DTR line has been tied Low, auto-answering is inhibited and it is possible to answer only issuing command ATA.
- If parameter is omitted, the command has the same behavior of AT&D0.

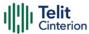

## **AT&K - Flow Control**

Flow Control settings.

| SIM Presence | Setting saved    | Can be aborted | MAX timeout | SELINT |
|--------------|------------------|----------------|-------------|--------|
| Not required | Specific profile | No             | -           | 2      |

## **→** AT&K[<n>]

Set command controls the serial port flow control behavior.

#### Parameter:

| Name    | Type                                                           | Default | Description           |  |  |
|---------|----------------------------------------------------------------|---------|-----------------------|--|--|
| <n></n> | integer                                                        | 0       | flow control behavior |  |  |
| Values: |                                                                |         |                       |  |  |
|         | 0 : no flow control                                            |         |                       |  |  |
|         | 3 : hardware bi-directional flow control (both RTS/CTS active) |         |                       |  |  |

- If parameter is omitted, the command has the same behavior as AT&KO
- **&K** has no Read Command. To verify the current setting of **&K**, simply check the settings of the active profile issuing **AT&V**.

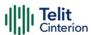

## AT&S - Data Set Ready (DSR) Control

Set DSR pin behavior.

| SIM Presence | Setting saved    | Can be aborted | MAX timeout | SELINT |
|--------------|------------------|----------------|-------------|--------|
| Not required | Specific profile | No             | -           | 2      |

## **▲** AT&S[<n>]

Set command controls the RS232 DSR pin behavior.

#### Parameter:

| Name    |       | Туре                                                                                          | Default | Description             |
|---------|-------|-----------------------------------------------------------------------------------------------|---------|-------------------------|
| <n></n> |       | integer                                                                                       | 3       | Configuration parameter |
|         | Value | 2S:                                                                                           |         |                         |
|         | 0 :   | always High                                                                                   |         |                         |
|         | 1 :   | DSR is tied High when the device receives from the network the GSM traffic channel indication |         |                         |
|         | 2 :   | High when con                                                                                 | inected |                         |

If parameter is omitted, the command has the same behavior of AT&SO

3 : High when device is ready to receive commands

• In power saving mode the DSR pin is always tied Low.

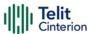

## **AT+IPR - UART DCE Interface Data Rate Speed**

The command sets the speed of the USIFO serial port, see document [1].

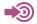

- [1] Hardware Design Guide of the used module
- [2] ITU-T Recommendation V25 ter

| SIM Presence | Setting saved    | Can be aborted | MAX timeout | SELINT |
|--------------|------------------|----------------|-------------|--------|
| Not required | Specific profile | No             | -           | 2      |

## → AT+IPR=<rate>

The command sets the UART speed of the USIF0 port during command mode operations.

#### Parameter:

| Name          | Туре    | Default | Description                                                 |
|---------------|---------|---------|-------------------------------------------------------------|
| <rate></rate> | integer | 115200  | speed of the serial USIFO port expressed in bit per second. |
|               | Values: |         |                                                             |
|               | 300     | : bps   |                                                             |
|               | 600     | : bps   |                                                             |
|               | 1200    | : bps   |                                                             |
|               | 2400    | : bps   |                                                             |
|               | 4800    | : bps   |                                                             |
|               | 9600    | : bps   |                                                             |
|               | 19200   | : bps   |                                                             |
|               | 38400   | : bps   |                                                             |
|               | 57600   | : bps   |                                                             |
|               | 115200  | : bps   |                                                             |

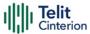

230400 : bps

460800 : bps

921600 : bps

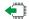

#### AT+IPR?

Read command returns the current value of <rate> parameter.

## ? AT+IPR=?

Test command returns the list of <rate> values in the format:

+IPR: (list of <rate> values)

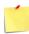

This command has no effect if it is sent on USB interface or CMUX instances: the DCE sends the **OK** result but the settings are ignored.

## **\'>**Test command example

AT+IPR=?

+IPR:

(300,600,1200,2400,4800,9600,19200,38400,57600,115200,230400,460800,921600) OK

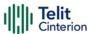

## AT+IFC - DTE-Modem Local Flow Control

This set command selects the flow control of the serial port in both directions.

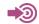

ITU-T Recommendation V25 ter

| SIM Presence | Setting saved    | Can be aborted | MAX timeout | SELINT |
|--------------|------------------|----------------|-------------|--------|
| Not required | Specific profile | No             | -           | 2      |

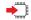

## AT+IFC=<byDTE>,<byDCE>

#### Parameters:

| rarameter       | 5.      |                   |                                                                                                 |
|-----------------|---------|-------------------|-------------------------------------------------------------------------------------------------|
| Name            | Туре    | Default           | Description                                                                                     |
| <br>byDTE>      | integer | 0                 | specifies the method used by the DTE to control the flow of data received from the device (DCE) |
|                 | Values: |                   |                                                                                                 |
|                 | 0 : n   | o flow co         | ntrol                                                                                           |
|                 |         | ow contro<br>end) | ol by RTS control line (C105, Request to                                                        |
| <by>CE&gt;</by> | integer | 0                 | specifies the method used by the device (DCE) to control the flow of data received from the DTE |
|                 | Values: |                   |                                                                                                 |
|                 | 0 : n   | o flow co         | ntrol                                                                                           |

The only possible commands are AT+IFC=0,0 and AT+IFC=2,2.

2 : flow control by CTS control line (C105, Clear to Send)

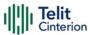

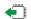

## AT+IFC?

Read command returns active flow control settings.

## ? AT+IFC=?

Test command returns all supported values of the parameters <br/>byDTE> and **<byDCE>**.

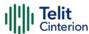

## **AT+ICF - DTE-Modem Character Framing**

This set command defines the asynchronous character framing.

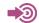

ITU-T Recommendation V.25 ter

| SIM Presence | Setting saved    | Can be aborted | MAX timeout | SELINT |
|--------------|------------------|----------------|-------------|--------|
| Not required | Specific profile | No             | -           | 2      |

## AT+ICF=<format>[,<parity>]

#### Parameters:

| Name              | Type   | Default    | Description                                                                                   |
|-------------------|--------|------------|-----------------------------------------------------------------------------------------------|
| <format></format> | string | 3          | sets the number of Data bits and Stop bits. Only the <b><format>=3</format></b> is supported. |
|                   | Value: |            |                                                                                               |
|                   | 3 :    | 8 Data, 1  | Stop                                                                                          |
| <parity></parity> | string | 0          | setting this sub parameter has no meaning.                                                    |
|                   | Values | :          |                                                                                               |
|                   | 0 :    | odd, not s | supported                                                                                     |
|                   | 1 :    | even, not  | supported                                                                                     |
|                   |        |            |                                                                                               |

## AT+ICF?

Read command returns current settings for parameters **<format>** and **<parity>**. The setting of parameter **<parity>** is always 0.

? AT+ICF=?

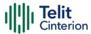

Test command returns the ranges of values for the parameters < format > and < parity >.

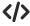

AT+ICF=3 OK

AT+ICF=? +ICF: (3),(0,1) OK

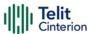

## **AT#CFLO - Command Flow Control**

This set command enables/disables the hardware flow control in command mode. If enabled, the flow control is applied to both data mode and command mode

| SIM Presence | Setting saved    | Can be aborted | MAX timeout | SELINT |
|--------------|------------------|----------------|-------------|--------|
| Not required | Specific profile | No             | -           | 2      |

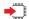

#### AT#CFLO=<enable>

#### Parameter:

| Name              | Туре    | Default     | Description                          |
|-------------------|---------|-------------|--------------------------------------|
| <enable></enable> | integer | 1           | enable/disable hardware flow control |
|                   | Values: |             |                                      |
|                   | 0 : d   | isable flov | v control in command mode            |
|                   | 1 : e   | nable flow  | control in command mode              |

- Setting value is saved in the profile
- The flow control in online mode is not affected by this command. See AT&K command for the flow control in online mode.

#### AT#CFLO?

Read command returns current setting value in the format:

#CFLO: <enable>

#### ? AT#CFLO=?

Test command returns the range of supported values for parameter <enable>

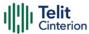

## **AT#SKIPESC - Skip Escape Sequence**

This command enables/disables skipping the escape sequence.

| SIM Presence | Setting saved    | Can be aborted | MAX timeout | SELINT |
|--------------|------------------|----------------|-------------|--------|
| Required     | Specific profile | No             | -           | 2      |

## → AT#SKIPESC=[<mode>]

Set command enables/disables skipping the escape sequence (+++) while transmitting during a data connection.

#### Parameter:

| Name          | Туре                                                                | Default                                                     | Description                                       |
|---------------|---------------------------------------------------------------------|-------------------------------------------------------------|---------------------------------------------------|
| <mode></mode> | integer                                                             | 0                                                           | enable/disable skipping the escape sequence (+++) |
| Values:       |                                                                     |                                                             |                                                   |
|               | 0 : does not skip the escape sequence; its transmission is enabled. |                                                             |                                                   |
|               |                                                                     | skips the escape sequence; its transmission is not enabled. |                                                   |

• In FTP connection the escape sequence is not transmitted, regardless of the command setting.

## **AT#SKIPESC?**

Read command returns the current value of the parameter <mode> in the format:

#SKIPESC: <mode>

### ? AT#SKIPESC=?

Test command returns the supported values of parameter <mode>.

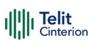

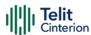

# AT#SETHEXSTR - Enable Input of Hex Coded Characters in String Constants

This command allows the module to accept hexadecimal coded characters input in string constants.

| SIM Presence | Setting saved | Can be aborted | MAX timeout | SELINT |
|--------------|---------------|----------------|-------------|--------|
| Not required | No            | No             | -           | 2      |

### → AT#SETHEXSTR=<mode>

Set command enables/disables the hexadecimal coded characters input style, depending on the <mode> parameter.

If enabled, hexadecimal characters are accepted as input when preceded by a backslash character and enclosed in double quotes.

#### Parameter:

| Name          | Type    | Default | Description                                         |
|---------------|---------|---------|-----------------------------------------------------|
| <mode></mode> | integer | 0       | enable/disable<br>input in<br>hexadecimal<br>format |

#### Values:

0 : input of hexadecimal coded characters is disabled

2 : input of hexadecimal coded characters is enabled. Each string constant containing a hexadecimal coded character must be enclosed between double-quotes. This is not mandatory if the string constant does not contain any hexadecimal coded character.

## AT#SETHEXSTR?

Read command reports the current <mode> setting in the format: #SETHEXSTR: <mode>

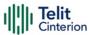

#### ? AT#SETHEXSTR=?

Test command reports the supported range of values for parameter <mode>:

#SETHEXSTR: (0,2)

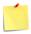

Only printable ASCII characters (range 0x20-0x7F) are translated. All other characters are not translated but passed through as they are. For example, writing "\0D" in an ATcommand, "\0D" will be found in the final string, it will neither be translated nor modified.

### </>

AT#SETHEXSTR=0

OK

AT+CGDCONT=1,"IP","nbiot.tids.tim.it"

OK

AT+CGDCONT=1,"IP","nb\69ot.tids.tim.it"

**ERROR** 

AT#MQPUBS=1,Topic,1,1,"{"MAC","98430+01"}"

**ERROR** 

AT#SETHEXSTR=2

OK

AT+CGDCONT=1,"IP","nbiot.tids.tim.it"

OK

AT+CGDCONT=1,"IP","nb\69ot.tids.tim.it"

OK

AT#MQPUBS=1,Topic,1,1,"{"MAC","98430+01"}"

**ERROR** 

AT#MQPUBS=1, Topic,1,1,"{\22MAC\22, \2298430+01\22}"

OK

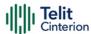

## **AT#E2ESC - Escape Sequence Guard Time**

This set command sets a guard time in seconds for the escape sequence in PS to be considered a valid one, and return to on-line command mode.

| SIM Presence | Setting saved | Can be aborted | MAX timeout | SELINT |
|--------------|---------------|----------------|-------------|--------|
| Required     | Auto          | No             | -           | 2      |

## AT#E2ESC=[<gt>]

#### Parameter:

| Name      | Туре    | Default                                                          | Description                  |
|-----------|---------|------------------------------------------------------------------|------------------------------|
| <gt></gt> | string  | 0                                                                | sets a guard time in seconds |
|           | Values: |                                                                  |                              |
|           | 0 :     | guard time is d                                                  | lefined by S12 command       |
|           | 1÷10 :  | guard time in seconds. It overrides the one set with S12 command |                              |

## AT#E2ESC?

Read command returns current value of the escape sequence guard time, in the format:

#E2ESC: <gt>

## ? AT#E2ESC=?

Test command returns the range of supported values for parameter < gt>.

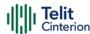

## **ATX - Extended Result Codes**

Set command selects the subset of result code messages the modem uses to reply to the DTE upon AT commands execution.

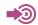

ITU-T Recommendation V.25 ter

| SIM Presence | Setting saved    | Can be aborted | MAX timeout | SELINT |
|--------------|------------------|----------------|-------------|--------|
| Required     | Specific profile | No             | -           | 2      |

#### ATX[<n>]

#### Parameter:

| Name    | Type    | Default | Description         |  |
|---------|---------|---------|---------------------|--|
| <n></n> | integer | 1       | configuration value |  |

#### Values:

0 : when entering in dial mode a CONNECT result code

is relayed; see Additional info.

1÷4 : when entering in dial mode a CONNECT <text> result

code is relayed, see Additional info.

#### Additional info:

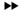

<**n**>=0

OK, CONNECT, RING, NO CARRIER, ERROR, NO ANSWER result codes are enabled. Dial tone and busy detection (NO DIALTONE and BUSY result codes) are disabled.

 $< n > = 1 \div 4$ 

all the remaining result codes are enabled.

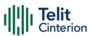

 $\bullet$  When the <**n**> parameter is omitted, the command acts like **ATX0**.

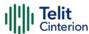

## AT#DTR - Data Terminal Ready (DTR) flow control

The command configures how the outbound flow on serial ports is controlled by the DTR signal, see document [1]

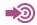

- [1] Hardware Design Guide of the used module
- [2] ITU-T Recommendation V25 ter

| SIM Presence | Setting saved    | Can be aborted | MAX timeout | SELINT |
|--------------|------------------|----------------|-------------|--------|
| Not required | Specific profile | No             | -           | 2      |

#### AT#DTR=<n>

This set command configures the behavior of the outbound flow according to the DTR control line level transitions.

#### Parameter:

| Name    | Type    | Default | Description                                    |
|---------|---------|---------|------------------------------------------------|
| <n></n> | integer | N/A     | DTR<br>outbound<br>flow<br>control<br>behavior |

#### Values:

- O: DTR level transitions are ignored and cannot control the outbound data flow. (Supported only by UART ports).
- 1 : DTR level transitions control the outbound data flow. If DTR is asserted, the output data is sent; if DTR is not asserted, the output data is blocked. (Supported only by ports with DTR signal)
- Like setting 1, but receiving input data has the same effect of a low to high level transition. Therefore, if the DTR is not asserted, or if it is asserted but its level has not been signaled by the DTE to the DCE, after receiving

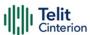

input data the DTR is considered asserted. A new DTR level transition from asserted to not asserted will block again the outbound flow. (Supported only by USB ports)

#### Additional info:

- ► For USIF ports default value of <**n**> is 0.
- ► For USB ports default value of <**n**> is 2.
- The range depends on the port.

#### ← AT#DTR?

Read command returns the current value of <**n**> parameter.

#### ? AT#DTR=?

Test command returns the list of <n> values in the format:

#DTR: (list of <n> values)

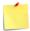

This command returns only the <**n**> values supported by the port on which it is given;

i.e. USB ports do not support  $<\mathbf{n}>=0$ ; USIF ports without DTR pin only support  $<\mathbf{n}>=0$ .

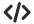

Test command example

AT#DTR=? #DTR: (0,1)

OK

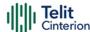

## Call (Voice and Data) Control

## **ATD - Dialup Connection**

This command establishes a GPRS communication between the TE and the external PDN.

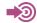

3GPP TS 27.007

| SIM Presence | Setting saved | Can be aborted | MAX timeout | SELINT |
|--------------|---------------|----------------|-------------|--------|
| Required     | No            | Yes            | -           | 2      |

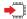

#### ATD

The ATD execution command, used for GPRS functionality, assumes the format shown in Additional info section. It causes the MT to perform whatever actions are necessary to establish communication between the TE and the external PDN.

#### Additional info:

## ► ATD\*<gprs\_sc>[\*[<addr>][\*[<L2P>][\*[<cid>]]]]#

| Name                | Type    | Default  | Description                                                                                             |
|---------------------|---------|----------|----------------------------------------------------------------------------------------------------|
| <gprs_sc></gprs_sc> | integer | N/A      | is the GPRS Service Code, which identifies a request to use the GPRS communication                      |
|                     | Value:  |          |                                                                                                    |
|                     | 99 :    | GPRS Ser | vice Code                                                                                               |
| <addr></addr>       | string  | -        | identifies the called party in the address space applicable to the PDP.                                 |
| <l2p></l2p>         | string  | -        | indicates the layer 2 protocol to<br>be used (see <b>+CGDATA</b> ). For<br>communications software that |

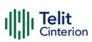

|             |         |   | does not support arbitrary characters in the dial string, the following numeric equivalents shall be used: 1 is equivalent to PPP. |
|-------------|---------|---|----------------------------------------------------------------------------------------------------|
| <cid></cid> | integer | - | PDP context definition, see +CGDCONT command                                                                                       |

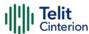

## ATH - Hang Up/Disconnect the Current Call

This execution command hangs up/disconnects the current voice/data call or dial-up.

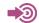

ITU-T Recommendation V.25 ter

| SIM Presence | Setting saved | Can be aborted | MAX timeout | SELINT |
|--------------|---------------|----------------|-------------|--------|
| Not required | No            | No             | -           | 2      |

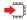

ATH

When a data call or a dial-up is active the device is in on-line mode hence, to execute ATH command the device must be previously turned in command mode using the escape sequence or, if &D1 option is active, tying Low the DTR pin.

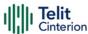

## ATO - Return to ON-Line Mode

This execution command is used, during a suspended data conversation, to return in online mode from command mode. If there is no suspended conversation, it returns **NO CARRIER**.

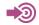

ITU-T Recommendation V. 25 ter

| SIM Presence | Setting saved | Can be aborted | MAX timeout | SELINT |
|--------------|---------------|----------------|-------------|--------|
| Not required | No            | No             | -           | 2      |

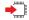

ATO

• After issuing ATO command, the device returns in on-line mode. To enter again command-mode you must issue the escape sequence, see register S2.

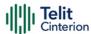

## **Modulation & Compression Control**

## AT%E - Line Quality and Auto Retrain

This command is used for line quality monitoring and auto retrain or fall back/fall forward.

| SIM Presence | Setting saved | Can be aborted | MAX timeout | SELINT |
|--------------|---------------|----------------|-------------|--------|
| Not required | No            | No             | -           | 2      |

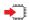

## AT%E[<n>]

Execution command has no effect and is included only for backward compatibility with landline modems.

#### Parameter:

| Name    | Type    | Default | Description                                                                          |
|---------|---------|---------|--------------------------------------------------------------------------------------|
| <n></n> | integer | -       | this parameter is not really used, and it is present only for backward compatibility |

• If <n> parameter is not specified, the default value is considered

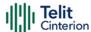

## 4.3 Network

## AT+CNUM - Subscriber Number

Execution command returns the MSISDN (if the phone number of the device has been stored in the SIM card)

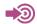

3GPP TS 27.007

| SIM Presence | Setting saved | Can be aborted | MAX timeout | SELINT |
|--------------|---------------|----------------|-------------|--------|
| Required     | No            | No             | -           | 2      |

#### AT+CNUM

Execution command returns the MSISDN (if the phone number of the device has been stored in the SIM card) using the following format:

+CNUM: <alpha>,<number>,<type>[<CR><LF>

+CNUM: <alpha>,<number>,<type>[...]]

The parameters are described in the Additional info section.

Additional info:

List of the parameters meaning.

| Name              | Туре    | Default | Description                                                                                                 |
|-------------------|---------|---------|----------------------------------------------------------------------------------------------------|
| <alpha></alpha>   | string  | -       | alphanumeric string associated to <number>; the character set depends on the value set with +CSCS.</number> |
| <number></number> | string  | -       | numeric string containing the phone number in the format <type>.</type>                                     |
| <type></type>     | integer | N/A     | type of number.                                                                                             |

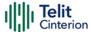

#### Values:

129 : national numbering scheme

145 : international numbering scheme (contains the character "+")

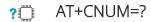

Test command returns the **OK** result code.

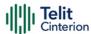

## **AT+COPN - Read Operator Names**

This command read operator names.

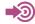

3GPP TS 27.007

| SIM Presence | Setting saved | Can be aborted | MAX timeout | SELINT |
|--------------|---------------|----------------|-------------|--------|
| Required     | Auto          | No             | -           | 2      |

#### AT+COPN

Execution command returns the list of operator names from the ME in the format:

+COPN: <numeric1>,<alpha1>[<CR>

+COPN: <numeric2>,<alpha2>[...]]

The parameters are described in the Additional info section.

Additional info:

List of the parameters meaning.

| Name                  | Type   | Default | Description                                              |
|-----------------------|--------|---------|----------------------------------------------------------|
| <numericn></numericn> | string | -       | operator in numeric format, see +COPS.                   |
| <alphan></alphan>     | string | -       | operator in long alphanumeric format, see <b>+COPS</b> . |

**1** Each operator code < numericn > that has an alphanumeric equivalent < alphan > in the ME memory is returned.

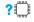

AT+COPN=?

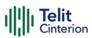

Test command returns the **OK** result code.

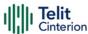

## **AT+CREG - Network Registration Status**

The command enables/disables the network registration unsolicited result code (URC) and selects its presentation format.

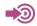

3GPP TS 27.007

| SIM Presence | Setting saved    | Can be aborted | MAX timeout | SELINT |
|--------------|------------------|----------------|-------------|--------|
| Not required | Specific profile | No             | -           | 2      |

## AT+CREG=[<mode>]

Set command enables/disables the network registration unsolicited result code and selects one of the two available formats:

short format: +CREG: <stat>

long format: +CREG: <stat>[,<lac>,<ci>[,<AcT>]]

The parameter meanings are shown in Unsolicited code value section.

#### Parameter:

| Name          | Туре    | Default    | Description                                                                                                    |
|---------------|---------|------------|----------------------------------------------------------------------------------------------------|
| <mode></mode> | integer | 0          | enables/disables the network registration unsolicited result code and selects one of the two formats: shot or long format. |
|               |         |            | URC short format is displayed every time there is a change in the network registration status                              |
|               |         |            | URC long format is displayed every time there is a change of the network cell                                              |
|               | Values: |            |                                                                                                    |
|               |         | isable the | e network registration unsolicited result                                                                                  |

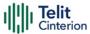

1 : enable the network registration unsolicited result code, and selects the short format

2 : enable the network registration unsolicited result code, and selects the long format (includes the network cell identification data)

#### Unsolicited fields:

| Name          | Туре    | Description                                                                                   |  |  |  |
|---------------|---------|-----------------------------------------------------------------------------------------------|--|--|--|
| <stat></stat> | integer | network registration status of the module                                                     |  |  |  |
|               |         | Values:                                                                                       |  |  |  |
|               |         | 0 : not registered, terminal is not currently searching a new operator to register to         |  |  |  |
|               |         | 1 : registered, home network                                                                  |  |  |  |
|               |         | 2 : not registered, but terminal is currently searching a new operator to register to         |  |  |  |
|               |         | 3 : registration denied                                                                       |  |  |  |
|               |         | 4 : unknown                                                                                   |  |  |  |
|               |         | 5 : registered, roaming                                                                       |  |  |  |
| <lac></lac>   | string  | the parameter reports:                                                                        |  |  |  |
|               |         | Local Area Code when <b><act>=</act></b> 0 Tracking Area Code when <b><act>=</act></b> 8 or 9 |  |  |  |
| <ci>&gt;</ci> | string  | Cell Id for the currently registered on cell                                                  |  |  |  |
| <act></act>   | integer | access technology of the registered network  Values:                                          |  |  |  |
|               |         | 0 : GSM                                                                                       |  |  |  |
|               |         | 8 : CAT M1                                                                                    |  |  |  |
|               |         | 9 : NB IoT                                                                                    |  |  |  |

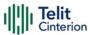

• <lac>, <ci> and <AcT> network information is reported by URC only if <mode>=2, and the module is registered on some network cell.

## AT+CREG?

Read command returns the current value of <mode>, the registration status <stat>, and the network information (<lac>, <ci> and <AcT>) according to the used <mode> parameter value.

+CREG: <mode>,<stat>[,<lac>,<ci>[,<AcT>]]

<lac>, <ci>, and <AcT> network information is reported only if <mode>=2
and the module is registered on some network cell.

### ? AT+CREG=?

Test command returns supported values for parameter < mode>.

</>

Check the registration status of the module.

AT+CREG?

+CREG: 0,2

OK

The module is in network searching state

•••

...

Check again module status

AT+CREG?

+CREG: 0,1

OK

The module is registered

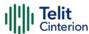

## **AT+COPS - Operator Selection**

The command selects a network operator and registers the module.

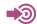

3GPP TS 27.007

| SIM Presence | Setting saved | Can be aborted | MAX timeout | SELINT |
|--------------|---------------|----------------|-------------|--------|
| Required     | Auto          | No             | -           | 2      |

## AT+COPS=[<mode>[,<format>[,<oper>[,<act>]]]]

The set command attempts to select a network operator and registers the module on the just chosen operator; the selection can be automatic or manual.

#### Parameters:

| Name          | Type    | Default | Description                                          |
|---------------|---------|---------|------------------------------------------------------|
| <mode></mode> | integer | 0       | defines the operator selection: automatic or manual. |

#### Values:

- 0 : automatic selection, the parameter <oper> is ignored
- 1 : manual selection, the parameter <oper> must be present
- 2 : deregister from network. The module is unregistered until a +COPS with <mode>=0, 1 or 4 is issued
- 3 : set only <format> parameter, the parameter <oper> is ignored
- 4 : manual/automatic, <oper> parameter must be present. If manual selection fails, the module will try automatic mode (<mode>=0)

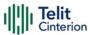

| <format></format> | integer                     | 0         | specifies the operator name format, see < oper> parameter         |
|-------------------|-----------------------------|-----------|-------------------------------------------------------------------|
|                   | Values:                     |           |                                                                   |
|                   | 0 : alphanur                | neric lon | g form (max length 16 digits)                                     |
|                   | 1 : alphanumeric short form |           |                                                                   |
|                   | 2 : numeric code (2 c       |           | gits [country code (3) + network                                  |
| <oper></oper>     | mixed                       | -         | network operator in format defined by < <b>format</b> > parameter |
| <act></act>       | integer                     | N/A       | selects access technology.                                        |
|                   | Values:                     |           |                                                                   |
|                   | 0 : GSM                     |           |                                                                   |
|                   | 8 : CAT M1                  |           |                                                                   |
|                   | 9 : NB loT                  |           |                                                                   |

- <mode> parameter setting is stored in NVM and available at next reboot. <mode>=3 is not saved.
  - If <mode>=1 or 4, the selected network is stored in NVM too and is available at next reboot (this will happen also after inserting another SIM).
- **format**> parameter setting is never stored in NVM.
- If AT+COPS=0 is issued after the switch-on, it causes a new attempt to select a network operator and registers the module on the selected operator.

## AT+COPS?

Read command returns current value of <mode>, <format>, <oper> and <AcT> in format <format>. If no operator is selected, <format>, <oper> and <AcT> are omitted.

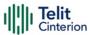

+COPS: <mode>[, <format>, <oper>,< act>]

If the module is deregistered, **<format>**, **<oper>**, and **<act>** parameters are omitted.

### ? AT+COPS=?

Test command returns a list of quadruplets, each representing an operator present in the network. The quadruplets list is ended with the range values of the <mode> and <formats> parameters.

The quadruplets in the list are closed between round brackets, separated by commas, the **oper** parameter is returned in both formats.

<stat> parameter is described in the Additional info section.

Additional info:

►► Meaning of the **<stat>** parameter.

| Name          | Туре          | Default | Description           |
|---------------|---------------|---------|-----------------------|
| <stat></stat> | integer       | N/A     | operator availability |
|               | Values:       |         |                       |
|               | 0 : ur        |         |                       |
|               | 1 : available |         |                       |
|               | 2 : current   |         |                       |
|               | 3 : foi       | bidden  |                       |

• Since with this command a network scan is done, this command may require some seconds before the output is given.

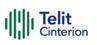

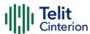

## AT+CLCK - Facility Lock/Unlock

This command is used to lock or unlock a ME on a network facility.

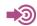

3GPP TS 27.007

| SIM Presence | Setting saved | Can be aborted | MAX timeout | SELINT |
|--------------|---------------|----------------|-------------|--------|
| Not required | No            | No             | -           | 2      |

## AT+CLCK=<fac>,<mode>[,<password>[,<class>]]

Set command is used to lock, unlock or interrogate a modem or a network lock facility. Password is normally needed to do such actions

#### Parameters:

| Name          | Type                | Default           | Description                                                                                                    |  |  |
|---------------|---------------------|-------------------|----------------------------------------------------------------------------------------------------|--|--|
| <fac></fac>   | string              | N/A               | facility to lock, unlock or interrogate                                                                                                    |  |  |
|               | Values:             |                   |                                                                                                    |  |  |
|               | "SC" :              |                   | N request) (device asks SIM password<br>er-up and when this lock command                                                                                 |  |  |
|               | "FD" :              | authen<br>current | SIM fixed dialing memory feature (if PIN2 authentication has not been done during the current session, PIN2 is required as <pre><passwd>)</passwd></pre> |  |  |
| <mode></mode> | integer             | N/A               | defines the operation to be done on the facility                                                                                                    |  |  |
|               | Values:             |                   |                                                                                                    |  |  |
|               | 0 : unlock facility |                   |                                                                                                    |  |  |
|               | 1 : lock facility   |                   |                                                                                                    |  |  |
|               | 2 : query status    |                   |                                                                                                    |  |  |

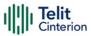

| <password></password> | strin   | g | -                                               | shall be the same as password specified for the facility from the DTE user interface or with command Change Password +CPWD               |  |
|-----------------------|---------|---|-------------------------------------------------|----------------------------------------------------------------------------------------------------|--|
| <class></class>       | integer |   | N/A                                             | is a sum of integers, each representing<br>an information class of which the<br>command refers to; default is 7 (voice<br>+ data + fax). |  |
|                       | Values: |   |                                                 |                                                                                                    |  |
|                       | 1       | : | voice (te                                       | elephony)                                                                                                    |  |
|                       | 2       | : | data (re                                        | fers to all bearer services)                                                                                                    |  |
|                       | 4       | : | fax (facsimile services) (not supported by LTE) |                                                                                                    |  |
|                       | 8       | : | short message service                           |                                                                                                    |  |
|                       | 16      | : | data circuit sync                               |                                                                                                    |  |
|                       | 32      | : | data circuit async                              |                                                                                                    |  |
|                       | 64      | : | dedicated packet access                         |                                                                                                    |  |

## Additional info:

▶ When <mode>=2 and command is successful, it returns:

128 : dedicated PAD access

## +CLCK: <status>

| Name              | Туре    | Default   | Description                        |
|-------------------|---------|-----------|------------------------------------|
| <status></status> | integer | N/A       | the current status of the facility |
|                   | Values: |           |                                    |
|                   | 0 : n   | ot active |                                    |
|                   | 1 : a   | ctive     |                                    |

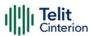

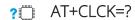

Test command reports all the facilities supported by the device.

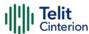

## **AT+CPWD - Change Facility Password**

This command changes the password for the facility lock function defined by command Facility Lock +CLCK command.

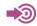

3GPP TS 27.007

| SIM Presence | Setting saved | Can be aborted | MAX timeout | SELINT |
|--------------|---------------|----------------|-------------|--------|
| Required     | Other         | Yes            | 180 s       | 2      |

## AT+CPWD=<fac>,<oldpwd>,<newpwd>

Execution command changes the password for the facility lock function defined by command Facility Lock +CLCK command.

#### Parameters:

| Name              | Type   | Default  | Description                                                                                                   |
|-------------------|--------|----------|----------------------------------------------------------------------------------------------------|
| <fac></fac>       | string | N/A      | facility lock function.                                                                                       |
|                   | Values | :        |                                                                                                    |
|                   | "SC"   | : SIM (P | IN request)                                                                                                   |
|                   | "P2"   | : SIM PI | N2                                                                                                    |
| <oldpwd></oldpwd> | string | -        | it shall be the same as password specified for the facility from the ME user interface or with command +CPWD. |
| <newpwd></newpwd> | string | -        | new password.                                                                                                 |

- Parameter **<oldpwd>** is the old password while **<newpwd>** is the new one.
- The password can be changed only if PIN request is enabled (see +CLCK command).

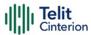

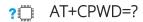

Test command returns a list of pairs (<fac>,<pwdlength>) which represents the available facilities and the maximum length of their password (<pwdlength>).

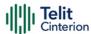

## **AT+CPOL - Preferred Operator List**

The command is used to edit or update the UICC preferred list of networks. The list is read in the UICC file selected by the command **+CPLS**.

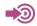

3GPP TS 27.007

| SIM Presence | Setting saved | Can be aborted | MAX timeout | SELINT |
|--------------|---------------|----------------|-------------|--------|
| Required     | No            | No             | -           | 2      |

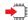

AT+CPOL=[<index>]
[,<format>[,<oper>[,<GSM\_AcT>,<GSM\_Compact\_AcT>,
<UTRAN\_AcT>,<E\_UTRAN\_AcTn>]]]

Execution command writes an entry in the UICC list of preferred operators.

#### Parameters:

| Name                | Type    | Default   | Description                                                       |
|---------------------|---------|-----------|-------------------------------------------------------------------|
| <index></index>     | integer | N/A       | the order number of operator in the UICC preferred operator list. |
|                     | Value:  |           |                                                                   |
|                     | 1÷n :   | order n   | umber in the list                                                 |
| <format></format>   | integer | 2         | format for <oper> parameter.</oper>                               |
|                     | Value:  |           |                                                                   |
|                     | 2 : n   | umeric. ( | Only 2 is allowed up to now                                       |
| <oper></oper>       | string  | -         | Operator Identifier.                                              |
| <gsm_act></gsm_act> | integer | N/A       | GSM access technology.                                            |
|                     | Values: |           |                                                                   |
|                     | 0 : a   | ccess tec | hnology not selected                                              |

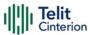

|                                     | 1 : access ted | chnology selected                                                                                  |
|-------------------------------------|----------------|----------------------------------------------------------------------------------------------------|
| <gsm_compact_act></gsm_compact_act> | integer N/A    | GSM compact access technology. Currently the parameter is not supported but set value is accepted. |
|                                     | Values:        |                                                                                                    |
|                                     | 0 : access ted | chnology not selected                                                                              |
|                                     | 1 : access ted | chnology selected                                                                                  |
| <utran_act></utran_act>             | integer N/A    | UTRAN access technology. Currently the parameter is not supported but set value is accepted.       |
|                                     | Values:        |                                                                                                    |
|                                     | 0 : access ted | chnology not selected                                                                              |
|                                     | 1 : access ted | chnology selected                                                                                  |
| <e_utran_actn></e_utran_actn>       | integer N/A    | E-UTRAN access technology                                                                          |
|                                     | Values:        |                                                                                                    |
|                                     | 0 : access ted | chnology not selected                                                                              |
|                                     | 1 : access ted | chnology selected                                                                                  |
|                                     |                |                                                                                                    |

- If <index> is used, and <oper> is not entered, the entry is deleted from the list of preferred operators.
- If <oper> is used, and <index> is not used, <oper> is put in the next free location.
- If only **<format>** is entered, the format of the **<oper>** in the read command is changed.

## AT+CPOL?

Read command returns all used entries from the UICC list of preferred operators.

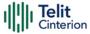

## ? AT+CPOL=?

Test command returns the <index> range supported by the UICC and the range for the <format> parameter.

## **</>**

Entry 3 in the preferred list of the operators is deleted.

AT+CPOL=3

OK

Operator identifier 22603 is inserted in the next free location of the list.

AT+CPOL=,2,22603

OK

Format of **<oper>** in the read command is changed (only 2 is allowed up to now).

AT+CPOL=,2

OK

Operator Identifier 22603 is inserted in the 4th position of the list.

AT+CPOL=4,2,22603

OK

Available range for <index> is 1 to 20, for <format>= 2.

AT+CPOL=?

+CPOL: (1-20),(2)

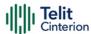

## AT+CPLS - Selection of Preferred PLMN List

The command is used to select a list of preferred PLMNs in the SIM/USIM card.

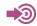

3GPP TS 27.007

| SIM Presence | Setting saved | Can be aborted | MAX timeout | SELINT |
|--------------|---------------|----------------|-------------|--------|
| Required     | Auto          | No             | -           | 2      |

#### AT+CPLS=<list>

Set command select one PLMN selector with Access Technology list in the SIM card or active application in the UICC (GSM or USIM), that is used by +CPOL command.

#### Parameter:

| Name           | Type    | Default Description |
|----------------|---------|---------------------|
| <li>t&gt;</li> | integer | 0 PLMNs list        |
|                |         | selector            |

#### Values:

- User controlled PLMN selector with Access Technology EFPLMNwAcT, if not found in the SIM/UICC then PLMN preferred list EFPLMNsel (this file is only available in SIM card or GSM application selected in UICC)
- 1 : Operator controlled PLMN selector with Access Technology EFOPLMNwAcT
- 2 : HPLMN selector with Access Technology EFHPLMNwAcT
- The value set by command is directly stored in NVM and doesn't depend on the specific CMUX instance.

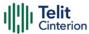

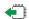

## AT+CPLS?

Read command returns the selected PLMN selector < list > from the SIM/USIM.

## ? AT+CPLS=?

Test command returns the whole index range supported <list>s by the SIM/USIM.

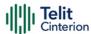

# **AT+CSQ - Signal Quality**

Execution command returns received signal strength indication <**rssi**> and channel bit error rate <**ber**> from the MT.

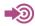

- [1] 3GPP TS 27.007
- [2] 3GPP TS 07.07
- [3] 3GPP TS 25.133

| SIM Presence | Setting saved | Can be aborted | MAX timeout | SELINT |
|--------------|---------------|----------------|-------------|--------|
| Required     | No            | No             | -           | 2      |

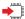

## AT+CSQ

See Additional info sections.

Additional info:

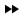

## 2G Networks

The execution command returns the following message:

+CSQ: <rssi>,<ber>

| Name          | Туре    | Default  | Description                                                                                            |  |  |
|---------------|---------|----------|----------------------------------------------------------------------------------------------------|--|--|
| <rssi></rssi> | integer | N/A      | measurements of the radio signal power, expressed in dBm, are mapped to < <b>rssi</b> > as shown below |  |  |
|               | Values: |          |                                                                                                    |  |  |
|               | 0       | : -113 d | Bm or less                                                                                             |  |  |
|               | 1       | : -111 d | -111 dBm                                                                                               |  |  |
|               | 2÷30    | : -109 d | -109 dBm53 dBm; 2 dBm per step                                                                         |  |  |
|               | 31      | : -51 dB | m or greater                                                                                           |  |  |

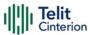

99 : not known or not detectable

error rate, expressed in %, are mapped to **<ber>ber>** as shown below

Values:

0 : less than 0.2%

1 : 0.2% to 0.4%

2 : 0.4% to 0.8%

3 : 0.8% to 1.6%

4 : 1.6% to 3.2%

5 : 3.2% to 6.4%

6 : 6.4% to 12.8%

7 : more than 12.8%

99 : not known or not detectable

#### → 4G Networks

The execution command returns the following message:

+CSQ: <rssi>,<rsrq>

| Name          | Туре    | Default | Description                                                                                                    |
|---------------|---------|---------|----------------------------------------------------------------------------------------------------|
| <rssi></rssi> | integer | N/A     | Received Signal Strength Indication. For <rssi> to be compliant with 3GPP TS27.007 specification, levels are mapped to range 031.</rssi> |

Values:

0 : -113 dBm or less

1 : -111 dBm

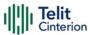

2÷30 : -109...-53 dBm

31 : - 51 dBm or greater

99 : not known or not detectable

<rsrq> integer N/A Reference Signal Received Quality.

For < rsrq > levels are mapped to

range 0...7.

#### Values:

0 : -4...-3 dB

1 : -6...-5 dB

2 : -8...-7 dB

3 : -10...-9 dB

4 : -13...-11 dB

5 : -15...-14 dB

6 : -17...-16 dB

7 : -19...-18 dB

99 : not known or not detectable

## ? AT+CSQ=?

Test command returns values supported as compound values.

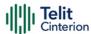

## **AT#SERVINFO - Serving Cell Information**

This command reports information about the serving cell.

| SIM Presence | Setting saved | Can be aborted | MAX timeout | SELINT |
|--------------|---------------|----------------|-------------|--------|
| Not required | No            | No             | -           | 2      |

## **▲** AT#SERVINFO

Execution command reports information about serving cell. The information and the format of the returned message depends on the network type.

#### GSM network

#SERVINFO:<BARFCN>,<dBM>,[<NetNameAsc>],<NetCode>,<BSIC>,<LAC>,<TA>,<GPRS>[,[<PBARFCN>],[<NOM>],<RAC>,[PAT]]

#### LTE network

#SERVINFO:<EARFCN>,<dBM>,[<NetNameAsc>],<NetCode>,<PhysicalCellId>,<TAC>,<DRX>,<SD>,<RSRP>

The parameters are described in the Additional info sections.

#### Additional info:

Parameters meaning.

| Name                      | Туре    | Default | Description                                                    |
|---------------------------|---------|---------|----------------------------------------------------------------|
| <dbm></dbm>               | integer | -       | received signal strength in dBm.                               |
| <netnameasc></netnameasc> | string  | -       | operator name, quoted string or "" if network name is unknown. |
| <netcode></netcode>       | hex     | -       | country code and operator code.                                |
| <lac></lac>               | integer | -       | Localization Area Code                                         |
| <bsic></bsic>             | string  | -       | Base Station Identification Code                               |

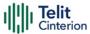

| <ta></ta>         | integer | -      | Time Advance: it is available only if a GSM or GPRS is running. |
|-------------------|---------|--------|-----------------------------------------------------------------|
| <gprs></gprs>     | integer | 0      | GPRS supported in the cell                                      |
|                   | Values: |        |                                                                 |
|                   | 0 : not | t supp | orted                                                           |
|                   | 1 : sur | oporte | d                                                               |
| <barfcn></barfcn> | integer | -      | BCCH ARFCN of the serving cell                                  |

## ► Parameters meaning.

| Name        | Туре    | Default    | Description              |
|-------------|---------|------------|--------------------------|
| <nom></nom> | string  | N/A        | Network Operator Mode.   |
|             | Values: |            |                          |
|             | I : N   | etwork Mod | e I                      |
|             | II : N  | etwork Mod | e II                     |
|             | III : N | etwork Mod | e III                    |
| <rac></rac> | integer | -          | Routing Area Color Code. |

## ► Parameters meaning.

| Name        | Type    | Default    | Description                           |
|-------------|---------|------------|---------------------------------------|
| <drx></drx> | integer | -          | Discontinuous reception cycle length. |
| <sd></sd>   | integer | N/A        | Service Domain                        |
|             | Values: |            |                                       |
|             | 0 : N   | lo Service |                                       |
|             | 1 : C   | S only     |                                       |

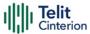

2 : PS only3 : CS & PS

| <rscp></rscp>                     | integer | -                           | Received Signal Code Power in dBm. |
|-----------------------------------|---------|-----------------------------|------------------------------------|
| <earfcn></earfcn>                 | integer | -                           | LTE Assigned Radio Channel         |
| <physicalcellid></physicalcellid> | integer | -                           | Physical Cell ID                   |
| <tac></tac>                       | integer | nteger - Tracking Area Code |                                    |
| <rsrp></rsrp>                     | integer | -                           | Reference Signal Received Power    |

## ► Parameters meaning.

| Name                | Туре    | Default    | Description                                                                                                    |
|---------------------|---------|------------|----------------------------------------------------------------------------------------------------|
| <pbarfcn></pbarfcn> | integer | -          | Not supported by 3GPP. PBCCH ARFCN of<br>the serving cell; it is printed only if PBCCH<br>is supported by the cell, otherwise the<br>label "hopping" will be printed |
| <pat></pat>         | integer | N/A        | Priority Access Threshold.                                                                                                    |
|                     | Values: |            |                                                                                                    |
|                     | 0 :     | Priority . | Access Threshold                                                                                                    |
|                     | 3÷6 :   | Priority . | Access Threshold                                                                                                    |

## ? AT#SERVINFO=?

Test command returns **OK** result code.

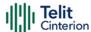

## **AT#NWEN - Network Emergency Number Update**

This command enables the unsolicited result code of emergency number update.

| SIM Presence | Setting saved    | Can be aborted | MAX timeout | SELINT |
|--------------|------------------|----------------|-------------|--------|
| Not required | Specific profile | No             | -           | 2      |

## → AT#NWEN=[<en>]

Set command enables/disables the URC for emergency number update. The URC format is:

## #NWEN: <type>

The parameter is described in the Unsolicited field section.

#### Parameter:

| Name      | Туре    | Default | Description                                                        |  |  |  |
|-----------|---------|---------|--------------------------------------------------------------------|--|--|--|
| <en></en> | integer | 0       | enables/disables unsolicited indication of emergency number update |  |  |  |
|           | Values: |         |                                                                    |  |  |  |
|           | 0 : 0   | lisable |                                                                    |  |  |  |
|           | 1 : e   | nable   |                                                                    |  |  |  |

#### Unsolicited field:

| Name          | Туре    | Description                                       |      |                                     |  |  |
|---------------|---------|---------------------------------------------------|------|-------------------------------------|--|--|
| <type></type> | integer | unsolicited indication of emergency number update |      |                                     |  |  |
|               |         | Valu                                              | ies: |                                     |  |  |
|               |         | 1                                                 | :    | number list update from internal ME |  |  |
|               |         | 2                                                 | :    | number list update from SIM         |  |  |
|               |         | 3                                                 | :    | number list update from network     |  |  |

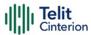

• Entering AT#NWEN= returns OK but has no effect.

## AT#NWEN?

Read command reports whether the unsolicited indication of network emergency number update is currently enabled or not, in the format:

#NWEN: <en>

## ? AT#NWEN=?

Test command reports the range for the parameter <en>

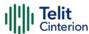

## AT#PLMNUPDATE - Update PLMN List

This set command adds a new entry, or updates an already present one, in the module PLMN list stored in file system.

| SIM Presence | Setting saved | Can be aborted | MAX timeout | SELINT |
|--------------|---------------|----------------|-------------|--------|
| Required     | Auto          | No             | -           | 2      |

## AT#PLMNUPDATE[<action>,<MCC>,<MNC>[,<PLMNname>]]

#### Parameters:

| Name                  | Type    | Default | Description                                                               |
|-----------------------|---------|---------|---------------------------------------------------------------------------|
| <action></action>     | integer | 0       | remove/update PLMN list items                                             |
|                       | Values: |         |                                                                           |
|                       |         |         | ntry with selected <mcc> and meter <plmnname> is ignored</plmnname></mcc> |
|                       |         |         | ntry with selected <mcc> and already present, otherwise add it</mcc>      |
| <mcc></mcc>           | integer | -       | Mobile Country Code                                                       |
| <mnc></mnc>           | integer | -       | Mobile Network Code                                                       |
| <plmnname></plmnname> | string  | -       | name of the PLMN; string value,<br>max length 30 characters.              |

**1 #PLMNUPDATE** command is accepted only if **#PLMNMODE** is set to 2.

## **AT#PLMNUPDATE?**

Read command returns the list of entries added or updated with set command, in the format:

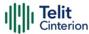

#PLMNUPDATE: <MCC>,<MNC>,<PLMNname> #PLMNUPDATE: <MCC>,<MNC>,<PLMNname>

... OK

The entries are listed in increasing order by MCC and MNC.

#### ? AT#PLMNUPDATE=?

Test command returns the range of **<action>** parameter and the maximum length of **<MCC>**, **<MNC>** and **<PLMNname>** parameters.

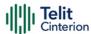

## AT#PLMNMODE - PLMN List Selection

Set command is used to select the list of operator names to be used in **+COPN** command, and in internal researches for operator name matching given MCC and MNC.

| SIM Presence | Setting saved | Can be aborted | MAX timeout | SELINT |
|--------------|---------------|----------------|-------------|--------|
| Not required | Auto          | No             | -           | 2      |

## → AT#PLMNMODE=<mode>

#### Parameter:

| Name          | Туре    | Default      | Description                                           |  |  |  |  |
|---------------|---------|--------------|-------------------------------------------------------|--|--|--|--|
| <mode></mode> | integer | 1            | list of operator names to be used for internal search |  |  |  |  |
|               | Values: |              |                                                       |  |  |  |  |
|               | 1 : ir  | nternal ha   | ard coded list                                        |  |  |  |  |
|               | 2 : li  | st is retrie | eved from a file in the file system                   |  |  |  |  |

## **AT#PLMNMODE?**

Read command reports whether the currently used list of PLMN names is fixed or not, in the format:

#PLMNMODE: <mode>

## ? AT#PLMNMODE=?

Test command returns the supported range of values for parameter <mode>.

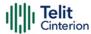

## AT#BND - Select Band

This command selects RF bands

| SIM Presence | Setting saved | Can be aborted | MAX timeout | SELINT |
|--------------|---------------|----------------|-------------|--------|
| Not required | Auto          | No             | -           | 2      |

## AT#BND=<band>[,<UMTS\_band>[,<LTE\_band>]]

Set command selects the current GSM, and LTE bands.

#### Parameters:

| Name          | Туре    | Default | Description         |
|---------------|---------|---------|---------------------|
| <band></band> | integer | -       | GSM band selection. |

## For 4G only products:

| <band></band> | /               |
|---------------|-----------------|
| 0             | dummy parameter |

For 4G/2G products supporting GSM 900 MHz, DCS 1800 MHz, PCS 1900 MHz and GSM 850 MHz:

| <band></band>  | GSM bands                                    |
|----------------|----------------------------------------------|
| 0              | GSM 900MHz + DCS<br>1800MHz                  |
| 1              | GSM 900MHz + PCS<br>1900MHz                  |
| 2              | GSM 850MHz + DCS<br>1800MHz                  |
| 3              | GSM 850MHz + PCS<br>1900MHz                  |
| 4              | GSM 900MHz + DCS<br>1800MHz + PCS<br>1900MHz |
| 5<br>(default) | GSM 900MHz + DCS<br>1800MHz + PCS            |

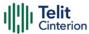

| 1900MHz + GSM |
|---------------|
| 850MHz        |

<UMTS\_band> integer

0

this parameter is used for backward compatibility.

Value:

0 : for both 4G only and 4G/2G products.

<LTE\_band>

integer N

N/A

indicates the LTE supported bands expressed as the sum of Band number (1+2+8 ...) calculated as shown in the table (mask of 32 bits):

| Band number | Band i |
|-------------|--------|
| 1           | B1     |
| 2           | B2     |
| 4           | В3     |
| 8           | B4     |
|             |        |
| (2exp(i-1)) | Bi     |
|             |        |
| 2147483648  | B32    |

Value:

 $1 \div 4294967295$  : range of the sum of Band

number (1+2+8 ...)

**1** The command needs a reboot to be effective.

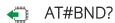

Read command returns the current selected band in the format:

#BND: <band>,<UMTS\_band>,<LTE\_band>

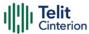

## ? AT#BND=?

Test command returns the supported range of values of parameters <br/> **band>**, **UMTS\_band>** and **LTE\_band>**.

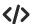

Test command

AT#BND=?

#BND: (0-5),(0),(4-524420)

OK

Read command

AT#BND?

#BND: 5,0,524420

OK

Read command shows that the supported LTE bands are: B3, B8, and B20

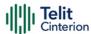

## **AT#AUTOBND - Automatic Band Selection**

This command has no effect and is included only for backward compatibility.

| SIM Presence | Setting saved | Can be aborted | MAX timeout | SELINT |
|--------------|---------------|----------------|-------------|--------|
| Not required | Auto          | No             | -           | 2      |

## AT#AUTOBND=[<value>]

#### Parameter:

| Name            | Type    | Default     | Description                      |
|-----------------|---------|-------------|----------------------------------|
| <value></value> | integer | 0           | only for backward compatibility. |
|                 | Values: |             |                                  |
|                 | 0 : 0   | nly for bac | kward compatibility.             |
|                 | 1 : 01  | nly for bac | kward compatibility.             |
|                 | 2 : 01  | nly for bac | kward compatibility.             |

## AT#AUTOBND?

Read command returns the current value of the parameter <**value**> in the format:

#AUTOBND: <value>

## ? AT#AUTOBND=?

Test command returns the supported values for parameter <value>.

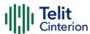

## **AT#SNUM - Subscriber Number**

This set command writes the MSISDN information related to the subscriber (own number) in the EFmsisdn SIM file.

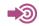

3GPP TS 51.011

| SIM Presence | Setting saved | Can be aborted | MAX timeout | SELINT |
|--------------|---------------|----------------|-------------|--------|
| Required     | No            | No             | -           | 2      |

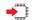

## AT#SNUM=<index>[,<number>[,<alpha>]]

#### Parameters:

| Name              | Туре    | Default | Description                                                                                                    |
|-------------------|---------|---------|----------------------------------------------------------------------------------------------------|
| <index></index>   | integer | -       | the number of the record in the EFmsisdn file in SIM where the number must be stored; its range goes from 1 to a maximum value that varies from SIM to SIM. If only <index> value is given, then the EFmsisdn record in location <index> is deleted.</index></index>                                                                                                    |
| <number></number> | string  | -       | string containing the phone number                                                                                                    |
| <alpha></alpha>   | string  | -       | alphanumeric string associated to <number>; its maximum length varies from SIM to SIM. Default value is empty string (""), otherwise the used character set should be the one selected with +CSCS. The string could be written between quotes; the number of characters depends on the SIM. If empty string is given (""), the corresponding <alpha> will be an empty string.</alpha></number> |

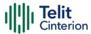

1 The command returns ERROR if EFmsisdn file is not present in the SIM, or if MSISDN service is not allocated and activated in the SIM Service Table, see 3GPP TS 51.011.

## ? AT#SNUM=?

Test command returns the **OK** result code

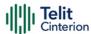

# AT#CEERNET - Extended Numeric Error Report for Network Reject Cause

The command is related to extended numeric error report.

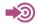

3GPP TS 24.008 3GPP TS 24.301

| SIM Presence | Setting saved | Can be aborted | MAX timeout | SELINT |
|--------------|---------------|----------------|-------------|--------|
| Not required | Auto          | No             | -           | 2      |

## **▲** AT#CEERNET

Execution command causes the TA to return a numeric code in the intermediate response format:

#### #CEERNET: <code>

which should offer the user of the TA a report for the last mobility management (MMGMM/EMM) or session management (SM/ESM) procedure not accepted by the network.

#### Additional info:

The following error codes are valid for mobility management (MM/GMM) or session management (SM), i.e. for 2G and 3G networks.

In 4G network the **<code>**s meanings are included in tables 9.9.4.4.1 (for ESM causes) and 9.9.3.9.1 (for EMM cause) of 3GPP TS 24.301 Release 9.

| Name          | Type    | Default | Description |
|---------------|---------|---------|-------------|
| <code></code> | integer | N/A     | error code  |
| Values:       |         |         |             |

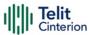

2 : IMSI unknown in HLR

3 : illegal MS

4 : IMSI unknown in VISITOR LR

5 : IMEI not accepted

6 : illegal ME

7 : GPRS not allowed

8 : Operator determined barring (SM cause

failure)/ GPRS and not GPRS not allowed

(GMM cause failure)

9 : MS identity cannot be derived by network

10 : implicitly detached

11 : PLMN not allowed

12 : LA not allowed

13 : roaming not allowed

14 : GPRS not allowed in this PLMN

15 : no suitable cells in LA

16 : MSC TEMP not reachable

17 : network failure

20 : MAC failure

21 : SYNCH failure

22 : congestion

23 : GSM authentication unacceptable

24 : MBMS bearer capabilities insufficient for

the service

25 : LLC or SNDCP failure

26 : insufficient resources

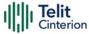

27 : missing or unknown APN

28 : unknown PDP address or PDP type

29 : user authentication failed

30 : activation rejected by GGSN

31 : activation rejected unspecified

32 : service option not supported

33 : req. service option not subscribed

34 : serv. option temporarily out of order

35 : NSAPI already used

36 : regular deactivation

37 : QOS not accepted

38 : call cannot be identified (MM cause failure) / SMN network failure (SM cause failure)

39 : reactivation required

40 : no PDP context activated (GMM cause

failure) / feature not supported (SM cause

failure)

41 : semantic error in TFT operation

42 : syntactical error in TFT operation

43 : unknown PDP context

44 : semantic err in PKT filter

45 : syntactical err in PKT filter

46 : PDP context without TFT activated

47 : multicast group membership timeout

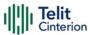

retry on new cell begin (if MM cause failure)/ activation rejected BCM violation (if SM cause failure)

50 : PDP type IPV4 only allowed

51 : PDP type IPV6 only allowed

52 : single address bearers only allowed

63 : retry on new cell end

81 : invalid transaction identifier

95 : semantically incorrect message

96 : invalid mandatory information

97 : MSG type non-existent or not implemented

98 : MSG type not compatible with protocol

state

99 : IE non-existent or not implemented

100 : conditional IE error

101 : MSG not compatible with protocol state

111 : protocol error unspecified

112 : APN restriction value incompatible with

active PDP context

Telit recommends that the host controlling the modem defines the proper retry/reboot scheme for reject causes 2, 7, 11, 14, 30, 33, 34, 38.

## ? AT#CEERNET=?

Test command returns **OK** result code.

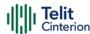

# AT#CEERNETEXT - Extended Error Report for Network Reject Cause

This command is both a set and an execution command.

| SIM Presence | Setting saved | Can be aborted | MAX timeout | SELINT |
|--------------|---------------|----------------|-------------|--------|
| Not required | No            | No             | -           | 2      |

## → AT#CEERNETEXT[=[<func>]]

Set command enables/disables the URC presentation or delates the last network information. The execution command (AT#CEERNETEXT<CR><LF>) gets the last reject error information from the network and returns the following message:

### #CEERNETEXT: <code>,<AcT>,<MCC>,<MNC>

If no error information is present, the execution command returns **OK** When URC is enabled, it will occur every time a mobility management (MM/GMM/EMM) or session management (SM/ESM) procedure is not accepted by the network.

The URC message is equal to the message returned by the execution command.

#### Parameter:

| Name          | Туре    | Default    | Description                                                     |
|---------------|---------|------------|-----------------------------------------------------------------|
| <func></func> | integer | 0          | enable/disable the URC or delete the last network info          |
|               | Values: |            |                                                                 |
|               | 0 : d   | isable the | #CEERNETEXT URC                                                 |
|               | 1 : e   | nable the  | #CEERNETEXT URC                                                 |
|               | 2 : d   | elete last | info of <code>, <act>, <mcc> and <mnc></mnc></mcc></act></code> |

#### Unsolicited fields:

| Name | Туре | Description |
|------|------|-------------|
|------|------|-------------|

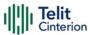

| <code></code> | integer | last numeric Network Reject Cause from network, see <code> in #CEERNET</code> |   |                                        |  |
|---------------|---------|-------------------------------------------------------------------------------|---|----------------------------------------|--|
| <act></act>   | integer | access technology of the registered network                                   |   |                                        |  |
|               |         | Values:                                                                       |   |                                        |  |
|               |         | 0                                                                             | : | GSM                                    |  |
|               |         | 8                                                                             | : | CAT-M                                  |  |
|               |         | 9                                                                             | : | NB-IoT                                 |  |
| <mcc></mcc>   | string  | Mobile Cou<br>numeric co                                                      | , | e of the used network when last ceived |  |
| <mnc></mnc>   | string  | Mobile Network Code of the used network when last numeric code was received   |   |                                        |  |
|               |         |                                                                               |   |                                        |  |

## **AT#CEERNETEXT?**

The read command returns the current value of parameter **<func>** in the format:

#CEERNETEXT: <func>

Additional info:

► Parameters returned by the read command.

| Name          | Type    | Default | Description                      |
|---------------|---------|---------|----------------------------------|
| <func></func> | integer | N/A     | can assume the following values: |

#### Values:

0 : #CEERNETEXT URC is disabled

1 : #CEERNETEXT URC is enabled

## ? AT#CEERNETEXT=?

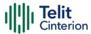

Test command reports the supported range of values for the **<func>** parameter.

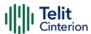

## AT#CIPHIND - Ciphering Indication

This command enables/disables unsolicited result code for cipher indication.

| SIM Presence | Setting saved | Can be aborted | MAX timeout | SELINT |
|--------------|---------------|----------------|-------------|--------|
| Required     | Auto          | No             | -           | 2      |

## → AT#CIPHIND=[<mode>]

Set command enables/disables unsolicited result code for cipher indication. The ciphering indicator feature allows to detect that ciphering is not switched on and to indicate this to the user. The ciphering indicator feature may be disabled by the home network operator setting data in the SIM/USIM. If this feature is not disabled by the SIM/USIM, then whenever a connection is in place, which is unenciphered, or changes from ciphered to unenciphered or vice versa, an unsolicited indication shall be given to the user. The format is:

#CIPHIND: <mode>

Parameter:

| Name          | Туре    | Default | Description                                      |
|---------------|---------|---------|--------------------------------------------------|
| <mode></mode> | integer | 0       | enable/disable #CIPHIND: unsolicited result code |
|               | Values: |         |                                                  |
|               | 0 : d   | isable  |                                                  |
|               | 1 : e   | nable   |                                                  |

## **AT#CIPHIND?**

Read command reports the <mode>,<cipher> and <SIM/USIM flag>:

#CIPHIND: <mode>,<cipher>,<SIM/USIM flag>

Additional info:

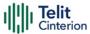

Here is the list of the parameters meaning returned by the read command.

| Name                           | Type Default Description                    |
|--------------------------------|---------------------------------------------|
| <cipher></cipher>              | integer 0 shows cipher status               |
|                                | Values:                                     |
|                                | 0 : cipher off                              |
|                                | 1 : cipher on                               |
|                                | 2 : unknown (missing network information)   |
| <sim usim<br="">flag&gt;</sim> | integer 0 SIM/USIM cipher status indication |
|                                | Values:                                     |
|                                | 0 : disabled                                |
|                                | 1 : enabled                                 |
|                                | 2 : unknown (flag not read yet)             |

## ? AT#CIPHIND=?

Test command reports the range for the parameter <mode>

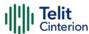

## **AT#PSNT - Packet Service Network Type**

The command enables/disables unsolicited result code for packet service network type (PSNT)

| SIM Presence | Setting saved | Can be aborted | MAX timeout | SELINT |
|--------------|---------------|----------------|-------------|--------|
| Required     | Auto          | No             | _           | 2      |

#### AT#PSNT=[<mode>]

Set command enables/disables unsolicited result code for packet service network type (PSNT) having the following format:

#### #PSNT:<nt>

#### Parameter:

| Name          | Type    | Default | Description                                    |
|---------------|---------|---------|------------------------------------------------|
| <mode></mode> | integer | 0       | enables/disables PSNT unsolicited result code. |

#### Values:

0 : disables PSNT unsolicited result code

1 : enables PSNT unsolicited result code

2 : PSNT unsolicited result code is enabled, and read command returns the message shown in the read section.

#### Unsolicited field:

| Name      | Type    | Description  |      |               |
|-----------|---------|--------------|------|---------------|
| <nt></nt> | integer | network type |      |               |
|           |         | Valu         | ies: |               |
|           |         | 0            | :    | GPRS network  |
|           |         | 1            | :    | EGPRS network |

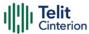

4 : LTE network

5 : unknown or not registered

## AT#PSNT?

If <mode> is set to 0 or 1, read command returns the current values of the <mode> and <nt> parameters in the format:

#PSNT: <mode>,<nt>

If <mode> is set to 2, read command returns the current values of <mode> and <nt> parameters followed by four dummy parameters set to 0.

#PSNT:<mode>,<nt>,0,0,0,0

## ? AT#PSNT=?

Test command reports the range for the parameter <mode>

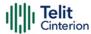

# **AT#ENCALG - Set Encryption Algorithm**

This command enables or disables the GSM and/or GPRS encryption algorithms supported by the module.

| SIM Presence | Setting saved | Can be aborted | MAX timeout | SELINT |
|--------------|---------------|----------------|-------------|--------|
| Not required | Auto          | No             | -           | 2      |

## ◆ AT#ENCALG=[<encGSM>][,<encGPRS]

Set command enables or disables the GSM and/or GPRS encryption algorithms supported by the module.

#### Parameters:

| Name                | Туре    | Default | Description                                                                                                    |
|---------------------|---------|---------|----------------------------------------------------------------------------------------------------|
| <encgsm></encgsm>   | integer | 5       | The <encgsm> (one byte long) is a bit mask where each bit, when set, indicates the corresponding GSM encryption algorithm bit 0 = A5/1 bit 1 = reserved for future use bit 2 = A5/3 bits 3 - 7 = reserved for future use</encgsm> |
|                     | Values: |         |                                                                                                    |
|                     | 0       | : no G  | SM encryption algorithm                                                                                                    |
|                     | 1÷254   |         | of integers each representing a specific<br>encryption algorithm: 1 – A5/1; 4 – A5/3                                                                                                    |
|                     | 255     | : reset | the default values                                                                                                    |
| <encgprs></encgprs> | integer | 4       | The <encgprs> (one byte long) is a bit mask where each bit, when set, indicates the corresponding GPRS encryption algorithm bit 0 - 1 = reserved for future use bit 2 = GEA3 bits 3 - 7 = reserved for future use</encgprs>       |

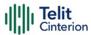

#### Values:

0 : no GPRS encryption algorithm

4 : GPRS encryption algorithm: GEA3

255 : reset the default values

• The values are stored in NVM and available on following reboot.

- For possible <encGSM> and <encGPRS> encryptions see test command response.
- If no parameter is issued, the set command returns ERROR.

#### **AT#ENCALG?**

Read command reports the currently selected <encGSM> and <encGPRS>, and the last used <usedGSM> and <usedGPRS> in the format:

#ENCALG: <encGSM>,<encGPRS>,<usedGSM>,<usedGPRS>

Additional info:

Last used <usedGSM> and <usedGPRS> are expressed in the format:

| Name                | Type     |  | Default   | Description              |
|---------------------|----------|--|-----------|--------------------------|
| <usedgsm></usedgsm> | integer  |  | N/A       | GSM encryption algorithm |
|                     | Values:  |  |           |                          |
|                     | 0 :      |  | no GSM    | encryption algorithm     |
|                     | 1 : A5/1 |  | A5/1      |                          |
|                     | 2 :      |  | not avail | able                     |

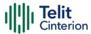

3 : A5/3

255 : not available

<usedGPRS> integer N/A GPRS encryption algorithms

Values:

0 : no GPRS encryption algorithm

4 : GEA3

255 : not available

#### ? AT#ENCALG=?

Test command reports the supported range of values for parameters in the format:

<encGSM> and <encGPRS>.

### **</>**

AT#ENCALG?

#ENCALG: 5,2,1,1

OK

AT#ENCALG=5,4

OK

Sets the GSM encryption algorithm A5/1 and A5/3, and the GPRS encryption algorithm GEA3. It will be available at the next reboot.

AT#ENCALG? #ENCALG: 5,4,1,4

The last two values indicate that the last used GSM encryption algorithm is A5/1 and the last used GPRS encryption algorithm is GEA3

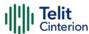

# **AT+CEMODE - Set Mode of Operation for EPS**

This set command configures the mode of operation for EPS.

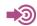

[1] 3GPP TS 24.301

| SIM Presence | Setting saved | Can be aborted | MAX timeout | SELINT |
|--------------|---------------|----------------|-------------|--------|
| Not required | Auto          | No             | -           | 2      |

#### AT+CEMODE=<mode>

#### Parameter:

| Name          | Туре    | Default | Description                                                                                                    |
|---------------|---------|---------|----------------------------------------------------------------------------------------------------|
| <mode></mode> | integer | 0       | mode of operation. The default value depends on product and the support of VoLTE.  UE modes of operation can be found in standard [1]. Other values are reserved and will result in an ERROR response to the set command. |

### Values:

0 : PS mode 2 of operation

1 : CS/PS mode 1 of operation

2 : CS/PS mode 2 of operation

3 : PS mode 1 of operation

### AT+CEMODE?

Read command returns the current value of parameter < mode > in the format:

+CEMODE: < mode >

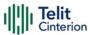

• The read command will return right values after set command, but effectively the mode of operation changes after power cycle.

# ? AT+CEMODE=?

Test command returns the supported range of values of parameters <mode>.

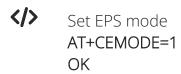

Check EPS mode AT+CEMODE? +CEMODE: 1 OK

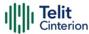

# **AT+CESQ - Extended Signal Quality**

Execution command returns received signal quality parameters according to the network on which the module is registered.

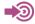

- [1] 3GPP TS 27.007
- [2] 3GPP TS 45.008
- [3] 3GPP TS 25.133
- [4] 3GPP TS 36.133

| SIM Presence | Setting saved | Can be aborted | MAX timeout | SELINT |
|--------------|---------------|----------------|-------------|--------|
| Required     | No            | No             | -           | 2      |

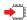

#### AT+CESQ

See Additional info section for networks on which the module can be registered.

#### Additional info:

The execution command returns the following message. Its format depends on the network on which the module is registered.

#### 2G Networks

+CESQ: <rssi>,<ber>,255,255,255,255

#### LTE Networks

+CESQ: 99,99,255,255,<rsrq>,<rsrp>

| Name          | Туре    | Default | Description                                                                                            |  |
|---------------|---------|---------|----------------------------------------------------------------------------------------------------|--|
| <rssi></rssi> | integer | N/A     | measurements of the radio signal power, expressed in dBm, are mapped to < <b>rssi</b> > as shown below |  |

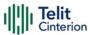

Values:

0 : -113 dBm or less

1 : -111 dBm

2÷30 : -109 dBm .. -53 dBm; 2 dBm per step

31 : -51 dBm or greater

32÷63 : Not used

99 : not known or not detectable or if the

current serving cell is not a GERAN cell

**<ber>** integer N/A channel bit error rate.

Values:

0÷7 : as RXQUAL values, see 3GPP TS 45.008

subclause 8.2.4

99 : not known or not detectable or if the current

serving cell is not a GERAN cell

<rsrq> integer N/A reference signal received quality, see

3GPP TS 36.133 subclause 9.1.7.

Values:

0 : rsrq < -19.5 dB

1 :  $-19.5 \, dB \le rsrq < -19.0 \, dB$ 

2 :  $-19.0 \text{ dB} \le \text{rsrq} < -18.5 \text{ dB}$ 

... : ...

32 :  $-4 dB \le rsrq < -3.5 dB$ 

33 :  $-3.5 \, dB \le rsrq < -3 \, dB$ 

34 : -3 dB ≤ rsrq

255 : not known or not detectable or if the current

serving cell is not a E-UTRA cell

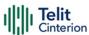

Values:

0 : rsrp < -140 dBm

1 : -140 dBm ≤ rsrp < -139 dBm

2 : -139 dBm ≤ rsrp < -138 dBm

... : ...

95 : -46 dBm ≤ rsrp < -45 dBm

96 : -45 dBm ≤ rsrp < -44 dBm

97 : -44 dBm ≤ rsrp

255 : not known or not detectable or if the current

serving cell is not a E-UTRA cell

### ? AT+CESQ=?

Test command returns values supported as compound values.

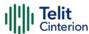

# **AT#ENS - Enhanced Network Selection**

Set command is used to activate the Enhanced Network Selection (ENS) functionality.

| SIM Presence | Setting saved | Can be aborted | MAX timeout | SELINT |
|--------------|---------------|----------------|-------------|--------|
| Not required | Auto          | No             | -           | 2      |

### AT#ENS=[<mode>]

#### Parameter:

| Name          | Туре    | Default | Description                      |
|---------------|---------|---------|----------------------------------|
| <mode></mode> | integer | 0       | enable/disable ENS functionality |
|               | Values: |         |                                  |
|               | 0 : d   | isable  |                                  |
|               | 1 : e   | nable   |                                  |

#### Additional info:

If AT#ENS=1 has been issued, at every next power-up SIM Application Toolkit will be enabled on user interface 0 if not previously enabled on a different user interface (AT#STIA=2).

The new setting will be available at the next power-up.

### AT#ENS?

Read command reports whether the ENS functionality is currently enabled or not, in the format:

#ENS: <mode>

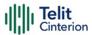

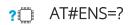

Test command reports the available range of values for parameter <mode>

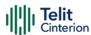

## AT+WS46 - PCCA STD-101 Select Wireless Network

This command selects the cellular network (Wireless Data Service, WDS).

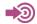

3GPP TS 27.007

| SIM Presence | Setting saved | Can be aborted | MAX timeout | SELINT |
|--------------|---------------|----------------|-------------|--------|
| Not required | Auto          | No             | -           | 2      |

#### AT+WS46=[<n>]

Set command selects the cellular network (Wireless Data Service, WDS) to operate with the **TA** (WDS-Side Stack Selection).

#### Parameter:

| Name    | Type    | Default | Description                                                                          |  |
|---------|---------|---------|--------------------------------------------------------------------------------------|--|
| <n></n> | integer | N/A     | WDS-Side Stack to be used by the <b>TA</b> .                                         |  |
|         |         |         | 4G/2G products support <n> parameter values 12, 28 and 30. 30 is factory default</n> |  |
|         |         |         | 4G only products support <b><n></n></b> parameter value 28                           |  |

#### Values:

12 : GSM Digital Cellular Systems, GERAN only

28 : E-UTRAN only

30 : GERAN and E-UTRAN

- <n> parameter setting is stored in NVM, and available at next reboot.
- For NA (North America) products supporting AT&T requirement 13340 about RAT Balancing and EF-RAT Mode, the value <n>

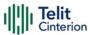

stored with +WS46 command can be changed and overwritten in case of full SIM read, examples: power on; AT+CFUN=4, AT+CFUN=1 sequence; SIM ejection, SIM insertion sequence.

### **←** AT+WS46?

Read command reports the currently selected cellular network, in the format:

+ WS46: <n>

### ? AT+WS46=?

Test command reports the range for the parameter <n>.

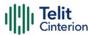

# AT+CEDRXS - eDRX Setting

This command controls the setting of the UEs eDRX parameters.

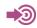

3GPP TS 27.007 3GPP TS 24.008

| SIM Presence | Setting saved | Can be aborted | MAX timeout | SELINT |
|--------------|---------------|----------------|-------------|--------|
| Not required | Auto          | No             | -           | 2      |

### → AT+CEDRXS=[<mode>[,<AcTtype>[,<Req\_eDRX>]]]

Set command controls the setting of the UEs eDRX parameters. The command controls whether the UE wants to apply eDRX or not, as well as the requested eDRX value for each specified type of access technology.

#### Parameters:

| r drameters.        |                                                                                         |             |                                                                                                    |  |
|---------------------|-----------------------------------------------------------------------------------------|-------------|----------------------------------------------------------------------------------------------------|--|
| Name                | Type                                                                                    | Default     | Description                                                                                                    |  |
| <mode></mode>       | integer                                                                                 | 0           | disable or enable the use of eDRX in<br>the UE. This parameter is applicable to<br>all specified types of access<br>technology, i.e. the most recent setting<br>of <mode> will take effect for all<br/>specified values of <acttype>.</acttype></mode> |  |
|                     | Values:                                                                                 |             |                                                                                                    |  |
|                     | 0 : c                                                                                   | lisable the | e use of eDRX                                                                                                    |  |
|                     | 1 : e                                                                                   | nable the   | e use of eDRX                                                                                                    |  |
|                     | 2 : enable the use of eDRX and enable the unsolicited result code, see Additional info. |             |                                                                                                    |  |
|                     | þ                                                                                       | arameter    | e use of eDRX and discard all<br>rs for eDRX or, if available, reset to the<br>arer specific default values                                                                                                    |  |
| <acttype></acttype> | integer                                                                                 | N/A         | type of access technology.                                                                                                    |  |

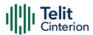

#### Values:

 Access technology is not using eDRX. This parameter value is only used in the unsolicited result code, it cannot be used in the set command.

2 : GSM (A/Gb mode)

4 : E-UTRAN (CAT M1 mode)

5 : E-UTRAN (NB1 mode)

<Req\_eDRX> string

half a byte in a 4-bit format. The eDRX value refers to bit 4 to 1 of octet 3 of the Extended DRX parameters information element (see subclause 10.5.5.32 of 3GPP TS 24.008). For the coding and the value range, see Extended DRX parameters information element in 3GPP TS 24.008, Table 10.5.5.32/3GPP TS 24.008. Default value is "0000".

#### Additional info:

►► If <mode>=2 and there is a change in the eDRX parameters provided by the network, the unsolicited result code reports:

#### +CEDRXS:

<acTtype>[,<Req\_eDRX>[,<NW\_prove\_DRX>[,<PagTimeWindow>]]]

| Name                          | Туре   | Default | Description                                                                                                    |
|-------------------------------|--------|---------|----------------------------------------------------------------------------------------------------|
| <nw_prove_drx></nw_prove_drx> | string | -       | half a byte in a 4-bit format. The eDRX value refers to bit 4 to 1 of octet 3 of the Extended DRX parameters information element (see subclause 10.5.5.32 of 3GPP TS 24.008). For the coding and the value range, see |

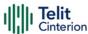

|                                          | Extended DRX parameters information element in 3GPP TS 24.008 Table 10.5.5.32/3GPP TS 24.008.                                                                                                    |
|------------------------------------------|----------------------------------------------------------------------------------------------------|
| <pagtimewindow> string -</pagtimewindow> | half a byte in a 4-bit format. The paging time window refers to bit 8 to 5 of octet 3 of the Extended DRX parameters information element (see subclause 10.5.5.32 of 3GPP TS 24.008). For the coding and the value range, see the Extended DRX parameters information element in 3GPP TS 24.008 Table 10.5.5.32/3GPP TS 24.008. |

### AT+CEDRXS?

Read command returns the current settings for each defined value of **<AcTtype>**, in format:

+CEDRXS: <AcTtype>,<Req\_eDRX>[<CR><LF>

+CEDRXS: <AcTtype>,<Req\_eDRX>[...]]

## ? AT+CEDRXS=?

Test command returns the supported <mode>s and the value ranges for the access technology and the requested eDRX value as compound values.

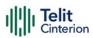

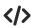

AT+CEDRXS?

+CEDRXS: 4,"0000" +CEDRXS: 5,"0000"

OK

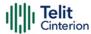

# AT+CEDRXRDP - eDRX Read Dynamic Parameters

This command returns a message related to Extended Discontinuous Reception (eDRX).

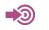

3GPP TS 27.007 3GPP TS 24.008

| SIM Presence | Setting saved | Can be aborted | MAX timeout | SELINT |
|--------------|---------------|----------------|-------------|--------|
| Not required | No            | No             | -           | 2      |

### **▲** AT+CEDRXRDP

Execution command returns the following message if eDRX is used for the cell that the MS is currently registered to, in the format:

+CEDRXP:<AcTtype>[,<Req\_eDRX>[,<NW\_prov\_eDRX>[,<PagTimeWindow>]]]

If the cell that the MS is currently registered to is not using eDRX, <AcTtype>=0 is returned.

Additional info:

Here is the list of the meanings of the parameter returned by the +CEDRXRDP command.

| Name                | Type Defaul   | t Description              |
|---------------------|---------------|----------------------------|
| <acttype></acttype> | integer 0     | type of access technology. |
|                     | Values:       |                            |
|                     | 0 : access te | chnology is not using eDRX |
|                     | 2 : see +CED  | PRXS.                      |
|                     | 4 : see +CED  | PRXS.                      |
|                     | 5 : see +CED  | PRXS.                      |

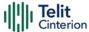

| <req_edrx></req_edrx>           | string | - | see <b>+CEDRXS</b> . |
|---------------------------------|--------|---|----------------------|
| <nw_prov_edrx></nw_prov_edrx>   | string | - | see <b>+CEDRXS</b> . |
| <pagtimewindow></pagtimewindow> | string | - | see <b>+CEDRXS</b> . |

## ? AT+CEDRXRDP=?

Test command returns **OK** result code.

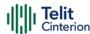

# **AT+CEREG - EPS Network Registration Status**

This command monitors the Evolved Packet System (EPS) network registration status in LTE.

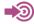

- [1] 3GPP TS 24.008
- [2] 3GPP TS 24.301
- [3] 3GPP TS 25.331

| SIM Presence | Setting saved    | Can be aborted | MAX timeout | SELINT |
|--------------|------------------|----------------|-------------|--------|
| Not required | Specific profile | No             | -           | 2      |

### → AT+CEREG=[<mode>]

Set command enables/disables the EPS network registration unsolicited result code (URC) in LTE, and selects one of the available formats:

short format: +CEREG: <stat>

long format: +CEREG: <stat>[,[<tac>],[<ci>],[<AcT>]]

<tac>, <ci>, and <AcT> are reported by the command only if available.

In case of error, possible response(s): +CME ERROR: <err>

#### Parameter:

| Name          | Туре    | Default | Description                                                                                                    |
|---------------|---------|---------|----------------------------------------------------------------------------------------------------|
| <mode></mode> | integer | 0       | enables/disables the network registration unsolicited result code (URC), and selects one of the available formats.  The following events triggers the URC: |
|               |         |         | URC short format is displayed every time there is a change in the EPS network registration status                                                          |
|               |         |         | URC long format is displayed every time there is a change of network cell in LTE                                                                           |
|               | Values: |         |                                                                                                    |

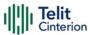

0 : disable the network registration unsolicited result code

1 : enable the network registration unsolicited result code, and select the short format

2 : enable the network registration unsolicited result code, and selects the long format (includes the network cell identification data)

### Unsolicited fields:

| Name          | Туре    |        | Description                                                                                                    |
|---------------|---------|--------|----------------------------------------------------------------------------------------------------|
| <stat></stat> | integer | EPS re | egistration status                                                                                                    |
|               |         | Value  | S:                                                                                                    |
|               |         | 0      | not registered, terminal is not currently searching a new operator to register to                                                                                                    |
|               |         | 1      | : registered, home network                                                                                                    |
|               |         | 2      | not registered, but terminal is currently searching a new operator to register to                                                                                                    |
|               |         | 3      | : registration denied                                                                                                    |
|               |         | 4      | : unknown. Example, out of LTE coverage                                                                                                    |
|               |         | 5      | : registered, roaming                                                                                                    |
|               |         | 6      | : registered for "SMS only", home network (not applicable)                                                                                                    |
|               |         | 7      | registered for "SMS only", roaming (not applicable).                                                                                                    |
|               |         | 8      | : attached for emergency bearer services only.<br>3GPP TS 24.008 [8] and 3GPP TS 24.301 [83]<br>specify the condition when the MS is<br>considered as attached for emergency<br>bearer services. |
|               |         | 9      | : registered for "CSFB not preferred", home network (not applicable).                                                                                                    |

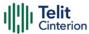

|             |         |                                                      | egistered<br>not appli                                                                   | d for "CSFB not preferred", roaming cable). |  |
|-------------|---------|------------------------------------------------------|------------------------------------------------------------------------------------------|---------------------------------------------|--|
| <tac></tac> | string  | 0                                                    | tracking area code (two bytes) in hexadecimal format (e.g. "00C3" equals 195 in decimal) |                                             |  |
| <ci></ci>   | string  | LTE cell II                                          | LTE cell ID (four bytes) in hexadecimal format                                           |                                             |  |
| <act></act> | integer | indicates the access technology of the serving cell. |                                                                                          |                                             |  |
|             |         | Values:                                              |                                                                                          |                                             |  |
|             |         | 0                                                    | :                                                                                        | GSM                                         |  |
|             |         | 8                                                    | :                                                                                        | CAT M1                                      |  |
|             |         | 9                                                    | :                                                                                        | NB IoT                                      |  |
|             |         |                                                      |                                                                                          |                                             |  |

### AT+CEREG?

Read command returns the current value of <mode>, the registration status <stat>, and the information <tac>, <ci>, <AcT> according to the current <mode> parameter value.

+CEREG: <mode>,<stat>[,[<tac>],[<ci>],[<AcT>]]

### ? AT+CEREG=?

Test command returns supported values for parameter < **mode**>.

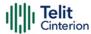

# **AT#RFSTS - Read Current Network Status**

Command reads current network status.

| SIM Presence | Setting saved | Can be aborted | MAX timeout | SELINT |
|--------------|---------------|----------------|-------------|--------|
| Required     | No            | No             | _           | 2      |

### **→** AT#RFSTS

Execution command returns the current network status. The format of the returned message is according to the network on which the module is registered.

#### **GSM** network

#RFSTS:<PLMN>,<ARFCN>,<RSSI>,<LAC>,<RAC>,<TXPWR>,<MM>,<RR>,<NOM>,<C ID>, <IMSI>,<NetNameAsc>,<SD>,<ABND>

| Parameters      | Description                               |  |  |  |
|-----------------|-------------------------------------------|--|--|--|
| <plmn></plmn>   | Country code and operator code (MCC, MNC) |  |  |  |
| <arfcn></arfcn> | GSM Assigned Radio Channel                |  |  |  |
| <rssi></rssi>   | Received Signal Strength Indication       |  |  |  |
| <lac></lac>     | Localization Area Code                    |  |  |  |
| <rac></rac>     | Routing Area Code                         |  |  |  |
| <txpwr></txpwr> | Tx Power                                  |  |  |  |

| Parameter/values | Description                                        |
|------------------|----------------------------------------------------|
| <mm></mm>        | Mobility Management state (for debug purpose only) |
| 0                | NULL                                               |
| 3                | LOCATION UPDATING INITIATED                        |
| 5                | WAIT FOR OUTGOING MM CONNECTION                    |
| 6                | CONNECTION ACTIVE                                  |
| 7                | IMSI DETACH INITIATED                              |
| 8                | PROCESS CM SERVICE PROMPT                          |
| 9                | WAIT FOR NETWORK COMMAND                           |
| 10               | LOCATION UPDATE REJECTED                           |
| 13               | WAIT FOR RR CONNECTION LOCATION UPDATE             |
| 14               | WAIT FOR RR CONNECTION MM                          |

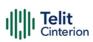

| 15  | WAIT FOR RR CONNECTION IMSI DETACH         |
|-----|--------------------------------------------|
| 17  | WAIT FOR REESTABLISHMENT                   |
| 18  | WAIT FOR RR ACTIVE                         |
| 19  | IDLE                                       |
| 20  | WAIT FOR ADDITIONAL OUTGOING MM CONNECTION |
| 21  | CONNECTION ACTIVE GROUP TRANSMIT           |
| 22  | WAIT RR CONNECTION GROUP TRANSMIT          |
| 23  | LOCATION UPDATING PENDING                  |
| 24  | IMSI DETACH PENDING                        |
| 25  | RR CONNECTION RELEASE NOT ALLOWED          |
| 255 | UNKNOWN                                    |

| Parameter/values | Description                                   |
|------------------|-----------------------------------------------|
| <rr></rr>        | Radio Resource state (for debug purpose only) |
| 2                | CELL SELECTION                                |
| 3                | WAIT CELL SELECTION                           |
| 4                | DEACTIVATION CELL SELECTION                   |
| 5                | SELECT ANY CELL                               |
| 6                | WAIT SELECT ANY CELL                          |
| 7                | DEACTIVATION SELECT ANY CELL                  |
| 8                | WAIT INACTIVE                                 |
| 9                | INACTIVE                                      |
| 10               | WAIT IDLE                                     |
| 11               | IDLE                                          |
| 12               | PLMN SEARCH                                   |
| 13               | CELL RESELECTION                              |
| 14               | WAIT CELL RESELECTION                         |
| 15               | DEACTIVATION PLMN SEARCH                      |
| 16               | CELL CHANGE                                   |
| 17               | CS CELL CHANGE                                |
| 18               | WAIT CELL CHANGE                              |
| 19               | SINGLE BLOCK ASSIGNMENT                       |
| 20               | DOWNLINK TBF ESTABLISH                        |
| 21               | UPLINK TBF ESTABLISH                          |
| 22               | WAIT TBF                                      |
| 23               | TRANSFER                                      |
| 24               | WAIT SYNC                                     |
| 25               | DTM ENHANCED CALL ESTABLISH                   |

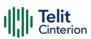

| 25 | DTM                            |
|----|--------------------------------|
| 27 | DTM ENHANCED MO CALL ESTABLISH |
| 28 | MO CONNECTION ESTABLISH        |
| 29 | MT CONNECTION ESTABLISH        |
| 30 | RR CONNECTION                  |
| 31 | DTM ESTABLISH                  |
| 32 | DTM RELEASE                    |
| 33 | CALL REESTABLISH               |
| 34 | DEACTIVATION CALL REESTABLISH  |
| 35 | NORMAL CHANNEL RELEASE         |
| 36 | LOCAL CHANNEL RELEASE          |
| 37 | DEACTIVATION                   |
| 38 | ENHANCED DTM CS CALL ESTABLISH |
| 39 | CELL RESELECTION TO UTRAN      |
| 40 | DTM ENHANCED CS CALL ESTABLISH |
| 41 | INTER RAT ACTIVE ON HOLD       |
| 42 | INTER RAT RESEL ABORT          |
| 43 | INTER RAT WAIT INTER RAT       |
| 44 | INTER RAT WAIT FOR RSRC        |
| 45 | DSIM SUSPEND                   |
| 46 | DSIM WAIT SUSPEND              |
| 47 | DSIM WAIT SUSPEND IDLE         |

| Parameters                | Descriptions                             |
|---------------------------|------------------------------------------|
| <nom></nom>               | Network Operator Mode                    |
| <cid></cid>               | Cell ID                                  |
| <imsi></imsi>             | International Mobile Subscriber Identity |
| <netnameasc></netnameasc> | Operator name                            |

| Parameter/values | Description    |
|------------------|----------------|
| <sd></sd>        | Service Domain |
| 0                | No Service     |
| 1                | CS only        |
| 2                | PS only        |
| 3                | CS+PS          |

| Parameter/values | Description |
|------------------|-------------|
| <abnd></abnd>    | Active Band |

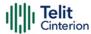

| 1 | GSM 850  |
|---|----------|
| 2 | GSM 900  |
| 3 | DCS 1800 |
| 4 | PCS 1900 |

### LTE network

#RFSTS:<PLMN>,<EARFCN>,<RSRP>,<RSSI>,<RSRQ>,<TAC>,(<TXPWR>],<DR X>,

<MM>,<RRC>,<CID>,<IMSI>,[<NetNameAsc>],<SD>,<ABND>,<T3402>,<T3412>,<SINR>

| Parameters        | Description                                                                                                    |
|-------------------|----------------------------------------------------------------------------------------------------|
| <plmn></plmn>     | Country code and operator code(MCC, MNC)                                                                                                    |
| <earfcn></earfcn> | E-UTRA Assigned Radio Channel                                                                                                    |
| <rsrp></rsrp>     | Reference Signal Received Power; current reference signal received power in dBm x10 as measured by L1. Range: -44 to -140                             |
| <rssi></rssi>     | Received Signal Strength Indication; current received signal strength indicator as measured by L1. Values are in dBm x10. Range: -120.0 to 0          |
| <rsrq></rsrq>     | Reference Signal Received Quality; current reference signal received quality as measured by L1. The quantities are in dB x10. Range: -20.0 to -3.0 dB |
| <tac></tac>       | Tracking Area Code                                                                                                    |
| <rac></rac>       | Routing Area Code                                                                                                    |
| <txpwr></txpwr>   | Tx Power (In traffic only)                                                                                                    |
| <drx></drx>       | Discontinuous reception cycle Length (cycle length in ms)                                                                                             |

| Parameter/values | Description                                        |
|------------------|----------------------------------------------------|
| <mm></mm>        | Mobility Management state (for debug purpose only) |
| 0                | NULL                                               |
| 1                | DEREGISTERED                                       |
| 2                | REGISTRATION INITIATED                             |
| 3                | REGISTERED                                         |
| 4                | TRACKING AREA UPDATE INITIATED                     |
| 5                | SERVICE REQUEST INITIATED                          |

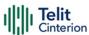

| 6 DEREGISTRATION INITIATED |  |
|----------------------------|--|
|----------------------------|--|

| Parameters  | Description                                              |
|-------------|----------------------------------------------------------|
| <rrc></rrc> | Radio Resource state (for debug purpose only; see above) |
| <cid></cid> | Cell ID                                                  |

| Parameter/values | Description                     |  |
|------------------|---------------------------------|--|
| <imsi></imsi>    | International Mobile Station ID |  |
| <sd></sd>        | Service Domain                  |  |
| 0                | No Service                      |  |
| 1                | CS only                         |  |
| 2                | PS only                         |  |
| 3                | CS+PS                           |  |

| Parameters/values | Description                 |  |
|-------------------|-----------------------------|--|
| <abnd></abnd>     | Active Band                 |  |
| 163               | According to 3GPP TS 36.101 |  |

| Parameters      | Description                                                                                                    |
|-----------------|----------------------------------------------------------------------------------------------------|
| <t3402></t3402> | Timer T3402 in seconds                                                                                                    |
| <t3412></t3412> | Timer T3412 in seconds                                                                                                    |
| <sinr></sinr>   | Signal-to-Interface plus Noise Ratio. Logarithmic value of SINR. Values are in 1/5th of a dB. Range is 0-250 which translates to -20dB - +30dB. For example, if value is 150: 150/5 = 30 (number of dBs not scaled) 30 -20 = 10 dB (this is the value scaled to -20 / +30 dB range) |

# ? AT#RFSTS=?

Test command tests for command existence.

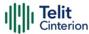

# AT#SPN - Read SIM Field SPN

This command reads SIM fields SPN.

| SIM Presence | Setting saved | Can be aborted | MAX timeout | SELINT |
|--------------|---------------|----------------|-------------|--------|
| Required     | Auto          | No             | -           | 2      |

#### AT#SPN

Execution command returns the service provider string contained in the SIM field SPN, in the format:

### #SPN: <spn>

Unsolicited field:

| Name        | Type   | Description                                                                                                    |
|-------------|--------|----------------------------------------------------------------------------------------------------|
| <spn></spn> | string | service provider string contained in the SIM field SPN, represented in the currently selected character set, see +CSCS. |

• If the SIM field SPN is empty, the command returns the **OK** result code.

#### ?

#### AT#SPN=?

Test command returns the **OK** result code.

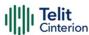

# AT#CEDRXS - Extended eDRX Setting

This command controls the setting of the UEs eDRX parameters.

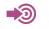

3GPP TS 27.007 3GPP TS 24.008

| SIM Presence | Setting saved | Can be aborted | MAX timeout | SELINT |
|--------------|---------------|----------------|-------------|--------|
| Required     | Auto          | No             | -           | 2      |

### → AT#CEDRXS=[<mode>[,<AcTtype>[,<Req\_eDRX>[,<ReqPagTimeWindow>]]]]

Set command controls the setting of the UEs eDRX parameters. The command controls whether the UE wants to apply eDRX or not, as well as the requested eDRX value for each specified type of access technology.

#### Parameters:

| Name          | Туре                                                                                                    | Default     | Description                                                                                                    |
|---------------|----------------------------------------------------------------------------------------------------|-------------|----------------------------------------------------------------------------------------------------|
| <mode></mode> | integer                                                                                                    | 0           | disable or enable the use of eDRX in the UE. This parameter is applicable to all specified types of access technology, i.e. the most recent setting of <mode> will take effect for all specified values of <act>.</act></mode> |
|               | Values:                                                                                                    |             |                                                                                                    |
|               | 0 : 0                                                                                                    | disable the | e use of eDRX                                                                                                    |
|               | 1 : ∈                                                                                                    | enable the  | use of eDRX                                                                                                    |
|               | <ol> <li>enable the use of eDRX and enather the unsolicited result code, see<br/>Additional info.</li> </ol> |             | cited result code, see                                                                                                    |
|               |                                                                                                    |             | e use of eDRX and discard all s for eDRX or, if available,                                                                                                    |

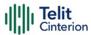

| reset to the | he manufa | acturer | specific |
|--------------|-----------|---------|----------|
| default va   | alues     |         |          |

<AcTtype>

integer

N/A

type of access technology.

#### Values:

 Access technology is not using eDRX.
 This parameter value is only used in the unsolicited result code, it cannot be used in the set command.

2 : GSM (A/Gb mode)

4 : E-UTRAN (CAT M1 mode)

5 : E-UTRAN (NB1 mode)

<Req\_eDRX>

string

half a byte in a 4 bit format. The eDRX value refers to bit-4 to 1 of octet 3 of the Extended DRX parameters information element (see subclause 10.5.5.32 of 3GPP TS 24.008). For the coding and the value range, see Extended DRX parameters information element in 3GPP TS 24.008, Table 10.5.5.32/3GPP TS 24.008. Default value is "0000"

<ReqPagTimeWindow> string

half a byte in a 4-bit format. The paging time window refers to bit 8 to 5 of octet 3 of the Extended DRX parameters information element (see subclause 10.5.5.32 of 3GPP TS 24.008). For the coding and the value range, see the Extended DRX parameters information element in 3GPP TS 24.008 Table

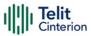

10.5.5.32/3GPP TS 24.008. Default value is "0000"

#### Additional info:

► If <mode>=2 and there is a change in the eDRX parameters provided by the network, the unsolicited result code reports:

#CEDRXP:<AcTtype>[,<Req\_eDRX>[,<NW\_prov\_eDRX>[,<ReqPagTimeWindow> [,<NW\_prov\_PagTimeWindow>]]]]

| Name                                            | Type   | Default | Description                                                                                                    |
|-------------------------------------------------|--------|---------|----------------------------------------------------------------------------------------------------|
| <nw_prov_edrx></nw_prov_edrx>                   | string | -       | half a byte in a 4-bit format. The eDRX value refers to bit 4 to 1 of octet 3 of the Extended DRX parameters information element (see subclause 10.5.5.32 of 3GPP TS 24.008). For the coding and the value range, see Extended DRX parameters information element in 3GPP TS 24.008 Table 10.5.5.32/3GPP TS 24.008.            |
| <nw_prov_pagtimewindow></nw_prov_pagtimewindow> | string | -       | half a byte in a 4-bit format. The paging time window refers to bit 8 to 5 of octet 3 of the Extended DRX parameters information element (see subclause 10.5.5.32 of 3GPP TS 24.008). For the coding and the value range, see the Extended DRX parameters information element in 3GPP TS 24.008 Table 10.5.5.32/3GPP TS 24.008 |

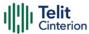

### **AT#CEDRXS?**

Read command returns the current settings for each defined value of **<AcTtype>** in the format:

#CEDRXS:<AcTtype>,<eDRX\_act\_state>,<Req\_eDRX>,<ReqPagTimeWindow>[<CR><LF>

#CEDRXS:<AcTtype>,<eDRX\_act\_state>,<Req\_eDRX>,<ReqPagTimeWindow>[...]]]
Additional info:

► Meaning of the <eDRX\_act\_state> parameter.

| Name                              | Type    | Default     | Description |
|-----------------------------------|---------|-------------|-------------|
| <edrx_act_state></edrx_act_state> | integer | 0           | eDRX status |
|                                   | Values: |             |             |
|                                   | 0 : eD  | RX disabled |             |
|                                   | 1 : eD  | RX enabled  |             |

### ? AT#CEDRXS=?

Test command returns the supported <mode>s and the value ranges for the access technology, requested eDRX value and requested Paging Time Window as compound values.

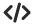

AT#CEDRXS?

#CEDRXS: 2,0,"0000","0000" #CEDRXS: 4,0,"0000","0000" #CEDRXS: 5,0,"0000","0000"

OK

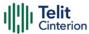

## AT#MONI - Cell Monitor

This command is both a set and an execution command.

| SIM Presence | Setting saved | Can be aborted | MAX timeout | SELINT |
|--------------|---------------|----------------|-------------|--------|
| Required     | No            | No             | -           | 2      |

### AT#MONI[=[<number>]]

Set command sets one cell out of seven, in a neighbor list of the serving cell including it, from which extract GSM/LTE related information.

After entering the set command, enter the execution command AT#MONI<CR> to get the GSM/LTE related information for the selected cell and dedicated channel (if exists) in the format shown, for each network, in the Additional info section.

#### Parameter:

| Name              | Туре    | Default | Description                                                                |
|-------------------|---------|---------|----------------------------------------------------------------------------|
| <number></number> | integer | -       | the parameter meaning depends on the network, see Additional info section. |

#### Additional info:

#### ► GSM network

| Name              |         | Туре                                                                                                    | Default | Description    |
|-------------------|---------|----------------------------------------------------------------------------------------------------|---------|----------------|
| <number></number> |         | integer                                                                                                    | 0       | GSM<br>network |
|                   | Values: |                                                                                                    |         |                |
|                   | 0÷6 :   | <ul> <li>it is the ordinal number of the cell, in the neighbor list of the serving cell.</li> <li>it is a special request to obtain GSM-related information from the whole set of</li> </ul> |         |                |
|                   | 7 :     |                                                                                                    |         |                |

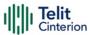

# seven cells in the neighbor list of the serving cell

#### ►► LTE network

| Name              |       | Туре    |                                 | Default    | Description           |
|-------------------|-------|---------|---------------------------------|------------|-----------------------|
| <number></number> |       | integer |                                 | 0          | LTE network           |
|                   | Value | :S      |                                 |            |                       |
|                   | 0     | :       | it is the servi                 | ng cell    |                       |
|                   | 1     | :       | it is the intra-frequency cells |            |                       |
|                   | 2     | :       | it is the inter                 | -frequency | cells                 |
|                   | 3     | :       | it is the W-CI<br>message is e  | O          | oor cells, the report |
|                   | 4     | :       | it is the GSM                   | neighbor d | cells                 |
|                   | 5,6   | :       | it is not avail                 | able       |                       |

- Execution command AT#MONI<CR> reports GSM/LTE related information for selected cell and dedicated channel (if exists) in the following formats:
  - a) When extracting data for the serving cell and the network name is known the format is:

#### GSM network

#MONI: <netname> BSIC:<bsic> RxQual:<qual> LAC:<lac> Id:<id> ARFCN:<arfcn> PWR:<dBm> dBm TA: <timadv>

#### LTE network

#MONI: <netmame> RSRP:<rsrp> RSRQ:<rsrq> TAC:<tac> Id:<id> EARFCN:<earfcn> PWR:<dBm> DRX:<drx> pci:<physicalCellId> QRxLevMin:<QRxLevMin> TA: <timadv>

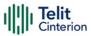

b) When the network name is unknown, the format is:

#### **GSM** network

#MONI: <cc> <nc> BSIC:<bsic> RxQual:<qual> LAC:<lac> Id:<id> ARFCN:<arfcn> PWR:<dBm> dBm TA: <timadv>

#### LTE network

#MONI: Cc:<cc> Nc:<nc> RSRP:<rsrp> RSRQ:<rsrq> TAC:<tac> Id:<id> EARFCN:<earfcn> PWR:<dBm> DRX:<drx> pci:<physicalCellId> QRxLevMin:<QRxLevMin> TA: <timadv>

c) When extracting data for an adjacent cell, the format is:

#### GSM network

#MONI: Adj Cell<n> [LAC:<lac> Id:<id>] ARFCN:<arfcn> PWR:<dBm>

### LTE network

LTE intra-frequency and inter-frequency cells

#MONI: RSRP:<rsrp> RSRQ:<rsrq> PhysCellId:<physicalCellId> EARFCN:<earfcn> PWR:<dBm>

#### LTE GSM neighbor cells

#MONI: Adj Cell<n> BSIC:<bsic> ARFCN:<arfcn> PWR:<dBm>

| Name                | Type    | Default | Description                         |
|---------------------|---------|---------|-------------------------------------|
| <netname></netname> | string  | -       | name of network operator            |
| <cc></cc>           | string  | -       | country code                        |
| <nc></nc>           | string  | -       | network operator code               |
| <n></n>             | integer | -       | progressive number of adjacent cell |
| <bsic></bsic>       | string  | -       | base station identification code    |

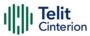

| <qual></qual>                     | integer | - | quality of reception: 07              |
|-----------------------------------|---------|---|---------------------------------------|
| <lac></lac>                       | string  | - | localization area code                |
| <id></id>                         | integer | - | cell identifier                       |
| <arfcn></arfcn>                   | integer | - | assigned radio channel                |
| <dbm></dbm>                       | integer | - | received signal strength in dBm.      |
| <timadv></timadv>                 | integer | - | timing advance                        |
| <rscp></rscp>                     | integer | - | Received Signal Code Power in dBm.    |
| <drx></drx>                       | string  | - | Discontinuous reception cycle length  |
| <physicalcellid></physicalcellid> | integer | - | physical cell identifier              |
| <rsrp></rsrp>                     | integer | - | Reference Signal Received<br>Power    |
| <rsrq></rsrq>                     | integer | - | Reference Signal Received<br>Quality  |
| <tac></tac>                       | integer | - | Tracking Area Code                    |
| <earfcn></earfcn>                 | integer | - | E-UTRA Assigned Radio<br>Channel      |
| <qrxlevmin></qrxlevmin>           | integer | - | minimum required RX level in the cell |

- TA: **<timadv>** reported only for the serving cell.
- When AT#MONI=7 is the last setting entered, the execution command AT#MONI<CR> reports the information previously listed for each of the cells in the neighbor of the serving cell. The information is formatting in a sequence of <CR><LF>-terminated strings.
- The timing advance value is meaningful only during calls or GPRS/LTE transfers active.

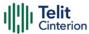

# ? AT#MONI=?

Test command reports the maximum number of cells, in a neighbor of the serving cell excluding it, from which we can extract GSM/LTE related information, along with the ordinal number of the current selected cell, in the format:

#MONI: (<MaxCellNo>,<CellSet>)

Additional info:

▶ Parameters meaning.

| Name                    | Туре    | Default | Description                                                                                                    |
|-------------------------|---------|---------|----------------------------------------------------------------------------------------------------|
| <maxcellno></maxcellno> | integer | -       | maximum number of cells in a neighbor of the serving cell and excluding it from which we can extract GSM/LTE related information. This value is always 6. |
| <cellset></cellset>     | integer | -       | last setting done with command <b>#MONI</b> .                                                                                                    |

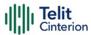

# **</>**

### The module supports GSM network

```
AT+WS46?
+WS46: 30
OK
```

AT+CREG? +CREG: 0,1 OK

AT#MONI=1

OK

AT#MONI=? #MONI: (6,1)

OK

AT#MONI

#MONI: I TIM BSIC:25 RxQual:0 LAC:D5BD Id:3A27 ARFCN:1018 PWR:-72dbm

TA:-1 OK

AT#MONI=7

OK

AT#MONI=? #MONI: (6,7)

OK

#### AT#MONI

```
#MONI: Cell BSIC LAC CellId ARFCN Power
                                     C1 C2 TA RxQual PLMN
#MONI: S
         25 D5BD 3A27
                              -74dbm
                                      31 31
                                           4
                                                     ITIM
                        1018
                                                7
#MONI: N1 26 D5BD 3A26
                        1023
                              -79dbm -1 -1
#MONI: N2 21 D5BD 5265 1009
                              -78dbm
                                      -1 -1
#MONI: N3 27 D5BD 5266
                         13
                              -87dbm
                                      -1 -1
#MONI: N4 25 D5BD 5251
                        1020
                              -88dbm
                                      -1 -1
#MONI: N5 27 D5BD 5286 1011
                              -95dbm -1 -1
#MONI: N6 30 00D2 C5A0
                         16
                              -99dbm
                                      -1 -1
```

OK

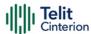

# **AT#LTESFN - LTE Frame Information**

The command returns system frame number and subframe number of LTE network.

| SIM Presence | Setting saved | Can be aborted | MAX timeout | SELINT |
|--------------|---------------|----------------|-------------|--------|
| Required     | No            | No             | -           | 2      |

### AT#LTESFN?

Read command returns system frame number <**sysfn**> and subframe number <**subfn**> of LTE network in the following format:

#LTESFN: < sysfn >,< subfn >

Additional info:

► Here are the parameters meanings.

| Name            | Туре    | Default | Description         |
|-----------------|---------|---------|---------------------|
| <sysfn></sysfn> | integer | -       | system frame number |
| <subfn></subfn> | string  | -       | subframe number.    |

If module is not registered in LTE network, the command returns ERROR.

## ? AT#LTESFN=?

Test command returns **OK** result code.

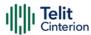

# **AT+CRCES - Reading Coverage Enhancement Status**

This execution command returns the coverage enhancement status of the MT. The terminal can consider the coverage enhancement status prior to deciding to transmit. Depending on the coverage enhancement status the terminal can refrain from transmitting data.

The coverage enhancement status is only provided by the MT if the access technology of the serving cell is CAT M1 or NB-IoT. If the access technology of the serving cell is different, <**Act>**=0 is indicated.

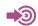

[1] 3GPP TS 27.007

| SIM Presence | Setting saved | Can be aborted | MAX timeout | SELINT |
|--------------|---------------|----------------|-------------|--------|
| Required     | No            | No             | -           | 2      |

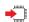

#### AT+CRCES

Additional info:

► The execution command returns the following message.

+CRCES: <AcT>,<CE\_level>,<CC>

| Name                  | Туре    | Default   | Description                                                    |
|-----------------------|---------|-----------|----------------------------------------------------------------|
| <act></act>           | integer | N/A       | access technology of the serving cell                          |
|                       | Values: |           |                                                                |
|                       | 0 : S   | erving ce | ll has no coverage enhancement                                 |
|                       | 1 : 0   | CAT M1    |                                                                |
|                       | 3 : N   | IB-IoT    |                                                                |
| <ce_level></ce_level> | integer | N/A       | Coverage Enhancement (CE) level of the MT in the serving cell. |

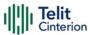

Valid only if <**Act**>=3, currently not supported for <**Act**>=1.

#### Values:

0 : No Coverage Enhancement in the serving cell

1 : Coverage Enhancement level 0

2 : Coverage Enhancement level 1

3 : Coverage Enhancement level 2

4 : Coverage Enhancement level 3

<CC> integer N/A Coverage Class (CC) of the MT in the serving cell. Currently not supported.

#### Value:

0 : No Coverage Class in the serving cell

### ? AT+CRCES=?

Test command returns **OK** result code.

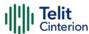

# AT#SNRSET - SNR Set Level

Set command manages EFS file SNR\_level\_scan\_scope.

| SIM Presence | Setting saved | Can be aborted | MAX timeout | SELINT |
|--------------|---------------|----------------|-------------|--------|
| Not required | Auto          | No             | -           | 2      |

# → AT#SNRSET=[<level>]

Parameter:

| Name            | Туре    | Default | Description                                        |
|-----------------|---------|---------|----------------------------------------------------|
| <level></level> | integer | 2       | sets the SNR level to be used in scanning networks |
|                 | Value:  |         |                                                    |
|                 | 1÷3 :   | levels  |                                                    |

### **AT#SNRSET?**

Read command reports the current value for <|evel>, in the format:

#SNRSET: <level>

# ? AT#SNRSET=?

Test command reports the range for the parameter < level>.

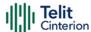

# **AT#IRATTIMER - Inter RAT Timer Setting**

Set command configures the IRAT timer and search alignment timer in dedicated EFS file

| SIM Presence | Setting saved | Can be aborted | MAX timeout | SELINT |
|--------------|---------------|----------------|-------------|--------|
| Not required | Auto          | No             | -           | 2      |

# AT#IRATTIMER=<irat\_timer>,<search\_alignment>

#### Parameters:

| Name                                  | Type    | Default | Description                                                                                                    |
|---------------------------------------|---------|---------|----------------------------------------------------------------------------------------------------|
| <irat_timer></irat_timer>             | integer |         | IRAT timer to move to higher priority RAT for CloT device in minutes. If the device camps on the non-preferred system, it performs periodic searches for the priority system in the foreground.  Foreground PLMN search:  NAS runs a dedicated timer to search for a more preferable RAT. Once the timer expires, NAS reads the dedicated EFS to establish if the UE is camped on a less preferred system. If so, a service request is sent to search the relevant RAT.  Default value is usually 60, but it could vary based on single operator request. You should check using read command. |
| <search_alignment></search_alignment> | integer | 20      | timer in minutes to specify if<br>the modem can proceed with<br>the BPLMN search or not.                                                                                                    |

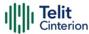

Value:

20 : timer of 20 minutes

• The command needs a reboot to be effective.

#### **AT#IRATTIMER?**

Read command returns the current parameters setting for **#IRATTIMER** command in the format:

#IRATTIMER: <irat\_timer>,<search\_alignment>

## ? AT#IRATTIMER=?

Test command returns the supported range of values for <irat\_timer> and <search\_alignment>.

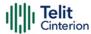

## AT#RPMCFG - RPM function enable

This command enables/disables RPM (Radio Policy Management) function.

| SIM Presence | Setting saved | Can be aborted | MAX timeout | SELINT |
|--------------|---------------|----------------|-------------|--------|
| Not required | Auto          | No             | -           | 2      |

### → AT#RPMCFG=<rpm\_ena>

Set command enables/disable the RPM function, and resets related parameters in NVM

#### Parameter:

| Name                | Type    | Default | Description                                                                   |
|---------------------|---------|---------|-------------------------------------------------------------------------------|
| <rpm_ena></rpm_ena> | integer | N/A     | Indicates whether RPM functionality is to be enabled or disabled at power up. |

#### Values:

- Disable RPM and reset last EMM reject cause, counter for received EMM reject cause 3/6/7/8/15 from NAS, and timer for tracking RPM EMM reject event stored in NVM
- Enable RPM and reset last EMM reject cause, counter for received EMM reject cause 3/6/7/8/15 from NAS, and timer for tracking RPM EMM reject event stored in NVM

## ← AT#RPMCFG?

Read command reports RPM function status, and current values for last EMM reject cause, counter for received EMM reject cause 3/6/7/8/15 from NAS, and timer for tracking RPM EMM reject event (in minutes) in the format:

#RPMCFG: <rpm\_ena>,<EMM\_rej\_counter\_max>,<last\_EMM\_rej\_cause>, <EMM\_rej\_counter>,<EMM\_max\_event\_timer>,<EMM\_time\_left\_to\_expiration>

#### where:

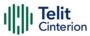

- <EMM\_rej\_counter\_max>: maximum allowable number for LTE RPM EMM
  reject event
- <last\_EMM\_rej\_cause>: last EMM reject cause
- <**EMM\_rej\_counter**>: counter for received EMM reject cause 3/6/7/8 from NAS
- <**EMM\_max\_event\_timer**>: maximum allowable event tracking time for LTE RPM
- < EMM\_time\_left\_to\_expiration >: time in minutes left for RPM lock timer to expiry

### ? AT#RPMCFG=?

Test command returns the list of supported values of parameter < rpm\_ena>.

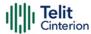

# **AT#RPMCFGEXT - RPM function configuration**

This command configures RPM (Radio Policy Management) function.

| SIM Presence | Setting saved | Can be aborted | MAX timeout | SELINT |
|--------------|---------------|----------------|-------------|--------|
| Not required | Auto          | No             | -           | 2      |

AT#RPMCFGEXT=<app\_max\_num\_reset>,<app\_reset\_counter>,<app\_reset\_timer>, <app\_reset\_blk\_leak\_rate\_timer>,

<avg\_reset\_time>,<leak\_rate\_time>,<backoff\_cnt\_0>,<backoff\_cnt\_1>,

<backoff\_cnt\_2>,<backoff\_cnt\_3>,

<cpdp\_cnt\_0>,<cpdp\_cnt\_1>,<cpdp\_cnt\_2>,<cpdp\_cnt\_3>,<lr3\_timer>

Set command sets the RPM configuration parameters.

#### Parameters:

| Name                                    | Type    | Default | Description                                                                                  |
|-----------------------------------------|---------|---------|----------------------------------------------------------------------------------------------|
| <app_max_num_reset></app_max_num_reset> | integer | N/A     | N1.  Max number of SW resets per Hour allowed by RPM following "permanent" MM/GMM/EMM reject |
|                                         | Value:  |         |                                                                                              |
|                                         | 0÷255   | : Maxı  | number of SW resets                                                                          |
| <app_reset_counter></app_reset_counter> | integer | N/A     | APP-initiated reset per<br>hour                                                              |
|                                         | Value:  |         |                                                                                              |
|                                         | 0÷255   | : reset | counter                                                                                      |
| <app_reset_timer></app_reset_timer>     | integer | N/A     | 1 hour Timer for<br>tracking APP initiated<br>reset                                          |
|                                         | Value:  |         |                                                                                              |
|                                         |         |         |                                                                                              |

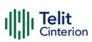

|                                                                  | 0÷65535 | 5 : re  | set timer                                                                                                    |
|------------------------------------------------------------------|---------|---------|----------------------------------------------------------------------------------------------------|
| <app_reset_blk_leak_rate_timer></app_reset_blk_leak_rate_timer>  | integer | N/A     | LR-1.<br>Leak rate for C-BR-1<br>(Counter related to<br>N1)                                                                                |
|                                                                  | Value:  |         |                                                                                                    |
|                                                                  | 0÷65535 | 5 : lea | ak rate timer                                                                                                    |
| <avg_reset_time></avg_reset_time>                                | integer | N/A     | T1. Average time before RPM resets modem following "permanent" MM/GMM/EMM reject                                                           |
|                                                                  | Value:  |         |                                                                                                    |
|                                                                  | 0÷255   | : reset | t time                                                                                                    |
| <leak_rate_time></leak_rate_time>                                | integer | N/A     | LR-2.<br>Leak rate for C-R-1<br>(Counter related to T1)                                                                                    |
|                                                                  | Value:  |         |                                                                                                    |
|                                                                  | 0÷65535 | 5 : lea | ak rate time                                                                                                    |
| <br><br><br><br><br><br><br><br><br><br><br><br><br><br><br><br> | integer | N/A     | F1.  Max number of PDP Activation Requests / PDN Connectivity Requests per Hour allowed by RPM following a PDP Activation ignore Scenario. |
|                                                                  | Value:  |         |                                                                                                    |

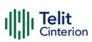

|                                                                                                    | 0÷255   | : back | off_cnt_0                                                                                                    |
|----------------------------------------------------------------------------------------------------|---------|--------|----------------------------------------------------------------------------------------------------|
| <br><br> | integer | N/A    | F2.  Max number of PDP Activation Requests / PDN Connectivity Requests per Hour allowed by RPM following a "permanent" PDP Activation Reject. |
|                                                                                                    | Value:  |        |                                                                                                    |
|                                                                                                    | 0÷255   | : back | off_cnt_1                                                                                                    |
| <br><br> | integer | N/A    | F3.  Max number of PDP Activation Requests / PDN Connectivity Requests per Hour allowed by RPM following a "temporary" PDP Activation Reject. |
|                                                                                                    | Value:  |        |                                                                                                    |
|                                                                                                    | 0÷255   | : back | off_cnt_2                                                                                                    |
| <base/><br><br><br><br><br><br><br><br><th>integer</th> <th>N/A</th> <th>F4.  Max number of PDP context or PDN Connectivity Activation/Deactivation Requests per Hour allowed by RPM</th>                                                                                                    | integer | N/A    | F4.  Max number of PDP context or PDN Connectivity Activation/Deactivation Requests per Hour allowed by RPM                                   |
|                                                                                                    | Value:  |        |                                                                                                    |
|                                                                                                    | 0÷255   | : back | off_cnt_3                                                                                                    |

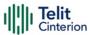

| <cpdp_cnt_0></cpdp_cnt_0> | integer | N/A   | CPDP-1                             |
|---------------------------|---------|-------|------------------------------------|
|                           | Value:  |       |                                    |
|                           | 0÷255   | : ср  | dp_cnt_0                           |
| <cpdp_cnt_1></cpdp_cnt_1> | integer | N/A   | CPDP-2                             |
|                           | Value:  |       |                                    |
|                           | 0÷255   | : ср  | dp_cnt_1                           |
| <cpdp_cnt_2></cpdp_cnt_2> | integer | N/A   | CPDP-3                             |
|                           | Value:  |       |                                    |
|                           | 0÷255   | : ср  | dp_cnt_2                           |
| <cpdp_cnt_3></cpdp_cnt_3> | integer | N/A   | CPDP-4                             |
|                           | Value:  |       |                                    |
|                           | 0÷255   | : ср  | dp_cnt_3                           |
| <lr3_timer></lr3_timer>   | integer | N/A   | LR-3. Leak Rate3 timer (hour).     |
|                           |         |       | Leak rate for CPDP-1               |
|                           |         |       | to C-PDP-4 (Counter related to F1) |
|                           |         |       |                                    |
|                           | Value:  |       |                                    |
|                           | 0÷255   | : Ir3 | _timer                             |
|                           |         |       |                                    |

## ← AT#RPMCFGEXT?

Read command reports the RPM configuration parameters.

#RPMCFGEXT: <app\_max\_num\_reset>,<app\_reset\_counter>,<app\_reset\_timer>, <app\_reset\_blk\_leak\_rate\_timer>, <avg\_reset\_time>,<leak\_rate\_time>,<backoff\_cnt\_0>,<backoff\_cnt\_1>, <backoff\_cnt\_2>,<backoff\_cnt\_3>, <cpdp\_cnt\_0>,<cpdp\_cnt\_1>,<cpdp\_cnt\_2>,<cpdp\_cnt\_3>,<lr3\_timer>

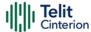

? AT#RPMCFGEXT=?

Test command returns **OK** result.

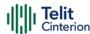

# AT#RPMPLMNLIST - Update RPM PLMN List

This set command adds a new entry, or updates an already present one, in the module RPM (Radio Policy Management) PLMN list stored in file system.

| SIM Presence | Setting saved | Can be aborted | MAX timeout | SELINT |
|--------------|---------------|----------------|-------------|--------|
| Not required | Auto          | No             | -           | 2      |

## → AT#RPMPLMNLIST=<index>,<action>[,<MCC>,<MNC>]

#### Parameters:

| Name              | Type    | Default | Description                       |
|-------------------|---------|---------|-----------------------------------|
| <index></index>   | integer | -       | index of the entry to act upon    |
| <action></action> | integer | N/A     | remove/update RPM PLMN list items |

#### Values:

0 : remove the entry with selected <index>; optional parameters <MCC> and <MNC>, if given, are ignored

update the entry with selected <index> if it is already present, otherwise add it

<MCC> integer - Mobile Country Code

<MNC> integer - Mobile Network Code

## **AT#RPMPLMNLIST?**

Read command returns the list of entries added or updated with set command, in the format:

#RPMPLMNLIST: <index>,<MCC>,<MNC><CR><LF>
#RPMPLMNLIST: <index>,<MCC>,<MNC><CR><LF>

• • •

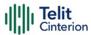

### ? AT#RPMPLMNLIST=?

Test command returns the range of <index>, <action>, <MCC> and <MNC> parameters.

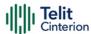

# AT#WS46 - Select IoT Technology

This command selects the IoT technology.

| SIM Presence | Setting saved | Can be aborted | MAX timeout | SELINT |
|--------------|---------------|----------------|-------------|--------|
| Required     | Auto          | No             | -           | 2      |

# **▲** AT#WS46=[<n>]

Set command selects the IoT technology to operate with.

#### Parameter:

| Name    | Type    | Default | Description                                                            |  |
|---------|---------|---------|------------------------------------------------------------------------|--|
| <n></n> | integer | -       | select the technology to be used.                                      |  |
|         |         |         | The default value depends on the LTE tecnology supported by the module |  |

| LTE technology supported      | <n> value</n> |
|-------------------------------|---------------|
| CAT-M1                        | 0             |
| NB-IoT                        | 1             |
| CAT-M1 (preferred) and NB-IoT | 2             |
| CAT-M1 and NB-IoT (preferred) | 3             |

• The command takes effect after the module reboot.

# ← AT#WS46?

Read command reports the currently selected technology, in the format:

#WS46: <n>

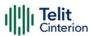

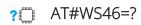

Test command reports the range for the parameter < n>.

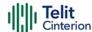

### 4.4 SIM

# AT+CPIN - Enter the PIN

The command sends to the device a password which is necessary before it can be operated.

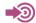

3GPP TS 27.007

| SIM Presence | Setting saved | Can be aborted | MAX timeout | SELINT |
|--------------|---------------|----------------|-------------|--------|
| Not required | Other         | No             | -           | 2      |

### → AT+CPIN=<pin>[,<newpin>]

Set command sends to the device a password which is necessary before it can be operated (SIM PIN, SIM PUK, PH-SIM PIN, etc.).

If the PIN required is SIM PUK or SIM PUK2, the < newpin> is required.

This <newpin>, will replace the old pin in the SIM.

The command may be used to change the SIM PIN by sending it with both parameters <pin> and <newpin>.

#### Parameters:

| Name              | Type   | Default | Description                                                          |
|-------------------|--------|---------|----------------------------------------------------------------------|
| <pin></pin>       | string | -       | PIN required or old PIN if the command is used to change the SIM PIN |
| <newpin></newpin> | string | -       | new PIN that will replace old pin                                    |

## AT+CPIN?

Read command reports the PIN/PUK/PUK2 request status of the device in the form:

+CPIN: <code>

Additional info:

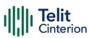

## ► Parameters:

| Name          | Туре        |   | Default                                                | Description                                                                                                    |  |
|---------------|-------------|---|--------------------------------------------------------|----------------------------------------------------------------------------------------------------|--|
| <code></code> | string      |   | N/A                                                    | PIN/PUK/PUK2<br>request status code                                                                                  |  |
|               | Values:     |   |                                                        |                                                                                                    |  |
|               | READY       | : | ME is not popular                                      | ending for any                                                                                                    |  |
|               | SIM PIN     | : | ME is waiting given                                    | ng SIM PIN to be                                                                                                    |  |
|               | SIM PUK     | : | ME is waitingiven                                      | ng SIM PUK to be                                                                                                    |  |
|               | PH-SIM PIN  | : | : ME is waiting phone-to-SIM card password to be given |                                                                                                    |  |
|               | PH-FSIM PIN | : |                                                        | ng phone-to-very first<br>assword to be given                                                                        |  |
|               | PH-FSIM PUK | : |                                                        | ng phone-to-very first<br>nblocking password                                                                         |  |
|               | SIM PIN2    | : | given; this < only when t command r                    | ng SIM PIN2 to be<br><code> is returned<br/>the last executed<br/>resulted in PIN2<br/>ion failure (i.e. +CME</code> |  |
|               | SIM PUK2    | : | given; this < only when command r                      | ng SIM PUK2 to be<br><code> is returned<br/>the last executed<br/>resulted in PUK2<br/>ion failure (i.e. +CME</code> |  |

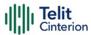

PH-NET PIN : ME is waiting network

personalization password to be

given

PH-NET PUK : ME is waiting network

personalization unblocking

password to be given

PH-NETSUB PIN : ME is waiting network subset

personalization password to be

given

PH-NETSUB PUK: ME is waiting network subset

personalization unblocking

password to be given

PH-SP PIN : ME is waiting service provider

personalization password to be

given

PH-SP PUK : ME is waiting service provider

personalization unblocking

password to be given

PH-CORP PIN : ME is waiting corporate

personalization password to be

given

PH-CORP PUK : ME is waiting corporate

personalization unblocking

password to be given

• Pin pending status at startup depends on PIN facility setting; to change or query the default power up setting use the command AT+CLCK.

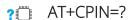

Test command returns **OK** result code.

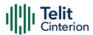

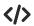

AT+CMEE=1 OK

AT+CPIN?

+CME ERROR: 10

error: you have to insert the SIM

AT+CPIN? +CPIN: READY OK

you inserted the SIM and module is not waiting for PIN

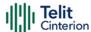

# **AT#PCT - Display PIN Counter**

This command reports the PIN/PUK or PIN2/PUK2 input remaining attempts, if **+CPIN** password is required.

| SIM Presence | Setting saved | Can be aborted | MAX timeout | SELINT |
|--------------|---------------|----------------|-------------|--------|
| Not required | No            | No             | -           | 2      |

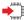

#### AT#PCT

Execution command reports the PIN/PUK or PIN2/PUK2 input remaining attempts, depending on **+CPIN** requested password, in the format:

#### #PCT: <n>

#### Additional info:

► Here is shown the parameter meaning.

| Name    | Type    |       | Default                          | Description                     |
|---------|---------|-------|----------------------------------|---------------------------------|
| <n></n> | integer |       | N/A                              | remaining attempts.             |
|         | Values: |       |                                  |                                 |
|         | 0       | : the | SIM is blocked                   | 4                               |
|         |         |       | e device is wa<br>2 to be given. | iting either SIM PIN or SIM     |
|         |         |       | e device is wa<br>PUK2 to be gi  | iting either SIM PUK or<br>ven. |

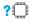

#### AT#PCT=?

Test command returns the **OK** result code.

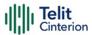

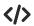

AT+CPIN?

+CPIN: SIM PIN

OK

AT#PCT

Check PIN remained counter

#PCT: 3

OK

AT+CPIN=1111

Input incorrect PIN number

+CME ERROR: incorrect password

AT#PCT

#PCT: 2

OK

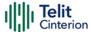

# AT+CCID - Read ICCID

Execution command reads on SIM the Integrated Circuit Card Identification (ICCID). It is the card identification number that provides a unique identification number for the SIM.

| SIM Presence | Setting saved | Can be aborted | MAX timeout | SELINT |
|--------------|---------------|----------------|-------------|--------|
| Required     | Other         | No             | -           | 2      |

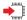

#### AT+CCID

The command returns the following message:

+CCID: <ICCID>

OK

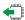

#### AT+CCID?

Read command returns the following message:

+CCID: <ICCID>

OK

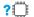

### AT+CCID=?

Test command returns the **OK** result code.

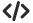

AT+CCID

+CCID: 89861109091740011006

OK

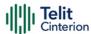

# AT+CIMI - International Mobile Subscriber Identity (IMSI)

This command returns the International Mobile Subscriber Identity (IMSI number).

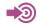

3GPP TS 27.007

| SIM Presence | Setting saved | Setting saved Can be aborted |   | SELINT |
|--------------|---------------|------------------------------|---|--------|
| Required No  |               | No                           | - | 2      |

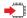

#### AT+CIMI

Execution command returns the value of the International Mobile Subscriber Identity stored in the SIM, the returned message has the following format (with command no echoed):

<IMSI value>

OK

• If the SIM is not inserted, the command returns **ERROR**.

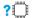

#### AT+CIMI=?

Test command returns **OK** result code

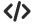

AT+CIMI 22201701202507 OK

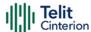

# **AT#CIMI - International Mobile Subscriber Identity (IMSI)**

This command returns the International Mobile Subscriber Identity (IMSI number).

| SIM Presence | Setting saved | Can be aborted | MAX timeout | SELINT |
|--------------|---------------|----------------|-------------|--------|
| Required     | No            | No             | -           | 2      |

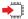

#### AT#CIMI

Execution command returns the value of the International Mobile Subscriber Identity stored in the SIM, the returned message has the following format (with command echoed):

#CIMI: <IMSI value>

OK

• If the SIM is not inserted, the command returns ERROR.

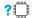

#### AT#CIMI=?

Test command returns the **OK** result code.

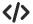

AT#CIMI

#CIMI: 450050209516643

OK

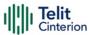

# **AT#SIMDET - SIM Detection Mode**

The command manages the SIM Detection mode.

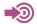

[1] Telit Hardware Design Guide of the used module.

| SIM Presence | Setting saved     | Can be aborted | MAX timeout | SELINT |
|--------------|-------------------|----------------|-------------|--------|
| Not required | Common<br>profile | No             | -           | 2      |

### **—**

#### AT#SIMDET=<mode>

Set command simulates the SIM status or selects the automatic SIM Detection status. This command is used by modules providing the dedicated SIMIN pin. Refer to document [1] to have information on dedicated SIMIN pin.

#### Parameter:

| Name          | Туре    | Default                  | Description                                                         |
|---------------|---------|--------------------------|---------------------------------------------------------------------|
| <mode></mode> | integer | 2                        | the <mode> parameter can be used as shown in Values section.</mode> |
|               | Values: |                          |                                                                     |
|               |         | gnores de<br>'SIM Not Ir | edicated SIMIN pin, and simulate the status<br>enserted"            |
|               |         | gnores de<br>'SIM Inser  | edicated SIMIN pin, and simulate the status<br>ted"                 |
|               |         | selects aut<br>SIMIN Pin | comatic SIM detection using dedicated                               |

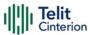

• When #SIMDET=1 (that simulates "SIM Inserted") is issued, a query to detect the presence of the SIM is forced, regardless of SIMIN pin status.

If SIM is not responding (for example, because it is not present) then, after a timeout, the modem gives up and sets the SIM status to SIM NOT INSERTED.

If SIM is correctly answering to queries then SIM status becomes SIM READY.

### **AT#SIMDET?**

Read command returns the currently selected Sim Detection Mode in the format:

#SIMDET: <mode>,<simIn>

Additional info:

► The values for <**simIn**> are:

| Name            | Type                 | Default | Description       |  |
|-----------------|----------------------|---------|-------------------|--|
| <simln></simln> | integer              | 0       | SIMIN pin status. |  |
|                 | Values:              |         |                   |  |
|                 | 0 : SIM not inserted |         |                   |  |
|                 | 1 : SIM inserted     |         |                   |  |

## ? AT#SIMDET=?

Test command reports the supported range of values for parameter <mode>.

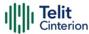

## AT#SIMPR - SIM Presence Status

The command enables/disables the SIM Presence Status unsolicited indication.

| SIM Presence | Setting saved    | Can be aborted | MAX timeout | SELINT |
|--------------|------------------|----------------|-------------|--------|
| Not required | Specific profile | No             | -           | 2      |

### AT#SIMPR=[<mode>]

Set command enables/disables the SIM Presence Status unsolicited indication in the ME. This command reports also the status of the remote SIM, if the SIM Access Profile (SAP) functionality is supported and has been enabled.

If notification is enabled, the ME informs about every (local and remote) SIM status change through the following URC:

#### #SIMPR: <SIM>,<status>

#### Parameter:

| Name          | Туре    | Default | Description                                            |
|---------------|---------|---------|--------------------------------------------------------|
| <mode></mode> | integer | 0       | Specifies if notification must be enabled or disabled. |

#### Values:

0 : notification disabled

1 : notification enabled

### Unsolicited fields:

| Name        | Type    | Description                 |   |            |  |
|-------------|---------|-----------------------------|---|------------|--|
| <sim></sim> | integer | Reports local or remote SIM |   |            |  |
|             |         | Values                      | • |            |  |
|             |         | 0                           | : | local SIM  |  |
|             |         | 1                           | : | remote SIM |  |

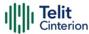

<status> integer Reports current SIM status

Values:

0 : SIM not inserted

1 : SIM inserted

• Entering AT#SIMPR= returns OK but has no effect.

### AT#SIMPR?

Read command reports whether the unsolicited indication **#SIMPR**: is currently enabled or not, along with the local and remote SIM status, in the format:

#SIMPR: <mode>,0,<status><CR><LF> #SIMPR: <mode>,1,<status>

• If SAP functionality is not supported or enabled the remote SIM status will always be 0

## ? AT#SIMPR=?

Test command reports the range for the parameter <mode>

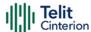

# AT#CCID - Read ICCID

Execution command reads on SIM the Integrated Circuit Card Identification (ICCID). It is the card identification number that provides a unique identification number for the SIM.

| SIM Presence | Setting saved | Can be aborted | MAX timeout | SELINT |
|--------------|---------------|----------------|-------------|--------|
| Required     | No            | No             | -           | 2      |

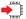

#### AT#CCID

The command returns the following message:

#CCID: <ICCID>

OK

### ?□

#### AT#CCID=?

Test command returns the **OK** result code.

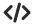

AT#CCID

#CCID: 89861109091740011006

OK

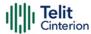

# AT#QSS - Query SIM Status

Query SIM Status.

| SIM Presence | Setting saved    | Can be aborted | MAX timeout | SELINT |
|--------------|------------------|----------------|-------------|--------|
| Not required | Specific profile | No             | -           | 2      |

### AT#QSS=[<mode>]

Enables/disables the Query SIM Status unsolicited indication in the ME. The format of the unsolicited indication is the following:

#### #QSS: <status>

The parameter is described in the Unsolicited field section.

#### Parameter:

| Name          | Туре                                                                                           | Default | Description          |  |
|---------------|------------------------------------------------------------------------------------------------|---------|----------------------|--|
| <mode></mode> | integer                                                                                        | 0       | Type of notification |  |
| Values:       |                                                                                                |         |                      |  |
|               | 0 : disabled. It is only possible to query the current SIM status through read command AT#QSS? |         |                      |  |

- 1 : enabled. The ME informs at every SIM status change through the basic unsolicited indication where <status> range is 0...1
- 2 : enabled. The ME informs at every SIM status change through the basic unsolicited indication where <status> range is 0...3

#### Unsolicited field:

| Name              | Туре    | Description          |
|-------------------|---------|----------------------|
| <status></status> | integer | current SIM status   |
|                   |         | Values:              |
|                   |         | 0 : SIM not inserted |

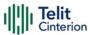

1 : SIM inserted

2 : SIM inserted, and PIN unlocked

3 : SIM inserted and READY (SMS and Phonebook access are possible)

### AT#QSS?

Read command reports whether the unsolicited indication **#QSS** is currently enabled or not, along with the SIM status, in the format:

#### #QSS: <mode>,<status>

The parameters are described in the previous sections.

### ? AT#QSS=?

Test command returns the supported range of values for parameter <mode>.

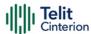

# **AT+CRSM - Restricted SIM access**

The command transmits to the UICC some specific commands and their required parameters.

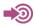

3GPP TS 11.11 3GPP TS 31.101 3GPP TS 31.102

| SIM Presence | Setting saved | Can be aborted | MAX timeout | SELINT |
|--------------|---------------|----------------|-------------|--------|
| Required     | No            | No             | -           | 2      |

## AT+CRSM=<command>[,<fileId>[,<P1>[,<P2>[,<P3>[,<data>]]]]]

Set command transmits to the UICC the specific command and its required parameters. The command response shows the status words and response data returned by the UICC in the format:

+CRSM: <sw1>,<sw2>[,<response>]

For parameters meanings see Additional info section.

#### Parameters:

| Name       | Туре    | Default | Description                   |
|------------|---------|---------|-------------------------------|
| <command/> | integer | 176     | command passed on to the UICC |
|            | Values: |         |                               |
|            | 176 :   | READ B  | INARY                         |
|            | 178 :   | READ RI | ECORD                         |
|            | 192 :   | GET RES | SPONSE                        |
|            | 214 :   | UPDATE  | BINARY                        |
|            | 220 :   | UPDATE  | ERECORD                       |

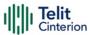

|                   | 242 : 3                      | TATUS                                                                                                    |
|-------------------|------------------------------|----------------------------------------------------------------------------------------------------|
| <fileid></fileid> | integer                      | <ul> <li>identifier of an elementary data file or<br/>UICC; mandatory for every command<br/>except STATUS</li> </ul> |
| <p1></p1>         | integer                      | parameter passed on to the UICC; it is<br>mandatory for every command except<br>GET RESPONSE and STATUS              |
|                   | Value:                       |                                                                                                    |
|                   | 0÷255 :                      | parameter P1 passed on to the UICC in a command APDU                                                                 |
| <p2></p2>         | integer                      | parameter passed on to the UICC; it is<br>mandatory for every command except<br>GET RESPONSE and STATUS              |
|                   | \/al                         |                                                                                                    |
|                   | Value:                       |                                                                                                    |
|                   | 0÷255 :                      | parameter P2 passed on to the UICC in a command APDU                                                                 |
| <p3></p3>         |                              | ·                                                                                                    |
| <p3></p3>         | 0÷255 :                      | command APDU  o parameter passed on to the UICC; it is mandatory for every command except                            |
| <p3></p3>         | 0÷255 :<br>integer<br>Value: | command APDU  o parameter passed on to the UICC; it is mandatory for every command except                            |

# Additional info:

Response data fields:

| Name        | Туре    | Default | Description                                          |
|-------------|---------|---------|------------------------------------------------------|
| <sw1></sw1> | integer | -       | information from the UICC about the execution of the |

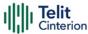

|                       |         |   | actual command (successful or failed)                                                                                                    |
|-----------------------|---------|---|----------------------------------------------------------------------------------------------------|
| <sw2></sw2>           | integer | - | information from the UICC about<br>the execution of the<br>actual command (successful or<br>failed)                                                                                 |
| <response></response> | hex     | - | on a successful completion of<br>the previously issued command<br>it shows the response data. It is<br>not returned after a successful<br>UPDATE BINARY or UPDATE<br>RECORD command |

## ? AT+CRSM=?

Test command returns the **OK** result code

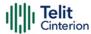

## **\'\)**Read binary, ICCID(2FE2)

AT+CRSM=176,12258,0,0,10

+CRSM: 144,0,982850702001107686F4

OK

Read record, ADN(6F3A)

AT+CRSM=178,28474,1,4,40

OK

Update Binary, KcGPRS(6F52)

AT+CRSM=214,28539,0,0,8,C69018C7958C87

+CRSM: 144,0

OK

Update Record, ADN(6F3A)

FFFFFFFFFFFFFFF+CRSM: 144,0

OK

Status, FPLMN(6F7B)

AT+CRSM=242,28539

+CRSM:144,0,623C820238218410A0000000871002FFFFFFF89040300FFA51180013

10A3282011E8304000030E08A01058B032F0609C6099001C0830101830181 OK

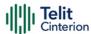

## **AT+CSIM - Generic SIM Access**

This command sends a generic command to the UICC.

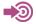

- [1] 3GPP TS 11.11
- [2] 3GPP TS 31.101
- [3] 3GPP TS 31.102

| SIM Presence | Setting saved | Can be aborted | MAX timeout | SELINT |
|--------------|---------------|----------------|-------------|--------|
| Required     | No            | No             | -           | 2      |

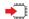

## AT+CSIM=<length>,<command>

Set command transmits to the MT the <command>, it then shall send as it is to the UICC. As response to the command, MT sends back the actual UICC <response> to the TA as it is. The response message of the command is in the format:

+CSIM: <length>,<response>

Error case:

+CME ERROR: <err>

The response messages parameters are described in the Additional info section.

## Parameters:

| Name              | Type    | Default | Description                                                                                                    |
|-------------------|---------|---------|----------------------------------------------------------------------------------------------------|
| <length></length> | integer | -       | characters number of the <command/> sent to UICC (two times the actual length of the command)                                            |
| <command/>        | string  | -       | command passed on by the MT to the UICC in the format as described in standard [1] or [2] (hexadecimal character format, refer to +CSCS) |

Additional info:

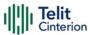

List of the meaning of the response messages parameters.

| Name                  | Туре    | Default | Description                                                                                                    |
|-----------------------|---------|---------|----------------------------------------------------------------------------------------------------|
| <length></length>     | integer | -       | characters number of the <response> sent to TE (two times the actual length of the response)</response>                                  |
| <response></response> | string  | -       | response to the command passed on by the UICC to the TE in the format as described in standard [1] or [2] (hexadecimal character format) |
| <err></err>           | string  | -       | error values (numeric format followed by verbose format)                                                                                 |

## ? AT+CSIM=?

Test command returns the **OK** result code.

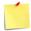

## AT+CSIM=<lock>

This special form of the command has no effect and is kept only for backward compatibility.

### Parameters:

lock>=1 locking of the interface

lock>=0 unlocking of the interface

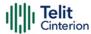

## ⟨⟩ . 2G SIM, see standard [1]:

STATUS

AT+CSIM=10,A0F2000016

+CSIM:48,"000002A87F2002000000000099300220800838A838A9000"

OK

### SELECT EF 6F07

AT+CSIM=14,A0A40000026F07

+CSIM: 4,"9F0F"

OK

### **GET RESPONSE**

AT+CSIM=10,A0C00000F

+CSIM: 34,"000000096F0704001A001A010200009000"

OK

### SELECT EF 6F30

AT+CSIM=14,A0A40000026F30

+CSIM: 4,"9F0F"

OK

### **READ BINARY**

AT+CSIM=10,A0B00000FC

+CSIM:508,"FFFFFF130083130090130054130030130065130038130080130180

300011311091301301300981300771300591300431300811300951301401300 2313

0016330420130041FFFFFFFFFFF21436542F41922F28822F201FFFFFFFFFF

FFFFFFFFFFFFF9000"

OK

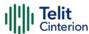

## **AT+CCHO - Open Logical Channel**

Open Logical Channel

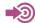

3GPP TS 31.101

| SIM Presence | Setting saved | Can be aborted | MAX timeout | SELINT |
|--------------|---------------|----------------|-------------|--------|
| Required     | No            | No             | -           | 2      |

### AT+CCHO=<dfname>

Execution of the command causes the MT to return <sessionId> to allow the TE to identify a channel that is being allocated by the currently selected UICC, which is attached to ME.

The currently selected UICC will open a new logical channel; select the application identified by the <dfname> received with this command and return a <sessionId> as the response.

The ME shall restrict the communication between the TE and the UICC to this logical channel.

The response message of the command is in the format:

+CCHO: < sessionId >

The **<sessionId>** is described in the Additional info section.

Error case:

+CME ERROR: <err>

### Parameter:

| Name              | Type   | Default | Description                                                                                                    |
|-------------------|--------|---------|----------------------------------------------------------------------------------------------------|
| <dfname></dfname> | string | -       | all selectable applications in the UICC are referenced by a DF name coded on 1 to 16 bytes (hexadecimal character format; refer +CSCS). |

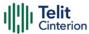

### Additional info:

<sessionId> returned by the +CCHO command.

| Name                    | Туре    | Default | Description                                                                                                    |
|-------------------------|---------|---------|----------------------------------------------------------------------------------------------------|
| <sessionid></sessionid> | integer | -       | session Id to be used to target a specific application on the smart card (e.g. (U)SIM, WIM, ISIM) using logical channels mechanism.                                 |
|                         |         |         | Session Id is used when sending commands with Restricted UICC Logical Channel access + <i>CRLA</i> , or Generic UICC Logical Channel access + <i>CGLA</i> commands. |

• The logical channel number is contained in the CLASS byte of an APDU command, thus implicitly contained in all APDU commands sent to a UICC.

In this case it will be up to the MT to manage the logical channel part of the APDU CLASS byte and to ensure that the chosen logical channel is relevant to the **<sessionId>** indicated in the AT command. Refer to 3GPP TS 31.101.

## ? AT+CCHO=?

Returns the **OK** result code.

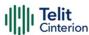

## **AT+CCHC - Close Logical Channel**

Close a communication session.

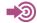

3GPP TS 31.101

| SIM Presence | Setting saved | Can be aborted | MAX timeout | SELINT |
|--------------|---------------|----------------|-------------|--------|
| Required     | No            | No             | -           | 2      |

## AT+CCHC=<sessionId>

Set command asks the ME to close a communication session with the active UICC. The ME shall close the previously opened logical channel. The TE will no longer be able to send commands on this logical channel. The UICC will close the logical channel when receiving this command.

Error case:

+CME ERROR: <err>

Parameter:

| Name                    | Туре    | Default | Description                                                                                                    |
|-------------------------|---------|---------|----------------------------------------------------------------------------------------------------|
| <sessionid></sessionid> | integer | -       | a session Id to be used to target a specific application on the smart card (e.g. (U)SIM, WIM, ISIM) using logical channels mechanism. <sessionid> is returned by the +CCHO command.</sessionid> |

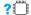

## ? AT+CCHC=?

Test command returns the **OK** result code.

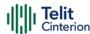

## **AT+CGLA - Generic UICC Logical Channel Access**

This command is used to control the currently selected UICC on the TE.

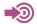

- [1] 3GPP TS 11.11
- [2] 3GPP TS 31.101
- [3] 3GPP TS 31.102

| SIM Presence | Setting saved | Can be aborted | MAX timeout | SELINT |
|--------------|---------------|----------------|-------------|--------|
| Required     | No            | No             | -           | 2      |

## → AT+CGLA=<sessionId>,<length>,<command>

Set command transmits to the MT the <command> it then shall send as it is to the selected UICC. In the same manner the UICC <response> shall be sent back by the MT to the TA as it is. This command allows a direct control of the currently selected UICC by a distant application on the TE. The TE shall then take care of processing the received UICC information. The response of the command is in the format:

+CGLA: <length>,<response>

Error case:

+CME ERROR: <err>

The response messages parameters are described in the Additional info section.

Parameters:

| Name                    | Туре    | Default | Description                                                                                                    |
|-------------------------|---------|---------|----------------------------------------------------------------------------------------------------|
| <sessionid></sessionid> | integer | -       | this parameter is the identifier of the session to be used in order to send the APDU commands to the UICC. It is mandatory to send commands to the UICC when targeting applications on the smart card using a logical channel |

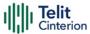

|                   |           | other than the default channel (channel "0").                                                                                             |
|-------------------|-----------|----------------------------------------------------------------------------------------------------|
|                   |           | <pre><sessionid> is returned by the +CCHO command.</sessionid></pre>                                                                      |
| <length></length> | integer - | characters number of the <command/> sent to UICC (two times the actual length of the command)                                             |
| <command/>        | string -  | command passed on by the MT to the UICC in the format as described in standard [1] or [2] (hexadecimal character format; refer to +CSCS). |

## Additional info:

► List of the meaning of the response messages parameters.

| Name                  | Type    | Default | Description                                                                                                    |
|-----------------------|---------|---------|----------------------------------------------------------------------------------------------------|
| <length></length>     | integer | -       | characters number of the <response> sent to TE (two times the actual length of the response)</response>                                  |
| <response></response> | string  | -       | response to the command passed on by the UICC to the TE in the format as described in standard [1] or [2] (hexadecimal character format) |
| <err></err>           | string  | -       | error values (numeric format followed by verbose format)                                                                                 |

## ? AT+CGLA=?

Test command returns the **OK** result code.

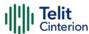

## **AT#VSIMSETPROF - Set Virtual SIM profile**

This command selects which SIM has to be used, an external physical SIM or an internal Virtual SIM.

| SIM Presence | Setting saved | Can be aborted | MAX timeout | SELINT |
|--------------|---------------|----------------|-------------|--------|
| Not required | Auto          | No             | -           | 2      |

## ◆ AT#VSIMSETPROF=profld>[,<storeNewMode>]

Execution command is used to switch between the physical SIM, connected via the external physical SIM interface, and the Virtual SIM application, that resides inside the module's software.

### Parameters:

| Name                                                                                     | Туре                                              | Default                 | Description                                              |  |  |
|------------------------------------------------------------------------------------------|---------------------------------------------------|-------------------------|----------------------------------------------------------|--|--|
| <pre><pre><pre><pre><pre><pre><pre><pre></pre></pre></pre></pre></pre></pre></pre></pre> | integer                                           | 0                       | indicates the profile identifier.                        |  |  |
|                                                                                          | Values:                                           |                         |                                                          |  |  |
|                                                                                          |                                                   | orofile 0 re<br>SIM     | epresents the external physical                          |  |  |
|                                                                                          |                                                   | orofile 1 reapplication | epresents the internal Virtual SIM                       |  |  |
| <storenewmode></storenewmode>                                                            | integer                                           | 1                       | Flag to store < <b>profld</b> > selection in file system |  |  |
|                                                                                          | Values:                                           |                         |                                                          |  |  |
|                                                                                          | 0 : do not store <profld> in file system</profld> |                         |                                                          |  |  |
|                                                                                          | 1 : store <profld> in file system</profld>        |                         |                                                          |  |  |
|                                                                                          |                                                   |                         |                                                          |  |  |

• Set, Read, Test commands return always immediate **ERROR** if Virtual SIM application is not present / corrupted or wrong key is present

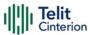

- #VSIMSETPROF=1 returns immediate ERROR in case SIM profile is missing (i.e. #SECT, #SECP operations has not been performed yet )
- **#VSIMSETPROF**=0 returns immediate ERROR in case physical SIM is missing
- Expect 3 4 seconds delay when SIM switch is performed in warm status (module already running) from physical SIM, 2 seconds from Virtual SIM
- If request is performed immediately after AT parser availability, it can require 3 seconds more. If first response is ERROR please retry, it could be due to booting process. To avoid that, send a TEST command before
- Execution, Read and Test of **#VSIMSETPROF** command will not work and return **ERROR** in the first 15 seconds after the boot or reboot of the module.

## **AT#VSIMSETPROF?**

Read command reports the current value of parameter in the format:

## **#VSIMSETPROF: profld>**

A special value of 255 indicates that the physical SIM is selected, but a SIM is not inserted

## ? AT#VSIMSETPROF=?

Test command reports the supported range of values for the input parameter.

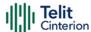

## AT#VSIMSTAT - Display general details of VSIM

This command displays the details associated with the VSIM.

| SIM Presence | Setting saved | Can be aborted | MAX timeout | SELINT |
|--------------|---------------|----------------|-------------|--------|
| Not required | Auto          | No             | -           | 2      |

## **▲** AT#VSIMSTAT

Execution command returns a range of information about the VSIM with the follow format:

#VSIMSTAT: <simos state>,<last error>,<perso>,<perso error>

## Additional info:

▶ Parameters description

| Name                           | Туре         | Default           | Description      |
|--------------------------------|--------------|-------------------|------------------|
| <simos<br>state&gt;</simos<br> | integer      | n/a S             | tate of VSIM     |
|                                | Values:      |                   |                  |
|                                | 0 : No Sim(  | Os present        |                  |
|                                | 1 : SimOs is | s present, but it | t is not running |
|                                | 2 : SimOs r  | unning            |                  |
|                                | 3 : SimOs c  | lisabled          |                  |
|                                | 4 : SimOs c  | orrupted          |                  |
|                                | 5 : Generic  | fail              |                  |
|                                | 6 : SimOs ti | imeout during s   | startup          |
| <last<br>error&gt;</last<br>   | integer      | 0 18              | ast error        |

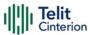

|                                | Value:                           |                            |  |  |
|--------------------------------|----------------------------------|----------------------------|--|--|
|                                | 0 : No error                     |                            |  |  |
| <perso></perso>                | integer                          | N/A personalization file   |  |  |
|                                | Values:                          |                            |  |  |
|                                | 0 : No vsim_pe                   | erso file present          |  |  |
|                                | 1 : The vsim_pa                  | erso file is present       |  |  |
|                                | 2 : Error in the                 | e personalization file and |  |  |
|                                |                                  | f vsim_perso_err file      |  |  |
| <perso<br>error&gt;</perso<br> |                                  | •                          |  |  |
| •                              | presence of                      | f vsim_perso_err file      |  |  |
| •                              | presence of<br>string<br>Values: | f vsim_perso_err file      |  |  |

• The value < last error > is always 0, because last error is not enabled until further enhancements

## ? AT#VSIMSTAT=?

Test command returns **OK**.

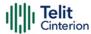

## AT#VSIMVER - Get SIM version

This command returns the version of the Virtual SIM.

| SIM Presence | Setting saved | Can be aborted | MAX timeout | SELINT |
|--------------|---------------|----------------|-------------|--------|
| Not required | Auto          | No             | -           | 2      |

## **▲** AT#VSIMVER

Execution command returns the Virtual SIM version followed by an **OK** at Newline, or ERROR if the Virtual SIM is not present or not active

- To get the version from AT#VSIMVER, it is needed the personalization file and that the Virtual SIM is running.
- The return string from AT#VSIMVER is a data string followed by a version number, e.g.:

#VSIMVER: "2019-11-22 17:06:54.416000"

## ? AT#VSIMVER=?

Test command returns **OK**.

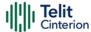

## AT+ICCID - Read ICCID

Execution command reads on SIM the Integrated Circuit Card Identification (ICCID). It is the card identification number that provides a unique identification number for the SIM.

| SIM Presence | Setting saved | Can be aborted | MAX timeout | SELINT |
|--------------|---------------|----------------|-------------|--------|
| Not required | No            | No             | -           | 2      |

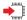

### AT+ICCID

The command returns the following message:

+ICCID: <ICCID>

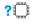

## AT+ICCID=?

Test command returns the **OK** result code.

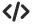

## AT#CCID

#CCID: 89861109091740011006

OK

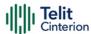

## **AT#SIMINCFG - SIMIN Pin Configuration**

This command configures a GPIO pin as SIMIN pin.

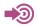

- [1] Telit Hardware Design Guide of the used module
- [2] SIM Integration Design Guide, 80000NT10001A

| SIM Presence | Setting saved | Can be aborted | MAX timeout | SELINT |
|--------------|---------------|----------------|-------------|--------|
| Not required | Auto          | No             | -           | 2      |

## → AT#SIMINCFG=<GPIOPin>,<siminDetMode>

Set command allows to configure either a General Purpose I/O pin (GPIO) as SIMIN pin to detect the SIM presence, and its status according to the used SIM holder. Refer to document [1] to have information on the GPIO pins, see also document [2].

### Parameters:

| Name                          | Туре                                                                                 | Default | Description                                                                                                    |
|-------------------------------|--------------------------------------------------------------------------------------|---------|----------------------------------------------------------------------------------------------------|
| <gpiopin></gpiopin>           | integer                                                                              | -       | number of the GPIO pin used as SIMIN pin. Actually, it is a dummy parameter that is not used; anyway, 1 is reported as default value. |
| <simindetmode></simindetmode> | integer                                                                              | 1       | status of SIMIN pin for SIM<br>detection                                                                                              |
|                               | Values:                                                                              |         |                                                                                                    |
|                               | 0 : SIMIN pin LOW means SIM inserted, HIG means SIM removed (for normal SIM holder). |         |                                                                                                    |
|                               |                                                                                      | '       | LOW means SIM removed, HIGH<br>I inserted (for micro SIM holder)                                                                      |

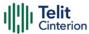

## AT#SIMINCFG?

Read command reports the parameters values in the format:

#SIMINCFG: <GPIOPin>, <siminDetMode>

## ? AT#SIMINCFG=?

Test command reports supported values of parameters < GPIOPin> and <siminDetMode>.

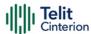

## AT#FWAUTOSIM - Automatic Switch of Firmware Image by SIM

This command allows to set automatically the active firmware image in accordance with the inserted SIM.

| SIM Presence | Setting saved | Can be aborted | MAX timeout | SELINT |
|--------------|---------------|----------------|-------------|--------|
| Not required | Auto          | No             | -           | 2      |

## AT#FWAUTOSIM=[<mode>]

### Parameter:

| Name          | Туре    | Default | Description                                                              |
|---------------|---------|---------|--------------------------------------------------------------------------|
| <mode></mode> | integer | 0       | enable/disable automatic setting of active firmware image switch by SIM. |
|               | Values: |         |                                                                          |
|               | 0 : d   | isable  |                                                                          |
|               | 1 : e   | nable   |                                                                          |

When automatic setting of active firmware image switch by SIM has been enabled (<mode>=1), system reboot is automatic only if active image must be changed to be in accordance with the inserted SIM. The #FWAUTOSIM command supports AT&T and Verizon SIMs.

See also **#FWSWITCH** command.

## **AT#FWAUTOSIM?**

Read command returns the current setting in the format:

#FWAUTOSIM: <mode>

? AT#FWAUTOSIM=?

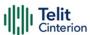

Test command returns the supported range of values for parameter <mode>.

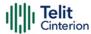

## **AT#VSIMLISTPROF - List Existing Profiles**

This execution command causes the module to list ICCIDs that have been retrieved from the Virtual SIM.

| SIM Presence | Setting saved | Can be aborted | MAX timeout | SELINT |
|--------------|---------------|----------------|-------------|--------|
| Not required | No            | No             | -           | 2      |

## AT#VSIMLISTPROF

The data are shown in the following format:

#VSIMLISTPROF: <index>,<active>,<ICCIDx>

Additional info:

▶ Parameters meanings.

| Name              | Туре    | Default   | Description                                                                                                    |
|-------------------|---------|-----------|----------------------------------------------------------------------------------------------------|
| <index></index>   | integer | -         | profile index to be used to select<br>the profile. The number of<br>supported profiles depends upon<br>the Virtual SIM. |
| <active></active> | integer | N/A       | parameter indicating whether the profile is the currently active (selected) one                                         |
|                   | Values: |           |                                                                                                    |
|                   | 0 : n   | ot active |                                                                                                    |
|                   | 1 : a   | ctive     |                                                                                                    |
| <iccidx></iccidx> | string  | -         | ICCID of the <index> profile</index>                                                                                    |

SET, TEST commands return always immediate ERROR if Virtual SIM application is not present\corrupted or wrong key is present

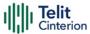

- Expect 3 4 seconds delay when performed the first time in warm status (module already running) if Physical SIM is active, 2 seconds if Virtual SIM is active
- If request is performed immediately after AT parser availability, it can require 3 seconds more. If first response is ERROR please retry, it could be due to booting process. To avoid that, send TEST command before

## ? AT#VSIMLISTPROF=?

Test command returns **OK** result code.

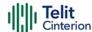

## 4.5 SIM Toolkit

## AT#STIA - SIM/USIM Toolkit Interface Action

The SIM/USIM Application Toolkit (SAT/USAT) provides an interface to the applications existing in the SIM/USIM device. The module must support the mechanisms required by the SIM/USIM applications.

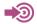

- [1] 3GPP TS 23.038
- [2] 3GPP TS 31.111
- [3] Telit SIM/USIM Application Toolkit Application Note

| SIM Presence | Setting saved    | Can be aborted | MAX timeout | SELINT |
|--------------|------------------|----------------|-------------|--------|
| Required     | Specific profile | No             | -           | 2      |

## AT#STIA=[<mode>[,<timeout>]]

Set command is used to enable/disable the SIM/USIM Application Toolkit (SAT/USAT). In addition, the command can enable the URCs sending.

### Parameters:

| Name          | Туре    | Default | Description                                                                                                    |
|---------------|---------|---------|----------------------------------------------------------------------------------------------------|
| <mode></mode> | integer | 1       | enables/disables SAT/USAT. In addition, <mode> parameter enables the:</mode>                                                                      |
|               |         |         | <b>#STN</b> URCs notifying the user that the SIM/USIM application has issued a proactive command. Some proactive commands require a user response |
|               |         |         | <b>#STN</b> URCs that are the SIM/USIM device responses concerning actions initiated by the user, refer to Additional info section.               |

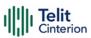

If <mode>=2, the URC format depends on the <cmdType> as described in the Additional info sections. For <cmdType>, and all other URC parameters refer to #STGI command. The <mode> parameter values are listed below.

## Values:

0 : disable SAT/USAT

1 : enable SAT/USAT without #STN URC

2 : enable SAT/USAT and extended #STN URC

3 : enable SAT/USAT and reduced #STN URC

17 : enable SAT/USAT without #STN URC and the alphabet used

18 : enable SAT/USAT, extended #STN URC, and the alphabet used

19 : enable SAT/USAT, reduced #STN URC, and the alphabet used

33 : enable SAT/USAT without #STN URC and the UCS2 alphabet used

34 : enable SAT/USAT, extended #STN URC, and the UCS2 alphabet used

35 : enable SAT/USAT, reduced #STN URC, and the UCS2 alphabet used

## <timeout> integer

When an ongoing proactive command, requiring a user response, is not answered before <timeout> minutes, it is automatically aborted. In this case, the terminal response from the module is either "ME currently unable to process command" or, if applicable, "No response from user". In addition, the following URC is sent on the AT interface. For parameter meaning of the URC refer to Unsolicited fields section.

#STN:<cmdTerminateValue>

2

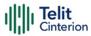

Follows the <timeout> range.

Value:

1,2 : timeout expressed in minutes

### Additional info:

- ► <mode>=3, the URC has the following reduced format: #STN: <cmdType>
- <mode>=2, and <cmdType>=1 (REFRESH proactive command), the URC has the following extended format:

#STN: 1,<refreshType>

► <mode>=2, and <cmdType>=5 (SET UP EVENT LIST proactive command), the URC has the following extended format:

#STN: 5[,<eventListMask>]

<mode>=2, and <cmdType>=16 (SET UP CALL proactive command), the URC has the following extended format:

#STN: 16,<cmdDetails>,[<confirmationText>],<calledNumber>

- <mode>=2, and one of the following proactive command:
  - <cmdType>=17 (SEND SS)
  - <cmdType>=18 (SEND USSD)
  - <mdType>=19 (SEND SHORT MESSAGE)
  - <mdType>=20 (SEND DTMF)
  - <mdType>=32 (PLAY TONE)
  - <mdType>=52 (RUN AT COMMAND)
  - <mdType>=64 (OPEN CHANNEL)
  - <mdType>=65 (CLOSE CHANNEL)
  - <mdType>=66 (RECEIVE DATA)
  - <mdType>=67 (SEND DATA)

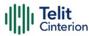

the URC has the following extended format:

#STN: <cmdType>[,<alphaIdentifier>]

If <cmdType>=19 (SEND SHORT MESSAGE proactive command) fails, the **#STN**: **119** URC is sent to the module.

<mode>=2, and <cmdType>=33 (DISPLAY TEXT proactive command), the URC is sent if allowed by SIM/USIM, the extended format is:

#STN: 33[,<cmdDetails>[,<alphaIdentifier>]]

If bit 7 of <cmdDetails>=1, the response with the #STSR command is required.

<mode>=2, and <cmdType>=34 (GET INKEY proactive command), the URC has the following extended format:

#STN: 34,<cmdDetails>,<text>

<mode>=2, and <cmdType>=35 (GET INPUT proactive command), the URC has the following extended format:

#STN: 35,<cmdDetails>,<text>,<responseMin>,<responseMax>[,<defaultText>]

► <mode>=2, and <cmdType>=36 (SELECT ITEM proactive command), the URC has the following extended format:

the first line of output is:

#STN: 36,<cmdDetails>,<numOfltem>[,<titleText>]<CR><LF>

one line follows for every item, repeated < numOfltems > times:

#STN: 36,<itemId>,<itemText>[,<nextActionId>]

<mode>=2, and <cmdType>=37 (SET UP MENU proactive command), the URC has the following extended format:

the first line of output is:

#STN: 37,<cmdDetails>,<numOfItem>,<titleText><CR><LF>

one line follows for every item, repeated for <numOfltems>:

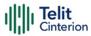

## #STN: 37,<itemId>,<itemText>[,<nextActionId>]

► <mode>=2, and <cmdType>=40 (SET UP IDLE MODE TEXT proactive command), the URC has the following extended format:

#STN: 40[,<idleModeTextString>]

This Additional info section deals with the action initiated by the user (no proactive commands activated by the SIM/USIM device).

If the call control or SMS control facility present in the SIM/USIM device is activated, when the user application makes an outgoing call, or sends a SS or USSD, or a SMS, the following #STN URC could be sent to indicate whether the outgoing call has been accepted, rejected or modified by the SIM, or if the SMS service center address or destination has been changed. For parameters meaning refer to Unsolicited fields section.

### #STN:

<cmdControlResponse>,<Result>[,<alphaIdentifier>[,<Number>[,<MODestAddr >]]]

### Unsolicited fields:

| Name                                      | Type    | Description                                                                    |  |
|-------------------------------------------|---------|--------------------------------------------------------------------------------|--|
| <cmdterminatevalue></cmdterminatevalue>   | integer | is defined as < <b>cmdType</b> > + terminate offset.<br>Terminate offset = 100 |  |
| <cmdcontrolresponse></cmdcontrolresponse> | integer | response of the SIM/USIM device                                                |  |
|                                           |         | Values:                                                                        |  |
|                                           |         | 150 : SMS control response                                                     |  |
|                                           |         | 160 : call/SS/USSD response                                                    |  |
| <result></result>                         | integer | r identify the result of the Call or SMS control performed by SIM/USIM device  |  |
|                                           |         | Values:                                                                        |  |
|                                           |         | 0 : Call/SMS not allowed                                                       |  |

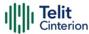

|                                     |        | 1 : Call/SMS allowed                                                  |  |
|-------------------------------------|--------|-----------------------------------------------------------------------|--|
|                                     |        | 2 : Call/SMS allowed with modification                                |  |
| <alphaldentifier></alphaldentifier> | string | optional text provided by the SIM/USIM device in ASCII format         |  |
| <number></number>                   | string | Called number, Service Center Address or SS<br>String in ASCII format |  |
| <modestaddr></modestaddr>           | string | MO destination address in ASCII format                                |  |

- The settings are saved on user profile and available on following reboot. SIM/USIM Toolkit activation/deactivation is only performed at power on according to the saved setting.
- If AT#ENS=1, the <mode> parameter is set to 2.
- Just one instance at a time, the one which first issued AT#STIA=<mode> (with <mode> not equal to 0), is allowed to issue SAT/USAT commands, and this is valid till the same instance issues AT#STIA=0. After reboot, SAT/USAT can be used on another instance.

### ← AT#STIA?

Read command can be used to get information about the SAT/USAT interface. The message format is:

#STIA: <state>,<mode>,<timeout>,<SatProfile>

Additional info:

▶ Returned parameters.

| Name            | Type    | Default           | Description                                                    |
|-----------------|---------|-------------------|----------------------------------------------------------------|
| <state></state> | integer | N/A               | state of the sending of the SET UP MENU proactive command (37) |
|                 | Values: |                   |                                                                |
|                 |         | IM/USIM<br>ommand | has not sent the SET UP MENU proactive<br>(37)                 |

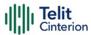

# 1 : SIM/USIM has sent the SET UP MENU proactive command (37)

| <mode></mode>             | integer | - | refer to Set section                                                                                                    |
|---------------------------|---------|---|----------------------------------------------------------------------------------------------------|
| <timeout></timeout>       | integer | - | refer to Set section                                                                                                    |
| <satprofile></satprofile> | string  | - | SAT/USAT Terminal Profile. Is the list of SIM/USIM Application Toolkit facilities supported by the ME. The profile cannot be changed by the TA. |

In SAT/USAT applications an SMS message is usually sent to the network provider containing service requests, e.g. to send the latest news. The provider returns a message with the requested information. Before activating SAT/USAT, it is recommended to set the SMS text mode with the AT+CMGF=1 command and enable URC for incoming SMS messages with +CNMI command.

## ? AT#STIA=?

Test command returns the range of available values for the parameters <**mode**> and <**timeout**>.

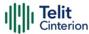

## AT#STGI - SIM Toolkit Get Information

The **#STGI** command interfaces to the SIM/USIM Application Toolkit to get information on the ongoing *proactive command*.

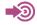

3GPP TS 31.111

Telit SIM/USIM Application Toolkit Application Note

| SIM Presence | Setting saved | Can be aborted | MAX timeout | SELINT |
|--------------|---------------|----------------|-------------|--------|
| Not required | No            | No             | -           | 2      |

## AT#STGI=[<cmdType>]

Set command gets parameters of the ongoing *proactive command*. The command can be used after the reception of the **#STN**: **<cmdType>** URC. If no proactive command is ongoing, **#STGI** returns an **ERROR** message.

### Parameter:

| Name                | Туре    | Default | Description                                                                                                    |
|---------------------|---------|---------|----------------------------------------------------------------------------------------------------|
| <cmdtype></cmdtype> | integer | N/A     | proactive command code. For each proactive command listed below, its <b>#STGI</b> response format is described in the Additional info sections. |

### Values:

1 : REFRESH

5 : SET UP EVENT LIST

16 : SET UP CALL

17 : SEND SS

18 : SEND USSD

19 : SEND SHORT MESSAGE

20 : SEND DTMF

32 : PLAY TONE

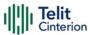

33 : DISPLAY TEXT

34 : GET INKEY

35 : GET INPUT

36 : SELECT ITEM

37 : SET UP MENU

40 : SET UP IDLE MODE TEXT

## Additional info:

<cmdType>=1 (REFRESH proactive command)

#STGI response format:
#STGI: 1,<refreshType>

| Name                        | Type                                                       | Default                      | Description                     |
|-----------------------------|------------------------------------------------------------|------------------------------|---------------------------------|
| <refreshtype></refreshtype> | intege                                                     | r N/A                        | identifies the refresh type     |
|                             | Values:                                                    |                              |                                 |
|                             | 0 : SIM Initialization and Full File Chang<br>Notification |                              | on and Full File Change         |
|                             | 1 : F                                                      | 1 : File Change Notification |                                 |
|                             | 2 : 9                                                      | SIM Initializatio            | on and File Change Notification |
|                             | 3 : 9                                                      | SIM Initializatio            | on                              |
|                             | 4 : 9                                                      | SIM Reset                    |                                 |
|                             | 5 : 1                                                      | NAA Applicatio               | n Reset                         |
|                             | 6 : 1                                                      | NAA Session R                | eset                            |
|                             | 7 : 9                                                      | Steering of Roa              | aming                           |
|                             | 8 : 9                                                      | Steering of Roa              | aming WLAN                      |

<sup>&</sup>lt;cmdType>=5 (SET UP EVENT LIST proactive command)
#STGI response format:

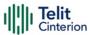

#STGI: 5,<eventListMask>

| Name                            | Type   | Default   | Description                                                                                                    |
|---------------------------------|--------|-----------|----------------------------------------------------------------------------------------------------|
| <eventlistmask></eventlistmask> | hex    | N/A       | identifies the list of events to monitor.  The <eventlistmask> (two bytes long) is a bit mask where each bit, when set, indicates that the corresponding event must be monitored (e.g. if <eventlistmask> is 0x0001, it means that MT call must be monitored).  bit 0 = MT call bit 1 = Call connected bit 2 = Call disconnected bit 3 = Location status bit 4 = User activity bit 5 = Idle screen available bit 6 = Card reader status (if class "a" is supported) bit 7 = Language selection bit 8 = Browser Termination (if class "c" is supported) bit 9 = Data available (if class "e" is supported) bit 10 = Channel status (if class "e" is supported) bits 11 - 15 = reserved for future use</eventlistmask></eventlistmask> |
|                                 | Value: |           | _                                                                                                    |
|                                 | 0x000  | )1÷0x01Fl | F : mask                                                                                                    |

<cmdType>=16 (SET UP CALL proactive command)

**#STGI** response format:

#STGI: 16,<cmdDetails>,[<confirmationText>],<calledNumber>

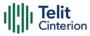

| Name                                  | Type                                       | Default                                             | Description                                                  |  |
|---------------------------------------|--------------------------------------------|-----------------------------------------------------|--------------------------------------------------------------|--|
| <cmddetails></cmddetails>             | integer                                    | N/A                                                 | identifies the command details                               |  |
|                                       | Values:                                    |                                                     |                                                              |  |
|                                       |                                            | ıp call, but o<br>nother call                       | call, but only if not currently busy other call              |  |
|                                       |                                            | only if not currently busy with redial              |                                                              |  |
|                                       |                                            | up call, putting all other calls (if any)<br>hold   |                                                              |  |
|                                       |                                            |                                                     | o call, putting all other calls (if any)<br>old, with redial |  |
|                                       |                                            | set up call, disconnecting all other calls (if any) |                                                              |  |
|                                       | 5 : set up call, dis-<br>(if any), with re |                                                     | connecting all other calls<br>dial                           |  |
| <confirmationtext></confirmationtext> | string                                     | -                                                   | string for user<br>confirmation stage                        |  |
| <callednumber></callednumber>         | string                                     | -                                                   | string containing called numbers                             |  |

- ► This section is dedicated to the following proactive commands:
  - <mdType>=17 (SEND SS)
  - <mdType>=18 (SEND USSD)
  - <cmdType>=19 (SEND SHORT MESSAGE)
  - <cmdType>=20 (SEND DTMF)
  - <mdType>=32 (PLAY TONE)
  - **#STGI** response format:
  - #STGI: <cmdType>[,<alphaldentifier>]

| Name Type | Default | Description |
|-----------|---------|-------------|
|-----------|---------|-------------|

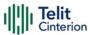

<alphaldentifier> string - optional text provided by the SIM/USIM device in ASCII format

<cmdType>=33 (DISPLAY TEXT proactive command)

**#STGI** response format:

#STGI: 33,<cmdDetails>[,<text>]

| Name                      | Type   | Default | Description                                                                                                    |
|---------------------------|--------|---------|----------------------------------------------------------------------------------------------------|
| <cmddetails></cmddetails> | hex    | N/A     | a bit mask where each bit position, according to its value, has a specific meaning:  bit 0: 0 - normal priority 1 - high priority bits 1-6: reserved for future use bit 7: 0 - clear message after a delay 1 - wait for user to clear message |
|                           | Value: |         |                                                                                                    |
|                           | 0x00÷  | -0xFF : | mask                                                                                                    |
| <text></text>             | string | _       | text provided by the SIM/USIM device in ASCII format                                                                                                    |

<cmdType>=34 (GET INKEY proactive command)

**#STGI** response format:

#STGI: 34,<cmdDetails>,<text>

| Name                      | Type | Default | Description                                                                                                    |
|---------------------------|------|---------|----------------------------------------------------------------------------------------------------|
| <cmddetails></cmddetails> | hex  | N/A     | a bit mask where each bit position, according to its value, has a specific meaning:  bit 0: 0 - digits only (0-9, *, # and +) 1 - alphabet set |

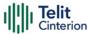

### bit 1:

0 - SMS default alphabet (GSM character set)

1 - UCS2 alphabet

## bit 2:

0 - character sets defined by bit 0 and bit 1 are enabled

1 - character sets defined by bit 0 and bit 1 are disabled and the "Yes/No" response is requested

### bits 3-6:

0

## bit 7:

0 - no help information available1 - help information available

### Value:

 $0x00 \div 0x87$ : mask

<text> string - string as prompt for test

**#STGI** response format:

#STGI:

35,<cmdDetails>,<text>,<responseMin>,<responseMax>[,<defaultText>]

| Name                      | Type | Default | Description                                                                                                    |
|---------------------------|------|---------|----------------------------------------------------------------------------------------------------|
| <cmddetails></cmddetails> | hex  | N/A     | a bit mask where each bit position, according to its value, has a specific meaning:  bit 0: 0 - digits only (0-9, *, #, and +) 1 - alphabet set bit 1: 0 - SMS default alphabet (GSM character set) 1 - UCS2 alphabet bit 2: 0 - ME may echo user input on |

<sup>&</sup>lt;cmdType>=35 (GET INPUT proactive command)

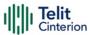

the display

1 - user input shall not be revealed in any way. Hidden entry mode is only available when using digit input. In hidden entry mode only characters ('0'-'9', '\*' and '#') are allowed.

### bit 3:

0 - user input to be in unpacked format

1 - user input to be in SMS packed format

## bits 4-6:

0

### bit 7:

0 - no help information available

1 - help information available

### Value:

0x00÷0x8F : mask

| <text></text>               | string                               | -       | string as prompt for text                       |
|-----------------------------|--------------------------------------|---------|-------------------------------------------------|
| <responsemin></responsemin> | integer                              | N/A     | minimum number of characters of the user input  |
|                             | Value:                               |         |                                                 |
|                             | 0÷255                                | : minir | mum length of user input.                       |
| <responsemax></responsemax> | integer                              | N/A     | maximum number of characters of the user input. |
|                             | Value:                               |         |                                                 |
|                             | 0÷255 : maximum length of user input |         |                                                 |
| <defaulttext></defaulttext> | string                               | -       | string supplied as default response text        |

<sup>&</sup>lt;cmdType>=36 (SELECT ITEM proactive command)
#STGI response format:

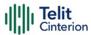

the first line of output is:

#STGI: 36,<cmdDetails>,<numOfltem>[,<titleText>]<CR><LF> one line follows for every item, repeated <numOfltems> times:

#STGI: 36,<itemId>,<itemText>[,<nextActionId>]

| Name                      | Type    | Default  | Description                                                                                                    |
|---------------------------|---------|----------|----------------------------------------------------------------------------------------------------|
| <cmddetails></cmddetails> | hex     | N/A      | a bit mask where each bit position, according to its value, has a specific meaning:  bit 0:  0 - presentation type is not specified  1 - presentation type is specified in bit 1  bit 1:  0 - presentation as a choice of data values if bit 0 = 1  1 - presentation as a choice of navigation options if bit 0 is 1  bit 2:  0 - no selection preference  1 - selection using soft key preferred  bits 3-6:  0  bit 7:  0 - no help information available  1 - help information available |
|                           | Value:  |          |                                                                                                    |
|                           | 0x00÷0  | )x87 : r | mask                                                                                                    |
| <numofltems></numofltems> | integer | -        | number of items in the list                                                                                                    |
| <titletext></titletext>   | string  | -        | menu title string                                                                                                    |
| <itemid></itemid>         | integer | N/A      | item identifier                                                                                                    |
|                           | Value:  |          |                                                                                                    |

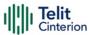

|                                         | 1÷numOfltems | : item identifier range                                                             |
|-----------------------------------------|--------------|-------------------------------------------------------------------------------------|
| <itemtext></itemtext>                   | string -     | item title string                                                                   |
| <nextactionid> integer -</nextactionid> |              | is the code of next proactive command to be issued upon execution of the menu item. |
|                                         |              | If <nextactionid>=0, no next action information available</nextactionid>            |

<cmdType>=37 (SET UP MENU proactive command)

**#STGI** response format:

the first line of output is:

#STGI: 37,<cmdDetails>,<numOfItem>,<titleText><CR><LF> one line follows for every item, repeated for <numOfItems>:

#STGI: 37,<itemId>,<itemText>[,<nextActionId>]

| Name                      | Type    | Default  | Description                                                                                                    |
|---------------------------|---------|----------|----------------------------------------------------------------------------------------------------|
| <cmddetails></cmddetails> | hex     | N/A      | a bit mask where each bit position, according to its value, has a specific meaning:  bit 0: 0 - no selection preference 1 - selection using soft key preferred  bit 1-6: 0  bit 7: 0 - no help information available 1 - help information available |
|                           | Value:  |          |                                                                                                    |
|                           | 0x00÷0  | )x81 : r | mask                                                                                                    |
| <numofltems></numofltems> | integer | -        | number of items in the list                                                                                                    |
| <titletext></titletext>   | string  | -        | menu title string                                                                                                    |
| <itemid></itemid>         | integer | N/A      | item identifier                                                                                                    |

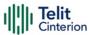

| \/\ | l٠ | ١٥. |  |
|-----|----|-----|--|
| Va  | ш  | 1   |  |

|                               | 1÷numOfltems | s : item identifier range                                                                   |
|-------------------------------|--------------|---------------------------------------------------------------------------------------------|
| <itemtext></itemtext>         | string -     | item title                                                                                  |
| <nextactionid></nextactionid> | integer -    | numerical code of next proactive command type to be issued upon execution of the menu item. |
|                               |              | If <nextactionid>=0, no next action information available.</nextactionid>                   |

<cmdType>=40 (SET UP IDLE MODE TEXT proactive command)

**#STGI** response format:

#STGI: 40,<idleModeTextString>

| Name                                      | Type   | Default | Description                                                |
|-------------------------------------------|--------|---------|------------------------------------------------------------|
| <idlemodetextstring></idlemodetextstring> | string | -       | text provided by the<br>SIM/USIM device in ASCII<br>format |

The proactive commands are only those command types that use the AT interface. SAT/USAT commands which are not using the AT interface (not MMI related SAT commands, e.g. PROVIDE LOCAL INFORMATION) are executed without sending any indication to the user.

## AT#STGI?

The read command returns the ongoing proactive command and the SAT/USAT state. The message format is:

#STGI: <state>,<cmdType>

Additional info:

Returned parameters:

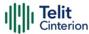

| Name                | Туре    | Default | Description                                                                                            |
|---------------------|---------|---------|----------------------------------------------------------------------------------------------------|
| <state></state>     | integer | -       | state of the sending of the SET<br>UP MENU proactive command<br>(37), refer to <b>AT#STIA?</b> command |
| <cmdtype></cmdtype> | integer | -       | ongoing proactive command code                                                                         |

### ? AT#STGI=?

Test command returns the supported values of parameters **<state>** and **<cmdType>**.

## </>

A typical SAT/USAT session, running on AT interface, starts when the
user receives the #STN: 37 URC. The unsolicited result code must be
previously enabled by the #STIA command. The #STN: 37 notifies the
user that the main menu of the SIM/USIM Application has been sent
to TA, and TA has stored the just received menu. Later, at any time,
you can type in the AT#STGI=37 command to display the main menu
of the SIM/USIM Application on TE.

Upon receiving the **#STGI** response, you must enter the **#STSR** command to confirm the execution of the *proactive command* and provide any required user response. In this case, you must enter the **AT#STSR=37,0,x** command to select the **x** item of the SIM/USIM Application menu.

The **#STN**: 237 URC indicates that the main menu of the SIM/USIM Application has been removed from TA, and it is no longer available. In this case, AT#STGI=37 command returns ERROR message.

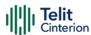

# **AT#STSR - SIM Toolkit Send Response**

This command allows the user to provide a response to confirm the execution of the ongoing proactive command.

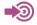

3GPP TS 31.111

Telit SIM/USIM Toolkit Application Note

| SIM Presence | Setting saved | Can be aborted | MAX timeout | SELINT |
|--------------|---------------|----------------|-------------|--------|
| Required     | No            | No             | -           | 2      |

# AT#STSR=[<cmdType>[,<userAction>[,<data>]]]

The set command allows the user to provide a response action to the ongoing proactive command when the action is required by the command itself.

### Parameters:

| raiailleteis.             |         |                                                                       |                                                                                               |  |
|---------------------------|---------|-----------------------------------------------------------------------|-----------------------------------------------------------------------------------------------|--|
| Name                      | Type    | Default                                                               | Description                                                                                   |  |
| <cmdtype></cmdtype>       | integer | -                                                                     | proactive command code, refer to #STGI command to have information on the <cmdtype></cmdtype> |  |
| <useraction></useraction> | integer | 0                                                                     | identify the user action                                                                      |  |
|                           | Values: |                                                                       |                                                                                               |  |
|                           | 0 :     | the user accepts the ongoing proactive command                        |                                                                                               |  |
|                           | 16 :    | proactive SIM/USIM session terminated by user                         |                                                                                               |  |
|                           | 17 :    | backward move in the proactive SIM/USIM session requested by the user |                                                                                               |  |
|                           | 18 :    | no response from user                                                 |                                                                                               |  |
|                           | 19 :    | help information required by the user                                 |                                                                                               |  |
|                           | 20 :    | USSD/SS                                                               | Transaction terminated by user                                                                |  |

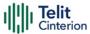

32 : TA currently unable to process command

34 : user has denied SIM/USIM call setup request

35 : user cleared down SIM/USIM call before

connection or network release

<data>

string

data entered by user, see Additional

info section

### Additional info:

<data> parameter is used according to <cmdType>, and when <userAction>=0:

<mdType>=34 (GET INKEY proactive command)

<data> contains the key pressed by the user. The character set is selected by +CSCS command.

If the ongoing proactive command requires to the user a binary choice (yes/no), the valid content of <data> is:

- "Y" or "y" (positive answer) and "N" or "n" (negative answer) for "IRA", "8859-1",  $\,$ 

"PCCP437" character sets

- "0079" or "0059" (positive answer) and "006E" or "004E" (negative answer)

for UCS2 alphabet

The ongoing proactive command to require a binary choice sets bit 2 of the <cmdDetails> parameter to 1, see #STGI command.

<mdType>=35 (GET INPUT proactive command).

<data> contains the string of characters entered by the user.

<mdType>=36 (SELECT ITEM proactive command).

<data> contains the item identifier selected by the user.

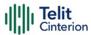

• <userAction>=0 is used, for example, to

accept a call when the ongoing proactive command is SET UP CALL, <cmdType>=16

start a connection when the ongoing proactive command is OPEN CHANNEL, <cmdType>=64

• Use of icons is not supported. All icon related actions will respond with no icon available.

### AT#STSR?

The read command returns the ongoing proactive command and the SAT/USAT interface state. The format message is:

#STSR: <state>,<cmdType>

If there is no ongoing proactive command, an **ERROR** message is returned.

Additional info:

Returned parameters.

| Name                | Туре    | Default | Description                                                                                                    |
|---------------------|---------|---------|----------------------------------------------------------------------------------------------------|
| <state></state>     | integer | -       | state of the sending of the SET<br>UP MENU proactive command<br>(37), refer to <b>AT#STIA?</b> command            |
| <cmdtype></cmdtype> | integer | -       | proactive command code, refer<br>to <b>#STGI</b> command to have<br>information on the <b><cmdtype></cmdtype></b> |

## ? AT#STSR=?

The test command returns the range for the parameters **<state>** and **<cmdType>**.

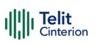

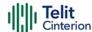

## 4.6 SMS & CB

# **AT+CSMS - Select Message Service**

Set command selects messaging service <service>

**3** 

3GPP TS 27.005 3GPP TS 23.040 3GPP TS 23.041

| SIM Presence | Setting saved | Can be aborted | MAX timeout | SELINT |
|--------------|---------------|----------------|-------------|--------|
| Required     | Auto          | No             | -           | 2      |

## AT+CSMS=[<service>]

Set command selects messaging service **<service>**. It returns the types of messages supported by the **ME**:

+CSMS: <mt>,<mo>,<bm>

For parameters meaning see Additional info section.

### Parameter:

| Name                | Туре    | Default | Description                  |
|---------------------|---------|---------|------------------------------|
| <service></service> | integer | 0       | Select<br>Message<br>Service |

### Values:

0 : 3GPP TS 23.040 and 3GPP TS 23.041. The syntax of SMS AT commands is compatible with 3GPP TS 27.005

1 : 3GPP TS 23.040 and 3GPP TS 23.041. The syntax of SMS AT commands is compatible with 3GPP TS

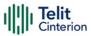

27.005. The requirement of <service> setting 1 is mentioned under corresponding command descriptions

### Additional info:

► Parameters meaning of the returned message.

| Name      | Туре           | Default    | Description                         |
|-----------|----------------|------------|-------------------------------------|
| <mt></mt> | integer        | 0          | mobile terminated messages support: |
|           | Values:        |            |                                     |
|           | 0 : t <u>y</u> | ype not sı | upported                            |
|           | 1 : t          | ype suppo  | orted                               |
| <mo></mo> | integer        | 0          | mobile originated messages support  |
|           | Values:        |            |                                     |
|           | 0 : t <u>y</u> | ype not si | upported                            |
|           | 1 : t          | ype suppo  | orted                               |
| <bm></bm> | integer        | 0          | broadcast type messages support     |
|           | Values:        |            |                                     |
|           | 0 : t <u>y</u> | ype not sı | upported                            |
|           | 1 : t <u>y</u> | ype suppo  | orted                               |

## AT+CSMS?

Read command reports current service setting along with supported message types in the format:

+CSMS: <service>, <mt>, <mo>, <bm>

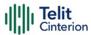

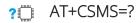

Test command reports the supported value of the parameter <service>

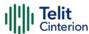

# **AT+CPMS - Preferred Message Storage**

The command selects the memory storage used by SMs (Short Messages).

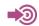

3GPP TS 27.005

| SIM Presence | Setting saved | Can be aborted | MAX timeout | SELINT |
|--------------|---------------|----------------|-------------|--------|
| Required     | Auto          | No             | -           | 2      |

## AT+CPMS=<memr>[,<memw>[,<mems>]]

Set command selects memory storages <memr>, <memw> and <mems> to be used for reading, writing, sending and storing SMs

The command returns the memory storage status in the format:

+CPMS: <usedr>,<totalr>,<usedw>,<totalw>,<useds>,<totals>

The returned parameters are described in the Additional info section.

### Parameters:

| Name          | Type    | Default | Description                                             |
|---------------|---------|---------|---------------------------------------------------------|
| <memr></memr> | string  | SM      | memory from which messages are read and deleted         |
|               | Values  |         |                                                         |
|               | ME :    | SMS me  | emory storage in Flash                                  |
|               | SM :    | SIM SM  | S memory storage                                        |
| <memw></memw> | string  | SM      | memory to which writing and sending operations are made |
|               | Values: |         |                                                         |
|               | ME :    | SMS me  | emory storage in Flash                                  |
|               | SM :    | SIM SM  | S memory storage                                        |

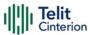

<mems> string SM memory to which received SMs are preferred to be stored

Values:

ME: SMS memory storage in Flash

SM: SIM SMS memory storage

### Additional info:

Here is the meaning of the parameters returned by the command.

| Name              | Туре    | Default | Description                                      |
|-------------------|---------|---------|--------------------------------------------------|
| <usedr></usedr>   | integer | -       | number of SMs stored in <memr></memr>            |
| <totalr></totalr> | integer | -       | max number of SMs that <memr> can contain</memr> |
| <usedw></usedw>   | integer | -       | number of SMs stored in <memw></memw>            |
| <totalw></totalw> | integer | -       | max number of SMs that <memw> can contain</memw> |
| <useds></useds>   | integer | -       | number of SMs stored in <mems></mems>            |
| <totals></totals> | integer | -       | max number of SMs that <memw> can contain</memw> |

## AT+CPMS?

Read command reports the message storage status.

+CPMS:<memr>,<usedr>,<totalr>,<memw>,<usedw>,<totalw>,<mems>,<useds>,<totals>

The parameters are described in previous sections.

## ? AT+CPMS=?

Test command reports the supported values for parameters <memr>, <memw> and <mems>.

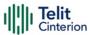

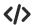

AT+CPMS="SM","ME","SM" +CPMS: 1,20,27, 50,1,20 OK

AT+CPMS? +CPMS: "SM",1,20,"ME",27, 50,"SM",1,20 OK

You have 1 out of 20 SMS SIM positions occupied

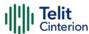

# **AT+CMGF - Message Format**

Selects the format of SMS messages to be used in following SMS commands.

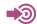

3GPP TS 27.005

| SIM Presence | Setting saved    | Can be aborted | MAX timeout | SELINT |
|--------------|------------------|----------------|-------------|--------|
| Required     | Specific profile | No             | -           | 2      |

## → AT+CMGF=[<mode>]

Set command selects the format of SMS messages used with send, list, read and write commands.

### Parameter:

| Name          | Type    | Default  | Description                      |
|---------------|---------|----------|----------------------------------|
| <mode></mode> | integer | 0        | format to use for SMS operations |
|               | Values: |          |                                  |
|               | 0 : P   | DU mode  |                                  |
|               | 1 : te  | ext mode |                                  |

## AT+CMGF?

Read command reports the current value of the parameter <mode> in the format:

+CMGF: <mode>

## ? AT+CMGF=?

Test command returns the supported values of parameter <mode>.

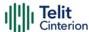

# **AT+CSCA - Service Center Address**

This command allows to set the Service Center Address for SMS transmissions.

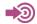

3GPP TS 27.005

| SIM Presence | Setting saved | Can be aborted | MAX timeout | SELINT |
|--------------|---------------|----------------|-------------|--------|
| Required     | Other         | No             | -           | 2      |

## → AT+CSCA=<number>[,<type>]

Set command sets the Service Center Address to be used for mobile originated SMS transmissions

### Parameters:

| Name              | Туре    | Default              | Description                                                                                   |
|-------------------|---------|----------------------|-----------------------------------------------------------------------------------------------|
| <number></number> | string  | -                    | String type phone number of forwarding address in format specified by <type> parameter</type> |
| <type></type>     | integer | 145                  | The type of number                                                                            |
|                   | Values: |                      |                                                                                               |
|                   | 129 :   | Nationa              | l numbering scheme                                                                            |
|                   | 145 :   | Internat<br>characte | ional numbering scheme (contains the er "+")                                                  |

## AT+CSCA?

Read command reports the current value of the SCA in the format:

+CSCA: <number>,<type>

• If SCA is not present the device reports an error message.

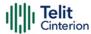

### ? AT+CSCA=?

Test command returns the **OK** result code.

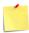

- To use the SM service, is mandatory to set a Service Center Address at which service requests will be directed.
- In Text mode, this setting is used by send and write commands; in PDU mode, setting is used by the same commands, but only when the length of the SMSC address coded into the <pdu> parameter equals zero.
- The current settings are stored through +CSAS
- **</>>** AT+CSCA="821029190903",145 OK

AT+CSCA? +CSCA: "+821029190903",145 OK

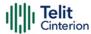

# **AT+CSMP - Set Text Mode Parameters**

This command is used to select values for additional parameters for storing and sending SMS when the text mode is used (AT+CMGF=1).

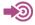

3GPP TS 27.005 3GPP TS 03.40/23.040 3GPP TS 03.38/23.038

| SIM Presence | Setting saved | Can be aborted | MAX timeout | SELINT |
|--------------|---------------|----------------|-------------|--------|
| Required     | Other         | No             | -           | 2      |

## AT+CSMP=[<fo>[,<vp>[,<pid>[,<dcs>]]]]

Set command is used to select values for additional parameters for storing and sending SMS when the text mode is used (AT+CMGF=1).

### Parameters:

| Name        | Туре    | Default | Description                                                                                                    |
|-------------|---------|---------|----------------------------------------------------------------------------------------------------|
| <fo></fo>   | integer | -       | depending on the command or result code:<br>first octet of 3GPP TS 03.40/23.040 SMS-<br>DELIVER, SMS-SUBMIT (default 17), SMS-<br>STATUS-REPORT, or SMS-COMMAND (default<br>2) in integer format. |
| <vp></vp>   | mixed   | -       | depending on SMS-SUBMIT <b><fo></fo></b> setting: 3GPP TS 03.40/23.040 TP-Validity-Period either in integer format (default 167) or in quoted time-string format.                                 |
| <pid></pid> | integer | -       | 3GPP TS 03.40/23.040 TP-Protocol-Identifier in integer format.                                                                                                    |
| <dcs></dcs> | integer | -       | depending on the command or result code:  3GPP TS 03.38/23.038 SMS Data Coding Scheme (default 0), or Cell Broadcast Data Coding Scheme.                                                          |

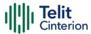

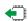

### AT+CSMP?

Read command returns the current setting in the format:

+CSMP: <fo>,<vp>,<pid>,<dc>>

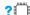

### ? AT+CSMP=?

Test command returns the **OK** result code.

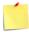

- The current settings are stored through +CSAS
- 0 If the First Octet (<fo>) and the Validity Period Format (<vp>) are not compatible with each other, the command response is still OK but the specifics parameters are discarded and the last valid configuration is kept:

AT+CSMP=40,"21/11/22,17:45:52+04",0,0

OK

AT+CSMP?

+CSMP: 17,167,0,0

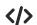

Set the parameters for an outgoing message with 24 hours of validity period and default properties:

AT+CSMP=17,167,0,0

OK

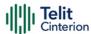

## **AT+CSDH - Show Text Mode Parameters**

This command controls whether detailed header information is shown in text mode.

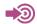

3GPP TS 27.005

| SIM Presence | Setting saved    | Can be aborted | MAX timeout | SELINT |
|--------------|------------------|----------------|-------------|--------|
| Required     | Specific profile | No             | -           | 2      |

## AT+CSDH=[<show>]

Set command controls whether detailed header information is shown in text mode (AT+CMGF=1) result codes.

### Parameter:

| Name          | Туре                                | Default | Description                              |  |  |  |
|---------------|-------------------------------------|---------|------------------------------------------|--|--|--|
| <show></show> | integer                             | 0       | control the display of the result codes. |  |  |  |
|               | Values:                             |         |                                          |  |  |  |
|               | 0 : see Additional info section     |         |                                          |  |  |  |
|               | 1 : show the values in result codes |         |                                          |  |  |  |

### Additional info:

### **▶** If <show>=0

do not show header values defined in commands +CSCA and +CSMP (<sca>,<tosca>, <fo>, <vp>, <pid> and <dcs>) nor <length>, <toda> or <tooa> in +CMT, +CMGL, +CMGR result codes for SMS-DELIVERs and SMS-SUBMITs in text mode.

For SMS-COMMANDs in **+CMGR** result code do not show **<pid>**, **<mn>**, **<da>**, **<toda>**, **<length>** or **<cdata>** 

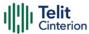

## AT+CSDH?

Read command reports the current setting in the format:

+CSDH: <show>

# ? AT+CSDH=?

Test command reports the supported range of values for parameter <show>.

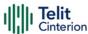

# **AT+CSAS - Save Settings**

Execution command saves settings which have been made by the **+CSCA**, and **+CSMP** commands in local non-volatile memory.

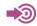

3GPP TS 27.005

| SIM Presence | Setting saved | Can be aborted | MAX timeout | SELINT |
|--------------|---------------|----------------|-------------|--------|
| Required     | No            | No             | -           | 2      |

## AT+CSAS[=<profile>]

### Parameter:

| Name                                                                                     | Туре    | Default              | Description                                       |
|------------------------------------------------------------------------------------------|---------|----------------------|---------------------------------------------------|
| <pre><pre><pre><pre><pre><pre><pre><pre></pre></pre></pre></pre></pre></pre></pre></pre> | integer | 0                    | Index of the profile where the settings are saved |
|                                                                                          | Values: |                      |                                                   |
|                                                                                          | 0 :     | it saves             | the settings to NVM                               |
|                                                                                          | 1÷n :   | SIM prot<br>the SIM. | file number; the value of <n> depends on</n>      |

- Certain settings may not be supported by the SIM and therefore they are always saved to NVM, regardless the value of profile>.
- If parameter is omitted (AT+CSAS<CR> is given) the settings are saved in the non-volatile memory.

## ? AT+CSAS=?

Test command returns the possible range of values for the parameter rofile>.

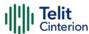

# **AT+CRES - Restore Settings**

Execution command restores message service settings saved by **+CSAS** command from either NVM or SIM.

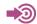

3GPP TS 27.005

| SIM Presence | Setting saved | Can be aborted | MAX timeout | SELINT |
|--------------|---------------|----------------|-------------|--------|
| Not required | No            | No             | -           | 2      |

### AT+CRES[=<profile>]

### Parameter:

| Name                                                                                     | Type    | Default     | Description                                                |
|------------------------------------------------------------------------------------------|---------|-------------|------------------------------------------------------------|
| <pre><pre><pre><pre><pre><pre><pre><pre></pre></pre></pre></pre></pre></pre></pre></pre> | integer | N/A         | Defines which message service profiles to restore.         |
|                                                                                          | Values: |             |                                                            |
|                                                                                          | 0 :     | restores me | essage service settings from NVM                           |
|                                                                                          | 1÷n :   |             | essage service settings from SIM. The n<br>nds on the SIM. |

- If parameter is omitted the command restores message service settings from NVM.

## ? AT+CRES=?

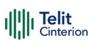

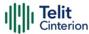

# AT+CMMS - More Message to Send

Set command controls the continuity of SMS relay protocol link. When feature is enabled (and supported by network) multiple messages can be sent much faster as link is kept open.

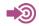

3GPP TS 27.005

| SIM Presence | Setting saved | Can be aborted | MAX timeout | SELINT |
|--------------|---------------|----------------|-------------|--------|
| Required     | No            | No             | -           | 2      |

### AT+CMMS=[<n>]

### Parameter:

| Name    | Туре    | Default | Description                                          |
|---------|---------|---------|------------------------------------------------------|
| <n></n> | integer | 0       | enables/disables the relay protocol link continuity. |

### Values:

0 : disable

- keep enabled until the time between the response of the latest message send command (+CMGS, +CMSS, etc.) and the next send command exceeds 5 seconds, then the link is closed and the parameter <n> is automatically reset to 0
- 2 : enable (if the time between the response of the latest message send command and the next send command exceeds 5 seconds, the link is closed but the parameter <n> remains set to 2)
- Entering AT+CMMS= returns OK but has no effect.

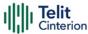

## **AT+CMMS?**

Read command reports the current value of the parameter <n> in the format:

+CMMS: <n>

## ? AT+CMMS=?

Test command returns the range of supported <n>

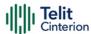

# **AT+CNMI - New Message Indications to Terminal Equipment**

This command sets the parameters for receiving SMS messages.

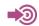

3GPP TS 27.005

| SIM Presence | Setting saved    | Can be aborted | MAX timeout | SELINT |
|--------------|------------------|----------------|-------------|--------|
| Not required | Specific profile | No             | -           | 2      |

## AT+CNMI=[<mode>[,<mt>[,<bm>[,<ds>[,<bfr>]]]]]

Set command selects the behavior of the device on how the receiving of new messages from the network is indicated to the DTE.

### Parameters:

| Name          | Type    | Default | Description                                |
|---------------|---------|---------|--------------------------------------------|
| <mode></mode> | integer | 0       | unsolicited result codes buffering option. |

### Values:

- O: Buffer unsolicited result codes in the TA. If TA result code buffer is full, indications can be buffered in some other place or the oldest indications may be discarded and replaced with the new received indications.
- Discard indication and reject new received message unsolicited result codes when TA-TE link is reserved, otherwise forward them directly to the TE.
- 2 : Buffer unsolicited result codes in the TA in case the DTE is busy and flush them to the TE after reservation. Otherwise forward them directly to the TE.
- 3 : if <mt> is set to 1, it enables the hardware ring line for 1 sec.

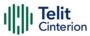

| <mt></mt> |                                                                                                    | integer                                                                                                    | 0         | result code indication reporting for SMS-DELIVER. |  |  |
|-----------|----------------------------------------------------------------------------------------------------|----------------------------------------------------------------------------------------------------|-----------|---------------------------------------------------|--|--|
|           | Values:                                                                                                |                                                                                                    |           |                                                   |  |  |
|           |                                                                                                    | No SMS-DELIVER indic<br>message is stored.                                                                                                    | ations a  | re routed to the TE and                           |  |  |
|           |                                                                                                    | lf SMS-DELIVER is stor<br>memory location is ro<br>described in Additiona                                                                                                    | uted to t | _                                                 |  |  |
|           |                                                                                                    | SMS-DELIVERs (except class 2 messages and messages in the message waiting indication group) are routed directly to the TE using the URC described in the Additional info section.            |           |                                                   |  |  |
|           |                                                                                                    | Class 3 SMS-DELIVERs are routed directly to TE using unsolicited result codes defined in <mt>=2.  Messages of other data coding schemes result in indication as defined in <mt>=1.</mt></mt> |           |                                                   |  |  |
| <bm></bm> |                                                                                                    | integer                                                                                                    | 0         | broadcast reporting option                        |  |  |
|           | Values:                                                                                                |                                                                                                    |           |                                                   |  |  |
|           | 0 :                                                                                                    | Cell Broadcast Messag                                                                                                    | ges are r | not sent to the DTE                               |  |  |
|           | 2 : New Cell Broadcast Messages are sent to the DTE with the URC described in Additional info section. |                                                                                                    |           |                                                   |  |  |
| <ds></ds> |                                                                                                    | integer                                                                                                    | 0         | SMS-STATUS-<br>REPORTs reporting<br>option        |  |  |
|           | Values:                                                                                                |                                                                                                    |           |                                                   |  |  |
|           | 0                                                                                                    |                                                                                                    |           |                                                   |  |  |

0 : status report receiving is not reported to the DTE and is not stored

1 : the status report is sent to the DTE with the URC described in the Additional info section.

2 : if a status report is stored, then the unsolicited result code, described in Additional info section, is sent.

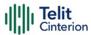

<br/>
<br/>
integer 0 buffered result codes handling method

### Values:

- TA buffer of unsolicited result codes defined within this command is flushed to the TE when <mode>=1..3 is entered (OK response shall be given before flushing the codes)
- 1 : TA buffer of unsolicited result codes defined within this command is cleared when <mode>=1..3 is entered.

### Additional info:

### **▶▶**<mt>=1:

+CMTI: <mems>,<index>

### **▶▶**<mt>=2:

### PDU mode

+CMT: <alpha>,<length><CR><LF><PDU>

### TEXT mode

+CMT:<oa>,<alpha>,<scts>[,<tooa>,<fo>,<pid>,<dcs>,<sca>,<tosca>,<length>]<CR ><LF> <data>

The parameters written in italics will be present depending on **+CSDH** last setting.

Class 2 messages and messages in the message waiting indication group (stored message) result in indication as defined in <mt>=1.

Acknowledge for the received SMS-DELIVER SM is sent to network immediately when +CSMS <service> is set to '0' or when +CSMS <service> is set to '1', acknowledge is sent via +CNMA command during predefine time-out, an error is sent to network in case timeout expire, next +CMT response is depend

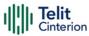

on acknowledge of current received **+CMT** response in case **+CSMS <service>** parameter set to '1'.

### **▶▶**<**bm**>=2:

PDU mode

+CBM: <length><CR><LF><PDU>

Text mode

+CBM:<sn>,<mid>,<dcs>,<pag>,<pags><CR><LF><data>

### **▶▶**<ds>=1:

PDU mode

+CDS: <length><CR><LF><PDU>

TEXT mode

+CDS: <fo>,<mr>,<ra>,<tora>,<scts>,<dt>,<st>

Acknowledge for the received SMS-STATUS-REPORT SM is sent to network immediately when +CSMS <service> is set to '0' or when +CSMS <service> is set to '1', acknowledge is sent via +CNMA command during pre-defined timeout, an error is sent to network in case timeout expire, next +CDS response is depend on acknowledge of current received +CDS response in case +CSMS <service> parameter set to '1'.

+CDSI: <mems>,<index>

### Unsolicited fields:

Name Type Description

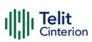

| <mems></mems>     | string  | memory storage where the new message is stored: "SM", "ME".                                                                                                    |
|-------------------|---------|----------------------------------------------------------------------------------------------------|
| <index></index>   | integer | location on the memory where SMS is stored.                                                                                                    |
| <alpha></alpha>   | string  | alphanumeric representation of originator/destination number corresponding to the entry found in MT phonebook; used character set should be the one selected with command +CSCS.                                                                                                    |
| <lenght></lenght> | integer | PDU length                                                                                                    |
| <pdu></pdu>       | string  | PDU message                                                                                                    |
| <oa></oa>         | string  | originating address, string type converted in the currently selected character set (see +CSCS)                                                                                                    |
| <alpha></alpha>   | string  | alphanumeric representation of <oa>; used character set should be the one selected with command +CSCS.</oa>                                                                                                    |
| <scts></scts>     | string  | arrival time of the message to the SC                                                                                                    |
| <tooa></tooa>     | integer | type of number < <b>oa</b> >:<br>129 - number in national format<br>145 - number in international format (contains the "+")                                                                                                    |
| <fo></fo>         | string  | first octet of message PDU, see 3GPP TS 03.40/23.040                                                                                                    |
| <pid></pid>       | string  | Protocol Identifier                                                                                                    |
| <dcs></dcs>       | string  | Data Coding Scheme                                                                                                    |
| <sca></sca>       | string  | Service Centre address, string type, converted in the currently selected character set (see +CSCS)                                                                                                    |
| <tosca></tosca>   | integer | type of number < <b>sca</b> >:<br>129 - number in national format<br>145 - number in international format (contains the "+")                                                                                                    |
| <length></length> | integer | text length                                                                                                    |
| <data></data>     | string  | TP-User-Data  If <dcs> indicates that GSM 03.38 default alphabet is used and <fo> indicates that GSM 03.40 TP-User-Data-Header-Indication is not set (bit 6 of <fo> is 0), each character of GSM alphabet will be converted into current TE character set (see +CSCS).</fo></fo></dcs> |

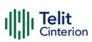

|               |         | If <dcs> indicates that 8-bit or UCS2 data coding scheme is used or <fo> indicates that GSM 03.40 TP-User-Data-Header-Indication is set (bit 6 of <fo> is 1), each 8-bit octet will be converted into two IRA character long hexadecimal number (e.g. octet 0x2A will be converted as two characters 0x32 0x41).  Class 2 messages and messages in the "store" message waiting indication group result in indication as defined in <mt>=1.</mt></fo></fo></dcs> |
|---------------|---------|----------------------------------------------------------------------------------------------------|
| <sn></sn>     | integer | message serial number                                                                                                    |
| <mid></mid>   | integer | message ID                                                                                                    |
| <dcs></dcs>   | string  | Data Coding Scheme                                                                                                    |
| <pag></pag>   | integer | page number                                                                                                    |
| <pags></pags> | integer | total number of pages of the message                                                                                                    |
| <data></data> | string  | CBM Content of Message  If <dcs> indicates that GSM 03.38 default alphabet is used, each character of GSM alphabet will be converted into current TE character set (see +CSCS)  If <dcs> indicates that 8-bit or UCS2 data coding scheme is used, each 8-bit octet will be converted into two IRA character long hexadecimal number (e.g. octet 0x2A will be converted as two characters 0x32 0x41)</dcs></dcs>                                                 |
| <mr></mr>     | integer | message reference number; 3GPP TS 23.040 TP-Message-<br>Reference in integer format                                                                                                    |
| <ra></ra>     | string  | recipient address, string type, represented in the currently selected character set (see <b>+CSCS</b> )                                                                                                    |
| <tora></tora> | integer | type of number < <b>ra</b> >:<br>129 - number in national format<br>145 - number in international format (contains the "+")                                                                                                    |
| <scts></scts> | string  | arrival time of the message to the SC                                                                                                    |
| <dt></dt>     | string  | sending time of the message                                                                                                    |

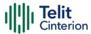

<st> string message status as coded in the PDU

DTR signal is ignored, hence the indication is sent even if the DTE is inactive (DTR signal is Low). In this case the unsolicited result code may be lost so if MODULE remains active while DTE is not, at DTE startup is suggested to check whether new messages have reached the device meanwhile with command AT+CMGL=0 that lists the new messages received.

### ← AT+CNMI?

Read command returns the current parameter settings for +CNMI command in the form:

+CNMI: <mode>,<mt>,<bm>,<ds>,<bfr>

### ? AT+CNMI=?

Test command reports the supported range of values for the +CNMI command parameters

AT+CMGF=1 OK AT+CNMI=1,2,0,1,0 OK

Received message from network

+CMT: "+821020955219",,"07/07/26,20:09:07+36"

TEST MESSAGE

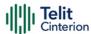

# AT+CNMA - New Message Acknowledgement

This command is used to confirm the correct reception of a new message.

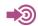

3GPP TS 27,005

| SIM Presence | Setting saved | Can be aborted | MAX timeout | SELINT |
|--------------|---------------|----------------|-------------|--------|
| Not required | No            | No             | -           | 2      |

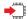

### AT+CNMA

Execution command confirms correct reception of a new message (SMS-DELIVER or SMS-STATUS-REPORT) which is routed directly to the TE.

Acknowledge with **+CNMA** is possible only if the **+CSMS** parameter is set to 1 (+CSMS=1) when a +CMT or +CDS indication is shown.

If no acknowledgement is given within the network timeout (17 seconds), an RP-ERROR is sent to the network, the <mt> and <ds> parameters of the +CNMI command are then reset to zero (do not show new message indication).

If command is executed, but no acknowledgement is expected, or some other ME related error occurs, result code +CMS ERROR: <err> is returned.

The AT command syntax and functionalities are different between SMS PDU Mode and SMS Text Mode, as explained in Additional info sections.

Additional info:

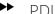

### PDU Mode

AT+CNMA[=<n>[,<length>[<CR>PDU is given<ctrl-Z/ESC>]]] Either positive (RP-ACK) or negative (RP-ERROR) acknowledgement to the network is possible. Parameter <n> defines which one will be sent. Optionally (when <length> is greater than zero) an acknowledgement TPDU (SMS-DELIVER-REPORT for RP-ACK or RP-ERROR) may be sent to the network. The entering of PDU is done similarly as specified in command

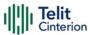

Send Message **+CMGS**, except that the SMSC address field is not present.

| Name              | Туре                                      | Default                                         | Description                         |  |
|-------------------|-------------------------------------------|-------------------------------------------------|-------------------------------------|--|
| <n></n>           | integer                                   | N/A                                             | type of acknowledgement in PDU mode |  |
|                   | Values:                                   |                                                 |                                     |  |
|                   |                                           | 0 : send RP-ACK without PDU (same as TEXT mode) |                                     |  |
|                   | 1 : send RP-ACK with optional PDU message |                                                 |                                     |  |
|                   | 2 : s                                     | end RP-E                                        | RROR with optional PDU message      |  |
| <length></length> | integer                                   | -                                               | length of the PDU message           |  |

### Text Mode

### AT+CNMA

Only positive acknowledgement to network (RP-ACK) is possible.

## ? AT+CNMA=?

Test command returned information are different between SMS PDU Mode and SMS Text Mode, as explained below.

### Additional info:

▶ PDU Mode

Test command returns the possible range of values for the parameter <**n**>.

### Text Mode

Test command returns the **OK** result code.

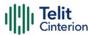

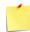

- In case that a directly routed message must be buffered in ME/TA (possible when +CNMI parameter <mode> equals 0 or 2) or AT interpreter remains too long in a state where result codes cannot be sent to TE (e.g. user is entering a message using +CMGS), acknowledgement (RP-ACK) is sent to the network without waiting +CNMA command from TE.
- It has been necessary to take the following decision to get over any incoherence problem, due to the possibility to have contemporaneous different settings of parameter <mt> and <ds> of the +CNMI command in different sessions (see #PORTCFG and +CMUX): only the <mt> and <ds> setting for session "0" are considered as valid to decide if +CNMA acknowledgment is expected or not.

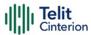

### </>

#### PDU Mode

AT+CSMS=1 +CSMS: 1,1,1 OK

Set PDU mode.

AT+CMGF=0

OK

AT+CNMI=2,2,0,0,0

OK

Message is received from network.

+CMT: "",70

06816000585426000480980600F170110370537284...

Send positive acknowledgement to the network.

AT+CNMA=0

OK

Message is received from network.

+CMT: "",70

06816000585426000480980600F170110370537284...

Send negative acknowledgment (Unspecified error) to the network.

AT+CNMA=2,3<CR>

> 00FF00 < Ctrl-Z >

OK

Text Mode

AT+CSMS=1

+CSMS: 1,1,1

OK

Set Text mode.

AT+CMGF=1

OK

AT+CNMI=2,2,0,0,0

OK

Message is received from network.

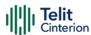

+CMT: "+821020955219",,"07/07/26,20:09:07+36" TEST MESSAGE

Send positive acknowledgement to the network. AT+CNMA OK

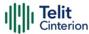

## **AT+CMGL - List Messages**

This command is used to list the messages.

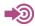

3GPP TS 27.005 3GPP TS 23.040 3GPP TS 23.038

| SIM Presence | Setting saved | Can be aborted | MAX timeout | SELINT |
|--------------|---------------|----------------|-------------|--------|
| Required     | No            | No             | -           | 2      |

### → AT+CMGL[=<stat>]

Execution command reports the list of all the messages with status value <stat> stored into <memr> message storage (<memr> is the message storage for read and delete SMs as last settings of command +CPMS).

#### Parameter:

| Name          | Type  | Default | Description                                                                                                    |
|---------------|-------|---------|----------------------------------------------------------------------------------------------------|
| <stat></stat> | mixed | -       | <stat> parameter type and the command output depend on the last settings of the +CMGF command (message format to be used). There are two modes:</stat> |
|               |       |         | PDU mode<br>Text mode                                                                                                    |
|               |       |         | See the following Additional info sections.                                                                                                    |

#### Additional info:

► When message format is PDU mode, the **<stat>** parameter is:

| Name Type Default Description |  |
|-------------------------------|--|
|-------------------------------|--|

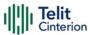

| <stat></stat> | integer    | N/A          | status value |  |
|---------------|------------|--------------|--------------|--|
|               | Values:    |              |              |  |
|               | 0 : new n  | nessage      |              |  |
|               | 1 : read r | message      |              |  |
|               | 2 : stored | d message n  | ot sent yet  |  |
|               | 3 : stored | d message al | ready sent   |  |
|               | 4 : all me | essages      |              |  |

<sup>►</sup> In case of PDU mode the representation format (see +CMGF) is:

+CMGL: <index>,<stat>,<alpha>,<length><CR><LF><pdu>[<CR><LF>+CMGL: <index>,<stat>,<alpha>,<length><CR><LF><pdu>[...]]

| Name              | Туре    | Default | Description                                                                                                    |
|-------------------|---------|---------|----------------------------------------------------------------------------------------------------|
| <index></index>   | integer | -       | message position in the storage list.                                                                                                    |
| <stat></stat>     | integer | -       | message status. See the above <b><stat></stat></b> parameter description.                                                                                                    |
| <alpha></alpha>   | string  | -       | String type alphanumeric representation of <da> or <oa>, corresponding to an entry found in the phonebook; used character set is the one selected with command +CSCS.</oa></da> |
| <length></length> | integer | -       | PDU length in bytes                                                                                                    |
| <pdu></pdu>       | string  | -       | message in PDU format, according to 3GPP TS 23.040                                                                                                    |

<sup>►</sup> When message format is TEXT mode, the **<stat>** parameter is:

| Name          | Type   | Default | Description  |
|---------------|--------|---------|--------------|
| <stat></stat> | string | N/A     | status value |

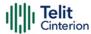

Values:

"REC : new message

UNREAD"

"REC READ" : read message

"STO UNSENT": stored message not sent yet

"STO SENT" : stored message already sent

"ALL" : all messages

► In case of TEXT mode, the representation format for stored messages (either sent or unsent) or received messages (either read or unread, not message delivery confirm) is:

+CMGL:

<index>,<stat>,<oa/da>,<alpha>,<scts>[,<tooa/toda>,<length>]<CR><LF><data>[<CR><LF>

+CMGL:

<index>,<stat>,<oa/da>,<alpha>,<scts>[,<tooa/toda>,<length>]<CR><LF> <data>[...]]

The information written in italics will be present depending on **+CSDH** last setting.

| Name            | Type    | Default | Description                                                                                                    |
|-----------------|---------|---------|----------------------------------------------------------------------------------------------------|
| <index></index> | integer | -       | message position in the storage list.                                                                                                    |
| <stat></stat>   | string  | -       | message status. See the above <stat> parameter description.</stat>                                                                                                    |
| <oa da=""></oa> | string  | -       | originator/destination address, represented in the currently selected character set (see +CSCS).                                                                        |
| <alpha></alpha> | string  | -       | The alphanumeric representation of <da> or <oa>, corresponding to an entry found in the phonebook; used character set is the one selected with command +CSCS.</oa></da> |

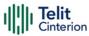

| <scts></scts>         | string  | _              | TP-Service Centre Time Stamp in Time String Format.                                                                                                    |
|-----------------------|---------|----------------|----------------------------------------------------------------------------------------------------|
| <tooa toda=""></tooa> | integer | N/A            | type of number <b><oa da=""></oa></b>                                                                                                    |
|                       | Values: |                |                                                                                                    |
|                       | 129 :   | number         | in national format                                                                                                    |
|                       | 145 :   | number<br>"+") | in international format (contains the                                                                                                    |
| <length></length>     | integer | -              | text length                                                                                                    |
| <data></data>         | string  |                | TP-User-Data  If <dcs> indicates that 3GPP TS 23.038 default alphabet is used, each character of GSM alphabet will be converted into current TE character set (see +CSCS)  If <dcs> indicates that 8-bit or UCS2 data coding scheme is used, each 8-bit octet will be converted into two IRA character long hexadecimal number (e.g. octet 0x2A will be converted as two characters 0x32 0x41)  If <fo> indicates that a UDH is present each 8-bit octet will be converted into two IRA character long hexadecimal number. The <length> indicates text length in characters without UDH length.</length></fo></dcs></dcs> |

<sup>►</sup> In case of TEXT mode, the representation format for delivery confirm messages is:

+CMGL:

<index>,<stat>,<fo>,<mr>,<ra>,<tora>,<scts>,<dt>,<st>[<CR><LF>+CMGL: <index>,<stat>,<fo>,<mr>,<ra>,<tora>,<scts>,<dt>,<st>[...]]

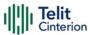

| Name            | Туре    | Default | Description                                                                           |
|-----------------|---------|---------|---------------------------------------------------------------------------------------|
| <index></index> | integer | -       | message position in the storage list.                                                 |
| <stat></stat>   | string  | -       | Message status. See the last < <b>stat</b> > parameter description.                   |
| <fo></fo>       | integer | -       | first octet of the message PDU                                                        |
| <mr></mr>       | integer | -       | message reference number; 3GPP TS<br>23.040 TP-Message-Reference in integer<br>format |
| <ra></ra>       | string  | -       | recipient address, represented in the currently selected character set (see +CSCS)    |
| <tora></tora>   | string  | -       | type of number < <b>ra</b> >                                                          |
| <scts></scts>   | string  | -       | arrival time of the message to the SC                                                 |
| <dt></dt>       | string  | _       | sending time of the message                                                           |
| <st></st>       | integer | -       | message status as coded in the PDU                                                    |

- If parameter is omitted the command returns the list of SMS with "REC UNREAD" status.
- The order in which the messages are reported by
   +CMGL corresponds to their position in the memory storage

## ? AT+CMGL=?

Test command returns a list of supported **<stat>**s

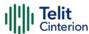

## AT+CMGR - Read Message

This command is used to read a message.

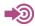

3GPP TS 27.005 3GPP TS 23.040 3GPP TS 23.038

| SIM Presence | Setting saved | Can be aborted | MAX timeout | SELINT |
|--------------|---------------|----------------|-------------|--------|
| Required     | No            | No             | -           | 2      |

### ◆ AT+CMGR=<index>

Execution command reports the message with location value <index> from <memr> message storage (<memr> is the message storage for read and delete SMs as last settings of command +CPMS).

#### Parameter:

| Name            | Туре    | Default | Description                                                                                                    |
|-----------------|---------|---------|----------------------------------------------------------------------------------------------------|
| <index></index> | integer | -       | message index. The command output depends on the last settings of command +CMGF (message format to be used). There are two modes:  PDU mode  Text mode |
|                 |         |         | See the following Additional info sections.                                                                                                    |

#### Additional info:

► In case of PDU mode, if there is a message in location <index>, the output has the following format:

+CMGR: <stat>,<alpha>,<length><CR><LF><pdu>

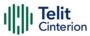

| Name              | Туре    | Default  | Description                                                                                                    |
|-------------------|---------|----------|----------------------------------------------------------------------------------------------------|
| <stat></stat>     | integer | N/A      | status of the message                                                                                                    |
|                   | Values: |          |                                                                                                    |
|                   | 0 : n   | ew mess  | age                                                                                                    |
|                   | 1 : r   | ead mess | age                                                                                                    |
|                   | 2 : s   | tored me | ssage not yet sent                                                                                                    |
|                   | 3 : s   | tored me | ssage already sent                                                                                                    |
| <alpha></alpha>   | string  | -        | string type alphanumeric representation of <da> or <oa>, corresponding to an entry found in the phonebook; used character set is the one selected with command +CSCS</oa></da> |
| <length></length> | integer | -        | PDU length in bytes                                                                                                    |
| <pdu></pdu>       | string  | -        | message in PDU format, according to 3GPP TS 23.040                                                                                                    |

<sup>►</sup> In case of Text mode, if there is a received message in location <index>, the output has the following format (the information written in italics will be present depending on +CSDH last setting):

If there is either a sent or an unsent message in location <index> the output format is:

If there is a Message Delivery Confirm message in location <index> the output format is:

+CMGR: <stat>,<fo>,<mr>,,,<scts>,<dt>,<st>

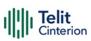

| Name          | Type I         | Default | Description                                                                                                    |  |
|---------------|----------------|---------|----------------------------------------------------------------------------------------------------|--|
| <stat></stat> | string         | N/A     | status of the message                                                                                                    |  |
|               | Values:        |         |                                                                                                    |  |
|               | "REC<br>UNREAD | ı       | : new received message                                                                                                    |  |
|               | "REC REA       | 4D"     | : received message read                                                                                                    |  |
|               | "STO UN        | SENT"   | : message stored not yet sent                                                                                                    |  |
|               | "STO SEI       | VT"     | : message stored already sent                                                                                                    |  |
| <fo></fo>     | integer        | -       | first octet of the message PDU                                                                                                    |  |
| <mr></mr>     | integer        | -       | message reference number; 3GPP TS<br>23.040 TP-Message-Reference in integer<br>format                                                                                                    |  |
| <scts></scts> | string         | -       | arrival time of the message to the SC                                                                                                    |  |
| <dt></dt>     | string         | -       | sending time of the message                                                                                                    |  |
| <st></st>     | integer        | -       | message status as coded in the PDU                                                                                                    |  |
| <pid></pid>   | integer        | -       | Protocol Identifier                                                                                                    |  |
| <dcs></dcs>   | integer        | -       | Data Coding Scheme                                                                                                    |  |
| <vp></vp>     | mixed          | -       | Validity Period; its format depends on SMS-SUBMIT <fo> setting (see +CPMS):</fo>                                                                                                    |  |
|               |                |         | <ol> <li>Not present: if <fo> tells that         Validity Period Format is not         present</fo></li> <li>Integer: if <fo> tells that Validity         Period Format is relative</fo></li> <li>Quoted time-string type: if <fo>         tells that Validity Period Format is         absolute</fo></li> <li>Quoted hexadecimal         representation of 7 octets: if <fo></fo></li> </ol> |  |

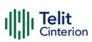

|                 |                                                         |                                   | tells that Validity Period Format is enhanced                                                                                                    |
|-----------------|---------------------------------------------------------|-----------------------------------|----------------------------------------------------------------------------------------------------|
| <oa></oa>       | string                                                  | -                                 | Originator address, represented in the currently selected character set (see +CSCS).                                                                                                    |
| <da></da>       | string                                                  | -                                 | Destination address, represented in the currently selected character set (see +CSCS).                                                                                                    |
| <alpha></alpha> | string                                                  | -                                 | The alphanumeric representation of <da> or <oa>, corresponding to an entry found in the phonebook; used character set is the one selected with command +CSCS.</oa></da>                    |
| <sca></sca>     | string                                                  | -                                 | Service Centre Address                                                                                                    |
| <tooa></tooa>   | integer                                                 | N/A                               | type of number of <oa></oa>                                                                                                    |
|                 | Values:                                                 |                                   |                                                                                                    |
|                 |                                                         |                                   |                                                                                                    |
|                 | 129 :                                                   | number                            | in national format                                                                                                    |
|                 | 129 :<br>145 :                                          |                                   | in national format in international format (contains the "+")                                                                                                    |
| <toda></toda>   |                                                         |                                   |                                                                                                    |
| <toda></toda>   | 145 :                                                   | number                            | in international format (contains the "+")                                                                                                    |
| <toda></toda>   | 145 :<br>integer<br>Values:                             | number<br>N/A                     | in international format (contains the "+")                                                                                                    |
| <toda></toda>   | 145 :<br>integer<br>Values:                             | number<br>N/A<br>number           | in international format (contains the "+")  type of number of <da></da>                                                                                                    |
| <toda></toda>   | 145 : integer Values: 129 :                             | number<br>N/A<br>number           | in international format (contains the "+")  type of number of <da>  in national format</da>                                                                                                |
|                 | 145 : integer Values: 129 : 145 :                       | number<br>N/A<br>number<br>number | in international format (contains the "+")  type of number of <da>  in national format  in international format (contains the "+")</da>                                                    |
|                 | 145 : integer Values: 129 : 145 : integer Values:       | number<br>N/A<br>number<br>number | in international format (contains the "+")  type of number of <da>  in national format  in international format (contains the "+")</da>                                                    |
|                 | 145 : integer Values: 129 : 145 : integer Values:       | number N/A number number N/A      | in international format (contains the "+")  type of number of <da>  in national format  in international format (contains the "+")  type of number of <sca></sca></da>                     |
|                 | 145 : integer Values: 129 : 145 : integer Values: 129 : | number N/A number number N/A      | in international format (contains the "+")  type of number of <da>  in national format  in international format (contains the "+")  type of number of <sca>  in national format</sca></da> |

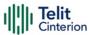

If <dcs> indicates that 3GPP TS 23.038 default alphabet is used, each character of GSM alphabet will be converted into current TE character set (see +CSCS)

If <dcs> indicates that 8-bit data coding scheme is used, each 8-bit octet will be converted into two IRA character long hexadecimal number (e.g. octet 0x2A will be converted as two characters 0x32 0x41)

1 In both cases (in PDU or Text mode) if status of the message is 'received unread', status in the storage changes to 'received read'.

#### ? AT+CMGR=?

Test command returns the **OK** result code

AT+CMGF=0
OK

AT+CMGR=1 +CMGR:2,,21 079128019291903011640A8110516529700000A709027A794E77B95C2E OK

AT+CMGF=1 OK

AT+CMGR=3 +CMGR:"REC READ","+821020955219",,"07/07/19,10:06:34+36" test message/..... OK

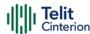

## **AT+CMGS - Send Short Message**

The command is related to sending short messages.

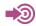

3GPP TS 27.005 3GPP TS 23.040 3GPP TS 23.038

| SIM Presence | Setting saved | Can be aborted | MAX timeout | SELINT |
|--------------|---------------|----------------|-------------|--------|
| Required     | Auto          | No             | -           | 2      |

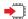

#### AT+CMGS

Execution command sends a short message to the network. It can have two syntax formats according to the SMS format: PDU or Text mode (see +CMGF command). If short message is successfully sent to the network, the result is shown with the following URC:

+CMGS: <mr>[,<scts>]

Additional info:

► In PDU mode the +CMGS command has the following syntax:

### AT+CMGS=<length>

After command line is terminated with <CR>, the module responds sending a four-character sequence prompt:

<CR><LF><greater\_than><space> (IRA 13, 10, 62, 32)

and waits for the specified number of bytes. the PDU shall be hexadecimal format (each octet of the PDU is given as two IRA character long hexadecimal number) and given in one line.

To send the message issue Ctrl-Z char (0x1A hex). To exit without sending the message issue ESC char (0x1B hex).

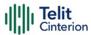

| Name              | Туре    | Default | Description                                                                     |
|-------------------|---------|---------|---------------------------------------------------------------------------------|
| <length></length> | integer | N/A     | length in bytes of the PDU to be<br>sent (excluding the SMSC address<br>octets) |
|                   | Value:  |         |                                                                                 |
|                   | 7÷164   | : numb  | per of bytes                                                                    |

► In Text mode the **+CMGS** command has the following syntax:

#### AT+CMGS=<da>[,<toda>]

After command line is terminated with <CR>, the module responds sending a four-character sequence prompt:

<CR><LF><greater\_than><space> (IRA 13, 10, 62, 32)

After this prompt, you can enter text that should be formatted as follows:

if current <dcs> (see +CSMP) indicates that GSM03.38 default alphabet is used and current <fo> (see +CSMP) indicates that 3GPP TS 23.040 TP-User-Data-Header-Indication is not set, then ME/TA converts the entered text into GSM alphabet, according to 3GPP TS 27.005, Annex A; backspace can be used to delete last character and carriage returns can be used; after every <CR> entered by the user the sequence

<CR><LF><greater\_than><space> is sent to the TE.

if current <dcs> (see +CSMP) indicates that 8-bit or UCS2 data coding scheme is used or current <fo> (see +CSMP) indicates that 3GPP TS 23.040 TP-User-Data-Header-Indication is set, the entered text should consist of two IRA character long hexadecimal numbers which ME/TA converts into 8-bit octet (e.g. the 'asterisk' will be entered as 2A (IRA50 and IRA65) and this will be converted to an octet with integer value 0x2A)

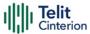

To send the message issue Ctrl-Z char (0x1A hex). To exit without sending the message issue ESC char (0x1B hex).

| Name          | Type    | Default            | Description                                                                                       |
|---------------|---------|--------------------|---------------------------------------------------------------------------------------------------|
| <da></da>     | string  | -                  | destination address, string type represented in the currently selected character set (see +CSCS). |
| <toda></toda> | string  | 129                | type of destination address                                                                       |
|               | Values: |                    |                                                                                                   |
|               | 129     | : numbe            | er in national format                                                                             |
|               | 145     | : numbe<br>the "+" | er in international format (contains<br>)                                                         |

#### Unsolicited fields:

| Name          | Туре    | Description                                                                                                    |
|---------------|---------|----------------------------------------------------------------------------------------------------|
| <mr></mr>     | integer | TP-Message-Reference number as per 3GPP TS 23.040                                                                                             |
| <scts></scts> | string  | TP-Service Centre Time Stamp in Time String Format. <scts> is returned when +CSMS <service> value is 1 and network supports.</service></scts> |

- 1 The DCD signal shall be in **ON** state while data is entered. The echoing of data is controlled by echo command **E**.
- in PDU mode: when the length of the SMSC address equals 0, then the SMSC address set with command +CSCA is used; in this case the SMSC Type of Address octet shall not be present in the data.
- To ensure that during the command execution, which may take several seconds, no other SIM interacting commands issued, care must take.

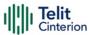

It is possible to send a concatenation of at most 10 SMs; the maximum number of chars depends on the **<dcs>**:

2448 chars

2144 chars if 8-bit is used 1072 chars if UCS2 is used

• If message sending fails for some reason, then an error code is reported.

#### ? AT+CMGS=?

Test command returns the **OK** result code.

To avoid malfunctions is suggested to wait for the +CMGS: <mr> or +CMS ERROR: <err> response before issuing further commands.

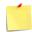

To avoid malfunctions it is suggested to wait for the **+CMGS**: **<mr>** or **+CMS ERROR**: **<err>** response before issuing further commands.

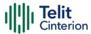

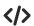

Set PDU mode

AT+CMGF=0

AT+CMGS=18

> 088128010099010259115507811020905512F90000A704F4F29C0E

+CMGS: 124

OK

Set text mode

AT+CMGF=1

AT+CSMP=17,167,0,0

AT+CMGS="01090255219",129

>TEST MESSAGE

+CMGS:125

OK

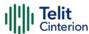

# **AT+CMSS - Send Message from Storage**

This command sends to the network a message which is already stored in the <memw> storage.

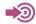

3GPP TS 27.005

| SIM Presence | Setting saved | Can be aborted | MAX timeout | SELINT |
|--------------|---------------|----------------|-------------|--------|
| Required     | No            | No             | -           | 2      |

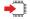

### AT+CMSS=<index>[,<da>[,<toda>]]

Execution command sends to the network a message which is already stored in the <memw> storage (see +CPMS) at the location <index>.

#### Parameters:

| Name            | Туре    | Default | Description                                                                                                    |
|-----------------|---------|---------|----------------------------------------------------------------------------------------------------|
| <index></index> | string  | -       | location value in the message storage <memw> of the message to send</memw>                                                                                                    |
| <da></da>       | string  | -       | destination address, string type represented in the currently selected character set (see +CSCS); if it is given it shall be used instead of the one stored with the message. |
| <toda></toda>   | integer | N/A     | type of destination address                                                                                                    |
|                 | Values: |         |                                                                                                    |
|                 | 129 :   | number  | in national format                                                                                                    |
|                 | 145 :   | number  | in international format (contains the "+")                                                                                                    |

#### Additional info:

If message is successfully sent to the network then the result is sent in the format:

+CMSS: <mr>

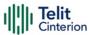

where:

<mr> - message reference number.

If message sending fails for some reason, an error code is reported:

+CMS ERROR:<err>

- To store a message in the <memw> storage see command +CMGW.
- Care must be taken to ensure that during the command execution, which may take several seconds, no other SIM interacting commands are issued.

### ? AT+CMSS=?

Test command returns the **OK** result code.

To avoid malfunctions is suggested to wait for the +CMSS: <mr> or +CMS ERROR: <err> response before issuing further commands.

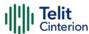

## AT+CMGW - Write Short Message to Memory

The command is related to writing short messages.

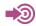

3GPP TS 27.005 3GPP TS 23.040 3GPP TS 23.038

| SIM Presence | Setting saved | Can be aborted | MAX timeout | SELINT |
|--------------|---------------|----------------|-------------|--------|
| Required     | Auto          | No             | -           | 2      |

#### AT+CMGW

Execution command writes a new short message in the <memw> memory storage (see +CPMS). It can have two syntax formats according to the SMS format: PDU or Text mode (see +CMGF command). If short message is successfully written the following URC is displayed:

#### +CMGW: <index>

Additional info:

►► In PDU mode the +CMGW command has the following syntax:

### AT+CMGW=<length>[,<stat>]

After command line is terminated with <CR>, the module responds sending a four-character sequence prompt:

and waits for the specified number of bytes.

To write the message issue Ctrl-Z char (0x1A hex). To exit without sending the message issue ESC char (0x1B hex).

| Name | Type                                  | Default | Description |  |
|------|---------------------------------------|---------|-------------|--|
|      | · · · · · · · · · · · · · · · · · · · |         |             |  |

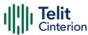

| <length></length> | integer                                      | N/A         | length in bytes of the PDU to be written                        |
|-------------------|----------------------------------------------|-------------|-----------------------------------------------------------------|
|                   | Value:                                       |             |                                                                 |
|                   | 7÷164 : numbei                               | r of bytes  |                                                                 |
| <stat></stat>     | integer                                      | N/A         | message status                                                  |
|                   | Values:                                      |             |                                                                 |
|                   | message; de                                  | fault for D | ssage (received unread<br>ELIVER messages<br>DELIVER messages)) |
|                   | 1 : read messag                              | ge          |                                                                 |
|                   | 2 : stored messa<br>SUBMIT mes<br>SUBMIT mes | sages (3G   | ent yet (default for<br>PP TS 23.040 SMS-                       |
|                   | 3 : stored mess                              | age alread  | ly sent                                                         |
| <data></data>     | hex                                          | -           | PDU bytes, given in online mode                                 |

In Text mode the **+CMGW** command has the following syntax:

### AT+CMGW[=<da>[,<toda>[,<stat>]]]

After command line is terminated with <CR>, the module responds sending a four-character sequence prompt:

<CR><LF><greater\_than><space> (IRA 13, 10, 62, 32)

After this prompt, you can enter text that should be formatted as follows:

if current **<dcs>** (see +CSMP) indicates that GSM03.38/23.038 default alphabet is used and current **<fo>** (see +CSMP) indicates that 3GPP TS 03.40/23.040 TP-User-Data-Header-Indication is not set, then ME/TA converts the entered text into GSM alphabet,

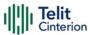

according to 3GPP TS 27.005, Annex A; backspace can be used to delete last character and carriage returns can be used..

if current <dcs> (see +CSMP) indicates that 8-bit or UCS2 data coding scheme is used or current <fo> (see +CSMP) indicates that 3GPP TS 23.040 TP-User-Data-Header-Indication is set, the entered text should consist of two IRA character long hexadecimal numbers which ME/TA converts into 8-bit octet (e.g. the 'asterisk' will be entered as 2A (IRA50 and IRA65) and this will be converted to an octet with integer value 0x2A)

The command waits for the specified number of bytes. To write the message issue Ctrl-Z char (0x1A hex). To exit without writing the message issue ESC char (0x1B hex).

| Name          | Type          | Default | Description                                                                                       |
|---------------|---------------|---------|---------------------------------------------------------------------------------------------------|
| <da></da>     | string        | -       | destination address, string type represented in the currently selected character set (see +CSCS). |
| <toda></toda> | integer       | N/A     | type of destination address                                                                       |
|               | Values:       |         |                                                                                                   |
|               | 129 :         | numbe   | r in national format                                                                              |
|               | 145 :         |         | r in international format (contains<br>racter "+")                                                |
| <stat></stat> | string        | N/A     | message status                                                                                    |
|               | Values:       |         |                                                                                                   |
|               | "REC<br>UNREA | .D''    | : new received message unread                                                                     |
|               | "REC RI       | EAD"    | : received message read                                                                           |
|               | "STO U        | NSENT"  | : message stored not yet sent (default)                                                           |
|               | "STO S        | ENT"    | : message stored already sent                                                                     |
|               |               |         |                                                                                                   |

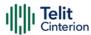

#### Unsolicited field:

| Name            | Type    | Description                                                                                                    |
|-----------------|---------|----------------------------------------------------------------------------------------------------|
| <index></index> | integer | message location index in the memory <memw> (see +CPMS). If message storing fails for some reason, an error code is reported.</memw> |

- The DCD signal shall be in **ON** state while **<data>** is entered. The echoing of **<data>** is controlled by echo command **E**.
- In PDU mode, not only SUBMIT messages can be stored in SIM, but also DELIVER and STATUS REPORT messages (3GPP TS 23.040 SMS-STATUS-REPORT messages). SUBMIT messages can only be stored with status 2 or 3; DELIVER and STATUS REPORT messages can only be stored with status 0 or 1.
- Care must be taken to ensure that during the command execution, which may take several seconds, no other SIM interacting commands are issued.
- It is possible to save a concatenation of at most 10 SMs; the maximum number of chars depends on <dcs>:

2448 chars2144 chars if 8-bit is used1072 chars if UCS2 is used

In text mode, not only SUBMIT messages can be stored in SIM, but also DELIVER messages.

The type of saved message depends upon the current <fo> parameter (see +CSMP). For a DELIVER message, current <vp> parameter (see +CSMP) is used to set the message Service Centre Time Stamp <scts>, so it must be an absolute time string, e.g. "09/01/12,11:15:00+04".

SUBMIT messages can only be stored with status "STO UNSENT" or "STO SENT"; DELIVER messages can only be stored with status "REC UNREAD" or "REC READ".

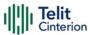

• If message writing fails for some reason, then an error code is reported.

? AT+CMGW=?

Test command returns the **OK** result code.

To avoid malfunctions it is suggested to wait for the **+CMGW**: **<index>** or **+CMS ERROR**: **<err>** response before issuing further commands.

AT+CMGF=0 set PDU mode OK

AT+CMGW=18 > 088128010099010259115507811020905512F90000A704F4F29C0E

+CMGW: 29

OK

AT+CMGF=1 set text mode OK

AT+CSMP=17,167,0,0 OK

AT+CSCA="821029190903",145 OK

AT+CMGW="0165872928" > test message... +CMGW: 28

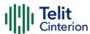

# AT+CMGD - Delete Message

This command allows to delete from memory messages.

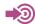

3GPP TS 27.005

| SIM Presence | Setting saved | Can be aborted | MAX timeout | SELINT |
|--------------|---------------|----------------|-------------|--------|
| Required     | No            | No             | -           | 2      |

### AT+CMGD=<index>[,<delflag>]

Execution command deletes SMS message(s) from a selected memory storage. Storage is selected by command **+CPMS**.

#### Parameters:

| Name                | Туре    | Default                                                                                                    | Description                                                                                                    |  |  |
|---------------------|---------|----------------------------------------------------------------------------------------------------|----------------------------------------------------------------------------------------------------|--|--|
| <index></index>     | integer | -                                                                                                    | Message index in the selected storage; it can have values form 1 to N, where N depends on the available space in the selected storage (see +CPMS) |  |  |
| <delflag></delflag> | integer | 0                                                                                                    | Type of multiple message deletion                                                                                                    |  |  |
|                     | Values: |                                                                                                    |                                                                                                    |  |  |
|                     | 0 : d   | delete message specified in <index></index>                                                                                                    |                                                                                                    |  |  |
|                     | le<br>O | delete all read messages from selected storage,<br>leaving unread messages and stored mobile<br>originated messages (whether sent or not)<br>untouched |                                                                                                    |  |  |
|                     | s<br>m  | ent mobile                                                                                                    | read messages from selected storage and<br>le originated messages, leaving unread<br>and unsent mobile originated messages<br>d                   |  |  |

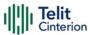

- 3 : delete all read messages from selected storage, sent and unsent mobile originated messages, leaving unread messages untouched
- 4 : delete all messages from selected storage.
- If <delflag> is present and not set to 0 then, if <index> is greater than 0, <index> is ignored and the command follows the rules for <delflag> shown above.

### ? AT+CMGD=?

Test command shows the valid memory locations **<index>** and the supported values of **<delflag>**.

**</>>** AT+CMGD=? +CMGD: (1,2,3,6,7,17,18,19,20,37,38,39,47),(0-4) OK

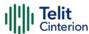

## **AT+CGSMS - Select Service for MO SMS Messages**

Set command is used to specify the service or service preference that the MT will use to send MO SMS messages.

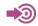

3GPP TS 27.005

| SIM Presence | Setting saved | Can be aborted | MAX timeout | SELINT |
|--------------|---------------|----------------|-------------|--------|
| Required     | Auto          | No             | -           | 2      |

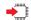

### AT+CGSMS=[<service>]

#### Parameter:

| Name                | Type      | Default      | Description                                                               |
|---------------------|-----------|--------------|---------------------------------------------------------------------------|
| <service></service> | integer   | 1            | indicates the service or service preference to be used                    |
|                     | Values:   |              |                                                                           |
|                     | 0 : GPR   | S            |                                                                           |
|                     | 1 : circu | iit switched |                                                                           |
|                     |           | ·            | . Use circuit switched if SMS via<br>ot available or GPRS not registered. |
|                     |           |              | preferred. Use GPRS if SMS via not available.                             |

• Entering AT+CGSMS= returns OK but has no effect.

### AT+CGSMS?

The read command returns the currently selected service or service preference in the format:

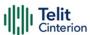

+CGSMS: <service>

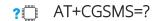

Test command reports the supported list of currently available <service>.

The **<service>** value is saved on NVM as global parameter.

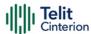

## **AT#SMSMODE - SMS Commands Operation Mode**

SMS Commands Operation Mode.

| SIM Presence | Setting saved | Can be aborted | MAX timeout | SELINT |
|--------------|---------------|----------------|-------------|--------|
| Not required | Auto          | No             | -           | 2      |

### → AT#SMSMODE=<mode>

Set command enables/disables the check for presence of SMS Service Centre Address (SCA) in the Fixed Dialing Number (FDN) phonebook.

#### Parameter:

| Name          | Type    | Default | Description                                                      |
|---------------|---------|---------|------------------------------------------------------------------|
| <mode></mode> | integer | 1       | Enables/disables the check for presence of SCA in FDN phonebook. |

#### Values:

1 : Disables the check for presence of SCA in FDN phonebook.

2 : Enables the check for presence of SMS SCA in the FDN phonebook when FDN are enabled. If the SMS SCA is not present a SMS cannot be sent.

### AT#SMSMODE?

Read command reports whether the check of SMS SCA in FDN phonebook is enabled or not, in the format:

#SMSMODE: <mode>

#### ? AT#SMSMODE=?

Test command reports the range of <mode> parameter values.

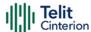

## **AT#CMGLCONCINDEX - Report Concatenated SMS Indexes**

The command reports list of all concatenated SMS

| SIM Presence | Setting saved | Can be aborted | MAX timeout | SELINT |
|--------------|---------------|----------------|-------------|--------|
| Required     | No            | No             | -           | 2      |

#### **▲** AT#CMGLCONCINDEX

The command reports a line for each concatenated SMS containing:

If no concatenated SMS is present on the SIM, only **OK** result code will be returned.

The parameters are described in the Additional info section.

Additional info:

Here is the meaning of the parameters returned by the command.

| Name    | Туре    | Default | Description                                                           |
|---------|---------|---------|-----------------------------------------------------------------------|
| <n></n> | integer | -       | Number of segments that form the whole concatenated SMS.              |
| <j></j> | integer | -       | index of the first SMS segment.  0 if segment has not been received.  |
| <j></j> | integer | -       | index of the second SMS segment.  0 if segment has not been received. |
| <k></k> | integer | -       | index of the third SMS segment 0 if segment has not been received     |
| <>      | integer | _       | index of the next SMS segment                                         |

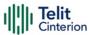

### ? AT#CMGLCONCINDEX=?

Test command returns **OK** result code.

**</>** 

• Example of 2 concatenated SMS:

First composed by 3 segments: 1,2,3, but segment 0 not received yet. Secondo composed by segments: 4,5,6,7,8, but segment 7 not received yet.

AT#CMGLCONCINDEX

#CMGLCONCINDEX: 3,0,2,3

#CMGLCONCINDEX: 5,4,5,6,0,8

OK

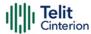

## AT#E2SMSRI - SMS Ring Indicator

This set command enables/disables the Ring Indicator pin response to an incoming SMS message. If enabled, a negative going pulse is generated when receiving an incoming SMS message.

| SIM Presence | Setting saved     | Can be aborted | MAX timeout | SELINT |
|--------------|-------------------|----------------|-------------|--------|
| Required     | Common<br>profile | No             | -           | 2      |

### AT#E2SMSRI=[<n>]

#### Parameter:

| Name    |                                                        | Туре                                                                                                    | Default | Description |
|---------|--------------------------------------------------------|----------------------------------------------------------------------------------------------------|---------|-------------|
| <n></n> |                                                        | integer                                                                                                    |         | RI enabling |
|         | Values:                                                |                                                                                                    |         |             |
|         | 0 : disables RI pin response for incoming SMS messages |                                                                                                    |         |             |
|         | 50÷1150                                                | : enables RI pin response for incoming SMS. The value of <n> is the duration in ms of the pulse generated on receipt of an incoming SMS.</n> |         | the pulse   |

If +CNMI=3,1 command is issued, and the module is in a GPRS connection, a 100 ms break signal is sent and a 1 sec. pulse is generated on RI pin, no matter if the RI pin response is either enabled or not.

### ← AT#E2SMSRI?

Read command reports the duration in ms of the pulse generated on receipt of an SMS, in the format:

#E2SMSRI: <n>

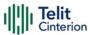

• <n>=0 means that the RI pin response to an incoming SMS is disabled

## ? AT#E2SMSRI=?

Reports the range of supported values for parameter <n>

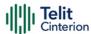

## AT#SMOV - SMS Overflow

The command is used to enable the SMS overflow signaling functionality.

| SIM Presence | Setting saved    | Can be aborted | MAX timeout | SELINT |
|--------------|------------------|----------------|-------------|--------|
| Required     | Specific profile | No             | -           | 2      |

## AT#SMOV=[<mode>]

Set command enables the SMS overflow signaling function. If enabled, URC code is:

#### #SMOV: <memo>

#### Parameter:

| Name          | Туре                                         | Default | Description                  |  |
|---------------|----------------------------------------------|---------|------------------------------|--|
| <mode></mode> | integer                                      | 0       | signaling functionality mode |  |
|               | Values:                                      |         |                              |  |
|               | 0 : disables SMS overflow signaling function |         |                              |  |
|               | 1 : enables SMS overflow signaling function  |         |                              |  |

#### Unsolicited field:

| Name          | Type   | Description                                                                                |   |                 |
|---------------|--------|--------------------------------------------------------------------------------------------|---|-----------------|
| <memo></memo> | string | <memo> is a string indicating the SMS storage that has reached the maximum capacity</memo> |   |                 |
|               |        | Values:                                                                                    |   |                 |
|               |        | "SM"                                                                                       | : | SIM Memory      |
|               |        | "ME"                                                                                       | : | NVM SMS Storage |

• When the maximum storage capacity has been reached, if enabled, a network-initiated notification is sent.

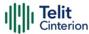

### AT#SMOV?

Read command reports whether the SMS overflow signaling function is currently enabled or not, in the format:

#SMOV: <mode>

### ? AT#SMOV=?

Test command returns the supported range of values of parameter <mode>.

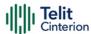

## **AT#SMSMOVE - Move Short Message to other Memory**

This command moves selected Short Message from current memory to destination memory.

| SIM Presence | Setting saved | Can be aborted | MAX timeout | SELINT |
|--------------|---------------|----------------|-------------|--------|
| Required     | Auto          | No             | -           | 2      |

### → AT#SMSMOVE=<index>

Execution command moves selected Short Message from current memory to destination memory.

#### Parameter:

| Name            | Type   | Default | Description                                                                                                    |  |
|-----------------|--------|---------|----------------------------------------------------------------------------------------------------|--|
| <index></index> | string | -       | message index in the memory selected by +CPMS command. It can have values form 1 to N, where N depends on the available space, see +CPMS. |  |

• If the destination memory is full, an error is returned

### AT#SMSMOVE?

Read command reports the message storage status of the current memory and the destination memory in the format:

#SMSMOVE:<curr\_mem>,<used\_curr\_mem>,<total\_curr\_mem>,<dest\_mem>,<used\_dest\_mem>,<total\_dest\_mem>

#### Additional info:

**▶** Parameters:

| Name Type Delault Description | Name | Type | Default | Description |
|-------------------------------|------|------|---------|-------------|
|-------------------------------|------|------|---------|-------------|

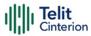

| <curr_mem></curr_mem>                                 | string            | N/A           | current memory, selected by <b>+CPMS</b> command                                                                                                    |
|-------------------------------------------------------|-------------------|---------------|----------------------------------------------------------------------------------------------------|
|                                                       | Values:           |               |                                                                                                    |
|                                                       | SM :              | SIM SMS       | 5 memory storage                                                                                                    |
|                                                       | ME :              | NVM SM        | 1S storage                                                                                                    |
| <used_curr_mem></used_curr_mem>                       | integer           | -             | number of SMs stored in the current memory                                                                                                    |
| <total_curr_mem></total_curr_mem>                     | integer           | -             | max number of SMs that<br>the current memory can<br>contain                                                                                                    |
|                                                       |                   |               |                                                                                                    |
| <dest_mem></dest_mem>                                 | string            | SM            | destination memory                                                                                                    |
| <dest_mem></dest_mem>                                 | string<br>Values: | SM            | destination memory                                                                                                    |
| <dest_mem></dest_mem>                                 | Values:           | SM<br>SIM mer | , and the second second |
| <dest_mem></dest_mem>                                 | Values:<br>SM :   |               | mory                                                                                                    |
| <dest_mem> <used_dest_mem></used_dest_mem></dest_mem> | Values:<br>SM :   | SIM mer       | mory                                                                                                    |

# ? AT#SMSMOVE=?

Test command reports the supported values for parameter <index>

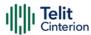

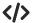

AT#SMSMOVE?

#SMSMOVE: "ME",3,100,"SM",0,50

OK

The current memory is ME where 3 SMs are stored; the destination memory is SIM that is empty

AT+CMGL=ALL

+CMGL: 1,"STO UNSENT","32XXXXXXXX","",

Test 1

+CMGL: 2,"STO UNSENT","32XXXXXXXX","",

Test 2

+CMGL: 3,"STO UNSENT","32XXXXXXXX","",

Test 3

OK

List the SMs to discover the memory index

AT#SMSMOVE=1

OK

Move the SM in the first position of ME to SIM

AT#SMSMOVE?

#SMSMOVE: "ME",2,100,"SM",1,50

OK

Now we have 2 SMs in ME and 1 in SIM

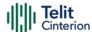

# 4.7 Phonebook

# **AT+CPBS - Select Phonebook Memory Storage**

This set command selects phonebook memory storage, which will be used by other phonebook commands.

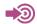

3GPP TS 27.007

| SIM Presence | Setting saved    | Can be aborted | MAX timeout | SELINT |
|--------------|------------------|----------------|-------------|--------|
| Required     | Specific profile | No             | -           | 2      |

# ▲ AT+CPBS=<storage>[,<password>]

| Name                | Туре   | De  | fault          | Description                                                                                                    |
|---------------------|--------|-----|----------------|----------------------------------------------------------------------------------------------------|
| <storage></storage> | string | " ( | SM"            | specify the phonebook memory storage                                                                                 |
|                     | Values | :   |                |                                                                                                    |
|                     | "SM"   | : : | SIM p          | phonebook                                                                                                    |
|                     | "FD"   |     | SIM fi<br>2/2+ | ixed dialing-phonebook (FDN)(only phase<br>SIM)                                                                      |
|                     | "LD"   |     |                | ast-dialing-phonebook (+CPBF is not cable for this storage)                                                          |
|                     | "MC"   |     |                | e missed (unanswered received) calls list<br>BF is not applicable for this storage)                                  |
|                     | "RC"   |     |                | eceived calls list (+CPBF is not applicable<br>nis storage)                                                          |
|                     | "MB"   | 1   | to sel         | oox numbers stored on SIM; it is possible lect this storage only if the mailbox ce is provided by the SIM (see #MBN) |

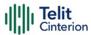

"DC" : ME last-dialing-phonebook (+CPBF is not

applicable for this storage)

"ME" : ME phonebook

"EN" : SIM emergency numbers phonebook (+CPBW

and +CPBF not applicable for this storage)

"ON" : SIM own numbers (MSISDNs) phonebook

(+CPBF is not applicable for this storage)

"SD" : SIM Service Dialing Numbers (SDN)

phonebook (+CPBW is not applicable for this

storage)

<password> string

string type value representing the PIN2-code required when selecting PIN2-code locked <storage> above "FD". if <password> parameter is given, PIN2 will be verified, even if it is not required, i.e. PIN2 is verified even if it it has already been inserted and verified during current session.

If "SM" is the currently selected phonebook, selecting "FD" phonebook with AT+CPBS="FD" command simply selects the FDN as the phonebook upon which all subsequent +CPBW, +CPBF and +CPBR commands act.

The command does not deactivate "SM" phonebook, and does not activate FDN.

## AT+CPBS?

Read command returns the actual values of the parameter <storage>, the number of occupied records <used> and the maximum index number <total>, in the format:

+CPBS: <storage>,<used>,<total>

• For <storage>="MC": if there are more than one missed calls from the same number the read command will return only the last call.

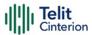

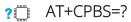

Test command returns the supported range of values for the parameter <storage>

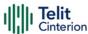

# **AT+CPBR - Read Phonebook Entries**

The command reads phonebook entries.

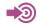

3GPP TS 27.007

| SIM Presence | Setting saved | Can be aborted | MAX timeout | SELINT |
|--------------|---------------|----------------|-------------|--------|
| Required     | No            | No             | -           | 2      |

#### AT+CPBR=<index1>[,<index2>]

Execution command returns phonebook entries in location number range <index1>..<index2> from the current phonebook memory storage selected with +CPBS. If <index2> is omitted, only location <index1> is returned.

The intermediate response format is:

[+CPBR:<index1>,<number>,<type>,<text>[,<hidden>][,<group>] [,<adnumber>][,<adtype>][,<secondtext>][,<email>]]

...

[<CR><LF> +CPBR:<index2>,<number>,<type>,<text>[,<hidden>] [,<group>][,<adnumber>] [,<adtype>][,<secondtext>][,<email>]]]

| Name              | Туре    | Default | Description                                                                                                  |
|-------------------|---------|---------|----------------------------------------------------------------------------------------------------|
| <index1></index1> | integer | -       | value in the range of location numbers of<br>the currently selected phonebook<br>memory storage (see +CPBS). |
| <index2></index2> | integer | -       | value in the range of location numbers of<br>the currently selected phonebook<br>memory storage (see +CPBS). |
| Additional i      | nfo:    |         |                                                                                                    |

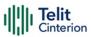

# ►► Intermediate response parameters

| Name                      | Туре    | Default  | Description                                                                                                    |
|---------------------------|---------|----------|----------------------------------------------------------------------------------------------------|
| <indexn></indexn>         | integer | -        | the location number of the phonebook entry                                                                                      |
| <number></number>         | string  | -        | phone number of format <type></type>                                                                                            |
| <type></type>             | integer | N/A      | type of phone number octet                                                                                                    |
|                           | Values: |          |                                                                                                    |
|                           | 129 :   | national | numbering scheme                                                                                                    |
|                           | 145 :   |          | ional numbering scheme<br>s the character "+")                                                                                  |
| <test></test>             | string  | -        | the alphanumeric text<br>associated to the number;<br>character set as specified by<br>command Select TE Character<br>Set +CSCS |
| <hidden></hidden>         | integer | 0        | indicates if the entry is hidden or not                                                                                         |
|                           | Values: |          |                                                                                                    |
|                           | 0 : p   | honeboo  | k entry not hidden                                                                                                    |
|                           | 1 : p   | honeboo  | k entry hidden                                                                                                    |
| <group></group>           | string  | -        | the group the entry may<br>belong to; character set as<br>specified by command Select<br>TE Character Set +CSCS                 |
| <adnumber></adnumber>     | string  | -        | additional phone number of format <adtype></adtype>                                                                             |
| <adtype></adtype>         | integer | -        | type of address octet                                                                                                    |
| <secondtext></secondtext> | string  | -        | second text field associated with the number; character set                                                                     |

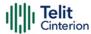

|                 |        |   | as specified by command Select TE Character Set +CSCS                                            |
|-----------------|--------|---|--------------------------------------------------------------------------------------------------|
| <email></email> | string | - | email address; character set as<br>specified by command Select<br>TE Character Set + <b>CSCS</b> |

- If "MC" is the currently selected phonebook memory storage, a sequence of missed calls coming from the same number will be saved as one missed call and +CPBR will show just one line of information.
- If all queried locations are empty (but available), no information text lines will be returned, while if listing fails in an ME error, +CME ERROR: <err> is returned.

### ? AT+CPBR=?

Test command returns the supported range of values for parameters <indexn> and the maximum lengths of <number>, <text>, <group>, <secondtext> and <email> string parameters, in the format:

- +CPBR: (<minIndex> -
- <maxIndex>),<nlength>,<tlength>,<slength>,<slength>,<elength>

#### Additional info:

▶ Test command response parameters

| Name                  | Туре    | Default | Description                            |
|-----------------------|---------|---------|----------------------------------------|
| <minindex></minindex> | integer | -       | the minimum <index> number</index>     |
| <maxindex></maxindex> | integer | -       | the maximum < <b>index</b> > number    |
| <nlength></nlength>   | integer | -       | maximum < <b>number</b> > field length |
| <tlength></tlength>   | integer | -       | maximum < <b>name</b> > field length   |
| <glength></glength>   | integer | -       | maximum < <b>group</b> > field length  |

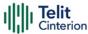

| <slength></slength> | integer | - | maximum < <b>secondtext</b> > field<br>length |
|---------------------|---------|---|-----------------------------------------------|
| <elength></elength> | integer | - | maximum <email> field length</email>          |

- The value of <nlength> could vary, depending on the availability of Extension service, in the following situations:
  - 1. if "SM" memory storage has been selected (see **+CPBS**) and the SIM supports the Extension1 service
  - 2. if "FD" memory storage has been selected (see **+CPBS**) and the SIM supports the Extension2 service
  - 3. if "MB" memory storage has been selected (see **+CPBS**) and the SIM supports the Extension6 service

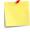

• Remember to select the PB storage with **+CPBS** command before issuing PB commands.

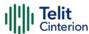

# AT+CPBF - Find Phonebook Entries

This command returns phonebook entries.

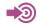

3GPP TS 27.007

| SIM Presence | Setting saved | Can be aborted | MAX timeout | SELINT |
|--------------|---------------|----------------|-------------|--------|
| Required     | Other         | No             | -           | 2      |

## → AT+CPBF=<findtext>

Execution command returns phonebook entries (from the current phonebook memory storage selected with +CPBS) which alphanumeric field start with string <findtext>.

#### Parameter:

| Name                                                                                                    | Т               | ype   | Default | Description                                                                                                    |
|----------------------------------------------------------------------------------------------------|-----------------|-------|---------|----------------------------------------------------------------------------------------------------|
| <findtex< th=""><td><b>t&gt;</b> st</td><td>tring</td><td>-</td><td>string to be searched among the phonebook entries; used character set should be the one selected with command +CSCS.</td></findtex<> | <b>t&gt;</b> st | tring | -       | string to be searched among the phonebook entries; used character set should be the one selected with command +CSCS. |

#### Additional info:

➡The command returns a report in the form:

[+CPBF:<index1>,<number>,<type>,<text>[,<hidden>][,<group>][,<adnumber>] [,<adtype>][,<secondtext>][,<email>]<CR><LF> +CPBF:<index2>,<number>,<type>,<text>[,<hidden>][,<group>][,<adnumber>] [,<adtype>][,<secondtext>][,<email>][...]]]

 Name
 Type
 Default
 Description

 <indexn>
 integer
 The location number of the phonebook entry

 <number>
 string
 Phone number of format <type>

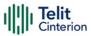

| <type></type>             | integer | N/A                | type of phone number octet                                                                                                    |
|---------------------------|---------|--------------------|----------------------------------------------------------------------------------------------------|
|                           | Values: |                    |                                                                                                    |
|                           | 129 :   | nationa            | l numbering scheme                                                                                                    |
|                           | 145 :   | interna<br>charact | tional numbering scheme (contains the<br>er "+")                                                                                                    |
| <text></text>             | string  | -                  | The alphanumeric text associated to the number; the character set used should be the one selected with command +CSCS                                                       |
| <group></group>           | string  | -                  | Field of maximum length < glength> indicating a group the entry may belong to; character set as specified by command Select TE Character Set +CSCS                         |
| <adnumber></adnumber>     | string  | -                  | additional number; phone number of format <adtype></adtype>                                                                                                    |
| <adtype></adtype>         | integer | -                  | type of address octet                                                                                                    |
| <secondtext></secondtext> | string  | -                  | Field of maximum length <slength> indicating a second text field associated with the number; character set as specified by command Select TE Character Set +CSCS</slength> |
| <email></email>           | string  | -                  | field of maximum length < <b>elength</b> > indicating an email address; character set as specified by command Select TE Character Set <b>+CSCS</b>                         |
| <hidden></hidden>         | string  | N/A                | indicates if the entry is hidden or not                                                                                                    |
|                           | Values: |                    |                                                                                                    |
|                           | 0 : p   | honeboo            | ok entry not hidden                                                                                                    |
|                           | 1 : p   | honeboo            | ok entry hidden                                                                                                    |

+CPBF is not applicable if the current selected storage (see +CPBS) is either "MC", "RC" or "LD".

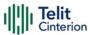

- If <findtext>="" the command returns all the phonebook records.
- If no PB records satisfy the search criteria then an **ERROR** message is reported.

### ? AT+CPBF=?

Test command reports the maximum lengths of <number> and <text> fields, in the format:

+CPBF: <nlength>,<tlength>,<slength>,<elength>

Additional info:

Test command response fields

| Name                | Туре    | Default | Description                                              |
|---------------------|---------|---------|----------------------------------------------------------|
| <nlength></nlength> | integer | -       | Maximum length of field <number></number>                |
| <tlength></tlength> | integer | -       | Maximum length of field <text></text>                    |
| <glength></glength> | integer | -       | Maximum length of field <b><group></group></b>           |
| <slength></slength> | integer | -       | Maximum length of field <b><secondtext></secondtext></b> |
| <elength></elength> | integer | -       | Maximum length of field <email></email>                  |

- 1 The value of <nlength> could vary, depending on the availability of Extension service, in the following situations:
  - if "SM" memory storage has been selected (see +CPBS) and the SIM supports the Extension1 service
  - 2. if "FD" memory storage has been selected (see **+CPBS**) and the SIM supports the **Extension2** service
  - 3. if "MB" memory storage has been selected (see **+CPBS**) and the SIM supports the **Extension6** service

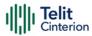

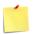

Remember to select the PB storage with **+CPBS** command before issuing PB commands.

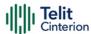

# **AT+CPBW - Write Phonebook Entry**

This command writes phonebook entry in the current phonebook memory.

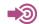

3GPP TS 27.007

| SIM Presence | Setting saved | Can be aborted | MAX timeout | SELINT |
|--------------|---------------|----------------|-------------|--------|
| Required     | Other         | No             | -           | 2      |

AT+CPBW=[<index>][,<number>[,<type>[,<text>[,<group>[,<adnumber>[,<adtype > [,<secondtext>[,<email>[,<hidden>]]]]]]]]]

Execution command writes phonebook entry in location number <index> in the current phonebook memory storage selected with +CPBS.

| Name              | Type    | Default | Description                                                                                                    |
|-------------------|---------|---------|----------------------------------------------------------------------------------------------------|
| <index></index>   | integer | -       | value in the range of location<br>numbers of the currently selected<br>phonebook memory storage (see<br>+CPBS)              |
| <number></number> | string  | -       | phone number in the format <type></type>                                                                                    |
| <type></type>     | integer | 129     | type of number                                                                                                    |
|                   | Values: |         |                                                                                                    |
|                   | 129 :   | nationa | l numbering scheme                                                                                                    |
|                   | 145 :   |         | cional numbering scheme (contains<br>racter "+")                                                                            |
| <text></text>     | string  | -       | text associated to the number; used character set should be the one selected with command +CSCS                             |
| <group></group>   | string  | -       | string type field of maximum length<br><glength> indicating a group the<br/>entry may belong to; character set as</glength> |

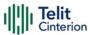

|                           |                                |   | specified by command Select TE<br>Character Set <b>+CSCS</b>                                                                                                    |  |
|---------------------------|--------------------------------|---|----------------------------------------------------------------------------------------------------|--|
| <adnumber></adnumber>     | string                         | - | additional number; string type phone number of format <adtype></adtype>                                                                                                    |  |
| <adtype></adtype>         | integer                        | - | type of address octet                                                                                                    |  |
| <secondtext></secondtext> | string                         | - | string type field of maximum length <slength> indicating a second text field associated with the number; character set as specified by command Select TE Character Set +CSCS</slength> |  |
| <email></email>           | string                         | - | field of maximum length <elength> indicating an email address; character set as specified by command Select TE Character Set +CSCS</elength>                                           |  |
| <hidden></hidden>         | integer                        | 0 | indicates if the entry is hidden or not                                                                                                    |  |
|                           | Values:                        |   |                                                                                                    |  |
|                           | 0 : phonebook entry not hidden |   |                                                                                                    |  |
|                           | 1 : phonebook entry hidden     |   |                                                                                                    |  |

- If record number <index> already exists, it will be overwritten.
- If either <number>, <type> and <text> are omitted, the phonebook entry in location <index> is deleted.
- If either "LD", "MC" or "RC" memory storage has been selected (see +CPBS) it is possible just to delete the phonebook entry in location <index>, therefore parameters <number>, <type> and <text> must be omitted.
- Before defining <group> string, it is recommended to check, with #CPBGR command, the predefined group names, that could be already stored in USIM in Grouping information Alpha String (GAS) file. If all records in such file are already occupied, +CPBW command will return ERROR when trying to use a new group name that is not in the predefined GAS names. To define a new custom group string, it is necessary to overwrite with it one of the old predefined strings, using #CPBGW command.

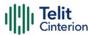

### ? AT+CPBW=?

Test command returns location range supported by the current storage as a compound value, the maximum length of <number> field, supported number format of the storage and maximum length of <text> field. The format is:

+CPBW: (list of supported <index>s),<nlength>,(list of supported <type>s),<tlength>,<slength>,<slength>,<elength>

Additional info:

► Test command response fields

| Name                | Туре    | Default | Description                                       |
|---------------------|---------|---------|---------------------------------------------------|
| <nlength></nlength> | integer | -       | Maximum length of field <number></number>         |
| <tlength></tlength> | integer | -       | Maximum length of field <text></text>             |
| <glength></glength> | integer | -       | Maximum length of field <b><group></group></b>    |
| <slength></slength> | integer | -       | Maximum length of field <secondtext></secondtext> |
| <elength></elength> | integer | -       | Maximum length of field <b><email></email></b>    |

- the value of <nlength> could vary, depending on the availability of Extension service, in the following situations:
  - if "SM" memory storage has been selected (see +CPBS) and the SIM supports the Extension1 service
  - 2. if "FD" memory storage has been selected (see **+CPBS**) and the SIM supports the **Extension2** service
  - 3. if "MB" memory storage has been selected (see **+CPBS**) and the SIM supports the **Extension6** service

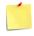

Remember to select the PB storage with **+CPBS** command before issuing PB commands.

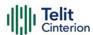

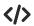

if <index> is omitted or <index>=0, the number <number> is stored in the first free phonebook location.

AT+CPBW=0,"+39040X192YZ1",129,"Text" AT+CPBW=,"+39040X192YZ1",129,"Text"

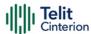

# **AT#CPBGR - Read Group Entries**

This command returns Grouping information Alpha String (GAS) USIM file entries.

| SIM Presence | Setting saved | Can be aborted | MAX timeout | SELINT |
|--------------|---------------|----------------|-------------|--------|
| Required     | No            | No             | -           | 2      |

## ◆ AT#CPBGR=<indexFirst>[,<indexLast>]

Set command returns Grouping information Alpha String (GAS) USIM file entries in location number range <indexFirst>...<indexLast>. If <indexLast> is omitted, only location <indexFirst> is returned. The response, for each location, is a string. This string is a name used for a group the ADN entries can belong to.

The response format is:

[#CPBGR: <index1>,<text1>[<CR><LF>

#CPBGR: <index2>,<text2>[...]]]

| Name                      | Type              | Default   | Description                                                                       |
|---------------------------|-------------------|-----------|-----------------------------------------------------------------------------------|
| <indexfirst></indexfirst> | integer           | NA        | first location to be read                                                         |
|                           | Value:            |           |                                                                                   |
|                           | minIndex÷maxIndex | GAS, wher | ocation numbers of<br>re "minIndex" and<br>x" can be obtained<br>the test command |
| <indexlast></indexlast>   | integer           | NA        | last location to be read                                                          |
|                           | Value:            |           |                                                                                   |
|                           | minIndex÷maxIndex | O         | ocation numbers of<br>re "minIndex" and                                           |

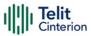

"maxIndex" can be obtained by issuing the test command

#### Additional info:

Response parameters:

| Name            | Type        | Default    | Description                                                 |
|-----------------|-------------|------------|-------------------------------------------------------------|
| <index></index> | integer     | N/A        | location number of the GAS entry                            |
|                 | Value:      |            |                                                             |
|                 | indexFirst÷ | -indexLast | : range of location numbers of GAS returned in the response |
| <text></text>   | string      | -          | alphanumeric text associated to the entry                   |

# ? AT#CPBGR=?

Test command returns the supported values of the parameters <index<sub>n</sub>> and the maximum length of <text<sub>n</sub>> field, in the format:

#CPBGR: (<minIndex> - <maxIndex>),<tlength>

Additional info:

| Name                  | Туре    | Default | Description                        |
|-----------------------|---------|---------|------------------------------------|
| <minindex></minindex> | integer | -       | minimum <index> number</index>     |
| <maxindex></maxindex> | integer | -       | maximum < <b>index</b> > number    |
| <tlength></tlength>   | integer | -       | maximum <text> field length</text> |

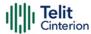

# **AT#CPBGW - Write Group Entry**

Set command writes the name of a phonebook group <**text**> in the Grouping information Alpha String (GAS) USIM file in a specified location number <**index**>.

| SIM Presence | Setting saved | Can be aborted | MAX timeout | SELINT |
|--------------|---------------|----------------|-------------|--------|
| Required     | No            | No             | -           | 2      |

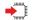

## AT#CPBGW=<index>,<text>

#### Parameters:

| Name            | Туре    | Default | Description                                                                                                    |
|-----------------|---------|---------|----------------------------------------------------------------------------------------------------|
| <index></index> | integer | -       | number of the record in the GAS file to be<br>written; value ranges from 1 to the number<br>of records of the GAS file, that varies from<br>USIM to USIM |
| <text></text>   | string  | -       | text to be stored in the record                                                                                                    |

• If record number <index> already exists, it will be overwritten

# ? AT#CPBGW=?

Test command returns location range supported by the current storage as a compound value, and maximum length of <text> field. The format is:

+CPBGW: (list of supported <index>s),<tlength>

Additional info:

#### **▶** Parameter:

| Name                | Туре    | Default | Description                                                              |
|---------------------|---------|---------|--------------------------------------------------------------------------|
| <tlength></tlength> | integer | -       | maximum length of field <text> in bytes; actual maximum number of</text> |

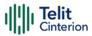

characters that can be stored depends upon <text> coding (see +CSCS)

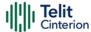

# **AT#CPBD - Delete All Phonebook Entries**

This command deletes all phonebook entries.

| SIM Presence | Setting saved | Can be aborted | MAX timeout | SELINT |
|--------------|---------------|----------------|-------------|--------|
| Required     | Auto          | No             | -           | 2      |

#### AT#CPBD

This execution command deletes all phonebook entries in the current phonebook memory storage selected with **+CPBS**.

## ?

#### AT#CPBD=?

Test command returns **OK** result code.

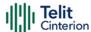

# 4.8 Time & Alarm

# **AT+CCLK - Clock Management**

The command is related to real time clock management.

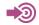

3GPP TS 27.007

| SIM Presence | Setting saved | Can be aborted | MAX timeout | SELINT |
|--------------|---------------|----------------|-------------|--------|
| Not required | Auto          | No             | -           | 2      |

#### AT+CCLK=<time>

Set command sets the real-time clock of the module.

#### Parameter:

| Name          | Type   | Default | Description                                                         |
|---------------|--------|---------|---------------------------------------------------------------------|
| <time></time> | string | N/A     | Current time as quoted string in the format: "yy/MM/dd,hh:mm:ss±zz" |

#### Values:

yy : year (two last digits are mandatory), range is 00..99

MM : month (two digits are mandatory), range is 01..12

dd : day (two digits are mandatory) The range for

dd(day) depends either on the month and on the year it refers to. Available ranges are: (01..28) (01..29) (01..30) (01..31). Trying to enter an out of

range value will raise an ERROR message.

hh : hour (two digits are mandatory), range is 00..23

mm : minute (two digits are mandatory), range is 00..59

ss : seconds (two digits are mandatory), range is 00..59

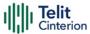

±zz : time zone (indicates the difference, expressed in quarter of an hour, between the local time and GMT; two digits are mandatory), range is -96...+96

Warning: any real-time clock settings will be lost if the set command is sent between a power on and a reboot/shutdown command (for example: AT#REBOOT, AT#FASTSHDN, AT#SHDN) and if the reboot occurs within 60 seconds from the power on.

#### AT+CCLK?

Read command returns the current setting **<time>** of the real-time clock, in the format:

#### +CCLK: <time>

The three last characters of <time>, i.e. the time zone information, are returned by AT+CCLK? only if the #NITZ URC 'extended' format has been enabled (see #NITZ).

#### ? AT+CCLK=?

Test command returns the **OK** result code.

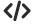

Set date and time:

AT+CCLK="02/09/07,22:30:00+00"

OK

Read date and time:

AT+CCLK?

+CCLK: "02/09/07,22:30:25"

OK

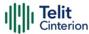

# **AT+CALA - Alarm Management**

This command is related to the alarm management.

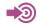

3GPP TS 27.007

| SIM Presence | Setting saved | Can be aborted | MAX timeout | SELINT |
|--------------|---------------|----------------|-------------|--------|
| Not required | Auto          | No             | -           | 2      |

# AT+CALA=<time>[,<n>[,<type>[,<text>[,<recurr>[,<silent>]]]]]

Set command stores in the internal Real Time Clock of the module an alarm time with respective settings.

It is possible to set up a recurrent alarm for one or more days in the week.

Currently just one alarm can be set.

Alarms are not supported after disconnecting from power. Coin cell are supported. In case of a power cut, alarm will be deleted and needs to be re-set.

When the RTC time reaches the alarm time then the alarm starts, the behavior of the module depends on the setting **<type>** and if the module was already ON at the moment when the alarm time had come.

| Name          | Туре   | Default | Description                                                                                                    |
|---------------|--------|---------|----------------------------------------------------------------------------------------------------|
| <time></time> | string | -       | current alarm time as quoted string in the format:                                                                |
|               |        |         | "yy/MM/dd,hh:mm:ss±zz"                                                                                            |
|               |        |         | Refer to +CCLK for the string meaning. Empty string (+CALA="") deletes the current alarm and resets all the +CALA |

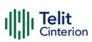

|                   |                    | parameters to the factory default configuration.  "hh:mm:ss±zz" string must be used only when issuing +CALA with parameter <recurr>.</recurr> |
|-------------------|--------------------|----------------------------------------------------------------------------------------------------|
| <n></n>           | integer 0          | index of the alarm                                                                                                    |
|                   | Value:             |                                                                                                    |
|                   | 0 : the only valu  | ue supported                                                                                                    |
| <type></type>     | integer 1          | alarm behavior type                                                                                                    |
|                   | Values:            |                                                                                                    |
|                   | 0 : reserved       |                                                                                                    |
|                   | ON/OFF b           | lle wakes up fully operative as if the putton has been pressed. If the module is N when the alarm times out, then it does                     |
|                   | 2÷8 : see Addit    | ional info section.                                                                                                    |
| <text></text>     | string -           | alarm code text string used in the URC +CALA. It has meaning only if <type> is equal to 2, 5 or 6.</type>                                     |
| <recurr></recurr> | string N/A         | sets a recurrent alarm for one or more days in the week in the following format:                                                              |
|                   |                    | "<17>[,<17>[, ]]"                                                                                                    |
|                   | Values:            |                                                                                                    |
|                   | 0 : all days in th | ne week                                                                                                    |
|                   | 1 : Monday         |                                                                                                    |
|                   | 2 : Tuesday        |                                                                                                    |
|                   | 3 : Wednesday      |                                                                                                    |
|                   | 4 : Thursday       |                                                                                                    |
|                   | 5 : Friday         |                                                                                                    |

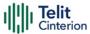

6 : Saturday

7 : Sunday

<silent> integer N/A indicates if the alarm is silent or not

Values:

0: the alarm is not silent

1 : the alarm is silent

#### Additional info:

### **▶▶** <type>=2

The module wakes up in "alarm mode" if at the alarm time it was powered OFF, otherwise it remains fully operative. In both cases the module issues an unsolicited code every 3 s:

#### +CALA: <text>

Where **<text>** is the **+CALA** optional parameter previously set.

The module keeps on sending the unsolicited code every 3 s until a **#WAKE** or **#SHDN** command is received or a 90 seconds timer expires. If the module is in "alarm mode" and it does not receive the **#WAKE** command within 90s then it shuts down.

## **▶** <type>=3

The module wakes up in "alarm mode" if at the alarm time it was powered OFF, otherwise it remains fully operative. In both cases the module starts playing the alarm tone on the selected path for the ringer (see command #SRP).

The module keeps on playing the alarm tone until a **#WAKE** or **#SHDN** command is received or a 90 s time-out occurs. If the device is in "alarm mode" and it does not receive the **#WAKE** command within 90s then it shuts down.

If alarm expires during a call alarm sound will stop when the call is disconnected.

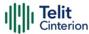

## **▶▶** <type>=4

The module wakes up in "alarm mode" if at the alarm time it was off, otherwise it remains fully operative. In both cases the module brings the alarm pin high, provided that one has been set (using #ALARMPIN or #GPIO) and keeps it in this state until a #WAKE or #SHDN command is received or a 90 seconds timer expires. If the device is in "alarm mode" and it does not receive the #WAKE command within 90s then it shuts down.

## **▶** <type>=5

The module will make both the actions as for <type>=2 and <type>=3.

### **▶** <type>=6

The module will make both the actions as for <type>=2 and <type>=4.

## **▶** <type>=7

The module will make both the actions as for <type>=3 and <type>=4.

# **▶** <type>=8

The module wakes up in "alarm mode" if at the alarm time it was off, otherwise it remains fully operative. In both cases the module sets high the RI output pin. The RI output pin remains high until next #WAKE issue or until a 90s timer expires. If the device is in "alarm mode" and it does not receive the #WAKE command within 90s. After that it shuts down.

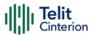

The "alarm mode" is indicated by hardware pin CTS to the ON status and DSR to the OFF status, while the "power saving" status is indicated by a CTS - OFF, DSR - OFF and USB\_VBUS - OFF status. The normal operating status is indicated by DSR - ON or USB VBUS - ON status.

During the "alarm mode" the device will not make any network scan and will not register to any network and therefore is not able to dial or receive any call or SMS.

The only commands that can be issued to the module in this state are the **#WAKE** and **#SHDN**, every other command must not be issued during this state.

## AT+CALA?

Read command returns the list of current active alarm settings in the device, in the following format:

[+CALA: <time>,<n>,<type>,[<text>],<recurr>,<silent>]

Note: on READ command <time> does not include the time zone.

## ? AT+CALA=?

Test command returns the list of supported index values, alarm types, maximum length of the text to be displayed in the URC **+CALA**, maximum length of **<recurr>** and supported **<silent>**s, in the format:

**+CALA:** (list of supported <**n**>s),(list of supported <**type**>s),<**tlength**>,<**rlength**>,(list of supported <**silent**>s)

Additional info:

| Name                | Type   | Default | Description                                 |
|---------------------|--------|---------|---------------------------------------------|
| <tlength></tlength> | string | -       | maximum length of < <b>text</b> > parameter |

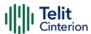

**</>>** AT+CALA="02/09/07,23:30:00+00" OK

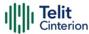

# **AT+CAPD - Postpone Alarm**

Set command postpones or dismisses a currently active alarm.

| SIM Presence | Setting saved    | Can be aborted | MAX timeout | SELINT |
|--------------|------------------|----------------|-------------|--------|
| Not required | Specific profile | No             | -           | 2      |

# → AT+CAPD=[<sec>]

#### Parameter:

| Name        | Туре    | Default    | Description                            |
|-------------|---------|------------|----------------------------------------|
| <sec></sec> | integer | 0          | time in seconds to postpone the alarm. |
|             | Values: |            |                                        |
|             | 0       | : alarm is | s dismissed                            |
|             | 1÷60    | : postpo   | ne time                                |

• Entering AT+CAPS= returns OK but has no effect.

# ? AT+CAPD=?

Test command reports the supported range of values for parameter <sec>.

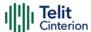

# **AT+CSDF - Setting Date Format**

This command sets the date format of the date information presented to the user.

| SIM Presence | Setting saved    | Can be aborted | MAX timeout | SELINT |
|--------------|------------------|----------------|-------------|--------|
| Not required | Specific profile | No             | -           | 2      |

# AT+CSDF=[<mode>[,<auxmode>]]

This command sets the date format of the date information presented to the user, which is specified by use of the <mode> parameter. The <mode> affects the date format on the phone display and doesn't affect the date format of the AT command serial interface, so it has no effect on our device.

The command also sets the date format of the TE-TA interface, which is specified by use of the **<auxmode>** parameter (i.e., the **<auxmode>** affects the **<time>** of **+CCLK** and **+CALA**).

| Name          | Type    | Default  | Description                |
|---------------|---------|----------|----------------------------|
| <mode></mode> | integer | 1        | phone display data format. |
|               | Values: |          |                            |
|               | 1 : [   | D-MMM-Y  | YYY                        |
|               | 2 : [   | D-MM-YY  |                            |
|               | 3 : N   | 1M/DD/YY |                            |
|               | 4 : D   | D/MM/YY  |                            |
|               | 5 : D   | D.MM.YY  |                            |
|               | 6 : Y   | YMMDD    |                            |
|               | 7 : Y   | Y-MM-DD  |                            |

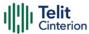

<auxmode> integer 1 TE-TA interface data format.

Values:

1 : yy/MM/dd

2 : yyyy/MM/dd

The <time> format of +CCLK and +CALA is:
"yy/MM/dd,hh:mm:ss+zz" when <auxmode>=1
"yyyy/MM/dd,hh:mm:ss+zz" when <auxmode>=2

If the parameters are omitted (AT+CSDF=), then this command sets the default value of <mode>.

#### AT+CSDF?

Read command reports the currently selected **<mode>** and **<auxmode>** in the format:

+CSDF: <mode>,<auxmode>

# ? AT+CSDF=?

Test command reports the supported range of values for parameters <mode> and <auxmode>.

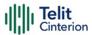

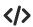

AT+CSDF? +CSDF: 1,1 OK

> AT+CCLK? +CCLK: "00/01/02,03:42:08+00" OK

• AT+CSDF=1,2 OK

> AT+CCLK? +CCLK: "2000/01/02,03:42:23+00" OK

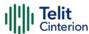

# **AT+CTZR - Time Zone Reporting**

This command enables and disables the time zone change event reporting.

| SIM Presence | Setting saved    | Can be aborted | MAX timeout | SELINT |
|--------------|------------------|----------------|-------------|--------|
| Not required | Specific profile | No             | -           | 2      |

## → AT+CTZR=<onoff>

Set command permits to enable/disable the time zone change event reporting.

If the reporting is enabled and whenever the time zone is changed, the MT returns the unsolicited result code:

#### +CTZV: <tz>

#### Parameter:

| Name            | Type                                                  | Default | Description                                          |
|-----------------|-------------------------------------------------------|---------|------------------------------------------------------|
| <onoff></onoff> | string                                                | 0       | enable/disable the time zone change event reporting. |
|                 | Values:  0 : Disable time zone change event reporting |         |                                                      |
|                 |                                                       |         |                                                      |
|                 | 1 : Enable time zone change event reporting           |         |                                                      |

#### Unsolicited field:

| Name      | Туре   | Description    |
|-----------|--------|----------------|
| <tz></tz> | string | New time zone. |

# AT+CTZR?

Read command reports the currently selected **<onoff>** in the format:

+CTZR: <onoff>

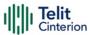

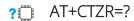

Test command reports the supported range of values for parameter <onoff>

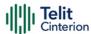

# **AT+CTZU - Automatic Time Zone Update**

Set command enables/disables the automatic time zone update via NITZ.

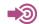

3GPP TS 27.007

| SIM Presence | Setting saved    | Can be aborted | MAX timeout | SELINT |
|--------------|------------------|----------------|-------------|--------|
| Required     | Specific profile | No             | -           | 2      |

# AT+CTZU=<onoff>

### Parameter:

| Name            | Туре    | Default | Description                                              |
|-----------------|---------|---------|----------------------------------------------------------|
| <onoff></onoff> | integer | 0       | enables/disables the automatic time zone update via NITZ |
|                 | Values: |         |                                                          |
|                 | 0 : d   | lisable |                                                          |
|                 | 1 : e   | nable   |                                                          |

- The command +CTZU is the ETSI standard equivalent of Telit custom command #NITZ (for the date and time update functionality).
- Despite of the name, the command +CTZU enables automatic update of the date and time set by +CCLK command (not only time zone). This happens when a Network Identity and Time Zone (NITZ) message is sent by the network.

  If the automatic date and time update functionality has been

If the automatic date and time update functionality has been enabled by +CTZU or #NITZ (or both), NITZ message will cause a date and time update.

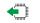

AT+CTZU?

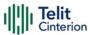

Read command reports the current setting of **<onoff>** in the format:

+CTZU: <onoff>

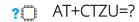

Test command returns the supported values of parameter <onoff>.

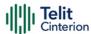

# **AT#NITZ - Network Identity and Time Zone**

This command handles Network Identity and Time Zone.

| SIM Presence | Setting saved | Can be aborted | MAX timeout | SELINT |
|--------------|---------------|----------------|-------------|--------|
| Required     | Other         | No             | -           | 2      |

# AT#NITZ=[<val>[,<mode>]]

Set command enables/disables the automatic date/time updating and the Full Network Name applying. It enables also the #NITZ URC in the format:

# #NITZ: <datetime>

and permits to change its format.

# Parameters:

| - arameter    |         |           |                                                                                                    |
|---------------|---------|-----------|----------------------------------------------------------------------------------------------------|
| Name          | Type    | Default   | Description                                                                                                    |
| <val></val>   | integer | 7         | identifies the functionalities to enable.  The <val> parameter is a sum of integer values, where every value corresponds to a functionality:</val> |
|               |         |           | <ul><li>1 - enables automatic date/time updating</li><li>2 - enables Full Network Name applying</li></ul>                                          |
|               |         |           | 4 - sets the <b>#NITZ</b> URC 'extended' format (see < <b>datetime</b> > below)                                                                    |
|               |         |           | 8 - sets the <b>#NITZ</b> URC 'extended' format with Daylight Saving Time (DST) support (see <datetime> below)</datetime>                          |
|               | Values: |           |                                                                                                    |
|               | 0       | : disable | es every functionality                                                                                                    |
|               | 1÷15    | : sum of  | integer values                                                                                                    |
| <mode></mode> | integer | 0         | enables/disables the <b>#NITZ</b> URC                                                                                                    |
|               | Values: |           |                                                                                                    |

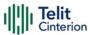

0 : disables the URC

1 : enables the URC

# Unsolicited field:

| Name                  | Type   | Description                                                                                                    |
|-----------------------|--------|----------------------------------------------------------------------------------------------------|
| <datetime></datetime> | string | string format depends on parameter < <b>val</b> >                                                                                      |
|                       |        | "yy/MM/dd,hh:mm:ss" - "basic' format, if <val> is in (03)  "yy/MM/dd,hh:mm:ss±zz" - 'extended' format, if <val> is in (47)</val></val> |
|                       |        | "yy/MM/dd,hh:mm:ss±zz,d" - 'extended' format with DST support, if <val> is in (815)</val>                                              |
|                       |        | For the meaning of the <datetime> subfields, please check +CCLK and #CCLK commands</datetime>                                          |

- If the DST information is not sent by the network, then the <datetime> parameter will have the format "yy/MM/dd,hh:mm:ss±zz".
- Date and time information can be sent by the network after GSM registration or after PS attach.

# ← AT#NITZ?

Read command reports whether

- automatic date/time updating
- Full Network Name applying
- #NITZ URC (as well as its format)are currently enabled or not in the format:

#NITZ: <val>,<mode>

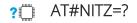

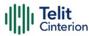

Test command returns supported values of parameters <**val**> and <**mode**>.

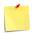

The command parameters are stored in two different profiles:

<val> must be valid for all AT instances, so its value is entered in Common profile (extended section).

<mode> must be valid only for the AT instance where it has been set, so its value is entered in Specific profile (extended section).

Use the #W[<n>] command to store the updated profiles in NVM.

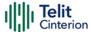

# AT#CCLK - Clock Management

The command is related to real time clock management.

| SIM Presence | Setting saved | Can be aborted | MAX timeout | SELINT |
|--------------|---------------|----------------|-------------|--------|
| Not required | Auto          | No             | -           | 2      |

# → AT#CCLK=<time>

Set command sets the real-time clock of the module.

### Parameter:

| Name          | Туре   | Default | Description                                                           |
|---------------|--------|---------|-----------------------------------------------------------------------|
| <time></time> | string | N/A     | Current time as quoted string in the format: "yy/MM/dd,hh:mm:ss±zz,d" |

Values: year (two last digits are mandatory), range is 00..99  $\bigvee$ : month (two digits are mandatory), range is 01..12 MM dd day (two digits are mandatory) The range for dd(day) depends either on the month and on the year, it refers to. Available ranges are: (01..28) (01..29) (01..30) (01..31). Trying to enter an out of range value will raise an ERROR message. hh : hour (two digits are mandatory), range is 00..23 : minute (two digits are mandatory), range is 00..59 seconds (two digits are mandatory), range is 00..59 SS : time zone (indicates the difference, expressed in  $\pm ZZ$ quarter of an hour, between the local time and GMT; two digits are mandatory), range is: -96..+96 d : number of hours added to the local TZ because of Daylight Saving Time (summertime) adjustment;

range is 0-2.

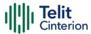

Warning: any real-time clock settings will be lost if the set command is sent between a power on and a reboot/shutdown command (for example: AT#REBOOT, AT#FASTSHDN, AT#SHDN) and if the reboot occurs within 60 seconds from the power on.

## AT#CCLK?

Read command returns the current setting of the real-time clock, in the format <time>.

If the time is set by the network but the DST information is missing, or the time is set by **+CCLK** command, then the **<time>** format is:

# "yy/MM/dd,hh:mm:ss±zz"

If the time is set by the network but the Daylight-Saving Time (DST) information is missing, or the time is set by +CCLK command, then the <time> format is:

"yy/MM/dd,hh:mm:ss±zz"

## AT#CCLK=?

Test command returns the **OK** result code.

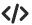

Set command:

AT#CCLK="02/09/07,22:30:00+04,1" OK

Read command:

AT#CCLK?

#CCLK: "02/09/07,22:30:25+04,1"

OK

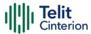

# AT#CCLKMODE - Clock Mode

This command allows to enable the local time or the UTC time.

| SIM Presence | Setting saved | Can be aborted | MAX timeout | SELINT |
|--------------|---------------|----------------|-------------|--------|
| Not required | Auto          | No             | _           | 2      |

# → AT#CCLKMODE=<mode>

Set command enables the local time or the UTC time in **+CCLK** and **#CCLK** commands and in **#NITZ** URC

### Parameter:

| Name          | Туре                                    | Default | Description        |  |  |
|---------------|-----------------------------------------|---------|--------------------|--|--|
| <mode></mode> | integer                                 | 0       | Time and date mode |  |  |
|               | Values:                                 |         |                    |  |  |
|               | 0 : Local time + local time zone offset |         |                    |  |  |
|               | 1 : UTC time + local time zone offset   |         |                    |  |  |

# ← AT#CCLKMODE?

Read command reports whether the local time or the UTC time is enabled, in the format:

#CCLKMODE: <mode>

# ? AT#CCLKMODE=?

Test command reports the supported range of values for parameter <mode>

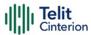

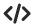

# Example of the two clock mode settings:

AT#CCLKMODE? #CCLKMODE: 0

OK

#NITZ: 13/03/05,15:20:33+04,0

AT+CCLK?

+CCLK: "13/03/05,15:20:37+04"

OK

AT#CCLKMODE=1

OK

AT+CCLK?

+CCLK: "13/03/05,14:20:45+04"

OK

AT#CCLKMODE? #CCLKMODE: 1

OK

#NITZ: 13/03/05,14:20:53+04,0

AT+CCLK?

+CCLK: "13/03/05,14:20:55+04"

OK

AT#CCLKMODE=0

OK

AT+CCLK?

+CCLK: "13/03/05,15:20:59+04"

OK

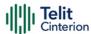

# AT#WAKE - Wake from Alarm Mode

Stop any alarm activity

| SIM Presence | Setting saved | Can be aborted | MAX timeout | SELINT |
|--------------|---------------|----------------|-------------|--------|
| Not required | No            | No             | -           | 2      |

# AT#WAKE=<opmode>

Execution command stops any eventually present alarm activity and, if the module is in alarm mode, it exits the alarm mode and enters the normal operating mode.

# Parameter:

| Name              | Туре    | Default | Description       |
|-------------------|---------|---------|-------------------|
| <opmode></opmode> | integer | 0       | operating<br>mode |

### Value:

0 : normal operating mode; the module exits the alarm mode and enters the normal operating mode, any alarm activity is stopped (e.g. alarm tone playing) and an OK result code is returned.

 If #WAKE=0 command is issued after an alarm has been set with +CALA command, but before the alarm has expired, it will answer OK but have no effect.

# AT#WAKE?

Read command returns the operating status of the device in the format:

#WAKE: <status>

where:

<status>

0 - normal operating mode

1 - alarm mode or normal operating mode with some alarm activity.

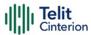

# ? AT#WAKE=?

Test command returns **OK** result code.

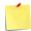

- 1 The alarm mode is indicated by status ON of hardware pin CTS and by status ON of pin DSR; the power saving status is indicated by a CTS OFF and DSR OFF status; the normal operating status is indicated by DSR ON.
- During the alarm mode the device will not make any network scan and will not register to any network and therefore is not able to dial or receive any call or SM, the only commands that can be issued to the MODULE in this state are the **#WAKE** and **#SHDN**, every other command must not be issued during this state.

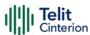

# **AT+CSTF - Setting Time Format**

Set command sets the time format of the time information presented to the user, which is specified by use of the <mode> parameter.

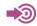

3GPP TS 27.007

| SIM Presence | Setting saved    | Can be aborted | MAX timeout | SELINT |
|--------------|------------------|----------------|-------------|--------|
| Not required | Specific profile | No             | -           | 2      |

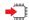

# AT+CSTF=[<mode>]

### Parameter:

| Name          | Туре    | Default               | Description                                                                                                    |  |  |  |
|---------------|---------|-----------------------|----------------------------------------------------------------------------------------------------|--|--|--|
| <mode></mode> | integer | 1                     | <mode> affects the time format on the<br/>phone display and doesn't affect the time<br/>format of the AT command serial interface,<br/>so it not actually not used</mode> |  |  |  |
|               | Values: |                       |                                                                                                    |  |  |  |
|               | 1 : [   | nh]:[mm]              | (24 hour clock)                                                                                                    |  |  |  |
|               | 2 : [l  | [hh]:[mm] (a.m./p.m.) |                                                                                                    |  |  |  |

• Entering AT+CSTF= returns OK but has no effect.

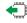

# AT+CSTF?

Read command reports the currently selected <mode> in the format:

+CSTF: <mode>.

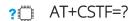

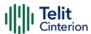

Test command reports the supported range of values for parameter <mode>.

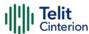

# AT+CALD - Delete Alarm

This command deletes an alarm in the ME.

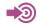

3GPP TS 27.007

| SIM Presence | Setting saved | Can be aborted | MAX timeout | SELINT |
|--------------|---------------|----------------|-------------|--------|
| Not required | No            | No             | -           | 2      |

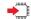

# AT+CALD=<n>

# Parameter:

| Name    | Type     | Default | Description |
|---------|----------|---------|-------------|
| <n></n> | integer  | N/A     | alarm index |
|         | Value:   |         |             |
|         | 0 : alar | m index |             |

# ? AT+CALD=?

Test command reports the range of supported values for < n > parameter.

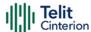

# 4.9 HW and Radio Control

# **AT#CBC - Battery and Charger Status**

This command returns the current Battery and Charger state.

| SIM Presence | Setting saved | Can be aborted | MAX timeout | SELINT |
|--------------|---------------|----------------|-------------|--------|
| Not required | Auto          | No             | -           | 2      |

# → AT#CBC

Execution command returns the current Battery and Charger state. The response is in the format:

# #CBC: <ChargerState>,<BatteryVoltage>

Additional info:

The response has its fields described below.

| Name                              | Type    | Default                 | Description                                                                                                    |
|-----------------------------------|---------|-------------------------|----------------------------------------------------------------------------------------------------|
| <chargerstate></chargerstate>     | integer | 0                       | Battery charger state                                                                                                    |
|                                   | Values: |                         |                                                                                                    |
|                                   | 0 : 0   | charger no              | ot connected                                                                                                    |
|                                   | 1 : 0   | charger co              | onnected and charging                                                                                                    |
|                                   |         | charger co<br>completed | onnected and charge                                                                                                    |
| <batteryvoltage></batteryvoltage> | integer | -                       | battery voltage in units of<br>10 mV: it is the real<br>battery voltage only if<br>charger is not connected;<br>if the charger is<br>connected this<br>value depends on the<br>charger voltage |

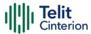

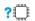

AT#CBC=?

Test command returns the **OK** result code.

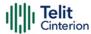

# **AT#TEMPCFG - Temperature Monitor Configuration**

Set command sets the temperature zones shown in Note section. Use **#TEMPMON** command to get the current internal temperature of the module.

| SIM Presence | Setting saved | Can be aborted | MAX timeout | SELINT |
|--------------|---------------|----------------|-------------|--------|
| Not required | Auto          | No             | -           | 2      |

AT#TEMPCFG=<etlz\_clr>,<etlz>,<etlz\_act\_in>,<otlz\_clr>,<otlz\_act\_in>,<otuz\_clr>,<otuz\_act\_in>,<etuz\_clr>,<etuz\_clr>,<etuz\_act\_in>,<

### Parameters:

| Name                        | Туре    | Default | Description                                                                                                    |
|-----------------------------|---------|---------|----------------------------------------------------------------------------------------------------|
| <etlz_clr></etlz_clr>       | integer | -       | extreme low zone temperature<br>threshold clear. It has only one valid<br>value: -273 Celsius degrees. See note. |
| <etlz></etlz>               | integer | -       | extreme low zone temperature<br>threshold. Default value -33 Celsius<br>degrees.                                 |
| <etlz_act_in></etlz_act_in> | integer | -       | extreme low zone action info. Default value 0.                                                                   |
| <otlz_clr></otlz_clr>       | integer | -       | operate low zone temperature<br>threshold clear. Default value -35<br>Celsius degrees.                           |
| <otlz></otlz>               | integer | -       | operate low zone temperature<br>threshold. Default value -28 Celsius<br>degrees.                                 |
| <otlz_act_in></otlz_act_in> | integer | -       | operate low zone action info. Default value 0.                                                                   |
| <otnz_clr></otnz_clr>       | integer | -       | operate normal zone temperature<br>threshold clear. Default value -30<br>Celsius degrees.                        |
| <otnz></otnz>               | integer | -       | operate normal zone temperature<br>threshold. Default value 95 Celsius<br>degrees.                               |

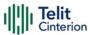

| <otnz_act_in></otnz_act_in> | integer - | operate normal zone action info.<br>Default value 0.                                                     |
|-----------------------------|-----------|----------------------------------------------------------------------------------------------------|
| <otuz_clr></otuz_clr>       | integer - | operate up zone temperature<br>threshold clear. Default value 93<br>Celsius degrees.                     |
| <otuz></otuz>               | integer - | operate up zone temperature<br>threshold. Default value 100 Celsius<br>degrees.                          |
| <otuz_act_in></otuz_act_in> | integer - | operate up zone action info. Default value 3.                                                            |
| <etuz_clr></etuz_clr>       | integer - | extreme up zone temperature<br>threshold clear. Default value 98<br>Celsius degrees.                     |
| <etuz></etuz>               | integer - | extreme up zone temperature<br>threshold. It has only one valid value:<br>528 Celsius degrees. See note. |
| <etuz_act_in></etuz_act_in> | integer - | extreme up zone action info. Default value 3.                                                            |

- The temperature correctly set are saved in a configuration file in the module file system.
- •tlz\_clr: extreme low zone threshold clear is enforced to have value of -273 Celsius degrees. Module does not operate in such temperature, but this value is logically set to define clearly 'thermal state' to temperatures below -40 Celsius degrees.
- etuz: extreme up zone threshold is enforced to have value of 528 °C. Module does not operate in such temperature, but this value is logically set to define clearly 'thermal state' to temperatures above 100 Celsius degrees.
- The user must not set <otnz\_act\_in>=5 (Operate normal zone). This comes to prevent setting "automatic shutdown" by mistake to the normal operating temperature range. Error will be received as a response:

# +CME ERROR: operation not supported

• Thermal mitigation is disabled automatically when using a laboratory test SIM.

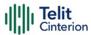

A SIM is a test SIM if it has an MCC of 001, 002, 003, 004, 005, 006, 007, 008, 009, 010, 011, 012.

# **AT#TEMPCFG?**

Read command reports the current parameter setting for **#TEMPCFG** command in the format:

#TEMPCFG:<etlz\_clr>,<etlz\_act\_in>,<otlz\_clr>,<otlz\_act\_in>,<otnz\_clr>,<otnz\_act\_in>,<otuz\_clr>,<etuz\_act\_in>,<etuz\_clr>,<etuz\_act\_in>,<etuz\_act\_in>,<etuz\_act\_in>

# ? AT#TEMPCFG=?

Test command reports the supported range values for parameters <**x\_clr**>,<**x>**, <**x\_act\_in**>, where "**x**" is substitute for **etlz**, **otlz**, **otnz**, **otuz**, **etuz**.

Values are:

#TEMPCFG: (-40-100),(-40-100),(0-5)

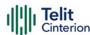

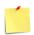

# Thermal mitigation mechanism

After setting new values, the mitigation algorithm operates with them if a power cycle or a **#REBOOT** command is executed. Thermal mitigation mechanism works like this:

the whole temperature scale is divided into 5 states (zones).
each measured temperature should belong to a state called the **current** state.

Each state is defined by the following fields:

| threshold     | upper temperature boundary of the state. Values are in          |
|---------------|-----------------------------------------------------------------|
|               | Celsius degrees.                                                |
| threshold_clr | lower temperature boundary of the state. Values are in          |
|               | Celsius degrees.                                                |
| action_in     | indicator that indicates if an action should be taken or not in |
|               | the <b>current state</b> .                                      |

action\_in can be none or mitigate, their values are shown in the table below.

| none | mitigate | mitigation action                                                         |
|------|----------|---------------------------------------------------------------------------|
| 0    |          | no mitigation                                                             |
|      | 1        | data throttling (reducing uplink baud rate)                               |
|      | 2        | TX back off (reducing MTPL - Max Tx Power Limit)                          |
|      | 3        | emergency calls only                                                      |
|      | 4        | RF OFF. RX and TX circuits automatically disabled (using <b>+CFUN=4</b> ) |
|      | 5        | automatic shutdown. Module is powered OFF                                 |

When temperature exceeds the **current state threshold**, the thermal mitigation algorithm searches the next state when this temperature is **lower** than **threshold**. After it finds it, the **current state** is updated to that **state** and then it checks whether **action** is **mitigate**. If yes, then it activates the mitigation according to the **action\_in** of the **current state**.

When temperature decreases below **threshold\_clr** then it does the same algorithm as above, but in the opposite direction. It searches the next state when this temperature is greater than **threshold\_clr**, updates the **current state** to that state, and activates mitigation as described above.

In the state definitions there are the following two rules: rule 1: overlap between 2 adjacent states of at least 2 Celsius degrees, i.e.:

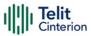

thr of state(x) - thr\_clr of state(x+1)  $\geq$  2

rule 2: every state shall have free temperature range which has no part in any overlap range. This range should be at least 2 Celsius degrees, i.e.: thre\_clr state(x+2) - thre state(x) >= 2

Rule 1 comes to ensure hysteresis in the transition between two states. Rule 2 comes to ensure a minimum range for a stable state.

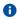

Referring to the figure below:

State 0 is Extreme low zone

State 1 is Operate low zone

State 2 is Operate normal zone

State 3 is Operate up zone

State 4 is Extreme up zone

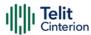

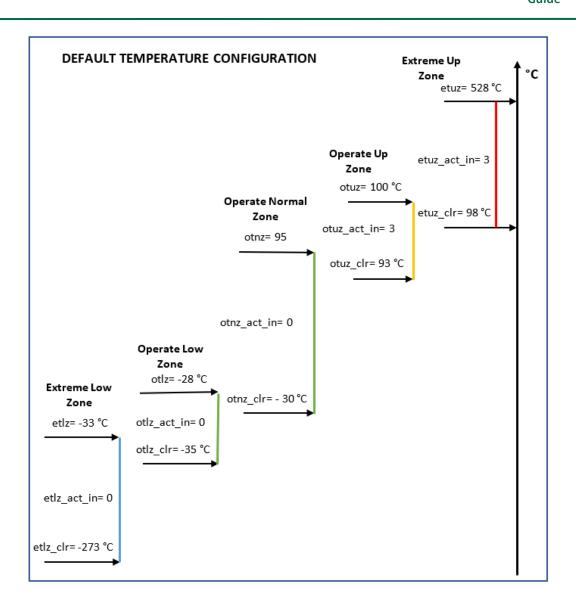

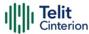

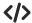

• AT#TEMPCFG= -273,-33,3,-35,-28,2,-30,80,0,78,90,3,88,528,3 OK

Rules 1 and 2 are respected.

| zone                | thr_clr | thr | action_in              |
|---------------------|---------|-----|------------------------|
| Extreme low zone    | -273    | -33 | 3: emergency call only |
| Operate low zone    | -35     | -28 | 2: TX back off         |
| Operate normal zone | -30     | 80  | 0: no mitigation       |
| Operate up zone     | 78      | 90  | 3: emergency call only |
| Extreme up zone     | 88      | 528 | 3: emergency call only |

• AT#TEMPCFG=-273,-33,3,-35,-28,2,-30,**80**,0,**79**,90,3,88,528,3 +CME ERROR: operation not supported

Rule 1 is not respected:

(thr of Operate normal zone) - (thr\_clr of Operate up zone) = 1 < 2

| zone                | thr_clr | thr | action_in              |
|---------------------|---------|-----|------------------------|
| Extreme low zone    | -273    | -33 | 3: emergency call only |
| Operate low zone    | -35     | -28 | 2: TX back off         |
| Operate normal zone | -30     | 80  | 0: no mitigation       |
| Operate up zone     | 79      | 90  | 3: emergency call only |
| Extreme up zone     | 88      | 528 | 3: emergency call only |

• AT#TEMPCFG=-273,-33,3,-35,-28,2,-30,80,0,78,90,3,81,528,3 +CME ERROR: operation not supported

Rule 2 is not respected:

(thr\_clr of Extreme up zone) - (thr of Operate normal zone) = 1 < 2

| zone                | thr_clr | thr | action_in              |
|---------------------|---------|-----|------------------------|
| Extreme low zone    | -273    | -33 | 3: emergency call only |
| Operate low zone    | -35     | -28 | 2: TX back off         |
| Operate normal zone | -30     | 80  | 0: no mitigation       |
| Operate up zone     | 78      | 90  | 3: emergency call only |

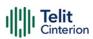

Extreme up zone 81 528 3: emergency call only

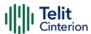

# **AT#GPIO - General Purpose Input/Output Pin Control**

Set the value of the general-purpose input/output GPIO pins.

| SIM Presence | Setting saved | Can be aborted | MAX timeout | SELINT |
|--------------|---------------|----------------|-------------|--------|
| Not required | Other         | No             | -           | 2      |

# AT#GPIO=[<pin>,<mode>[,<dir>[,<save>]]]

Execution command sets the value of the general purpose GPIO pin.

# Parameters:

| Name          | Туре    | Default   | Description                                                                                                    |  |
|---------------|---------|-----------|----------------------------------------------------------------------------------------------------|--|
| <pin></pin>   | integer | N/A       | GPIO pin number. The supported range goes from 1 to Max value that is hardware dependent. Use AT#GPIO=? test command to know Max value. |  |
|               | Value:  |           |                                                                                                    |  |
|               | 1÷Max   | : GPIC    | pin identifier                                                                                                    |  |
| <mode></mode> | integer | 0         | sets GPIO pin configuration, its action depends on < <b>dir</b> > value. Refer to Additional info sections.                             |  |
|               | Value:  |           |                                                                                                    |  |
|               | 0÷4 :   | mode ic   | lentifier                                                                                                    |  |
| <dir></dir>   | integer | 0         | sets the GPIO pin in input, output, or alternate functions. Refer to Additional info sections.                                          |  |
|               | Values: |           |                                                                                                    |  |
|               | 0       | : pin set | as input                                                                                                    |  |
|               | 1       | : pin set | set as output                                                                                                    |  |
|               | 2÷10    | : pin set | in alternate functions.                                                                                                    |  |

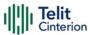

## Values:

0 : GPIO pin configuration is not saved

1 : GPIO pin configuration is saved

# Additional info:

This table shows the GPIOs configurations set by **dir**=0 and **mode** values ranging from 0 to 4.

# AT#GPIO=<pin>,<mode>,0

| <mode></mode>                        | Description                                                                     |  |
|--------------------------------------|---------------------------------------------------------------------------------|--|
| 0                                    | Set INPUT, any internal pull up/pull down removed.                              |  |
| 1                                    | Set INPUT, any internal pull up/pull down removed.                              |  |
| 2                                    | Read mode, <b><dir></dir></b> can be omitted, see Additional info section below |  |
| 3 Set INPUT, and internal pull up.   |                                                                                 |  |
| 4 Set INPUT, and internal pull down. |                                                                                 |  |

This table shows the GPIOs configurations set by <dir>=1 and <mode> values ranging from 0 to 4.

# AT#GPIO=<pin>,<mode>,1

| <mode></mode>                   | Description                                                              |  |  |
|---------------------------------|--------------------------------------------------------------------------|--|--|
| 0                               | Set OUTPUT, and GPIO logical value to zero (Low).                        |  |  |
| 1                               | Set OUTPUT, and GPIO logical value to one (High).                        |  |  |
| 2                               | Read mode, <dir> can be omitted, see Additional info section below</dir> |  |  |
| 3                               | <mode> has no meaning.</mode>                                            |  |  |
| 4 <mode> has no meaning.</mode> |                                                                          |  |  |

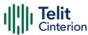

<mode>=2 selects the read mode. In read mode, <dir> can be omitted.

AT#GPIO=<pin>,2

| Name          | Туре    | Default | Description                                                                                                    |
|---------------|---------|---------|----------------------------------------------------------------------------------------------------|
| <stat></stat> | integer | -       | the parameter can be: logic value read from pin GPIO <pin> in the case the pin <dir> is set to input.</dir></pin>                        |
|               |         |         | logic value present in output of the pin GPIO <pin> in the case the pin <dir> is currently set to output.</dir></pin>                    |
|               |         |         | no meaning value for the pin GPIO <pin> in the case the pin &lt;<b>dir</b>&gt; is set to alternate function or tristate pull down.</pin> |

<dir> values from 2 to 9 select an alternate function ranging respectively from ALT1 to ALT5. <mode> must be set to 0 or 1 when an alternate function is selected. The table shows the relationship between ALTx, <dir> and the name of the associated function.

# AT#GPIO=<pin>,0,<dir>

| ALTx                  | Functions names (between quotes) associated to ALTx                                                                                                    |  |  |
|-----------------------|----------------------------------------------------------------------------------------------------|--|--|
| ALT1 ( <dir>=2)</dir> | #GPIO maps "STAT_LED" on: GPIO_01 for ME910C1 and NE910C1 families: AT#GPIO=1,0,2 GPIO_08 for ML865C1 family: AT#GPIO=8,0,2 see #SLED to configure the STAT_LED GPIO_x behavior. |  |  |
| ALT2 ( <dir>=3)</dir> | #GPIO or #ALARMPIN can map "ALARM" on one of the available GPIO. Example: AT#GPIO= <pin>,0,3</pin>                                                                               |  |  |

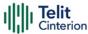

| ALT3 ( <dir>=4)</dir>      | #GPIO maps "TEMPMON" on one of the available GPIO. Example: AT#GPIO= <pin>,0,4</pin>                                                |
|----------------------------|----------------------------------------------------------------------------------------------------|
| ALT4 ( <dir>=5)</dir>      | Reserved                                                                                                    |
| ALT5 ( <dir>=6)</dir>      | Reserved                                                                                                    |
| ALT6 ( <dir>=7)</dir>      | #GPIO maps "FASTSHDN" on one of the available GPIO. Example: AT#GPIO=4,0,7                                                          |
| ALT7 ( <dir>=8)</dir>      | Reserved                                                                                                    |
| ALT8 ( <dir>=9)</dir>      | Reserved                                                                                                    |
| ALT9 ( <dir>=10)</dir>     | Reserved                                                                                                    |
| ALT10<br>( <dir>=11)</dir> | Reserved                                                                                                    |
| ALT11<br>( <dir>=12)</dir> | Dying Gasp feature: This feature can be set only by <b>#DGEN</b> . <b>#GPIO</b> can only read if a pin is connected to this feature |

• While using the pins in the alternate function, the GPIO read/write access to that pin is not accessible and must be avoided.

# AT#GPIO?

Read command reports, for any GPIO pin, a row showing the current parameters values. Row one shows GPIO pin one, row two shows GPIO pin two, and so on.

#GPIO: <dir>,<stat><CR><LF> #GPIO: <dir>,<stat><CR><LF>

If GPIO was previously set to <mode>= 3 or 4, the format of the returned message is:

#GPIO:<dir>,<stat>,<mode><CR><LF> #GPIO:<dir>,<stat>,<mode><CR><LF>

...

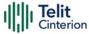

# ? AT#GPIO=?

Test command reports the supported range of values of the command parameters <pin>, <mode>, <dir>, and <save>.

# Check the available values ranges AT#GPIO=? #GPIO: (1-6),(0-4),(0-1),(0,1) OK Set GPIO\_3 in output, and set logical value HIGH AT#GPIO=3,1,1 OK Set GPIO\_4 as output, value HIGH a save setting AT#GPIO=4,1,1,1 #GPIO: 1,0 OK

# Report GPIO\_3 state

AT#GPIO=3,2 #GPIO: 1,1 OK

### Read command

AT#GPIO?
#GPIO: 1,1 GPIO\_1 is output, value is HIGH
#GPIO: 0,0
#GPIO: 0,0
#GPIO: 0,1 GPIO\_5 is input, value is HIGH
#GPIO: 1,0
OK

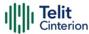

# **AT#ALARMPIN - Alarm Pin Configuration**

This command allows to configure the ALARM Pin.

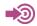

[1] Hardware Design Guide of the used module

| SIM Presence | Setting saved | Can be aborted | MAX timeout | SELINT |
|--------------|---------------|----------------|-------------|--------|
| Not required | Auto          | No             | -           | 2      |

# ◆ AT#ALARMPIN=<pin>

Set command allows to set a GPIO pin as ALARM pin.

Configuring a GPIO pin as ALARM pin is equivalent to setting it up with the ALT2 alternate function. Therefore, a GPIO pin can be configured as ALARM pin also through the **#GPIO** command. To have information on GPIO pins refer to document [1].

### Parameter:

| Name        | Type    | Default | Description                                                                                                    |  |
|-------------|---------|---------|----------------------------------------------------------------------------------------------------|--|
| <pin></pin> | integer | 0       | GPIO pin number.  Max is the number of GPIO pins provided by the module. For information on the available GPIO pins use the test command. |  |
|             | Values: |         |                                                                                                    |  |
|             | 0       | : no Al | ALARM pin set                                                                                                    |  |
|             | 1÷Max   | : GPIC  | GPIO pin number                                                                                                    |  |

# **AT#ALARMPIN?**

Read command returns the current value of the parameter < pin > in the format:

#ALARMPIN: <pin>

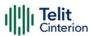

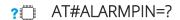

Test command returns the supported values of parameter <pin>.

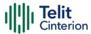

# AT#SLED - STAT\_LED GPIO Setting

The command configures the behavior of the STAT\_LED GPIO.

| SIM Presence | Setting saved | Can be aborted | MAX timeout | SELINT |
|--------------|---------------|----------------|-------------|--------|
| Not required | Other         | No             | -           | 2      |

# AT#SLED=<mode>[,<onDuration>[,<offDuration>]]

Set command sets the STAT\_LED GPIO behavior. The GPIO pin, so configured, gives information on the module registration status. To configure a GPIO pin as STAT\_LED GPIO, the user must enter AT#GPIO=x,0,2 command to set the GPIO\_x pin as ALT1 alternate function. At the next power ON, the GPIO pin is low until the control reads the saved setting in NVM and configures the GPIO\_x as STAT\_LED GPIO. Not all GPIOs can be configured as STAT\_LED pin. See #GPIO description to know the available GPIOs for this function.

### Parameters:

| - arameters.  |         |                                                                                                    |                                     |  |
|---------------|---------|----------------------------------------------------------------------------------------------------|-------------------------------------|--|
| Name          | Туре    | Default                                                                                                    | Description                         |  |
| <mode></mode> | integer | 2                                                                                                    | defines the STAT_LED GPIO behavior. |  |
|               | Values: |                                                                                                    |                                     |  |
|               | 0 : GF  | PIO tied lov                                                                                                    | V                                   |  |
|               | 1 : GF  | GPIO tied high                                                                                                    |                                     |  |
|               |         | GPIO is handled with specific timings. See<br>Additional info section                                                       |                                     |  |
|               | ре      | GPIO is turned ON/OFF alternatively, with period defined by the sum <onduration> + <offduration></offduration></onduration> |                                     |  |
|               |         | GPIO is handled with specific timings. See<br>Additional info section                                                       |                                     |  |
|               | 5 : sta | status led disabled                                                                                                    |                                     |  |
|               |         |                                                                                                    |                                     |  |

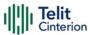

<mode>=3

Value:

1÷100 : in tenth of seconds

### Additional info:

<mode>=2, the timings of STAT\_LED GPIO are:

not registered: always ON registered in idle: blinking 1 s ON and 2 s OFF registered in idle with power saving: blinking time depends on network condition to minimize power consumption

<mode>=4, the timings of STAT\_LED GPIO are:

not registered: blinking 0,5 s ON and 0,5 s OFF registered in idle: blinking 300 ms ON and 2,7 s OFF registered in idle with power saving: blinking time depends on network condition to minimize power consumption

# ← AT#SLED?

Read command returns the STAT\_LED GPIO current setting, in the format: #SLED: <mode>,<onDuration>,<offDuration>

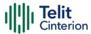

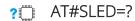

Test command returns the range of available values for parameters <mode>, <onDuration> and <offDuration>.

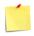

The setting is saved using the **#SLEDSAV** command.

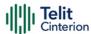

# AT#SLEDSAV - Save STAT\_LED GPIO Setting

This command allows to save the current **STAT\_LED** GPIO setting.

| SIM Presence | Setting saved | Can be aborted | MAX timeout | SELINT |
|--------------|---------------|----------------|-------------|--------|
| Not required | No            | No             | -           | 2      |

# AT#SLEDSAV

Execution command saves the **STAT\_LED** GPIO setting in NVM.

# ?□

# AT#SLEDSAV=?

Test command returns **OK** result code.

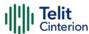

# AT#ADC - Read Analog/Digital Converter Input

This command returns the current voltage value of the specified ADC inputs, expressed in mV.

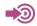

[1] Hardware Design Guide of the used module

| SIM Presence | Setting saved | Can be aborted | MAX timeout | SELINT |
|--------------|---------------|----------------|-------------|--------|
| Not required | No            | No             | -           | 2      |

# **—**

# AT#ADC=[<adc>,<mode>[,<dir>]]

Execution command reads selected **<adc>** pin voltage, converts it by baseband internal ADC and prints outs the result as shown in Additional info section.

### Parameters:

| Name          | Туре                | Default | Description                                                 |
|---------------|---------------------|---------|-------------------------------------------------------------|
| <adc></adc>   | integer             | 1       | index of input pin                                          |
|               | Value:              |         |                                                             |
|               | 1÷n :               |         | n index. For the number of available ADCs<br>ument [1]      |
| <mode></mode> | integer             | 2       | required action                                             |
|               | Value:              |         |                                                             |
|               | 2 : query ADC value |         |                                                             |
| <dir></dir>   | integer             | 0       | direction. Its interpretation is currently not implemented. |
|               | Value:              |         |                                                             |
|               | 0 : no effect       |         |                                                             |

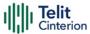

#### Additional info:

Format of the message printed out by the execution command: #ADC:<value>

| Nar                                                                                             | me  | Type    | Default | Description                  |
|-------------------------------------------------------------------------------------------------|-----|---------|---------|------------------------------|
| <ad< th=""><th>lc&gt;</th><th>integer</th><th>-</th><th>pin voltage expressed in mV.</th></ad<> | lc> | integer | -       | pin voltage expressed in mV. |

• The command returns the last valid measure.

## AT#ADC?

Read command reports all pins input voltage in the format:

#ADC:<value>[<CR><LF>#ADC:<value>[...]]

## ? AT#ADC=?

Test command reports the supported range of values of the command parameters <adc>, <mode> and <dir>.

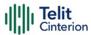

# **AT#V24CFG - V24 Output Pins Configuration**

This command sets the AT commands serial port interface output pins mode.

| SIM Presence | Setting saved | Can be aborted | MAX timeout | SELINT |
|--------------|---------------|----------------|-------------|--------|
| Not required | No            | No             | -           | 2      |

# AT#V24CFG=<pin>,<mode>

Set command sets the AT commands serial port interface output pins mode.

#### Parameters:

| Name          | Туре                                                                                           | Default      | Description                                          |  |  |
|---------------|------------------------------------------------------------------------------------------------|--------------|------------------------------------------------------|--|--|
| <pin></pin>   | integer                                                                                        | 0            | AT commands serial port interface hardware pin       |  |  |
|               | Values:                                                                                        |              |                                                      |  |  |
|               | 0 : DCI                                                                                        | rier Detect) |                                                      |  |  |
|               | 1 : CTS (Clear To Send)                                                                        |              |                                                      |  |  |
|               | 2 : RI (Ring Indicator)                                                                        |              |                                                      |  |  |
|               | 3 : DSF                                                                                        | R (Data Set  | Ready)                                               |  |  |
| <mode></mode> | integer                                                                                        | 0            | AT commands serial port interface hardware pins mode |  |  |
|               | Values:                                                                                        |              |                                                      |  |  |
|               | 0 : AT commands serial port mode: the V24 pins are controlled by the serial port device driver |              |                                                      |  |  |
|               | 1 : GPIO mode: the V24 output pins can be manage through the AT#V24 command                    |              |                                                      |  |  |

**1** Changing V24 pins configuration may affect the cellular module functionality set through **+CFUN**.

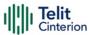

### AT#V24CFG?

Read command returns the current configuration for all the pins (both output and input) in the format:

#V24CFG: <pin1>,<mode1>[<CR><LF><CR><LF>

#V24CFG: <pin2>,<mode2>[...]]

### ? AT#V24CFG=?

Test command reports supported range of values for parameters <pin>, and <mode>.

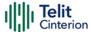

# AT#V24 - V24 Output Pins Control

This command sets the state of the output pins of the AT commands serial port interface.

| SIM Presence | Setting saved | Can be aborted | MAX timeout | SELINT |
|--------------|---------------|----------------|-------------|--------|
| Not required | No            | No             | -           | 2      |

# → AT#V24=<pin>[,<state>]

Set command sets the AT commands serial port interface output pins state.

#### Parameters:

| Name            | Type    | Default      | Description                                                                                                    |
|-----------------|---------|--------------|----------------------------------------------------------------------------------------------------|
| <pin></pin>     | integer | 0            | AT commands serial port interface hardware pin:                                                                          |
|                 | Values: |              |                                                                                                    |
|                 | 0 : [   | DCD (Data    | Carrier Detect)                                                                                                    |
|                 | 1 : (   | CTS (Clear   | To Send)                                                                                                    |
|                 | 2 : F   | RI (Ring Ind | dicator)                                                                                                    |
|                 | 3 : [   | OSR (Data    | Set Ready)                                                                                                    |
| <state></state> | integer | 0            | State of AT commands serial port interface output hardware pins (0, 1, 2, 3) when pins are in GPIO mode (see AT#V24CFG): |
|                 | Values: |              |                                                                                                    |
|                 | 0 : L   | ow state     |                                                                                                    |
|                 | 1 : 1   | High state   |                                                                                                    |

• If <state> is omitted the command returns the actual state of the pin <pin>.

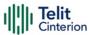

### ← AT#V24?

Read command returns actual state for all the pins (either output and input) in the format:

#V24: <pin1>,<state1>[<CR><LF> #V24: <pin2>,<state2>[...]]

### ? AT#V24=?

Test command returns the supported values of parameters <pin> and <state>.

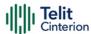

# AT#I2CWR - Write to I2C

This command is used to send data to an I2C peripheral connected to module.

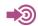

[1] Hardware Design Guide of the used module

| SIM Presence | Setting saved | Can be aborted | MAX timeout | SELINT |
|--------------|---------------|----------------|-------------|--------|
| Not required | No            | No             | -           | 2      |

## AT#I2CWR=<sdaPin>,<sclPin>,<deviceId>,<registerId>,<len>

Execution command sends data to an I2C peripheral connected to module GPIOs. After the writing activity has been accomplished, the GPIOs will not be restored to the original setting. Use **#GPIO** command to see the status of the used GPIOs. To have information on GPIO pins refer to document [1].

#### Parameters:

| Name                      | Type    | Default | Description                                                                                                    |
|---------------------------|---------|---------|----------------------------------------------------------------------------------------------------|
| Name                      | Турс    | Delault | Description                                                                                                    |
| <sdapin></sdapin>         | integer | -       | GPIO number for SDA. To know the range use <b>#I2CWR</b> test command.                                                                                                    |
| <sclpin></sclpin>         | integer | -       | GPIO number for SCL. To know the range use <b>#I2CWR</b> test command.                                                                                                    |
| <deviceid></deviceid>     | hex     | N/A     | address of the I2C device (7 bits). The Least Significant Bit is used for read/write command, but in this #I2CWR implementation, it doesn't matter if the LSB is set to 0 or 1.  Address must be written in hexadecimal form without 0x.  10 bit address is also supported. |
|                           | Value:  |         |                                                                                                    |
|                           | 0÷3FF   | : addre | essing range extended to 10 bit                                                                                                    |
| <registerid></registerid> | hex     | N/A     | register to write data to                                                                                                    |

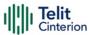

Value:

0÷FF : value must be written in hexadecimal form

without 0x

<le>> integer N/A number of data to send

Value:

1÷254 : number of data to send

#### Additional info:

After entering the command, the module returns the prompt ">" and waits for the data to send. To complete the operation, send Ctrl-Z char (0x1A hex); to exit without writing the message send ESC char (0x1B hex). Data must be written in hexadecimal form.

If data are successfully sent, the response is **OK**, otherwise an error code is reported.

## ? AT#I2CWR=?

Test command returns the range of available values for parameters <sdaPin>, <sclPin>, <deviceId>, <registerId>, <len>.

**</>** 

Set GPIO\_2 as SDA, and GPIO\_3 as SCL. Device I2C address is 0x20; 0x10 is the address of the first register where to write I2C data; 14 data bytes will be written starting from register 0x10.

AT#I2CWR=2,3,20,10,14 > 00112233445566778899AABBCCDD<ctrl-z> OK

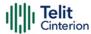

# AT#I2CRD - Read from I2C

This command is used to read data from an I2C peripheral connected to module.

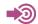

[1] Hardware Design Guide of the used module

| SIM Presence | Setting saved | Can be aborted | MAX timeout | SELINT |
|--------------|---------------|----------------|-------------|--------|
| Not required | No            | No             | -           | 2      |

## AT#I2CRD=<sdaPin>,<sclPin>,<deviceId>,<registerId>,<len>

Execution command reads data from an I2C peripheral connected to module GPIOs. After the reading activity has been accomplished, the GPIOs will not be restored to the original setting. Use **#GPIO** command to see the status of the used GPIOs. To have information on GPIO pins refer to document [1].

#### Parameters:

| Name                      | Type    | Default | Description                                                                                                    |
|---------------------------|---------|---------|----------------------------------------------------------------------------------------------------|
| <sdapin></sdapin>         | integer | -       | GPIO number for SDA. To know the range use <b>#I2CRD</b> test command.                                                                                                    |
| <sclpin></sclpin>         | integer | -       | GPIO number for SCL. To know the range use <b>#I2CRD</b> test command.                                                                                                    |
| <deviceid></deviceid>     | hex     | N/A     | address of the I2C device (7 bits). The Least Significant Bit is used for read/write command, but in this #I2CRD implementation, it does not matter if the LSB is set to 0 or 1.  Address must be written in hexadecimal form without 0x.  10 bit address is also supported |
|                           | Value:  |         |                                                                                                    |
|                           | 0÷3FF   | : addre | essing range extended to 10 bit                                                                                                    |
| <registerid></registerid> | hex     | N/A     | Register to read data from                                                                                                    |

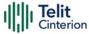

Value:

0÷FE : value must be written in hexadecimal form

without 0x

<len>

integer N/A

Number of data to receive

- Data Read from I2C will be dumped in

hexadecimal format

- If data requested are more than data available in the device, dummy data (normally 0x00 or 0xff) will be dumped

Value:

1÷254 : number of data to receive

## ? AT#I2CRD=?

Test command returns the range of available values for parameters <sdaPin>, <sclPin>, <deviceId>, <registerId>, <len>.

**</>** 

Read 12 bytes from I2C device with address 0x20, starting from register address 0x10. SDA is mapped on GPIO\_02, SCL is mapped on GPIO\_03.

AT#I2CRD=2,3,20,10,12

#I2CRD: 00112233445566778899AABBCC

OK

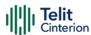

# AT#I2CCF - Combined Format for I2C Writing and Reading

This command is used to write and read data to/from an I2C device using the I2C Combined Format. The module acts as an I2C master.

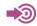

[1] Hardware Design Guide of the used module

| SIM Presence | Setting saved | Can be aborted | MAX timeout | SELINT |
|--------------|---------------|----------------|-------------|--------|
| Not required | Auto          | No             | -           | 2      |

## **—**

## AT#I2CCF=<sdaPin>,<sclPin>,<deviceId>,<lenwr>,<lenrd>

The module, as master, transmits data to the slave and then, reads data from it through two GPIOs. Transfer direction is changed when writing section is ended. After the write/read activity has been accomplished, the GPIOs will not be restored to the original setting. Use **#GPIO** command to see the status of the used GPIOs. To have information on GPIO pins refer to document [1].

#### Parameters:

| Name                  | Type    | Default | Description                                                                                                    |
|-----------------------|---------|---------|----------------------------------------------------------------------------------------------------|
| <sdapin></sdapin>     | integer | -       | GPIO number for SDA. To know the range use #I2CCF test command.                                                                                                    |
| <sclpin></sclpin>     | integer | -       | GPIO number for SCL. To know the range use #I2CCF test command.                                                                                                    |
| <deviceid></deviceid> | hex     | N/A     | address of the I2C device (7 bits). The Least Significant Bit is used for read/write command, but in this #I2CCF implementation, it does not matter if the LSB is set to 0 or to 1. |
|                       |         |         | Address must be written in hexadecimal form without 0x.  10 bit address is also supported.                                                                                          |
|                       | Value:  |         | To bit dadi ess is diso supported.                                                                                                    |
|                       | 0÷3FF   | : addre | essing range extended to 10 bit                                                                                                    |

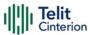

<lenwr> integer N/A number of data to write.

Value:

0÷254 : number of data to write.

<lenrd> integer N/A number of data to read.

Value:

0÷254 : number of data to read.

#### Additional info:

After entering the command, and if <lenwr> > 0, the module returns the prompt ">" and waits for the data to send. To complete the operation enter Ctrl-Z char (0x1A hex); to exit without writing the message enter ESC char (0x1B hex).

Data must be written in hexadecimal form without 0x.

If data are successfully sent, the response is **OK**, otherwise an error code is reported.

## ? AT#I2CCF=?

Test command returns the range of available values for parameters <sdaPin>, <sclPin>, <deviceId>, <lenwr>, <lenrd>.

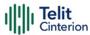

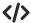

• Set GPIO\_2 as SDA, GPIO\_3 as SCL; Device I2C address is 0x20; First is send data 0x0a; after a "RESTART", 4 data bytes are read.

AT#I2CCF=2,3,20,1,4 >0a<ctrl-z> #I2CCF: abcdef12 OK

The sequence is the following: START - 0x20- 0x0a -RESTART - 0X21 - data read 1 -...- data read 4 -STOP

• Set GPIO\_2 as SDA, GPIO\_3 as SCL; Device I2C address is 0x20; read data:

AT#I2CCF=2,3,20,0,2 #I2CCF: abcd OK

The sequence is the following: START - 0x21- - data read 1 - data read 2 - STOP

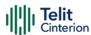

# **AT#TEMPMON - Temperature Monitor**

This command is used to retrieve internal temperature information of the module.

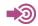

[1] Hardware Design Guide of the used module

| SIM Presence | Setting saved | Can be aborted | MAX timeout | SELINT |
|--------------|---------------|----------------|-------------|--------|
| Not required | Auto          | No             | -           | 2      |

## AT#TEMPMON=<mod>[,<urcMode>[,<action>[,<hystTime>[,<GPIO>]]]]

Set command sets the internal temperature monitoring mode of the module, reads it, and enables/disables/triggers the presentation of the temperature monitoring message, that can be respectively an URC or an intermediate message according to the selected mode.

### #TEMPMEAS: <level>,<value>

The temperature monitoring message parameters are described in the Unsolicited fields section.

#### Parameters:

| Name                | Type                                                                      | Default                                                                                                    | Description                             |  |  |  |
|---------------------|---------------------------------------------------------------------------|----------------------------------------------------------------------------------------------------|-----------------------------------------|--|--|--|
| <mod></mod>         | integer                                                                   | 0                                                                                                    | select the temperature monitoring mode. |  |  |  |
|                     | Values:                                                                   |                                                                                                    |                                         |  |  |  |
|                     | 0 : only if <mod>=0 optional parameters of the command have meaning</mod> |                                                                                                    |                                         |  |  |  |
|                     | temp                                                                      | 1 : triggers the measurement of the module internal temperature, reporting the result using the format shown above |                                         |  |  |  |
| <urcmode></urcmode> | integer                                                                   | nteger 0 URC presentation mode                                                                                     |                                         |  |  |  |
|                     | Values:                                                                   |                                                                                                    |                                         |  |  |  |

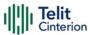

0 : disables the presentation of the temperature monitoring URC.

1 : enables the presentation of the temperature monitoring URC, whenever the module internal temperature reaches either operating or extreme levels.

| <action></action> | integer | 0 | sum of integers, each representing the action to be done whenever |
|-------------------|---------|---|-------------------------------------------------------------------|
|                   |         |   | the module internal temperature                                   |
|                   |         |   | reaches either operating or                                       |

#### Values:

0 : no action

1 : (01) activating of thermal mitigation according to thermal configuration file, see #TEMPCFG command

extreme levels.

2 : (10) output pin <GPIO> is tied HIGH when operating temperature bounds are reached; when the temperature is back to normal the output pin <GPIO> is tied LOW. If this <action> is required, it is mandatory to set the <GPIO> parameter too

3 : (11) this value contains <action=1> and <action=2>, i.e. activate thermal mitigation and a GPIO indication. If this <action> is required, it is mandatory to set the <GPIO> parameter too.

4 : same as 2

5÷7 : same as 3

| <hysttime></hysttime> | integer | - | dummy parameter in the range<br>0255                                                                                                    |
|-----------------------|---------|---|----------------------------------------------------------------------------------------------------|
| <gpio></gpio>         | integer | - | GPIO number. Valid range is any GPIO pin as described in <b>#GPIO</b> command. This parameter is needed and required only if <action> 2 or 3 is enabled.</action> |

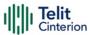

To have hardware information about GPIO refer to document [1].

#### Unsolicited fields:

| Name            | Туре    | Description                                       |  |  |
|-----------------|---------|---------------------------------------------------|--|--|
| <level></level> | integer | threshold level                                   |  |  |
|                 |         | Values:                                           |  |  |
|                 |         | -2 : extreme low zone, see #TEMPCFG command       |  |  |
|                 |         | -1 : operate low zone, see #TEMPCFG command       |  |  |
|                 |         | 0 : operate normal zone, see #TEMPCFG command     |  |  |
|                 |         | 1 : operate up zone, see #TEMPCFG command         |  |  |
|                 |         | 2 : extreme up zone, see #TEMPCFG command         |  |  |
| <value></value> | integer | current temperature expressed in Celsius degrees. |  |  |

- **1 #TEMPCFG** command sets the thresholds levels. See there, also the description of the thermal mitigation configuration and its mechanism.
- Last **<action>** and **<GPIO>** settings are saved in the file system.
- Thermal mitigation is disabled automatically when using a laboratory test SIM.

A SIM is a test SIM if it has an MCC of 001, 002, 003, 004, 005, 006, 007, 008, 009, 010, 011, 012.

### **AT#TEMPMON?**

Read command reports the current parameter settings for the command in the format:

#TEMPMON: <urcMode>,<action>[,<hystTime> [,<GPIO>]]

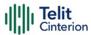

# ? AT#TEMPMON=?

Test command reports the supported range of values for parameters <mod>, <urcMode>, <action>, <hystTime>, and <GPIO>.

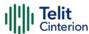

# **AT#TESTMODE - Test Mode Configuration**

Set module in Test Mode for configuring and testing the POWER level (not signaling mode).

| SIM Presence | Setting saved | Can be aborted | MAX timeout | SELINT |
|--------------|---------------|----------------|-------------|--------|
| Not required | Auto          | No             | -           | 2      |

### **-**

#### AT#TESTMODE=<cmd>

The Test Mode is entered using the following commands:

AT#TESTMODE="TM" followed by AT#TESTMODE="INIT4G" (4G networks technology)

Only after this set, AT#TESTMODE can be used with the other allowed commands. To exit from Test Mode and go back to Operative Mode, enter the command AT#TESTMODE="OM".

#### Parameter:

| Name        | Туре    | Default | Description                                                                                  |
|-------------|---------|---------|----------------------------------------------------------------------------------------------|
| <cmd></cmd> | string  | N/A     | Current command as quoted string in the format: " <cmd>"</cmd>                               |
|             |         |         | PL4G command must be followed by the value of the pwr transmission: AT#TESTMODE="PLG4 -100"  |
|             |         |         | CH4G command must be followed by the ch channel and bw bandwidth: AT#TESTMODE="CHG4 20000 3" |
|             | Values: |         |                                                                                              |
|             | "TM"    | :       | forces the module in Test Mode                                                               |
|             | "OM"    | •       | forces the module in Operative Mode                                                          |

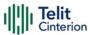

"INIT4G" : 4G command: allows to enter definitively

in Test Mode for 4G operations

"TX4G" : 4G command: starts the 4G module

transmission if Radio is initialized

"PL4G pwr" : 4G command: change the 4G

transmission power. Range: -400 ÷ 230 in

tenth of dBm

"CH4G ch bw" : 4G command: changes the 4G earfcn ul or

dl for transmitting or receiving, and sets

the bandwidth

"RL4G" : 4G command: provides the Rx power level

in tenth of dBm for the channel set with

"CH4G" command.

"ESC" : stop the TX transmission

"DEINIT4G" : 4G command: de-initialize Radio for 4G

transmission

#### Additional info:

**>>** 

| LTE_EARFCN UL | Band |
|---------------|------|
| 18000 - 18599 | 1    |
| 18600 - 19199 | 2    |
| 19200 - 19949 | 3    |
| 19950 - 20399 | 4    |
| 20400 - 20649 | 5    |
| 21450 - 21799 | 8    |
| 23010 - 23179 | 12   |
| 23180 - 23279 | 13   |
| 23730 - 23849 | 17   |
| 24000 - 24149 | 19   |
| 24150 - 24449 | 20   |
| 24450 - 24599 | 21   |
| 26690 - 27039 | 26   |
| 27210 - 27659 | 28   |

| LTE EARFCN DL Band |
|--------------------|
|--------------------|

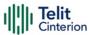

| 0 - 599     | 1  |
|-------------|----|
| 600 - 1199  | 2  |
| 1200 - 1949 | 3  |
| 1950 - 2399 | 4  |
| 2400 - 2649 | 5  |
| 3450 - 3799 | 8  |
| 5010 - 5179 | 12 |
| 5180 - 5279 | 13 |
| 5730 - 5849 | 17 |
| 6000 - 6149 | 19 |
| 6150 - 6449 | 20 |
| 6450 - 6599 | 21 |
| 8690 - 9039 | 26 |
| 9210 - 9659 | 28 |

| <bw></bw> | Band (MHz) |  |
|-----------|------------|--|
| 0         | 1,4        |  |
| 1         | 3,0        |  |
| 2         | 5,0        |  |
| 3         | 10         |  |
| 4         | 15         |  |
| 5         | 20         |  |

- Bands support varies depending on the product
- It is not possible to read RX power level during an ongoing TX
- For RL4G power level test, use a CW (continuous wave) signal with a frequency offset equal to the 40% of the selected bandwidth. e.g.

Band 1 - BW=1.4MHz - ARFCN 400 (downlink) - 2150.000MHz

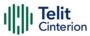

CW signal must be set to 2150.560MHz

LTE signal can be also used.

e.g.

Settings: Band 1, BW=1.4MHz, ARFCN 400 (downlink) corresponding to 2150.000MHz

LTE signal must be set to 2150.000MHz and BW must be set to 1.4MHz

- The RL4G power level readout is valid in the -90dBm to -30dBm range.
- The tolerance of the power value set with PL4G or read with RL4G is +/-2dB.
- It is recommended to save CFUN=1 in NVM, before issuing #TESTMODE
- If the module is connected through a USB cable to the host, then it is <u>mandatory</u> to disable the "Telit USB WWAN Adapter" from the "Network adpters" list of the Windows Device Manager, otherwise the testmode could not work as expected even if the command returns OK.

Note that the name of the Telit adapter could differ a little.

# AT#TESTMODE?

Read command reports the currently selected **<command>** in the format:

#TESTMODE: <testModeStatus>

Additional info:

▶ Parameter meaning:

| Name                              | Type    | Default | Description |
|-----------------------------------|---------|---------|-------------|
| <testmodestatus></testmodestatus> | integer | 0       | status      |
|                                   | Values: |         |             |

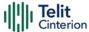

0 : module is in Operative Mode

1 : module is in Test Mode

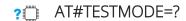

Test command returns the **OK** result code

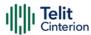

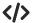

Set Test Mode

AT#TESTMODE="TM"

OK

Reboot

Initialize Test Mode for 4G operations

AT#TESTMODE="INIT4G"

OK

set B2 with 5 MHz bandwith, download

AT#TESTMODE="CH4G 900 2"

OK

read power level

AT#TESTMODE="RL4G"

-98 dBm

OK

set B4 with 5MHz bandwith, upload

AT#TESTMODE="CH4G 20000 2"

OK

start transmission

AT#TESTMODE="TX4G"

OK

stop transmission

AT#TESTMODE="ESC"

OK

exit from Test Mode

AT#TESTMODE="OM"

OK

Reboot

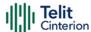

# 4.10 Power Down

## AT#REBOOT - Module Reboot

Immediate module reboot.

| SIM Presence | Setting saved | Can be aborted | MAX timeout | SELINT |
|--------------|---------------|----------------|-------------|--------|
| Not required | No            | No             | -           | 2      |

### ◆ AT#REBOOT

Execution command reboots immediately the unit. It can be used to reboot the system after a remote update of the script in order to have the new one running.

- If #REBOOT follows an AT command that stores some parameters in NVM, it is recommended to insert a delay of at least 5 seconds before to issue #REBOOT, to permit the complete NVM storing.
- #REBOOT is an obsolete AT command; please refer to #ENHRST to perform a module reboot.

# ? AT#REBOOT=?

Test command returns **OK** result code.

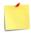

△ This AT command causes a reboot

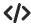

Reboot the module
 AT#REBOOT
 OK
 (the module reboots)

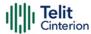

# AT#ENHRST - Periodic Reset

Enable or Disable the one shot or periodic unit reset

| SIM Presence | Setting saved | Can be aborted | MAX timeout | SELINT |
|--------------|---------------|----------------|-------------|--------|
| Not required | Auto          | No             | -           | 2      |

## AT#ENHRST=<mode>,<delay>

Set commands enables/disables the unit reset after the specified <delay> in minutes

#### Parameters:

| Name            | Туре    | Default     | Description                                          |
|-----------------|---------|-------------|------------------------------------------------------|
| <mode></mode>   | integer | 0           | Enable\Disable mode                                  |
|                 | Values: |             |                                                      |
|                 | 0 : 0   | lisables th | ne unit reset                                        |
|                 | 1 : e   | nables th   | e unit reset only one time (one shot reset)          |
|                 | 2 : e   | nables pe   | eriodically unit reset                               |
| <delay></delay> | integer | -           | time interval in minutes after that the unit reboots |

- The settings are saved automatically in NVM only if old or new <mode> value is 2, i.e. unit set in periodic reset mode. Therefore, any change from 0 to 1 or conversely is not stored in NVM.
- The command AT#ENHRST=1,0 causes the immediate module reboot. If it follows an AT command that stores some parameters in NVM, it is strongly recommended to insert a delay of at least 5 sec before issuing it, to permit the complete NVM storing process.

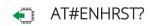

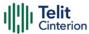

Read command reports the current parameter settings in the following format:

#EHNRST: <mode>[,<delay>,<remainingTime>]

Additional info:

► Read command parameter for <mode> =1 or 2.

| Name                            | Туре    | Default | Description                                 |
|---------------------------------|---------|---------|---------------------------------------------|
| <remainingtime></remainingtime> | integer | -       | time in minutes remaining before next reset |

## ? AT#ENHRST=?

Test command reports supported range of values for parameters <mode> and <delay>.

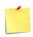

This AT command causes a reboot

</>
Example

Example of **#ENHRST** usage and expected unit behavior.

• AT#ENHRST=1,60

...

Module reboots after 60 minutes

• AT#ENHRST=1,0

Module reboots immediately

• AT#ENHRST=2,40

• • •

Module reboots after 40 minutes, and after every following power on, it will continue to reboot always after 40 minutes.

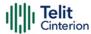

# AT#SHDN - Software Shutdown

This command turns the module OFF.

| SIM Presence | Setting saved | Can be aborted | MAX timeout | SELINT |
|--------------|---------------|----------------|-------------|--------|
| Not required | No            | No             | -           | 2      |

### **-**

#### AT#SHDN

Execution command causes device to detach from the network and shut down. Before definitive shut down an **OK** response is returned.

When issuing the command any previous activity terminated and the device will not respond to any further command.

To turn it on again hardware pin ON/OFF must be tied low.

The maximum time to shut down the device, completely is 25 seconds.

## ?

#### AT#SHDN=?

Test command returns **OK** result code.

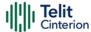

# AT#SYSHALT - System Turn-Off

The execution command sets the module in SYSHALT state. To power down the module, the serial port (ASC0) must have the control signals CTS, DTR, DCD and RING low.

| SIM Presence | Setting saved | Can be aborted | MAX timeout | SELINT |
|--------------|---------------|----------------|-------------|--------|
| Not required | No            | No             | -           | 2      |

#### AT#SYSHALT?

Read command returns the current stored parameters in the following format:

### # SYSHALT: <GPIORestore>,<DTRWakeUpEn>,<RebootEn>

Additional info:

▶ Here are the parameters meanings.

| Name                        | Type                                              | Default          | Description                                             |  |
|-----------------------------|---------------------------------------------------|------------------|---------------------------------------------------------|--|
| <gpiorestore></gpiorestore> | integer                                           | 0                | select the<br>GPIOs and<br>serial ports<br>pins setting |  |
|                             | Values:                                           |                  |                                                         |  |
|                             | 0 : GPIOs and serial ports pins are lef unchanged |                  |                                                         |  |
|                             | 1 : GPIO and s<br>with pull do                    | are set in input |                                                         |  |
| <dtrwakeupen></dtrwakeupen> | integer                                           | 0                | select the DTR<br>behavior                              |  |
|                             | Values:                                           |                  |                                                         |  |
|                             | 0 : DTR has no                                    | module turned    |                                                         |  |

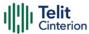

1 : DTR transition from low to high turns on again the module turned off by #SYSHALT command

<RebootEn>

integer

1 select how the module exits SYSHALT

#### Values:

 module exits from SYSHALT and stays in detached mode like CFUN=4 status. To restore normal behavior, the user shall set CFUN=1

1 : module exits from SYHALT performing a total reboot

• The parameters are not settable.

## ? AT#SYSHALT=?

Test command returns the supported range of parameters values in the format:

# SYSHALT: (0-1),(0-1),(0-1)

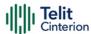

# **AT#FASTSHDN - Fast Shutdown Configuration**

This command can be used as a set command to configure a GPIO pin performing a fast shutdown when on it is forced a High to Low level transition. Or can be used as an execute command to force immediately a fast shutdown.

| SIM Presence | Setting saved | Can be aborted | MAX timeout | SELINT |
|--------------|---------------|----------------|-------------|--------|
| Not required | Auto          | No             | -           | 2      |

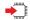

## AT#FASTSHDN[=<enable>[,<GPIO>]]

#### Parameters:

| Name              | Туре    | Default  | Description                                                                                                    |
|-------------------|---------|----------|----------------------------------------------------------------------------------------------------|
| <enable></enable> | integer | 0        | enable/disable the fast shutdown execution via a GPIO pin.                                                                                                    |
|                   | Values: |          |                                                                                                    |
|                   | 0 : c   | lisabled |                                                                                                    |
|                   | 1 : e   | nabled   |                                                                                                    |
| <gpio></gpio>     | integer | -        | selects the GPIO to execute the fast shutdown. When the selected <gpio> pin goes from High to Low level and the <enable> is set to 1, the module execute immediately the fast shutdown.</enable></gpio> |

#### Additional info:

The execution command **#FASTSHDN**<CR><LF> forces the module to execute immediately the fast shutdown.

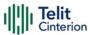

The GPIO pin selected by the **#FASTSHDN** command must be used for this purpose only. If you need to use the selected GPIO pin for different activities, it must be free with the following command:

#FASTSHDN=0,<GPIO>

### AT#FASTSHDN?

Read command reports the currently selected configuration in the format:

AT#FASTSHDN: <enable>,<GPIO>

## ? AT#FASTSHDN=?

Test command returns the supported range of values for all the parameters.

Enable fast shutdown on GPIO\_05 AT#FASTSHDN=1,5 OK

> AT#FASTSHDN? #FASTSHDN: 1,5 OK

Force immediate fast shutdown AT#FASTSHDN OK

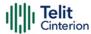

# **AT#DGEN - Dying GASP Configuration**

This command enables/disables the Dying GASP configuration, configures a GPIO pin to perform a specific behavior at dying gasp of module, can also be used to read the last dying event.

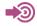

[1] Hardware Design Guide of the used module

| SIM Presence | Setting saved | Can be aborted | MAX timeout | SELINT |
|--------------|---------------|----------------|-------------|--------|
| Required     | Auto          | No             | -           | 2      |

AT#DGEN=<mode>[,<GPIO>,<Trigger>,<Action>,<URC>[,<text>,<text\_format>[,<S MS\_Num>] [,<cid>,<IPProtocol>[,<IPAddr:Port>]]]]

#### Parameters:

| Name                | Type    | Default    | Description                                                                                                    |
|---------------------|---------|------------|----------------------------------------------------------------------------------------------------|
| <mode></mode>       | integer | 0          | enable/disable dying GASP behavior or read report                                                                                        |
|                     | Values: |            |                                                                                                    |
|                     | 0 : c   | lisable dy | ing GASP                                                                                                    |
|                     | 1 : s   | et the coi | mmand parameters                                                                                                    |
|                     | 2 : r   | ead dying  | g GASP statistics                                                                                                    |
| <gpio></gpio>       | integer | N/A        | GPIO pin number. Max is the number of GPIO pins provided by the module. For information on the available GPIO pins use the test command. |
|                     | Value:  |            |                                                                                                    |
|                     | 1÷Max   | : GPIC     | ) pin identifier                                                                                                    |
| <trigger></trigger> | integer | 0          | GPIO Trigger used for event                                                                                                    |
|                     | Values: |            |                                                                                                    |

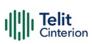

|                             |                 | vate dy            | ying gasp when GPIO translates from<br>w                                                                                                    |
|-----------------------------|-----------------|--------------------|----------------------------------------------------------------------------------------------------|
|                             |                 | vate dy<br>to hig  | ying gasp when GPIO translates from<br>h                                                                                                    |
| <action></action>           | string          | 0                  | Dying GASP Action                                                                                                    |
|                             | Values:         |                    |                                                                                                    |
|                             |                 | able bo<br>inectio | oth SMS and IP (TCP or UDP)<br>n                                                                                                    |
|                             | 1 : sen         | d SMS              |                                                                                                    |
|                             | 2 : use         | IP (TC             | P or UDP) connection                                                                                                    |
|                             | 3 : sen         | d SMS              | and use IP (TCP or UDP) connection                                                                                                    |
| <urc></urc>                 | integer         | 0                  | URC presentation mode                                                                                                    |
|                             | Values:         |                    |                                                                                                    |
|                             | 0 : disa<br>UR0 |                    | ne presentation of the notification                                                                                                    |
|                             |                 |                    | ne presentation of the notification<br>n GPIO interrupt is triggered                                                                                                    |
| <text></text>               | string          | -                  | the format of text is determined by <text_format>.  When <text_format> = 0 (text), content of <text> is a string of 8-bit ASCII text character. Max 160 chars.  When <text_format> = 1 (binary), every 8-bit octet of the message must be written as two IRA character long hexadecimal numbers, e.g. an octet with integer value 30 (i.e. 0x1E) must be written as a string of two characters "1E" (IRA 49 and 69) it must be enter in uppercase.</text_format></text></text_format></text_format> |
| <text_format></text_format> | integer         | 0                  | format of the < <b>text</b> > parameter                                                                                                    |
|                             | Values:         |                    |                                                                                                    |

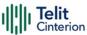

|                             | 0 : text | -       |                                                                                                    |
|-----------------------------|----------|---------|----------------------------------------------------------------------------------------------------|
|                             | 1 : bina | ary     |                                                                                                    |
| <sms_num></sms_num>         | string   | -       | SMS Destination Number as string of<br>8-bit ASCII Characters. Max 20 chars.<br>International format is requested<br>(without '+'). This value is not<br>mandatory if Action = 2     |
| <cid></cid>                 | string   | -       | specifies a PDP context definition. To know the range, see +CGDCONT command                                                                                                    |
| <ipprotocol></ipprotocol>   | integer  | 0       | IP protocol used for socket connection.                                                                                                    |
|                             | Values:  |         |                                                                                                    |
|                             | 0 : disa | able IP | (both TCP and UDP) connection                                                                                                    |
|                             | 1 : TCP  | ) proto | ocol                                                                                                    |
|                             | 2 : UDI  | P proto | ocol                                                                                                    |
| <ipaddr:port></ipaddr:port> | string   | -       | IPv4 server address with the socket port. Number as string of 8bit ASCII Characters. Max 20 chars. If IPProtocol = 2 (UDP) local socket port will be the same of server socket port. |

#### Additional info:

If <Action>=1 parameters <cid>, <IPProtocol>, and <IPAddr:Port> are not mandatory

If <Action>=2 parameter <SMS\_Num> is not mandatory
If <Action>=3, SMS has always more priority than IP connection

If <IPProtocol>=0 paremeter <IPAddr:Port> is not mandatory

▶ If <mode>=2 the command returns the following report: #DGSTAT: <TimeStamp>, <SMSAttemptedFlag>

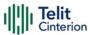

If no report is present the result is:

#DGSTAT: 0,0

Any additional parameter will report an error.

| Name                                  | Туре                  | Default                            | Description                                                                                                    |  |
|---------------------------------------|-----------------------|------------------------------------|----------------------------------------------------------------------------------------------------|--|
| <timestamp></timestamp>               | string                | -                                  | timestamp of the last time power loss was detected and Dying Gasp feature was triggered.                                                               |  |
| <smsattemptedflag></smsattemptedflag> | integer               | N/A                                | indicates whether device<br>attempted to send message (by<br>SMS, IP or both) in the last<br>power loss event, does not<br>guarantee network delivery. |  |
|                                       | Values:               | Values:  0 : message not attempted |                                                                                                    |  |
|                                       | 0 : n                 |                                    |                                                                                                    |  |
|                                       | 1 : message attempted |                                    |                                                                                                    |  |

If <URC>=1 the module returns the following unsolicited message in the format:

#DGEN: <GPIO>, <text>

If parameter <**Action**>=0, not activated:

#DGEN: <GPIO>

• Full configuration is stored in NVM.

# AT#DGEN?

Read command reports the current settings of parameters, in the format:

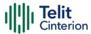

#DGEN: <mode>,<GPIO>, <Trigger>, <Action>, <URC>, <text> , <text\_format>, <SMS\_Num>,<cid>,<IPProtocol>,<IPAddr:Port>

At the very first boot no settings are present so read command will report a default message:

#DGEN: 0

### ? AT#DGEN=?

Test command reports the supported range of the parameters values.

# **\'>**Set command (SMS only)

AT#DGEN=1,2,0,1,1,"shutdown",0,"01012345678" OK

Set command (IP-TCP only)

AT#DGEN=1,2,0,2,1,"shutdown",0,,1,1,"192.168.0.10:8080" OK

Set command (SMS and IP-UDP)

AT#DGEN=1,2,0,3,1,"shutdown",0,"01012345678",1,2,"192.168.0.10:8080" OK

Read command

AT#DGEN?AT#DGEN=1,2,0,3,1,"shutdown",0,"01012345678",1,2,"192.168.0.10:8080" OK

Set command (active on PGIO=3 without sending messages)

AT#DGEN=1,3,0,0,1

OK

Set command (disable feature)

AT#DGEN=0

OK

Set command (activate with last valid configuration)

AT#DGEN=1

OK

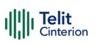

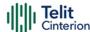

## 4.11 Easy Scan

## AT#CSURV - Network Survey

The command performs a survey on the selected band channels.

| SIM Presence | Setting saved | Can be aborted | MAX timeout | SELINT |
|--------------|---------------|----------------|-------------|--------|
| Not required | No            | No             | -           | 2      |

#### **▲** AT#CSURV[=[<s>,<e>]]

Execution command performs a quick survey on channels belonging to the band selected by last **#BND** command issue, starting from channel **<s>** to channel **<e>**.

Issuing AT#CSURV<CR>, a full band scan is performed. The command responds with the following string:

Network survey started...

After a while, a list of network survey information text lines, one for each received carrier, is reported. The format of network survey information text lines depends on technology (2G or 4G) and BCCH (BCCH-Carrier or non BCCH-Carrier).

The **#CSURV** output ends in two ways, depending on the last **#CSURVF** setting.

If AT#CSURVF=0 or AT#CSURVF=1 the output will end with the string:

Network survey ended

If AT#CSURVF=2 the output will end with the string:

Network survey ended (Carrier: <NoARFCN> BCCh: <NoBCCh>)

The network survey information text lines are described in the Additional info sections.

#### Parameters:

| Name    | Type    | Default | Description                         |
|---------|---------|---------|-------------------------------------|
| <s></s> | integer | -       | starting channel, see note section. |
| <e></e> | integer | -       | ending channel, see note section.   |

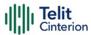

#### Additional info:

#### ► 2G Networks, for BCCH-Carrier

Network survey information text lines:

arfcn: <arfcn> bsic: <bsic> rxLev: <rxLev> ber: <ber> mcc: <mcc>

mnc: <mnc>

lac: <lac> cellId: <cellId> cellStatus: <cellStat> numArfcn:

<numArfcn> arfcn:

<CR><LF><CR><LF>

| Name                  | Type    | Default | Description                                                                                                    |
|-----------------------|---------|---------|----------------------------------------------------------------------------------------------------|
| <arfcn></arfcn>       | integer | -       | C0 carrier assigned radio<br>channel (BCCH - Broadcast<br>Control Channel)                                                                        |
| <bsic></bsic>         | integer | -       | base station identification code; if #CSURVF last setting is 0, <bsic> is a decimal number, else it is at the most a 2-digits octal number</bsic> |
| <rxlev></rxlev>       | integer | -       | decimal number; it is the reception level (in dBm)                                                                                                |
| <ber></ber>           | integer | -       | always 0, dummy parameter                                                                                                    |
| <mcc></mcc>           | hex     | -       | hexadecimal 3-digits number; it is the mobile country code                                                                                        |
| <mnc></mnc>           | hex     | -       | hexadecimal 2-digits number; it is the mobile network code                                                                                        |
| <lac></lac>           | integer | -       | location area code; if #CSURVF last setting is 0, <lac> is a decimal number, else it is a 4-digits hexadecimal number</lac>                       |
| <cellid></cellid>     | integer | -       | cell identifier; if <b>#CSURVF</b> last setting is 0, < <b>cellId</b> > is a decimal number, else it is a 4-digits hexadecimal number             |
| <cellstat></cellstat> | string  | N/A     | cell status                                                                                                    |

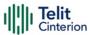

Values:

CELL\_SUITABLE : C0 is a suitable cell

CELL\_LOW\_PRIORITY: the cell is low priority

based on the received system information

CELL\_FORBIDDEN : the cell is forbidden

CELL BARRED : the cell is barred based

on the received system

information

CELL\_LOW\_LEVEL : the cell <rxLev> is low

CELL\_OTHER : none of the above (e.g.

exclusion timer running, no BCCH available, etc.)

<numArfcn> integer - always 0, dummy parameter

#### ► 2G Networks, for non BCCH-Carrier

Network survey information text lines:

arfcn: <arfcn> rxLev: <rxLev> <CR><LF><CR><LF>

| Name            | Туре    | Default | Description                                        |
|-----------------|---------|---------|----------------------------------------------------|
| <arfcn></arfcn> | integer | -       | decimal number; it is the RF channel               |
| <rxlev></rxlev> | integer | -       | decimal number; it is the reception level (in dBm) |

#### → 4G Networks

Network survey information text lines for CATM:

earfcn: <earfcn> rxLev: <rxLev> mcc: <mcc> mnc: <mnc> cellId:

<cellId> tac: <tac> cellIdentity: <cellIdentity>

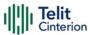

rsrp: <rsrp> rsrq: <rsrq>

or for NBIoT

earfcn: <earfcn> rxLev: <rxLev> mcc: <mcc> mnc: <mnc> NBIoTcellid: <cellId> tac: <tac> cellIdentity: <cellIdentity>

rsrp: <rsrp> rsrq: <rsrq>

| Name                          | Туре    | Default | Description                                                                                                    |
|-------------------------------|---------|---------|----------------------------------------------------------------------------------------------------|
| <earfcn></earfcn>             | integer | -       | E-UTRA Assigned Radio<br>Channel                                                                                                    |
| <tac></tac>                   | integer | -       | Tracking Area Code. If #CSURVF last setting is 0, <tac> is a decimal number, else it is a 4-digits hexadecimal number</tac>                                                                   |
| <cellid></cellid>             | integer | -       | Physical cell identifier, if #CSURVF last setting is 0, <cellid> is a decimal number, else it is a hexadecimal number</cellid>                                                                |
| <cellidentity></cellidentity> | integer | -       | Cell identifier, if #CSURVF last setting is 0, <cellidentity> is a decimal number, else it is a hexadecimal number.  If value cannot be retrieved then value is reported as 0.</cellidentity> |
| <rsrp></rsrp>                 | integer | -       | Reference Signal Received Power.  If value cannot be retrieved then value is reported as 0.                                                                                                   |
| <rsrq></rsrq>                 | integer | -       | Reference Signal Received Quality.  If value cannot be retrieved then value is reported as 0.                                                                                                 |

**#CSURV** end output parameters if AT#CSURVF=2:

Network survey ended (Carrier: <NoARFCN> BCCh: <NoBCCh>)

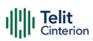

| Name                | Туре    | Default | Description                   |
|---------------------|---------|---------|-------------------------------|
| <noarcfn></noarcfn> | integer | -       | number of scanned frequencies |
| <nobcch></nobcch>   | integer | -       | number of found BCCH          |

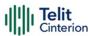

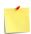

#### 2G Network

<s> and <e> parameters can assume the values shown in the Channels Ranges column, according to the module in use.

| Channels Ranges | GSM Bands |
|-----------------|-----------|
| 0,124           | GSM900    |
| 975,1023        | GSM900    |
| 512,885         | DCS1800   |
| 128,251         | GSM850    |
| 512,810         | PCS1900   |

#### 4G Network

<s> and <e> parameters can assume the values shown in the Channels Ranges column, according to the module in use.

| Channels Ranges | LTE Bands |
|-----------------|-----------|
| 0,599           | 1         |
| 600,1199        | 2         |
| 1200,1949       | 3         |
| 1950,2399       | 4         |
| 2400,2649       | 5         |
| 3450,3799       | 8         |
| 5010,5179       | 12        |
| 5180,5279       | 13        |
| 5850,5999       | 18        |
| 6000,6149       | 19        |
| 6150,6449       | 20        |
| 8690,9039       | 26        |
| 9210,9659       | 28        |

• A cell (EARFCN) may be reported even if related to a band that is not enabled due to overlapping bands frequency detection.

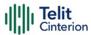

### </>>

#### 2G Network, for BCCH-Carrier

#### AT#CSURV

Network survey started ...

arfcn: 1018 bsic: 21 rxLev: -71 ber: 0.00 mcc: 222 mnc: 01 lac: 54717

cellid: 14887 cellStatus: CELL\_SUITABLE numArfcn: 0 arfcn:

arfcn: 1009 bsic: 10 rxLev: -85 ber: 0.00 mcc: 222 mnc: 01 lac: 54717

cellid: 21093 cellStatus: CELL\_SUITABLE numArfcn: 0 arfcn:

...

Network survey ended

OK

#### • 4G Network

#### AT#CSURV

Network survey started ...

earfcn: 675 rxLev: -97 mcc: 310 mnc: 260 cellid: 446 tac: 31601

cellIdentity: 32811278 rsrp: 0.00 rsrq 0.00

earfcn: 675 rxLev: -97 mcc: 311 mnc: 490 cellid: 446 tac: 31601

cellIdentity: 32811278 rsrp: 0.00 rsrq 0.00

earfcn: 5230 rxLev: -79 mcc: 311 mnc: 480 cellid: 410 tac: 39681

cellIdentity: 39844355 rsrp: 0.00 rsrq 0.00

• • •

Network survey ended

OK

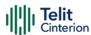

## **AT#CSURVC - Network Survey (Numeric Format)**

This command performs a survey on the selected band channels. The return message uses only the numeric format.

| SIM Presence | Setting saved | Can be aborted | MAX timeout | SELINT |
|--------------|---------------|----------------|-------------|--------|
| Not required | No            | No             | -           | 2      |

#### AT#CSURVC[=[<s>,<e>]]

Execution command performs a quick survey on channels belonging to the band selected by last **#BND** command issue, starting from channel **<s>** to channel **<e>**. The information provided by this command is the same as that provided by **#CSURV** command. The difference is that the output of **#CSURV** is in numeric format only, the parameters names are not reported

Issuing AT#CSURC<CR>, a full band scan is performed. The command responds with the following string:

Network survey started...

After a while, a list of network survey information text lines in numeric format, one for each received carrier, is reported. The format of network survey information text lines depends on technology (2G or 4G) and BCCH (BCCH-Carrier or non BCCH-Carrier).

The #CSURVC output ends in two ways, depending on the last #CSURVF setting. If AT#CSURVF=0 or AT#CSURVF=1 the output will end with the string:

Network survey ended

If AT#CSURVF=2 the output will end with the string:

Network survey ended (Carrier: <NoARFCN> BCCh: <NoBCCh>)

The network survey information text lines are described in the Additional info sections.

#### Parameters:

| Name    | Type    | Default | Description                           |
|---------|---------|---------|---------------------------------------|
| <s></s> | integer | -       | starting channel, see #CSURV command. |
| <e></e> | integer | -       | ending channel, see #CSURV command.   |

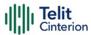

#### Additional info:

#### ► 2G Networks, for BCCH-Carrier

Network survey information text lines:

<arfcn>,<bsic>,<rxLev>,<ber>,<mcc>,<lac>,<cellId>,<cellStat>,<numArfcn>

<CR><LF><CR><LF>

| Name                  | Type    | Default | Description                                                                                                    |  |
|-----------------------|---------|---------|----------------------------------------------------------------------------------------------------|--|
| <arfcn></arfcn>       | integer | -       | C0 carrier assigned radio channel (BCCH -<br>Broadcast Control Channel)                                                                                |  |
| <bsic></bsic>         | integer | -       | base station identification code; if <b>#CSURVF</b> last setting is 0, <b>bsic</b> is a decimal number, else it is at the most a 2-digits octal number |  |
| <rxlev></rxlev>       | integer | -       | decimal number; it is the reception level (in dBm)                                                                                                    |  |
| <ber></ber>           | integer | -       | always 0, dummy parameter                                                                                                    |  |
| <mcc></mcc>           | hex     | -       | hexadecimal 3-digits number; it is the mobile country code                                                                                             |  |
| <mnc></mnc>           | hex     | -       | hexadecimal 2-digits number; it is the mobile network code                                                                                             |  |
| <lac></lac>           | integer | -       | location area code; if <b>#CSURVF</b> last setting is 0, < <b>lac</b> > is a decimal number, else it is a 4-digits hexadecimal number                  |  |
| <cellid></cellid>     | integer | -       | cell identifier; if <b>#CSURVF</b> last setting is 0, <cellid> is a decimal number, else it is a 4-digits hexadecimal number</cellid>                  |  |
| <cellstat></cellstat> | string  | N/A     | cell status                                                                                                    |  |
|                       | Values: |         |                                                                                                    |  |
|                       | CELL_S  | UITABLE | : C0 is a suitable cell                                                                                                    |  |
|                       | CELL_L  | OW_PRIC | PRITY: the cell is low priority based on the received system information                                                                               |  |

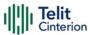

CELL FORBIDDEN : the cell is forbidden

CELL\_BARRED : the cell is barred based on the

received system information

CELL\_LOW\_LEVEL : the cell <rxLev> is low

CELL\_OTHER : none of the above (e.g. exclusion

timer running, no BCCH available,

etc.

<numArfcn> integer - always 0, dummy parameter

#### ► 2G Networks, for non BCCH-Carrier

Network survey information text lines:

<arfcn>,<rxLev>

<CR><LF><CR><LF>

| Name            | Туре    | Default | Description                                        |
|-----------------|---------|---------|----------------------------------------------------|
| <arfcn></arfcn> | integer | -       | decimal number; it is the RF channel               |
| <rxlev></rxlev> | integer | -       | decimal number; it is the reception level (in dBm) |

#### ► 4G Networks

Network survey information text lines:

<earfcn>,<rxLev>,<mcc>,<cellId>,<tac>,<cellIdentity><rsrp>,<rsrq>

| Name              | Type    | Default | Description                                                                                                    |
|-------------------|---------|---------|----------------------------------------------------------------------------------------------------|
| <earfcn></earfcn> | integer | -       | E-UTRA Assigned Radio Channel.                                                                                                    |
| <tac></tac>       | integer | -       | Tracking Area Code. If <b>#CSURVF</b> last setting is 0, <b><cellid></cellid></b> is a decimal number, else it is a 4-digits hexadecimal number. |

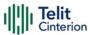

| <cellid></cellid>             | integer | - | Physical cell identifier, if <b>#CSURVF</b> last setting is 0, < <b>cellid</b> > is a decimal number, else it is a hexadecimal number                                                         |
|-------------------------------|---------|---|----------------------------------------------------------------------------------------------------|
| <cellidentity></cellidentity> | integer | - | Cell identifier, if #CSURVF last setting is 0, <cellidentity> is a decimal number, else it is a hexadecimal number.  If value cannot be retrieved then value is reported as 0.</cellidentity> |
| <rsrp></rsrp>                 | integer | - | Reference Signal Received Power.  If value cannot be retrieved then value is reported as 0.                                                                                                   |
| <rsrq></rsrq>                 | integer | - | Reference Signal Received Quality.  If value cannot be retrieved then value is reported as 0.                                                                                                 |

**<sup>→</sup>**#CSURVC end output parameters if AT#CSURVF=2:

Network survey ended (Carrier: <NoARFCN> BCCh: <NoBCCh>)

| Name                | Туре    | Default | Description                   |
|---------------------|---------|---------|-------------------------------|
| <noarcfn></noarcfn> | integer | -       | number of scanned frequencies |
| <nobcch></nobcch>   | integer | -       | number of found BCCH          |

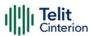

### </>

#### 2G Network, for BCCH-Carrier

AT#CSURVC

Network survey started ...

1018,21,-73,0.00,222,01,54717,14887,0,0

1023,50,-78,0.00,222,01,54717,14886,0,0

1009,10,-85,0.00,222,01,54717,21093,0,0

...

Network survey ended

OK

#### 4G Network

#### AT#CSURVC

Network survey started ...

5110,-95,136,19A,10D,2700,BBA7211,0.00,0.00

5110,-95,139,064,10D,2700,BBA7211,0.00,0.00

675,-98,136,104,1BE,7B71,1F4A90E,0.00,0.00

675,-98,137,1EA,1BE,7B71,1F4A90E,0.00,0.00

5230,-81,137,1E0,19A,9B01,25FFA03,0.00,0.00

5110,-73,136,19A,10E,0,0,-99.50,-17.19

5110,-72,136,19A,C3,0,0,-105.50,-23.63

5110,-73,136,19A,E6,0,0,-102.69,-20.69

444,0,136,104,8E,EE46,1F4A9CB,0.00,0.00

...

#### Network survey ended

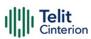

OK

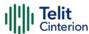

## **AT#CSURVF - Network Survey Format**

The command configures the numbers format used in the messages related to the surveying of the network bands channels.

| SIM Presence | Setting saved | Can be aborted | MAX timeout | SELINT |
|--------------|---------------|----------------|-------------|--------|
| Not required | No            | No             | -           | 2      |

#### → AT#CSURVF=[<format>]

Set command configures the numbers format in each information text line of the network survey message (Easy Scan (R)).

#### Parameter:

| Name              | Type    | Default     | Description                                                                                                 |  |  |  |  |
|-------------------|---------|-------------|----------------------------------------------------------------------------------------------------|--|--|--|--|
| <format></format> | integer | 0           | format of some numbers (see <b>#CSURV</b> and <b>#CSURVC</b> ) in each network survey information text line |  |  |  |  |
|                   | Values: | Values:     |                                                                                                    |  |  |  |  |
|                   | 0 : 0   | Decimal     |                                                                                                    |  |  |  |  |
|                   | 1 : F   | Hexadecimal |                                                                                                    |  |  |  |  |
|                   | 2 : F   | Hexadecin   | nal and extended network survey end                                                                         |  |  |  |  |

#### AT#CSURVF?

Read command reports the current format of the numbers in each network survey information text line, as follows:

message format

#CSURVF: <format>

#### ? AT#CSURVF=?

Test command reports the supported range of values for the parameter <format>.

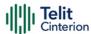

## AT#CSURVNLF - Network Survey CR LF Removing

This command enables/disables the automatic **<CR><LF>** removing from each network survey information text line.

| SIM Presence | Setting saved | Can be aborted | MAX timeout | SELINT |
|--------------|---------------|----------------|-------------|--------|
| Not required | No            | No             | -           | 2      |

#### ▲ AT#CSURVNLF=[<value>]

#### Parameter:

| Name            | Туре    | Default                                                                                 | Description                                                                                                    |  |  |  |
|-----------------|---------|-----------------------------------------------------------------------------------------|----------------------------------------------------------------------------------------------------|--|--|--|
| <value></value> | integer | 0                                                                                       | enables/disables the automatic <b><cr><lf></lf></cr></b> removing from each network survey information text line |  |  |  |
|                 | Values: | Values:                                                                                 |                                                                                                    |  |  |  |
|                 |         | disables <cr><lf> removing; they will be present in the information text line</lf></cr> |                                                                                                    |  |  |  |
|                 | 1 : e   | enables <cr><lf> removing from information text</lf></cr>                               |                                                                                                    |  |  |  |

#### AT#CSURVNLF?

line

Read command reports whether the automatic **<CR><LF>** removing from each network survey information text line is currently enabled or not, in the format:

<value>

#### ? AT#CSURVNLF=?

Test command reports the range of values for parameter <value>.

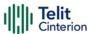

## **AT#CSURVEXT - Extended Network Survey**

The command is present only for backward compatibility.

| SIM Presence | Setting saved | Can be aborted | MAX timeout | SELINT |
|--------------|---------------|----------------|-------------|--------|
| Not required | No            | No             | -           | 2      |

#### → AT#CSURVEXT=[<value>]

#### Parameter:

| Name            | Туре    | Default   | Description     |
|-----------------|---------|-----------|-----------------|
| <value></value> | integer | 0         | dummy parameter |
|                 | Values: |           |                 |
|                 | 0 : du  | mmy value |                 |
|                 | 1 : du  | mmy value |                 |
|                 | 2 : du  | mmy value |                 |

#### ← AT#CSURVEXT?

Read command reports current dummy value.

#CSURVEXT: <value>

#### ? AT#CSURVEXT=?

Test command reports the range of values for dummy parameter <value>.

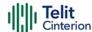

## 4.12 Jamming Detection and Report

## AT#JDRENH2 - Enhanced Jamming Detection and Report

This command enables/disable jamming detection, and reports the relative result to the user.

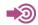

[1] Hardware Design Guide of the used module

| SIM Presence | Setting saved | Can be aborted | MAX timeout | SELINT |
|--------------|---------------|----------------|-------------|--------|
| Required     | Auto          | No             | -           | 2      |

AT#JDRENH2=<mode>[,<sat2G>,<unused>,<carrNum2G>,<pRxLevT2G>,<unused >, <unused>,<unused>[,<P\_RSSI\_T4G>[,<P\_RSRQ\_T4G>[,<unused>]]]]

The set command performs the following activities:

- enables/disables the detection of the presence of jamming in the module coverage.
- selects one of the following two reports mode or both: on dedicated GPIO, by means of the URC, or GPIO + URC.

#### Parameters:

| Name          | Type                          | Default                                                                                         | Description                                                |  |  |
|---------------|-------------------------------|-------------------------------------------------------------------------------------------------|------------------------------------------------------------|--|--|
| <mode></mode> | integer                       | 0                                                                                               | enable/disable jamming detection and select reporting mode |  |  |
|               | Values:                       |                                                                                                 |                                                            |  |  |
|               | 0 : disable jamming detection |                                                                                                 |                                                            |  |  |
|               | C                             | : enable jamming detection, and report its condition on a GPIO pin, see Additional info section |                                                            |  |  |

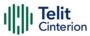

2 : enable jamming detection, and report its condition with an URC, see Additional info section

3 : enable jamming detection, and report its condition as <mode>=1 and <mode>=2

4 : enable jamming detection, and report its condition with an URC every 3 sec, see <mode>=2

5 : enable jamming detection, and report its condition as <mode>=1 and <mode>=4

6: not used

<sat2G> integer 45 is

is the starting absolute threshold of RSSI 2G Network. After a frequency scan in 2G bands, if the measured power of a carrier is greater than <sat2G> threshold, that carrier is counted as possible jammed

carrier.

Value:

0÷63 : threshold values

<unused> integer N/A unused parameter

Value:

0 : dummy value

<carrNum2G> integer 100 is the minimum number of possible

jammed carriers to consider that the module is under jamming

condition

Value:

0÷200 : number of carriers

is calculated as shown below:

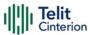

 $RxLev_Thr = RxLev_Av * (1 + (pRxLevT2G>/100))$ 

where RxLev\_Av is the average of the last 10 RxLev measures.

Value:

0÷100 : values used to compute RxLev\_Thr

threshold

<unused> integer N/A unused parameter

Value:

0 : dummy value

<unused> integer N/A unused parameter

Value:

0 : dummy value

<unused> integer N/A unused parameter

Value:

0 : dummy value

<P\_RSSI\_T4G> integer 20 Set the threshold of RSSI. The

threshold (T\_RSSI\_MAX/T\_RSSI\_MIN)

is calculated as:

T RSSI MAX =

 $RSSI_Avg^*(1+(<P_RSSI_T4G>/100))$ 

T\_RSSI\_MIN = RSSI\_Avg\*(1-

(<P\_RSSI\_T4G>/100))

where RSSI\_Avg is the average of

the last 50 RSSI measures.

Value:

0÷100 : RSSI threshold values

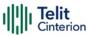

| <p_rsrq_t4g></p_rsrq_t4g> | integer | 20     | Set the threshold of RSRQ. The threshold (RSRQ_Thr) is calculated as  RSRQ_Thr = RSRQ_Avg*(1-( <p_rsrq_t4g>/100))  where RSRQ_Avg is the average of the last 50 RSRQ measures.</p_rsrq_t4g> |
|---------------------------|---------|--------|----------------------------------------------------------------------------------------------------|
|                           | Value:  |        |                                                                                                    |
|                           | 0÷100 : | RSRC   | ) threshold values                                                                                                    |
| <unused></unused>         | integer | 0      | unused parameter                                                                                                    |
|                           | Value:  |        |                                                                                                    |
|                           | 0 : dur | nmy va | ılue                                                                                                    |

#### Additional info:

#### **▶▶** <mode>=1

The jamming condition is reported on pin GPIO\_02 (JDR):

GPIO\_02 (JDR) = Low, Normal Operating Condition GPIO\_02 (JDR) = High, Jammed Condition

To have information on GPIO\_02 pin, refer to document [1]. GPIO\_02 pin can be used also by other functionality, see **#GPIO** command.

#### **►►** <mode>=2

the jamming condition is reported with a single URC on serial line, in the format:

#JDR: <status>

#### Unsolicited field:

| Name              | Type   | Description                               |
|-------------------|--------|-------------------------------------------|
| <status></status> | string | jamming condition status, <mode>=2</mode> |

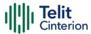

Values:

JAMMED RAT : jamming condition detected, <RAT> is

the Radio Access Technology for

operates: GSM or LTE.

OPERATIVE RAT: Normal Operating condition restored.

Status shown only after a jamming

condition has occurred.

#### **AT#JDRENH2?**

Read command reports the current parameters values, in the format: #JDRENH2:<mode>,<sat2G>,0,<carrNum2G>,<pRxLevT2G>,0,0,0,0,<P\_RSSI\_T4G>,<pRxRQ\_T4G>,0

#### ? AT#JDRENH2=?

Test command reports the supported range of the parameters values.

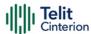

# AT#JDR4GCFG - LTE Jamming Detection Threshold Configuration

The command configures the LTE Jamming Detection thresholds.

| SIM Presence | Setting saved | Can be aborted | MAX timeout | SELINT |
|--------------|---------------|----------------|-------------|--------|
| Not required | Auto          | No             | -           | 2      |

AT#JDR4GCFG=<P\_RSRP\_T4G>,<P\_RSRQ\_T4G>,<Initial\_Delay>[,<Sampling\_Number > [,<P\_RSSI\_S4G>[,<UNUSED\_4>[,<UNUSED\_5>[,<UNUSED\_6>[,<UNUSED\_7>]]]]]]

Set command allows to configure the LTE Jamming Detection thresholds. After configuration, use the **#JDRENH2** command to enable/disable LTE jamming detection and select reporting mode.

#### Parameters:

| Name                      | Type         | Default | Description                                                                                                    |
|---------------------------|--------------|---------|----------------------------------------------------------------------------------------------------|
| IName                     | Type         | Delault | Description                                                                                                    |
| <p_rsrp_t4g></p_rsrp_t4g> | integer      | 20      | set the threshold of RSRP. The threshold (RSRP_Thr) is calculated as:  RSRP_Thr =  RSRP_Av*(1+( <p_rsrp_t4g>/100))  where RSRP_Av is the average of the last 8 RSRP measures</p_rsrp_t4g> |
|                           | Value:       |         |                                                                                                    |
|                           | 0÷100        | : thres | hold of RSRP                                                                                                    |
| <p_rsrq_t4g></p_rsrq_t4g> | integer      | 20      | set the threshold of RSRQ. The threshold (RSRQ_Thr) is calculated as:  RSRQ_Thr= RSRQ_Av*(1-( <p_rsrq_t4g>/100))  where RSRQ_Av is the average of the last 8 RSRQ measures</p_rsrq_t4g>   |
|                           | Value:       |         |                                                                                                    |
|                           | hold of RSRQ |         |                                                                                                    |

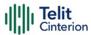

| <initial_delay></initial_delay>     | integer  | 500    | Sets the delay in tens of ms from power ON, to the beginning of the RSSI samples collection |
|-------------------------------------|----------|--------|---------------------------------------------------------------------------------------------|
|                                     | Value:   |        |                                                                                             |
|                                     | 0÷1000   | : Valu | ue of Initial Delay                                                                         |
| <sampling_number></sampling_number> | integer  | 100    | Number of samples required to validate the Jamming condition.                               |
|                                     | Value:   |        |                                                                                             |
|                                     | 1÷200    | : Num  | ber of samples                                                                              |
| <p_rssi_s4g></p_rssi_s4g>           | integer  | -50    | RSSI threshold level in dBm, above which the Jamming condition is detected.                 |
|                                     | Value:   |        |                                                                                             |
|                                     | -120÷-20 | ) : Va | lue of RSSI Threshold                                                                       |
| <unused_4></unused_4>               | mixed    | -      | reserved for future use                                                                     |
| <unused_5></unused_5>               | mixed    | _      | reserved for future use                                                                     |
| <unused_6></unused_6>               | mixed    | -      | reserved for future use                                                                     |
| <unused_7></unused_7>               | mixed    | -      | reserved for future use                                                                     |

### AT#JDR4GCFG?

Read command returns the current settings in the format:

#### #JDR4GCFG:

<P\_RSRP\_T4G>,<P\_RSRQ\_T4G>,>,<Initial\_Delay>,<Sampling\_Number>,<P\_RSSI\_S4G>,0,0,0,0

Regardless the values used for parameters <UNUSED\_4> ... <UNUSED\_7>, the read command returns always 0.

#### ? AT#JDR4GCFG=?

Test command returns the range of supported values for all the parameters.

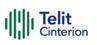

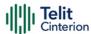

#### 4.13 Packet Domain

## AT+CGQREQ - Quality of Service Profile (Requested)

Set command allows to specify a Quality of Service Profile (requested) that is used when the terminal sends an Activate PDP Context Request message to the network. It specifies a profile for the context identified by the (local) context identification parameter, <cid>.

**→**③

3GPP TS 27.007 3GPP TS 03.060 3GPP TS 23.060

| SIM Presence | Setting saved | Can be aborted | MAX timeout | SELINT |
|--------------|---------------|----------------|-------------|--------|
| Required     | Auto          | No             | -           | 2      |

#### ★ AT+CGQREQ=

- If a value is omitted for a particular class then this class, is not checked
- AT+CGQREQ=<cid> is a special set command syntax that delates the PDP context identified by <cid> index.

#### **AT+CGQREQ?**

Read command returns the current settings for each defined context in the format:

- +CGQREQ:<cid>,,<delay>,<reliability>,<peak>,<mean>[<CR><LF>+CGQREQ:<cid>,,<delay>,<reliability>,<peak>,<mean>[...]]
  - If no PDP context has been defined, it has no effect and **OK** result code is returned.

#### ? AT+CGQREQ=?

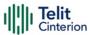

Test command returns as a compound value the type of the current PDP context and the supported values for the sub parameters in the format:

+CGQREQ: <PDP\_Type>, (list of supported cedence>s),(list of supported <delay>s), (list of supported <reliability>s),(list of supported peak>s), (list of supported <mean>s)

#### Additional info:

▶ PDP type meaning.

| Name                  | Type   | Default | Description                                                              |
|-----------------------|--------|---------|--------------------------------------------------------------------------|
| <pdp_type></pdp_type> | string | -       | specifies the type of packet data protocol (see <b>+CGDCONT</b> command) |

**</>** 

AT+CGQREQ? +CGQREQ: 1,0,0,3,0,0 OK

AT+CGQREQ=1,0,0,3,0,0 OK

AT+CGQREQ=?

+CGQREQ: "IP",(0-3),(0-4),(0-5),(0-9),(0-18,31) +CGQREQ: "PPP",(0-3),(0-4),(0-5),(0-9),(0-18,31) +CGQREQ: "IPV6",(0-3),(0-4),(0-5),(0-9),(0-18,31)

OK

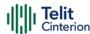

## **AT+CGDCONT - Define PDP Context**

Define PDP Context.

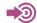

3GPP TS 27.007

| SIM Presence | Setting saved | Can be aborted | MAX timeout | SELINT |
|--------------|---------------|----------------|-------------|--------|
| Required     | Auto          | No             | -           | 2      |

## AT+CGDCONT=[<cid>[,<PDP\_type>[,<APN>[,<PDP\_addr>[,<d\_comp>[,<h\_comp>[,<l Pv4AddrAlloc>[,<emergencyIndication>]]]]]]]]

Set command specifies PDP context parameter values for a PDP context identified by the (local) context identification parameter, <cid>.

#### Parameters:

| Name                  | Туре    | Default | Description                                                                                              |
|-----------------------|---------|---------|----------------------------------------------------------------------------------------------------|
| <cid></cid>           | integer | -       | (PDP Context Identifier)<br>numeric parameter which<br>specifies a particular PDP<br>context definition. |
|                       |         |         | 1max - where the value of max is returned by the Test command.                                           |
| <pdp_type></pdp_type> | string  | N/A     | (Packet Data Protocol type) a string parameter which specifies the type of packet data protocol.         |
|                       | Values: |         |                                                                                                    |
|                       | "IP"    | : In    | ternet Protocol                                                                                          |
|                       | "IPV6"  | : In    | ternet Protocol version 6                                                                                |
|                       | "IPV4V6 |         | rtual introduced to handle<br>ual IP stack UE capability.                                                |
|                       | "PPP"   | : Po    | oint to Point Protocol                                                                                   |

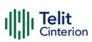

|                       |                             | ansfer of Non-IP data to<br>ternal packet data network                                                                                                    |
|-----------------------|-----------------------------|----------------------------------------------------------------------------------------------------|
| <apn></apn>           | string -                    | (Access Point Name) a string parameter which is a logical name that is used to select the GGSN or the external packet data network. If the value is empty ("") or omitted, then the subscription value will be requested. |
| <pdp_addr></pdp_addr> | string -                    | A string parameter that identifies the terminal in the address space applicable to the PDP. The allocated address may be read using the +CGPADDR command.                                                                 |
| <d_comp></d_comp>     | integer 0                   | Numeric parameter that controls PDP data compression.                                                                                                    |
|                       | Values:                     |                                                                                                    |
|                       | 0 : PDP data<br>value is o  | compression off (default if mitted)                                                                                                    |
|                       | 1 : PDP data                | compression on                                                                                                    |
|                       | 2 : V.42bis (a<br>supportir | applicable only for products ag GSM)                                                                                                    |
| <h_comp></h_comp>     | integer 0                   | Numeric parameter that controls PDP header compression.                                                                                                    |
|                       | Values:                     |                                                                                                    |
|                       | 0 : PDP head<br>if value is | der compression off (default<br>omitted)                                                                                                    |
|                       | 1 : PDP head                | der compression on                                                                                                    |

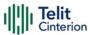

2 : RFC1144 (applicable only for products supporting GSM; applicable for SNDCP only)

3 : RFC2507 (applicable only for products supporting GSM)

4 : RFC3095 (applicable only for products supporting GSM; applicable for PDCP only)

#### <IPv4AddrAlloc>

integer

a numeric parameter that ()controls how the MT/TA requests to get the IPv4 address information.

#### Values:

0 : IPv4 Address Allocation through NAS Signaling (default)

1 : IPv4 Address Allocated through DHCP

#### <emergencyIndication> integer

a numeric parameter used 0 to indicate whether the PDP context is for emergency bearer services or not.

#### Values:

0 : PDP context is not for emergency bearer services (default)

1 : PDP context is for emergency bearer services

To erase all params for a <cid> give as follows: AT+CGDCONT=<cid>,<pdp\_type>,""

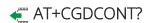

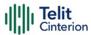

Read command returns the current settings for each defined context in the format:

+CGDCONT: <cid>,<PDP\_type>,<APN>,<PDP\_addr>,<d\_comp>,<h\_comp>,<IPv4Add rAlloc>,<emergencyIndication><CR><LF>

+CGDCONT: <cid>,<PDP\_type>,<APN>,<PDP\_addr>,<d\_comp>,<h\_comp>,<IPv4Add rAlloc>,<emergencyIndication>[...]

#### ? AT+CGDCONT=?

OK

Test command returns values supported as a compound value.

AT+CGDCONT=1,"IP","APN","10.10.10.10",0,0
OK
AT+CGDCONT?
+CGDCONT: 1,"IP","APN","10.10.10.10",0,0,0,0
OK
AT+CGDCONT=?
+CGDCONT: (1-6),"IP",,,(0-2),(0-4),(0,1),(0,1)
+CGDCONT: (1-6),"IPV6",,,(0-2),(0-4),(0,1),(0,1)
+CGDCONT: (1-6),"IPV6",,,(0-2),(0-4),(0,1),(0,1)
+CGDCONT: (1-6),"IPV4V6",,,(0-2),(0-4),(0,1),(0,1)

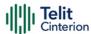

## **AT+CGDSCONT - Define Secondary PDP Context**

Define secondary PDP Context.

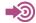

- [1] 3GPP TS 44.065
- [2] 3GPP TS 25.323
- [3] RFC1144
- [4] RFC2507
- [5] RFC3095

| SIM Presence | Setting saved | Can be aborted | MAX timeout | SELINT |
|--------------|---------------|----------------|-------------|--------|
| Not required | Auto          | No             | -           | 2      |

#### AT+CGDSCONT[<cid>,<p\_cid>[,<d\_comp>[,<h\_comp>]]]

Set command specifies PDP context parameter values for a Secondary PDP context identified by the (local) context Identification parameter, <cid>.

#### Parameters:

| Name              | Туре    | Default | Description                                                                                                    |
|-------------------|---------|---------|----------------------------------------------------------------------------------------------------|
| <cid></cid>       | integer | -       | specifies a particular PDP Context<br>Identifier, see + <b>CGDCONT</b> command.                                                                              |
| <p_cid></p_cid>   | integer | -       | specifies a particular PDP context definition which has been specified by use of the <b>+CGDCONT</b> command. The parameter is local to the TE-MT interface. |
| <d_comp></d_comp> | integer | 0       | controls PDP data compression<br>(applicable for SNDCPonly) (refer 3GPP<br>TS 44.065 [61])                                                                   |
|                   | Values: |         |                                                                                                    |

0 : off (default if value is omitted)

1 : on (manufacturer preferred compression)

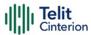

2 : V.42 bis

<h\_comp> integer

controls PDP header compression (refer 3GPP TS 44.065 [61] and 3GPP TS 25.323 [62]).

#### Values:

0 : off (default if value is omitted)

1 : on (manufacturer preferred compression)

2 : RFC1144 (applicable for SNDCP only)

3 : RFC2507

4 : RFC3095 (applicable for PDCP only)

#### **AT+CGDSCONT?**

The read command returns the current settings for each defined context in the format:

+CGDSCONT: <cid>,<p\_cid>,<d\_comp>,<h\_comp>[<CR><LF>

+CGDSCONT: <cid>,<p\_cid>,<d\_comp>,<h\_comp> [...]]

#### ? AT+CGDSCONT=?

Test command returns the supported range of values of parameters.

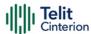

## **AT+CGSCONTRDP - Secondary PDP Context Read Dynamic Parameters**

This command returns parameters for a given <cid>.

| SIM Presence | Setting saved | Can be aborted | MAX timeout | SELINT |
|--------------|---------------|----------------|-------------|--------|
| Not required | No            | No             | -           | 2      |

### AT+CGSCONTRDP[=<cid>]

The execution command returns <p\_cid> and <bearer\_id> parameters for a given <cid>. If the context cannot be found an ERROR response is returned. If the parameter <cid> is omitted, the <cid>, <p\_cid> and <bearer\_id> are returned for all established PDP contexts. Format of the returned message:

- +CGSCONTRDP:<cid>,<p\_cid>,<bearer\_id>[<CR><LF>
- +CGSCONTRDP: <cid>, <p\_cid>, <bearer\_id> [...]]

#### Parameter:

| Name        | Туре    | Default | Description                                                                                                    |
|-------------|---------|---------|----------------------------------------------------------------------------------------------------|
| <cid></cid> | integer | -       | specifies a particular PDP context or Traffic Flows definition. The parameter is local to the TE-MT interface and is used in other PDP context-related commands. |

#### Additional info:

Here is the list of the parameters meanings returned by the **+CGSCONTRDP** command.

| Name            | Туре    | Default | Description                                                                                                    |
|-----------------|---------|---------|----------------------------------------------------------------------------------------------------|
| <p_cid></p_cid> | integer | -       | specifies a particular PDP context definition or default EPS context Identifier which has been specified by use of the +CGDCONT command. The |

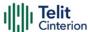

|                                     |   | parameter is local to the TE-MT interface.                  |
|-------------------------------------|---|-------------------------------------------------------------|
| <br><b>// searer_id&gt;</b> integer | - | identifies the bearer, EPS Bearer in EPS and NSAPI in GPRS. |

#### ? AT+CGSCONTRDP=?

The test command returns a list of **<cid>**s associated with active contexts:

+CGSCONTRDP: (list of <cid>s associated with active contexts)

• Parameters for network-initiated PDP contexts returned as well. The dynamic part of the PDP context will only exist if established by the network.

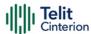

## AT+CGQMIN - Quality of Service Profile (Minimum Acceptable)

Set command allows to specify a minimum acceptable profile which is checked by the terminal against the negotiated profile returned in the Activate PDP Context Accept message.

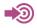

3GPP TS 27.007 3GPP TS 03.060 3GPP TS 23.060

| SIM Presence | Setting saved | Can be aborted | MAX timeout | SELINT |
|--------------|---------------|----------------|-------------|--------|
| Required     | Auto          | No             | -           | 2      |

## AT+CGQMIN=[<cid>[,<precedence>[,<delay>[,<reliability>[,<peak>[,<mean>]]]]]]

#### Parameters:

| Name                                                                                     | Type    | Default | Description                                       |
|------------------------------------------------------------------------------------------|---------|---------|---------------------------------------------------|
| <cid></cid>                                                                              | integer | -       | PDP context identification (see +CGDCONT command) |
| <pre><pre><pre><pre><pre><pre><pre><pre></pre></pre></pre></pre></pre></pre></pre></pre> | integer | 0       | precedence class                                  |
|                                                                                          | Value:  |         |                                                   |
|                                                                                          | 0÷max   | : use t | est command to know the values                    |
| <delay></delay>                                                                          | integer | 0       | delay class                                       |
|                                                                                          | Value:  |         |                                                   |
|                                                                                          | 0÷max   | : use t | est command to know the values                    |
| <reliability></reliability>                                                              | integer | 0       | reliability class                                 |
|                                                                                          | Value:  |         |                                                   |
|                                                                                          |         |         |                                                   |

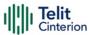

|               | 0÷max : | use test command to know the values range |  |
|---------------|---------|-------------------------------------------|--|
| <peak></peak> | integer | 0 peak throughput class                   |  |
|               | Value:  |                                           |  |
|               | 0÷max : | use test command to know the values range |  |
| <mean></mean> | integer | 0 mean throughput class                   |  |
|               | Value:  |                                           |  |
|               | 0÷max : | use test command to know the values range |  |

- If a value is omitted for a class, then this class is not checked.
- A special form of the set command, AT+CGQMIN=<cid> causes the requested profile for context number <cid> to become undefined.

#### ← AT+CGQMIN?

Read command returns the current settings for each defined context in the format:

- +CGQMIN: <cid>,,<delay>,<reliability>,<peak>,<mean>[<CR><LF>+CGQMIN: <cid>,,<delay>,<reliability>,<peak>,<mean>[...]]
  - If no PDP context has been defined, it has no effect and **OK** result code is returned

#### ? AT+CGQMIN=?

Test command returns as a compound value the type of the current PDP context and the supported values for the sub parameters in the format:

+CGQMIN: <PDP\_Type>, (list of supported cedence>s),(list of supported <delay>s),

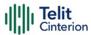

(list of supported <reliability>s),(list of supported <peak>s), (list of supported <mean>s)

#### Additional info:

►► PDP type meaning.

| Name                  | Type   | Default | Description                                                                                                    |
|-----------------------|--------|---------|----------------------------------------------------------------------------------------------------|
| <pdp_type></pdp_type> | string | -       | specifies the type of packet data protocol, see +CGDCONT command Only the "IP" <pdp_type> is currently supported.</pdp_type> |

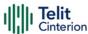

### AT+CGPADDR - Show PDP Address

This command returns a list of PDP addresses for the specified context identifiers.

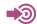

3GPP TS 27.007

| SIM Presence | Setting saved | Can be aborted | MAX timeout | SELINT |
|--------------|---------------|----------------|-------------|--------|
| Required     | No            | No             | -           | 2      |

### AT+CGPADDR=[<cid>[,...]]

Execution command returns a list of PDP addresses for the specified context identifiers.

#### Parameter:

| Name        | Туре    | Default | Description                                                                                                    |
|-------------|---------|---------|----------------------------------------------------------------------------------------------------|
| <cid></cid> | integer | -       | specifies a PDP context definition, see +CGDCONT command. If no <cid> specified, the addresses for all defined contexts are returned.</cid> |

#### Additional info:

The command returns a row of information for every <cid> whose context has been defined. No row is returned for a <cid> whose context has not been defined. Here is the response format:

+CGPADDR: <cid>,<PDP\_addr><CR><LF>+CGPADDR: <cid>,<PDP\_addr><CR><LF>

• • •

| Name                  | Type   | Default | Description                                                                                              |
|-----------------------|--------|---------|----------------------------------------------------------------------------------------------------|
| <pdp_addr></pdp_addr> | string | -       | identifies the terminal in an address space applicable to the PDP. The address may be static or dynamic: |

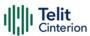

for a static address, it will be the one set by the **+CGDCONT** command when the context was defined

for a dynamic address it will be the one assigned during the last PDP context activation that used the context definition referred to by <cid>; <PDP\_addr> is omitted if none is available

#### ? AT+CGPADDR=?

Test command returns a list of defined <cid>.

**</>>** AT#SGACT=3,1

#SGACT: xxx.yyy.zzz.www

OK

AT+CGPADDR=3

+CGPADDR: 3,"xxx.yyy.zzz.www"

OK

AT+CGPADDR=? +CGPADDR: (3)

OK

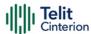

### AT+CGCMOD - Modify PDP Context

The execution command is used to modify the specified PDP context(s) with respect to QoS profiles and TFTs.

| SIM Presence | Setting saved | Can be aborted | MAX timeout | SELINT |
|--------------|---------------|----------------|-------------|--------|
| Required     | No            | No             | -           | 2      |

### AT+CGCMOD=[<cid\_n>[,...]]

After command has completed, the MT returns to V.250 online data state. If the requested modification for any specified context cannot be achieved, an ERROR or +CME: ERROR response is returned. Extended error responses are enabled by the +CMEE command.

For EPS, the modification request for an EPS bearer resource will be answered by the network by an EPS bearer Modification request. The request must be accepted by the MT before the PDP context effectively changed.

#### Parameter:

| Name            | Type    | Default | Description                     |
|-----------------|---------|---------|---------------------------------|
| <cid_n></cid_n> | integer | -       | generic PDP context identifier. |

If no parameters are specified (no < cid\_n > specified), the command modifies all active contexts.

### ? AT+CGCMOD=?

Test command returns a list of <cid n>s associated with active contexts.

+CGCMOD: (list of <cid\_n>s associated with active contexts)

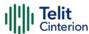

### **AT#AUTOATT - Auto-Attach Property**

Execution command enables/disables GPRS auto-attach property.

| SIM Presence | Setting saved | Can be aborted | MAX timeout | SELINT |
|--------------|---------------|----------------|-------------|--------|
| Required     | Auto          | No             | -           | 2      |

#### AT#AUTOATT=[<auto>]

#### Parameter:

| Name          | Type    | Default | Description                                   |
|---------------|---------|---------|-----------------------------------------------|
| <auto></auto> | integer | 0       | enables/disables GPRS<br>auto-attach property |

#### Values:

0 : disables GPRS auto-attach property

 enables GPRS auto-attach property: after the command #AUTOATT=1 has been issued (and at every following startup) the terminal will automatically try to attach to the PS service (PS attach)

• Entering AT#AUTOATT= returns OK but has no effect.

#### **AT#AUTOATT?**

Read command reports <auto> value, in the format:

#AUTOATT: <auto>

#### ? AT#AUTOATT=?

Test command reports available values for parameter <auto>.

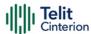

### **AT#MSCLASS - Multislot Class Control**

Set command sets the GPRS multislot class.

| SIM Presence | Setting saved | Can be aborted | MAX timeout | SELINT |
|--------------|---------------|----------------|-------------|--------|
| Required     | Auto          | No             | -           | 2      |

### ▶ AT#MSCLASS=[<class>[,<autoattach>]]

#### Parameters:

| Name                      | Туре               | Default                                                                                                    | Description                                           |  |  |
|---------------------------|--------------------|----------------------------------------------------------------------------------------------------|-------------------------------------------------------|--|--|
| <class></class>           | integer            | 33                                                                                                    | GPRS multislot class.                                 |  |  |
|                           | Values:            |                                                                                                    |                                                       |  |  |
|                           | 1÷12 : clas        | SS                                                                                                    |                                                       |  |  |
|                           | 30÷33 : clas       | SS                                                                                                    |                                                       |  |  |
| <autoattach></autoattach> | integer            | 0                                                                                                    | specify when the new multislot class will be enabled. |  |  |
|                           | Values:            |                                                                                                    |                                                       |  |  |
|                           |                    | the new multislot class is enabled only at the next detach/attach or after a reboot.                                                     |                                                       |  |  |
|                           | automat<br>procedu | the new multislot class is enabled immediately, automatically forcing a detach / attach procedure only in case of GSM network registered |                                                       |  |  |

### AT#MSCLASS?

Read command reports the current value of the multislot class in the format:

#MSCLASS: <class>

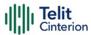

#### ? AT#MSCLASS=?

Test command reports the range of available values for both parameters <class> and <autoattach>.

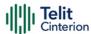

### **AT+CGAUTH - Define PDP Context Authentication Parameters**

This command allows the TE to specify authentication parameters for a PDP context.

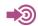

3GPP TS 27.007

| SIM Presence | Setting saved | Can be aborted | MAX timeout | SELINT |
|--------------|---------------|----------------|-------------|--------|
| Not required | Auto          | No             | -           | 2      |

### AT+CGAUTH=<cid>,<auth\_type>,<username>,<password>

Set command allows the TE to specify authentication parameters for a PDP context identified by the (local) context identification parameter <cid>, used during the PDP context activation and the PDP context modification procedures.

#### Parameters:

| Name                    | Type                    | Default | Description                                                                     |
|-------------------------|-------------------------|---------|---------------------------------------------------------------------------------|
| <cid></cid>             | integer                 | -       | specifies a particular PDP context definition, see the <b>+CGDCONT</b> command. |
| <auth_type></auth_type> | integer                 | 0       | selects the authentication protocol used for this PDP context.                  |
|                         | Values:                 |         |                                                                                 |
|                         | 0 : no authentication   |         |                                                                                 |
|                         | 1 : PAP authentication  |         |                                                                                 |
|                         | 2 : CHAP authentication |         |                                                                                 |
| <username></username>   | string                  | -       | User name for access to the IP network                                          |
| <password></password>   | string                  | -       | Password for access to the IP network                                           |

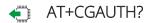

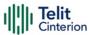

Read command returns the PDP authentication parameters, excluding <password>, for every defined PDP context, in the format:

+CGAUTH: <cid1>,< auth\_type1 >,<username1><CR><LF>

...

+CGAUTH:<cidmax>,<auth\_typemax >,<usernamemax><CR><LF>

#### ? AT+CGAUTH=?

Test command reports the supported range of values for parameters <cid>, <auth\_type> and the maximum lengths for parameters <username> and <password>.

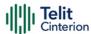

### **AT+CGCONTRDP - PDP Context Read Dynamic Parameters**

The execution command returns the relevant information for a PDP Context established by the network.

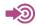

3GPP TS 27.007

| SIM Presence | Setting saved | Can be aborted | MAX timeout | SELINT |
|--------------|---------------|----------------|-------------|--------|
| Required     | Auto          | No             | -           | 2      |

### → AT+CGCONTRDP[=<cid>]

The execution command returns the relevant information on a PDP Context established by the network with the context identifier <**cid**>. If the parameter <**cid**> is omitted, the information for all established PDP contexts is returned. The response message has the following format:

+CGCONTRDP:<cid>,<bearerId>,<apn>[,<ip&subnet>[,<gw\_addr>[,<DNS\_prim> [,<DNS\_sec>[, <P\_CSCF\_prim>[,<P\_CSCF\_sec>]]]]]][<CR><LF> +CGCONTRDP:<cid>,<bearerId>,<apn>[,<ip&subnet\_mask>[,<gw\_addr>[,<DNS\_prim> [,<DNS\_sec>[, <P\_CSCF\_prim>[,<P\_CSCF\_sec>]]]]]] [...]]

If the context cannot be found an ERROR response is returned.

The response message parameters are described in the Additional info section.

#### Parameter:

| Name        | Type    | Default | Description                                                                                                    |
|-------------|---------|---------|----------------------------------------------------------------------------------------------------|
| <cid></cid> | integer | _       | identifies a non secondary PDP context definition. The parameter is local to the TE-MT interface and is used in other PDP context-related commands. |

#### Additional info:

List of the meaning of the response message parameters.

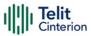

| Name                        | Type    | Default | Description                                                                                                    |
|-----------------------------|---------|---------|----------------------------------------------------------------------------------------------------|
| <bearerid></bearerid>       | integer | -       | identifies the bearer, EPS Bearer in EPS and NSAPI in UMTS/GPRS.                                                                                                    |
| <apn></apn>                 | string  | -       | logical name used to select the GGSN or the external packet data network.                                                                                                  |
| <ip&subnet></ip&subnet>     | string  | -       | IP address and subnet mask of the MT. The string is given as dot-separated numeric (0-255) parameters on the form. For more information, see next Additional info section. |
| <gw_addr></gw_addr>         | string  | -       | Gateway address of the MT. The string is given as dot-separated numeric (0-255) parameters.                                                                                |
| <dns_prim></dns_prim>       | string  | -       | IP address of the primary DNS<br>Server.                                                                                                    |
| <dns_sec></dns_sec>         | string  | -       | IP address of the secondary DNS<br>Server.                                                                                                    |
| <p_cscf_prim></p_cscf_prim> | string  | -       | IP address of the primary P-CSCF<br>Server.                                                                                                    |
| <p_cscf_sec></p_cscf_sec>   | string  | -       | IP address of the secondary P-CSCF Server.                                                                                                    |

### ►► Referring to <ip&subnet> parameter:

the string is given as dot-separated numeric (0-255) parameters. The format is:

#### for IPv4:

"a1.a2.a3.a4.m1.m2.m3.m4"

#### for IPv6:

"a1.a2.a3.a4.a5.a6.a7.a8.a9.a10.a11.a12.a13.a14.a15.a16. m1.m2.m3.m4.m5.m6.m7.m8.m9.m10.m11.m12. m13.m14.m15.m16"

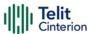

When **+CGPIAF** is supported, its settings can influence the format of this parameter returned with the execute form of **+CGCONTRDP**.

- The dynamic part of the PDP context will only exist if established by the network. The test command returns a list of <cid>s associated with active contexts.
- If the MT has dual stack capabilities, two lines of information are returned per <cid>. First one line with the IPv4 parameters followed by one line with the IPv6 parameters.

#### ? AT+CGCONTRDP=?

Return the list of <cid>s associated with active contexts.

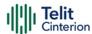

### **AT+CGPIAF - Printing IP Address Format**

This command selects the printout format of the IPv6 address.

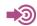

3GPP TS 27.007

| SIM Presence | Setting saved | Can be aborted | MAX timeout | SELINT |
|--------------|---------------|----------------|-------------|--------|
| Not required | No            | No             | -           | 2      |

AT+CGPIAF=[<IPv6\_AddressFormat>[,<IPv6\_SubnetNotation>[,<IPv6\_LeadingZeros > [,<IPv6\_CompressZeros>]]]]

#### Parameters:

| Name                                        | Type    | Default                  | Description                                                                                                    |
|---------------------------------------------|---------|--------------------------|----------------------------------------------------------------------------------------------------|
| <ipv6_addressformat></ipv6_addressformat>   | integer | 0                        | selects the IPv6 address<br>format. Relevant for all AT<br>command parameters that<br>can hold an IPv6 address.                                            |
|                                             | Values: |                          |                                                                                                    |
|                                             | а       | iddresses                | ke dot-notation. IP<br>s, and subnetwork mask if<br>, are dot-separated.                                                                                   |
|                                             | a       | iddress, a<br>ipplicable | ke colon-notation. IP<br>and subnetwork mask if<br>and when given explicitly,<br>ated by a space.                                                          |
| <ipv6_subnetnotation></ipv6_subnetnotation> | integer | 0                        | selects the subnet-notation for remote address and subnet mask. Setting does not apply if IPv6 address format <ipv6_addressformat>=0.</ipv6_addressformat> |
|                                             | Values: |                          |                                                                                                    |

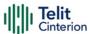

0 : both IP address, and subnet mask are started explicitly, separated by a space.

the printout format is applying /(forward slash) subnet-prefixClassless Inter-Domain Routing (CIDR) notation.

<IPv6\_LeadingZeros>

integer

o selects whether leading zeros are omitted or not. Setting does not apply if IPv6 address format <IPv6 AddressFormat>=0.

#### Values:

0 : leading zeros are omitted.

1 : leading zeros are included.

<IPv6\_CompressZeros> integer

o selects whether 1-n instances of 16-bit- zero values are replaced by only "::". This applies only once. Setting does not apply if IPv6 address format

<IPv6\_AddressFormat>=0.

#### Values:

0 : no zero compression.

1 : use zero compression.

### **AT+CGPIAF?**

Read command returns the current parameter setting.

#### ? AT+CGPIAF=?

Test command returns values supported as compound values.

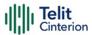

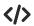

AT+CGPIAF=0,0,0,0 OK

AT#SGACT=1,1

#SGACT: 252.1.171.171.205.205.239.224.0.0.0.0.0.0.1

OK

AT+CGPIAF=1,0,0,0

OK

AT#SGACT=1,1

#SGACT: FC01:ABAB:CDCD:EFE0:0:0:0:1

OK

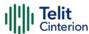

### **AT+CGACT - PDP Context Activate or Deactivate**

This command activates or deactivates the specified PDP context(s).

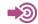

3GPP TS 27.007

| SIM Presence | Setting saved | Can be aborted | MAX timeout | SELINT |
|--------------|---------------|----------------|-------------|--------|
| Required     | No            | No             | -           | 2      |

#### AT+CGACT=[<state>[,<cid>[,<cid>][,...]]]]

#### Parameters:

| Name            | Туре    | Default    | Description                                               |
|-----------------|---------|------------|-----------------------------------------------------------|
| <state></state> | integer | N/A        | activate/deactivate the PDP context                       |
|                 | Values: |            |                                                           |
|                 | 0 : d   | leactivate |                                                           |
|                 | 1 : a   | ctivate    |                                                           |
| <cid></cid>     | integer | _          | specifies a PDP context definition (see +CGDCONT command) |

- Only three <cid>s can be activated at the same time.
- if no <cid>s are specified, the activation form of the command activates the first three defined contexts. The deactivation form deactivates all the active contexts.

### **AT+CGACT?**

Read command returns the current activation state for all the defined PDP contexts in the format:

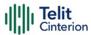

+CGACT: <cid>,<state>[<CR><LF> +CGACT: <cid>,<state>[...]]

### ? AT+CGACT=?

Test command reports information on the supported PDP context activation states <**state**>.

**</>>** AT+CGACT=1,1 OK

AT+CGACT? +CGACT: 1,1 OK

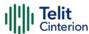

### **AT+CGEREP - Packet Domain Event Reporting**

This command enables or disables the presentation of unsolicited result codes.

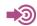

3GPP TS 27.007

| SIM Presence | Setting saved    | Can be aborted | MAX timeout | SELINT |
|--------------|------------------|----------------|-------------|--------|
| Required     | Specific profile | No             | -           | 2      |

#### → AT+CGEREP=[<mode>[,<bfr>]]

Set command enables/disables sending of unsolicited result codes in case of certain events occurring in the module or in the network. The URC formats and related events are shown in the Additional info sections.

#### Parameters:

| Name          | Type    | Default | Description                                                  |
|---------------|---------|---------|--------------------------------------------------------------|
| <mode></mode> | integer | 0       | controls the processing of URCs specified with this command. |

#### Values:

- 0 : buffer unsolicited result codes in the TA. If TA result code buffer is full, the oldest one can be discarded. No codes are forwarded to the TE.
- 1 : discard unsolicited result codes when TA-TE link is reserved (e.g. in on-line data mode); otherwise forward them directly to the TE.
- 2 : buffer unsolicited result codes in the TA when TA-TE link is reserved (e.g. in on-line data mode) and flush them to the TE when TA-TE link becomes available; otherwise forward them directly to the TE.

<br/>
<br/>
<br/>
integer 0 controls the effect on buffered codes when <br/>
<mode> 1 or 2 is entered.

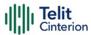

#### Values:

- 0 : TA buffer of unsolicited result codes defined within this command is cleared when <mode> 1 or 2 is entered.
- TA buffer of unsolicited result codes defined within this command is flushed to the TE when <mode> 1 or 2 is entered (OK response shall be given before flushing the codes)

#### Unsolicited fields:

| Name                  | Туре    | Description                                                                 |
|-----------------------|---------|-----------------------------------------------------------------------------|
| <pdp_type></pdp_type> | string  | Packet Data Protocol type, which specifies the type of packet data protocol |
| <pdp_addr></pdp_addr> | string  | identifies the terminal in the address space applicable to the PDP          |
| <cid></cid>           | integer | PDP Context Identifier                                                      |

#### AT+CGEREP?

Read command returns the current <mode> and <bfr>> settings, in the format:

+CGEREP: <mode>,<bfr>

#### ? AT+CGEREP=?

Test command reports the supported range of values for the **+CGEREP** command parameters.

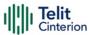

**</>** 

Here are some examples:

A network request for PDP context activation occurred when the TA
was unable to report it to the TE with a +CRING unsolicited result
code and was automatically rejected.

+CGEV: REJECT <PDP\_type>, <PDP\_addr>

• The network has requested a context reactivation. The <cid> that was used to reactivate the context is provided if known to TA.

+CGEV: NW REACT <PDP\_type>, <PDP\_addr>, [<cid>]

• The network has forced a context deactivation. The **<cid>** that was used to activate the context is provided if known to TA.

+CGEV: NW\_DEACT <PDP\_type>, <PDP\_addr>, [<cid>]

• The mobile equipment has forced a context deactivation. The <cid> that was used to activate the context is provided if known to TA.

+CGEV: ME DEACT <PDP\_type>, <PDP\_addr>, [<cid>]

• The mobile equipment has forced a PS detach. This implies that all active contexts have been deactivated. These are not reported separately.

+CGEV: ME\_DETACH

• The network has forced a PS detach. This implies that all active contexts have been deactivated. These are not reported separately.

+CGEV: NW\_DETACH

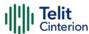

## **AT#PPPCFG - PPP Configuration**

This command configures the PPP mode.

| SIM Presence | Setting saved | Can be aborted | MAX timeout | SELINT |
|--------------|---------------|----------------|-------------|--------|
| Not required | Auto          | No             | -           | 2      |

#### ▲T#PPPCFG=<mode>

Set command sets the active/passive PPP mode

#### Parameter:

| Name          | Туре            | Default    | Description   |
|---------------|-----------------|------------|---------------|
| <mode></mode> | integer         | 1          | sets PPP mode |
|               | Values:         |            |               |
|               | 0 : pa:         | ssive mode |               |
|               | 1 : active mode |            |               |

#### AT#PPPCFG?

Read command returns the current <mode>, in the format:

#PPPCFG: <mode>

### ? AT#PPPCFG=?

Test command returns the range of available values for parameters <mode> .

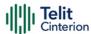

### **AT+CGREG - GPRS Network Registration Status**

Set command controls the presentation of the +CGREG: unsolicited result code

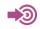

3GPP TS 27.007 3GPP TS 24.008

| SIM Presence | Setting saved | Can be aborted | MAX timeout | SELINT |
|--------------|---------------|----------------|-------------|--------|
| Not required | No            | No             | -           | 2      |

### ▶ AT+CGREG=[<mode>]

Set command enables/disables the **+CGREG**: unsolicited result code, and selects one of the available formats:

short format:

+CGREG:<stat>

long format:

+CGREG:<stat>[,<lac>,<ci>[,<AcT>,<rac>]]

extra long format:

+CGREG:<stat>[,[<lac>],[<AcT>],[<rac>][,,[,[<ActiveTime>],[<PeriodicRAU>], [<GPRSREADYtimer>]]]]

#### Parameter:

| Name          | Туре    | Default | Description                                                                                                    |
|---------------|---------|---------|----------------------------------------------------------------------------------------------------|
| <mode></mode> | integer | 0       | enables/disables the network registration unsolicited result code (URC), and selects one of the available formats.              |
|               |         |         | The following events triggers the URC:                                                                                          |
|               |         |         | URC short format is displayed every time there is a change in the network registration status                                   |
|               |         |         | URC long or extra long format is displayed, according to <mode> value, every time there is a change of the network cell.</mode> |

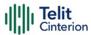

#### Values:

0 : disable the network registration unsolicited result code

1 : enable the network registration unsolicited result code, and selects the short format

2 : enable the network registration unsolicited result code, and selects the long format (includes the network cell identification data)

4 : enable the network registration and location information unsolicited result code (extra long format)

#### Unsolicited fields:

| Name          | Type    | Description                                                                                            |
|---------------|---------|----------------------------------------------------------------------------------------------------|
| <stat></stat> | integer | registration status of the module                                                                      |
|               |         | Values:                                                                                                |
|               |         | 0 : not registered, terminal is not currently searching a new operator to register to                  |
|               |         | 1 : registered, home network                                                                           |
|               |         | 2 : not registered, but terminal is currently searching a new operator to register to                  |
|               |         | 3 : registration denied                                                                                |
|               |         | 4 : unknown                                                                                            |
|               |         | 5 : registered, roaming                                                                                |
| <lac></lac>   | string  | the parameter reports:  Local Area Code when <act>=0  Tracking Area Code when <act>=8 or 0</act></act> |
|               |         | Tracking Area Code when <b><act></act></b> =8 or 9                                                     |
| <ci></ci>     | string  | cell ID in hexadecimal format                                                                          |
| <act></act>   | integer | access technology of the registered network.                                                           |
|               |         |                                                                                                    |

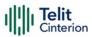

|        | Values:                                                                  |                                                                                                    |                                                                                                    |
|--------|--------------------------------------------------------------------------|----------------------------------------------------------------------------------------------------|----------------------------------------------------------------------------------------------------|
|        | 0                                                                        | :                                                                                                    | GSM                                                                                                    |
|        | 8                                                                        | :                                                                                                    | CAT M1                                                                                                    |
|        | 9                                                                        | :                                                                                                    | NB IoT                                                                                                    |
| string | routing a                                                                | irea co                                                                                                    | de (one byte) in hexadecimal                                                                                                    |
| string | Active Tir<br>The Activ<br>(octet 3)<br>element<br>equals 4<br>value rar | me value<br>ve Time<br>of the<br>coded<br>minute<br>nge, see                                                                                                    | B bit format. Indicates the ue (T3324) allocated to the UE. value is coded as one byte GPRS Timer 2 information as bit format (e.g. "00100100" es). For the coding and the e the GPRS Timer 2 IE in 3GPP                                                                                                    |
| string | extended<br>to the UE<br>coded as<br>3 inform<br>(e.g. "010<br>coding a  | d perio<br>E. The e<br>s one b<br>ation e<br>000111<br>nd the                                                                                                    | B bit format. Indicates the dic RAU value (T3312) allocated extended periodic RAU value s yte (octet 3) of the GPRS Timer lement coded as bit format " equals 70 hours). For the value range, see the GPRS GPP TS 24.008.                                                                                                    |
| string | READY ti<br>The GPR<br>byte (oct<br>element<br>equals 3<br>coding a      | mer va<br>S READ<br>et 2) of<br>coded<br>deciho<br>nd the                                                                                                    | B bit format. Indicates the GPRS lue (T3314) allocated to the UE. BY timer value is coded as one of the GPRS Timer information as bit format (e.g. "01000011" burs or 18 minutes). For the value range, see the GPRS P TS 24.008.                                                                                                    |
|        | string                                                                   | string routing a format string one byte Active Tir The Active (octet 3) element equals 4 value rar TS 24.00  string one byte extended to the UE coded as 3 inform (e.g. "010 coding a Timer 3 I string one byte READY ti The GPR byte (oct element equals 3 coding a coding a cod | 8 : 9 : string routing area conformat  string one byte in an 8 Active Time value The Active Time (octet 3) of the element coded equals 4 minute value range, see TS 24.008.  string one byte in an 8 extended period to the UE. The ecoded as one because as one because as one because as one because as one because as one because as one because as one because as one because as one because as a string one byte in an 8 READY timer value as a string one byte in an 8 READY timer value as a string one |

• <lac>, <ci>, <AcT>, and <rac> network information is reported by URC only if <mode>=2 or 4, and the module is registered on some network cell.

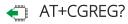

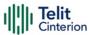

Read command returns the current value of <mode>, the registration status <stat>, and the network information (<lac>, <ci>, <AcT>, and <rac>) according to the used <mode> parameter value.

+CGREG: <mode>,<stat>[,<lac>,<ci>[,<AcT>,<rac>]]

<lac>, <ci>, <AcT>, and <rac> network information is reported only if <mode>=2
or 4 and the module is registered on some network cell.

#### ? AT+CGREG=?

Test command returns supported values for parameter < mode>.

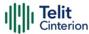

### **AT+CGATT - PS Attach or Detach**

This execution command is used to register (attach) the terminal to or deregister (detach) the terminal from the Packet Domain service.

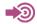

3GPP TS 27.007

| SIM Presence | Setting saved | Can be aborted | MAX timeout | SELINT |
|--------------|---------------|----------------|-------------|--------|
| Required     | No            | No             | -           | 2      |

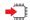

#### AT+CGATT=<state>

#### Parameter:

| Name            | Туре    | Default | Description            |
|-----------------|---------|---------|------------------------|
| <state></state> | integer | N/A     | state of PS attachment |
|                 | Values: |         |                        |
|                 | 0 : de  | tached  |                        |
|                 | 1 : att | tached  |                        |

#### AT+CGATT?

Read command returns the current PS state in the format:

+CGATT: <state>

#### ? AT+CGATT=?

Test command returns the values range of the <state> parameter.

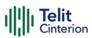

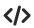

AT+CGATT? +CGATT: 0 OK

AT+CGATT=? +CGATT: (0,1) OK

AT+CGATT=1 OK

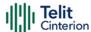

### 4.14 IPEasy

### AT#SGACT - Context Activation

This command enables/disables the PDP context activation.

| SIM Presence | Setting saved | Can be aborted | MAX timeout | SELINT |
|--------------|---------------|----------------|-------------|--------|
| Required     | No            | No             | -           | 2      |

#### AT#SGACT=<cid>,<stat>[,<userId>[,<pwd>]]

Execution command is used to activate the specified PDP context, followed by binding data application to the PS network. Also, it is used to deactivate the PDP context and unbind data application from PS network.

Execution command returns a list of IP addresses for the specified context identifiers in the format:

for IP or IPV6 PDP context: #SGACT: <ipAddr>

for DUAL STACK IPV4V6 PDP context: #SGACT:

[<ipAddrV4>],[<ipAddrV6>]

#### Parameters:

| Name          | Type    | Default    | Description                                                                            |
|---------------|---------|------------|----------------------------------------------------------------------------------------|
| <cid></cid>   | integer | -          | specifies a particular PDP context definition. To know the range see +CGDCONT command. |
| <stat></stat> | integer | 0          | activates/disactivates the PDP context specified                                       |
|               | Values: |            |                                                                                        |
|               | 0 : d   | eactivate  | the context                                                                            |
|               | 1 : a   | ctivate th | e context                                                                              |

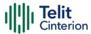

| <userid></userid> | string | - | user identifier, used only if the context requires it |
|-------------------|--------|---|-------------------------------------------------------|
| <pwd></pwd>       | string | - | password, used only if the context requires it        |

#### Additional info:

► Meaning of the parameters returned by the command.

| Name                  | Type   | Default | Description                                   |
|-----------------------|--------|---------|-----------------------------------------------|
| <ipaddr></ipaddr>     | string | -       | ip address ipv4 or ipv6                       |
| <ipaddrv4></ipaddrv4> | string | -       | ip address ipv4 (if v4 PDP context activated) |
| <ipaddrv6></ipaddrv6> | string | -       | ip address ipv6 (if v6 PDP context activated) |

- Context activation/deactivation returns ERROR if there is not any socket associated to it, see #SCFG.
- In LTE network, default PDP context (<cid>=1) is activated by piggybacking on LTE attach procedure and maintained until detached from network. This command with <cid>=1 is just binding or unbinding application to the default PDP context.
- If the unsolicited result code for obtaining IP address was enabled (urcmode value) using #SGACTCFG command, on start up and due to USB enumeration timing the unsolicited may not appear, user should manually use +CGPADDR command to see the IP address.

### **AT#SGACT?**

Read command returns the state of all the contexts that have been defined in the format:

#SGACT: <cid<sub>1</sub>>,<stat<sub>1</sub>><CR><LF>

...

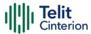

#SGACT: <cid<sub>n</sub>>,<stat<sub>n</sub>>

• Each row in the read command's answer is optional.

### ? AT#SGACT=?

Test command reports the range for the parameters <cid> and <stat>.

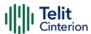

### **AT#SGACTAUTH - PDP Context Authentication Type**

This command sets the authentication type for IP Easy

| SIM Presence | Setting saved | Can be aborted | MAX timeout | SELINT |
|--------------|---------------|----------------|-------------|--------|
| Required     | No            | No             | -           | 2      |

### → AT#SGACTAUTH=<type>

Set command sets the authentication type for IP Easy, it has effect on the authentication mode used by **#SGACT** command.

#### Parameter:

| <type></type> | integer | 1          | authentication type for IP Easy |
|---------------|---------|------------|---------------------------------|
| ,             | Values: |            |                                 |
|               | 0 : no  | authentic  | ation                           |
|               | 1 : PA  | P authenti | ication                         |
|               | 2 : CH  | IAP auther | ntication                       |

### **AT#SGACTAUTH?**

Read command reports the current IP Easy authentication type, in the format:

#SGACTAUTH: <type>

### ? AT#SGACTAUTH=?

Test command returns the supported values for parameter <type>.

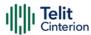

### AT#SGACTCFG - PDP Automatic Context Activation-Reactivation

This command configures the automatic activation/reactivation of the specified PDP context

| SIM Presence | Setting saved | Can be aborted | MAX timeout | SELINT |
|--------------|---------------|----------------|-------------|--------|
| Required     | Auto          | No             | -           | 2      |

### AT#SGACTCFG=<cid>,<retry>[,<delay>[,<urcmode>]]

Set command enables/disables the automatic activation/reactivation of the specified PDP context, sets the maximum number of attempts and the delay between an attempt and the next one. The context is automatically activated after every PS attach or after a network PDP context deactivation if at least one IPEasy socket is configured for that context, see **#SCFG** command.

#### Parameters:

| Name            | Type    | Default | Description                                                                                                    |
|-----------------|---------|---------|----------------------------------------------------------------------------------------------------|
| <cid></cid>     | integer | -       | PDP context identifier. To know the range see <b>+CGDCONT</b> command.                                                                                                    |
| <retry></retry> | integer | 0       | specifies the maximum number of context activation attempts in case of activation failure.  O disables the automatic activation/reactivation of the context. It is the default value if the set command is not used, see Example section. |
|                 | Value:  |         |                                                                                                    |
|                 | 1÷15    | : numbe | er of attempts.                                                                                                    |
| <delay></delay> | integer | 180     | specifies the delay in seconds between an attempt and the next one.                                                                                                    |

section.

180 is the default value if the set command is not used, see Example

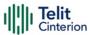

Value:

180÷3600 : delay in seconds

<urr><urcmode> integer

0 URC presentation mode.

Values:

0 : disables URC

1 : enables URC, see Additional info section.

#### Additional info:

#### <urcmode>=1

enables the URC after an automatic activation/reactivation of the local IP address obtained from the network. It has meaning only if <retry>=/=0.

The format of the URC message is:

#SGACT: <ip\_address>

#### Unsolicited field:

| Name                      | Туре   | Description                                 |
|---------------------------|--------|---------------------------------------------|
| <ip_address></ip_address> | string | local IP address obtained from the network. |

- The URC presentation mode <urcmode> is related to the current AT instance only. Last <urcmode> setting is saved for every instance as extended profile parameter, thus it is possible to restore it even if the multiplexer control channel is released and set up, back and forth.
- < retry > and <delay> setting are global parameters saved in NVM.
- If the automatic activation is enabled on a context, then it is not allowed to modify by the command **#SCFG** the association between the context itself and the socket connection identifier; all the other parameters of command **#SCFG** are modifiable while the socket is not connected.

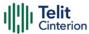

#### AT#SGACTCFG?

Read command reports the states of all configured PDP contexts, in the format:

• • •

#SGACTCFG: <cid<sub>n</sub>>,<retry<sub>n</sub>>,<delay<sub>n</sub>>,< urcmode >

#### ? AT#SGACTCFG=?

Test command reports the values ranges of the parameters.

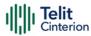

### </>>

AT+CGDCONT=1,"IP","Access\_Point\_Name"
OK

AT+CGDCONT?

+CGDCONT: 1,"IP","Access\_Point\_Name","",0,0

OK

AT#SCFG=6,1,300,90,600,50 OK

AT#SCFG?

#SCFG: 1,1,300,90,600,50 #SCFG: 2,1,300,90,600,50 #SCFG: 3,1,300,90,600,50 #SCFG: 4,2,300,90,600,50 #SCFG: 5,2,300,90,600,50 #SCFG: 6,1,300,90,600,50

OK

AT#SGACTCFG?

#SGACTCFG: 1,0,180,0

OK

AT#SGACTCFG=1,15,3600,1

OK

AT#SGACTCFG?

#SGACTCFG: 1,15,3600,1

OK

Reboot the module

AT#SGACTCFG?

#SGACTCFG: 1,15,3600,0

OK

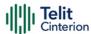

### **AT#SGACTCFGEXT - Extended PDP Context Configuration**

This command manages the extended configuration of context activation.

| SIM Presence | Setting saved | Can be aborted | MAX timeout | SELINT |
|--------------|---------------|----------------|-------------|--------|
| Required     | Auto          | No             | -           | 2      |

# AT#SGACTCFGEXT=<cid>,<abortAttemptEnable>[,<unused>[,<unused>[,<unused>]]]

Set command is used to enable new features related to context activation.

#### Parameters:

| Name                                      | Type                                                                                                    | Default   | Description                                                     |
|-------------------------------------------|----------------------------------------------------------------------------------------------------|-----------|-----------------------------------------------------------------|
| <cid></cid>                               | integer                                                                                                    | -         | PDP context identifier. To know the range see +CGDCONT command. |
| <abortattemptenable></abortattemptenable> | integer                                                                                                    | 0         | enables/disables abort<br>during context activation<br>attempt. |
|                                           | Values:                                                                                                    |           |                                                                 |
|                                           | 0 : old behavior: no abort possible while attempting context activation                                              |           |                                                                 |
|                                           | <ol> <li>abort during context activation<br/>attempt is possible by sending a byte<br/>on the serial port</li> </ol> |           |                                                                 |
| <unused></unused>                         | mixed                                                                                                    | N/A       | unused parameter                                                |
|                                           | Value:                                                                                                    |           |                                                                 |
|                                           | 0 : dı                                                                                                    | ummy vali | ue                                                              |
| <unused></unused>                         | mixed                                                                                                    | N/A       | unused parameter                                                |
|                                           | Value:                                                                                                    |           |                                                                 |
|                                           | 0 : dı                                                                                                    | ummy valı | ue                                                              |
|                                           |                                                                                                    |           |                                                                 |

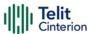

| <unused></unused> | mixed  | N/A    | unused parameter |
|-------------------|--------|--------|------------------|
|                   | Value: |        |                  |
|                   | 0 : du | mmy va | lue              |

- \*abortAttemptEnable>=1 takes effect on successive PDP context activation attempt through #SGACT command. While waiting for AT#SGACT=<cid>,1 response, it is possible to abort attempt by sending a byte and get back AT interface control (NO CARRIER indication).
- If we receive delayed CTXT ACTIVATION ACCEPT after abort, network will be automatically informed of our aborted attempt through relative protocol messages (SM STATUS) and will also close on its side.

  Otherwise, if no ACCEPT is received after abort, network will be informed later of our PDP state through other protocol messages (routing area update for instance).
- The command is not effective while the context is already open.

## **AT#SGACTCFGEXT?**

Read command reports the state of all the five contexts, in the format:

#SGACTCFGEXT: <cid<sub>1</sub>>,< abortAttemptEnable<sub>1</sub> >,0,0,0<CR><LF>

...

 $\#SGACTCFGEXT: <\!\! \operatorname{cid}_n >\!\! ,\!\! <\!\! \operatorname{abortAttemptEnable}_n >\!\! ,\!\! 0,\!\! 0,\!\! 0<\!\! \operatorname{CR} >\!\! <\!\! \operatorname{LF} >\!\!$ 

## ? AT#SGACTCFGEXT=?

Test command reports supported range of values for all parameters.

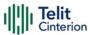

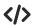

See #SGACTCFG command

AT#SGACTCFG?

#SGACTCFG: 1,15,3600,0

OK

AT#SGACTCFGEXT?

#SGACTCFGEXT: 1,0,0,0,0

OK

AT#SGACTCFGEXT=1,1,0,0,0

OK

AT#SGACTCFGEXT?

#SGACTCFGEXT: 1,1,0,0,0

OK

Reboot the module

AT#SGACTCFGEXT?

#SGACTCFGEXT: 1,1,0,0,0

OK

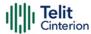

# **AT#SCFG - Socket Configuration**

The command sets the configuration for the socket.

| SIM Presence | Setting saved | Can be aborted | MAX timeout | SELINT |
|--------------|---------------|----------------|-------------|--------|
| Required     | Auto          | No             | -           | 2      |

## → AT#SCFG=<connId>,<cid>,<pktSz>,<maxTo>,<connTo>,<txTo>

Set command sets the socket configuration parameters.

| Name              | Туре    | Default                                                                                    | Description                                                                                                    |  |  |  |
|-------------------|---------|--------------------------------------------------------------------------------------------|----------------------------------------------------------------------------------------------------|--|--|--|
| <connld></connld> | integer | N/A                                                                                        | Socket connection identifier.                                                                                                    |  |  |  |
|                   | Value:  |                                                                                            |                                                                                                    |  |  |  |
|                   | 1÷conN  | onMax : Socket connection identifier value;<br>conMax value is returned by test<br>command |                                                                                                    |  |  |  |
| <cid></cid>       | integer | -                                                                                          | PDP context identifier. To know the range see <b>+CGDCONT</b> command.                                                                       |  |  |  |
| <pktsz></pktsz>   | integer | 300                                                                                        | Packet size in bytes to be used by the TCP/UDP/IP stack for data sending.                                                                    |  |  |  |
|                   | Values: |                                                                                            |                                                                                                    |  |  |  |
|                   | 0       | : select automatically default value                                                       |                                                                                                    |  |  |  |
|                   | 1÷1500  | ) : pacl                                                                                   | ket size in bytes                                                                                                    |  |  |  |
| <maxto></maxto>   | integer | 90                                                                                         | Exchange timeout in seconds (or socket inactivity timeout); if there's no data exchange within this timeout period the connection is closed. |  |  |  |
|                   | Values: |                                                                                            |                                                                                                    |  |  |  |
|                   | 0       | : no                                                                                       | timeout                                                                                                    |  |  |  |

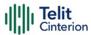

1÷65535 : timeout

**<connTo>** integer 600 Connection timeout in tenths of seconds.

If we cannot establish a connection to the remote within this timeout period, an

error is raised.

Values:

0 : no timeout

10÷1200 : timeout value in hundreds of milliseconds

<txTo> integer 50 data sending timeout; data are sent even

if they are less than max packet size, after this period. Used for online data

mode only.

Values:

0 : no timeout

1÷255 : timeout in tenths of seconds

256 : timeout value of 10 ms

257 : timeout value of 20 ms

258 : timeout value of 30 ms

259 : timeout value of 40 ms

260 : timeout value of 50 ms

261 : timeout value of 60 ms

262 : timeout value of 70 ms

263 : timeout value of 80 ms

264 : timeout value of 90 ms

## ← AT#SCFG?

Read command returns the current socket configuration parameters values for all the sockets, in the format:

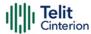

```
#SCFG: <connld1>,<cid1>,<pktsz1>,<maxTo1>,<connTo1>,<txTo1><CR><LF>
#SCFG: <connld2>,<cid2>,<pktsz2>,<maxTo2>,<connTo2>,<txTo2><CR><LF>
...

#SCFG:
<connldconMax>,<cidconMax>,<pktszconMax>,<maxToconMax>,<connToconMax
>,<txToconMax>
```

## ? AT#SCFG=?

Test command returns the range of supported values for all the parameters.

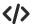

Example of read command.

• AT#SCFG?

#SCFG: 1,1,300,90,600,50 #SCFG: 2,2,300,90,600,50 #SCFG: 3,2,250,90,600,50 #SCFG: 4,1,300,90,600,50 #SCFG: 5,1,300,90,600,50 OK

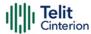

# **AT#SCFGEXT - Socket Configuration Extended**

This command sets the socket configuration extended parameters.

| SIM Presence | Setting saved | Can be aborted | MAX timeout | SELINT |
|--------------|---------------|----------------|-------------|--------|
| Required     | Auto          | No             | -           | 2      |

# AT#SCFGEXT=<connId>,<srMode>,<recvDataMode>,<keepalive>[,<ListenAutoRsp > [,<sendDataMode>]]

Set command sets the socket configuration extended parameters.

| Name                          | Type Default      | Description                                                                        |
|-------------------------------|-------------------|------------------------------------------------------------------------------------|
| <connld></connld>             | integer 1         | socket connection identifier                                                       |
|                               | Value:            |                                                                                    |
|                               | conl              | ket connection identifier.<br>Max value is returned by test<br>mand                |
| <srmode></srmode>             | integer 0         | SRING unsolicited mode, see<br>Additional info section.                            |
|                               | Values:           |                                                                                    |
|                               | 0 : Normal        |                                                                                    |
|                               | 1 : Data amount   |                                                                                    |
|                               | 2 : Data view     |                                                                                    |
|                               | 3 : Data view wit | h UDP datagram information                                                         |
| <recvdatamode></recvdatamode> | integer 0         | Data view mode for received data in command mode (#SRECV or <srmode> = 2)</srmode> |
|                               | Values:           |                                                                                    |
|                               | 0 : Text mode     |                                                                                    |

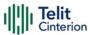

| 1 : Hexadecimal mode            |                                                                                                    |                                                                                   |  |  |  |
|---------------------------------|----------------------------------------------------------------------------------------------------|-----------------------------------------------------------------------------------|--|--|--|
| <keepalive></keepalive>         | integer 0                                                                                                    | Set the TCP Keepalive value in minutes                                            |  |  |  |
|                                 | Values:                                                                                                    |                                                                                   |  |  |  |
|                                 | 0 : deactiva                                                                                                    | ted                                                                               |  |  |  |
|                                 | 1÷240 : keepaliv                                                                                                    | e time in minutes                                                                 |  |  |  |
| <listenautorsp></listenautorsp> | integer 0                                                                                                    | set the listen auto-response<br>mode, that affects the<br>commands #SL and #SLUDP |  |  |  |
|                                 | Values:                                                                                                    |                                                                                   |  |  |  |
|                                 | 0 : deactivated                                                                                                    |                                                                                   |  |  |  |
|                                 | 1 : activated                                                                                                    |                                                                                   |  |  |  |
| <senddatamode></senddatamode>   | integer 0                                                                                                    | Data mode for sending data in command mode (#SSEND)                               |  |  |  |
|                                 | Values:                                                                                                    |                                                                                   |  |  |  |
|                                 | 0 : data represented as text                                                                                                    |                                                                                   |  |  |  |
|                                 | 1 : Oata represented as sequence of hexadecimal numbers (from 00 to FF). Each octet of the data is given as two IRA character long. |                                                                                   |  |  |  |

## Additional info:

These are the **SRING** formats, depending on **srMode** setting:

```
if <srMode> = 0 (Normal):
SRING: <connId>

if <srMode> = 1 (Data amount):
SRING: <connId>,<recData>

if <srMode> = 2 (Data view):
SRING: <connId>,<recData>,<data>
```

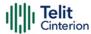

if <**srMode**> = 3 (Data view with UDP datagram information):

SRING: <sourceIP>,<sourcePort>,<connId>,<recData>,<dataLeft>,<data>

| Name                      | Туре    | Default | Description                                                                      |
|---------------------------|---------|---------|----------------------------------------------------------------------------------|
| <recdata></recdata>       | integer | -       | amount of data received on the socket connection number <b><connld></connld></b> |
| <data></data>             | mixed   | -       | data received displayed following <recvdatamode> value</recvdatamode>            |
| <sourcelp></sourcelp>     | string  | -       | IP address of the source of data                                                 |
| <sourceport></sourceport> | string  | -       | IP port of the source of data                                                    |
| <dataleft></dataleft>     | integer | -       | number of bytes left in the UDP datagram                                         |

- Keepalive is available only on TCP connections.
- For the behavior of **#SL** and **#SLUDP** in case of auto response mode or in case of no auto response mode, see the description of the two commands.

### **AT#SCFGEXT?**

Read command returns the current socket extended configuration parameters values for all the six sockets, in the format:

```
#SCFGEXT: <connId<sub>1</sub>>,

<srMode>,<dataMode>,<keepalive>,<ListenAutoRsp>,0<CR><LF>

...

#SCFGEXT:<connId<sub>conMax</sub>>,<srMode>,<dataMode>,<keepalive>,

<ListenAutoRsp>,0<CR><LF>
```

## ? AT#SCFGEXT=?

Test command returns the range of supported values for all the sub parameters.

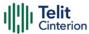

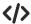

• Socket 1 set with data view sring, text data mode, a keepalive time of 30 minutes and listen auto-response set.

Socket 3 set with data amount sring, hex recv data mode, no keepalive and listen auto-response not set.

Socket 4 set with hex recv and send data mode.

AT#SCFGEXT?

#SCFGEXT: 1,2,0,30,1,0 #SCFGEXT: 2,0,0,0,0,0 #SCFGEXT: 3,1,1,0,0,0 #SCFGEXT: 4,0,1,0,0,1

... OK

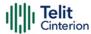

# **AT#SCFGEXT2 - Socket Configuration Extended 2**

Socket Configuration Extended.

| SIM Presence | Setting saved | Can be aborted | MAX timeout | SELINT |
|--------------|---------------|----------------|-------------|--------|
| Not required | Auto          | No             | -           | 2      |

# AT#SCFGEXT2=<connId>,<bufferStart>[,<abortConnAttempt>[,<unused\_B>[,<unused\_C> [,<noCarrierMode>]]]]

Set command sets the socket configuration extended parameters for features not included in **#SCFGEXT** command.

| integer<br>Value   | N/A  | socket connection identifier                                                                                                    |
|--------------------|------|----------------------------------------------------------------------------------------------------|
| Value <sup>.</sup> |      |                                                                                                    |
| vonoc.             |      |                                                                                                    |
| 1÷max              | (max | et connection identifier value value is returned by the Test mand)                                                                                                    |
| integer            | 0    | select one of the two data sending timeout methods, the first one defined "old" the second one "new".  The "old" data sending timeout method is set - by default - by #SCFG command, which sets also the <txto> data sending timeout value.  With #SCFGETXT2 command, you can set either the "old" or the "new" data sending timeout method. If the "new" method is selected, the "old" one is automatically disabled.  The checking if new data have been received from serial port is done with a granularity</txto> |
|                    |      | 1÷max : socke<br>(max<br>comr                                                                                                    |

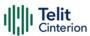

that is directly related to #SCFG <txTo> setting with a maximum period of 1 sec.

#### Values:

- 0 : select "old" method: start transmission timer only first time if new data are received from the serial port
- select "new" method: restart transmission timer when new data is received from serial port

()

## <abortConnAttempt> integer

enable the abort of an ongoing connection attempt started by #SD command and before the reception of the CONNECT message (in online mode) or OK message (in command mode).

Values automatically saved in NVM.

#### Values:

- 0 : not possible to interrupt connection attempt
- 1 : it is possible to interrupt the connection attempt (<connTo> set by #SCFG or DNS resolution running if required) and give back control to AT interface by reception of a character. As soon as the control given to the AT interface, the ERROR message will be received on the interface itself.

| <unused_b></unused_b>           | integer | - | reserved for future use                                                               |
|---------------------------------|---------|---|---------------------------------------------------------------------------------------|
| <unused_c></unused_c>           | integer | - | reserved for future use                                                               |
| <nocarriermode></nocarriermode> | integer | 0 | select the <b>NO CARRIER</b><br>message format received<br>when the socket is closed. |

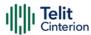

#### Values:

0 : no additional information is attached to NO CARRIER message

1 : NO CARRIER: <connld> message

2 : NO CARRIER: <connld>, <cause> message. Refer to Additional info section

#### Additional info:

<noCarrierMode>=2 selects the following NO CARRIER message format:
NO CARRIER: <connld>, <cause>

| Name            | Туре    | Default | Description                                                                                               |  |
|-----------------|---------|---------|----------------------------------------------------------------------------------------------------|--|
| <cause></cause> | integer | -       | is the socket disconnection cause. Refer to <b>#SLASTCLOSURE</b> command to know its values and meanings. |  |

- Is necessary to avoid overlapping of the two methods. Enabling new method, the old method for transmission timer (#SCFG) is automatically disabled to avoid overlapping.
- Check if new data have been received from serial port is done with a granularity directly related to <txTo> parameter which is set by #SCFG command. The maximum period is 1 sec.
- Like #SLASTCLOSURE, in case of subsequent consecutive closure causes received, the original disconnection cause indicated.
- In the case of command mode connection and remote closure with subsequent inactivity timeout closure without retrieval of all available data (#SRECV or SRING mode 2), it is indicated cause 1 for both possible FIN and RST from remote.

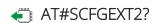

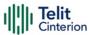

Read command returns the current socket extended configuration of the six sockets. The format is:

 $\label{eq:scfgext2} $\#SCFGEXT2:$<connld_1>,<bufferStart_1>,<abortConnAttempt_1>,0,0,<noCarrierMode_1><CR><LF>$ 

. . .

 $\label{eq:scfgext2} $\#SCFGEXT2:$<connId_6>,$<bufferStart_6>,$<abortConnAttempt_6>0,0,$<noCarrierMode_6> <CR><LF>$ 

## ? AT#SCFGEXT2=?

Test command returns the range of supported values for all parameters.

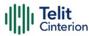

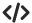

Set the new transmission timer behavior for <connld>=1 and
 <connld>=2 sockets.

AT#SCFGEXT2=1,1

OK

AT#SCFGEXT2=2,1

OK

Check the current extended configuration of the six sockets

AT#SCFGEXT2?

#SCFGEXT2: 1,1,0,0,0,0 #SCFGEXT2: 2,1,0,0,0,0 #SCFGEXT2: 3,0,0,0,0,0,0 #SCFGEXT2: 4,0,0,0,0,0

#SCFGEXT2: 5,0,0,0,0,0 #SCFGEXT2: 6,0,0,0,0,0

OK

Check the current configuration of the six sockets

AT#SCFG?

#SCFG: 1,1,300,90,600,50 #SCFG: 2,1,300,90,600,50 #SCFG: 3,1,300,90,600,50 #SCFG: 4,2,300,90,600,50 #SCFG: 5,2,300,90,600,50 #SCFG: 6,2,300,90,600,50

OK

Change the <txTo> data sending timeout of the <connld>=1 socket.

AT#SCFG=1,1,300,90,600,30

OK

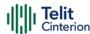

# **AT#SCFGEXT3 - Socket Configuration Extended 3**

This command sets the socket configuration extended parameters for features not included in **#SCFGEXT** command nor in **#SCFGEXT2** command.

| SIM Presence | Setting saved | Can be aborted | MAX timeout | SELINT |
|--------------|---------------|----------------|-------------|--------|
| Required     | Auto          | No             | -           | 2      |

AT#SCFGEXT3=<connId>,<immRsp>[,<closureTypeCmdModeEnabling>[,<fastSRIN G>[,<ssendTimeout>[,<unusedD>]]]]

| Name              | Type           | Defa                     | ult Description                                             |
|-------------------|----------------|--------------------------|-------------------------------------------------------------|
| <connld></connld> | intege         | r N/ <i>A</i>            | socket<br>connection<br>identifier                          |
|                   | Value:         |                          |                                                             |
|                   | 1÷max          | identif<br>value i       | connection fier value (max s returned by st command)        |
| <immrsp></immrsp> | intege         | r 0                      | enables <b>#SD</b> command mode immediate response          |
|                   | Values:        |                          |                                                             |
|                   | (S             |                          | mand mode<br>eturns after the<br>nnected                    |
|                   | re<br>th<br>ca | eturns imm<br>e state of | mand mode<br>nediately; then<br>the connection<br>by the AT |

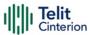

| <closuretypecmdmodeenabling></closuretypecmdmodeenabling> | integer     | 0                | it has no effect and is included only for backward compatibility                |
|-----------------------------------------------------------|-------------|------------------|---------------------------------------------------------------------------------|
|                                                           | Value:      |                  |                                                                                 |
|                                                           | 0 : factory | default          |                                                                                 |
| <fastsring></fastsring>                                   | integer     | 0                | it has no<br>effect and is<br>included<br>only for<br>backward<br>compatibility |
|                                                           | Value:      |                  |                                                                                 |
|                                                           | 0 : factory | default          |                                                                                 |
| <ssendtimeout></ssendtimeout>                             | integer     | 0                | timeout for #SSEND                                                              |
|                                                           |             |                  |                                                                                 |
|                                                           | Values:     |                  |                                                                                 |
|                                                           |             | no time          | out                                                                             |
|                                                           | 0 : 1       |                  | out<br>in 100 msec                                                              |
| <unusedd></unusedd>                                       | 0 : 1       | timeout          |                                                                                 |
| <unusedd></unusedd>                                       | 0 : 1       | timeout<br>units | in 100 msec<br>unused                                                           |

## **AT#SCFGEXT3?**

Read command returns the current socket extended configuration parameters values for all the max sockets, in the format:

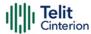

. . .

 $\label{eq:scfgext3} $$\#SCFGEXT3:<connld_{max}>,<immRsp_{max}>,<closureTypeCmdModeEnabling>,<fastsring>,<ssendTimeout>,0<CR><LF>$ 

## ? AT#SCFGEXT3=?

Test command returns the range of supported values for all the parameters.

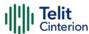

## **AT#SKTRST - Socket Parameters Reset**

Socket Parameters Reset

| SIM Presence | Setting saved | Can be aborted | MAX timeout | SELINT |
|--------------|---------------|----------------|-------------|--------|
| Not required | Auto          | No             | -           | 2      |

#### AT#SKTRST

Execution command resets the **#SCFG** socket parameters to the "factory default" configuration and stores them in the NVM of the device.

#### ?

### AT#SKTRST=?

Test command returns the **OK** result code.

## **</>**

Reset of the socket parameters

AT#SKTRST

OK

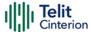

# AT#SD - Socket Dial

Execution command opens a remote connection via socket.

| SIM Presence | Setting saved | Can be aborted | MAX timeout | SELINT |
|--------------|---------------|----------------|-------------|--------|
| Required     | No            | No             | -           | 2      |

# AT#SD=<connId>,<txProt>,<rPort>,<lPaddr>[,<closureType>[,<lPort>[,<connMode >[,<txTime>[,<userlpType>]]]]]

Execution command opens a remote connection via socket.

| Name              | Туре    | Default  | Description                                                                            |
|-------------------|---------|----------|----------------------------------------------------------------------------------------|
| <connld></connld> | integer | N/A      | Socket connection identifier.                                                          |
|                   | Value:  |          |                                                                                        |
|                   | 1÷max   |          | et connection identifier value (max value turned by the Test command)                  |
| <txprot></txprot> | integer | N/A      | Transmission protocol.                                                                 |
|                   | Values: |          |                                                                                        |
|                   | 0 : T   | СР       |                                                                                        |
|                   | 1 : L   | JDP      |                                                                                        |
| <rport></rport>   | integer | N/A      | Remote host port to contact.                                                           |
|                   | Value:  |          |                                                                                        |
|                   | 1÷6553  | 35 : rei | mote host port number                                                                  |
| <lpaddr></lpaddr> | string  | -        | IP address of the remote host: - any valid IP address in the format: "xxx.xxx.xxx.xxx" |
|                   |         |          | - any host name to be solved with a DNS query                                          |
|                   |         |          | - any valid IPv6 address in the format:                                                |

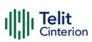

|                             |                | XXXX;XXXX;XXXX;XXXX;XXXX;XXXX;XXXX                                                                                   |
|-----------------------------|----------------|----------------------------------------------------------------------------------------------------|
|                             |                | or<br>xxx.xxx.xxx.xxx.xxx.xxx.xxx.xxx.xxx.                                                                           |
|                             |                | XXX.XXX.XXX.XXX.XXX.XXX.XXX                                                                                          |
| <closuretype></closuretype> | integer 0      | Socket closure behavior only for TCP when remote host has closed. The parameter has no effects for UDP connections.  |
|                             | Values:        |                                                                                                    |
|                             | 0 : local ho   | ost closes immediately when remote host sed                                                                          |
|                             | 255 : local ho | ost closes after an escape sequence (+++)                                                                            |
| <iport></iport>             | integer N/A    | UDP connections local port <u>only for</u> <u>UDP</u> connections. The parameter has no effects for TCP connections. |
|                             | Value:         |                                                                                                    |
|                             | 1÷65535 : U[   | DP local port number                                                                                                 |
| <connmode></connmode>       | integer 0      | Connection mode.                                                                                                    |
|                             | Values:        |                                                                                                    |
|                             | 0 : online mo  | de connection                                                                                                    |
|                             | 1 : command    | mode connection                                                                                                    |
| <txtime></txtime>           | integer 0      | adjusting a time interval for series of UDP data packets will be uploaded.                                           |
|                             | Values:        |                                                                                                    |
|                             | 0 : Tim        | e interval is not requested                                                                                          |
|                             | 1÷1000 : Tim   | e interval in milliseconds                                                                                           |
| <userlptype></userlptype>   | integer 0      | ip type for socket to open                                                                                           |
| *uscripType>                |                | 1 71:                                                                                                    |
|                             | Values:        |                                                                                                    |
|                             | 0 : no ip type | chosen                                                                                                    |
|                             |                |                                                                                                    |

1 : ipv4

2 : ipv6

- <userlpType> parameter is only valid when <IPaddr> is domain name and dual stack connection is open by #SGACT.
  - When **<userlpType>** is **"no ip type chosen**" ipv6 will be requested firstly. When ipv6 DNS server does not support so ipv4 will be requested.
- <closureType> parameter is valid for TCP connections only and has no effect (if used) for UDP connections.
- If we set <connMode> to online mode connection and the command is successful we enter in online data mode and we see the intermediate result code CONNECT. After the CONNECT we can suspend the direct interface to the socket connection (N.B. the socket stays open) using the escape sequence (+++): the module moves back to command mode and we receive the final result code OK after the suspension.
  - After such a suspension, it is possible to resume it in every moment (unless the socket inactivity timer timeouts, see **#SCFG**) by using the **#SO** command with the corresponding **<connId>**.
- If we set <connMode> to command mode connection and the command is successful, the socket is opened, and we remain in command mode and we see the result code OK.
- If there are input data arrived through a connected socket and not yet read because the module entered command mode before reading them (after an escape sequence or after #SD has been issued with <connMode> set to command mode connection), these data are buffered and we receive the SRING URC (SRING presentation format depends on the last #SCFGEXT setting); it is possible to read these data afterwards issuing #SRECV. Under the same hypotheses it is possible to send data while in command mode issuing #SSEND.
- <txTime> parameter is valid for UDP connections only and has no effect (if used) for TCP connections. For slow servers it is recommended to adjust the time interval for uploading series of data packets in order to do not lose data. The following data packet will be sent after the previous data packet's time interval has been expired.

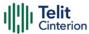

## ? AT#SD=?

Test command reports the range of values for all the parameters.

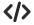

Examples of socket dial in online and command mode.

• Open socket 1 in online mode AT#SD=1,0,80,"www.google.com",0,0,0

#### CONNECT

...

...

Open socket 1 in command mode AT#SD=1,0,80,"www.google.com",0,0,1 OK

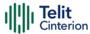

# AT#SO - Socket Restore

Execution command resumes the direct interface to a socket connection which has been suspended by the escape sequence.

| SIM Presence | Setting saved | Can be aborted | MAX timeout | SELINT |
|--------------|---------------|----------------|-------------|--------|
| Required     | Auto          | No             | -           | 2      |

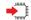

#### AT#SO=<connId>

#### Parameter:

| Name              | Туре       | Default | Description                                        |
|-------------------|------------|---------|----------------------------------------------------|
| <connld></connld> | integer    | N/A     | socket connection identifier                       |
|                   | Value:     |         |                                                    |
|                   | 1÷conMax : |         | ection identifier. conMax value<br>by test command |

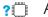

## ? AT#SO=?

Test command reports the range of values for <connld> parameter

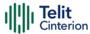

# AT#SH - Socket Shutdown

The set command closes a socket.

| SIM Presence | Setting saved | Can be aborted | MAX timeout | SELINT |
|--------------|---------------|----------------|-------------|--------|
| Required     | No            | No             | -           | 2      |

### **→** A

## AT#SH=<connld>

#### Parameter:

| Name              | Type     | Default                                                                  | Description                               |
|-------------------|----------|--------------------------------------------------------------------------|-------------------------------------------|
| <connld></connld> | integer  | N/A                                                                      | socket connection identifier to be closed |
|                   | Value:   |                                                                          |                                           |
|                   | 1÷conMax | : socket connection identifier. conMax value is returned by test command |                                           |

• Socket cannot be closed in states "resolving DNS" and "connecting", see **#SS** command.

## ? AT#SH=?

Test command reports the range for parameter <connld>

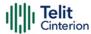

# AT#SL - Socket Listen

The command opens/closes socket listening.

| SIM Presence | Setting saved | Can be aborted | MAX timeout | SELINT |
|--------------|---------------|----------------|-------------|--------|
| Required     | No            | No             | -           | 2      |

# → AT#SL=<connId>,<listenState>,<listenPort>[,<lingerT>]

Set command opens/closes a socket listening for an incoming TCP connection on a specified port.

| Name                              | Type                       | Default                   | Description                     |  |
|-----------------------------------|----------------------------|---------------------------|---------------------------------|--|
| <connld></connld>                 | integer                    | N/A                       | socket connection identifier    |  |
|                                   | Value:                     |                           |                                 |  |
|                                   | 1÷6 : soo                  | cket conne                | ction identifier                |  |
| <li><li>listenState&gt;</li></li> | integer                    | N/A                       | listening action                |  |
|                                   | Values:                    |                           |                                 |  |
|                                   | 0 : close socket listening |                           |                                 |  |
|                                   | 1 : start                  | socket liste              | ening                           |  |
| <li><li>listenPort&gt;</li></li>  | integer                    | N/A                       | local listening port            |  |
|                                   | Value:                     |                           |                                 |  |
|                                   | 1÷65535                    | : local list              | ening port value                |  |
| <li>lingerT&gt;</li>              | integer                    | N/A                       | linger time                     |  |
|                                   | Values:                    |                           |                                 |  |
|                                   | 0 : imi                    | mediate cl                | osure after remote closure      |  |
|                                   |                            | al host clo<br>quence (++ | ses only after an escape<br>-+) |  |

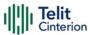

If successful, command returns a final result code **OK**. If the ListenAutoRsp flag has not been set through the command #SCFGEXT (for the specific <connld>), then, when a TCP connection request comes on the input port, if the sender is not filtered by internal firewall (see #FRWL), an URC is received:

#### +SRING: <connld>

Afterwards we can use **#SA** to accept the connection or **#SH** to refuse it.

If the ListenAutoRsp flag has been set, then, when a TCP connection request comes on the input port, if the sender is not filtered by the internal firewall (see **#FRWL**), the connection is automatically accepted: the **CONNECT** indication is given and the modem goes into **online data mode**.

If the socket is closed by the network the following URC is received:

**#SKTL: ABORTED** 

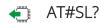

Read command returns all the actual listening TCP sockets.

## ? AT#SL=?

Test command returns the range of supported values of the parameters.

Open a socket listening for TCP on port 3500.
AT#SL=1,1,3500
OK

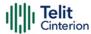

# **AT#SLUDP - Socket Listen UDP**

This command opens/closes a socket listening for an incoming UDP connection on a specified port.

| SIM Presence | Setting saved | Can be aborted | MAX timeout | SELINT |
|--------------|---------------|----------------|-------------|--------|
| Required     | Other         | No             | -           | 2      |

## AT#SLUDP=<connId>,<listenState>,<listenPort>

Execution command opens/closes a socket listening for an incoming UDP connection on a specified port.

| Name                                 | Type       | Default      | Description                                                 |
|--------------------------------------|------------|--------------|-------------------------------------------------------------|
| <connld></connld>                    | integer    | N/A          | socket connection identifier                                |
|                                      | Value:     |              |                                                             |
|                                      | 1÷conMax   |              | connection identifier. conMax<br>s returned by test command |
| <li>stenState&gt;</li>               | integer    | 0            | indicates the action that will be performed                 |
|                                      | Values:    |              |                                                             |
|                                      | 0 : closes | s socket lis | tening                                                      |
|                                      | 1 : starts | socket list  | tening                                                      |
| <li><li><li><li></li></li></li></li> | integer    | 1            | local listening port                                        |
|                                      | Value:     |              |                                                             |
|                                      | 1÷65535 :  | available    | e port numbers                                              |

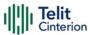

If the ListenAutoRsp flag has not been set through the command #SCFGEXT (for the specific connId), then, when an UDP connection request comes on the input port, if the sender is not filtered by internal firewall (see #FRWL), an URC is received:

#### +SRING: <connld>

Afterwards we can use **#SA** to accept the connection or **#SH** to refuse it.

If the ListenAutoRsp flag has been set, then, when an UDP connection request comes on the input port, if the sender is not filtered by the internal firewall (see command #FRWL), the connection is automatically accepted: the CONNECT indication is given and the modem goes into online data mode.

If the socket is closed by the network the following URC is received:

#### **#SLUDP: ABORTED**

• When closing the listening socket < listenPort > is a do not care parameter.

## AT#SLUDP?

Read command returns all the actual listening UDP sockets.

## ? AT#SLUDP=?

Test command returns the range of supported values for all the sub parameters.

Next command opens a socket listening for UDP on port 3500.

AT#SLUDP=1,1,3500

OK

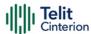

# AT#SA - Socket Accept

Execution command accepts an incoming socket connection.

| SIM Presence | Setting saved | Can be aborted | MAX timeout | SELINT |
|--------------|---------------|----------------|-------------|--------|
| Required     | No            | No             | -           | 2      |

## AT#SA=<connId>[,<connMode>]

Execution command accepts an incoming socket connection after an URC

SRING: <connld>

| Name                  | Туре                        | Default                                                                          | Description                                  |  |  |
|-----------------------|-----------------------------|----------------------------------------------------------------------------------|----------------------------------------------|--|--|
| <connld></connld>     | integer                     | N/A                                                                              | Socket connection identifier.                |  |  |
|                       | Value:                      |                                                                                  |                                              |  |  |
|                       | 1÷max :                     | 1÷max : Socket connection identifier value (max is returned by the Test command) |                                              |  |  |
| <connmode></connmode> | integer 0                   |                                                                                  | Connection mode, as for command <b>#SD</b> . |  |  |
|                       | Values:                     |                                                                                  |                                              |  |  |
|                       | 0 : online mode connection  |                                                                                  |                                              |  |  |
|                       | 1 : command mode connection |                                                                                  |                                              |  |  |

- The **SRING** URC has to be a consequence of a **#SL** issue.
- Setting the command before to having received a SRING will result in an ERROR indication, giving the information that a connection request has not yet been received.

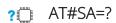

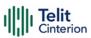

Test command reports the range of values for all the parameters.

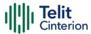

## AT#SSEND - Send Data in Command Mode

This command is used to send data through a connected socket.

| SIM Presence | Setting saved | Can be aborted | MAX timeout | SELINT |
|--------------|---------------|----------------|-------------|--------|
| Not required | No            | No             | -           | 2      |

## → AT#SSEND=<connId>[,<Rai>]

Execution command permits, while the module is in command mode, to send data through a connected socket.

After entering AT#SSEND=... command, and terminated the command line with <CR>, the module returns the following four characters sequence prompt, and waits for data to send:

<CR><LF><greater\_than><space> (see IRA character set: 13, 10, 62, 32)

To send the entered data, enter Ctrl-Z char (0x1A hex); to abort the operation enter ESC char (0x1B hex).

If data are successfully sent, the command returns **OK**. If data sending fails for some reason, an error code is reported.

| Name              | Type                                                                                              | Default | Description                                                |  |  |  |
|-------------------|---------------------------------------------------------------------------------------------------|---------|------------------------------------------------------------|--|--|--|
| <connld></connld> | integer                                                                                           | N/A     | Selection on which Socket connection identifier send data. |  |  |  |
|                   | Value:                                                                                            |         |                                                            |  |  |  |
|                   | 1÷10 : Socket connection identifier supported                                                     |         |                                                            |  |  |  |
| <rai></rai>       | integer                                                                                           | 1       | RAI (Release Assistance<br>Indication) configuration       |  |  |  |
|                   | Values:                                                                                           |         |                                                            |  |  |  |
|                   | 1 : Set RAI to: "No further uplink or downlink data transmission subsequent to this transmission" |         |                                                            |  |  |  |

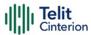

- 2 : Set RAI to: "Only a single downlink data transmission and no further uplink data transmissions subsequent to this transmission"
- The maximum number of bytes to send is 1500 bytes; trying to send more data will cause the surplus to be discarded and lost.
- It is possible to use **#SSEND** only if the connection was opened by **#SD**, else the ME is raising an error.
- A byte corresponding to BS char (0x08) is treated with its corresponding meaning; therefore previous byte will be cancelled (and BS char itself will not be sent).
- RAI (Release Assistance Indication) is supported in NB-IoT only, otherwise is ignored.

## ? AT#SSEND=?

Test command returns the range of supported values for parameter <connld> and <Rai>.

Send data through socket number 2
AT#SSEND=2
>Test<CTRL-Z>
OK

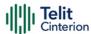

## AT#SSENDEXT - Send Data in Command Mode extended

This command allows to send data through a connected socket including all possible octets (from 0x00 to 0xFF).

| SIM Presence | Setting saved | Can be aborted | MAX timeout | SELINT |
|--------------|---------------|----------------|-------------|--------|
| Not required | No            | No             | -           | 2      |

## AT#SSENDEXT=<connld>,<bytesToSend>[,<Rai>]

Execution command permits, while the module is in command mode, to send data through a connected socket including all possible octets (from 0x00 to 0xFF).

After entering AT#SSENDEXT=... command, and terminated the command line with <CR>, the module returns the following four characters sequence prompt, and waits for data to send:

<CR><LF><greater\_than><space> (see IRA character set: 13, 10, 62, 32)

When **<br/>bytesToSend>** bytes have been sent, operation is automatically completed.

If data are successfully sent, the command returns **OK**. If data sending fails for some reason, an error code is reported.

| Name                                                                                                    | Type          | Default   | Description                  |
|----------------------------------------------------------------------------------------------------|---------------|-----------|------------------------------|
| <connld></connld>                                                                                                    | integer       | N/A       | socket connection identifier |
|                                                                                                    | Value:        |           |                              |
|                                                                                                    | 1÷10 : socket | connectio | n identifier                 |
| <br><br> | integer       | N/A       | number of bytes to be sent   |
|                                                                                                    | Value:        |           |                              |

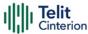

|             | 1÷maxBytes :           | of bytes                                                                                                    | s is the maximum number<br>that can be sent and it is<br>I by the test command |  |
|-------------|------------------------|----------------------------------------------------------------------------------------------------|--------------------------------------------------------------------------------|--|
| <rai></rai> | integer                | N/A                                                                                                    | RAI (Release Assistance Indication) configuration                              |  |
|             | Values:                |                                                                                                    |                                                                                |  |
|             |                        |                                                                                                    | er uplink or downlink data<br>quent to this transmission"                      |  |
|             | transmiss<br>transmiss | : Set RAI to: "Only a single downlink data transmission and no further uplink data transmissions subsequent to this transmission" |                                                                                |  |

- It's possible to use **#SSENDEXT** only if the connection was opened by **#SD**, else the modem returns an error.
- All special characters are sent like a generic byte. For example, 0x08 is not interpreted as a BS (BackSpace) but it is simply sent through the socket.
- RAI (Release Assistance Indication) is supported in NB-IoT only, otherwise is ignored.

## ? AT#SSENDEXT=?

Test command returns the range of supported values for parameters <connld>, <bytesToSend> and <Rai>.

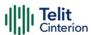

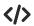

Open the socket in command mode:

AT#SD=1,0,<port>,"IP address",0,0,1 OK

Enter the command specifying total number of bytes as second parameter: AT#SSENDEXT=1,256

> ......; Terminal echo of bytes sent is displayed here OK

All possible bytes (from 0x00 to 0xFF) are sent on the socket as generic bytes.

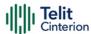

## AT#SRECV - Socket Receive Data in Command Mode

The command permits the user to read data arrived through a connected socket when the module is in command mode.

| SIM Presence | Setting saved | Can be aborted | MAX timeout | SELINT |
|--------------|---------------|----------------|-------------|--------|
| Required     | No            | No             | -           | 2      |

## AT#SRECV=<connId>,<maxByte>[,<UDPInfo>]

Execution command permits the user to read data arrived through a connected socket but buffered and not yet read because the module entered command mode before reading them; the module is notified of these data by a SRING: URC, whose presentation format depends on the last #SCFGEXT setting.

#### Parameters:

| Name                | Туре    | Default                      | Description                                                            |  |  |  |
|---------------------|---------|------------------------------|------------------------------------------------------------------------|--|--|--|
| <connld></connld>   | integer | NA                           | socket connection identifier                                           |  |  |  |
|                     | Value:  |                              |                                                                        |  |  |  |
|                     | 1÷conN  |                              | ocket connection identifier. conMax<br>lue is returned by test command |  |  |  |
| <maxbyte></maxbyte> | integer | NA                           | max number of bytes to read                                            |  |  |  |
|                     | Value:  |                              |                                                                        |  |  |  |
|                     | 1÷1500  | : max                        | number of bytes to read                                                |  |  |  |
| <udpinfo></udpinfo> | integer | 0                            | enables/disables the visualization of UDP datagram information.        |  |  |  |
|                     | Values: |                              |                                                                        |  |  |  |
|                     | 0 : U   | 0 : UDP information disabled |                                                                        |  |  |  |
|                     |         | DP inform                    | nation enabled, see Additional info                                    |  |  |  |

Additional info:

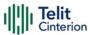

If <UDPInfo> is set to 1 (AT#SRECV=<connId>,<maxBytes>,1), the command returns a message having the following format:

#SRECV: <remoteIP>,<remotePort><connId>,<recData>,<dataLeft>

| Name                      | Туре    | Default | Description                      |
|---------------------------|---------|---------|----------------------------------|
| <remotelp></remotelp>     | string  | -       | remote ip address                |
| <remoteport></remoteport> | string  | -       | remote port address              |
| <recdata></recdata>       | integer | -       | received data                    |
| <dataleft></dataleft>     | integer | -       | remaining bytes in the datagram. |

1 Issuing #SRECV when there is no buffered data raises an error.

## ? AT#SRECV=?

Test command returns the range of supported values for parameters <connld> <maxByte> and <UDPInfo>.

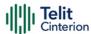

# AT#SSENDUDP - Send UDP Data to a Specific Remote Host

This command allows to send data over UDP to a specific remote host.

| SIM Presence | Setting saved | Can be aborted | MAX timeout | SELINT |
|--------------|---------------|----------------|-------------|--------|
| Not required | No            | No             | -           | 2      |

## AT#SSENDUDP=<connId>,<remotelP>,<remotePort>[,<Rai>]

This command allows, while the module is in command mode, to send data over UDP to a specific remote host. UDP connection has to be previously completed with a first remote host through #SLUDP / #SA. Then, if module receives data from this or another host, it is able to send data to it. Like command #SSEND, the device responds with ">" prompt and waits for the data to send.

#### Parameters:

| Name                      | Type    | Default    | Description                                                                              |
|---------------------------|---------|------------|------------------------------------------------------------------------------------------|
| <connld></connld>         | integer | 1          | socket connection identifier                                                             |
|                           | Value:  |            |                                                                                          |
|                           | 1÷10 :  | identifier | number                                                                                   |
| <remotelp></remotelp>     | string  | -          | IP address of the remote host in dotted decimal notation, string type: "xxx.xxx.xxx.xxx" |
| <remoteport></remoteport> | integer | 1          | remote host port                                                                         |
|                           | Value:  |            |                                                                                          |
|                           | 1÷65535 | : host p   | port number                                                                              |
| <rai></rai>               | integer | N/A        | RAI (Release Assistance Indication) configuration                                        |
|                           | Values: |            |                                                                                          |
|                           |         |            | o further uplink or downlink data subsequent to this transmission"                       |

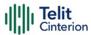

- 2 : Set RAI to: "Only a single downlink data transmission and no further uplink data transmissions subsequent to this transmission"
- After SRING that indicates incoming UDP data and issuing #SRECV to receive data itself, through #SS is possible to check last remote host (IP/Port).
- If successive resume of the socket to online mode is performed (#SO), connection with first remote host is restored as it was before.
- RAI (Release Assistance Indication) is supported in NB-IoT only, otherwise is ignored.

## ? AT#SSENDUDP=?

Test command reports the supported range of values for parameters <connId>,<remoteIP> and <remotePort> and <Rai>.

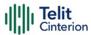

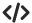

 Starts listening on <LocPort> (previous setting of firewall through #FRWL has to be done)

AT#SLUDP=1,1,<LocPort>

OK

SRING: 1 UDP data from a remote host available

AT#SA=1,1

OK

SRING: 1

AT#SI=1

#SI: 1,0,0,23,0

23 bytes to read

OK

AT#SRECV=1,23

#SRECV:1,23

message from first host

OK

AT#SS=1

#SS: 1,2,<LocIP>,<LocPort>,<RemIP1>,<RemPort1>

OK

AT#SSENDUDP=1,<RemIP1>,<RemPort1>

>response to first host

OK

SRING: 1 UDP data from a remote host available

AT#SI=1

**#SI: 1,22,23,24,0** 24 bytes to read

OK

AT#SRECV=1,24

#SRECV:1,24

message from second host

OK

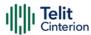

AT#SS=1 #SS: 1,2,<LocIP>,<LocPort>,<RemIP2>,<RemPort2> OK

Remote host has changed, we want to send a response:

AT#SSENDUDP=1,<RemIP2>,<RemPort2>
>response to second host
OK

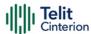

# AT#SSENDUDPEXT - Send UDP Data to a Specific Remote Host EXTENDED

This command permits, while the module is in command mode, to send data over UDP to a specific remote host including all possible octets (from 0x00 to 0xFF)

| SIM Presence | Setting saved | Can be aborted | MAX timeout | SELINT |
|--------------|---------------|----------------|-------------|--------|
| Not required | Other         | No             | -           | 2      |

## \*\* AT#SSENDUDPEXT=<connId>,<bytestosend>,<remotelP>,<remotePort>[,<Rai>]

Set command permits, while the module is in command mode, to send data over UDP to a specific remote host including all possible octets (from 0x00 to 0xFF).

As indicated about **#SSENDUDP**, UDP socket has to be previously opened through **#SLUDP** / **#SA**, then we are able to send data to different remote hosts.

Like **#SSENDEXT**, the device responds with the prompt '> ' and waits for the data to send, operation is automatically completed when **<bytestosend>** have been sent.

#### Parameters:

| Name                      | Type    | Default      | Description                                                                  |
|---------------------------|---------|--------------|------------------------------------------------------------------------------|
| <connld></connld>         | integer | N/A          | socket connection identifier                                                 |
|                           | Value:  |              |                                                                              |
|                           | 1÷10 :  | identifier n | umber                                                                        |
| <br>bytestosend>          | integer | N/A          | bytes to be sent                                                             |
|                           | Value:  |              |                                                                              |
|                           | 1÷1500  | : number     | of bytes to be sent                                                          |
| <remotelp></remotelp>     | string  | -            | IP address of the remote host in dotted decimal notation ("xxx.xxx.xxx.xxx") |
| <remoteport></remoteport> | integer | N/A          | remote host port                                                             |

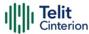

#### Value:

1÷65535 : host port number

<Rai>

integer

N/A

RAI (Release Assistance Indication) configuration

#### Values:

1 : Set RAI to: "No further uplink or downlink data transmission subsequent to this transmission"

2 : Set RAI to: "Only a single downlink data transmission and no further uplink data transmissions subsequent to this transmission"

RAI (Release Assistance Indication) is supported in NB-IoT only, otherwise is ignored.

## ? AT#SSENDUDPEXT=?

Test command reports the supported range of values for parameters <connld>, <bytestosend>, <remotelP>, <remotePort> and <Rai>.

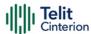

# AT#SLASTCLOSURE - Detect the Cause of a Socket Disconnection

The command detects the cause of a socket disconnection.

| SIM Presence | Setting saved | Can be aborted | MAX timeout | SELINT |
|--------------|---------------|----------------|-------------|--------|
| Required     | No            | No             | -           | 2      |

#### AT#SLASTCLOSURE=<connld>

Execution command reports the socket disconnection cause.

#### Parameter:

| Name              | Type     | Default                                                                  | Description                  |
|-------------------|----------|--------------------------------------------------------------------------|------------------------------|
| <connld></connld> | integer  | N/A                                                                      | socket connection identifier |
|                   | Value:   |                                                                          |                              |
|                   | 1÷conMax | : socket connection identifier. conMax value is returned by test command |                              |

#### Additional info:

The execution command reports the disconnection cause of the selected socket. The format of the returned message is:

#SLASTCLOSURE: <connld>,<cause>

| Name            | Тур           | pe               | Default   | Description                       |
|-----------------|---------------|------------------|-----------|-----------------------------------|
| <cause></cause> | he            | 2X               | 0         | socket<br>disconnection<br>cause. |
|                 | Values:       |                  |           |                                   |
|                 | 0 : not avail | able (socket has | not yet b | een closed)                       |

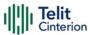

- 1 : remote host TCP connection close due to FIN/END: normal remote disconnection decided by the remote application
- 2 : remote host TCP connection close due to RST, all other cases in which the socket is aborted without indication from peer (for instance because peer doesn't send ack after maximum number of retransmissions/peer is no more alive). All these cases include all the "FATAL" errors after recv or send on the TCP socket (named as different from EWOULDBLOCK)

3 : socket inactivity timeout

4 : network deactivation (PDP context deactivation from network)

- Any time socket is re-opened, last disconnection cause is reset. Command report 0 (not available).
- User closure cause (#SH) is not considered and if a user closure is performed after remote disconnection, remote disconnection cause remains saved and is not overwritten.
- If more consecutive closure causes are received, the original disconnection cause is saved.

  (For instance: if a TCP FIN is received from remote and later a TCP RST because we continue to send data, FIN cause is saved and not overwritten)
- Also in case of <closureType> (#SD) set to 255, if the socket has not yet been closed by user after the escape sequence, #SLASTCLOSURE indicates remote disconnection cause if it has been received.
- In case of UDP, cause 2 indicates abnormal (local) disconnection. Cause 3 and 4 are still possible.

  (Cause 1 is obviously never possible)
- In case of command mode connection and remote closure with subsequent inactivity timeout closure without retrieval of all

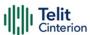

available data (**#SRECV** or **SRING** mode 2), it is indicated cause 1 for both possible FIN and RST from remote.

## ? AT#SLASTCLOSURE=?

Test command reports the supported range for parameter <connld>

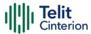

## AT#SS - Socket Status

Execution command reports the current sockets status.

| SIM Presence | Setting saved | Can be aborted | MAX timeout | SELINT |
|--------------|---------------|----------------|-------------|--------|
| Not required | No            | No             | -           | 2      |

## AT#SS[=<connId>]

Execution command reports the current sockets status for the selected socket in the format:

#SS: <connId>,<state>,<locIP>,<locPort>,<remIP>,<remPort>

If no <connld> is given, it reports the status for all sockets in the format:

#SS: <connId>,<state>,<locIP>,<locPort>,<remIP>,<remPort><CR><LF>[<connId>,<state>,<locIP>,<locPort>,<remIP>,<remPort><CR><LF>[...]]

#### Parameter:

| Name              | Type       | Default                                                                  | Description                  |
|-------------------|------------|--------------------------------------------------------------------------|------------------------------|
| <connld></connld> | integer    | N/A                                                                      | socket connection identifier |
|                   | Value:     |                                                                          |                              |
|                   | 1÷conMax : | : socket connection identifier; conMax value is returned by test command |                              |

#### Additional info:

▶ Other parameters meaning.

| Name            | Type     | Default    | Description                |
|-----------------|----------|------------|----------------------------|
| <state></state> | integer  | 0          | actual state of the socket |
|                 | Values:  |            |                            |
|                 | 0 : socł | ket closed |                            |

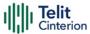

1 : socket with an active data transfer connection

2 : socket suspended

3 : socket suspended with pending data

4 : socket listening

5 : socket with an incoming connection. Waiting for the user accept or shutdown command

6 : socket in opening process. The socket is not in Closed state but still not in Active or Suspended or Suspended with pending data state

| <locip></locip>     | string  | IP address associated by the context activation to the socket                                                                                              |
|---------------------|---------|----------------------------------------------------------------------------------------------------|
| <locport></locport> | integer | two meanings: the listening port if we put the socket in listen mode the local port for the connection if we use the socket to connect to a remote machine |
| <remip></remip>     | string  | when we are connected to a remote machine this is the remote IP address                                                                                    |
| <remport></remport> | string  | it is the port we are connected to on the remote machine                                                                                                   |

## ? AT#SS=?

Test command reports the range for **<connId>** parameter.

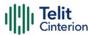

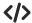

Get information about all sockets.

AT#SS

#SS: 1,3,91.80.90.162,61119,88.37.127.146,10510

#SS: 2,4,91.80.90.162,1000

#SS: 3,0 #SS: 4,0

#SS: 5,3,91.80.73.70,61120,88.37.127.146,10509

#SS: 6,0

OK

Socket 1: opened from local IP 91.80.90.162/local port 61119 to remote IP 88.37.127.146/remote port 10510 is suspended with pending data.

Socket 2: listening on local IP 91.80.90.162/local port 1000.

Socket 5: opened from local IP 91.80.73.70/local port 61120 to remote IP 88.37.127.146/remote port 10509 is suspended with pending data.

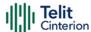

## AT#SI - Socket Info

This command is used to get socket information.

| SIM Presence | Setting saved | Can be aborted | MAX timeout | SELINT |
|--------------|---------------|----------------|-------------|--------|
| Required     | No            | No             | -           | 2      |

## AT#SI[=<connId>]

Execution command returns information about all sockets data traffic.

#### Parameter:

| Name              | Туре    | Default | Description                                                                                                    |
|-------------------|---------|---------|----------------------------------------------------------------------------------------------------|
| <connld></connld> | integer | NA      | socket connection identifier. Refer to Additional info sections to have information about the use of the <connld> parameter</connld> |
|                   | Value:  |         |                                                                                                    |
|                   | 1÷conN  |         | ocket connection identifier. conMax value s returned by test command                                                                 |

#### Additional info:

If the execution command is used with the **<connld>** socket identifier, it returns data traffic information on the selected socket. The format of the returned message is:

#SI: <connId>,<sent>,<received>,<buff\_in>,<ack\_waiting>

| Name                  | Туре    | Default | Description                                                                                                    |
|-----------------------|---------|---------|----------------------------------------------------------------------------------------------------|
| <sent></sent>         | integer | -       | total amount (in bytes) of data<br>sent since the last time the<br>socket connection identified by<br><connld> has been opened</connld> |
| <received></received> | integer | -       | total amount (in bytes) of<br>received data since the last<br>time the socket connection                                                |

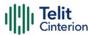

|                             |         |   | identified by < <b>connld</b> > has<br>been opened                                                                                                    |
|-----------------------------|---------|---|----------------------------------------------------------------------------------------------------|
| <buff_in></buff_in>         | integer | - | total amount (in bytes) of data just arrived through the socket connection identified by <connid> and currently buffered, not yet read</connid>                                                                                                    |
| <ack_waiting></ack_waiting> | integer | - | total amount (in bytes) of sent and "not yet acknowledged data" since the last time the socket connection identified by <connld> has been opened. The data "not yet acknowledged" are available only for TCP connections. For UDP connections <ack_waiting> value is always 0.</ack_waiting></connld> |

If the AT#SI command is used without the <connld> socket identifier, it returns data traffic information on all sockets. For each socket, the format of the returned message is:

#SI: <connId<sub>n</sub>>,<sent<sub>n</sub>>,<received<sub>n</sub>>,<buff\_in<sub>n</sub>>,<ack\_waiting<sub>n</sub>>

## ? AT#SI=?

Test command reports the range of <connld> parameter.

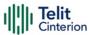

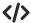

Get information about data traffic of all sockets.

AT#SI

#SI: 1,123,400,10,50 #SI: 2,0,100,0,0

#SI: 3,589,100,10,100

#SI: 4,0,0,0,0 #SI: 5,0,0,0,0

... OK

Assume that sockets 1,2,3 are opened and having some data traffic.
 To get traffic information only for the socket <connld>=1 enter the following command:

AT#SI=1

#SI: 1,123,400,10,50

OK

Socket < connld>=1 has 123 bytes sent, 400 bytes received, 10 bytes waiting to be read and 50 bytes waiting to be acknowledged from the remote side.

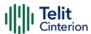

# AT#ST - Socket Type

Socket Type

| SIM Presence | Setting saved | Can be aborted | MAX timeout | SELINT |
|--------------|---------------|----------------|-------------|--------|
| Required     | Auto          | No             | -           | 2      |

## AT#ST[=<connId>]

Set command reports the current type of the socket (TCP/UDP) and its direction (Dialer/Listener)

#### Parameter:

| Name                                              | Туре    | Default | Description                  |
|---------------------------------------------------|---------|---------|------------------------------|
| <connld></connld>                                 | integer | N/A     | socket connection identifier |
|                                                   | Value:  |         |                              |
| 1÷conMAX : socket connectio<br>is returned by tes |         |         |                              |

#### Additional info:

The response format is:

#ST: <connId>,<type>,<direction>

| Name                    | Type    | Default   | Description             |
|-------------------------|---------|-----------|-------------------------|
| <type></type>           | integer | N/A       | socket type             |
|                         | Values: |           |                         |
|                         | 0 : N   | o socket  |                         |
|                         | 1 : To  | CP socket |                         |
|                         | 2 : U   | DP socket |                         |
| <direction></direction> | integer | N/A       | direction of the socket |

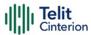

Values:

0 : None

1 : Dialer

2 : Listener

Issuing #ST command without <connld> socket identifier, it returns information about type of all sockets. For each socket, the format of the returned message is:

#ST: <connld<sub>n</sub>>,<type<sub>n</sub>>,<direction<sub>n</sub>><CR><LF>

## ? AT#ST=?

Test command reports the range for parameter **<connld>**.

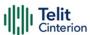

## **</>>**

## Examples for single socket and for all sockets

• For single socket

AT#ST=3 #ST: 3,2,1

Socket 3 is an UDP dialer

for all socket

AT#ST #ST: 1,0,0 #ST: 2,0,0 #ST: 3,2,1

#ST: 4,2,2 #ST: 5,1,1

...

Socket 1 is closed.

Socket 2 is closed.

Socket 3 is an UDP dialer

Socket 4 is an UDP listener

Socket 5 is a TCP dialer

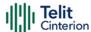

## **AT#PADCMD - PAD Command Features**

This command sets features of the pending data flush to socket, opened with **#SD** command.

| SIM Presence | Setting saved | Can be aborted | MAX timeout | SELINT |
|--------------|---------------|----------------|-------------|--------|
| Required     | Auto          | No             | -           | 2      |

## → AT#PADCMD=<mode>

Set command for features of the pending data flush to socket, opened with **#SD** command.

#### Parameter:

| Name          | Туре                          | Default     | Description               |  |  |
|---------------|-------------------------------|-------------|---------------------------|--|--|
| <mode></mode> | integer                       | N/A         | enable/disable forwarding |  |  |
|               | Values:                       |             |                           |  |  |
|               | 0 : Bit 1: disable forwarding |             |                           |  |  |
|               | 1 : Bi                        | t 1: enable | forwarding                |  |  |

- Forwarding depends on character defined by **#PADFWD**.
- Other bits are reserved.

## **AT#PADCMD?**

Read command reports the currently selected <mode> in the format: #PADCMD: mode

## ? AT#PADCMD=?

Test command reports the supported range of values for parameter <mode>.

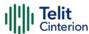

## **AT#PADFWD - PAD Forward Character**

PAD forward character

| SIM Presence | Setting saved | Can be aborted | MAX timeout | SELINT |
|--------------|---------------|----------------|-------------|--------|
| Required     | Auto          | No             | -           | 2      |

## ▶ AT#PADFWD=<char>[,<mode>]

Set command sets the char that immediately flushes pending data to socket opened by AT**#SD** command

#### Parameters:

|         | Default                                       | Description                                             |
|---------|-----------------------------------------------|---------------------------------------------------------|
| integer | 13                                            | specifies the ascii code of the char used to flush data |
| Value:  |                                               |                                                         |
| 0÷255   | : ascii d                                     | code of the char used to flush data                     |
| nteger  | 0                                             | flush mode                                              |
| Values: |                                               |                                                         |
| 0 : n   | ormal mo                                      | ode                                                     |
| 1 : re  | eserved                                       |                                                         |
| \<br>i  | /alue:<br>0÷255<br>nteger<br>/alues:<br>0 : n | /alue:<br>0÷255 : ascii o<br>nteger 0                   |

• Use AT#PADCMD to enable the socket char-flush activity

## AT#PADFWD?

Read command reports the currently selected **<char>** and **<mode>** in the format:

#PADFWD: <char>,<mode>

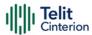

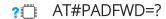

Test command reports the supported range of values for parameters <char> and <mode>

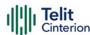

# AT#BASE64 - Base64 Encoding/Decoding of Socket Sent/Received Data

This command is used to enable or disable base64 encoding and decoding data of a socket.

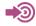

RFC 2045 - MIME RFC 3548

| SIM Presence | Setting saved | Can be aborted | MAX timeout | SELINT |
|--------------|---------------|----------------|-------------|--------|
| Not required | Auto          | No             | -           | 2      |

## AT#BASE64=<connId>,<enc>,<dec>[,<unused\_B>[,<unused\_C>]]

Set command enables base64 encoding and decoding of data sent/received to/from the socket in online or in command mode.

#### Parameters:

| Name              | Type                                                                                                    | Default | Description                                                                                                    |  |  |
|-------------------|----------------------------------------------------------------------------------------------------|---------|----------------------------------------------------------------------------------------------------|--|--|
| <connld></connld> | integer                                                                                                    | N/A     | socket connection identifier                                                                                                    |  |  |
|                   | Value:                                                                                                    |         |                                                                                                    |  |  |
|                   | 1÷max :                                                                                                    |         | onnection identifier value (max eturned by the Test command)                                                                                                    |  |  |
| <enc></enc>       | integer                                                                                                    | 0       | selects the encoding standard. The data received from serial port are base64 encoded according to the <enc> parameter and forwarded to the <connld> socket.</connld></enc> |  |  |
|                   | Values:                                                                                                    |         |                                                                                                    |  |  |
|                   | 0 : no encoding of data received from serial port.                                                                                        |         |                                                                                                    |  |  |
|                   | 1 : base64 encoding compliant to RFC 2045 - MIME standard. As indicated from RFC2045 the encoded output stream is represented in lines of |         |                                                                                                    |  |  |

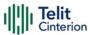

no more than 76 characters each. Lines are defined as sequences of octets separated by a CRLF sequence.

2 : base64 encoding compliant to RFC 3548 standard. As indicated from RFC3548 CRLF have not to be added.

#### Values:

0 : no decoding of data received from socket <connld>

1 : base64 decoding compliant to RFC 2045 - MIME standard. Decoding of data received from socket <connId> and sent to serial port. Same rule as for <enc> regarding line feeds in the received file that has to be decoded.

2 : base64 decoding compliant to RFC 3548 standard. Decoding of data received from socket <connld> and sent to serial port. Same rule as for <enc> regarding line feeds in the received file that has to be decoded.

| <unused_b></unused_b> | integer | - | reserved for future use |
|-----------------------|---------|---|-------------------------|
| <unused_c></unused_c> | integer | - | reserved for future use |

- It is possible to use command to change current <enc>/<dec> settings for a socket already opened in command mode or in online mode after suspending it. In this last case it is necessary to set AT#SKIPESC=1.
- To use #BASE64 in command mode, if data to send exceed maximum value for #SSENDEXT command, they must be divided in multiple parts. These parts must be a multiple of 57 bytes, except for the last one, to distinguish EOF condition (Base64 encoding rules). For the same reason if #SRECV command is used

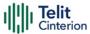

by the application to receive data, a multiple of 78 bytes must be considered.

1 To use #SRECV to receive data with <dec> enabled, it is necessary to consider that: reading <maxByte> bytes from socket, user will get less due to decoding that is performed.

#### AT#BASE64?

Read command returns the current <enc>/<dec> settings for all the six sockets. The format is:

#BASE64:<connId<sub>1</sub>><enc<sub>1</sub>>,<dec<sub>1</sub>>,0,0<CR><LF>

. .

#BASE64:<connld<sub>6</sub>>,<enc<sub>6</sub>>,<dec<sub>6</sub>>,0,0<CR><LF>

#### ? AT#BASE64=?

Test command returns the range of supported values of all parameters.

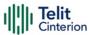

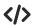

Skip the escape sequence, its transmission is not enabled

AT#SKIPESC=1

OK

Open a remote connection in online mode

AT#SD=<connId>,<txProt>,<rPort>,<lPaddr>

CONNECT

data sent without modifications (default)

. . . . . . . . . .

+++ (suspension)

OK

Encode data coming from serial port.

AT#BASE64=<connld>,1,0

OK

Resume suspended socket

AT#SO=<connId>

CONNECT

data received from serial port are base64 encoded and sent to the socket

.....

+++ (suspension)

OK

Decode data coming from socket.

AT#BASE64=<connld>,0,1

OK

Resume suspended socket

AT#SO=<connId>

CONNECT

data received from socket are base64 decoded and sent to the serial port

+++ (suspension)

OK

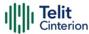

# AT#FRWL - Firewall Setup

This command controls the internal firewall settings.

| SIM Presence | Setting saved | Can be aborted | MAX timeout | SELINT |
|--------------|---------------|----------------|-------------|--------|
| Not required | No            | No             | -           | 2      |

## AT#FRWL=[<action>[,<ip\_addr>[,<net\_mask>]]]

Set command controls the internal firewall settings

#### Parameters:

| Name                  | Type    | Default   | Description                                                                                                   |
|-----------------------|---------|-----------|----------------------------------------------------------------------------------------------------|
| <action></action>     | integer | 0         | command action                                                                                                |
|                       | Values: |           |                                                                                                    |
|                       | 0 : r   | emove se  | elected chain                                                                                                 |
|                       | 1 : 6   | ıdd an AC | CEPT chain                                                                                                    |
|                       |         |           | l chains (DROP everything); <ip_addr><br/>mask&gt; have no meaning in this case.</ip_addr>                    |
| <ip_addr></ip_addr>   | string  | -         | remote address to be added into the ACCEPT chain; it can be any valid IP address in the format: xxx.xxx.xxx   |
| <net_mask></net_mask> | string  | -         | mask to be applied on the <ip_addr>; it can be any valid IP address mask in the format: xxx.xxx.xxx</ip_addr> |

#### Additional info:

#### Firewall criterion

The firewall applies for incoming (listening) connections only. Its general policy is DROP, therefore all packets that are not included into an ACCEPT chain rule will be silently discarded.

When a packet comes from the IP address incoming\_IP, the firewall chain rules will be scanned for matching with the following criteria:

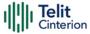

incoming\_IP & <net\_mask> = <ip\_addr> & <net\_mask>

If criterion is matched, then the packet is accepted and the rule scan is finished; if criteria are not matched for any chain the packet is silently dropped

#### AT#FRWL?

Read command reports the list of all ACCEPT chain rules registered in the Firewall settings in the format:

```
#FRWL: <ip_addr>,<net_mask>
#FRWL: <ip_addr>,<net_mask>
```

OK

#### ? AT#FRWL=?

Test command returns the allowed values for parameter <action>.

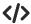

Let assume we want to accept connections only from our devices which are on the IP addresses ranging from

197.158.1.1 to 197.158.255.255

We need to add the following chain to the firewall:

AT#FRWL=1,"197.158.1.1","255.255.0.0" OK

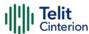

## AT#E2SLRI - Socket Listen Ring Indicator

This command enables the Ring Indicator pin response to a Socket Listen connect.

| SIM Presence | Setting saved     | Can be aborted | MAX timeout | SELINT |
|--------------|-------------------|----------------|-------------|--------|
| Required     | Common<br>profile | No             | -           | 2      |

## AT#E2SLRI=[<n>]

Set command enables/disables the Ring Indicator pin response to a Socket Listen connect and, if enabled, the duration of the negative going pulse generated on receipt of connect.

#### Parameter:

| Name    |                                                                                                    |         | Туре                          | Default    | Description |
|---------|----------------------------------------------------------------------------------------------------|---------|-------------------------------|------------|-------------|
| <n></n> |                                                                                                    | integer |                               | 0          | RI enabling |
|         | Values:                                                                                                    |         |                               |            |             |
|         | 0                                                                                                    | :       | RI disabled for Socket Lister | n connect  |             |
|         | 50÷1150 : RI enabled for Socket Listen connect; a negative going pulse is generated on receipt of connect and <n> is the duration in ms of this pulse</n> |         |                               | of connect |             |

## ← AT#E2SLRI?

Read command reports whether the Ring Indicator pin response to a Socket Listen connect is currently enabled or not, in the format:

#E2SLRI: <n>

### ? AT#E2SLRI=?

Test command returns the allowed values for parameter <**n**>.

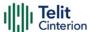

## **AT#ICMP - Ping Support**

Set command enables/disables the ICMP Ping support.

| SIM Presence | Setting saved | Can be aborted | MAX timeout | SELINT |
|--------------|---------------|----------------|-------------|--------|
| Required     | Auto          | No             | _           | 2      |

#### AT#ICMP=<mode>

#### Parameter:

| Name          | Type    | Default Description          |
|---------------|---------|------------------------------|
| <mode></mode> | integer | 1 ICMP<br>mode<br>selection. |

#### Values:

0 : disable ICMP Ping support

1 : enable firewalled ICMP Ping support: the module is sending a proper ECHO\_REPLY only to a subset of IP Addresses pinging it; this subset of IP Addresses has been previously specified through #FRWL command.

2 : enable free ICMP Ping support; the module is sending ECHO\_REPLY to every IP Address pinging it.

#### AT#ICMP?

Read command returns whether the ICMP Ping support is currently enabled or not, in the format:

#ICMP: <mode>

#### ? AT#ICMP=?

Test command reports the supported range of values for the <mode> parameter.

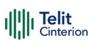

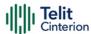

## AT#PING - Send PING Request

This command is used to send Ping Echo Request.

| SIM Presence | Setting saved | Can be aborted | MAX timeout | SELINT |
|--------------|---------------|----------------|-------------|--------|
| Required     | Other         | No             | -           | 2      |

## AT#PING=<IPaddr>[,<retryNum>[,<len>[,<timeout>[,<ttl>[,<pdpId>]]]]]

Execution command is used to send Ping Echo Request messages and to receive the corresponding Echo Reply. Before sending PING Request the PDP context must be activated by **#SGACT** command.

Once the single Echo Reply message is received, a string like that is displayed:

#PING: <replyId>,<Ip Address>,<replyTime>,<ttl>

#### Parameters:

| Name                  | Туре    | Default   | Description                                                               |
|-----------------------|---------|-----------|---------------------------------------------------------------------------|
| <ipaddr></ipaddr>     | string  | -         | address of the remote host, string type.<br>This parameter can be either: |
|                       |         |           | - any valid IP address in the format: "xxx.xxx.xxx.xxx"                   |
|                       |         |           | - any valid IPV6 address in the format: "xxxx:xxxx:xxxx:xxxx:xxxx:xxxx"   |
|                       |         |           | - any host name to be solved with a DNS query                             |
| <retrynum></retrynum> | integer | 4         | the number of Ping Echo Request to send                                   |
|                       | Value:  |           |                                                                           |
|                       | 1÷64    | : Ping Ed | cho Request number                                                        |
| <len></len>           | integer | 32        | the length of Ping Echo Request<br>message                                |

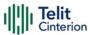

|                     | Value:  |       |                                                                                                    |
|---------------------|---------|-------|----------------------------------------------------------------------------------------------------|
|                     | 32÷1460 | : Pir | ng Echo Request length                                                                                                    |
| <timeout></timeout> | integer | 50    | the timeout, in 100 ms units, waiting a single Echo Reply                                                                                             |
|                     | Value:  |       |                                                                                                    |
|                     | 1÷600 : | time  | out, in 100 ms units                                                                                                    |
| <ttl></ttl>         | integer | 128   | time to live (IP) / Hop Limit (IPV6)                                                                                                    |
|                     | Value:  |       |                                                                                                    |
|                     | 1÷255 : | time  | to live / Hop Limit                                                                                                    |
| <pdpld></pdpld>     | integer | -     | specifies a PDP context definition. Use the AT+CGDCONT=? test command to get the range of the supported values.  Refer to additional info section for |

#### Additional info:

<pdpld> default value.

The default value of this parameter depends on the software customization as shown in the following table.

| Software customization | <pdpld> default value</pdpld> |
|------------------------|-------------------------------|
| Verizon                | 3                             |
| All other              | 1                             |

default value.

#### Unsolicited fields:

| Name                    | Туре    | Description                                             |  |
|-------------------------|---------|---------------------------------------------------------|--|
| <replyid></replyid>     | integer | Echo Reply number                                       |  |
| <lpaddress></lpaddress> | string  | IP address of the remote host                           |  |
| <replytime></replytime> | integer | time, in 100 ms units, required to receive the response |  |

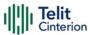

<ttl> integer time to live / Hop Limit of the Echo Reply message

- When the Echo Request timeout expires (no reply received on time) the response will contain < replyTime > set to 600 and < ttl > set to 255.
- To receive the corresponding Echo Reply is not required to enable separately #ICMP
- Echo Reply numbers < replyId> are not guaranteed to be in numerical sequence.
   Replies not in chronological order could happen due to network responses order.

### ? AT#PING=?

Test command reports the supported range of values for the **#PING** command parameters.

**</>>** AT#PING="www.telit.com" #PING: 01,"81.201.117.177",6,50

#PING: 02,"81.201.117.177",5,50 #PING: 03,"81.201.117.177",6,50 #PING: 04,"81.201.117.177",5,50

OK

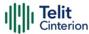

## AT#QDNS - Query DNS

The command executes a DNS query

| SIM Presence | Setting saved | Can be aborted | MAX timeout | SELINT |
|--------------|---------------|----------------|-------------|--------|
| Required     | No            | No             | -           | 2      |

## → AT#QDNS[=<host name>]

Execution command executes a DNS query to solve the host name into an IP address. If the DNS query is successful, then the IP address will be reported in the result code as follows:

### #QDNS: <host name>,<IP address>

#### Parameter:

| Name                  | Type   | Default | Description      |
|-----------------------|--------|---------|------------------|
| <host name=""></host> | string | -       | Host name string |

#### Additional info:

► IP address in the result code

| Name                       | Туре   | Default | Description                                                                            |
|----------------------------|--------|---------|----------------------------------------------------------------------------------------|
| <ip<br>address&gt;</ip<br> | string | -       | IP address in format "xxx.xxx.xxx.xxx", or empty string if DNS query was unsuccessful. |

- The command activates the PDP context if it was not previously activated. In this case the context is deactivated after the DNS query.
- This command requires that the authentication parameters are correctly set, and the PS network is present.

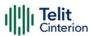

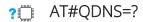

Test command returns the **OK** result code.

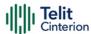

# AT#CACHEDNS - DNS Response Caching

This command is related to DNS and DNS response caching.

| SIM Presence | Setting saved | Can be aborted | MAX timeout | SELINT |
|--------------|---------------|----------------|-------------|--------|
| Not required | No            | No             | -           | 2      |

# → AT#CACHEDNS=[<mode>]

Set command enables caching a mapping of domain names to IP addresses, as does a resolver library.

#### Parameter:

| Name          | Туре                                          | Default | Description              |  |
|---------------|-----------------------------------------------|---------|--------------------------|--|
| <mode></mode> | integer                                       | 0       | enables/disables caching |  |
|               | Values:                                       |         |                          |  |
|               | 0 : caching disabled; it cleans the cache too |         |                          |  |
|               | 1 : caching enabled                           |         |                          |  |

- The validity period of each cached entry (i.e. how long a DNS response remains valid) is determined by a value called the Time To Live (TTL), set by the administrator of the DNS server handing out the response.
- If the cache is full (8 elements) and a new IP address is resolved, an element is deleted from the cache: the one that has not been used for the longest time.
- It is recommended to clean the cache, if command +CCLK has been issued while the DNS Response Caching was enabled.

## **AT#CACHEDNS?**

Read command reports whether the DNS Response Caching is currently enabled or not, in the format:

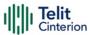

### #CACHEDNS: <mode>

# ? AT#CACHEDNS=?

Test command returns the currently cached mapping along with the range of available values for parameter <mode>, in the format:

 $\#CACHEDNS: [<hostn_1>, <IPaddr_1>, [..., [<hostn_n>, <IPaddr_n>,]]](0,1)$ 

Additional info:

►► Response parameters

| Name              | Type   | Default | Description                            |
|-------------------|--------|---------|----------------------------------------|
| <hostn></hostn>   | string | -       | host name                              |
| <ipaddr></ipaddr> | string | -       | IP address in the format "xxx.xxx.xxx" |

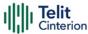

# AT#NWDNS - DNS from Network

The command allows to get the primary and secondary DNS addresses for selected GSM or PDP context identifiers

| SIM Presence | Setting saved | Can be aborted | MAX timeout | SELINT |
|--------------|---------------|----------------|-------------|--------|
| Not required | Auto          | No             | -           | 2      |

# **▲ AT#NWDNS=[<cid>[,...]]**

Execution command returns either the primary and secondary DNS addresses for the GSM context (if specified) and/or a list of primary and secondary DNS addresses for the specified PDP context identifiers. The command returns a row of information for every specified <cid> whose context has been already defined. No row is returned for a <cid> whose context has not been defined yet. The response is in the form:

$$\label{eq:spansaddress} $$\# NWDNS: < cid_p>, < PDNS address_p>, < SDNS address_p> < CR> < LF> \\ $\# NWDNS: < cid_p>, < PDNS address_p>, < SDNS address_p> < CR> < LF> \\ ... \\ $\# NWDNS: < cid_q>, < PDNS address_q>, < SDNS address_q> < CR> < LF> \\ $\# NWDNS: < cid_q>, < PDNS address_q> < CR> < LF> \\ $\# NWDNS: < cid_q>, < PDNS address_q> < CR> < LF> \\ $\# NWDNS: < cid_q>, < PDNS address_q> < CR> < LF> \\ $\# NWDNS: < cid_q> < CR> < LF> \\ $\# NWDNS: < cid_q> < CR> < CR> < LF> \\ $\# NWDNS: < cid_q> < CR> < CR> < LF> \\ $\# NWDNS: < cid_q> < CR> < CR> < LF> \\ $\# NWDNS: < cid_q> < CR> < CR> < LF> \\ $\# NWDNS: < cid_q> < CR> < CR> <$$

### Parameter:

| Name        | Туре    | Default | Description                                                                  |
|-------------|---------|---------|------------------------------------------------------------------------------|
| <cid></cid> | integer | N/A     | Generic context identifier. The value of max is returned by the test command |
|             | Value:  |         |                                                                              |
|             | 1÷max   |         | ifies a particular PDP context definition (see<br>DCONT command)             |

### Additional info:

► Parameters response description:

| Name Type Default | Description |
|-------------------|-------------|
|-------------------|-------------|

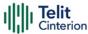

| <pdnsaddress></pdnsaddress> | string | - | Generic primary DNS address or assigned during PDP (or GSM) context activation.   |
|-----------------------------|--------|---|-----------------------------------------------------------------------------------|
| <sdnsaddress></sdnsaddress> | string | - | Generic secondary DNS address or assigned during PDP (or GSM) context activation. |

- Entering AT#NWDNS= (no < cid > specified), the DNS addresses for all defined contexts are returned.
- **1** Issuing the command with more than 6 input parameters raises an error.
- The command returns only one row of information for every specified <cid>, even if the same <cid> is present more than once.

# ? AT#NWDNS=?

Test command returns a list of defined <cid>s.

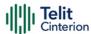

# AT#NTP - Calculate and Update Date and Time with NTP

The command handles the date and time update using NTP protocol.

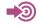

[1] Standard RFC2030

| SIM Presence | Setting saved | Can be aborted | MAX timeout | SELINT |
|--------------|---------------|----------------|-------------|--------|
| Required     | No            | No             | 10 s        | 2      |

# → AT#NTP=<NTPAddr>,<NTPPort>,<updModClock>,<timeout>[,<timeZone>]

Execution command permits to calculate and update date and time through NTP protocol sending a request to a NTP server, see standard [1]. The command returns an intermediate response having the following format:

### #NTP: <time>

The **<time>** parameter is described in Additional info section.

| Name                        | Туре    | Default | Description                                                                                                    |
|-----------------------------|---------|---------|----------------------------------------------------------------------------------------------------|
| <ntpaddr></ntpaddr>         | string  | -       | address of the NTP server. This parameter can be either: - any valid IP address in the format: "xxx.xxx.xxx.xxx" or "xxxx:xxxx:xxxx:xxxx:xxxx:xxxx:xxxx" - any host name to be solved with a DNS query |
| <ntpport></ntpport>         | integer | N/A     | NTP server port to contact                                                                                                    |
|                             | Value:  |         |                                                                                                    |
|                             | 1÷6553  | 35 : po | rt                                                                                                    |
| <updmodclock></updmodclock> | integer | N/A     | update mode                                                                                                    |

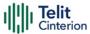

|                       | Values:                    |        |                                                                                                    |  |  |
|-----------------------|----------------------------|--------|----------------------------------------------------------------------------------------------------|--|--|
|                       | 0 : no update module clock |        |                                                                                                    |  |  |
|                       | 1 : update module clock    |        |                                                                                                    |  |  |
| <timeout></timeout>   | integer                    | N/A    | waiting timeout for server response in seconds. Due to internal algorithm the total timeout will be up to 3* <timeout>.</timeout> |  |  |
|                       | Value:                     |        |                                                                                                    |  |  |
|                       | 1÷10 :                     | waitin | g timeout for server response in seconds                                                                                          |  |  |
| <timezone></timezone> | string                     | 0      | Time Zone: indicates the difference, expressed in quarter of an hour, between the local time and GMT.                             |  |  |
|                       | Value:                     |        |                                                                                                    |  |  |
|                       | -47÷48                     | : Time | e Zone                                                                                                    |  |  |

### Additional info:

Intermediate response parameter.

| Name          | Type   | Default | Description                                                         |
|---------------|--------|---------|---------------------------------------------------------------------|
| <time></time> | string | -       | current time as quoted string in the format: "yy/MM/dd,hh:mm:ss±zz" |

► In case of error, the command returns the following error message:

+CME ERROR: <err>

Parameter **<err>** can be either numeric or verbose (see **+CMEE**). The available values are reported in the table:

| Numeric<br>Format | Verbose Format                 |
|-------------------|--------------------------------|
| 30001             | sntp - not enough resources    |
| 30002             | sntp - net timeout             |
| 30003             | sntp - socket error            |
| 30005             | sntp - host name resolve error |
| 30006             | sntp - invalid parameter       |

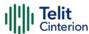

| 30008 | sntp - send timeout               |
|-------|-----------------------------------|
| 30009 | sntp - send error                 |
| 30011 | sntp - response timeout           |
| 30015 | sntp - context not opened         |
| 30020 | sntp - generic error              |
| 30030 | sntp - server authentication fail |
| 30031 | sntp - server keys file missing   |
| 30200 | sntp - cannot set time            |

- The Time Zone is applied directly in the Date and Time received by the NTP Server, that is, by definition, GMT+0.
- **1 #SGACT** must be called to activate the PDP context before calling **#NTP** command.

## ? AT#NTP=?

Test command returns the maximum length for <NTPAddr> string, and supported range of values of parameters: <NTPPort>, <updModClock>, <timeout> and <timeZone>.

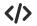

Execution command with NTP server.

AT#NTP="0.it.pool.ntp.org",123,1,2,4 #NTP: 19/03/13, 13:16:33+04 OK

AT+CCLK? +CCLK: "19/03/13, 13:16:34+04" OK

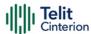

# AT#GDATAVOL - PS Data Volume

The command resets data counters or reports data counts of the PS sessions.

| SIM Presence | Setting saved | Can be aborted | MAX timeout | SELINT |
|--------------|---------------|----------------|-------------|--------|
| Required     | Auto          | No             | -           | 2      |

# AT#GDATAVOL=[<mode>]

Execution command reports, for every active PDP context, the amount of data the last PS session received and transmitted, or it will report the total amount of data received and transmitted during all past PS sessions, since last reset.

#### Parameter:

| Name          | Type    | Default Description    |
|---------------|---------|------------------------|
| <mode></mode> | integer | o resets or reads data |
|               |         | counters.              |

#### Values:

- 0 : resets the PS data counter for all available PDP contexts
- 1 : reports the last PS session data counter for the all the set PDP contexts (i.e. all the PDP contexts with APN parameter set using +CGDCONT). Refer to Additional info section to see the format.
- 2 : reports the total PS data counter, since last reset, for the all the set PDP contexts (i.e. all the PDP context with APN parameter set using +CGDCONT). Refer to Additional info section to see the format.

#### Additional info:

When <mode>=1, the command returns the following last data counts:

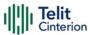

The message format is:

#GDATAVOL: <cid<sub>n</sub>>,<tot<sub>n</sub>>,<sent<sub>n</sub>>,<received<sub>n</sub>>[<CR><LF>

...

#GDATAVOL: <cid<sub>m</sub>>,<tot<sub>m</sub>>,<sent<sub>m</sub>>,<received<sub>m</sub>>[...]]

Each message line shows the data related to the n-th, m-th, and so on <cid>.

| Name                    | Туре    | Default | Description                                                                                                    |
|-------------------------|---------|---------|----------------------------------------------------------------------------------------------------|
| <cid></cid>             | integer | -       | context identifier. Refer<br>to +CGDCONT test command to<br>know the values range<br>supported.                       |
| <totn></totn>           | integer | -       | number of bytes either received<br>or transmitted in the last PS<br>session for <cid<sub>n&gt; PDP context;</cid<sub> |
| <sentn></sentn>         | integer | -       | number of bytes transmitted in<br>the last PS session for<br><cid<sub>n&gt; PDP context;</cid<sub>                    |
| <receivedn></receivedn> | integer | -       | number of bytes received in the last PS session for <cid<sub>n&gt; PDP context;</cid<sub>                             |

When <mode>=2, the command returns the following total data counts, since last reset executed by AT#GDATAVOL=0

The message format is:

#GDATAVOL: <cid<sub>n</sub>>,<tot<sub>n</sub>>,<received<sub>n</sub>>[<CR><LF>

• • •

#GDATAVOL: <cid<sub>m</sub>>,<tot<sub>m</sub>>,<sent<sub>m</sub>>,<received<sub>m</sub>>[...]]

Each message line shows the data related to the n-th, m-th, and so on <cid>.

| Name          | Туре    | Default | Description                                                |
|---------------|---------|---------|------------------------------------------------------------|
| <totn></totn> | integer | -       | number of bytes either received or transmitted in every PS |

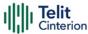

|                         |           | session since last reset, for <cid<sub>n&gt; PDP context.</cid<sub>                                         |
|-------------------------|-----------|----------------------------------------------------------------------------------------------------|
| <sentn></sentn>         | integer - | number of bytes transmitted, in every PS session since last reset, for <cid<sub>n&gt; PDP context</cid<sub> |
| <receivedn></receivedn> | integer - | number of bytes received, in every PS session since last reset, for <cid,> PDP context</cid,>               |

- Last PS session counters not saved in NVM so they are loosen at power off.
- Total PS session counters saved on NVM.

# ? AT#GDATAVOL=?

Test command returns the supported range of the <mode> parameter values.

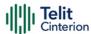

# **AT#NTPCFG - Configure NTP Parameters**

This set command allows to configure additional parameters to be used for NTP operations.

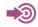

[1] Standard RFC5905

| SIM Presence | Setting saved | Can be aborted | MAX timeout | SELINT |
|--------------|---------------|----------------|-------------|--------|
| Required     | Auto          | No             | -           | 2      |

# ◆ AT#NTPCFG=<cid>[,<authType>,<Keyld>,<keysFilePath>]

| Name                          | Type                           | Default                                                                                                    | Description                                                                                                    |  |  |
|-------------------------------|--------------------------------|----------------------------------------------------------------------------------------------------|----------------------------------------------------------------------------------------------------|--|--|
| <cid></cid>                   | integer                        | -                                                                                                    | context id used to perform NTP operations. Refer to test command to know the supported range of values.                                   |  |  |
| <authtype></authtype>         | integer                        | 0                                                                                                    | authentication type to be used with NTP server                                                                                            |  |  |
|                               | Values:                        | Values:                                                                                                    |                                                                                                    |  |  |
|                               | 0 : do not authenticate server |                                                                                                    |                                                                                                    |  |  |
|                               | S<br><                         | <ol> <li>use symmetric key to authenticate serve<br/>standard [1]), using <keyld> and<br/><keysfilepath> to retrieve the required<br/>parameters</keysfilepath></keyld></li> </ol> |                                                                                                    |  |  |
| <keyld></keyld>               | integer                        | -                                                                                                    | if <b><authtype></authtype></b> is 1, it provides the key Id to authenticate the server                                                   |  |  |
| <keysfilepath></keysfilepath> | string                         | -                                                                                                    | if <authtype> is 1, it provides the absolute path of the file where the server keys can be found. Only MD5 keys are supported.</authtype> |  |  |

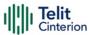

- The file containing the keys can be loaded in the module filesystem using **#M2MWRITE** command.
- 1 The key content is loaded from the file only when #NTP is issued.
- <cid> default value: 3 for Verizon, 1 otherwise.

## AT#NTPCFG?

Read command reports the parameters current values in the format:

#NTPCFG:<cid>,<authType >

## ? AT#NTPCFG=?

Test command reports the available range of <cid>, <authType> and <Keyld> parameters values.

Set <cid>=3
AT#NTPCFG=3
OK

Set <cid>=1, symmetric key mode, <keyld>=1 and load the keys from the provided file

AT#NTPCFG=1,1,1,"/mod/server\_keys.txt"
OK

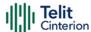

# 4.15 FTPEasy

# AT#FTPAPP - FTP Append

This command is used to append data to an already existing file via FTP during an FTP session.

| SIM Presence | Setting saved | Can be aborted | MAX timeout | SELINT |
|--------------|---------------|----------------|-------------|--------|
| Not required | No            | No             | -           | 2      |

### AT#FTPAPP=<fileName>[,<connMode>]

Set command, issued during an FTP connection, opens a data connection and append data to existing **<fileName>** file.

If the data connection succeeds, a **CONNECT** indication is sent, afterward a **NO CARRIER** indication is sent when the socket is closed.

| Name                  | Type    | Default    | Description         |
|-----------------------|---------|------------|---------------------|
| <filename></filename> | string  | -          | the file name       |
| <connmode></connmode> | integer | 0          | the connection mode |
|                       | Values: |            |                     |
|                       | 0 : or  | nline mode |                     |
|                       | 1 : cc  | mmand m    | ode                 |

- If <connMode> is set to 1, the data connection is opened, the device remains in command mode and the OK result code is displayed (instead of CONNECT).
- Use the escape sequence +++ to close the data connection.
- The command causes an **ERROR** result code if no FTP connection has been opened yet.

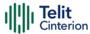

### ? AT#FTPAPP=?

Test command reports the maximum length of **<fileName>** and the supported range of values of **<connMode>**. The format is:

**#FTPAPP: <length>**, (list of supported **<connMode>s**)

Additional info:

►► Parameter meaning.

| Name              | Туре    | Default | Description                                    |
|-------------------|---------|---------|------------------------------------------------|
| <length></length> | integer | -       | is the maximum length of <filename></filename> |

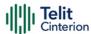

# AT#FTPAPPEXT - FTP Append Extended

The command sends data on a FTP data port while the module is in command mode.

| SIM Presence | Setting saved | Can be aborted | MAX timeout | SELINT |
|--------------|---------------|----------------|-------------|--------|
| Required     | No            | No             | -           | 2      |

# AT#FTPAPPEXT=<bytesToSend>[,<eof>]

Execution command sends data on a FTP data port while the module is in command mode.

FTP data port must be previously opened by **#FTPPUT** (or **#FTPAPP**) with **<connMode>** parameter set to command mode connection.

After command line is terminated with **<CR>**, the module responds sending a four characters sequence prompt, and waits for the specified number of bytes:

<CR><LF><greater\_than><space> (IRA 13, 10, 62, 32)

When **<bytesToSend>** bytes have been sent, operation is automatically completed. If (all or part of the) data are successfully sent, then the response is:

#FTPAPPEXT: <sentBytes> OK

If data sending fails for some reason, an error code is reported.

| Name                                                                                                    | Туре    | Default | Description                |
|----------------------------------------------------------------------------------------------------|---------|---------|----------------------------|
| <br><br> | integer | N/A     | number of bytes to be sent |
|                                                                                                    | Value:  |         |                            |
|                                                                                                    | 1÷1500  | : numb  | per of bytes               |
| <eof></eof>                                                                                                    | integer | 0       | data port closure          |

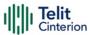

### Values:

0 : normal sending of data chunk

1 : close data port after sending data chunk

### Additional info:

### ▶ Parameters:

| Name                    | Туре    | Default | Description              |
|-------------------------|---------|---------|--------------------------|
| <sentbytes></sentbytes> | integer | N/A     | the number of sent bytes |
|                         | Value:  |         |                          |
|                         | 1÷1500  | : numl  | ber of bytes             |

<sentBytes> could be less than <bytesToSend>.

# ? AT#FTPAPPEXT=?

Test command reports the supported values of parameters <br/>bytesToSend> and <eof>.

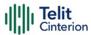

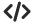

AT#FTPOPEN="IP",username,password OK

AT#FTPPUT=<filename>,1 OK

the second param (1) means that we open the connection in command mode

Here data socket will stay opened, but interface will be available (command mode)

AT#FTPAPPEXT=Size >binary data #FTPAPPEXT: <sentBytes> OK

write here the binary data. As soon Size bytes are written, data are sent and **OK** is returned

Last **#FTPAPPEXT** will close the data socket, because second (optional) parameter has this meaning:

AT#FTPAPPEXT=Size,1
>binary data
#FTPAPPEXT: <sentBytes>
OK

write here the binary data. As soon Size bytes are written, data are sent and **OK** is returned and the data socket is closed.

If the user has to reopen the data port to send another (or append to the same) file, they can restart with **#FTPPUT** (or **#FTPAPP**).

Then **#FTPAPPEXT** to send the data chunks on the reopened data port.

If, while sending the chunks, the data port is closed from remote, user will be aware of it because **#FTPAPPEXT** will indicate **ERROR** and cause (available if previously issued the command **AT+CMEE=2**) will indicate that socket has been closed.

Also in this case obviously, data port will have to be reopened with **#FTPPUT** and the related commands.

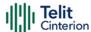

# **AT#FTPCLOSE - FTP Close Command**

The command purpose is to close the previously open FTP connection.

| SIM Presence | Setting saved | Can be aborted | MAX timeout | SELINT |
|--------------|---------------|----------------|-------------|--------|
| Required     | No            | No             | -           | 2      |

### AT#FTPCLOSE

Execution command closes an FTP connection.

# ? AT#

### AT#FTPCLOSE=?

Test command returns the **OK** result code.

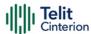

# **AT#FTPCMD - FTP Send Commands**

This command sends an FTP command or a combination of two commands to an FTP server.

| SIM Presence | Setting saved | Can be aborted | MAX timeout | SELINT |
|--------------|---------------|----------------|-------------|--------|
| Required     | Other         | No             | -           | 2      |

# AT#FTPCMD=<command1>,<respCode1>[,<command2>,<respCode2>]

Execution command, issued during an FTP connection, sends <command1> to an FTP server and expects <respCode1> reply.
Optionally, after the execution of the first command, a second command can be sent (<command2> and <respCode2>).

| Parameters.             |                       |           |                                                                              |  |
|-------------------------|-----------------------|-----------|------------------------------------------------------------------------------|--|
| Name                    | Туре                  | Default   | Description                                                                  |  |
| <command1></command1>   | string                | -         | name of the 1 <sup>st</sup> command (maximum length 200 characters)          |  |
| <respcode1></respcode1> | integer               | N/A       | Expected response code from FTP server after <command1> execution</command1> |  |
|                         | Values:               |           |                                                                              |  |
|                         | 1 : E                 | xpected ( | code 1XY                                                                     |  |
|                         | 2 : Expected code 2XY |           |                                                                              |  |
|                         | 3 : Expected of       |           | code 3XY                                                                     |  |
|                         | 4 : E                 | xpected ( | code 4XY                                                                     |  |
|                         | 5 : E                 | xpected ( | code 5XY                                                                     |  |
| <command2></command2>   | string                | -         | name of the <b>2<sup>nd</sup></b> command (maximum length 200 characters)    |  |
| <respcode2></respcode2> | integer               | N/A       | Expected response code from FTP server after <command2> execution</command2> |  |
|                         | Values:               |           |                                                                              |  |
|                         | 1 : Expected code 1XY |           |                                                                              |  |

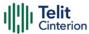

2 : Expected code 2XY

3 : Expected code 3XY

4 : Expected code 4XY

5 : Expected code 5XY

- The command causes an **ERROR** result code to be returned if no FTP connection has been opened yet.
- To read unexpected ERROR result codes returned from the FTP server, use AT#FTPMSG command.

## ? AT#FTPCMD=?

Test command reports the maximum length of <command1> and <command2> and the supported range of values of <respCode1> and <respCode2>.

Additional info:

The format is:

**#FTPCMD: <length>,** (list of supported <**respCode1**>s), **<length>,** (list of supported <**respCode2**>s)

| Name              | Type    | Default | Description                                                      |
|-------------------|---------|---------|------------------------------------------------------------------|
| <length></length> | integer | -       | maximum length of <command1> or <command2></command2></command1> |

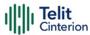

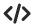

Examples of command executions.

Rename file on remote server:

at#ftpcmd="RNFR test.txt",3,"RNTO test2.txt",2

350 File or directory exists, ready for destination name

250 Rename successful

OK

...

Create directory on remote server:

at#ftpcmd="MKD testDir",2

257 "/testDir" - Directory successfully created

OK

...

Remove Directory on remote server:

at#ftpcmd="RMD testDir",2

250 RMD command successful

OK

...

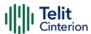

# **AT#FTPCWD - FTP Change Working Directory**

Command to change the working directory on FTP server.

| SIM Presence | Setting saved | Can be aborted | MAX timeout | SELINT |
|--------------|---------------|----------------|-------------|--------|
| Required     | No            | No             | -           | 2      |

# → AT#FTPCWD=[<dirname>]

Execution command, issued during an FTP connection, changes the working directory on FTP server.

### Parameter:

| Name                | Type   | Default | Description                        |
|---------------------|--------|---------|------------------------------------|
| <dirname></dirname> | string | -       | Name of the new working directory. |

• The command causes an **ERROR** result code to be returned if no FTP connection has been opened yet.

# ? AT#FTPCWD=?

Test command returns the **OK** result code.

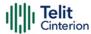

# AT#FTPDELE - FTP Delete

This command, issued during a FTP connection, allows to delete a file from the remote working directory.

| SIM Presence | Setting saved | Can be aborted | MAX timeout | SELINT |
|--------------|---------------|----------------|-------------|--------|
| Required     | No            | No             | -           | 2      |

## AT#FTPDELE=[<filename>]

Execution command, issued during a FTP connection, deletes a file from the remote working directory.

### Parameter:

| Name                  | Type   | Default | Description                           |
|-----------------------|--------|---------|---------------------------------------|
| <filename></filename> | string | -       | Name of the file that must be deleted |

- This command returns an **ERROR** result code if no FTP connection has been opened yet.
- This command returns an ERROR result code in case of delayed server response.

If this is the case, the **#FTPMSG** response is temporarily empty; a later check of the **#FTPMSG** response will show the server response.

# ? AT#FTPDELE=?

Test command returns **OK** result code.

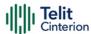

# AT#FTPFSIZE - Get File Size from FTP Server

This command returns the size of a file located on a FTP server.

| SIM Presence | Setting saved | Can be aborted | MAX timeout | SELINT |
|--------------|---------------|----------------|-------------|--------|
| Required     | No            | No             | -           | 2      |

# → AT#FTPFSIZE=<filename>

Execution command, issued during an FTP connection, permits to get the size of a file located on a FTP server. The response format is:

#FTPFSIZE: <size>

### Parameter:

| Name                  | Type   | Default | Description                                         |
|-----------------------|--------|---------|-----------------------------------------------------|
| <filename></filename> | string | -       | the name of the file that you want to know the size |

### Additional info:

**▶** Parameter:

| Name          | Туре    | Default | Description                                              |
|---------------|---------|---------|----------------------------------------------------------|
| <size></size> | integer | -       | dimension in bytes of the file located on the FTP server |

**1** AT#FTPTYPE=0 command must be issued before #FTPFSIZE command, to set file transfer type to binary mode.

## ? AT#FTPFSIZE=?

Test command returns **OK** result code.

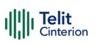

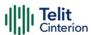

# AT#FTPGET - FTP Get Command

This command executes the FTP Get function during an FTP connection.

| SIM Presence | Setting saved | Can be aborted | MAX timeout | SELINT |
|--------------|---------------|----------------|-------------|--------|
| Not required | No            | No             | -           | 2      |

# → AT#FTPGET=[<filename>]

Execution command opens a data connection and starts getting a file from the FTP server. If the data connection succeeds a **CONNECT** indication is sent and the file is received on the serial port.

### Parameter:

| Name                  | Туре   | Default | Description                   |
|-----------------------|--------|---------|-------------------------------|
| <filename></filename> | string | _       | file name to get from server. |

- The command causes an ERROR result code to be returned in case no FTP connection has been opened yet.
- Command closure should always be handled by application. To avoid download stall situations a timeout should be implemented by the application.

# ? AT#FTPGET=?

Test command returns the **OK** result code.

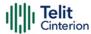

# AT#FTPGETF - Receive and Store FTP Server Data

This command downloads a file from a FTP server.

| SIM Presence | Setting saved | Can be aborted | MAX timeout | SELINT |
|--------------|---------------|----------------|-------------|--------|
| Required     | No            | Yes            | -           | 2      |

# AT#FTPGETF=<src\_filename>,<dest\_filename>[,<verbose>[,<overwrite\_file>]]

Execution command, issued during a FTP connection, opens a data connection and starts downloading a file from the FTP server.

The file is saved into module's file system.

### Parameters:

| Name                              | Туре                                                                     | Default                                                    | Description                                                            |  |
|-----------------------------------|--------------------------------------------------------------------------|------------------------------------------------------------|------------------------------------------------------------------------|--|
| <src_filename></src_filename>     | string                                                                   | _                                                          | name of the file to be downloaded                                      |  |
| <dest_filename></dest_filename>   | string                                                                   | -                                                          | name of the destination file to be written into the module file system |  |
| <verbose></verbose>               | integer                                                                  | 0                                                          | enable/disable verbose mode                                            |  |
|                                   | Values:                                                                  |                                                            |                                                                        |  |
|                                   | 0 : disable verbose mode                                                 |                                                            |                                                                        |  |
|                                   | 1 : ∈                                                                    | enable ver                                                 | bose mode                                                              |  |
| <overwrite_file></overwrite_file> | integer                                                                  | 0                                                          | file overwriting allowed/not allowed                                   |  |
|                                   | Values:                                                                  |                                                            |                                                                        |  |
|                                   | 0 : overwrite NOT allowed (if file exists, the AT command returns ERROR) |                                                            |                                                                        |  |
|                                   |                                                                          | overwrite allowed (if file exists, it will be overwritten) |                                                                        |  |

1 This command returns an ERROR result code if no FTP connection has been opened yet.

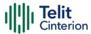

- Command closure should always be handled by application.

  A timeout should be implemented by the application to avoid download stall situations.
- When verbose mode is enabled, i.e. < verbose > is set to 1, the '#' character is printed on the AT command port for every 4096 bytes that were written in FS

### ? AT#FTPGETF=?

Test command returns the maximum length of <src\_filename> and <dest\_filename> and the supported range of parameters <verbose> and <overwrite\_file>.

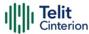

# AT#FTPGETPKT - FTP Get in Command Mode

FTP gets in command mode.

| SIM Presence | Setting saved | Can be aborted | MAX timeout | SELINT |
|--------------|---------------|----------------|-------------|--------|
| Required     | No            | No             | -           | 2      |

# AT#FTPGETPKT=<fileName>[,<viewMode>]

Execution command, issued during an FTP connection, opens a data connection and starts getting a file from the FTP server while remaining in command mode.

The data port is opened, we remain in command mode and we see the result code **OK**.

Retrieval from FTP server of <fileName> is started, but data are only buffered in the module.

It is possible to read data afterwards issuing **#FTPRECV** command.

| Name                  | Type    | Default                | Description                                |  |
|-----------------------|---------|------------------------|--------------------------------------------|--|
| <filename></filename> | string  | -                      | file name. Maximum length: 200 characters. |  |
| <viewmode></viewmode> | integer | 0                      | choose the view mode                       |  |
|                       | Values: |                        |                                            |  |
|                       | 0 : t   | ext forma              | t                                          |  |
|                       | 1 : h   | 1 : hexadecimal format |                                            |  |

- 1 The command causes an ERROR result code to be returned in case no FTP connection has been opened yet.
- Command closure should always be handled by application. To avoid download stall situations a timeout should be implemented by the application.

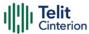

### **AT#FTPGETPKT?**

Read command reports current download state for <fileName> with <viewMode> chosen, in the format:

#FTPGETPKT: <remotefile>,<viewMode>,<eof>

Additional info:

► The following parameter signals the state of the file transmission.

| Name        | Туре           | Default             | Description             |
|-------------|----------------|---------------------|-------------------------|
| <eof></eof> | integer        | N/A                 | End of file             |
|             | Values:        |                     |                         |
|             | 0 : file curre | ently being transf  | erred                   |
|             | 1 : complete   | e file has been tra | ansferred to FTP client |

## ? AT#FTPGETPKT=?

Test command returns **OK** result code.

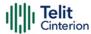

# AT#FTPLIST - FTP List

This command is used during a FTP connection.

| SIM Presence | Setting saved | Can be aborted | MAX timeout | SELINT |
|--------------|---------------|----------------|-------------|--------|
| Not required | No            | No             | -           | 2      |

# AT#FTPLIST[=[<name]]

Execution command, issued during an FTP connection, opens a data connection and starts getting from the server the list of contents of the specified directory or the properties of the specified file

### Parameter:

| Name          | Type   | Default | Description                          |
|---------------|--------|---------|--------------------------------------|
| <name></name> | string | _       | is the name of the directory or file |

- The command causes an **ERROR** result code to be returned if no FTP connection has been opened yet.
- Issuing AT#FTPLIST<CR> opens a data connection and starts getting from the server the list of contents of the working directory.

# ? AT#FTPLIST=?

Test command returns the **OK** result code.

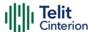

# AT#FTPMSG - FTP Read Message

This command returns the last response received from the FTP server.

| SIM Presence | Setting saved | Can be aborted | MAX timeout | SELINT |
|--------------|---------------|----------------|-------------|--------|
| Required     | No            | No             | -           | 2      |

### AT#FTPMSG

Execution command returns the last response received from the server during an FTP connection.

# ?

### AT#FTPMSG=?

Test command returns the **OK** result code.

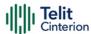

# **AT#FTPOPEN - FTP Connection Opening**

This execution command opens an FTP connection toward the FTP server.

| SIM Presence | Setting saved | Can be aborted | MAX timeout | SELINT |
|--------------|---------------|----------------|-------------|--------|
| Required     | No            | No             | -           | 2      |

# AT#FTPOPEN=[<server:port>,<username>,<password>,<mode>[,<cid>]]

| Name                        | Type               | Default | Description                                                                                                    |
|-----------------------------|--------------------|---------|----------------------------------------------------------------------------------------------------|
| <server:port></server:port> | string             | -       | address and port of FTP server (factory default port 21), in the format:  "ipv4" / "ipv4:port"  "ipv6" / "[ipv6]" / "[ipv6]:port"  "dynamic_name" /  "dynamic_name:port" |
| <username></username>       | string             | -       | authentication user identification for FTP                                                                                                    |
| <password></password>       | string             | -       | authentication password for FTP                                                                                                    |
| <mode></mode>               | integer<br>Values: | 0       | active or passive mode                                                                                                    |
|                             | 0 : active mode    |         |                                                                                                    |
|                             | 1 : passive mode   |         |                                                                                                    |
| <cid></cid>                 | string             | -       | PDP context identifier                                                                                                    |

- In FTP Open case, the solution dependency limits the maximum time out to 1200 (120 seconds). The FTPTO value that exceed 1200 is considered as 1200.
- Before opening FTP connection the PDP context must been activated with **#SGACT**.

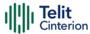

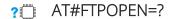

Test command returns the **OK** result code

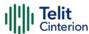

# AT#FTPPUT - FTP Send File

This command sends a file to the FTP server.

| SIM Presence | Setting saved | Can be aborted | MAX timeout | SELINT |
|--------------|---------------|----------------|-------------|--------|
| Required     | Other         | No             | -           | 2      |

# AT#FTPPUT=[<filename>[,<connMode>]]

Execution command, issued during an FTP connection, opens a data connection and starts sending <filename> file to the FTP server.

### Parameters:

| Name                  | Туре            | Default | Description                                                                                                    |
|-----------------------|-----------------|---------|----------------------------------------------------------------------------------------------------|
| <filename></filename> | string          | -       | name of the file (maximum length 200 characters)                                                                                                    |
| <connmode></connmode> | integer         | 0       | select online or command mode:  If online mode is selected (default) and the data connection succeeds, a  CONNECT indication is sent; afterward a NO CARRIER indication is sent when the socket is closed. |
|                       |                 |         | If command mode is selected and the data connection succeeds, we remain in command mode and we see the result code <b>OK</b> (instead of <b>CONNECT</b> ).                                                 |
|                       | Values:         |         |                                                                                                    |
|                       | 0 : online mode |         |                                                                                                    |

• Use the escape sequence +++ to close the data connection.

1 : command mode

1 The command causes an ERROR result code to be returned if no FTP connection has been opened yet.

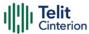

### ? AT#FTPPUT=?

Test command reports the maximum length of **<filename>** and the supported range of values of **<connMode>**.

Additional info:

**▶** The format is:

**#FTPPUT: <length>**, (list of supported **<connMode>s**)

| Name              | Type    | Default | Description                             |
|-------------------|---------|---------|-----------------------------------------|
| <length></length> | integer | -       | maximum length of <filename></filename> |

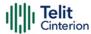

# **AT#FTPPWD - FTP Print Working Directory**

This command, issued during an FTP connection, shows the current working directory on FTP server.

| SIM Presence | Setting saved | Can be aborted | MAX timeout | SELINT |
|--------------|---------------|----------------|-------------|--------|
| Required     | No            | No             | -           | 2      |

#### AT#FTPPWD

Execution command, issued during an FTP connection, shows the current working directory on FTP server.

• The command causes an **ERROR** result code to be returned if no FTP connection has been opened yet.

#### ? AT#

#### AT#FTPPWD=?

Test command returns the **OK** result code.

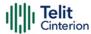

#### AT#FTPRECV - Receive Data in Command Mode

The command permits the user to read a given amount of data already transferred via FTP from a remote file.

| SIM Presence | Setting saved | Can be aborted | MAX timeout | SELINT |
|--------------|---------------|----------------|-------------|--------|
| Required     | Auto          | No             | -           | 2      |

#### AT#FTPRECV=<blockSize>

Execution command permits the user to transfer at most <blocksize> bytes of remote file, provided that retrieving from the FTP server has been started with a previous #FTPGETPKT command, onto the serial port. This number is limited to the current number of bytes of the remote file which have been transferred from the FTP server.

#### Parameter:

| Name                    | Туре    | Default | Description                     |
|-------------------------|---------|---------|---------------------------------|
| <blooksize></blooksize> | integer | N/A     | maximum number of bytes to read |
|                         | Value:  |         |                                 |
|                         | 1÷3000  | : maxi  | mum number of bytes to read     |

- It is necessary to have previously opened FTP data port and started download and buffering of remote file through #FTPGETPKT command.
- 1 Issuing **#FTPRECV** when there is no FTP data port opened raises an error.
- ① Data port will stay opened if socket is temporary waiting to receive data (#FTPRECV returns 0 and #FTPGETPTK gives an EOF 0 indication).

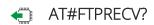

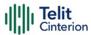

Read command reports the number of bytes currently transferred from FTP server in the format:

#### #FTPRECV: <available>

Additional info:

**▶** Parameter:

| Name                    | Туре    | Default | Description                                           |
|-------------------------|---------|---------|-------------------------------------------------------|
| <available></available> | integer | -       | number of transferred bytes and available for reading |

#### ? AT#FTPRECV=?

Test command returns the supported values for parameter <br/>blocksize>.

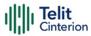

#### </>

AT#FTPRECV? #FTPRECV: 3000

OK

Read required part of the buffered data:

AT#FTPRECV=400 #FTPRECV:400

OK

AT#FTPRECV=200 #FTPRECV:200

88888 \*

Text row number 10 \* AAAAAAAAAAAAAAAAAAAAAAAAAAAA

OK

To check when you have received complete file it is possible to use **#FTPGETPKT** read command:

AT#FTPGETPKT? #FTPGETPKT:sample.txt,0,1 OK

(you will get <**eof**> set to 1)

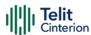

#### AT#FTPREST - Set Restart Position for FTP GET

Set command sets the restart position for successive **#FTPGET** (or **#FTPGETPKT**) command. It permits to restart a previously interrupted FTP download from the selected position in byte.

| SIM Presence | Setting saved | Can be aborted | MAX timeout | SELINT |
|--------------|---------------|----------------|-------------|--------|
| Required     | Auto          | No             | -           | 2      |

#### → AT#FTPREST=[<restartPosition>]

#### Parameter:

| Name                                | Туре    | Default | Description                                                           |
|-------------------------------------|---------|---------|-----------------------------------------------------------------------|
| <restartposition></restartposition> | integer | -       | position in byte of restarting for successive #FTPGET (or #FTPGETPKT) |

- It is necessary to issue #FTPTYPE=0 before successive #FTPGET (or #FTPGETPKT command) to set binary file transfer type.
- Setting < restartPosition > takes effect on successive FTP download. After successive successfully initiated #FTPGET (or #FTPGETPKT) command < restartPosition > is automatically reset.
- Value set for <restartPosition> takes effect on next data transfer (data port opened by #FTPGET or #FTPGETPKT). Then <restartPosition> value is automatically assigned to 0 for next download.

#### AT#FTPREST?

Read command returns the current < restartPosition >:

#FTPREST:<restartPosition>

? AT#FTPREST=?

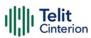

Test command returns the **OK** result code.

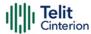

# **AT#FTPTO - FTP Time Out**

Set the FTP time out.

| SIM Presence | Setting saved | Can be aborted | MAX timeout | SELINT |
|--------------|---------------|----------------|-------------|--------|
| Required     | No            | No             | -           | 2      |

# AT#FTPTO=[<tout>]

Set command sets the time out used when opening either the FTP control channel or the FTP traffic channel.

#### Parameter:

| Name          | Type                                | Default | Description                        |  |
|---------------|-------------------------------------|---------|------------------------------------|--|
| <tout></tout> | integer                             | 100     | time out in 100 milliseconds units |  |
|               | Value:                              |         |                                    |  |
|               | 100÷5000 : hundreds of milliseconds |         |                                    |  |

## AT#FTPTO?

Read command returns the current FTP operations time out in the format:

#FTPTO: <tout>

# ? AT#FTPTO=?

Test command returns the supported values of parameter <tout>.

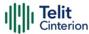

# AT#FTPTYPE - FTP Type

This command sets the FTP file transfer type.

| SIM Presence | Setting saved | Can be aborted | MAX timeout | SELINT |
|--------------|---------------|----------------|-------------|--------|
| Not required | No            | No             | -           | 2      |

#### → AT#FTPTYPE=[<type>]

Set command, issued during a FTP connection, sets the file transfer type.

#### Parameter:

| Name          | Type    | Default | Description        |
|---------------|---------|---------|--------------------|
| <type></type> | integer | N/A     | file transfer type |
|               | Values: |         |                    |
|               | 0 : bir | ary     |                    |
|               | 1 : AS  | CII     |                    |

• The command causes an **ERROR** result code to be returned if no FTP connection has been opened yet.

#### AT#FTPTYPE?

Read command returns the current file transfer type, in the format:

#FTPTYPE: <type>

#### ? AT#FTPTYPE=?

Test command returns the range of available values for parameter <type>:

#FTPTYPE: (0,1)

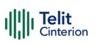

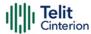

# **AT#FTPCFG - FTP Configuration**

This command sets the time-out used when opening either the FTP control channel or the FTP traffic channel.

| SIM Presence | Setting saved | Can be aborted | MAX timeout | SELINT |
|--------------|---------------|----------------|-------------|--------|
| Required     | No            | No             | -           | 2      |

# ◆ AT#FTPCFG=<tout>,<IPPignoring>[,<FTPSEn>[,<FTPext>]]

#### Parameters:

| - arameters.                |                                                                                                    |         |                                       |  |  |
|-----------------------------|----------------------------------------------------------------------------------------------------|---------|---------------------------------------|--|--|
| Name                        | Type                                                                                                    | Default | Description                           |  |  |
| <tout></tout>               | integer                                                                                                    | 100     | time out in 100 milliseconds<br>units |  |  |
|                             | Value:                                                                                                    |         |                                       |  |  |
|                             | 100÷5000                                                                                                    | : hundı | reds of ms                            |  |  |
| <ippignoring></ippignoring> | integer                                                                                                    | N/A     | enable or disable IP private ignoring |  |  |
|                             | Values:                                                                                                    |         |                                       |  |  |
|                             | 0 : No IP Private ignoring. During a FTP passive mode connection client uses the IP address received from server, even if it is a private IPV4 address.                                                           |         |                                       |  |  |
|                             | 1 : IP Private ignoring enabled. During a FTP passive mode connection if the server sends a private IPV4 address the client doesn't consider this and connects with server using the IP address used in #FTPOPEN. |         |                                       |  |  |
| <ftpsen></ftpsen>           | integer 0 disable FTPS security                                                                                                    |         |                                       |  |  |
|                             | Values:                                                                                                    |         |                                       |  |  |
|                             | 0 : disable FTPS security: all FTP commands will perform plain FTP connections.                                                                                                    |         |                                       |  |  |

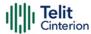

#### 1 : enable FTPS security

<FTPext>

integer

1 PORT/PASV and EPRT/EPSV commands.

Option added to pass-through firewall that is unaware of the extended FTP commands for #FTPPUT, #FTPLIST, #FTPAPP, #FTPGET.

#### Values:

0 : always use EPRT and EPSV commands

1 : if both module and server ipv4 use PORT and PASV commands

• If parameter <tout> is omitted the behavior of set command is the same as read command.

#### AT#FTPCFG?

Read command reports the currently selected parameters in the format:

#FTPCFG: <tout>,<IPPignoring>,<FTPSEn>,<FTPext>

#### ? AT#FTPCFG=?

Test command reports the supported range of values for parameter(s): <tout>, <IPPignoring>, <FTPSEn>, and <FTPext>.

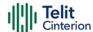

#### 4.16 SMTP

#### AT#ESMTP - E-mail SMTP Server

This command allows to set the SMTP server address for e-mail sending.

| SIM Presence | Setting saved | Can be aborted | MAX timeout | SELINT |
|--------------|---------------|----------------|-------------|--------|
| Not required | Auto          | No             | -           | 2      |

#### → AT#ESMTP=<smtp>

Set command sets the SMTP server address, used for sending e-mails. SMTP server can be specified as IP address or as nick name.

#### Parameter:

| Name          | Type   | Default | Description                                                                                                    |
|---------------|--------|---------|----------------------------------------------------------------------------------------------------|
| <smtp></smtp> | string | -       | SMTP server address. This parameter can be either: - any valid IP address in the format: "xxx.xxx.xxx.xxx"                   |
|               |        |         | - any host name to be solved with a DNS query in the format: <host name=""> (factory default is the empty string "").</host> |

• The SMTP server used shall be inside the APN space (the SMTP server provided by the network operator) or it must allow the relay, otherwise the command will refuse to send the e-mail.

#### AT#ESMTP?

Read Command reports the current SMTP server address, in the format:

#ESMTP: <smtp>

? AT#ESMTP=?

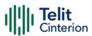

Test command returns the max length for the parameter <smtp>.

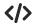

Example of SMTP server format name:

AT#ESMTP="smtp.mydomain.com" OK

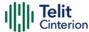

# AT#EMAILMSG - SMTP Read Message

The command returns the last response from SMTP server.

| SIM Presence | Setting saved | Can be aborted | MAX timeout | SELINT |
|--------------|---------------|----------------|-------------|--------|
| Not required | Other         | No             | -           | 2      |

#### **-**

#### AT#EMAILMSG

Execution command returns the last response from SMTP server.

#### ?□

#### AT#EMAILMSG=?

Test command returns the **OK** result code.

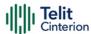

# **AT#SMTPCFG - Configure SMTP Parameters**

Configure SMTP parameters

| SIM Presence | Setting saved | Can be aborted | MAX timeout | SELINT |
|--------------|---------------|----------------|-------------|--------|
| Not required | Auto          | No             | -           | 2      |

# AT#SMTPCFG=<ssl\_enabled>[,<port>[,<mode>[,<unused1>[,<unused2>[,<cid>]]]]] Sets the parameters needed to the SMTP connection Parameters:

| ameters:                    |         |                     |                                                               |
|-----------------------------|---------|---------------------|---------------------------------------------------------------|
| Name                        | Type    | Default             | Description                                                   |
| <ssl_enabled></ssl_enabled> | integer | 0                   | Numeric parameter indicating if the SSL encryption is enabled |
|                             | Values: |                     |                                                               |
|                             | 0 : S   | SL encryp           | otion disabled                                                |
|                             | 1 : S   | SL encryp           | otion enabled                                                 |
|                             |         | SL encryp<br>ommand | otion enabled with STARTTLS SMTP                              |
| <port></port>               | string  | 25                  | SMTP port to contact                                          |
|                             | Value:  |                     |                                                               |
|                             | 1÷6553  | 35 : SM             | 1TP ports to contact                                          |
| <mode></mode>               | integer | 0                   | SMTP start session command                                    |
|                             | Values: |                     |                                                               |
|                             | 0 : S   | MTP start           | t session command HELO                                        |
|                             | 1 : S   | MTP start           | t session command EHLO                                        |
| <unused1></unused1>         | integer | 0                   | for future purposes                                           |
|                             | Value:  |                     |                                                               |
|                             |         |                     |                                                               |

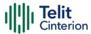

#### Additional info:

<cid> default value.

The default value of this parameter depends on the software customization as shown in the following table.

| Software customization | <cid> default value</cid> |
|------------------------|---------------------------|
| Verizon                | 3                         |
| All other              | 1                         |

The SSL encryption can be enabled only if **<Enable>** parameter of **#SSLEN** is set to 0, **<FTPSEn>** parameter of **#FTPCFG** is set to 0 and **<ssl\_enabled>** parameter of **#HTTPCFG** is set to 0

# **AT#SMTPCFG?**

Returns the current settings in the format:

#SMTPCFG:<ssl\_enabled>,<port>,<mode>,0,0,<cid><CR><LF>

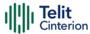

#### ? AT#SMTPCFG=?

Returns the supported range of parameters <ssl\_enabled>, <port>, <mode> in the format:

**#SMTPCFG**:(list of supported**<ssl\_enabled>s**),(list of supported **<port>s**), (list of supported **<mode>s**),(0), (0), (list of supported **<cid>s**)

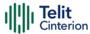

# **AT#ERST - E-mail Parameters Reset**

This execution command resets the e-mail parameters to the "factory default" configuration.

| SIM Presence | Setting saved | Can be aborted | MAX timeout | SELINT |
|--------------|---------------|----------------|-------------|--------|
| Not required | No            | No             | -           | 2      |

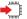

#### AT#ERST

The e-mail parameters to reset are:

E-mail User Name

E-mail Password

E-mail Sender Address

E-mail SMTP server

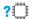

#### AT#ERST=?

Test command returns the **OK** result code.

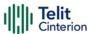

# AT#ESAV - E-mail Parameters Save

This execution command stores the e-mail parameters in the NVM.

| SIM Presence | Setting saved | Can be aborted | MAX timeout | SELINT |
|--------------|---------------|----------------|-------------|--------|
| Not required | No            | No             | -           | 2      |

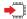

#### AT#ESAV

The e-mail parameters that are stored are:

E-mail User Name

E-mail Password

E-mail Sender Address

E-mail SMTP server

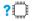

#### AT#ESAV=?

Test command returns the **OK** result code.

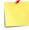

If a parameter value has not been previously specified using the email parameters setting commands, like **#EADDR**, then a default value will be taken.

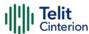

# AT#EUSER - E-mail Authentication User Name

This command sets the user identification string to be used during the SMTP authentication step.

| SIM Presence | Setting saved | Can be aborted | MAX timeout | SELINT |
|--------------|---------------|----------------|-------------|--------|
| Not required | Other         | No             | -           | 2      |

#### → AT#EUSER=[<eUser>]

#### Parameter:

| Name            | Type   | Default   | Description                                            |
|-----------------|--------|-----------|--------------------------------------------------------|
| <euser></euser> | string | 1111      | string containing the e-mail authentication<br>User ID |
|                 | Value: |           |                                                        |
|                 | "" :   | factory d | efault                                                 |

• If no authentication is required then the <eUser> parameter must be the empty string "".

#### **AT#EUSER?**

Read command returns the value of the current user identification string <e-user>, in the format:

#EUSER: <eUser>

#### ? AT#EUSER=?

Test command returns the maximum allowed length of the string parameter <**e**User>

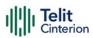

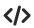

AT#EUSER="myE-Name" OK

AT#EUSER? #EUSER: "myE-Name" OK

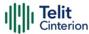

# AT#EMAILD - E-mail Sending

This command sends an e-mail message.

| SIM Presence | Setting saved | Can be aborted | MAX timeout | SELINT |
|--------------|---------------|----------------|-------------|--------|
| Not required | No            | No             | -           | 2      |

#### AT#EMAILD=[<da>,<subj>]

A PDP context shall have been activated through AT#SGACT=x,1. The context "x" is the one used by SMTP, as specified by #SMTPCFG command. After command line is terminated with <CR>, the device responds sending a four character sequence prompt:

<CR><LF><greater\_than><space> (see IRA character set: 13, 10, 62, 32)

To complete the operation, send Ctrl-Z char (0x1A hex). To exit without completing the operation send ESC char (0x1B hex).

If the e-mail message is successfully sent, then the response is **OK**. If message sending fails for some reason, an error code is reported.

#### Parameters:

| Name          | Type   | Default | Description                                             |
|---------------|--------|---------|---------------------------------------------------------|
| <da></da>     | string | -       | destination address (maximum length 100 characters).    |
| <subj></subj> | string | -       | subject of the message (maximum length 100 characters). |

- If the length of one of the string type parameters exceeds the maximum length, then module returns an error indication.
- Care must be taken to ensure that during the command execution, no other commands are issued: to avoid malfunctions it is suggested to wait for the OK or ERROR / +CMS ERROR:<err> response before issuing further commands.

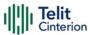

• Maximum length for message body is 1500: trying to send more data will cause the surplus to be discarded and lost.

#### ? AT#EMAILD=?

Test command returns **OK** result code.

AT#EMAILD="me@myaddress.com","subject of the mail" >message body... . This is the text of the mail message CTRL-Z ... wait...

OK

Message has been sent.

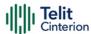

# AT#EPASSW - E-mail Authentication Password

This command sets the password string to be used during the authentication step of the SMTP.

| SIM Presence | Setting saved | Can be aborted | MAX timeout | SELINT |
|--------------|---------------|----------------|-------------|--------|
| Not required | Auto          | No             | -           | 2      |

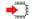

#### AT#EPASSW=[<ePwd>]

#### Parameter:

| Name          | Type   | Default   | Description                                                                                                   |
|---------------|--------|-----------|----------------------------------------------------------------------------------------------------|
| <epwd></epwd> | string | 1111      | e-mail authentication password that can<br>have any string value up to max length<br>reported by test command |
|               | Value: |           |                                                                                                    |
|               | "" .   | factory d | efault                                                                                                    |

If no authentication is required then the <ePwd> parameter shall be empty "".

#### ? AT#EPASSW=?

Test command returns the maximum allowed length of the string parameter <ePwd>.

AT#EPASSW="myPassword"
OK

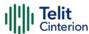

# AT#EADDR - E-mail Sender Address

This command sets the sender address string to be used for sending the e-mail.

| SIM Presence | Setting saved | Can be aborted | MAX timeout | SELINT |
|--------------|---------------|----------------|-------------|--------|
| Not required | Auto          | No             | -           | 2      |

#### → AT#EADDR=[<eAddr>]

Parameter:

| Name            | Type   | Default | Description                                                                                                    |
|-----------------|--------|---------|----------------------------------------------------------------------------------------------------|
| <eaddr></eaddr> | string | 1111    | sender address. This parameter can be set<br>to any string with any length up to the one<br>reported by the test command. |

Value:

"" : default value

#### **AT#EADDR?**

Read command reports the current sender address, in the format:

#EADDR: <eAddr>

#### ? AT#EADDR=?

Test command returns the maximum allowed length of the string parameter **<eAddr>**.

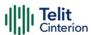

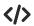

The examples describe how to set and get the sender e-mail address.

Set the sender e-mail address.
 AT#EADDR="me@email.box.com"
 OK

• Get sender e-mail address.

AT#EADDR? #EADDR: "me@email.box.com" OK

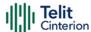

# 4.17 HTTP

# **AT#HTTPCFG - Configure HTTP Parameters**

This command sets the parameters needed to the HTTP connection.

| SIM Presence | Setting saved | Can be aborted | MAX timeout | SELINT |
|--------------|---------------|----------------|-------------|--------|
| Required     | Auto          | No             | -           | 2      |

AT#HTTPCFG=<prof\_id>[,<server\_address>[,<server\_port>[,<auth\_type>[,<userna me>

[,<password>[,<ssl\_enabled>[,<timeout>[,<cid>[,<pkt\_size>[,<unused1>[,<unused2 >]]]]]]]]]]

#### Parameters:

| Name                              | Туре    | Default   | Description                                                                                                    |
|-----------------------------------|---------|-----------|----------------------------------------------------------------------------------------------------|
| <prof_id></prof_id>               | integer | N/A       | select the profile identifier.                                                                                                    |
|                                   | Value:  |           |                                                                                                    |
|                                   | 0÷2 :   | Profile i | dentifier                                                                                                    |
| <server_address></server_address> | string  | -         | IP address of the HTTP server. This parameter can be either: - any valid IP address in the format: "xxx.xxx.xxx.xxx" - any valid IPv6 address in one of the following format: "xxx.xxx.xxx.xxx.xxx.xxx.xxx.xxx. "xxx.xxx. |
| <server_port></server_port>       | integer | N/A       | select TCP remote port.<br>for first and second profile 80, by default<br>for third profile 9978, by default                                                                                                    |

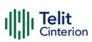

|                             | Value:         |                                                                    |
|-----------------------------|----------------|--------------------------------------------------------------------|
|                             |                | CP remote port of the HTTP server to onnect to                     |
| <auth_type></auth_type>     | integer 0      | select HTTP authentication type.                                   |
|                             | Values:        |                                                                    |
|                             | 0 : no auther  | ntication                                                          |
|                             | 1 : basic autl | nentication                                                        |
| <username></username>       | string -       | configure authentication user identification string for HTTP.      |
| <password></password>       | string -       | configure authentication password string for HTTP.                 |
| <ssl_enabled></ssl_enabled> | integer 0      | enable/disable SSL encryption.                                     |
|                             | Values:        |                                                                    |
|                             | 0 : SSL encry  | ption disabled                                                     |
|                             | 1 : SSL encry  | ption enabled                                                      |
| <timeout></timeout>         | integer 120    | timeout, data from HTTPS server.                                   |
|                             | Value:         |                                                                    |
|                             |                | me interval in seconds to wait for eceiving data from HTTP server. |
| <cid></cid>                 | integer -      | PDP context identifier. See <b>+CGDCONT</b> command.               |
| <pkt_size></pkt_size>       | integer 0      | size for data sending (#HTTPSND) or receiving (#HTTPRCV).          |
|                             | Values:        |                                                                    |
|                             | 0 : sel        | ect automatically value 300                                        |
|                             | 1÷1500 : ser   | nd or receive size in bytes                                        |
|                             |                |                                                                    |

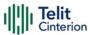

<unused2> integer - parameter for future use. Must be set to 0.

- A special form of the set command, AT#HTTPCFG=prof\_id>, causes the values for profile number prof\_id> to reset to default values.
- Only one profile can use the SSL encryption.

#### **AT#HTTPCFG?**

Read command returns the current settings for each defined profile in the format: #HTTPCFG:#HTTPCFG:command returns the current settings for each defined profile in the format: #HTTPCFG:commandcommandco

#HTTPCFG:<prof\_id>,<server\_address>,<server\_port>,<auth\_type>,<username>,<password>,<ssl\_enabled>,<timeout>,<cid>,<pkt\_size>,0,0]<CR><LF>[...]]

#### ? AT#HTTPCFG=?

Test command returns the supported range of parameters cid>,, <ssl\_enabled>, <timeout>,, <cid>,<pkt\_size>,<unused1>,<unused2>, and the maximum length of<server\_address>, <username> and <password> parameters in the format:

#HTTPCFG:(list of supported <prof\_id>s),<s\_length>,(list of supported <server\_port>s), (list of supported <auth\_type>s),<u\_length>,<p\_length>,(list of supported <ssl\_enabled>s),(list of supported <timeout>s),(list of supported <cid>s),(list of supported <pkt\_size>s),(0),(0)

#### Additional info:

► Meaning of the <...\_length> parameters:

| Name                  | Туре    | Default | Description                                                   |
|-----------------------|---------|---------|---------------------------------------------------------------|
| <s_length></s_length> | integer | -       | maximum length of parameter <server_address></server_address> |

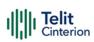

| <u_length></u_length> | integer | - | maximum length of parameter <username>.</username> |
|-----------------------|---------|---|----------------------------------------------------|
| <p_length></p_length> | integer | - | maximum length of parameter <password>.</password> |

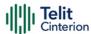

# AT#HTTPQRY - Send HTTP GET, HEAD or DELETE Request

This command performs a GET, HEAD or DELETE request to HTTP server.

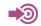

Standard RFC 2616

| SIM Presence | Setting saved | Can be aborted | MAX timeout | SELINT |
|--------------|---------------|----------------|-------------|--------|
| Not required | Auto          | No             | -           | 2      |

# AT#HTTPQRY=<prof\_id>,<command>,<resource>[,<extra\_header\_line>] Parameters:

| Name                                       | Type    | Default   | Description                                                                                                 |
|--------------------------------------------|---------|-----------|----------------------------------------------------------------------------------------------------|
| <pre><pre><pre>of_id&gt;</pre></pre></pre> | integer | N/A       | profile identifier                                                                                          |
|                                            | Value:  |           |                                                                                                    |
|                                            | 0÷2 :   | identifie | er values                                                                                                   |
| <command/>                                 | integer | 0         | identifies command requested<br>to HTTP server                                                              |
|                                            | Values: |           |                                                                                                    |
|                                            | 0 : 0   | SET       |                                                                                                    |
|                                            | 1 :     | HEAD      |                                                                                                    |
|                                            | 2 : [   | ELETE     |                                                                                                    |
| <resource></resource>                      | string  | -         | is the HTTP resource (URI),<br>object of the request. It must<br>always start with "/" (slash<br>character) |
| <extra_header_line></extra_header_line>    | string  | -         | is the optional HTTP header<br>line                                                                         |
| Additional info:                           |         |           |                                                                                                    |

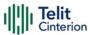

When the HTTP server answer is received, then the following URC is put on the serial port:

#### **#HTTPRING**:

content\_type,<data\_size</pre>

If there are no data from server or the server does not answer within the time interval specified in <timeout> parameter of #HTTPCFG command, then the URC #HTTPRING <http\_status\_code> parameter has value 0.

| Name                                  | Туре   | Default | Description                                                                                                    |
|---------------------------------------|--------|---------|----------------------------------------------------------------------------------------------------|
| <http_status_code></http_status_code> | string | -       | is the status code, as<br>received from the server,<br>see RFC 2616                                                                                                    |
| <content_type></content_type>         | string | -       | reports the "Content-<br>Type" header line, as<br>received from the server,<br>see RFC 2616. This field is<br>empty if<br><http_status_code> has a<br/>value out of range (200-<br/>206)</http_status_code>                              |
| <data_size></data_size>               | string | -       | is the byte amount of data received from the server. If the server does not report the "Content-Length:" header line, or <a href="http_status_code">http_status_code</a> > has a value out of range (200-206), the parameter value is 0. |

To set more than one HTTP header line in parameter <extra\_header\_line>, they have to be separated by ">>"

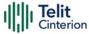

Example:

AT#HTTPQRY=0,0, "myURI", "Content-Type: xyz>>Authorization: something"

Where:

"myURI" must always start with "/" (slash).

Here an example where **#HTTPQRY** requests for the homepage of www.myhost.com:

AT#HTTPCFG=0,"www.myhost.com",80 OK AT#HTTPQRY=0,0,"/" OK

• If sending ends successfully, the response is **OK**; otherwise an error code is reported.

The HTTP request header sent with **#HTTPQRY** always contains the "Connection: close" line, and it cannot be removed.

## ? AT#HTTPQRY=?

Test command reports the supported range of values for the parameters prof\_id> and <command> and the maximum length of <resource>
parameter in the format:

#HTTPQRY:(list of supported command>s),<r\_length>, <m\_length>

Additional info:

► Meaning of <...\_length> parameters:

| Traine Type Deliant Description | Name | Type | Default | Description |
|---------------------------------|------|------|---------|-------------|
|---------------------------------|------|------|---------|-------------|

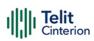

| <r_length></r_length> | integer | - | maximum length of parameter <resource>.</resource>                   |
|-----------------------|---------|---|----------------------------------------------------------------------|
| <m_length></m_length> | integer | - | maximum length of parameter <extra_header_line>.</extra_header_line> |

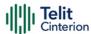

# AT#HTTPSND - Send HTTP POST or PUT request

This command performs a POST or PUT request to HTTP server and starts sending data to the server.

| SIM Presence | Setting saved | Can be aborted | MAX timeout | SELINT |
|--------------|---------------|----------------|-------------|--------|
| Required     | No            | No             | -           | 2      |

# AT#HTTPSND=<profid>,<command>,<resource>,<dataLen>[,<postParam> [,<extraHeaderLine>]]

After entering **AT#HTTPSND=...** command, and terminated the command line with <CR>, the module returns the following three characters sequence prompt, and waits for data to send:

<greater\_than><greater\_than> (see IRA character set: 62, 62, 62)

Now, data can be entered from TE, sized <dataLen> bytes. If sending ends successfully the response will be OK, otherwise an error code will be reported.

When the HTTP server answer is received, the URC will be available on the serial port with the following format:

#### Parameters:

| Name                                     | Type    | Default   | Description                      |
|------------------------------------------|---------|-----------|----------------------------------|
| <pre><pre><pre>fld&gt;</pre></pre></pre> | integer | N/A       | profile identifier               |
|                                          | Value:  |           |                                  |
|                                          | 0÷2 :   | profile i | dentifier                        |
| <command/>                               | integer | N/A       | command requested to HTTP server |
|                                          | Values: |           |                                  |

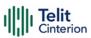

|                                     | 0 : POST command |      |                                                                                                    |  |
|-------------------------------------|------------------|------|----------------------------------------------------------------------------------------------------|--|
|                                     | 1 : PUT c        | comm | and                                                                                                    |  |
| <resource></resource>               | string           | -    | HTTP resource (uri), object of the request                                                                                                    |  |
| <datalen></datalen>                 | integer          | _    | data length to send in bytes                                                                                                    |  |
| <postparam></postparam>             | string N         | I/A  | HTTP Content-type identifier, used only for POST command, optionally followed by colon character (:) and a string that extends with sub-types the identifier |  |
|                                     | Values:          |      |                                                                                                    |  |
|                                     | 1[:extension] :  |      | "text/plain" with optional extension                                                                                                    |  |
|                                     | 2[:extension] :  |      | "application/octet-stream" with optional extension                                                                                                    |  |
|                                     | 3[:extension] :  |      | "multipart/form-data" with optional extension                                                                                                    |  |
|                                     | other            | :    | free string corresponding to other content type and possible sub-types                                                                                       |  |
| <extraheaderline></extraheaderline> | string           | _    | optional HTTP header line                                                                                                    |  |

#### Unsolicited fields:

| Name                               | Туре    | Description                                                                                                    |  |
|------------------------------------|---------|----------------------------------------------------------------------------------------------------|--|
| <httpstatuscode></httpstatuscode>  | integer | status code, as received from the server (see RFC 2616)                                                                                                    |  |
| <contenttype> string</contenttype> |         | "Content-Type" header line, as received from the server (see RFC 2616). This field is empty if <a href="httpStatusCode">httpStatusCode</a> > has a value out of range (200-206). |  |
| <datasize></datasize>              | integer | byte amount of data received from the server. If the server does not report the "Content-Length:" header line or                                                                 |  |

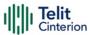

<a href="httpStatusCode">has a value out of range (200-206), the parameter value is 0.">httpStatusCode</a>> has a value out of range (200-206), the parameter value is 0.

- The HTTP request header sent with **#HTTPSND** always contains the "Connection: close" line, and it cannot be removed.
- If there are no data from server or the server doesn't answer within the time interval specified in <timeout> parameter of #HTTPCFG command, then the URC #HTTPRING <httpStatusCode> parameter will have value 0.

### ? AT#HTTPSND=?

Test command returns the supported range of parameters profld>,
<command> and <dataLen> and the maximum length of <resource>,
<postParam> and <extraHeaderLine> string parameters in the format:

# HTTPSND: (list of supported <profld>s),(list of supported <command>s), <rLength>, (list of supported <dataLen>s),<ple>pLength>,<mLength>

Additional info:

<...Length> parameters meaning:

| Name                | Type    | Default | Description                                                     |
|---------------------|---------|---------|-----------------------------------------------------------------|
| <rlength></rlength> | integer | -       | maximum length of parameter <resource></resource>               |
| <plength></plength> | integer | -       | maximum length of parameter <postparam></postparam>             |
| <mlength></mlength> | integer | -       | maximum length of parameter <extraheaderline></extraheaderline> |

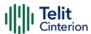

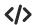

POST commands examples.

- Post 100 byte without "Content-type" header
   AT#HTTPSND=0,0,"/",100
   >>>
- Post 100 byte with "application/x-www-form-urlencoded"
   AT#HTTPSND=0,0,"/",100,0
   >>>
- Post 100 byte with "multipart/form-data" and extension
   AT#HTTPSND=0,0,"/",100,"3:boundary=----FormBoundary"
   >>>

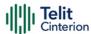

# **AT#HTTPRCV - Receive HTTP Server Data**

This command permits the user to read data from HTTP server in response to a previous HTTP module request.

| SIM Presence | Setting saved | Can be aborted | MAX timeout | SELINT |
|--------------|---------------|----------------|-------------|--------|
| Required     | No            | No             | -           | 2      |

# ◆ AT#HTTPRCV=<profld>[,<maxByte>]

The module is notified of these data by the **#HTTPRING** URC.

The device shall prompt a three-character sequence followed by the data:

<less\_than><less\_than> (see IRA character set: 60,60,60)

If reading ends successfully, the response is **OK**; otherwise an error code is reported.

#### Parameters:

| Name                                     | Type         | Default    | Description                           |
|------------------------------------------|--------------|------------|---------------------------------------|
| <pre><pre><pre>fld&gt;</pre></pre></pre> | integer      | N/A        | profile identifier                    |
|                                          | Value:       |            |                                       |
|                                          | 0÷2 :        | profile id | dentifier                             |
| <maxbyte></maxbyte>                      | integer      | 0          | max number of bytes to read at a time |
|                                          | Value:       |            |                                       |
|                                          | 0,<br>64÷150 |            | neans infinite size.                  |

- If <maxByte> is unspecified, server data will be transferred all in once.
- If the data are not present or the #HTTPRING <a href="httpStatusCode">httpStatusCode</a> parameter has value 0, an error code is reported.

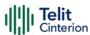

# ? AT#HTTPRCV=?

Test command reports the supported range of values for profld> and <maxByte> parameters in the format:

# HTTPRCV: (list of supported cond

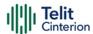

# 4.18 SSL

# AT#SSLCFG - Configure General Parameters of a SSL Socket

This command configures SSL connection parameters.

| SIM Presence | Setting saved | Can be aborted | MAX timeout | SELINT |
|--------------|---------------|----------------|-------------|--------|
| Not required | Auto          | No             | -           | 2      |

AT#SSLCFG=<SSId>,<cid>,<pktSz>,<maxTo>,<defTo>,<txTo>[,<SSLSRingMode>[,<noormierMode>[,<skipHostMismatch>[,<equalizeTx>]]]]

Set command allows configuring SSL connection parameters.

### Parameters:

| Name            | Туре    | Default              | Description                                                                                                    |
|-----------------|---------|----------------------|----------------------------------------------------------------------------------------------------|
| <ssid></ssid>   | integer | 1                    | Secure Socket Identifier                                                                                                    |
|                 | Value:  |                      |                                                                                                    |
|                 |         | Jntil now S<br>ocket | SSL block manages only one                                                                                                    |
| <cid></cid>     | integer | -                    | PDP context identifier, see +CGDCONT command.                                                                                                    |
| <pktsz></pktsz> | integer | 0                    | packet size to be used by the SSL/TCP/IP stack for data sending                                                                                  |
|                 | Values: |                      |                                                                                                    |
|                 | 0       | : selec              | ct automatically default value<br>)                                                                                                    |
|                 | 1÷1500  | ) : num              | ber of bytes                                                                                                    |
| <maxto></maxto> | integer | 90                   | exchange timeout or socket inactivity timeout. In online mode, if there's no data exchange within this timeout period, the connection is closed. |

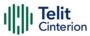

Values:

0 : no timeout

1÷65535 : timeout in seconds

<defTo> integer

100

timeout that will be used by

default whenever the

corresponding parameter of each command is not set.

Value:

10÷5000 : timeout in tenth of seconds

<txTo>

integer

50

data sending timeout. In online mode, after this period data are sent also if they're

less than max packet size.

Values:

0 : no timeout

1÷255 : timeout value in hundreds of

milliseconds

<SSLSRingMode>

integer

O SSLRING unsolicited mode,

see Additional info section.

Values:

0 : disable

1 : enable decoded data format

2 : enable chunk of data format

<noCarrierMode>

integer

0

selects the NO CARRIER

indication format when the

secure socket is closed

Values:

0 : NO CARRIER without additional

information

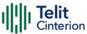

1 : NO CARRIER: SSL, <SSId> See Additional info section

2 : NO CARRIER: SSL,<SSId>,<cause> See Additional info section

<skipHostMismatch>

integer

enables/disables Host

Mismatch alert

Values:

0 : do not ignore

: ignore

<equalizeTx>

integer

enables/disables equalized 0

data transmission

Values:

0 : disable equalized data transmission

1 : enable equalized data transmission, i.e.: after successful data write for sending on SSL connection, next check for available <pktSz> data is triggered after <txTo>

2 : same as 1 but only after detection of SSL data sending temporary delayed (slow bearer/NTWK conditions)

### Additional info:

When <SSLSRingMode>= 1 a new unsolicited is sent whenever the amount of data ready

to be read changes, the unsolicited format is:

SSLSRING: <SSId>,<recData>

<recData> is described in the Unsolicited fields section.

When **<SSLSRingMode>**= 2 the unsolicited format is:

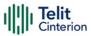

SSLSRING: <SSId>,<dataLen>,<data>

<dataLen> and <data> are described in the Unsolicited fields section.

The **NO CARRIER** indication can be followed by additional information:

NO CARRIER: SSL,<SSId><cause>
NO CARRIER: SSL,<SSId>,<cause>

The fixed "SSL" string distinguishes secure sockets from TCP sockets.

| Name            |      | Туре       | Default                                                                                                    | Description                                        |  |  |  |
|-----------------|------|------------|----------------------------------------------------------------------------------------------------|----------------------------------------------------|--|--|--|
| <cause></cause> |      | integer    | 0                                                                                                    | cause of the secure socket closure                 |  |  |  |
|                 | Valu | ues:       |                                                                                                    |                                                    |  |  |  |
|                 | 0    | : not ava  | ilable (secure soc                                                                                                 | ket has not yet been closed)                       |  |  |  |
|                 | 1    |            | the remote TCP connection has been closed (RST, or any fatal error in send/recv are all included within this case) |                                                    |  |  |  |
|                 | 2    | : socket i | inactivity timeout                                                                                                 |                                                    |  |  |  |
|                 | 3    |            | network deactivation (PDP context deactivation from network)                                                       |                                                    |  |  |  |
|                 | 4    | : SSL "Clo | ose Notify Alert" r                                                                                                | nessage has been received                          |  |  |  |
|                 | 5    |            | note TCP connect<br>have been retrie                                                                               | ion has been closed (FIN) after<br>ved from socket |  |  |  |

### Unsolicited fields:

| Name                | Туре    | Description                                           |
|---------------------|---------|-------------------------------------------------------|
| <recdata></recdata> | integer | amount of data received and decoded by the SSL socket |

6 : closure due to any other SSL alert different from the

previous ones

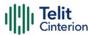

| <datalen></datalen> | integer | length of the current chunk of data in bytes |
|---------------------|---------|----------------------------------------------|
| <data></data>       | hex     | received data in ASCII format                |

- If secure socket is not enabled using **#SSLEN** only test requests can be made.
- This version of command reordered the parameters of the command, so this is not interchangeable with previous version

### ← AT#SSLCFG?

Read command reports the parameters current values in the format: #SSLCFG:<SSId>,<cid>,<pktSz>,<maxTo>,<defTo>,<txTo>,<SSLSRingMode>,<noCarrierMode>,<skipHostMismatch >,<equalizeTx>

### ? AT#SSLCFG=?

Test command reports the ranges of all parameters values.

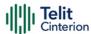

# **AT#SSLSECCFG - Configure Security Parameters of a SSL Socket**

This command allows configuring SSL connection parameters.

| SIM Presence | Setting saved | Can be aborted | MAX timeout | SELINT |
|--------------|---------------|----------------|-------------|--------|
| Required     | Auto          | No             | -           | 2      |

# → AT#SSLSECCFG=<SSId>,<CipherSuite>,<auth\_mode>

### Parameters:

| r draineters.               |      |         |                         |                              |                                   |
|-----------------------------|------|---------|-------------------------|------------------------------|-----------------------------------|
| Name                        |      | Type    |                         | Default                      | Description                       |
| <ssid></ssid>               | İI   | integer |                         | 1                            | Secure Socket Identifier          |
|                             | Valu | ie:     |                         |                              |                                   |
|                             | 1    | :       | Until nov               | v only one                   | SSL socket is available           |
| <ciphersuite></ciphersuite> | i    | nte     | ger                     | 0                            | cipher suite                      |
|                             | Valu | ies:    |                         |                              |                                   |
|                             | 0    | :       |                         | suite is cho<br>nal info sec | sen by remote server; see<br>tion |
|                             |      |         |                         | A_WITH_RC<br>e obsolete      | 4_128_MD5, not available          |
|                             | _    |         | A_WITH_RC<br>e obsolete | 4_128_SHA, not available     |                                   |
|                             | 3    | :       | TLS_RS/                 | A_WITH_AE                    | S_128_CBC_SHA                     |
|                             | 4    | :       |                         | A_WITH_NU<br>e obsolete      | JLL_SHA, not available            |
|                             | 5    | :       | TLS_RS/                 | A_WITH_AE                    | S_256_CBC_SHA                     |
|                             | 6    | :       |                         | A_WITH_3D<br>e because       | ES_EDE_CBC_SHA, not<br>obsolete   |
|                             | 7    | :       | TLS_DH                  | E_RSA_WIT                    | H_AES_128_CBC_SHA                 |

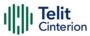

8 : TLS\_DHE\_RSA\_WITH\_3DES\_EDE\_CBC\_SHA, not

available because obsolete

9 : TLS\_DHE\_RSA\_WITH\_AES\_256\_CBC\_SHA

10 : TLS RSA WITH AES 128 CBC SHA256

11 : TLS DHE RSA WITH AES 128 CBC SHA256

12 : TLS\_RSA\_WITH\_AES\_256\_CBC\_SHA256

13 : TLS\_DHE\_RSA\_WITH\_AES\_256\_CBC\_SHA256

<auth\_mode>

integer

()

authentication mode

#### Values:

0 : SSL Verify None

1 : manage server authentication

2 : manage server and client authentication if

requested by the remote server

#### Additional info:

With <CipherSuite> =0 cipher suite is chosen by remote server among the following:

### TLS 1.2:

TLS\_ECDHE\_ECDSA\_WITH\_AES\_128\_GCM\_SHA256\*,
TLS\_ECDHE\_ECDSA\_WITH\_AES\_256\_GCM\_SHA384\*,
TLS\_ECDH\_ECDSA\_WITH\_AES\_128\_GCM\_SHA256\*,
TLS\_ECDH\_ECDSA\_WITH\_AES\_256\_GCM\_SHA384\*,
TLS\_ECDHE\_RSA\_WITH\_AES\_128\_GCM\_SHA256\*,
TLS\_ECDHE\_RSA\_WITH\_AES\_256\_GCM\_SHA384\*,
TLS\_ECDH\_RSA\_WITH\_AES\_128\_GCM\_SHA256\*,
TLS\_ECDH\_RSA\_WITH\_AES\_128\_GCM\_SHA384\*,
TLS\_ECDH\_RSA\_WITH\_AES\_256\_GCM\_SHA384\*,
TLS\_ECDH\_RSA\_WITH\_AES\_256\_GCM\_SHA384\*,
TLS\_RSA\_WITH\_AES\_128\_CBC\_SHA,
TLS\_RSA\_WITH\_AES\_128\_CBC\_SHA,
TLS\_RSA\_WITH\_3DES\_EDE\_CBC\_SHA\*\*,
TLS\_DHE\_RSA\_WITH\_AES\_128\_CBC\_SHA,

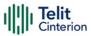

TLS\_DHE\_RSA\_WITH\_AES\_256\_CBC\_SHA,
TLS\_DHE\_RSA\_WITH\_3DES\_EDE\_CBC\_SHA\*\*,
TLS\_RSA\_WITH\_AES\_128\_CBC\_SHA256,
TLS\_DHE\_RSA\_WITH\_AES\_128\_CBC\_SHA256,
TLS\_RSA\_WITH\_AES\_256\_CBC\_SHA256,
TLS\_DHE\_RSA\_WITH\_AES\_256\_CBC\_SHA256

### *TLS 1.3*\*:

TLS\_ECDHE\_ECDSA\_WITH\_AES\_128\_GCM\_SHA256, TLS ECDHE ECDSA WITH AES 256 GCM SHA384, TLS\_ECDH\_ECDSA\_WITH\_AES\_128\_GCM\_SHA256, TLS ECDH ECDSA WITH AES 256 GCM SHA384, TLS\_ECDHE\_RSA\_WITH\_AES\_128\_GCM\_SHA256, TLS ECDHE RSA WITH AES 256 GCM SHA384, TLS ECDH RSA WITH AES 128 GCM SHA256, TLS\_ECDH\_RSA\_WITH\_AES\_256\_GCM\_SHA384, TLS RSA WITH AES 128 CBC SHA, TLS\_RSA\_WITH\_AES\_256\_CBC\_SHA, TLS DHE RSA WITH AES 128 CBC SHA, TLS\_DHE\_RSA\_WITH\_AES\_256\_CBC\_SHA, TLS\_RSA\_WITH\_AES\_128\_CBC\_SHA256, TLS DHE RSA WITH AES 128 CBC SHA256, TLS\_RSA\_WITH\_AES\_256\_CBC\_SHA256, TLS\_DHE\_RSA\_WITH\_AES\_256\_CBC\_SHA256, TLS AES 128 GCM SHA256, TLS AES 256 GCM SHA384, TLS CHACHA20 POLY1305 SHA256

TLS 1.3 and the cipher suites marked with \* are only available with AT#FTP and AT#MQTT commands.

The cipher suites marked with \*\* are only available with AT#SSLD, AT#SMTP and AT#HTTP commands.

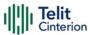

- Server CA certificate must be stored through #SSLSECDATA.
- △ If secure socket is not enabled using **#SSLEN** command, only test command can be used.
- Setting an obsolete cipher suite should have the same effect as setting it to 0.
- If <auth\_mode> is different from 0, the module uses its internal time and date to validate the certificate validity period.

  If time and date are incorrectly set, the certificate validation may fail. For additional information refer to AT+CCLK, AT#NITZ or AT#NTP

### AT#SSLSECCFG?

Read command reports the currently selected parameters in the format:

#SSLSECCFG: <SSId>,<CipherSuite>,<auth\_mode>

Read command returns **ERROR** if secure socket has not been enabled using **#SSLEN** command.

### ? AT#SSLSECCFG=?

Test command returns the range of supported values for all the parameters.

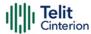

# AT#SSLEN - Enable a SSL Socket

This command activates/deactivates a socket secured by SSL.

| SIM Presence | Setting saved | Can be aborted | MAX timeout | SELINT |
|--------------|---------------|----------------|-------------|--------|
| Required     | Auto          | No             | -           | 2      |

### AT#SSLEN=<SSId>,<Enable>

#### Parameters:

| Name              | Туре    | Default    | Description                       |
|-------------------|---------|------------|-----------------------------------|
| <ssid></ssid>     | integer | 1          | Secure Socket Identifier          |
|                   | Value:  |            |                                   |
|                   | 1 : 0   | nly one so | cket is available                 |
| <enable></enable> | integer | 0          | activate/deactivate secure socket |
|                   | Values: |            |                                   |
|                   | 0 : d   | eactivate  |                                   |
|                   | 1 : a   | ctivate    |                                   |

- If the unique available secure socket is not activated, all the commands belonging to the SSL set (example: #SSLSECDATA, #SSL..., etc.) and different from test commands return an error message. #SSLS command is an exception, it can be issued also if the socket is deactivated.
- If the unique available secure socket is connected, it cannot be deactivated issuing AT#SSLEN=1,0.

### AT#SSLEN?

Read command reports the current status of secure socket in the format:

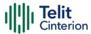

#SSLEN: <SSId>,<Enable>

OK

### ? AT#SSLEN=?

Test command returns the range of supported values for all the parameters:

#SSLEN: (1),(0,1)

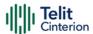

# AT#SSLD - Open a SSL Socket to a Remote Server

This command opens a remote connection via socket secured through SSL.

| SIM Presence | Setting saved | Can be aborted | MAX timeout | SELINT |
|--------------|---------------|----------------|-------------|--------|
| Required     | Other         | No             | -           | 2      |

AT#SSLD=<SSId>,<rPort>,<IPAddress>,<ClosureType>[,<connMode>[,<Timeout>]]

Execution command opens a remote connection via socket secured through SSL.

Parameters:

| ameters:                    |                                                           |                       |                                                          |
|-----------------------------|-----------------------------------------------------------|-----------------------|----------------------------------------------------------|
| Name                        | Type                                                      | Default               | Description                                              |
| <ssid></ssid>               | integer                                                   | 1                     | Secure Socket Identifier                                 |
|                             | Value:                                                    |                       |                                                          |
|                             | 1 :                                                       | Until now             | only one SSL socket is available                         |
| <rport></rport>             | integer                                                   | 1                     | Remote TCP port to contact                               |
|                             | Value:                                                    |                       |                                                          |
|                             | 1÷655                                                     | 535 : TC              | P port number                                            |
| <ipaddress></ipaddress>     | string                                                    | -                     | address of SSL server.                                   |
| <closuretype></closuretype> | integer                                                   | 0                     | Closure type                                             |
|                             | Value:                                                    |                       |                                                          |
|                             |                                                           |                       | only closure type 0 is supported. SSL and keys are free. |
| <connmode></connmode>       | integer                                                   | 1                     | connection mode                                          |
|                             | Values                                                    |                       |                                                          |
|                             |                                                           | online mo<br>section. | de connection, see Additional info                       |
|                             | 1 : command mode connection, see Additional info section. |                       |                                                          |

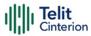

<Timeout> integer 100

It represents the maximum allowed TCP inter-packet delay. It means that, when more data is expected during the handshake, the module awaits <Timeout> \* 100 msec for the next packet. If no more data can be read, the module gives up the handshake and raises an ERROR response.

<Timeout> is the total handshake timeout or, in other words, it is not the absolute maximum time between the #SSLD issue and the CONNECT/OK/ERROR response. Though by changing this parameter you can limit the handshake duration (for example in case of congested network or busy server), there is no way to be sure to get the command response within a certain amount of time, because it depends on the TCP connection time, the handshake time and the computation time (which depends on the authentication mode and on the size of keys and certificates).

Value:

1÷5000 : hundreds of ms

#### Additional info:

<connMode>=0: online mode connection

If <connMode> is set to online mode connection and the command is successful, the module enters into online data mode and returns the intermediate result code CONNECT. After the CONNECT, you can suspend the direct interface to the socket connection (the socket stays open) using the escape sequence (+++): the module moves back to command mode and returns the final result code OK after the suspension.

After such a suspension, it is possible to resume it by using the **#SSLO** command with the corresponding **<connld>**.

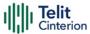

- <connMode>=1: command mode connection
  If <connMode> is set to command mode connection and the command is successful, the socket is opened, the module remains in command mode and returns result code OK.
- If secure socket is not enabled using **#SSLEN** only test requests can be made.
- If timeout is not set for SSL connection the default timeout value, set by #SSLCFG, is used.
- In online mode the socket is closed after an inactivity period (configurable with #SSLCFG, with a default value of 90 seconds), and the NO CARRIER message is printed.
- In online mode data are transmitted as soon as the data packet size is reached or as after a transmission timeout. Both these parameters are configurable by using #SSLCFG.
- Before opening a SSL connection, the PDP context must have been activated by **#SGACT=x,1**
- Before opening a SSL connection, make sure to have stored the needed secure data (CA certificate), using #SSLSECDATA, for the security level set through AT#SSLSECCFG.
- The PDP context definition that will be used, is set by AT#SSLCFG command

# ? AT#SSLD=?

Test command returns the range of supported values for all the parameters:

#SSLD: (1),(1-65535),,(0),(0,1),(1-5000)

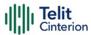

# **</>>**

## See the following examples:

Start online mode:

AT#SSLD =1,8500,"84.94.194.21",0,1 OK CONNECT

• Start command mode:

AT#SSLD=1,8500,"84.94.194.21",1,1 OK

• Configure correct PDP context with AT#SSLCFG command:

AT#SGACT=3,1

#SGACT: XX.XXX.XXX.XXX

OK

Note the second parameter of **#SSLCFG** AT#SSLCFG=1,3,300,90,100,50,0,0,0

OK

AT#SSLD=1,<port>,"IP or URL",0,1

OK

CONNECT

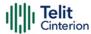

# AT#SSLO - Restore a SSL Socket after a +++

This command restores a SSL connection (online mode) suspended by an escape sequence (+++).

| SIM Presence | Setting saved | Can be aborted | MAX timeout | SELINT |
|--------------|---------------|----------------|-------------|--------|
| Not required | No            | No             | -           | 2      |

### ◆ AT#SSLO=<SSId>

This command restores a SSL connection (online mode) suspended by an escape sequence (+++). After the connection restore, the **CONNECT** message is printed. Please note that this is possible even if the connection has been started in command mode (#SSLD with <connMode>=1).

#### Parameter:

| Name          | Туре    | Default      | Description              |
|---------------|---------|--------------|--------------------------|
| <ssid></ssid> | integer | 1            | Secure Socket Identifier |
|               | Value:  |              |                          |
|               | 1 : or  | ıly one sock | et is available.         |

- If secure socket has not be enabled through **#SSLEN** command, only test command can be used.
- Before opening a SSL connection, the PDP context must have been activated by AT#SGACT=X,1.
- If an error occurs during reconnection the socket cannot be reconnected, then a new connection has to be done.

# ? AT#SSLO=?

Test command returns the range of supported values for all the parameters:

#SSLO: (1)

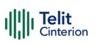

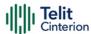

# AT#SSLH - Close a SSL Socket

This command allows closing the SSL connection.

| SIM Presence | Setting saved | Can be aborted | MAX timeout | SELINT |
|--------------|---------------|----------------|-------------|--------|
| Required     | No            | No             | -           | 2      |

# → AT#SSLH=<SSId>[,<ClosureType>]

### Parameters:

| Name                        | Type                          | Default    | Description              |
|-----------------------------|-------------------------------|------------|--------------------------|
| <ssid></ssid>               | integer                       | 1          | Secure Socket Identifier |
|                             | Value:                        |            |                          |
|                             | 1 : 0                         | nly one so | cket is available        |
| <closuretype></closuretype> | integer                       | 0          | type of socket closure.  |
|                             | Value:                        |            |                          |
|                             | 0 : only value 0 is supported |            |                          |

▲ If secure socket has not be enabled through **#SSLEN** command, only test command can be used.

# ? AT#SSLH=?

Test command returns the range of supported values for all the parameters:

#SSLH: (1),(0)

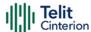

# AT#SSLSEND - Send Data through a SSL Socket

This command allows sending data through a secure socket.

| SIM Presence | Setting saved | Can be aborted | MAX timeout | SELINT |
|--------------|---------------|----------------|-------------|--------|
| Required     | No            | No             | -           | 2      |

## AT#SSLSEND=<SSId>[,<Timeout>]

#### Parameters:

| Name                | Type    | Default     | Description              |
|---------------------|---------|-------------|--------------------------|
| <ssid></ssid>       | integer | 1           | Secure Socket Identifier |
|                     | Value:  |             |                          |
|                     | 1 : or  | nly one soc | ket is available         |
| <timeout></timeout> | integer | 100         | socket send timeout      |
|                     | Value:  |             |                          |
|                     | 1÷5000  | : timeou    | ut in 100 ms units       |

### Additional info:

After command line is terminated with <CR>, the command returns the following four-character sequence prompt:

and waits for the data to be send.

to end the data editing and start the sending, enter Ctrl-Z char (0x1A hex). The maximum number of bytes to send is 1023, trying to send more data will cause the data excess to be discarded and lost

to exit without sending the message, enter ESC char (0x1B hex).

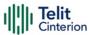

If data are successfully sent, the command returns **OK**. If data sending fails, an error code is reported.

- △ If secure socket has not be enabled through **#SSLEN** command, only test command can be used.
- If timeout is not set for SSL connection, is used the timeout value set by **#SSLCFG**.
- **1** Before sending data through the SSL connection, it must be established using **#SSLD**.

### ? AT#SSLSEND=?

Test command returns the range of supported values for all the parameters.

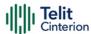

# AT#SSLRECV - Read Data from a SSL Socket

This command reads data from a SSL socket.

| SIM Presence | Setting saved | Can be aborted | MAX timeout | SELINT |
|--------------|---------------|----------------|-------------|--------|
| Required     | No            | No             | -           | 2      |

# AT#SSLRECV=<SSId>,<MaxNumByte>[,<Timeout>]

Set command allows to receive data, arrived through a connected secure socket. Data has been buffered and not read yet.

### Parameters:

| Name                      | Type    | Default    | Description                      |
|---------------------------|---------|------------|----------------------------------|
| <ssid></ssid>             | integer | 1          | secure socket identifier         |
|                           | Value:  |            |                                  |
|                           | 1 : u   | ntil now ( | only one SSL socket is supported |
| <maxnumbyte></maxnumbyte> | integer | N/A        | maximum number of bytes to read  |
|                           | Value:  |            |                                  |
|                           | 1÷1000  | ) : max    | imum number of bytes to read     |
| <timeout></timeout>       | integer | 100        | time-out in 100 ms units         |
|                           | Value:  |            |                                  |
|                           | 1÷5000  | ) : hun    | dreds of ms                      |

### Additional info:

If data are received, the device responds:

#SSLRECV: NumByteRead ...(Data read)...
OK

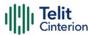

If no data are received, the device responds:

#SSLRECV: 0 TIMEOUT OK

If the remote host closes the connection, the device responds:

#SSLRECV: 0 DISCONNECTED OK

- If secure socket is not enabled using AT#SSLEN, only test requests can be made.
- If timeout is not set for SSL connection, the default timeout value, set through AT#SSLCFG, is used.
- Before receiving data from the SSL connection, it has to be established using AT#SSLD.

# ? AT#SSLRECV=?

The test command returns the ranges of the parameters values in the form:

#SSLRECV: (1),(1-1000),(10-5000)

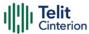

# AT#SSLS - Report the Status of a SSL Socket

This command reports the status of secure sockets.

| SIM Presence | Setting saved | Can be aborted | MAX timeout | SELINT |
|--------------|---------------|----------------|-------------|--------|
| Required     | No            | No             | -           | 2      |

### → AT#SSLS=<SSId>

The command reports the status of secure sockets. The response message of the command can have the following formats:

if secure socket is connected, the format is:

#SSLS: <SSId>,<ConnectionStatus>,<CipherSuite>

otherwise:

#SSLS: <SSId>,<ConnectionStatus>

The response messages parameters are described in the Additional info section.

### Parameter:

| Name          | Type    | Default       | Description               |
|---------------|---------|---------------|---------------------------|
| <ssid></ssid> | integer | 1             | Secure Socket Identifier. |
|               | Value:  |               |                           |
|               | 1 : or  | lly one SSL : | socket is supported       |

### Additional info:

► List of the meaning of the response message parameters.

| Name                        | Type    | Default | Description             |
|-----------------------------|---------|---------|-------------------------|
| <ciphersuite></ciphersuite> | integer | 0       | Cipher Suite identifier |
|                             | Values: |         |                         |

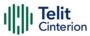

0 : Chiper Suite is chosen by remote Server

1 : TLS\_RSA\_WITH\_RC4\_128\_MD5, not available because obsolete

2 : TLS\_RSA\_WITH\_RC4\_128\_SHA, not available because obsolete

3 : TLS\_RSA\_WITH\_AES\_128\_CBC\_SHA

4 : TLS\_RSA\_WITH\_NULL\_SHA, not available because obsolete

5 : TLS\_RSA\_WITH\_AES\_256\_CBC\_SHA

6 : TLS\_RSA\_WITH\_3DES\_EDE\_CBC\_SHA, not available because obsolete

7 : TLS\_DHE\_RSA\_WITH\_AES\_128\_CBC\_SHA

8 : TLS\_DHE\_RSA\_WITH\_3DES\_EDE\_CBC\_SHA, not available because obsolete

9 : TLS\_DHE\_RSA\_WITH\_AES\_256\_CBC\_SHA

10 : TLS\_RSA\_WITH\_AES\_128\_CBC\_SHA256

11 : TLS DHE RSA WITH AES 128 CBC SHA256

12 : TLS\_RSA\_WITH\_AES\_256\_CBC\_SHA256

13 : TLS DHE RSA WITH AES 256 CBC SHA256

### <ConnectionStatus>

integer

N/A

Connection Status identifier

### Values:

0 : socket disabled

1 : connection closed

2 : connection open

1 This command can be issued even if the **SSId** is not enabled.

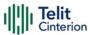

# ? AT#SSLS=?

Test command returns the ranges of the parameters values in format: #SSLS: (1)

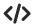

- AT#SSLS=1 #SSLS: 1,1 OK
- AT#SSLS=1 #SSLS: 1,2,0 OK

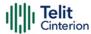

# **AT#SSLI - Secure Socket Info**

This command is used to get information about secure socket data traffic.

| SIM Presence | Setting saved | Can be aborted | MAX timeout | SELINT |
|--------------|---------------|----------------|-------------|--------|
| Required     | Auto          | No             | -           | 2      |

# AT#SSLI[=<SSId>]

Execution command is used to get information about secure socket data traffic.

The response is in the format:

### #SSLI:

<SSId>,<DataSent>,<DataRecv>,<PendingData>,<TCPConnWaitingAck>

#### Parameter:

| Name          | Туре    | Default       | Description              |
|---------------|---------|---------------|--------------------------|
| <ssid></ssid> | integer | 1             | Secure Socket Identifier |
|               | Value:  |               |                          |
|               | 1 : or  | lly one SSL s | socket is available      |

### Additional info:

Parameters returned by the response message and not described in the previous sections.

| Name                  | Type    | Default | Description                                                                                                    |
|-----------------------|---------|---------|----------------------------------------------------------------------------------------------------|
| <datasent></datasent> | integer | -       | total amount (in bytes) of data sent to the TLS/SSL connection since the beginning of the connection itself (obviously: not yet encoded into TLS/SSL record) |

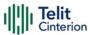

| <datarecv></datarecv>                   | integer -               | total number of bytes received from the TLS/SSL connection since the beginning of the connection itself (obviously: already decoded from TLS/SSL record) |
|-----------------------------------------|-------------------------|----------------------------------------------------------------------------------------------------|
| <pendingdata></pendingdata>             | integer -               | number of bytes available to be read from the TLS/SSL record that is currently being processed (obviously: already decoded from TLS/SSL record)          |
| <tcpconnwaitingack></tcpconnwaitingack> | integer N/A             | indication of the underlying TCP socket condition, if there are TCP/IP packets sent but not yet acknowledged or not                                      |
|                                         | Values:                 |                                                                                                    |
|                                         | 0 : no TCP/I<br>for ack | P packets sent waiting                                                                                                    |
|                                         | 1 : TCP/IP p<br>ack     | ackets sent waiting for                                                                                                    |

# ? AT#SSLI=?

Test command returns the range of supported values for all the parameters.

#SSLI: (1)

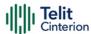

# AT#SSLSENDEXT - Send Data through a SSL Socket in Command Mode

This command sends data through a secure socket.

| SIM Presence | Setting saved | Can be aborted | MAX timeout | SELINT |
|--------------|---------------|----------------|-------------|--------|
| Not required | No            | No             | -           | 2      |

# AT#SSLSENDEXT=<SSId>,<bytestosend>[,<Timeout>]

Execution command sends data through a secure socket.

After command line is terminated with <CR>, the command returns the following four-character sequence prompt:

<CR><LF><greater\_than><space> (see IRA 13, 10, 62, 32)

and waits for the data to be send.

When **<br/>bytestosend>** bytes have been sent, the sending is automatically completed. If data are successfully sent, the command returns **OK**. If data sending fails, an error code is reported.

#### Parameters:

| Name                                                                                                    | Туре    | Default   | Description                                                 |
|----------------------------------------------------------------------------------------------------|---------|-----------|-------------------------------------------------------------|
| <ssid></ssid>                                                                                                    | integer | N/A       | Secure Socket Identifier                                    |
|                                                                                                    | Value:  |           |                                                             |
|                                                                                                    | 1 : 0   | nly one S | SL socket is available.                                     |
| <br><br> | string  | -         | number of bytes to be sent. Refer to test command for range |
| <timeout></timeout>                                                                                                    | integer | 100       | time-out in 100 ms units.                                   |
|                                                                                                    | Value:  |           |                                                             |
|                                                                                                    | 1÷1500  | ) : hun   | dreds of ms.                                                |

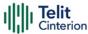

- △ If secure socket has not be enabled through **#SSLEN** command, only test command can be used.
- If timeout is not set for SSL connection, is used the timeout value set by #SSLCFG.
- Before sending data through the SSL connection, it must be established using **#SSLD**.
- All special characters are sent like a generic byte. For instance: 0x08 BS (Backspace) is sent through the socket, it does not delete the previous character.

### ? AT#SSLSENDEXT=?

Test command returns the range of supported values for parameters <SSId>, <bytestosend> and <Timeout>.

Open the socket in command mode:
AT#SSLD=1,443,<port>,"IP address",0,1
OK

Send data specifying total number of bytes: AT#SSLSENDEXT=1,256,100 >...

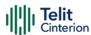

# **AT#SSLSECDATA - Manage the Security Data**

The command stores, reads, and deletes security data (Certificate, CA certificate, private key) in / from NVM.

| SIM Presence | Setting saved | Can be aborted | MAX timeout | SELINT |
|--------------|---------------|----------------|-------------|--------|
| Required     | Auto          | No             | -           | 2      |

AT#SSLSECDATA=<SSId>,<action>,<dataType>[,<size>[,<passWord>,<md5WhenRe ading>]

Parameters:

| arricters.            |         |                        |                                                      |
|-----------------------|---------|------------------------|------------------------------------------------------|
| Name                  | Type    | Default                | Description                                          |
| <ssid></ssid>         | integer | 1                      | Secure Socket Identifier.                            |
|                       | Value:  |                        |                                                      |
|                       |         | Jntil now<br>available | only one SSL socket is                               |
| <action></action>     | integer | 0                      | required action                                      |
|                       | Values: |                        |                                                      |
|                       | 0 : 0   | delete dat             | a from NVM                                           |
|                       | 1 : 9   | store data             | in NVM                                               |
|                       | 2 : r   | ead data               | from NVM                                             |
| <datatype></datatype> | integer | 0                      | security data type                                   |
|                       | Values: |                        |                                                      |
|                       | 0 : 0   | certificate            |                                                      |
|                       | 1 : (   | CA certific            | ate                                                  |
|                       |         |                        | e key. Private keys with are not supported           |
| <size></size>         | integer | N/A                    | size of security data to be stored. The parameter is |

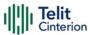

|                                   |                | mandatory if write action is issued, can be omitted for delete or read actions. |
|-----------------------------------|----------------|---------------------------------------------------------------------------------|
|                                   | Value:         |                                                                                 |
|                                   | 1÷4095 : size  |                                                                                 |
| <password></password>             | string -       | dummy parameter, unused                                                         |
| <md5whenreading></md5whenreading> | integer 0      | handling of RSA Private key reading when <action> is 2</action>                 |
|                                   | Values:        |                                                                                 |
|                                   | 0 : RSA Privat | e key is displayed in clear                                                     |
|                                   | 1 : only RSA F | Private key MD5 is displayed                                                    |

### Additional info:

### Store security data in NVM

<action>=1 specifies the storing in NVM, <size> parameter is mandatory. After command line is terminated with <CR>, the command returns the following four-character sequence prompt:

<CR><LF><greater\_than><space> (see IRA 13, 10, 62, 32)

and waits for data to be store. Security data must be in PEM format: to end the secured data editing, enter Ctrl-Z char (0x1A hex) to exit without writing the message, enter ESC char (0x1B hex)

If data are successfully stored, the command returns **OK**, otherwise an error code is reported.

# ►► Read security data from NVM

<action>=2 specifies the reading from NVM, the <size> parameter is not mandatory. The command returns the following message:

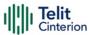

#SSLSECDATA: <SSId>,<dataType> <DATA> OK

If the required security data has not been stored in NVM (or it has been deleted) the response has the following format:

#SSLSECDATA: <SSId>,<dataType>
No data stored
OK

- If secure socket has not be enabled through #SSLEN command, only test command can be used.
- **1** If socket is connected an error code is reported.
- Only "rsa\_sign" certificates are supported by the Telit Module in client authentication. The remote server must support this certificate type, otherwise the handshake will fail.

### **AT#SSLSECDATA?**

Read command reports what security data are stored. The returned message has the following format:

#SSLSECDATA: <SSId>,<CertIsSet>,<CACertIsSet>,<PrivKeyIsSet>

<CertIsSet>, <CAcertIsSet>, <PrivKelsset> are 1 if related data are stored into NVM otherwise 0.

Additional info:

This Additional info section describes the parameters returned by the AT#SSLSECDATA? read command.

| Name | Type | Default | Description |
|------|------|---------|-------------|
|      | 71   |         | ,           |

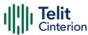

| <certisset></certisset>       | integer  | 0     | identifies the certificate presence in the NVM     |
|-------------------------------|----------|-------|----------------------------------------------------|
|                               | Values:  |       |                                                    |
|                               | 0 : not  | prese | nt                                                 |
|                               | 1 : pre: | sent  |                                                    |
| <cacertisset></cacertisset>   | integer  | 0     | identifies the CA certificate presence in the NVM  |
|                               | Values:  |       |                                                    |
|                               | 0 : not  | prese | nt                                                 |
|                               | 1 : pre  | sent  |                                                    |
| <privkeyisset></privkeyisset> | integer  | 0     | identifies the RSA Private key presence in the NVM |
|                               | Values:  |       |                                                    |
|                               | 0 : not  | prese | nt                                                 |
|                               | 1 : pres | sent  |                                                    |

## ? AT#SSLSECDATA=?

Test command returns the supported values for the parameters <SSId>, <action>, <dataType> and <size>.

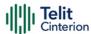

# AT#SSLSECCFG2 - Configure Additional Parameters of a SSL Socket

This command allows configuring additional SSL security parameters.

| SIM Presence | Setting saved | Can be aborted | MAX timeout | SELINT |
|--------------|---------------|----------------|-------------|--------|
| Required     | Auto          | No             | -           | 2      |

# AT#SSLSECCFG2=<SSId>,<version>,<SNI>[,<unused\_B>[,<unused\_C>[,<unused\_D >]]]

#### Parameters:

| Name                  | Туре    | Default    | Description                                             |
|-----------------------|---------|------------|---------------------------------------------------------|
| <ssid></ssid>         | integer | N/A        | Secure Socket Identifier                                |
|                       | Value:  |            |                                                         |
|                       | 1 : 0   | nly one S  | SL socket is available                                  |
| <version></version>   | integer | 4          | select SSL/TLS protocol version. <b>Only for FTPS</b> . |
|                       | Values: |            |                                                         |
|                       | 0÷2 :   | same as    | s 3, only for back-compatibility                        |
|                       | 3 :     | protoco    | ol version TLSv1.2                                      |
|                       | 4 :     | protoco    | ol version TLSv1.3                                      |
| <sni></sni>           | integer | 0          | enable/disable Service Name<br>Indication               |
|                       | Values: |            |                                                         |
|                       | 0 : S   | NI disable | ed                                                      |
|                       | 1 : S   | NI enable  | ed                                                      |
| <unused_b></unused_b> | mixed   | -          | reserved for future implementations                     |
| <unused_c></unused_c> | mixed   | -          | reserved for future implementations                     |

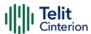

<unused\_D> mixed

reserved for future implementations

## AT#SSLSECCFG2?

Read command reports the currently selected parameters in the format:

#SSLSECCFG2: <SSId>,<version>,<SNI>,0,0,0

## ? AT#SSLSECCFG2=?

Test command reports the range of supported values for all the parameters.

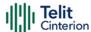

# 4.19 CloT Optimization

# **AT+CCIOTOPT - CloT Optimization Configuration**

This command controls CloT EPS (Cellular Internet of Things, Evolved Packet System) optimizations.

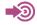

3GPP TS 27.007

| SIM Presence | Setting saved | Can be aborted | MAX timeout | SELINT |
|--------------|---------------|----------------|-------------|--------|
| Not required | Auto          | No             | -           | 2      |

## ▲T+CCIOTOPT=[<n>[,<supportedUEopt>[,<preferredUEopt>]]]

The set command controls which CIoT EPS optimizations the UE indicates as supported and preferred in the ATTACH REQUEST and TRACKING AREA UPDATE REQUEST messages. The command also allows reporting of the CIoT EPS optimizations that are supported by the network; an unsolicited result code is used to indicate the supported CIoT EPS optimizations by the network:

### +CCIOTOPTI: <supportedNetworkopt>

For parameter meaning refer to Unsolicited code values.

#### Parameters:

| Name    | Type    | Default     | Description                                                          |
|---------|---------|-------------|----------------------------------------------------------------------|
| <n></n> | integer | 0           | enables or disables reporting of unsolicited result code +CCIOTOPTI: |
|         | Values: |             |                                                                      |
|         | 0 : Dis | able repor  | ting                                                                 |
|         | 1 : Ena | able report | ing                                                                  |

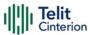

3 : Disable reporting and reset the parameters for CloT EPS optimization to the default values

<supportedUEopt>

integer

o indicates the UE's support for CIoT EPS optimizations.

#### Values:

0 : No support

1 : Support for control plane CloT EPS optimization (default value for modules supporting NBIoT technology)

2 : Support for user plane CloT EPS optimization

3 : Support for both control plane CloT EPS optimization and user plane CloT EPS optimization

### preferredUEopt>

integer

o indicates the UE's preference for CloT EPS optimizations.

#### Values:

0 : No preference

1 : Preference for control plane CIoT EPS optimization

2 : Preference for user plane CloT EPS optimization

#### Unsolicited field:

| Name                                        | Type    | Description                                               |
|---------------------------------------------|---------|-----------------------------------------------------------|
| <supportednetworkopt></supportednetworkopt> | integer | indicates the Network support for CloT EPS optimizations. |
|                                             |         | Values:                                                   |
|                                             |         | 0 : No support.                                           |

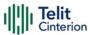

1 : Support for control plane CloT EPS optimization

2 : Support for user plane CloT EPS optimization

3 : Support for both control plane CloT EPS optimization and user plane CloT EPS optimization

## **AT+CCIOTOPT?**

Read command returns the current parameter values in the format:

+CCIOTOPT :<n>,<supportedUEopt>,,,

## ? AT+CCIOTOPT=?

Test command reports the range for the parameters in the format:

+CCIOTOPT: (list of supported <n>s),(list of supported supported <supportedUEopt>s),(list of supported Specification

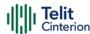

# **AT#CCIOTOPT - CloT Optimization Configuration**

This command controls CloT EPS (Cellular Internet of Things, Evolved Packet System) optimizations.

| SIM Presence | Setting saved | Can be aborted | MAX timeout | SELINT |
|--------------|---------------|----------------|-------------|--------|
| Required     | Auto          | No             | -           | 2      |

## → AT#CCIOTOPT=<bitmask>

The set command controls which CloT EPS optimizations the UE indicates as supported and preferred in the ATTACH REQUEST and TRACKING AREA UPDATE REQUEST messages.

#### Parameter:

| Name         | Type | Default | Description                                                                                                    |
|--------------|------|---------|----------------------------------------------------------------------------------------------------|
| <br>bitmask> | hex  | -       | is used to store the mask in NVM for subsequent use by protocol stack.  The <bitmask> value - formed by four hex digit - is contained in two bytes.  The first nine bits, starting from the right, are associated to the nine functions described in the table shown in Additional info.</bitmask> |
|              |      |         | For modules supporting NBIoT technology the default<br>bitmask> value is 0101                                                                                                    |
|              |      |         | For modules not supporting NBIoT technology the default<br>bitmask> value is 0120                                                                                                    |

#### Additional info:

Bitmap description of the **<bitmask>** parameter for modules supporting NBIoT technology

| Last        |
|-------------|
| Significant |
| Byte        |

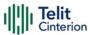

| of                  |                    |                       |
|---------------------|--------------------|-----------------------|
| <br>bitmask>        |                    |                       |
| Bit 0               | EMM_CP_CIOT        | Control Plane CloT    |
|                     |                    | optimizations         |
| Bit 1               | EMM_UP_CIOT        | User Plane CloT       |
|                     |                    | optimizations         |
| Bit 2               | EMM_S1_U           | S1-U data transfer    |
| Bit 3               | EMM_ER_WITHOUT_PDN | EMM registered w/o    |
|                     |                    | PDN connection        |
| Bit 4               | EMM_HC_CP_CIOT     | RoHC                  |
| Bit 5               | EMM_SMS_ONLY       |                       |
|                     |                    |                       |
| Bit 6               | EMM_PNB_CP_CIOT    | Preferred network     |
|                     |                    | behavior CP CloT      |
| Bit 7               | EMM_PNB_UP_CIOT    | Preferred network     |
|                     |                    | behavior UP CloT      |
| Most                |                    |                       |
| Significant         |                    |                       |
| Byte                |                    |                       |
| of                  |                    |                       |
| <bitmask></bitmask> |                    |                       |
| Bit 0               | EMM_EPCO_CIOT      | Enable/disable        |
|                     |                    | extended protocol     |
|                     |                    | configuration options |
| Bit 1 Bit 7         | Not used           | -                     |

See the example.

Bitmap description of the <bitmask> parameter for modules not supporting NBIoT technology

| Last Significant Byte of<br><br>of |             |                                  |
|------------------------------------|-------------|----------------------------------|
| Bit 0                              | EMM_CP_CIOT | Control Plane CloT optimizations |

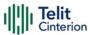

| Bit 1                                                                          | EMM_UP_CIOT        | User Plane CloT optimizations                          |
|--------------------------------------------------------------------------------|--------------------|--------------------------------------------------------|
| Bit 2                                                                          | EMM_S1_U           | S1-U data transfer                                     |
| Bit 3                                                                          | EMM_ER_WITHOUT_PDN | EMM registered w/o<br>PDN connection                   |
| Bit 4                                                                          | EMM_HC_CP_CIOT     | RoHC                                                   |
| Bit 5                                                                          | EMM_SMS_ONLY       |                                                        |
| Bit 6                                                                          | EMM_PNB_CP_CIOT    | Preferred network behavior CP CloT                     |
| Bit 7                                                                          | EMM_PNB_UP_CIOT    | Preferred network behavior UP CloT                     |
| Most Significant Byte of <bittellight< td=""><td></td><td></td></bittellight<> |                    |                                                        |
| Bit 0                                                                          | EMM_EPCO_CIOT      | Enable/disable extended protocol configuration options |
| Bit 1 Bit 7                                                                    | Not used           |                                                        |

See the example.

# AT#CCIOTOPT?

Read command returns the current bitmask value in the format:

#CCIOTOPT :<br/>bitmask>

## ? AT#CCIOTOPT=?

Test command reports the range for the parameter in the format:

**#CCIOTOPT:** (list of supported **<bitmask>** values)

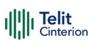

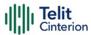

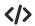

Here are two examples for modules supporting and not supporting NBIoT technology.

## • Modules supporting NBIoT

## AT#CCIOTOPT=0101 OK

In this example, **<bitmask>**, expressed in four hex digit, is 0101 = 0000 0001 0000 0001

## The mapping is:

| Last                          |                    |                        |
|-------------------------------|--------------------|------------------------|
| Significant                   |                    |                        |
| Byte                          |                    |                        |
| of <b><bitmask></bitmask></b> |                    |                        |
| 1                             | EMM_CP_CIOT        | Control Plane CloT     |
|                               |                    | optimizations          |
| 0                             | EMM_UP_CIOT        | User Plane CloT        |
|                               |                    | optimizations          |
| 0                             | EMM_S1_U           | S1-U data transfer     |
| 0                             | EMM_ER_WITHOUT_PDN | EMM registered w/o PDN |
|                               |                    | connection             |
| 0                             | EMM_HC_CP_CIOT     | RoHC                   |
| 0                             | EMM_SMS_ONLY       |                        |
|                               |                    |                        |
| 0                             | EMM_PNB_CP_CIOT    | Preferred network      |
|                               |                    | behavior CP CloT       |
| 0                             | EMM_PNB_UP_CIOT    | Preferred network      |
|                               |                    | behavior UP CloT       |
| Most                          |                    |                        |
| Significant                   |                    |                        |
| Byte                          |                    |                        |
| of <b><bitmask></bitmask></b> |                    |                        |
| 1                             | EMM_EPCO_CIOT      | Enable extended        |
|                               |                    | protocol configuration |
|                               |                    | options                |
| Bit 1 Bit 7                   | Not used           |                        |
|                               |                    |                        |

## • Modules not supporting NBIoT

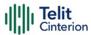

### AT#CCIOTOPT=0120 OK

In this example, **<bitmask>**, expressed in four hex digit, is 0120 = 0000 0001 0010 0000

## The mapping is:

| Last<br>Significant                    |                    |                                                |
|----------------------------------------|--------------------|------------------------------------------------|
| Byte                                   |                    |                                                |
| of <b><bitmask></bitmask></b>          |                    |                                                |
| 0                                      | EMM_CP_CIOT        | Control Plane CloT optimizations               |
| 0                                      | EMM_UP_CIOT        | User Plane CloT optimizations                  |
| 0                                      | EMM_S1_U           | S1-U data transfer                             |
| 0                                      | EMM_ER_WITHOUT_PDN | EMM registered w/o PDN connection              |
| 0                                      | EMM_HC_CP_CIOT     | RoHC                                           |
| 1                                      | EMM_SMS_ONLY       |                                                |
| 0                                      | EMM_PNB_CP_CIOT    | Preferred network behavior CP CloT             |
| 0                                      | EMM_PNB_UP_CIOT    | Preferred network behavior UP CloT             |
| Most Significant Byte of <bith></bith> |                    |                                                |
| 1                                      | EMM_EPCO_CIOT      | Enable extended protocol configuration options |
| Bit 1 Bit 7                            | Not used           |                                                |

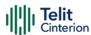

## 4.20 IoT Portal

# AT+ODIS - Command for Saving and Retrieving the Odis Parameters

This command allows the end-user to handle the Host Odis parameters. In case of AT&T LwM2M agent up and running, the command is executed internally to the LwM2M client, updating this client about the values change (i.e.: the server will be notified about this change if the observation on these items is active).

| SIM Presence | Setting saved | Can be aborted | MAX timeout | SELINT |
|--------------|---------------|----------------|-------------|--------|
| Required     | Auto          | No             | -           | 2      |

AT+ODIS=<odisInstance>,<hostUniqueDevId>,<hostManufacturer>,<hostModel>,<hostSwVersion>

#### Parameters:

| inicicis.                             |                     |            |                                                                                   |
|---------------------------------------|---------------------|------------|-----------------------------------------------------------------------------------|
| Name                                  | Type                | Default    | Description                                                                       |
| <odisinstance></odisinstance>         | string              | N/A        | contains the Odis instance<br>where the parameters will be<br>stored              |
|                                       | Values:             |            |                                                                                   |
|                                       | 0 :                 | Odis insta | nce 0                                                                             |
|                                       | 1 : Odis instance 1 |            |                                                                                   |
| <hostuniquedevid></hostuniquedevid>   | string              | HUID0      | contains a string, between double quotes, with the host unique device identifier. |
|                                       | Value:              |            |                                                                                   |
|                                       | HUIDO               | ) : defa   | ult value                                                                         |
| <hostmanufacturer></hostmanufacturer> | string              | HMAN0      | contains a string, between double quotes, with the host manufacturer identifier.  |
|                                       | Value:              |            |                                                                                   |
|                                       |                     |            |                                                                                   |

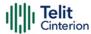

| HMAN0 : default value           |                       |                                                                                      |  |  |
|---------------------------------|-----------------------|--------------------------------------------------------------------------------------|--|--|
| <hostmodel></hostmodel>         | string HMOD           | o contains a string, between double quotes, with the host model identifier.          |  |  |
|                                 | Value:                |                                                                                      |  |  |
|                                 | HMOD0 : default value |                                                                                      |  |  |
| <hostswversion></hostswversion> | string HSW0           | contains a string, between double quotes, with the host software version identifier. |  |  |
|                                 | Value:                |                                                                                      |  |  |
|                                 | HSW0 : default value  |                                                                                      |  |  |

- The odis setting requires all the odis values to be set each time the command is issued, therefore, to change only one odis parameters it is recommended to read all the values first, and then compose the command input string accordingly.
- Since the odis items are 4, it is quite unlikely but possible that some the storing of some of them fails. In this case, the new values, where succeeded, are kept. An advice is that, in case of storing failure, the +ODIS? command is used to verify what are the odis items changed, if any.
- Starting from AT&T Specification Reference: 13340 v20.3, <CDR-DVM-1600>, the Odis Instance should be added as a first parameter to the +ODIS AT command. This will result in having a +ODIS command no longer compatible with previous command versions (i.e.: until specification Reference 13340 v20.2).

## AT+ODIS?

Read command reports the current Odis values in the format:

+ODIS: 0,<hostManufacturer0>,<hostModel0>,<hostSwVersion0>

+ODIS: 1,<hostManufacturer1>,<hostModel1>,<hostSwVersion1>

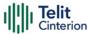

• As per AT&T specification, the <hostUniqueDevId> Odis parameter could be set but it cannot be read by AT commands.

## ? AT+ODIS=?

Test command reports the maximum length for all the parameters strings.

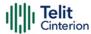

## AT#FOTAURC - Sets FOTA Extended URCs

This command allows the end-user to enable/disable the FOTA extended URCs, resulting in a verbosity FOTA operations. Those settings are generally neither related nor manageable with other LwM2M agent commands.

| SIM Presence | Setting saved | Can be aborted | MAX timeout | SELINT |
|--------------|---------------|----------------|-------------|--------|
| Required     | Auto          | No             | -           | 2      |

#### AT#FOTAURC=<enable>

The settings are stored in the module and are not affected by module power-cycle, TFI or FOTA flashing.

#### Parameter:

| Name              | Туре                      | Default | Description                  |  |  |
|-------------------|---------------------------|---------|------------------------------|--|--|
| <enable></enable> | integer                   | 0       | enable/disable extended URCs |  |  |
|                   | Values:                   |         |                              |  |  |
|                   | 0 : disable extended URCs |         |                              |  |  |
|                   | 1 : enable extended URCs  |         |                              |  |  |

- This command affects LwM2M, FA1 and OTAUP operations.
- The command should add the following URCs:

**#OTAEV: "FOTA REQUEST INIT"** at the FOTA startup beginning

**#OTAEV: "DOWNLOAD STARTED"** at the delta package download beginning

**#OTAEV: "DOWNLOAD COMPLETED"** at the delta package download end

**#OTAEV:** "DOWNLOAD FAILED" at the delta package download failure

**#OTAEV:** "INTEGRITY CHECK PASS" in case of valid delta package **#OTAEV:** "INTEGRITY CHECK FAIL" in case of invalid delta package

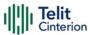

• Please notice that following error URCs are issued always, regardless the **#FOTAURC** command setting:

**#OTAEV: "DOWNLOAD FAILED"** 

#OTAEV: "INTEGRITY CHECK FAIL", <errorCode>

- Please notice that the time to issue the URCs is strictly related to the agent that is in charge of managing the FOTA operations and may strongly vary between them.
- Please notice that the **#OTAEV**: **"INTEGRITY CHECK FAIL"** URC may appear more than once, according to the retry policy of the delta validity check used by the FOTA entity, such as in LwM2M client.
- <errorCode> reported in #OTAEV: "INTEGRITY CHECK FAIL" URC may assume the following values:

10 in case of invalid delta file (i.e.: when the delta file has an invalid or corrupted tag)

21 in case of CRC calculated error (i.e.: when the delta file is not applicable to the current software version)

## **AT#FOTAURC?**

Returns the <enable> value

## ? AT#FOTAURC=?

Test command reports the supported range of values.

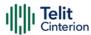

## **</>>**

#### **#FOTAURC** command examples:

LwM2M:

After writing resource /5/0/1 with a proper URI with a valid delta package link:

#OTAEV: "FOTA REQUEST INIT"

#OTAEV: "DOWNLOAD STARTED"

#OTAEV: "DOWNLOAD COMPLETED"

#OTAEV: "INTEGRITY CHECK PASS"

#LWM2MINFO: "GEN","FOTA REBOOT"

#OTAEV: Module Upgraded To New Fw

After writing resource /5/0/1 with a proper URI with an invalid delta package link:

#OTAEV: "FOTA REQUEST INIT"

#OTAEV: "DOWNLOAD STARTED"

#OTAEV: "DOWNLOAD COMPLETED"

#OTAEV: "INTEGRITY CHECK FAIL"

After writing resource /5/0/1 with a proper URI, with a download failure:

#OTAEV: "FOTA REQUEST INIT"

#OTAEV: "DOWNLOAD STARTED"

#OTAEV: "DOWNLOAD FAILED"

• FA1:

After sending an FA1 message with a valid delta package link:

#OTAEV: "FOTA REQUEST INIT"

#OTAEV: "DOWNLOAD STARTED"

#OTAEV: "DOWNLOAD COMPLETED"

#OTAEV: "INTEGRITY CHECK PASS"

#OTAEV: "FOTA REBOOT"

**#OTAEV: Module Upgraded To New Fw** 

• OTAUP:

Using a formerly loaded valid package:

AT#OTAUP=0,3

• • •

**OTAEV: "INTEGRITY CHECK PASS"** 

• • •

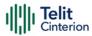

#OTAEV: Module Upgraded To New Fw

Using a formerly loaded invalid package:

AT#OTAUP=0,3

•••

OTAEV: "INTEGRITY CHECK FAIL"

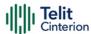

# 4.21 FOTA & OMA

# **FOTA Legacy**

## AT#OTAUPW - OTA Delta Write

Execution command starts injection of a delta file into the device.

| SIM Presence | Setting saved | Can be aborted | MAX timeout | SELINT |
|--------------|---------------|----------------|-------------|--------|
| Not required | No            | No             | -           | 2      |

## → AT#OTAUPW=[<verbose\_lev>[,<size>]]

#### Parameters:

| Name                        | Type                                             | Default                                                        | Description                          |  |
|-----------------------------|--------------------------------------------------|----------------------------------------------------------------|--------------------------------------|--|
| <verbose_lev></verbose_lev> | integer                                          | 0                                                              | Hash mark printing during injection  |  |
|                             | Values:                                          |                                                                |                                      |  |
|                             | 0 : Hash mark printing disabled during injection |                                                                |                                      |  |
|                             |                                                  | : Hash mark printing enabled during injection every 8192 bytes |                                      |  |
| <size></size>               | integer                                          | -                                                              | size in bytes of data to be injected |  |

- If the <size> parameter is added, #OTAUPW will finish with OK (or ERROR), otherwise must be closed with +++.
- AT#OTAUPW<CR>
  has the same behavior of
  AT#OTAUPW=0

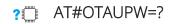

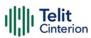

Test command returns **OK** result code.

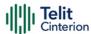

# **AT#OTAUP - OTA Check and Start Update**

Execution command performs validation of delta and firmware update process.

| SIM Presence | Setting saved | Can be aborted | MAX timeout | SELINT |
|--------------|---------------|----------------|-------------|--------|
| Not required | No            | No             | -           | 2      |

## AT#OTAUP=[<type>]

#### Parameter:

| Name          | Туре    | Default                | Description                                                    |
|---------------|---------|------------------------|----------------------------------------------------------------|
| <type></type> | integer | 0                      | delta validation and, if delta valid, start of firmware update |
|               | Value:  |                        |                                                                |
|               |         | lelta valida<br>Ipdate | ation and, if delta valid, start of firmware                   |

## ? AT#OTAUP=?

Test command returns **OK** result code.

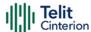

## **OMA-DM**

# **AT#HOSTODIS - Host ODIS Parameters Management**

The command manages the Host Odis parameters related to AT&T OMA-DM Client.

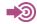

[1] <CDR-DVM-4532> of AT&T, revision 16.3

| SIM Presence | Setting saved | Can be aborted | MAX timeout | SELINT |
|--------------|---------------|----------------|-------------|--------|
| Not required | Auto          | No             | -           | 2      |

## AT#HOSTODIS=<Param>,<Action>[,<Value>[,<Instance>]]

The set command allows the end-user to handle the Host Odis parameters for AT&T OMADM client

#### Parameters:

| rarameters.       |                     |            |                                                                             |  |  |
|-------------------|---------------------|------------|-----------------------------------------------------------------------------|--|--|
| Name              | Type                | Default    | Description                                                                 |  |  |
| <param/>          | integer             | N/A        | selects the specific item on which work.                                    |  |  |
|                   | Values:             |            |                                                                             |  |  |
|                   | 0 : H               | Host Manı  | ufacturer name                                                              |  |  |
|                   | 1 : Host model Name |            |                                                                             |  |  |
|                   | 2 : H               | Host Softv | vare application version                                                    |  |  |
|                   | 3 : F               | Host Devi  | ce Unique ID                                                                |  |  |
| <action></action> | integer             | N/A        | selects the action to be performed on the item selected by < <b>Param</b> > |  |  |
|                   | Values:             |            |                                                                             |  |  |
|                   | 0 : "               | SET" actio | on                                                                          |  |  |
|                   | 1 : "               | GET" actio | on                                                                          |  |  |
|                   | 2 : "               | RESET" ac  | ction                                                                       |  |  |

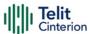

| <value></value>       | string               | - | contains a string, between double quotes, with data to be set. Maximum string length is 64 characters. It is valid only if <b><action></action></b> = 0 ("SET" action) |  |
|-----------------------|----------------------|---|----------------------------------------------------------------------------------------------------|--|
| <instance></instance> | integer              | 0 | instance number                                                                                                    |  |
|                       |                      |   |                                                                                                    |  |
|                       | 0,1 : allowed values |   |                                                                                                    |  |

- Host Manufacturer, Host Model and Host Software application version do not change after an OTA firmware upgrade
- "GET" action is not allowed on Host Device Unique ID.
- 1 There are currently at least two instances of Host Odis parameters. Without specifying the instance, a "GET" action of a parameter will return the instance "0".
- Default values for instance 0, according to specification [1], are: HMAN0 (for Host Manufacturer) HMOD0 (for Host Model) HSW0 (for Host Software version) HUID0 (for Host Device Unique ID)
- Default values for instance 1, according to specification [1], are:
   HMAN1 (for Host Manufacturer)
   HMOD1 (for Host Model)
   HSW1 (for Host Software version)
   HUID1 (for Host Device Unique ID)

## ? AT#HOSTODIS=?

Test command returns the supported values ranges of the parameters.

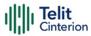

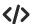

Get the currently set values (i.e.: Host Model)

AT#HOSTODIS=1,1 #HOSTODIS:"HMODO" OK

Set a new Host Model value

AT#HOSTODIS=1,0,"Model #4 - 2nd version"

OK

Get the currently set value
AT#HOSTODIS=1,1
#HOSTODIS: "Model #4 - 2nd version"
OK

Reset the Model value AT#HOSTODIS=1,2 OK

Get again the currently set value AT#HOSTODIS=1,1 #HOSTODIS:"HMODO"
OK

Get the currently set value of Host Manufacturer of instance 0 AT#HOSTODIS=0,1,,0 #HOSTODIS:"HMAN0"
OK

Get the currently set value of Host Manufacturer of instance 1 AT#HOSTODIS=0,1,,1 #HOSTODIS:"HMAN1"
OK

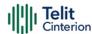

## 4.22 M2M

# AT#M2MCHDIR - M2M File System Change Current Directory

This command manages the M2M File System.

| SIM Presence | Setting saved | Can be aborted | MAX timeout | SELINT |
|--------------|---------------|----------------|-------------|--------|
| Not required | No            | No             | -           | 2      |

## → AT#M2MCHDIR=<path>

Set command sets the current working directory in the M2M file system.

#### Parameter:

| Name          | Type   | Default | Description                                                                                                    |
|---------------|--------|---------|----------------------------------------------------------------------------------------------------|
| <path></path> | string | -       | can be: full directory path name starting with "/" relative directory path name directory name (in current directory) |

- Maximum full directory length is 128 chars, maximum folder name is 64 chars.
- If <path> is not present an error code is reported.
- <path> is case sensitive.
- <path> can be equivalently enclosed on quote or not.
- Path separator must be "/".
- The current directory in M2M file system at every power on is "/mod".

## **AT#M2MCHDIR?**

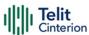

Read command reports the current working directory in the M2M file system in the format:

#M2MCHDIR: "<path>"

Additional info:

▶ Parameter description is:

| Name          | Туре   | Default | Description                                                            |
|---------------|--------|---------|------------------------------------------------------------------------|
| <path></path> | string | -       | Absolute path name, quoted string type (max 128 chars, case sensitive) |

## ? AT#M2MCHDIR=?

Test command returns **OK** result code.

Check directory and move to dir1 directory.

• AT#M2MCHDIR?

#M2MCHDIR: "/mod"

OK

AT#M2MCHDIR="dir1"

OK

AT#M2MCHDIR?

#M2MCHDIR: "/mod/dir1"

OK

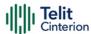

# AT#M2MMKDIR - M2M File System Make Directory

This command manages the M2M File System.

| SIM Presence | Setting saved | Can be aborted | MAX timeout | SELINT |
|--------------|---------------|----------------|-------------|--------|
| Not required | No            | No             | -           | 2      |

## → AT#M2MMKDIR=<directory\_name>

Set command makes a new directory in current directory (see **#M2MCHDIR**) or on a specified path. The new directory must be created on existing path, only one directory at time can be created.

#### Parameter:

| Name                              | Type   | Default | Description                                                                                                    |
|-----------------------------------|--------|---------|----------------------------------------------------------------------------------------------------|
| <directory_name></directory_name> | string | -       | can be: full directory path name starting with "/" (parent directory must exist) relative directory path name (parent directory must exist) directory name (in current directory) |

- Maximum full directory length is 128 chars, maximum folder name is 64 chars.
- <directory\_name > is case sensitive.
- directory\_name > can be equivalently enclosed on quote or not.

## ? AT#M2MMKDIR=?

Test command returns **OK** result code

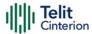

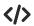

AT#M2MMKDIR="dir1"

OK

AT#M2MMKDIR=/myfolder

OK

AT#M2MMKDIR="/myfolder/mySubfolder"

OK

AT#M2MCHDIR="/myfolder/mySubfolder"

OK

AT#M2MMKDIR=newFolder

OK

AT#M2MCHDIR="/myfolder/mySubfolder/newFolder"

OK

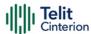

# AT#M2MBACKUP - M2M Set Backup Feature

This command manages the M2M File System and backup partition.

| SIM Presence | Setting saved | Can be aborted | MAX timeout | SELINT |
|--------------|---------------|----------------|-------------|--------|
| Not required | Auto          | No             | -           | 2      |

## ◆ AT#M2MBACKUP=<mode>[,<file\_bin>]

Set command creates or removes backup image of the executable binary file if <file\_bin> is present.

Otherwise the command sets or resets backup mode. Files in FS that have their backed up image activated, are auto recovered in case of corruption or deletion

#### Parameters:

| Name          | Type    | Default | Description               |
|---------------|---------|---------|---------------------------|
| <mode></mode> | integer | 0       | set/reset the BACKUP mode |

#### Values:

- 0 : disable BACKUP mode; If <file\_bin> is provided removes specified binary file from backup area otherwise remove all binary files already under backup
- 1 : AUTOMATIC backup mode; If <file\_bin> is not provided below setting is applied to all backed up applications. If during application start there is a mismatch between its valid FS image and its valid backed up version, backed up version will be auto updated
- 2 : MANUAL backup mode; If <file\_bin> is not provided below setting is applied to all backed up applications. If during application start there is a mismatch between its valid FS image and its valid backed up version, backed up version will not be updated, it remains as an old backed up version

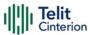

3 : DEFRAG backup mode; It defragments backup memory area. In optimal situation without memory fragmentation, available and contiguous memory have the same size. Memory fragmentation can occur for example when an application is cancelled from backup area, depending on its position and size in memory. It is recommended to execute memory defragmentation each time contiguous memory is not sufficient and different from available. The operation of defragmentation could take a while, depending on the current memory state. If <file\_bin> is provided, ERROR is returned

<file\_bin>

string

\*.bin file, its format is a quoted or unquoted string (max 64 chars, case sensitive).

File name extension must be .bin. It must be an executable, see #M2MRUN, that is already set as executable.

If parameter < file\_bin> is not present, the setting is applied to all backed up files.

#### Additional info:

The modes <mode>=0, <mode>=1 and <mode>=2 have immediate effect.

#### AT#M2MBACKUP=0

Remove all binary files already under backup.

#### AT# M2MBACKUP=1

Set AUTO mode to all binary files already under backup

#### AT# M2MBACKUP=2

Set MANUAL mode to all binary files already under backup

#### AT# M2MBACKUP=0,"app1.bin"

Remove, "/mode/app1.bin" from backup area

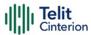

#### AT# M2MBACKUP=1,"app1.bin"

Store "/mod/app1.bin" app in backup area with AUTOMATIC mode

#### AT# M2MBACKUP=2,"app1.bin"

Store "/mod/app1.bin" app in backup area with MANUAL mode

#### AT# M2MBACKUP=3

Defrag all app in backup area

- Only an executable binary file can be included in backup system (see #M2MRUN)
- It is not possible to simply delete an application from FS if app is under backup, since it will be restored by the system. It is even not possible to remove application that is under backup from execution list using appzone APIs (see appMng).

  If instead application is removed from execution list by directly changing "/mod/appcfg,ini", it will be also removed from backup
- If FS image is corrupted\deleted and it is under backup, it will be auto recovered during application start or commands which refer to it (#M2MRUN=4, ..., #M2MRUN?)
- The backup section is divided in 128 kB blocks, therefore total, available and contiguous size are always multiple of 128 kB
- The backup defrag command does not require any other parameters; if <file\_bin> is provided, the command fails

## AT#M2MBACKUP?

Read command reports the BACKED UP files. The report has the following format:

#M2MBACKUP: <app.bin>, <mode>, <size>

#M2MBACKUP: <tot\_size>, <available>, <contiguous>

Additional info:

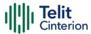

# ► Here are the parameters meanings

| Name                      | Туре    | Default           | Description                                             |
|---------------------------|---------|-------------------|---------------------------------------------------------|
| <app.bin></app.bin>       | string  | -                 | Application backup name                                 |
| <mode></mode>             | integer | N/A               | Application backup mode                                 |
|                           | Values: |                   |                                                         |
|                           | 0 : c   | lisable BA        | CKUP mode                                               |
|                           | 1 : a   | utomatic          | BACKUP mode                                             |
|                           | 2 : n   | nanual B <i>A</i> | ACKUP mode                                              |
|                           | 3 : c   | lefrag BA         | CKUP                                                    |
| <size></size>             | integer | -                 | Size of app in bytes in backup area                     |
| <tot_size></tot_size>     | integer | -                 | Total size of backup area in bytes                      |
| <available></available>   | integer | -                 | Available size of backup area in bytes                  |
| <contiguous></contiguous> | integer | -                 | Max number of contiguous available bytes in backup area |

## ? AT#M2MBACKUP=?

Test command returns the values range of the <mode> parameter and the maximum number of characters of the <file\_bin> parameter. The format is:

#M2MBACKUP: (0-3), 64

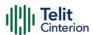

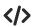

Set BACKUP mode and select application to backup

AT#M2MBACKUP=1,app.bin OK

Check the BACKUP status value.

AT#M2MBACKUP?

#M2MBACKUP: <app.bin, 1, 46560>

#M2MBACKUP: <3932160, 3801088, 3801088>

OK

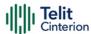

# AT#M2MRMDIR - M2M File System Remove Directory

This command removes a directory in the M2M file system.

| SIM Presence | Setting saved | Can be aborted | MAX timeout | SELINT |
|--------------|---------------|----------------|-------------|--------|
| Not required | No            | No             | -           | 2      |

## → AT#M2MRMDIR=<directory\_name>

Set command deletes a specified directory in current directory (see **#M2MCHDIR**) or a directory in a specified path.

#### Parameter:

| Name                              | Type   | Default | Description                                                                                                    |
|-----------------------------------|--------|---------|----------------------------------------------------------------------------------------------------|
| <directory_name></directory_name> | string | -       | can be: full directory path name starting with "/" relative directory path name directory name (in current directory) |

- Maximum full directory length is 128 chars, maximum folder name is 64 chars
- If <directory\_name> is not present an error code is reported
- < directory\_name > is case sensitive
- <directory\_name > can be equivalently enclosed on quote or not
- To be removed, the <directory\_name> must be empty otherwise an error is returned.

## ? AT#M2MRMDIR=?

Test command returns OK result code.

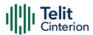

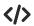

AT#M2MRMDIR=dir1

OK

AT#M2MRMDIR="/myfolder/dir2"

OK

AT#M2MCHDIR="/myfolder"

OK

AT#M2MRMDIR="mySubfolder/dir3"

OK

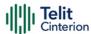

## AT+M2M - Enable/disable M2M Application execution

This command enable/disable the M2M Application execution start mode.

| SIM Presence | Setting saved | Can be aborted | MAX timeout | SELINT |
|--------------|---------------|----------------|-------------|--------|
| Not required | Auto          | No             | -           | 2      |

### AT+M2M=<mode>[,<delay>]

Set command sets the M2M Application start mode. After issuing the AT command, the module automatically restart.

| Name            | Type    | Default    | Description                                                                                                    |
|-----------------|---------|------------|----------------------------------------------------------------------------------------------------|
| <mode></mode>   | integer | 1          | M2M application execution start mode                                                                                                    |
|                 | Values: |            |                                                                                                    |
|                 | 0 : Apr | oZone eng  | gine does not start at the next reboot                                                                                                    |
|                 | del     | ay. Only a | gine starts at the next reboot without ops with AT#M2MRUN=1 will start after their specific delay setting.                                               |
|                 | del     | _          | gine starts at the next reboot using the  delay> parameter, if missing is used the 10.                                                                   |
| <delay></delay> | integer | 0          | M2M application execution start time-<br>out expressed in seconds.<br>Parameter <delay> is used only if<br/>parameter <mode> is set to 4.</mode></delay> |
|                 | Values: |            |                                                                                                    |
|                 | 0 :     | no delay   | y for AppZone engine to start                                                                                                    |
|                 | 10÷60 : | waiting to | r AppZone engine to start. During this time an AT command on the serial/USB disable the AppZone engine, and it will the next reboot.                     |

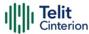

#### ← AT+M2M?

Read command reports the M2M application execution start mode, start time-out and start shell in the format:

+M2M:<mode>,<delay>

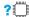

#### ? AT+M2M=?

Test command returns the range of available values for parameters <mode> and <delay>.

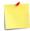

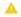

This AT command causes a reboot

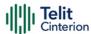

## AT#M2MRUN - M2M Set Run File Permission

Set command sets/resets the RUN file permission and the delay start of the executable binary files with ".bin" extension, stored in the directory /mod. Please see note for the executable binary definition. It supports the multi-app feature.

| SIM Presence | Setting saved | Can be aborted | MAX timeout | SELINT |
|--------------|---------------|----------------|-------------|--------|
| Not required | Other         | No             | -           | 2      |

#### AT#M2MRUN=<mode>[,[<file\_bin>][,<delay>]]

| Name                  | Туре    | Default | Description                                                                                                    |
|-----------------------|---------|---------|----------------------------------------------------------------------------------------------------|
| <mode></mode>         | integer | N/A     | set/reset the RUN file permission                                                                                                    |
|                       | Values: |         |                                                                                                    |
|                       | 0÷2 :   |         | ode: it takes effect after next reboot, see<br>nal info section, see Additional info section                                                                                                    |
|                       | 3÷5 :   |         | ate mode: it immediately takes effect op), see Additional info section                                                                                                    |
| <file_bin></file_bin> | string  | -       | *.bin file for which you RUN permission has to be set, its format is a quoted or unquoted string (max 64 chars, case sensitive). File name extension must be .bin.  If parameter <file_bin> is not present, the setting is applied to all executable files.</file_bin>                                                                                         |
| <delay></delay>       | integer | 0       | is the <file_bin> delay parameter if the <file_bin> is present, otherwise it effects all the executables present in the /mod directory.  Delay is relative to AppZone engine start which is in turn delayed by +M2M command setting.  Depending on selected <mode> two different delays have effects, see Additional info section</mode></file_bin></file_bin> |

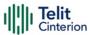

#### Value:

0÷60 : range of the delay expressed in seconds

#### Additional info:

The boot modes <mode>=0, <mode>=1 and <mode>=2 have effect after next reboot.

#### AT#M2MRUN=0

NO RUN permission for all executables \*.bin files in "/mod ", the command does not set all binary file as executable

#### AT#M2MRUN=1

RUN permission for all executables \*.bin files in "/mod ", the command does not set all binary file as executable

#### AT#M2MRUN=2,"app2.bin"

Exclusive RUN permission: if file exist, set "/mod/app2.bin" as executable and provides RUN permission only for it. Current delay not changed or set to default 0 if not still an executable.

#### AT#M2MRUN=1,,10

RUN permission with delay =10 sec for all executable \*.bin

#### AT#M2MRUN=1,"app2.bin"

RUN permission: if it exists, set "/mod/app2.bin" as executable, current delay not changed or set to default 0 if not still an executable

#### AT#M2MRUN=1,"app3.bin",0

RUN permission: if it exists, set "/mod/app3.bin" as executable and delay set to 0

#### AT#M2MRUN=0,"app2.bin",0

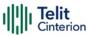

NO RUN permission: if it exists, set "/mod/app2.bin" as executable, delay set to 0. The RUN permission of all other \*.bin files are not changed

The immediate modes <mode>=3, <mode>=4 and <mode>=5 have immediate effect. "in place" used hereafter means without reboot needed;

<mode>=3 does not require any executable is running, having in mind the aim of the command.

After exclusive load (<mode>= 5) the other executables than the selected one, are immediately stopped with 0 delay, <u>but their own previous immediate delays are preserved</u>.

#### AT#M2MRUN=3

in place stop of all apps in running with their last set immediate delay.

In case of error the command will try in any case to stop as many executables as possible

#### AT#M2MRUN=3,,20

in place stop of all apps after 20 seconds of delay

#### AT#M2MRUN=3,"app2.bin"

in place stop of app2.bin, after its own last volatile delay

#### AT#M2MRUN=3,"app2.bin",0

immediate stop of app2.bin

#### AT#M2MRUN=3,"app2.bin",10

in place stop of app2.bin after 10 seconds

AT#M2MRUN=4in place start of all apps if not already in running. The current immediate delays are used. In case of error, will try to start in any case as many executables as possible

AT#M2MRUN=4,,20in place start of all apps if not already in running after 20 seconds for all

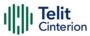

AT#M2MRUN=4,"app2.bin"in place start of app2.bin if not already in running with the current immediate delay

AT#M2MRUN=4,"app2.bin",10in place start of app2.bin if not already in running after 10 seconds

#### AT#M2MRUN=5,"app2.bin"

immediate stop of all apps in running, and in place start of app2.bin, if not already in running, after its own current immediate delay

#### AT#M2MRUN=5,"app2.bin",0

immediate stop of all apps in running, and immediate start of app2.bin with no delay, if not already in running

AT#M2MRUN=5,"app2.bin",10immediate stop of all apps in running, and in place load of app2.bin, if not already in running, after 10 sec. delay

- ► Depending on selected <mode> two different delays have effects.
  - 1. Boot mode: in this mode both "boot" and "immediate" delays are affected:

if <delay> not provided:

delays are not changed from their previous configured values. Default values are 0.

if <delay> provided:

delays are set accordingly

2. Immediate mode: in this mode only "immediate" delay is set: if <delay> not provided:

"immediate" delay is not changed from its previous configured value.

if <delay> provided:

"Immediate" delay is set accordingly.

See special case for <mode>=5 in additional info.

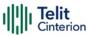

- Parameters setting provided with <mode> in boot mode range is saved on "/mod/appcfg.ini" file
- Executables are binary files with ".bin" extension saved in "/mod" directory which RUN permission has been set individually by #M2MRUN command (boot mode) including specific \*.bin file. The integrity check is performed internally.
- 1 In order to allow any application to start, the AppZone engine must be running (see +M2M).

#### AT#M2MRUN?

Read command reports the executables properties. The report has the following format

#M2MRUN: <app1.bin,run1,delay1,state1,va1,ram1> #M2MRUN: <app2,bin,run2,delay2,state2,va2,ram2>

#M2MRUN: <appN,bin,runN,delayN,stateN,vaN,ramN>

Additional info:

▶ Here are the parameters meanings.

| Name                  | Туре                          | Default   | Description                  |  |
|-----------------------|-------------------------------|-----------|------------------------------|--|
| <appn.bin></appn.bin> | string                        | -         | executable name              |  |
| <runn></runn>         | integer                       | N/A       | executable run boot property |  |
|                       | Values:                       |           |                              |  |
|                       | 0 : do not start after reboot |           |                              |  |
|                       | 1 : a                         | uto start | after reboot                 |  |
| <delayn></delayn>     | integer                       | -         | executable boot delay        |  |

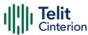

| <staten></staten> | integer N/A executable run state                                                                    |
|-------------------|----------------------------------------------------------------------------------------------------|
|                   | Values:                                                                                             |
|                   | 0 : ready                                                                                           |
|                   | 1 : starting (not yet in running)                                                                   |
|                   | 2 : running                                                                                         |
|                   | 3 : stopping (still in running)                                                                     |
|                   | 4 : stopped (has been stopped, can be restarted)                                                    |
| <van></van>       | hex - load virtual address of executable                                                            |
| <ramn></ramn>     | integer - ram usage of executable if running, or estimated ram needed, 20KB bounded, if not running |

• AT#M2MRUN? will reflect executable removal from file system: Immediately if not in running After stop of the executable if in running

#### ? AT#M2MRUN=?

Test command returns the values range of the <mode> parameter, the maximum number of characters of the <file\_bin> parameter and the values range for the <delay> parameter. The format is:

#M2MRUN: (0-5),64,(0-60)

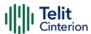

## AT#M2MDEL - M2M Delete File

This command deletes specified file stored in the File System.

| SIM Presence | Setting saved | Can be aborted | MAX timeout | SELINT |
|--------------|---------------|----------------|-------------|--------|
| Not required | No            | No             | -           | 2      |

#### AT#M2MDEL=<file\_name>

Set command removes the <file\_name> in the file system.

#### Parameter:

| Name                    | Type   | Default | Description                                                                                            |
|-------------------------|--------|---------|----------------------------------------------------------------------------------------------------|
| <file_name></file_name> | string | -       | can be: full file path name starting with "/" relative file path name file name (in current directory) |

- Maximum full path length is 128 chars, maximum folder or file name is 64 chars. Overall max full file path is 128 + 64 = 192 chars.
- If the file <file\_name> or its path is not present an error code is reported.
- **file\_name**> and its path are case sensitive.
- <file\_name> can be equivalently enclosed on quote or not.

#### ? AT#M2MDEL=?

Test command returns **OK** result code.

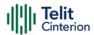

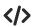

Remove M2MAPZ.bin file in "/mod" folder

AT#M2MDEL="/mod/M2MAPZ.bin"

OK

AT#M2MCHDIR=/myFolder

OK

AT#M2MDEL=mySubfolder/myFile.txt

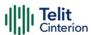

#### AT#M2MWRITE - M2M Write a File

This command stores a file in the file system.

| SIM Presence | Setting saved | Can be aborted | MAX timeout | SELINT |
|--------------|---------------|----------------|-------------|--------|
| Not required | No            | No             | -           | 2      |

#### AT#M2MWRITE=<file\_name>,<size>[,<binToMod>]

Execution command stores a generic file in the folder specified by <file\_name> parameter. The file should be sent using RAW ASCII file transfer, and hardware flow control should be used. After command line is terminated with <CR>, the module prompts the following five-character sequence:

<CR>,<LF>,<greater\_than><greater\_than><greater\_than> (see IRA 13, 10, 62, 62, 62)

then a file sized <size> bytes can be sent from TE.

The operations complete when all bytes are received. If writing ends successfully the response is **OK**, otherwise, an error code is reported.

| Name                                                                                                    | Туре    | Default | Description                                                                                                    |
|----------------------------------------------------------------------------------------------------|---------|---------|----------------------------------------------------------------------------------------------------|
| <file_name></file_name>                                                                                                    | string  | -       | can be: full file name path starting with "/" relative file name path file name (in current directory)                                                                                                    |
| <size></size>                                                                                                    | integer | -       | file size                                                                                                    |
| <br><br> | integer | -       | if <file_name> is provided as filename with ".bin" extension, using <bir> <bir> <br/> <br/> <br/> inToMod&gt; set to 1, force the file to be automatically written on "/mod" folder whichever is the current directory.</bir></bir></file_name> |

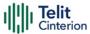

- Maximum full path length is 128 chars, maximum folder or file name is 64 chars. Overall max full file path is 128 + 64 = 192 chars.
- If the file <file\_name> or its path is not present an error code is reported.
- <file\_name> can be equivalently enclosed on quote or not.
- <file\_name> and its path are case sensitive.

#### ? AT#M2MWRITE=?

Test commands returns **OK** result code.

Store "M2MAPZ.bin" file in "/mod" folder.

#### AT#M2MWRITE="/mod/M2MAPZ.bin",58044

>>> here receives the prompt; then type or send the file, sized 58044 bytes OK

#### AT#M2MCHDIR=/myFolder

OK

Store "Readme.txt" file in "/myFolder" folder.

#### AT#M2MWRITE=Readme.txt,2128

>>> here receives the prompt; then type or send the file, sized 2128 bytes OK

Store "APP.bin" file directly in "/mod" folder using <br/> binToMod> option.

#### AT#M2MWRITE="APP.bin",32562,1

>>> here receives the prompt; then type or send the file, sized 32562 bytes OK

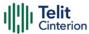

### AT#M2MREAD - M2M Read File

This command reports the content of a file stored in the File System.

| SIM Presence | Setting saved | Can be aborted | MAX timeout | SELINT |
|--------------|---------------|----------------|-------------|--------|
| Not required | No            | No             | -           | 2      |

#### AT#M2MREAD=<file\_name>

Execution command reads the content of a generic file stored in the folder specified by <file\_name> parameter. After command line is terminated with <CR>, the module prompts the following five-character sequence:

followed by the file content.

| Name                    | Type   | Default | Description                                                                                            |
|-------------------------|--------|---------|----------------------------------------------------------------------------------------------------|
| <file_name></file_name> | string | -       | can be: full file name path starting with "/" relative file name path file name (in current directory) |

- Maximum full path length is 128 chars, maximum folder or file name is 64 chars. Overall max full file path is 128 + 64 = 192 chars.
- If the file <file\_name> or its path is not present in the file system, an error code is reported.
- <file\_name> and its path are case sensitive
- <file\_name> can be equivalently enclosed on quote or not

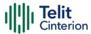

#### ? AT#M2MREAD=?

Test command returns **OK** result code.

## **</>**

#### AT#M2MREAD="/xxfolder/config/config.txt"

<<< here receive the prompt; then the file is displayed, immediately after the prompt

OK

AT#M2MCHDIR="/xxfolder"

OK

#### AT#M2MREAD=config/config.txt

<<here receive the prompt; then the file is displayed, immediately after the prompt

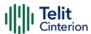

## AT#M2MLIST - M2M File System List

This command lists the contents of a folder in the File System.

| SIM Presence | Setting saved | Can be aborted | MAX timeout | SELINT |
|--------------|---------------|----------------|-------------|--------|
| Not required | No            | No             | -           | 2      |

#### AT#M2MLIST[=<path>]

Execution command reports the list of directories and files stored in current directory of the file system (see **#M2MCHDIR** for current path) or in path specified by **<path>**. The report is shown in Additional info section.

#### Parameter:

| Name          | Type   | Default | Description                                                                                                    |
|---------------|--------|---------|----------------------------------------------------------------------------------------------------|
| <path></path> | string | -       | can be: full directory path if starting with "/" relative directory path name directory name (in current directory) |

#### Additional info:

► Here is the report format:

[<CR><LF>#M2MLIST: <.> <CR><LF>#M2MLIST: <..>]

[<CR><LF>#M2MLIST: <<dir\_name<sub>1</sub>>>... <CR><LF>#M2MLIST: <<dir\_name<sub>n</sub>>>]

[<CR><LF>#M2MLIST: "<file\_name<sub>1</sub>>",<size<sub>1</sub>>... <CR><LF>#M2MLIST: "<file\_name<sub>n</sub>>",<size<sub>n</sub>>]

| Name                  | Type   | Default | Description                                                        |
|-----------------------|--------|---------|--------------------------------------------------------------------|
| <.>                   | string | -       | current directory                                                  |
| <>                    | string | -       | upper directory                                                    |
| <dir_name></dir_name> | string | -       | directory name, string type<br>delimited by characters '<' and '>' |

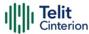

|                         |        |   | (max 64 characters, case sensitive).                              |
|-------------------------|--------|---|-------------------------------------------------------------------|
| <file_name></file_name> | string | - | file name, quoted sting type (max 64 characters, case sensitive). |
| <size></size>           | string | - | size of file in bytes                                             |

- Maximum full directory length is 128 chars, maximum folder name is 64 chars.
- If <path> is not present an error code is reported.
- <path> is case sensitive.
- <path> can be equivalently enclosed on quote or not.
- Path separator must be "/".
- The current directory in M2M file system at every power on is "/mod".

#### ? AT#M2MLIST=?

Test command returns **OK** result code.

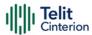

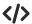

AT#M2MLIST

#M2MLIST: <.>

#M2MLIST: <..>

#M2MLIST: <dir1>

#M2MLIST: "file\_load.bin",58044

AT#M2MLIST=/mypath/myfolder

#M2MLIST: <.>

#M2MLIST: <..>

#M2MLIST: <mysubfolder>

#M2MLIST: "myfile.txt",512

#M2MLIST: "readm.txt",140

AT#M2MCHDIR=/mypath

OK

AT#M2MLIST=myfolder

#M2MLIST: <.>

#M2MLIST: <..>

#M2MLIST: <mysubfolder>

#M2MLIST: "myfile.txt",512

#M2MLIST: "readm.txt",140

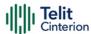

## AT#M2MREADEXT - M2M Read File Extended

This command reports the content of a file stored in the File System.

| SIM Presence | Setting saved | Can be aborted | MAX timeout | SELINT |
|--------------|---------------|----------------|-------------|--------|
| Not required | No            | No             | -           | 2      |

#### AT#M2MREADEXT=<file\_name>[,<maxByte>[,<viewMode>[,<chunkPrint>]]]

Execution command reads the content of a generic file stored in the folder specified by <file\_name> parameter. After command line is terminated with <CR>, the module prompts the following five-character sequence: <CR><LF><less\_than><less\_than> (see IRA 13, 10, 60, 60, 60)

followed by the file content.

| Name                      | Type                   | Default  | Description                                                                                            |  |  |
|---------------------------|------------------------|----------|----------------------------------------------------------------------------------------------------|--|--|
| <file_name></file_name>   | string                 | -        | can be: full file name path starting with "/" relative file name path file name (in current directory) |  |  |
| <maxbyte></maxbyte>       | integer                | 0        | maximum number of bytes to read                                                                        |  |  |
|                           | Value:                 |          |                                                                                                    |  |  |
|                           | 0÷4096                 | : maximu | um number of bytes to read                                                                             |  |  |
| <viewmode></viewmode>     | integer                | 0        | enable/disable verbose mode                                                                            |  |  |
|                           | Values:                |          |                                                                                                    |  |  |
|                           | 0 : text               | format   |                                                                                                    |  |  |
|                           | 1 : hexadecimal format |          |                                                                                                    |  |  |
| <chunkprint></chunkprint> | integer                | 0        | chunk print mode                                                                                       |  |  |
|                           | Values:                |          |                                                                                                    |  |  |

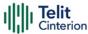

- 0 : print whole file content at once or one <maxByte> and exit
- 1 : print one < maxByte > and wait for <CR> char to continue
- <maxByte>=0 and <chunkPrint>=1 combination is not allowed.
- Maximum full path length is 128 chars, maximum folder or file name is 64 chars. Overall max full file path is 128 + 64 = 192 chars.
- If the file <file\_name> or its path is not present in the file system, an error code is reported.
- <file\_name> and its path are case sensitive.
- <file\_name> can be equivalently enclosed on quote or not.
- When printing the file content in <maxByte> chunks, omit the <file\_name> on all subsequent AT command executions. Check code examples for further details.

#### ? AT#M2MREADEXT=?

Test command returns **OK** result code.

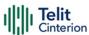

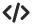

#### AT#M2MREADEXT="/xxfolder/config/config.txt"

<<< here receives the prompt and then the file content is displayed immediately after the prompt

OK

AT#M2MCHDIR="/xxfolder"

OK

#### AT#M2MREADEXT=config/config.txt

<<< here receives the prompt and then the file content is displayed immediately after the prompt

OK

Single chunk print mode:

#### AT#M2MREADEXT=config/config.txt,1000

<<< here receives the prompt; then the first 1000 bytes after the prompt OK

#### AT#M2MREADEXT=,1000

<< here receives the prompt and the subsequent 1000 bytes after the prompt.</p>

OK

AT#M2MREADEXT=,1000 continue until the end of the file

<>< here receives the prompt and the subsequent 1000 bytes after the prompt.

OK

Continuous chunk print mode:

AT#M2MREADEXT=config/config.txt,1000,0,1

<<<

here receives the prompt (only once) and the subsequent 1000 bytes after the prompt. The **<CR>** char triggers the next print of 1000 bytes.

The **OK** is printed once the whole file content has been printed.

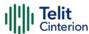

## AT#M2MRAM - AppZone RAM Info

The execution command returns information on RAM memory for AppZone applications.

| SIM Presence | Setting saved | Can be aborted | MAX timeout | SELINT |
|--------------|---------------|----------------|-------------|--------|
| Not required | No            | No             | -           | 2      |

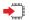

#### AT#M2MRAM

The execution command response is in the format:

#M2MRAM: <totRam>,<availRam>

Additional info:

▶ Here are the parameters meanings.

| Name                  | Туре    | Default | Description                                                |
|-----------------------|---------|---------|------------------------------------------------------------|
| <totram></totram>     | integer | -       | total RAM for AppZone application space in bytes           |
| <availram></availram> | integer | -       | current available RAM for<br>AppZone applications in bytes |

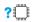

#### AT#M2MRAM=?

Test command returns the **OK** result code.

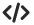

Get information about AppZone applications RAM memory.

AT#M2MRAM

#M2MRAM: 2064376,1503216

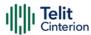

## AT#M2MARG - M2M Set Arguments

Set command sets/resets the main arguments of the executable binary file (".bin" extension) saved in "/mod" directory which RUN permission has been set by **#M2MRUN** command. The arguments are used by M2MB\_main( argc, argv ) function.

| SIM Presence | Setting saved | Can be aborted | MAX timeout | SELINT |
|--------------|---------------|----------------|-------------|--------|
| Not required | Other         | No             | -           | 2      |

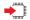

#### AT#M2MARG=[<file\_bin>],[<arg1>,<arg2>,...,<argn>,...,<argN>]

#### Parameters:

| Name                  | Type   | Default | Description                                                                                                    |
|-----------------------|--------|---------|----------------------------------------------------------------------------------------------------|
| <file_bin></file_bin> | string | -       | executable file name selected for arguments setting/resetting. If parameter <file_bin> is not present, the arguments configuration is applied to all executables. The format of <file_bin> is a quoted or unquoted string, max 64 chars, case sensitive.</file_bin></file_bin>                                                                                                    |
| <argn></argn>         | mixed  | -       | arguments to be applied. Format is unquoted string (max 32 chars, case sensitive) and maximum number of arguments is N=10. The empty space is seen as normal character. Comma is not supported as char inside arguments. If none of <argn> is present, arguments are deleted (reset). If an empty arg is provided in between other args, an ERROR is returned being the current args remained unchanged. See the following examples:  AT#M2MARG=app.bin,arg1,arg2,,argN set the arguments to "/mod/app.bin" if it exists</argn> |

AT#M2MARG=,arg,arg2,...,argN

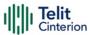

set the arguments to all executables

#### AT#M2MARG=app.bin,

delete the arguments of "/mod/app.bin" if it exists

#### AT#M2MARG=,

delete the arguments of all executable

#### AT#M2MARG=app.bin,arg1,,arg3

if an empty arg is provided in between other args, an ERROR is returned being the current args remained unchanged

• The arguments entered by the command are saved on "/mod/appcfg.ini" file.

#### AT#M2MARG?

Read command reports the available executables and their current arguments. The report has the following format:

```
#M2MARG: <app1.bin,arg1,arg2,...,argN<sub>1</sub>>
#M2MARG: <app2.bin,arg1,arg2,...,argN<sub>2</sub>>
...
#M2MARG: <appQ.bin,arg1,arg2,...,argN<sub>0</sub>>
```

#### ? AT#M2MARG=?

Test command returns the max characters number of <file\_bin> binary file name and of the <argn> parameters. The format is:

#M2MARG: 64,32,...,32

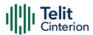

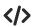

AT#M2MARG=app1.bin,one,two,12,34.5 OK

AT#M2MARG=app2.bin,first,"second and third" OK

AT#M2MARG=?

#M2MARG: <app1.bin, one,two,12,34.5>

#M2MARG: <app2.bin, first,"second and third">

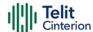

## 4.23 MQTT

## **AT#MQEN - Enable MQTT Feature**

This command initializes a MQTT client and allocates the necessary resources.

| SIM Presence | Setting saved | Can be aborted | MAX timeout | SELINT |
|--------------|---------------|----------------|-------------|--------|
| Required     | No            | No             | -           | 2      |

#### ▲ AT#MQEN=<instanceNumber>,<enable>

Set command enables/disables the MQTT client for further configuration and usage.

#### Parameters:

| Name                              | Туре     | Default | Description                                                           |  |
|-----------------------------------|----------|---------|-----------------------------------------------------------------------|--|
| <instancenumber></instancenumber> | integer  | N/A     | selects the client instance to activate or deactivate                 |  |
|                                   | Value:   |         |                                                                       |  |
|                                   | 1÷maxCli | n       | lient instance range. To know<br>naxClients value use test<br>command |  |
| <enable></enable>                 | integer  | N/A     | selects if client must be activated or deactivated                    |  |
|                                   | Values:  |         |                                                                       |  |
|                                   | 0 : disa | able    |                                                                       |  |
|                                   | 1 : ena  | able    |                                                                       |  |

#### ← AT#MQEN?

Read command returns the status of the MQTT stack in the format #MQEN: <instanceNumber>,<enabled>

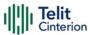

#### ? AT#MQEN=?

Test command reports the available range of values for parameters.

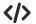

Read command

AT#MQEN? #MQEN: 1,1 #MQEN: 2,0 OK

Test command AT#MQEN=?

#MQEN: (1-maxClients),(0-1)

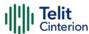

## **AT#MQCFG - Configure MQTT Parameters**

This sets the connection parameters for the selected MQTT client.

| SIM Presence | Setting saved | Can be aborted | MAX timeout | SELINT |
|--------------|---------------|----------------|-------------|--------|
| Required     | No            | No             | -           | 2      |

AT#MQCFG=<instanceNumber>,<hostname>,<port>,<cid>[,<sslEn>,<sslInstance>]

| Name                              | Туре    | Default   | Description                                                                                                    |
|-----------------------------------|---------|-----------|----------------------------------------------------------------------------------------------------|
| <instancenumber></instancenumber> | integer | N/A       | selects the client instance. The list of available clients is obtained with AT#MQEN? or the read command                             |
|                                   | Value:  |           |                                                                                                    |
|                                   | 1÷max(  | Clients : | client instance range. To know<br>maxClients value use test<br>command                                                               |
| <hostname></hostname>             | string  | -         | URL of the MQTT broker. Default value: 0. Maximum length of <hostname> is 512 characters.</hostname>                                 |
| <port></port>                     | integer | 0         | TCP port of the MQTT broker                                                                                                    |
|                                   | Value:  |           |                                                                                                    |
|                                   | 1÷6553  | 35 : TCF  | P port range                                                                                                    |
| <cid></cid>                       | integer | N/A       | PDP Context ID to be used for<br>the connection. PDP context<br>should be enabled before<br>giving this command. Default<br>value 0. |
|                                   | Value:  |           |                                                                                                    |

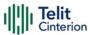

|                             | 1÷6 : <cid> ra</cid> | ange                                                                                                    |
|-----------------------------|----------------------|----------------------------------------------------------------------------------------------------|
| <sslen></sslen>             | integer 0            | enable/disable SSL                                                                                                    |
|                             | Values:              |                                                                                                    |
|                             | 0 : disable          |                                                                                                    |
|                             | 1 : enable           |                                                                                                    |
| <ssllnstance></ssllnstance> | integer 1            | selects the ssl instance configuration to be used for this MQTT client. The list of available ssl instances is obtained with the read command.     |
|                             | Value:               |                                                                                                    |
|                             | 1÷maxClients :       | ssl instance range. To know<br>ssl instance value use test<br>command. If the value is not<br>provided it will select ssl<br>instance 1 by default |

## ← AT#MQCFG?

Read command returns the configuration of all active MQTT clients in the format: #MQCFG: <instanceNumber>,<hostname>,<port>,<cid>[,<sslEn>,<sslinstance>]

#### ? AT#MQCFG=?

Test command reports the available range of values for parameters.

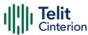

### </>>

- SSL disabled (by default)

Set command

AT#MQCFG=1,api.mybroker.com,1883,3

OK

Read command

AT#MQCFG?

#MQCFG: 1,api.mybroker.com,1883,3,0

#MQCFG: 2,,1883,1

OK

Test command

AT#MQCFG=?

#MQCFG: (1-maxClients),512,(1-65535),(1-6),(0-1),(1-maxSSLInstance)

OK

- SSL enabled

Set command

AT#MQCFG=1,api.mybroker.com,8883,3,1

OK

Read command

AT#MQCFG?

#MQCFG: 1,api.mybroker.com,8883,3,1

#MQCFG: 2,,1883,1,0

OK

Test command

AT#MQCFG=?

#MQCFG: (1-maxClients),512,(1-65535),(1-6),(0-1)),(1-

maxSSLInstance)

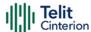

## AT#MQDISC - Log Out and Disconnect from the MQTT Broker

This command performs the logout and disconnection from to the MQTT broker.

| SIM Presence | Setting saved | Can be aborted | MAX timeout | SELINT |
|--------------|---------------|----------------|-------------|--------|
| Required     | No            | No             | -           | 2      |

#### AT#MQDISC=<instanceNumber>

Disconnects gracefully from the MQTT broker, then closes the network connection

#### Parameter:

| Name                              | Type    | Default | Description                                                           |
|-----------------------------------|---------|---------|-----------------------------------------------------------------------|
| <instancenumber></instancenumber> | integer | N/A     | selects the client instance to activate or deactivate                 |
|                                   | Value:  |         |                                                                       |
|                                   | 1       |         | lient instance range. To know<br>naxClients value use test<br>command |

## ? AT#MQDISC=?

Test command reports the available range of values for parameters.

## AT#MQDISC=1 OK

Test command
AT#MQDISC=?
#MQDISC: (1-maxClients)
OK

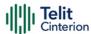

## AT#MQCONN - Connect and Log in the MQTT Broker

This command performs the connection and login to the MQTT broker.

| SIM Presence | Setting saved | Can be aborted | MAX timeout | SELINT |
|--------------|---------------|----------------|-------------|--------|
| Required     | No            | No             | -           | 2      |

# AT#MQCONN=<instanceNumber>,<clientID>,<userName>,<passWord> Set command performs network connection (using parameters set with #MQCFG) and sends the CONNECT packet to the MQTT broker.

| Name                              | Туре    | Default   | Description                                                                                                    |
|-----------------------------------|---------|-----------|----------------------------------------------------------------------------------------------------|
| <instancenumber></instancenumber> | integer | N/A       | selects the client instance. The list of available clients is obtained with AT#MQEN? or the read command.      |
|                                   | Value:  |           |                                                                                                    |
|                                   | 1÷max   | Clients : | client instance range. To know<br>maxClients value use test<br>command                                         |
| <clientid></clientid>             | string  | -         | identifies each MQTT client that connects to the MQTT broker.  Maximum length of <clientid> is 512.</clientid> |
| <username></username>             | string  | -         | authentication and authorization.  Maximum length of <username> is 512.</username>                             |
| <password></password>             | string  | -         | authentication and authorization.  Maximum length of <password> is 512.</password>                             |

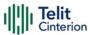

If connection status is other than init state or connected, disconnect using #MQDISC before reconnecting using #MQCONN.

#### **AT#MQCONN?**

Read command reports the configuration of active MQTT connections in the format:

#MQCONN=<instanceNumber>,<state>

Additional info:

► The following tables shows the **<state>** values and meanings:

| Client status: <state></state> | Normal/ Failure Events Values                          |
|--------------------------------|--------------------------------------------------------|
| 0                              | client is initialized but not connected                |
| 1                              | client performed MQTT authentication with broker       |
| 2                              | connection closed or reset by the server               |
| 3                              | the answer to the ping request packet was not received |
| 4                              | the CONNACK packet was not received                    |
| 5                              | the CONNECT packet was not delivered                   |
| 6                              | failure in the m2mb APIs                               |
| 7                              | socket timeout or read error                           |

#### ? AT#MQCONN=?

Test command reports the available range of values for parameters.

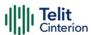

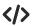

AT#MQCONN=1,myClientID,myUser,myPassword OK

Scenario (1)

Read command

AT#MQCONN?

#MQCONN: 1,1

#MQCONN: 2,0

OK

Test command

AT#MQCONN=?

#MQCONN: (1-maxClient),512,512,512

OK

Scenario (2)

Read command

AT#MQCONN?

#MQCONN: 1,2

OK

Set command

AT#MQDISC=1

OK

Read command

AT#MQCONN?

#MQCONN: 1,0

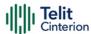

## **AT#MQCFG2 - Configure Additional MQTT Parameters**

This command sets the optional connection parameters for the selected MQTT client.

| SIM Presence | Setting saved | Can be aborted | MAX timeout | SELINT |
|--------------|---------------|----------------|-------------|--------|
| Required     | No            | No             | -           | 2      |

## AT#MQCFG2=<instanceNumber>,<keepAlive>,<cleanSession>

| Name                              | Type    | Default    | Description                                                                                                    |
|-----------------------------------|---------|------------|----------------------------------------------------------------------------------------------------|
| <instancenumber></instancenumber> | integer | N/A        | selects the client instance. The list of available clients is obtained with AT#MQEN? or the read command.                                                                                                    |
|                                   | Value:  |            |                                                                                                    |
|                                   | 1÷max   | Clients :  | client instance range. To know<br>maxClients value use test<br>command                                                                                                    |
| <keepalive></keepalive>           | integer | 60         | timeout of periodic packet to keep connection open                                                                                                    |
|                                   | Value:  |            |                                                                                                    |
|                                   | 60÷360  | 00 : tim   | neout expressed in sec                                                                                                    |
| <cleansession></cleansession>     | integer | 1          | Indicates whether a persistent connection is required. Without a persistent connection, when the client is offline all information and messages that are queued from a previous persistent session are lost. |
|                                   | Values: |            |                                                                                                    |
|                                   | 1 : c   | lean sessi | on                                                                                                    |
|                                   | 0 : p   | ersistent  | session                                                                                                    |

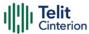

#### AT#MQCFG2?

Read command returns the configuration of all active MQTT clients in the format:

#MQCFG2: <instanceNumber>,<keepAlive>,<cleanSession>

#### ? AT#MQCFG2=?

Test command reports the available range of values for parameters.

#### </>

Set command

AT# MQCFG2=1,60,1 OK

Read command

AT#MQCFG2? #MQCFG2: 1,60,1 #MQCFG2: 2,70,1 OK

Test command

AT#MQCFG2=?

#MQCFG2: (1-maxClients),(60-3600),(0-1)

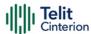

## **AT#MQWCFG - Configure MQTT Last Will and Testament**

This command sets Last Will and Testament for the selected MQTT client.

| SIM Presence | Setting saved | Can be aborted | MAX timeout | SELINT |
|--------------|---------------|----------------|-------------|--------|
| Required     | No            | No             | -           | 2      |

# AT#MQWCFG=<instanceNumber>,<willFlag>[,<willRetain>,<willQos>,<willTopic>,< willMsg>]

| Name                              | Type                                                                 | Default                 | Description                                                                                                    |
|-----------------------------------|----------------------------------------------------------------------|-------------------------|----------------------------------------------------------------------------------------------------|
| <instancenumber></instancenumber> | integer                                                              | N/A                     | selects the client instance. The list of available clients is obtained with AT#MQEN? or the read command.                          |
|                                   | Value:                                                               |                         |                                                                                                    |
|                                   | 1÷max                                                                | Clients :               | client instance range. To know<br>maxClients value use test<br>command                                                             |
| <willflag></willflag>             | integer                                                              | 0                       | selects whether the client<br>needs to specify a Last Will and<br>Testament. If set to 0, this is the<br>last parameter to be set. |
|                                   | Values:                                                              |                         |                                                                                                    |
|                                   | 0 : the client does not need to specify a Last<br>Will and Testament |                         |                                                                                                    |
|                                   |                                                                      | ne client r<br>estament | needs to specify a Last Will and                                                                                                   |
| <willretain></willretain>         | integer                                                              | 0                       | selects whether the Last Will<br>message needs to be retained<br>by the server                                                     |
|                                   | Values:                                                              |                         |                                                                                                    |

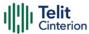

|                         | 0 : the Last Will message does not need to be retained by the server |                                                                                                    |  |  |  |
|-------------------------|----------------------------------------------------------------------|----------------------------------------------------------------------------------------------------|--|--|--|
|                         | 1 : the Last Will message needs to be retained by the server         |                                                                                                    |  |  |  |
| <willqos></willqos>     | integer 0                                                            | Quality of Service of the Last<br>Will message                                                       |  |  |  |
|                         | Value:                                                               |                                                                                                    |  |  |  |
|                         | 0÷2 : Qua                                                            | lity of Service range                                                                                |  |  |  |
| <willtopic></willtopic> | string -                                                             | Topic to publish the Last Will message to. Unused. Maximum length of <willtopic> is 256.</willtopic> |  |  |  |
| <willmsg></willmsg>     | string -                                                             | Last Will message. Maximum length of <willmsg> is 1024.</willmsg>                                    |  |  |  |

### **AT#MQWCFG?**

Read command returns the Last Will and Testament (if any) of all active MQTT clients in the format:

#MQWCFG:<instanceNumber>,<willFlag>[,<willRetain>,<willQos>,<willTopic>,<willMsg>]

## ? AT#MQWCFG=?

Test command reports the available range of values for parameters.

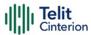

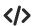

AT#MQWCFG=1,0 OK

AT#MQWCFG=1,1,1,2,myLastWillTopic,myLastWillMessage OK

Read command

AT#MQWCFG? #MQWCFG: 1,0

#MQWCFG: 2,1,0,2,myTopic,myMessage

OK

Test command

AT#MQWCFG=?

#MQWCFG: (1-maxClients),(0-1),(0-1),(0-2),256,1024

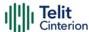

## AT#MQUNS - Unsubscribe from a Topic

This command revokes the subscription to a MQTT topic.

| SIM Presence | Setting saved | Can be aborted | MAX timeout | SELINT |
|--------------|---------------|----------------|-------------|--------|
| Required     | No            | No             | -           | 2      |

## → AT#MQUNS=<instanceNumber>,<topic>

#### Parameters:

| Name                              | Туре   | Default  | Description                                                            |
|-----------------------------------|--------|----------|------------------------------------------------------------------------|
| <instancenumber></instancenumber> | string | N/A      | selects the client instance to activate or deactivate                  |
|                                   | Value: |          |                                                                        |
|                                   | 1÷maxC | lients : | client instance range. To know<br>maxClients value use test<br>command |
| <topic></topic>                   | string | -        | name of the topic.<br>Maximum length of < <b>topic</b> > is<br>256.    |

## ? AT#MQUNS=?

Test command reports the available range of values for parameters.

AT#MQUNS=1,topicToUnsubscribe
OK

Test command AT#MQUNS=?

#MQUNS: (1-maxClients),

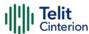

# **AT#MQTCFG - Configure Timeout Parameters for MQTT Transmission**

This command writes the timeout options for the specified client.

| SIM Presence | Setting saved | Can be aborted | MAX timeout | SELINT |
|--------------|---------------|----------------|-------------|--------|
| Required     | No            | No             | -           | 2      |

### AT#MQTCFG=<instanceNumber>,<pktTimeout>

#### Parameters:

| Name                              | Туре                                             | Default   | Description                                                                                               |
|-----------------------------------|--------------------------------------------------|-----------|----------------------------------------------------------------------------------------------------|
| <instancenumber></instancenumber> | string                                           | N/A       | selects the client instance. The list of available clients is obtained with AT#MQEN? or the read command. |
|                                   | Value:                                           |           |                                                                                                    |
|                                   | 1÷max                                            | Clients : | client instance range. To know<br>maxClients value use test<br>command                                    |
| <pkttimeout></pkttimeout>         | integer                                          | 10        | timeout of the packet delivery                                                                            |
|                                   | Value:                                           |           |                                                                                                    |
|                                   | 1÷60 : timeout range. Value expressed in seconds |           |                                                                                                    |

## **AT#MQTCFG?**

Read command returns the timeout configuration of all active MQTT clients in the format

#MQTCFG: <instanceNumber>,<pktTimeout>

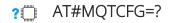

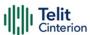

Test command reports the available range of values for parameters

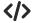

AT#MQTCFG=1,10 OK

Read command

AT#MQTCFG? #MQTCFG: 1,5 #MQTCFG: 1,4

OK

Test command

AT#MQTCFG=?

#MQTCFG: (1-maxClients),(1-60)

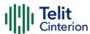

## AT#MQSUB - Subscribe to a Topic

This command performs the subscription to a MQTT topic

| SIM Presence | Setting saved | Can be aborted | MAX timeout | SELINT |
|--------------|---------------|----------------|-------------|--------|
| Required     | No            | No             | -           | 2      |

## → AT#MQSUB=<instanceNumber>,<topic>[,<qos>]

#### Parameters:

| <instancenumber> integer N/A selects the client instance to activate or deactivate Value:   1÷maxClients : client instance range. To know maxClients value use test command   <topic> string - name of the topic.   Maximum length of <topic> integer 256.   Configures qos for the subscription. This is an optional parameter qos is not specified, qos 1 is</topic></topic></instancenumber> | Typ   | Name                              | Type Defa   | ault Description                            |
|----------------------------------------------------------------------------------------------------|-------|-----------------------------------|-------------|---------------------------------------------|
| activate or deactivate  Value:  1÷maxClients : client instance range. To know maxClients value use test command <topic> string - name of the topic. Maximum length of <topic> i 256.  <qos> integer 1 Configures qos for the subscription. This is an optional parameter qos is not specified, qos 1 is</qos></topic></topic>                                                                   | тур   | INAITIE                           | туре рега   | duit Description                            |
| 1÷maxClients : client instance range. To know maxClients value use test command <topic> string - name of the topic.</topic>                                                                                                    | integ | <instancenumber></instancenumber> | nteger N//  |                                             |
| ** maxClients value use test command ** topic ** string - name of the topic. Maximum length of ** topic ** i ** 256. ** qos ** integer 1 Configures qos for the subscription. This is an optional parameter qos is not specified, qos 1 is                                                                                                    | Value |                                   | 'alue:      |                                             |
| Maximum length of <topic> i 256.  qos&gt; integer 1 Configures qos for the subscription. This is an optional parameter qos is not specified, qos 1 is</topic>                                                                                                    | 1÷m   |                                   | 1÷maxClient | maxClients value use test                   |
| subscription.  This is an optional parameter qos is not specified, qos 1 is                                                                                                    | strin | <topic></topic>                   | string -    | Maximum length of <b><topic></topic></b> is |
| ·                                                                                                    | integ | <qos></qos>                       | nteger 1    |                                             |
| default                                                                                                    |       |                                   |             | taken as                                    |
|                                                                                                    |       |                                   |             |                                             |
| Value:                                                                                                    | Value |                                   | 'alue:      |                                             |
| 0÷2 : qos range                                                                                                    | 0÷2   |                                   | range       |                                             |

### ? AT#MQSUB=?

Test command reports the available range of values for parameters.

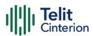

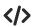

AT#MQSUB=1,topicToSubscribe OK

AT#MQSUB=1,topicToSubscribe\_2,0 OK

Test command
AT#MQSUB=?
#MQSUB: (1-maxClients),256
OK

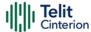

## AT#MQPUBS - Publish ASCII String

This command publishes an ASCII string to the specified MQTT topic.

| SIM Presence | Setting saved | Can be aborted | MAX timeout | SELINT |
|--------------|---------------|----------------|-------------|--------|
| Required     | No            | No             | -           | 2      |

## ◆ AT#MQPUBS=<instanceNumber>,<topic>,<retain>,<qos>,<message>

#### Parameters:

| rarameters.                       |                          |            |                                                                        |  |
|-----------------------------------|--------------------------|------------|------------------------------------------------------------------------|--|
| Name                              | Type Default Description |            |                                                                        |  |
| <instancenumber></instancenumber> | integer                  | N/A        | selects the client instance to activate or deactivate                  |  |
|                                   | Value:                   |            |                                                                        |  |
|                                   | 1÷max                    | Clients :  | client instance range. To know<br>maxClients value use test<br>command |  |
| <topic></topic>                   | string                   | -          | name of the topic.  Maximum length of <topic> is 256.</topic>          |  |
| <retain></retain>                 | integer                  | N/A        | specifies if the broker must retain this message or not                |  |
|                                   | Values:                  |            |                                                                        |  |
|                                   | 0 : N                    | lot retain | ed                                                                     |  |
|                                   | 1 : Retain               |            |                                                                        |  |
| <qos></qos>                       | integer                  | N/A        | specifies the Quality of Service of this message                       |  |
|                                   | Value:                   |            |                                                                        |  |
|                                   | 0÷2 :                    | Quality    | of Service range                                                       |  |
| <message></message>               | string                   | -          | message to publish on the topic.                                       |  |

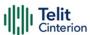

Maximum length of <message> can go up to 65536 depending on system memory available.

### ? AT#MQPUBS=?

Test command reports the available range of values for parameters.

AT#MQPUBS=1,myTopic,0,0,myMessage OK

Test command
AT#MQPUBS=?
#MQPUBS: (1-maxClients),256,(0-1),(0-2),65536
OK

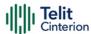

## **AT#MQPUBSEXT - Publish Extension command**

This command publishes data to the specified MQTT topic.

| SIM Presence | Setting saved | Can be aborted | MAX timeout | SELINT |
|--------------|---------------|----------------|-------------|--------|
| Required     | Auto          | No             | -           | 2      |

◆ AT#MQPUBSEXT=<instanceNumber>,<topic>,<retain>,<qos>,<dataLen>

After entering AT#MQPUBSEXT=... command, and terminated the command line with <CR>, the module returns the following three characters sequence prompt, and waits for data to send:

<greater\_than><greater\_than> (see IRA character set: 62, 62, 62)

Now, data can be entered from TE, sized <dataLen> bytes. If user does not enters any input for 10 seconds, command is terminated with error.

If sending ends successfully and acknowledgment is received for QoS > 0, the response will be **OK**, otherwise an error will be reported.

#### Parameters:

| Name                              | Туре    | Default   | Description                                                            |
|-----------------------------------|---------|-----------|------------------------------------------------------------------------|
| <instancenumber></instancenumber> | integer | N/A       | selects the client instance to activate or deactivate                  |
|                                   | Value:  |           |                                                                        |
|                                   | 1÷max   | Clients : | client instance range. To know<br>maxClients value use test<br>command |
| <topic></topic>                   | string  | -         | name of the topic.  Maximum length of <topic> is 256</topic>           |

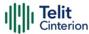

| integer N/A  | specifies if the broker must retain this message or not                                                                                    |
|--------------|----------------------------------------------------------------------------------------------------|
| Values:      |                                                                                                    |
| 0 : Not reta | ained                                                                                                    |
| 1 : Retain   |                                                                                                    |
| integer N/A  | specifies the Quality of Service of this message                                                                                           |
| Value:       |                                                                                                    |
| 0÷2 : Quali  | ity of Service range                                                                                                    |
| integer -    | Length of message to publish on the topic.  Maximum length of <datalen> can go up to 65536 depending on system memory available.</datalen> |
|              | Values:  0 : Not retain  1 : Retain  integer N/A  Value:  0÷2 : Quali                                                                      |

## ? AT#MQPUBSEXT=?

Test command reports the available range of values for parameters.

## **</>**

Publish 100 byte message

AT#MQPUBSEXT=1,myTopic,0,0,100

>>>

OK

Test command

AT#MQPUBSEXT=?

#MQPUBSEXT: (1-maxClients),256,(0-1),(0-2),(0-65536)

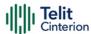

## AT#MQREAD - Read Messages Received from the MQTT Broker

This command reads the message payload from the queue slot provided.

| SIM Presence | Setting saved | Can be aborted | MAX timeout | SELINT |
|--------------|---------------|----------------|-------------|--------|
| Required     | No            | No             | -           | 2      |

### ◆ AT#MQREAD=<instanceNumber>,<mld>

After command line is terminated with <CR>, the module responds sending:

#MQREAD: <instanceNumber>,<topic>,<payload\_len>,

then the module prompts the following characters sequence:

<less\_than><less\_than><less\_than><carriage return><line feed> (IRA 60, 60, 60, 13, 10)

followed by the data

#### Parameters:

| Name                              | Type                         | Default   | Description                                                                 |
|-----------------------------------|------------------------------|-----------|-----------------------------------------------------------------------------|
| <instancenumber></instancenumber> | string                       | N/A       | selects the client instance to activate or deactivate                       |
|                                   | Value:                       |           |                                                                             |
|                                   | 1÷max                        | Clients : | client instance range. To know<br>maxClients value use test<br>command      |
| <mld></mld>                       | integer                      | N/A       | message slot Id to be read. The read operation will free the slot resource. |
|                                   | Value:                       |           |                                                                             |
|                                   | 1÷30 : message slot ld range |           |                                                                             |

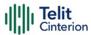

#### Additional info:

#### UNSOLICITED MESSAGE:

#### #MQRING - Received data on subscribed topic

When a message is received on the subscribed topic, an URC message is sent to all AT commands interfaces. There are 30 messages slots available for incoming messages, and it is responsibility of the user to keep them empty by reading them with #MQREAD.

If the message queue is full, and a new message arrives, the following URC #MQRING: 0 is received.

Otherwise, for normal messages, the URC format is:

#MQRING: <instanceNumber>,<mld>,<topic>,<len>

In the Unsolicited fields section are described the URC message parameters not described in the previous sections.

#### Unsolicited fields:

| Name            | Туре    | Description                                           |
|-----------------|---------|-------------------------------------------------------|
| <topic></topic> | string  | name of the topic from where the message was received |
| <len></len>     | integer | length in bytes of the received payload               |

## **AT#MQREAD?**

Read command returns the unread messages count for each instance number for all active MQTT clients in the format:

#MQREAD: <instanceNumber>,<unread>

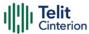

### ? AT#MQREAD=?

Test command reports the available range of values for parameters.

**</>** 

AT#MQREAD=1,2

#MQREAD: 1,myTopic,10

<<<

0123456789

Read command

AT#MQREAD?

#MQREAD: 1,0

#MQREAD: 2,3

OK

Test command

AT#MQREAD=?

#MQREAD: (1-maxClients),(1-30)

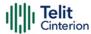

## **MQTT-SN**

## AT#MQSNEN - Enable MQTT-SN feature

This command initializes a MQTT-SN client and allocates the necessary resources.

| SIM Presence | Setting saved | Can be aborted | MAX timeout | SELINT |
|--------------|---------------|----------------|-------------|--------|
| Not required | No            | No             | -           | 2      |

## → AT#MQSNEN=<instanceNumber>,<enable>

Set command enables/disables the MQTT-SN client for further configuration and usage

#### Parameters:

| Name                              | Туре    | Default   | Description                                                                                                    |
|-----------------------------------|---------|-----------|----------------------------------------------------------------------------------------------------|
| <instancenumber></instancenumber> | integer | N/A       | Selects the client instance to activate or deactivate. The list of available clients is obtained with the read command.  To know maxClients value use test command. |
|                                   | Value:  |           |                                                                                                    |
|                                   | 1÷max   | Clients : | client instance Number                                                                                                    |
| <enable></enable>                 | integer | N/A       | Sets if the selected client must be activated or deactivated                                                                                                    |
|                                   | Values: |           |                                                                                                    |
|                                   | 0 : 0   | isable    |                                                                                                    |
|                                   | 1 : E   | nable     |                                                                                                    |
|                                   |         |           |                                                                                                    |

## AT#MQSNEN?

Read command returns the status of the MQTT-SN stack in the format #MQSNEN: <instanceNumber>,<enabled>

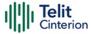

### ? AT#MQSNEN=?

Test command reports the available range of values for parameters.

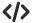

Set example

AT#MQSNEN=1,1

OK

• Read example

AT#MQSNEN?

#MQSNEN: 1,1

#MQSNEN: 2,0

#MQSNEN: 3,0

#MQSNEN: 4,0

OK

• Test example (refer to module output for real ranges)

AT#MQSNEN=?

#MQSNEN: (1-maxClients),(0-1)

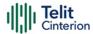

## **AT#MQSNCFG2 - Configure additional MQTT-SN parameters**

This command sets the optional connection parameters for the selected MQTT-SN client

| SIM Presence | Setting saved | Can be aborted | MAX timeout | SELINT |
|--------------|---------------|----------------|-------------|--------|
| Not required | No            | No             | -           | 2      |

AT#MQSNCFG2=<instanceNumber>,<keepalive>,<clean\_session>
Set command writes the MQTT-SN parameters for the specified client
Parameters:

| Name                              | Type    | Default  | Description                                                                                                    |
|-----------------------------------|---------|----------|----------------------------------------------------------------------------------------------------|
| <instancenumber></instancenumber> | integer | N/A      | Selects the client instance. The list of available clients is obtained with AT#MQSNEN? or the read command.  To know maxClients value use test command.                                                             |
|                                   | Value:  |          |                                                                                                    |
|                                   | 1÷maxC  | lients : | client instance Number                                                                                                    |
| <keepalive></keepalive>           | integer | 60       | Timeout of periodic packet to keep connection open                                                                                                    |
|                                   | Value:  |          |                                                                                                    |
|                                   | 60÷360  | 0 : Tir  | meout in seconds                                                                                                    |
| <clean_session></clean_session>   | integer | 1        | Indicates whether or not a persistent connection is required. Without a persistent connection, when the client is offline all information and messages that are queued from a previous persistent session are lost. |
|                                   | Values: |          |                                                                                                    |

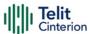

0 : persistent session

1 : clean session

### AT#MQSNCFG2?

Read command returns the configuration all active MQTT-SN clients in the format

#MQSNCFG2: <instanceNumber>,<keepalive>,<clean\_session>

### ? AT#MQSNCFG2=?

Test command reports the available range of values for parameters.

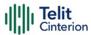

## **</>**

Set example

AT#MQSNCFG2=1,120,1

OK

AT#MQSNCFG2=2,90,0

OK

• Read example

AT#MQSNCFG2? #MQSNCFG2: 1,120,1 #MQSNCFG2: 2,90,0

OK

Test example (refer to module output for real ranges)

AT#MQSNCFG2=? #MQSNCFG2: (1-maxClients),(60-3600),(0-1)

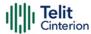

## AT#MQSNREG - Register to a Topic

Performs the registration to a MQTT-SN topic

| SIM Presence | Setting saved | Can be aborted | MAX timeout | SELINT |
|--------------|---------------|----------------|-------------|--------|
| Required     | No            | No             | -           | 2      |

### ▲ AT#MQSNREG=<instanceNumber>,<topic>

Client sends register message to the Gateway for requesting a topic id value for the included topic name. Command displays topic id received upon success.

#### Parameters:

| Name                              | Туре    | Default   | Description                                                                                                    |
|-----------------------------------|---------|-----------|----------------------------------------------------------------------------------------------------|
| <instancenumber></instancenumber> | integer | N/A       | Selects the client instance. The list of active clients is obtained with AT#MQSNCONN?  To know maxClients value use test command. |
|                                   | Value:  |           |                                                                                                    |
|                                   | 1÷max   | Clients : | client instance Number                                                                                                    |
| <topic></topic>                   | string  | -         | Name of the topic. Maximum length supported is 256.                                                                               |

#### Additional info:

In case of success, execution command returns topic id received for the specified topic in the format:

#MQSNREG: <topic\_id>

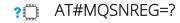

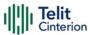

Test command reports the available range of values for parameters

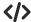

• Set example

AT#MQSNREG=1,topicToRegister #MQSNREG: 1

OK

• Test example (refer to module output for real ranges)

AT#MQSNREG=? #MQSNREG: (1-maxClients),256

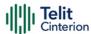

## AT#MQSNPUBS - Publish to the specific topic

Publishes an ASCII string to the specified MQTT-SN topic

| SIM Presence | Setting saved | Can be aborted | MAX timeout | SELINT |
|--------------|---------------|----------------|-------------|--------|
| Required     | No            | No             | -           | 2      |

AT#MQSNPUBS=<instanceNumber>,<topic\_type>,<topic/topicId>,<retain>,<qos>, <message>

Publishes a string to a topic

#### Parameters:

| Name                              | Type                                           | Default    | Description                                                                                                    |  |  |
|-----------------------------------|------------------------------------------------|------------|----------------------------------------------------------------------------------------------------|--|--|
| <instancenumber></instancenumber> | integer                                        | N/A        | Selects the client instance. The list of active clients is obtained with AT#MQSNEN?  To know maxClients value use test command. |  |  |
|                                   | Value:                                         |            |                                                                                                    |  |  |
|                                   | 1÷max                                          | Clients :  | client instance Number                                                                                                    |  |  |
| <topic_type></topic_type>         | integer                                        | N/A        | Type of topic/topic id                                                                                                    |  |  |
|                                   | Values:                                        |            |                                                                                                    |  |  |
|                                   | 0 : Normal topic id (received from AT#MQSNREG) |            |                                                                                                    |  |  |
|                                   | 1 : P                                          | re-define  | ed topic id                                                                                                    |  |  |
|                                   | 2 : S                                          | hort topic | C                                                                                                    |  |  |
| <topic topicld=""></topic>        | string                                         | -          | Normal topic id or short topic or pre-defined topic id. Maximum length is 2.                                                    |  |  |
| <retain></retain>                 | integer                                        | N/A        | Specifies if the Gateway must retain this message or not                                                                        |  |  |

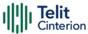

Values:

0 : Do not retain

1 : Must retain

<qos>

N/A

Specifies the Quality of Service

of this message

Values:

integer

0 : At most once delivery

1 : At least once delivery

2 : Exactly once delivery

3 : Publish with QoS -1

<message>

string

Message to publish on the

topic. Maximum 1024

characters, printable ASCII.

In case QoS -1, only predefined topics and short topics are allowed

### ? AT#MQSNPUBS=?

Test command reports the available range of values for parameters

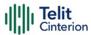

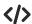

Set example

AT#MQSNPUBS=1,0,1,0,0,myMessage

OK

AT#MQSNPUBS=1,1,ab,0,1,myMessage

OK

AT#MQSNPUBS=1,2,1,0,1,myMessage

OK

AT#MQSNPUBS=1,1,ab,0,3,myMessage

OK

• Test example (refer to module output for real ranges)

AT#MQSNPUBS=? #MQSNPUBS: (1-maxClients),(0-2),2,(0-1),(0-3),1024 OK

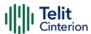

## AT#MQSNWCFG - Configure MQTT-SN last will and testament

This command sets Last Will and Testament for the selected MQTT-SN client

| SIM Presence | Setting saved | Can be aborted | MAX timeout | SELINT |
|--------------|---------------|----------------|-------------|--------|
| Not required | No            | No             | -           | 2      |

AT#MQSNWCFG=<instanceNumber>,<will\_flag>[,<will\_retain>,<will\_qos>,<will\_topic>,<will\_msg>]

Set command writes the parameters for the specified client

#### Parameters:

| Name                              | Type    | Default                                                                                                    | Description                                                                                                    |
|-----------------------------------|---------|----------------------------------------------------------------------------------------------------|----------------------------------------------------------------------------------------------------|
| <instancenumber></instancenumber> | integer | N/A                                                                                                    | Selects the client instance. The list of available clients is obtained with AT#MQSNEN? or the read command.  To know maxClients value use test command. |
|                                   | Value:  |                                                                                                    |                                                                                                    |
|                                   | 1÷max   | Clients :                                                                                                    | client instance Number                                                                                                    |
| <will_flag></will_flag>           | integer | 0                                                                                                    | Selects whether the client<br>needs to specify a Last Will and<br>Testament. If set to 0, this is the<br>last parameter to be set.                      |
|                                   | Values: |                                                                                                    |                                                                                                    |
|                                   |         | he client of the client of the | does not need to specify a Last<br>estament                                                                                                    |
|                                   |         | he client i<br>estament                                                                                                    | needs to specify a Last Will and                                                                                                    |
| <will_retain></will_retain>       | integer | 0                                                                                                    | Selects whether the Last Will message needs to be retained by the server.                                                                               |

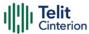

|                           | Values:                                                              |                                                                 |  |  |  |
|---------------------------|----------------------------------------------------------------------|-----------------------------------------------------------------|--|--|--|
|                           | 0 : The Last Will message does not need to be retained by the server |                                                                 |  |  |  |
|                           | 1 : The Last Will message needs to be retained by the server         |                                                                 |  |  |  |
| <will_qos></will_qos>     | integer 0                                                            | Quality of Service of the Last<br>Will message                  |  |  |  |
|                           | Values:                                                              |                                                                 |  |  |  |
|                           | 0 : Default value                                                    |                                                                 |  |  |  |
|                           | 0÷2 : Quality of Service                                             |                                                                 |  |  |  |
| <will_topic></will_topic> | string -                                                             | Topic to publish the Last Will message to. Maximum size is 256. |  |  |  |
| <will_msg></will_msg>     | string -                                                             | Last Will message. Maximum size is 1024.                        |  |  |  |

## **AT#MQSNWCFG?**

Read command returns the Last Will and Testament (if any) of all active MQTT-SN clients in the format

### #MQSNWCFG:

<instanceNumber>,<will\_flag>[,<will\_retain>,<will\_qos>,<will\_topic>,<will\_message>
]

## ? AT#MQSNWCFG=?

Test command reports the available range of values for parameters.

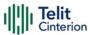

## **</>**

Set example

AT#MQSNWCFG=1,0

OK

AT#MQSNWCFG=1,1,1,2,myLastWillTopic,myLastWillMessage

OK

• Read example

AT#MQSNWCFG? #MQSNWCFG: 1,0

#MQSNWCFG: 1,1,1,2,myLastWillTopic,myLastWillMessage

OK

• Test example (refer to module output for real ranges)

AT#MQSNWCFG=?

#MQSNWCFG: (1-maxClients),(0-1),(0-1),(0-2),256,1024

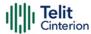

## AT#MQSNSUB - Subscribe to a Topic

Performs the subscription to a MQTT-SN topic.

| SIM Presence | Setting saved | Can be aborted | MAX timeout | SELINT |
|--------------|---------------|----------------|-------------|--------|
| Required     | No            | No             | -           | 2      |

AT#MQSNSUB=<instanceNumber>,<qos>,<topic\_type>,<topic/topic\_id> Subscribes to a topic.

### Parameters:

| Name                              | Type                  | Default     | Description                                                                                                    |  |
|-----------------------------------|-----------------------|-------------|----------------------------------------------------------------------------------------------------|--|
| <instancenumber></instancenumber> | integer               | N/A         | Selects the client instance. The list of active clients is obtained with AT#MQSNCONN?  To know maxClients value use test command. |  |
|                                   | Value:                |             |                                                                                                    |  |
|                                   | 1÷max                 | Clients :   | client instance Number                                                                                                    |  |
| <qos></qos>                       | integer               | N/A         | Desired Quality of service for the topic to be subscribed.                                                                        |  |
|                                   | Value:                |             |                                                                                                    |  |
|                                   | 0÷2 :                 | Quality     | of service                                                                                                    |  |
| <topic_type></topic_type>         | integer               | 0           | Type of topic to be subscribed                                                                                                    |  |
|                                   | Values:               |             |                                                                                                    |  |
|                                   | 0 : N                 | lormal to   | pic                                                                                                    |  |
|                                   | 1 : Pre-defined topic |             |                                                                                                    |  |
|                                   | 2 : S                 | short topic |                                                                                                    |  |
| <topic topic_id=""></topic>       | string                | -           | Name of the topic or short topic or pre-defined topic id.                                                                         |  |

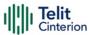

Maximum length supported is 256.

#### Additional info:

In case of success, execution command returns qos granted and topic id received (in case of normal topic) in the format:

#MQSNSUB: <qos>[,<topic\_id>]

### ? AT#MQSNSUB=?

Test command reports the available range of values for parameters

### </>

Set example

AT#MQSNSUB=1,1,0,topicToSubscribe

#MQSNSUB: 1,1

OK

AT#MQSNSUB=1,1,1,5

#MQSNSUB: 1

OK

AT#MQSNSUB=1,1,2,ab

#MQSNSUB: 1

OK

Test example (refer to module output for real ranges)

AT#MQSNSUB=?

#MQSNSUB: (1-maxClients),(0-2),(0-2),256

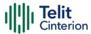

## **AT#MQSNCFG - Configure MQTT-SN parameters**

This command sets the connection parameters for the selected MQTT-SN client

| SIM Presence | Setting saved | Can be aborted | MAX timeout | SELINT |
|--------------|---------------|----------------|-------------|--------|
| Not required | No            | No             | -           | 2      |

### AT#MQSNCFG=<instanceNumber>,<hostname>,<port>,<cid>

Set command writes the MQTT-SN parameters for the specified client Parameters:

| Name                              | Туре    | Default   | Description                                                                                                    |
|-----------------------------------|---------|-----------|----------------------------------------------------------------------------------------------------|
| <instancenumber></instancenumber> | integer | N/A       | Selects the client instance. The list of available clients is obtained with AT#MQSNEN? or the read command.  To know maxClients value use test command |
|                                   | Value:  |           |                                                                                                    |
|                                   | 1÷max   | Clients : | client instance Number                                                                                                    |
| <hostname></hostname>             | string  | -         | URL of the MQTT-SN Gateway.<br>Maximum length of URL is 512.                                                                                           |
| <port></port>                     | integer | N/A       | UDP port of the MQTT-SN<br>Gateway                                                                                                    |
|                                   | Value:  |           |                                                                                                    |
|                                   | 1÷6553  | 35 : UD   | P port                                                                                                    |
| <cid></cid>                       | integer | N/A       | PDP Context ID to be used for the connection                                                                                                    |
|                                   | Value:  |           |                                                                                                    |
|                                   | 1÷6 :   | PDP Cor   | ntext ID                                                                                                    |

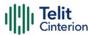

### AT#MQSNCFG?

Read command returns the configuration all active MQTT-SN clients in the format

#MQSNCFG: <instanceNumber>,<hostname>,<port>,<cid>

#### ? AT#MQSNCFG=?

Test command reports the available range of values for parameters

**</>** 

Set example

AT#MQSNCFG=1,api.myGateway.com,11000,3

OK

• Read example

AT#MQSNCFG?

#MQSNCFG: 1,api.myGateway.com,11000,1

#MQsNCFG: 2, Gateway.com,11000,1

OK

• Test example (refer to module output for real ranges)

AT#MQSNCFG=?

#MQSNCFG: (1-maxClients),512,(1-65535),(1-6)

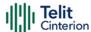

# AT#MQSNTCFG - Configure timeout parameters for MQTT-SN transmission

This command sets the timeout options for the selected MQTT-SN client.

| SIM Presence | Setting saved | Can be aborted | MAX timeout | SELINT |
|--------------|---------------|----------------|-------------|--------|
| Not required | No            | No             | -           | 2      |

## ◆ AT#MQSNTCFG=<instanceNumber>,<pkt\_timeout>

Set command writes the timeout options for the specified client.

#### Parameters:

| Name                              | Туре    | Default   | Description                                                                                                    |
|-----------------------------------|---------|-----------|----------------------------------------------------------------------------------------------------|
| <instancenumber></instancenumber> | integer | N/A       | Selects the client instance. The list of available clients is obtained with AT#MQSNEN? or the test command.  To know maxClients value use test command. |
|                                   | Value:  |           |                                                                                                    |
|                                   | 1÷max   | Clients : | client instance Number                                                                                                    |
| <pkt_timeout></pkt_timeout>       | integer | 10        | Timeout of the packet delivery.                                                                                                    |
|                                   | Values: |           |                                                                                                    |
|                                   | 10      | : Defaul  | t timeout 10 seconds                                                                                                    |
|                                   | 1÷60    | : Timeou  | ut in seconds                                                                                                    |

## AT#MQSNTCFG?

Read command returns the timeout configuration of all active MQTT-SN clients in the format

#MQSNTCFG: <instanceNumber>,<pkt\_timeout>

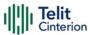

### ? AT#MQSNTCFG=?

Test command reports the available range of values for parameters.

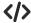

Set example

AT#MQSNTCFG=1,10

OK

• Read example

AT#MQSNTCFG? #MQSNTCFG: 1,5 #MQSNTCFG: 1,20

OK

• Test example (refer to module output for real ranges)

AT#MQSNTCFG=? #MQSNTCFG: (1-maxClients),(1-60)

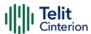

## AT#MQSNDISC - Log out and disconnect from the MQTT-SN Gateway

Performs the logout and disconnection from to the MQTT-SN Gateway.

| SIM Presence | Setting saved | Can be aborted | MAX timeout | SELINT |
|--------------|---------------|----------------|-------------|--------|
| Required     | No            | No             | -           | 2      |

### ▶ AT#MQSNDISC=<instanceNumber>

Disconnects gracefully from the MQTT-SN Gateway, then closes the network connection and socket.

#### Parameter:

| Name                              | Type    | Default   | Description                                                                                                    |
|-----------------------------------|---------|-----------|----------------------------------------------------------------------------------------------------|
| <instancenumber></instancenumber> | integer | N/A       | Selects the client instance. The list of active clients is obtained with AT#MQSNEN?  To know maxClients value use test command. |
|                                   | Value:  |           |                                                                                                    |
|                                   | 1÷max   | Clients : | client instance Number                                                                                                    |

## ? AT#MQSNDISC=?

Test command reports the available range of values for parameters.

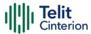

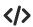

Set example

AT#MQSNDISC=1

OK

• Test example (refer to module output for real ranges)

AT#MQSNDISC=?

#MQSNDISC: (1-maxClients)

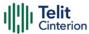

## AT#MQSNUNS - Unsubscribe from a Topic

Revokes the subscription to a MQTT-SN topic

| SIM Presence | Setting saved | Can be aborted | MAX timeout | SELINT |
|--------------|---------------|----------------|-------------|--------|
| Required     | No            | No             | -           | 2      |

AT#MQSNUNS=<instanceNumber>,<topic\_type>,<topic/topic\_id>
Unsubscribes from a topic

Parameters:

| Name                              | Туре    | Default     | Description                                                                                                    |  |
|-----------------------------------|---------|-------------|----------------------------------------------------------------------------------------------------|--|
| <instancenumber></instancenumber> | integer | N/A         | Selects the client instance. The list of active clients is obtained with AT#MQSNCONN?  To know maxClients value use test command. |  |
|                                   | Value:  |             |                                                                                                    |  |
|                                   | 1÷max   | : Clients   | client instance Number                                                                                                    |  |
| <topic_type></topic_type>         | integer | 0           | Type of topic                                                                                                    |  |
|                                   | Values: |             |                                                                                                    |  |
|                                   | 0 : N   | Normal to   | oic                                                                                                    |  |
|                                   | 1 : F   | re-define   | d topic                                                                                                    |  |
|                                   | 2 : 5   | Short topic |                                                                                                    |  |
| <topic topic_id=""></topic>       | string  | -           | Name of the topic or short topic or pre-defined topic id. Maximum size is 256.                                                    |  |

## ? AT#MQSNUNS=?

Test command reports the available range of values for parameters

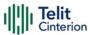

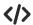

• Set example

AT#MQSNUNS=1,0,topicToUnsubscribe

OK

• Test example (refer to module output for real ranges)

AT#MQSNUNS=? #MQSNUNS: (1-maxClients),(0-2),256

OK

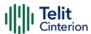

# AT#MQSNREAD - Read messages received from the MQTT-SN Gateway

Read the message payload from the queue slot provided.

| SIM Presence | Setting saved | Can be aborted | MAX timeout | SELINT |
|--------------|---------------|----------------|-------------|--------|
| Required     | No            | No             | -           | 2      |

## → AT#MQSNREAD=<instanceNumber>,<mld>

Read the message from the slot and for the provided client. The command will respond with

#MQSNREAD: <instanceNumber><topic\_type>,<topic\_id>,<payload\_len>
Then the device shall prompt a characters sequence

<less\_than><less\_than><carriage return><line feed>
(IRA 60, 60, 60, 13, 10)

followed by the data

#### Parameters:

Additional info:

| Name                              | Type                              | Default   | Description                                                                                                    |  |  |
|-----------------------------------|-----------------------------------|-----------|----------------------------------------------------------------------------------------------------|--|--|
| <instancenumber></instancenumber> | integer                           | N/A       | Select the client instance. The list of active clients is obtained with AT#MQSNEN?  To know maxClients value use test command. |  |  |
|                                   | Value:                            |           |                                                                                                    |  |  |
|                                   | 1÷max                             | Clients : | client instance Number                                                                                                    |  |  |
| <mld></mld>                       | integer                           | N/A       | The message slot Id to be read. The read operation will free the slot resource                                                 |  |  |
|                                   | Value:                            |           |                                                                                                    |  |  |
|                                   | 1÷30 : message slot ld to be read |           |                                                                                                    |  |  |

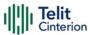

When a message is received on the subscribed topic, an URC message is sent to all AT commands interfaces. There are 30 messages slots available for incoming messages, and it is responsibility of the user to keep them empty by reading them with #MQSNREAD. If the message queue is full, and a new message arrives, an URC

#MQSNRING: 0

is received.

Otherwise, for normal messages, the URC format is

#MQSNRING:

<instanceNumber>,<mid>,<topic\_type>,<topic/topicId>,<len>

#### Unsolicited fields:

| Name                              | Type    | Description                                                                                                    |  |  |
|-----------------------------------|---------|----------------------------------------------------------------------------------------------------|--|--|
| <instancenumber></instancenumber> | integer | Selects the client instance. The list of active clients is obtained with AT#MQSNEN?  Value: 1 <maxclients> To know maxClients value use test command.</maxclients> |  |  |
| <mld></mld>                       | integer | message slot id number, to be used to read the message content with AT#MQSNREAD command.  Value:                                                                   |  |  |
|                                   |         | 1-30 : message slot id number                                                                                                    |  |  |
| <topic_type></topic_type>         | integer | Type of topic/topic id.  Values:  0 : Normal topic id (received from AT#MQSNREG)  1 : Pre-defined topic id  2 : Short topic                                        |  |  |

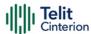

| <topic topicid=""></topic> | string  | Normal topic id or short topic or predefined topic id. |
|----------------------------|---------|--------------------------------------------------------|
| <len></len>                | integer | Length in bytes of the received payload                |

### **AT#MQSNREAD?**

Read command returns the unread messages count for each instance number for all active MQTT-SN clients in the format

#MQSNREAD: <instanceNumber>,<unread>

## ? AT#MQSNREAD=?

Test command reports the available range of values for parameters.

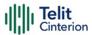

# **</>**

Set example

AT#MQSNREAD=1,2 #MQSNREAD: 1,1,ab,10 <<< 0123456789

OK

• Read example

AT#MQSNREAD? #MQSNREAD: 1,0 #MQSNREAD: 2,3

OK

• Test example (refer to module output for real ranges)

AT#MQSNREAD=? #MQSNREAD: (1-maxClients),(1-30)

OK

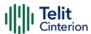

# AT#MQSNWTUP - Update MQTT-SN last will and testament Topic

Set Last Will and Testament for the selected MQTT-SN client

| SIM Presence | Setting saved | Can be aborted | MAX timeout | SELINT |
|--------------|---------------|----------------|-------------|--------|
| Not required | No            | No             | -           | 2      |

# AT#MQSNWTUP=<instanceNumber>,<will\_flag>[,<will\_retain>[,<will\_qos>[,<will\_to pic>]]]

Send will topic update packet to the Gateway

#### Parameters:

| Name                              | Туре                                                                                                    | Default   | Description                                                                                                    |  |
|-----------------------------------|----------------------------------------------------------------------------------------------------|-----------|----------------------------------------------------------------------------------------------------|--|
| <instancenumber></instancenumber> | integer                                                                                                    | N/A       | Selects the client instance. The list of available clients is obtained with AT#MQSNEN? or the read command.  To know maxClients value use test command. |  |
|                                   | Value:                                                                                                    |           |                                                                                                    |  |
|                                   | 1÷max                                                                                                    | Clients : | client instance                                                                                                    |  |
| <will_flag></will_flag>           | integer                                                                                                    | 0         | Selects whether the client needs to delete/update the Last Will and Testament. If set to 0, this is the last parameter to be set.                       |  |
|                                   | Values:                                                                                                    |           |                                                                                                    |  |
|                                   | <ul> <li>0 : The client wants to delete the Last Will and Testament</li> <li>1 : The client needs to update a Last Will and Testament topic</li> </ul> |           |                                                                                                    |  |
|                                   |                                                                                                    |           |                                                                                                    |  |

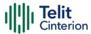

| <will_retain></will_retain> | integer                                                              | 0       | Selects whether the Last Will message needs to be retained by the server |
|-----------------------------|----------------------------------------------------------------------|---------|--------------------------------------------------------------------------|
|                             | Values:                                                              |         |                                                                          |
|                             | 0 : The Last Will message does not need to be retained by the server |         |                                                                          |
|                             |                                                                      |         | Vill message needs to be<br>by the server                                |
| <will_qos></will_qos>       | integer                                                              | 0       | Quality of Service of the Last<br>Will message                           |
|                             | Value:                                                               |         |                                                                          |
|                             | 0÷2 : C                                                              | )uality | of Service                                                               |
| <will_topic></will_topic>   | string                                                               | -       | Topic to publish the Last Will message to                                |

## ? AT#MQSNWTUP=?

Test command reports the available range of values for parameters

Set example

AT#MQSNWTUP=1,0

OK

AT#MQSNWTUP=1,1,1,2,myLastWillTopic OK

• Test example (refer to module output for real ranges)

AT#MQSNWTUP=?
#MQSNWTUP: (1-maxClients),(0-1),(0-1),(0-2),
OK

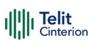

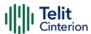

# AT#MQSNWMUP - Update MQTT-SN last will and testament Message

Set Last Will and Testament for the selected MQTT-SN client

| SIM Presence | Setting saved | Can be aborted | MAX timeout | SELINT |
|--------------|---------------|----------------|-------------|--------|
| Not required | No            | No             | -           | 2      |

# → AT#MQSNWMUP=<instanceNumber>,<will\_msg>

Send will message update packet to the Gateway

#### Parameters:

| Name                              | Туре    | Default   | Description                                                                                                    |
|-----------------------------------|---------|-----------|----------------------------------------------------------------------------------------------------|
| <instancenumber></instancenumber> | integer | N/A       | Selects the client instance. The list of available clients is obtained with AT#MQSNEN? or the read command.  To know maxClients value use test command. |
|                                   | Value:  |           |                                                                                                    |
|                                   | 1÷max   | Clients : | client instance Number                                                                                                    |
| <will_msg></will_msg>             | string  | -         | Message of the Last Will<br>message                                                                                                    |

# ? AT#MQSNWMUP=?

Test command reports the available range of values for parameters

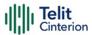

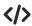

• Set example

AT#MQSNWMUP=1,myLastWillMessage OK

• Test example (refer to module output for real ranges)

AT#MQSNWMUP=? #MQSNWMUP: (1-maxClients),

OK

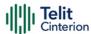

# AT#MQSNSTATE - Set MQTT-SN client state

This command initializes a MQTT-SN client and allocates the necessary resources.

| SIM Presence | Setting saved | Can be aborted | MAX timeout | SELINT |
|--------------|---------------|----------------|-------------|--------|
| Not required | No            | No             | -           | 2      |

# → AT#MQSNSTATE=<instanceNumber>,<state>[,<duration>]

Set command changes the MQTT-SN client state to "asleep", "awake" or "active" state.

#### Parameters:

| Name                              | Type       | Default                                                                                                    | Description                                                                                                    |  |  |
|-----------------------------------|------------|----------------------------------------------------------------------------------------------------|----------------------------------------------------------------------------------------------------|--|--|
| <instancenumber></instancenumber> | integer    | N/A                                                                                                    | Selects the client instance to activate or deactivate. The list of available clients is obtained with the read command.  To know maxClients value use test command. |  |  |
|                                   | Value:     |                                                                                                    |                                                                                                    |  |  |
|                                   | 1÷ma>      | «Clients :                                                                                                    | client instance Number                                                                                                    |  |  |
| <state></state>                   | integer    | N/A                                                                                                    | Desired state of the MQTT-SN client.                                                                                                    |  |  |
|                                   | Values:    |                                                                                                    |                                                                                                    |  |  |
|                                   | (          | : Active state. This is the normal connected state in which all the MQTT-SN operations can be performed. This option is valid only if client is in asleep state                                                                                                    |                                                                                                    |  |  |
|                                   | \<br> <br> | : Asleep State: Client can enter asleep state whenever they are not active, and can become active whenever they have data to send or to receive. In this state, no MQTT-SN operation can be performed except sending keep-alive packets. User has to specify periodic duration of sleep |                                                                                                    |  |  |

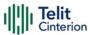

- state. Else, the command fails. This option is valid only if client is in active state.
- 2 : Awake state: Required only to go to asleep state. Sleeping client will send a keep-alive packet to the gateway, receive all the buffered Publish packets sent by the gateway and will again go to asleep state. This option is valid only if client is in asleep state.

<duration>

integer

Sets the period of clients sleep in seconds. After expiry of this duration, the client sends a keep-alive packet to the gateway, receives all the buffered Publish packet sent by the gateway and again goes to asleep state. This parameter is mandatory if user is setting value of <state> parameter to 1.

# **AT#MQSNSTATE?**

Read command returns the state of all initialised MQTT-SN clients in the format

#MQSNSTATE: <instanceNumber>,<state>[,<duration>]

## ? AT#MQSNSTATE=?

Test command reports the available range of values for parameters.

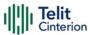

# **</>**

Set example

AT#MQSNSTATE=1,0 OK

AT#MQSNSTATE=1,1,60 OK

AT#MQSNSTATE=1,2 #MQSNRING:1,5,2,ab,10 OK

• Read example

AT#MQSNSTATE? #MQSNSTATE: 1,1,60 #MQSNSTATE: 2,0 OK

• Test example (refer to module output for real ranges)

AT#MQSNSTATE=?

#MQSNSTATE: (1-maxClients),(0-2),(60-3600)

OK

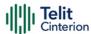

# AT#MQSNSOCK - Enable/disable MQTT-SN client socket

Performs the connection and login to the MQTT-SN Gateway

| SIM Presence | Setting saved | Can be aborted | MAX timeout | SELINT |
|--------------|---------------|----------------|-------------|--------|
| Required     | No            | No             | -           | 2      |

# → AT#MQSNSOCK=<instanceNumber>,<create>

Set command creates/closes UDP socket for MQTT-SN client. User can either directly Publish on QoS -1 after creating the socket or can connect to the gateway and then perform other MQTT-SN operations.

#### Parameters:

| Name                              | Туре                    | Default           | Description                                                                                                    |
|-----------------------------------|-------------------------|-------------------|----------------------------------------------------------------------------------------------------|
| <instancenumber></instancenumber> | integer                 | N/A               | Selects the client instance. The number of available clients is obtained with the test command.  To know maxClients value use test command. |
|                                   | Value:                  |                   |                                                                                                    |
|                                   |                         |                   |                                                                                                    |
|                                   | 1÷max                   | Clients :         | client instance Number                                                                                                    |
| <create></create>                 | 1÷max<br>integer        | Clients :<br>N/A  | client instance Number  Sets if the selected client socket must be created or closed                                                        |
| <create></create>                 |                         |                   | Sets if the selected client socket                                                                                                    |
| <create></create>                 | integer  Values:        | N/A<br>Ilose sock | Sets if the selected client socket                                                                                                    |
| <create></create>                 | integer  Values:  0 : C | N/A<br>Ilose sock | Sets if the selected client socket must be created or closed etc. To be used when client is in inected state                                |

# **AT#MQSNSOCK?**

Read command reports the socket state of active MQTT-SN clients in the format:

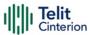

## #MQSNSOCK =<instanceNumber>,<socket\_created>

## ? AT#MQSNSOCK=?

Test command reports the available range of values for parameters

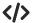

Set example

AT#MQSNSOCK=1,1

OK

• Read example

AT#MQSNSOCK? #MQSNSOCK: 1,1 #MQSNSOCK: 2,0

OK

• Test example (refer to module output for real ranges)

AT#MQSNSOCK=? #MQSNSOCK: (1-maxClients),(0-1)

OK

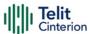

# AT#MQSNCONN - Connect and log in the MQTT-SN Gateway

Performs the connection and login to the MQTT-SN Gateway

| SIM Presence | Setting saved | Can be aborted | MAX timeout | SELINT |
|--------------|---------------|----------------|-------------|--------|
| Required     | No            | No             | -           | 2      |

## → AT#MQSNCONN=<instanceNumber>,<clientID>

Set command performs network connection (using parameters set with **#MQSNCFG**) and sends the CONNECT packet to the MQTT-SN Gateway.

#### Parameters:

| Name                              | Туре    | Default   | Description                                                                                                    |
|-----------------------------------|---------|-----------|----------------------------------------------------------------------------------------------------|
| <instancenumber></instancenumber> | integer | N/A       | Selects the client instance. The number of available clients is obtained with the test command.  To know maxClients value use test command. |
|                                   | Value:  |           |                                                                                                    |
|                                   | 1÷max   | Clients : | client instance Number                                                                                                    |
| <clientid></clientid>             | string  | -         | Client identifier. Identifies each MQTT-SN client that connects to the MQTT-SN Gateway.  Maximum length is 23.                              |

• A URC message in the following format is sent to notify user about asynchronous disconnect:

#MQSNCONN: <instanceNumber>,DISCONNECT

Where, <instanceNumber> is the client instance of the MQTT-SN client disconnected.

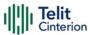

• If #MQSNCONN URC is received, socket is closed internally and client moves to init state. User can establish the connection again with AT#MQSNSOCK and AT#MQSNCONN commands.

## **AT#MQSNCONN?**

Read command reports the configuration of active MQTT-SN connections in the format:

#MQSNCONN=<instanceNumber>,<state>

#### Additional info:

▶ Parameter:

| Name                              | Type    | Default     | Description                                                                                                    |
|-----------------------------------|---------|-------------|----------------------------------------------------------------------------------------------------|
| <instancenumber></instancenumber> | integer | N/A         | Selects the client instance. The number of available clients is obtained with the test command.  To know maxClients value use test command. |
|                                   | Value:  |             |                                                                                                    |
|                                   | 1÷max   | Clients :   | client instance Number                                                                                                    |
| <state></state>                   | integer | N/A         | Client status.                                                                                                    |
|                                   | Values: |             |                                                                                                    |
|                                   | 0 : c   | lient is in | init state                                                                                                    |
|                                   | 1 : s   | ocket is ci | reated                                                                                                    |
|                                   | 2 : c   | lient is co | nnected                                                                                                    |
|                                   |         |             | n closed by the gateway.<br>MQSNSOCK and                                                                                                    |

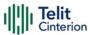

AT#MQSNCONN to open connection again

4 : Ping request failed

5 : Connect request timed out

6 : Client is in "asleep" state

7 : Client is in "awake" state

8 : Client is in unknown state. Deinit client and open it again with AT#MQSNEN

#### ? AT#MQSNCONN=?

Test command reports the available range of values for parameters

# **</>**

Set example

AT#MQSNCONN=1,myClientID

Read example

AT#MQSNCONN? #MQSNCONN: 1,2 #MQSNCONN: 2,3

OK

Test example (refer to module output for real ranges)

AT#MQSNCONN=? #MQSNCONN: (1-maxClients),23

OK

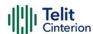

# 4.24 GNSS

# GNSS Configuration AT\$GPSQOS - GPS Quality of Service

Command used to set the location's quality of service (QoS)

| SIM Presence | Setting saved | Can be aborted | MAX timeout | SELINT |
|--------------|---------------|----------------|-------------|--------|
| Not required | Other         | No             | -           | 2      |

# AT\$GPSQOS=[<horizAccu>[,<verticAccu>[,<rspTime>[,<ageLocInfo>[,<locationType >[,<navProfile>[,<velRequest>]]]]]]]

Command used to set the location's quality of service (QoS).

#### Parameters:

| Name                      | Type                                            | Default | Description            |
|---------------------------|-------------------------------------------------|---------|------------------------|
| <horizaccu></horizaccu>   | integer                                         | 1800000 | horizontal<br>accuracy |
|                           | Value:                                          |         |                        |
|                           | 0÷1800000 : 0 is highest a lowest accura        | -       |                        |
| <verticaccu></verticaccu> | integer                                         | 990     | vertical<br>accuracy   |
|                           | Value:                                          |         |                        |
|                           | 0÷990 : 0 is highest accuracy (in meter         | -       | owest                  |
| <rsptime></rsptime>       | integer                                         | 14400   | response<br>time       |
|                           | Value:                                          |         |                        |
|                           | 0÷14400 : 0 is the low dela<br>highest delay in | ,       | 0 is the               |

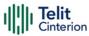

<ageLocInfo> maximum 0 integer age of location Value: 0÷1966020 : 0 means that stored location information should not be used. Value 1966020 indicates the maximum tolerable age of the stored location information. The valid range of interval for SUPL (Transport protocol) is [0 - 65535] seconds & [0 - 1966020] seconds for C-plane (Transport protocol). type of integer ()<locationType> location required. Used only in case of C-Plane Values: : Current Location : Current or Last known location 2 : Invalid Location, indicates that this parameter shall not be used navigation <navProfile> 0 integer profile Values: : Car navigation profile : Personal profile 2 : Low speed profile 3 : Invalid profile, indicates that this parameter shall not be used

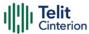

<velRequest> integer 1 velocity
information
is needed

Values:

0 : FALSE

1 : TRUE

# ← AT\$GPSQOS?

Read command returns the current QoS values, in the format:

AT\$GPSQOS:<horizAccu>,<verticAccu>,<rspTime>,<ageLocInfo>,<locationType>,<navProfile>,<velRequest>

## ? AT\$GPSQOS=?

Returns the list of supported QoS values for each field.

The current setting is stored through \$GPSSAV.

**</>>** AT\$GPSQOS=1800000,990,150,0,0,0 OK

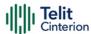

# **AT\$GNSSCONST - GNSS constellations configuration**

This command handles the configuration of the constellations to be used for the solution. A reboot is needed for the setting to take effect.

| SIM Presence | Setting saved | Can be aborted | MAX timeout | SELINT |
|--------------|---------------|----------------|-------------|--------|
| Not required | Auto          | No             | -           | 2      |

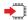

#### AT\$GNSSCONST=<mask>

#### Parameter:

| Name          | Type   | Default | Description                                                                                                    |
|---------------|--------|---------|----------------------------------------------------------------------------------------------------|
| <mask></mask> | hex    | 1F      | The <mask> value defines which constellations will be used for the solution. The hexadecimal format of the bit mask does not require the prefix 0x; example: 3, 05, 1F, 1D. GPS constellation is always active and bit 0 must always be set to 1.</mask> |
|               | Value: |         |                                                                                                    |

1F : all enabled (default)

#### Additional info:

►► Bitmap description of the <mask> parameter

|       | mask | Constellations        |
|-------|------|-----------------------|
| Bit 0 |      | reserved, set it to 1 |
| Bit 1 |      | GLONASS               |
| Bit 2 |      | GALILEO               |
| Bit 3 |      | BEIDOU                |
| Bit 4 |      | QZSS                  |
| Bit 5 |      | reserved, set it to 0 |
| Bit 6 |      | reserved, set it to 0 |
| Bit 7 |      | reserved, set it to 0 |
|       |      |                       |

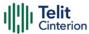

### AT\$GNSSCONST?

Read command returns the active and requested configuration for GNSSCONST.

\$GNSSCONST: <active>,<requested>

#### Additional info:

► Below the meanings of <active> and <requested> parameters

| Name                    | Туре    | Default | Description                                                                          |
|-------------------------|---------|---------|--------------------------------------------------------------------------------------|
| <active></active>       | integer | -       | value showing the current active status                                              |
| <requested></requested> | integer | -       | value showing the requested<br>status that will be activated on<br>the next power ON |

# ? AT\$GNSSCONST=?

Test command returns the supported range of values for < mask>.

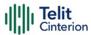

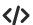

Get active value and requested value

AT\$GNSSCONST?

\$GNSSCONST: 1F,1F

OK

Enable GPS + GALILEO + BEIDOU

AT\$GNSSCONST=0D

OK

Until a reboot is done, the active value remains and the requested value changes

AT\$GNSSCONST?

\$GNSSCONST: 1F,0D

OK

A reboot is needed for the changes to take effect (requested value will become the active value)

AT#REBOOT

OK

Active value is now the previous requested value

AT\$GNSSCONST?

\$GNSSCONST: 0D,0D

OK

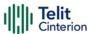

# **AT\$SUPLV - Set the Version of the Supported SUPL**

This command configures the version of supported SUPL.

| SIM Presence | Setting saved | Can be aborted | MAX timeout | SELINT |
|--------------|---------------|----------------|-------------|--------|
| Not required | Auto          | No             | -           | 2      |

## → AT\$SUPLV=<version>

Set command configures the version of supported SUPL.

#### Parameter:

| Name                | Type         | Default | Description           |
|---------------------|--------------|---------|-----------------------|
| <version></version> | integer      | 0       | set the SUPL version. |
|                     | Values:      |         |                       |
|                     | 0 : N/S SUPL |         |                       |
|                     | 1 : SUPL 1.0 |         |                       |
|                     | 2 : SUPL 2.0 |         |                       |

## ← AT\$SUPLV?

Read command returns the SUPL version, in the format:

# \$SUPLV: x.y

Where "x.y" is the string corresponding to currently set version, or "0.0" if version has not been set yet.

# ? AT\$SUPLV=?

Test command returns the supported range of values of parameters < version>:

\$SUPLV: (0-2)

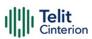

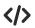

AT\$SUPLV =1 OK

AT\$SUPLV? \$SUPLV:1.0 OK

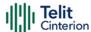

# **AT\$SLP - Update SLP Address**

This command allows updating the SLP parameters.

| SIM Presence | Setting saved | Can be aborted | MAX timeout | SELINT |
|--------------|---------------|----------------|-------------|--------|
| Not required | Auto          | No             | -           | 2      |

AT\$SLP=[<slp\_address\_type>[,<slp\_address>[,<slp\_port\_number>]]]

Set command allows updating the SLP address and SLP port number.

Parameters:

| Name                                  | Туре    | Default | Description                                      |
|---------------------------------------|---------|---------|--------------------------------------------------|
| <slp_address_type></slp_address_type> | integer | 0       | SLP address type                                 |
|                                       | Values: |         |                                                  |
|                                       | 0 : 16  | Pv4     |                                                  |
|                                       | 1 : F   | QDN     |                                                  |
|                                       | 3 : 1   | Pv6     |                                                  |
| <slp_address></slp_address>           | string  | -       | SLP address in FQDN format, IPv4 or IPv6 format. |
| <slp_port_number></slp_port_number>   | integer | -       | SLP port number. Default value is 7275.          |

• If <slp\_address> is omitted, chosen <slp\_address\_type> will be deleted.

# AT\$SLP?

Read command returns the current SLP address <**slp\_address**> and, if address is not empty, the <**slp\_port\_number**> port number, in the format:

\$SLP: <slp\_address>[,<slp\_port\_number>]

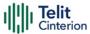

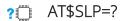

Test command returns the range of values in the following format:

\$SLP: (0,1,3)

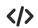

IPv6 is passed in the following format: AT\$SLP=3,"[2001:db8:255::8:7]:7275"

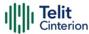

# **AT\$SLPTYPE - Update SLP Type Address**

This command allows updating the SLP address type to be chosen.

| SIM Presence | Setting saved | Can be aborted | MAX timeout | SELINT |
|--------------|---------------|----------------|-------------|--------|
| Not required | Auto          | No             | -           | 2      |

## AT\$SLPTYPE=[<slp\_address\_type>]

Set command allows updating the SLP address type to be chosen.

#### Parameter:

| Name                                  | Type    | Default | Description                                                            |
|---------------------------------------|---------|---------|------------------------------------------------------------------------|
| <slp_address_type></slp_address_type> | integer | 0       | SLP address type. This parameter also update during \$SLP set command. |
|                                       | Values: |         |                                                                        |
|                                       | O : IF  | Pv4     |                                                                        |
|                                       | 1 : F   | QDN     |                                                                        |
|                                       | 3 : IF  | Pv6     |                                                                        |

### **AT\$SLPTYPE?**

Read command returns the current SLP address type.

# ? AT\$SLPTYPE=?

Test command returns the range of values in the following format:

\$SLPTYPE: (0-1, 3)

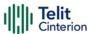

# **AT\$SUPLCFG - Configure SUPL TLS and Hash**

This command permits to configure the SUPL TLS and Hash algorithm version.

| SIM Presence | Setting saved | Can be aborted | MAX timeout | SELINT |
|--------------|---------------|----------------|-------------|--------|
| Not required | Auto          | No             | -           | 2      |

## → AT\$SUPLCFG[<tls>],[<hash>]

Set command configures the SUPL TLS and Hash algorithm version.

#### Parameters:

| Name          | Type              | Default     | Description          |  |  |  |  |
|---------------|-------------------|-------------|----------------------|--|--|--|--|
| <tls></tls>   | integer           | 1           | selects TLS version. |  |  |  |  |
|               | Values:           | Values:     |                      |  |  |  |  |
|               | 0 : use TLS v.1.0 |             |                      |  |  |  |  |
|               | 1 : us            | e TLS v.1.1 |                      |  |  |  |  |
| <hash></hash> | integer           | 1           | selects SHA version. |  |  |  |  |
|               | Values:           |             |                      |  |  |  |  |
|               | 0 : us            | e SHA-1     |                      |  |  |  |  |
|               | 1 : us            | e SHA-256   |                      |  |  |  |  |

# AT\$SUPLCFG?

Read command reports the currently selected <tls> and <hash> in the format:

\$SUPLCFG: <tls>,<hash>

? AT\$SUPLCFG=?

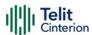

Test command reports the supported range of values for parameters: <tls> and <hash>.

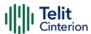

# **AT\$SUPLSEC - Set the User Plane Secure Transport**

This command configures the User Plane Secure Transport

| SIM Presence | Setting saved | Can be aborted | MAX timeout | SELINT |
|--------------|---------------|----------------|-------------|--------|
| Not required | Auto          | No             | -           | 2      |

## → AT\$SUPLSEC=[<option>]

Set command configures the User Plane Secure Transport

Parameter:

| Name              | Type    | Default | Description                                      |
|-------------------|---------|---------|--------------------------------------------------|
| <option></option> | integer | 0       | enables/disables User Plane Secure<br>Transport. |
|                   | Values: |         |                                                  |
|                   | 0 : d   | isable  |                                                  |
|                   | 1 : e   | nable   |                                                  |

# AT\$SUPLSEC?

Read command returns the currently used values, in the format:

\$SUPLSEC: < option >

# ? AT\$SUPLSEC=?

Test command returns the supported range of values of parameters < option >:

\$SUPLSEC: (0-1)

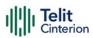

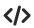

AT\$SUPLSEC =1 OK

AT\$SUPLSEC? \$SUPLSEC:1 OK

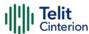

# **GNSS Receiver**

# **AT\$GPSAT - GNSS Antenna LNA Control**

This command is available only for backward compatibility.

| SIM Presence | Setting saved | Can be aborted | MAX timeout | SELINT |
|--------------|---------------|----------------|-------------|--------|
| Not required | Other         | No             | _           | 2      |

# ■ AT\$GPSAT=<type>

Set command has no effect and is available only for backward compatibility.

#### Parameter:

| Name          | Type    | Default             | Description     |  |  |
|---------------|---------|---------------------|-----------------|--|--|
| <type></type> | integer | N/A                 | dummy parameter |  |  |
|               | Values: |                     |                 |  |  |
|               | 0 : du  | 0 : dummy parameter |                 |  |  |
|               | 1 : du  | dummy parameter     |                 |  |  |

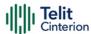

## **AT\$GPSRST - Restore Default GPS Parameters**

This command resets the GNSS parameters to "Factory Default" configuration

| SIM Presence | Setting saved | Can be aborted | MAX timeout | SELINT |
|--------------|---------------|----------------|-------------|--------|
| Not required | Auto          | No             | -           | 2      |

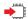

#### AT\$GPSRST

Set command resets the GNSS parameters to "Factory Default" configuration and stores them in the NVM of the cellular modules

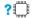

#### AT\$GPSRST=?

Test command returns the **OK** result code

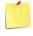

The module must be restarted to use the new configuration

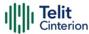

# **AT\$GPSSAV - Save GNSS Parameters Configuration**

This command stores the current GNSS parameters in the NVM of the cellular module

| SIM Presence | Setting saved | Can be aborted | MAX timeout | SELINT |
|--------------|---------------|----------------|-------------|--------|
| Not required | No            | No             | -           | 2      |

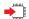

#### AT\$GPSSAV

Execution command stores the current GNSS parameters in the NVM of the cellular module

#### ?

#### AT\$GPSSAV=?

Test command returns the **OK** result code

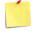

The module must be restarted to use the new configuration

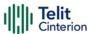

## **AT\$GPSP - GNSS Controller Power Management**

This command powers on/off GNSS controller.

| SIM Presence | Setting saved | Can be aborted | MAX timeout | SELINT |
|--------------|---------------|----------------|-------------|--------|
| Not required | Other         | No             | -           | 2      |

## AT\$GPSP=<status>

The set command manages the power-up/power-down of the GNSS controller.

#### Parameter:

| Name              | Type   | Default                           | Description                                    |  |
|-------------------|--------|-----------------------------------|------------------------------------------------|--|
| <status></status> | string | 0                                 | indicates the power status that has to be set. |  |
|                   | Values |                                   |                                                |  |
|                   | 0 :    | : GNSS controller is powered down |                                                |  |
|                   | 1 :    | GNSS cor                          | ntroller is powered up                         |  |

- Power up clears GPS memory and then starts the GPS receiver. GPS data cleaning is performed on the base of the current value of the <reset\_type> parameter (see \$GPSR).
- GPS operation mode is performed on the base of the current values of \$GPSSLSR configuration (see \$GPSSLSR).

## ← AT\$GPSP?

The read command reports the current value of the **<status>** parameter, in the format:

\$GPSP: <status>

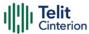

## ? AT\$GPSP=?

The test command reports the supported values range for parameter <status>.

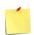

<status> value is stored through \$GPSSAV command.

**</>** 

GNSS controller is powered down

AT\$GPSP=0 OK

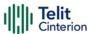

# GNSS General Management AT\$GPSSW - GNSS Software Version

This command provides the GNSS module software version.

| SIM Presence | Setting saved | Can be aborted | MAX timeout | SELINT |
|--------------|---------------|----------------|-------------|--------|
| Not required | No            | No             | -           | 2      |

#### AT\$GPSSW

Execution command returns the GNSS module software version in the format:

\$GPSSW: <swVersion>

#### AT\$GPSSW?

Read command has the same behavior as the execution command.

### ?

#### AT\$GPSSW=?

Test command returns the **OK** result code

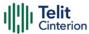

## AT\$GPSCLRX - Clear GPS Data

This command resets GPS data.

| SIM Presence | Setting saved | Can be aborted | MAX timeout | SELINT |
|--------------|---------------|----------------|-------------|--------|
| Not required | No            | No             | -           | 2      |

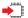

#### AT\$GPSCLRX

This command resets all GPS data listed below:

- GPS Almanac Data
- GPS Ephemeris Data
- LBS User Plane PDE IP Address
- LBS User Plane PDE IP Port
- This command is global and cannot clear individual pieces of data.

## ?

#### AT\$GPSCLRX=?

Test command returns the **OK** result code.

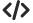

AT\$GPSCLRX=?

OK

AT\$GPSCLRX

OK

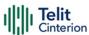

## AT\$GPSR - Reset the GPS Controller

This command resets the GNSS controller.

| SIM Presence | Setting saved | Can be aborted | MAX timeout | SELINT |
|--------------|---------------|----------------|-------------|--------|
| Not required | Other         | No             | -           | 2      |

#### AT\$GPSR=<resetType>

Execution command allows to reset the GNSS controller.

#### Parameter:

| Name                    | Type    | Default | Description                                        |
|-------------------------|---------|---------|----------------------------------------------------|
| <resettype></resettype> | integer | 3       | set the<br>type of<br>GNSS<br>controller<br>reset. |

#### Values:

- 0 : Factory Reset: this option clears all the GNSS memory including Clock Drift.
- 1 : Coldstart (No Almanac, No Ephemeris): this option clears all data that is currently stored in the internal memory of the GNSS receiver including Position, Almanac, Ephemeris and Time. The stored Clock Drift is retained.
- 2 : Warmstart (No ephemeris): this option clears all initialization data in the GNSS receiver and subsequently reloads the data that is currently displayed in the Receiver Initialization Setup screen. The Almanac is retained but the Ephemeris is cleared.
- 3 : Hotstart (with stored Almanac and Ephemeris): the GNSS receiver restarts by using all data that is currently stored in the internal memory of the

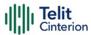

# GNSS receiver: validated Ephemeris and Almanac.

- Factory Reset performs the same operation as Coldstart.
- <reset\_type> sets the kind of start when GNSS is activated through \$GPSP or \$GPSSLSR commands.
- If Power saving function mode is set to <**fun**>=4 the response could be delayed.

## ? AT\$GPSR=?

Test command reports the range of supported values for parameter <resetType>.

The current setting is stored through **\$GPSSAV** command.

Factory reset
AT\$GPSR=0
OK

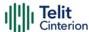

# **AT\$GPSAV - GPS Antenna Supply Voltage Readout**

This command returns the measured GPS antenna's supply voltage.

| SIM Presence | Setting saved | Can be aborted | MAX timeout | SELINT |
|--------------|---------------|----------------|-------------|--------|
| Not required | No            | No             | -           | 2      |

## ◆ AT\$GPSAV

Execution command returns the measured GPS antenna's supply voltage in mV.

#### AT\$GPSAV?

Read command has the same meaning as the execution command.

## ? AT\$GPSAV=?

Test command returns the **OK** result code

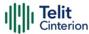

## AT\$GPSGLO - Set the GLONASS Capability

This command sets the GLONASS capability.

| SIM Presence | Setting saved | Can be aborted | MAX timeout | SELINT |
|--------------|---------------|----------------|-------------|--------|
| Not required | Auto          | No             | -           | 2      |

## → AT\$GPSGLO=[<type>]

Set command selects the GLONASS capability.

#### Parameter:

| Name          | Type    | Default    | Description                          |
|---------------|---------|------------|--------------------------------------|
| <type></type> | string  | 1          | enables/disables GLONASS capability. |
|               | Values: |            |                                      |
|               | 0 :     | Disable Gl | LONASS                               |
|               | 1 :     | Enable GL  | ONASS                                |

• This command is saved in NVM and has effect only at the next power cycle.

## **AT\$GPSGLO?**

Read command returns the current GLONASS capability, in the format:

\$GPSGLO: <type>

## ? AT\$GPSGLO=?

Test command reports the range of supported values for parameter <type>

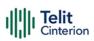

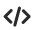

AT\$GPSGLO=1 OK

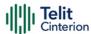

### AT\$GPSDPO - GNSS Set DPO

Set command sets the Dynamic Power Optimization (DPO) Control value in NV item 05596.

| SIM Presence | Setting saved | Can be aborted | MAX timeout | SELINT |
|--------------|---------------|----------------|-------------|--------|
| Not required | Auto          | No             | -           | 2      |

## → AT\$GPSDPO=<DPO>

#### Parameter:

| Name        | Type    | Default | Description        |
|-------------|---------|---------|--------------------|
| <dpo></dpo> | integer | 2       | enable/disable DPO |

#### Values:

0 : DPO shall be disabled

1 : DPO shall be enabled with dynamic duty cycle

2 : DPO shall be enabled only if module is not connected to an external power source (not running on battery)

- **1** Only GPS and GLONASS support DPO mode.
- **OPO>** = 2 is equivalent to **OPO>** = 1 (DPO enabled) due to External Power Source implementation.

## **AT\$GPSDPO?**

Read command returns the current setting for DPO, in the format:

\$GPSDPO: <DPO>

## ? AT\$GPSDPO=?

Test command reports the supported range of values for parameter <DPO>.

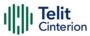

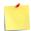

- **1** DPO is enabled, GNSS 1PPS signal output is disabled.
- New setting is applicable across device cycles.

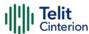

# **GNSS Positioning Information**AT\$GPSNMUN - Unsolicited NMEA Data Configuration

Unsolicited NMEA Data Configuration

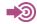

[1] NMEA 0183 Standard

| SIM Presence | Setting saved    | Can be aborted | MAX timeout | SELINT |
|--------------|------------------|----------------|-------------|--------|
| Not required | Specific profile | No             | -           | 2      |

## AT\$GPSNMUN=<enable>[,<GGA>,<GLL>,<GSA>,<GSV>,<RMC>,<VTG>]

Set command allows to activate an unsolicited GNSS data stream built with NMEA sentences on the standard serial port and defines which NMEA sentences will be available.

Refer to document [1] to have information on the NMEA sentences contents and formats.

#### Parameters:

| Name              | Туре    | Default    | Description                                                                                                    |
|-------------------|---------|------------|----------------------------------------------------------------------------------------------------|
| <enable></enable> | integer | 0          | Enables unsolicited GNSS data stream and selects one of the available GNSS data stream format display. <enable> parameter is also used to disable the GNSS data stream.</enable> |
|                   |         |            | Here is the list of the <enable> values. See Additional info section to have information on GNSS data stream formats.</enable>                                                   |
|                   | Values: |            |                                                                                                    |
|                   | 0 : d   | lisable GN | ISS data stream                                                                                                    |
|                   | 1 : e   | nable the  | first GNSS data stream format                                                                                                    |

2 : enable the second GNSS data stream format

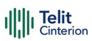

|             |             | e second GNSS data stream format, and<br>ne AT interface port only for the GNSS data                                              |
|-------------|-------------|----------------------------------------------------------------------------------------------------|
| <gga></gga> | integer 0   | enables/disables the presence of the<br>Global Positioning System Fix Data NMEA<br>sentence (GGA) in the GNSS data stream.        |
|             | Values:     |                                                                                                    |
|             | 0 : disable |                                                                                                    |
|             | 1 : enable  |                                                                                                    |
| <gll></gll> | integer 0   | enable/disable the presence of the<br>Geographic Position - Latitude/Longitude<br>NMEA sentence (GLL) in the GNSS data<br>stream. |
|             | Values:     |                                                                                                    |
|             | 0 : disable |                                                                                                    |
|             | 1 : enable  |                                                                                                    |
| <gsa></gsa> | integer 0   | enable/disable the presence of the GNSS<br>DOP and Active Satellites NMEA sentence<br>(GSA) in the GNSS data stream.              |
|             | Values:     |                                                                                                    |
|             | 0 : disable |                                                                                                    |
|             | 1 : enable  |                                                                                                    |
| <gsv></gsv> | integer 0   | enable/disable the presence of the<br>Satellites in View NMEA sentence (GSV) in<br>the GNSS data stream.                          |
|             | Values:     |                                                                                                    |
|             | 0 : disable |                                                                                                    |
|             | 1 : enable  |                                                                                                    |
| <rmc></rmc> | integer 0   | enable/disable the presence of the<br>Recommended Minimum Specific GNSS<br>Data NMEA sentence (RMC) in the GNSS<br>data stream.   |

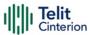

Values:

0 : disable

1 : enable

0

<VTG> integer

enable/disable the presence of the GNSS Course Over Ground and Ground Speed NMEA sentence (VTG) in the GNSS data

stream.

Values:

0 : disable

1 : enable

#### Additional info:

<enable>=1, GNSS data stream format:

\$GPSNMUN: <NMEA SENTENCE 1><CR><LF>

...

\$GPSNMUN: <NMEA SENTENCE N><CR><LF>

• • •

<enable>=2, GNSS data stream format:

<NMEA SENTENCE 1><CR><LF>

• • •

<NMEA SENTENCE N><CR><LF>

• • •

<enable>=3, in this case, the AT interface port is dedicated to NMEA sentences, it is not possible to send AT commands. Use the escape sequence "+++" to return in command mode. GNSS data stream format:

<NMEA SENTENCE 1><CR><LF>

...

<NMEA SENTENCE N><CR><LF>

•••

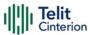

The NMEA data stream format is the same as the one selected by <enable>=2.

#### **AT\$GPSNMUN?**

Read command returns whether the unsolicited GNSS data stream is currently enabled or not, along with the current NMEA mask configuration, in the format:

\$GPSNMUN:<enable>,<GGA>,<GLL>,<GSA>,<GSV>,<RMC>,<VTG>

## ? AT\$GPSNMUN=?

Test command returns the supported range of values for parameters: <enable>, <GGA>, <GLL>, <GSA>, <GSV>, <RMC>, <VTG>.

## </>

Set the GSA as available sentence in the unsolicited message AT\$GPSNMUN=1,0,0,1,0,0,0 OK

Turn-off the unsolicited mode AT\$GPSNMUN=0 OK

Read the current NMEA mask configuration:

AT\$GPSNMUN?

\$GPSNMUN: 1,0,0,1,0,0,0

OK

The unsolicited message will be:

\$GPSNMUN:

\$GPGSA,A,3,23,20,24,07,13,04,02,,,,,2.4,1.6,1.8\*3C

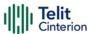

## **AT\$GPSACP - Get Acquired Position**

This command returns information about the last GPS position.

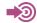

[1] NMEA 0183 Standard

| SIM Presence | Setting saved | Can be aborted | MAX timeout | SELINT |
|--------------|---------------|----------------|-------------|--------|
| Not required | No            | No             | -           | 2      |

## **▲** AT\$GPSACP

Execution command returns information about the last GPS position in the format:

#### \$GPSACP:

<utr><UTC>,<latitude>,<longitude>,<hdop>,<altitude>,<fix>,<cog>,<spkm>,<spkn>,<date>,<nsat>

#### Additional info:

► Meanings of the parameters returned by the command.

| Name                  | Туре   | Default | Description                                                                                                    |
|-----------------------|--------|---------|----------------------------------------------------------------------------------------------------|
| <utc></utc>           | string | -       | UTC time (hhmmss.sss) referred to GGA sentence                                                                                                    |
| <latitude></latitude> | string | -       | latitude in the format<br>ddmm.mmmm N/S (referred to GGA<br>sentence)<br>where:<br>dd: 0090, degrees<br>mm.mmmm: 00.000059.9999,<br>minutes<br>N/S: North/South |

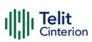

| <longitude></longitude> | string  | -        | longitude in the format dddmm.mmmm E/W (referred to GGA sentence) where: ddd: 000180, degrees mm.mmmm: 00.000059.9999, minutes E/W: East/West   |
|-------------------------|---------|----------|----------------------------------------------------------------------------------------------------|
| <hdop></hdop>           | string  | -        | Horizontal Dilution of Precision (referred to GGA sentence)                                                                                     |
| <altitude></altitude>   | string  | -        | altitude - mean-sea-level (geoid) in<br>meters (referred to GGA sentence)                                                                       |
| <fix></fix>             | integer | N/A      | fix type                                                                                                    |
|                         | Values: |          |                                                                                                    |
|                         | 0 : in\ | alid fix |                                                                                                    |
|                         | 1 : in\ | alid fix |                                                                                                    |
|                         | 2 : 20  | ) fix    |                                                                                                    |
|                         | 3 : 30  | ) fix    |                                                                                                    |
| <cog></cog>             | string  | -        | Course over Ground (degrees, True)<br>(referred to VTG sentence) in the<br>format ddd.mm<br>where:<br>ddd: 000360, degrees<br>mm: 0059, minutes |
| <spkm></spkm>           | string  | -        | speed over ground (Km/hr) (referred to VTG sentence)                                                                                            |
| <spkn></spkn>           | string  | -        | speed over ground (knots) (referred to VTG sentence)                                                                                            |
| <date></date>           | string  | -        | date of fix (referred to RMC sentence) in the format ddmmyy where: dd: 0131, day mm: 0112, month                                                |

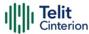

|               |         |         | yy: 0099, year 2000 to 2099                                  |
|---------------|---------|---------|--------------------------------------------------------------|
| <nsat></nsat> | integer | N/A     | total number of satellites in use (referred to GGA sentence) |
|               | Value:  |         |                                                              |
|               | 0÷12 :  | total r | number of satellites in use                                  |
|               |         |         |                                                              |

AT\$GPSACP?

Read command has the same behavior as the Execution command.

? AT\$GPSACP=?

Test command returns the **OK** result code.

**</>>** AT\$GPSP? \$GPSP: 0

when module is down there no acquired position

AT\$GPSACP

\$GPSACP: 000000.000,,,,,0,,,,000000,00

OK

AT\$GPSP=1

OK

Until first fix is received the command will display initial GPS position

AT\$GPSACP

\$GPSACP: 3124.6000N,03504.2000E,0.0,-18.0,0,0.0,0.0,0.0,0.60180,00

Once fix has been received the command will display actual GPS position

OK

AT\$GPSACP

\$GPSACP: 3206.4020N,03450.2678E,1.1,3.3,0,0.0,0.0,0.0,0.30613,06

OK

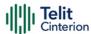

## AT#GTP - Get Position from GTP WWAN Service

Execute command returns a position based on cellular database from GTP (Global Terrestrial Positioning) WWAN service.

| SIM Presence | Setting saved | Can be aborted | MAX timeout | SELINT |
|--------------|---------------|----------------|-------------|--------|
| Required     | No            | No             | -           | 2      |

#### AT#GTP

Execute command returns immediately OK.

As soon as the coordinates are obtained, the following URC is printed in the AT interface:

#GTP: <latitude>,<longitude>,<altitude>,<accuracy>

If the coordinates are not received within the expected maximum time or there is some problem, the following URC is printed:

#GTP: ERROR

If AT#GTP is immediately executed again and neither the coordinates nor the error message is printed yet on the console, it will return an error. The following URC is printed:

+CME ERROR: operation not allowed

Additional info:

► Meanings of the parameters returned by the command.

| Name                    | Туре    | Default | Description                               |
|-------------------------|---------|---------|-------------------------------------------|
| <latitude></latitude>   | integer | N/A     | latitude specified in WGS84<br>datum      |
|                         | Value:  |         |                                           |
|                         | -90÷90. | '       | oressed in degrees, (+/-: North /<br>uth) |
| <longitude></longitude> | integer | N/A     | longitude specified in WGS84<br>datum     |

(circular) expressed in meters

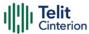

|                       | Value:       |                                              |
|-----------------------|--------------|----------------------------------------------|
|                       | -180÷180.0 : | expressed in degrees, (+/-: East<br>/ West)  |
| <altitude></altitude> | integer N/A  | altitude with respect to the WGS84 ellipsoid |
|                       | Value:       |                                              |
|                       | -500÷15883 : | expressed in meters                          |
| <accuracy></accuracy> | integer -    | horizontal position uncertainty              |

 Define the PDP context via +CGDCONT command before using #GTP command

## ? AT#GTP=?

Test command returns the **OK** result code.

## </> AT#GTP

OK

#GTP: 12.905499, 77.648928,0, 5082.77

Consider the scenario where a client invokes GTP service to fetch the coordinates. Below is the sequence of commands to be followed

AT+CGDCONT=<cid>,<pdp\_type>,<APN>
OK

AT#GTP

OK

#GTP: 12.905499, 77.648928,0, 5082.77

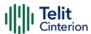

## **AT\$GPSNMUNEX - Unsolicited NMEA Extended Data Configuration**

This command permits to activate an unsolicited streaming of GNSS (or GLONASS) data.

| SIM Presence | Setting saved    | Can be aborted | MAX timeout | SELINT |
|--------------|------------------|----------------|-------------|--------|
| Not required | Specific profile | No             | -           | 2      |

# AT\$GPSNMUNEX=[<GNGNS>[,<GNGSA>[,<GLGSV>[,<GPGRS>[,<GAGSV>[,<GAGSV>]]]]]]]]]]]

Set command permits to activate an unsolicited streaming of GNSS (or GLONASS) data (in NMEA extended format) through the NMEA port and defines which NMEA extended sentences will be available.

#### Parameters:

| Name            | Туре    | Default | Description                                     |
|-----------------|---------|---------|-------------------------------------------------|
| <gngns></gngns> | integer | 0       | Fix data of GNSS (or GLONASS) receivers.        |
|                 | Values: |         |                                                 |
|                 | 0 : c   | lisable |                                                 |
|                 | 1 : ∈   | enable  |                                                 |
| <gngsa></gngsa> | integer | 0       | DOP and active satellites of GNSS (or GLONASS). |
|                 | Values: |         |                                                 |
|                 | 0 : c   | lisable |                                                 |
|                 | 1 : e   | enable  |                                                 |
| <glgsv></glgsv> | integer | 0       | GLONASS satellites in view                      |
|                 | Values: |         |                                                 |
|                 | 0 : c   | lisable |                                                 |
|                 | 1 : ∈   | nable   |                                                 |
| <gpgrs></gpgrs> | string  | 0       | GPS Range Residuals                             |

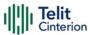

Values:

0 : disable

1 : enable

<GAGSV> integer 0 Galileo satellites in view

Values:

0 : disable

1 : enable

<GAGSA> integer 0 Galileo DOP and active satellites

Values:

0 : disable

1 : enable

<GAVTG> integer 0 Galileo track made good and ground

speed

Values:

0 : disable

1 : enable

<GPGGA> integer 0 GPS fix data

Values:

0 : disable

1 : enable

<PQGSA> integer 0 Proprietary string for fix data regarding

BeiDou and QZSS

Values:

0 : disable

1 : enable

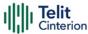

| <pqgsv></pqgsv> | integer            | 0   | Proprietary string for satellites in view regarding BeiDou and QZSS |
|-----------------|--------------------|-----|---------------------------------------------------------------------|
|                 | Values:            |     |                                                                     |
|                 | 0 : disa           | ble |                                                                     |
|                 | 1 : enak           | ole |                                                                     |
|                 |                    |     |                                                                     |
| <gpdtm></gpdtm> | integer            | 0   | Local geodetic datum and datum offsets from a reference datum.      |
| <gpdtm></gpdtm> | integer<br>Values: | 0   | 8                                                                   |
| <gpdtm></gpdtm> | G                  |     | 8                                                                   |

NMEA extended data is displayed on NMEA port depending on \$GPSNMUN <enable> parameter setting.

## **AT\$GPSNMUNEX?**

Read command returns the NMEA extended sentences availability status, in the format:

\$GPSNMUNEX:<GNGNS>,<GNGSA>,<GLGSV>,<GPGRS>,<GAGSV>,<GAGSA>,<GAV TG>, <GPGGA>,<PQGSA>,<PQGSV>,<GPDTM>

## ? AT\$GPSNMUNEX=?

Test command returns the supported range of values for parameters:

<GNGNS>,<GNGSA>,<GLGSV>,<GPGRS>,<GAGSV>,<GAGSA>,<GAVTG>,<GPGGA>,<PQGSA>,<PQGSV>,<GPDTM>

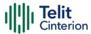

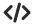

## AT\$GPSNMUN=1 OK

AT\$GPSNMUNEX=1,0,0,0,0,0,0,0,0,0,0 OK

These sets the GNGNS as available sentence in the unsolicited NMEA sentences.

AT\$GPSNMUNEX? \$GPSNMUNEX: 1,0,0,0,0,0,0,0,0,0,0 OK

Give the current frame selected (GNGNS)

The unsolicited message will be:

\$GNGNS,080558.0,3731.306144,N,12655.784429,E,AN,09,1.0,68.0,18.0,,\*5B

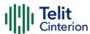

# **Location Service**AT\$LCSSLP - Update SLP Address

Update the SLP address.

| SIM Presence | Setting saved | Can be aborted | MAX timeout | SELINT |
|--------------|---------------|----------------|-------------|--------|
| Not required | Auto          | No             | -           | 2      |

## **AT\$LCSSLP=**<slpAddressType>[,<slpAddress>[,<slpPortNumber>]]

Set command allows to update the SLP address and SLP port number.

#### Parameters:

| Name                              | Туре    | Default    | Description                               |
|-----------------------------------|---------|------------|-------------------------------------------|
| <slpaddresstype></slpaddresstype> | integer | 1          | SLP address type                          |
|                                   | Values: |            |                                           |
|                                   | 0 : 11  | Pv4        |                                           |
|                                   | 1 : F   | QDN        |                                           |
|                                   | 2 : [   | Delete SLF | P address                                 |
|                                   | 3 : 11  | Pv6        |                                           |
| <slpaddress></slpaddress>         | string  | -          | SLP address in FQDN format or IPv4 format |
| <slpportnumber></slpportnumber>   | integer | _          | SLP port number. Default value is 0.      |

- If <slpAddressType> is 0, 1 or 3, then <slpAddress> is a mandatory parameter.
- Other types of address are erased during set command.

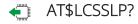

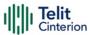

Read command returns the current SLP parameters, in the format:

\$LCSSLP: <slpAddressType>,<slpAddress>,<slpPortNumber>

## ? AT\$LCSSLP=?

Test command returns the supported values of parameter <slpAddressType>.

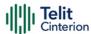

# **AT\$LCSTER - Update Terminal Information**

This command updates the terminal information like IMSI, MSISDN or IPv4 address.

| SIM Presence | Setting saved | Can be aborted | MAX timeout | SELINT |
|--------------|---------------|----------------|-------------|--------|
| Not required | No            | No             | -           | 2      |

## AT\$LCSTER=<idType>[,<idValue>[,<prefPosMode>[,<tlsMode>]]]

Set command updates the terminal information like IMSI, MSISDN or IPv4 address.

#### Parameters:

| Parameters:                            |             |                                                                  |
|----------------------------------------|-------------|------------------------------------------------------------------|
| Name                                   | Type Defa   | ult Description                                                  |
| <idtype></idtype>                      | integer 1   | a number which can have any of the following values              |
|                                        | Values:     |                                                                  |
|                                        | 0 : MSIDSN  | V                                                                |
|                                        | 1 : IMSI    |                                                                  |
|                                        | 2 : IPv4 ad | dress                                                            |
|                                        | 3 : invalid |                                                                  |
| <idvalue></idvalue>                    | string -    | a string, as defined in <idtype></idtype>                        |
| <pre><prefposmode></prefposmode></pre> | integer 0   | preferred position mode                                          |
|                                        | Values:     |                                                                  |
|                                        | 0 : default | position mode                                                    |
|                                        | 1 : none p  | referred position mode                                           |
| <tlsmode></tlsmode>                    | integer 1   | indicates if TLS mode<br>should/should not be used by the<br>SET |
|                                        | Values:     |                                                                  |
|                                        | 0 : non-TL  | S mode                                                           |

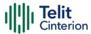

1 : TLS mode

• If <idType> is MSISDN or IPv4 address then <idValue> shall be entered.

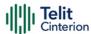

# **AT\$LICLS - Enable/Disable Unsolicited Response**

This command enables the **\$LICLS**: unsolicited response.

| SIM Presence | Setting saved | Can be aborted | MAX timeout | SELINT |
|--------------|---------------|----------------|-------------|--------|
| Not required | Auto          | No             | -           | 2      |

### AT\$LICLS=<mode>

Set command enables/disables the unsolicited **\$LICLS**: response. The unsolicited result code is in the format:

## \$LICLS: <requestType>[,<cid>]

#### Parameter:

| Name          | Туре                    | Default    | Description               |  |  |
|---------------|-------------------------|------------|---------------------------|--|--|
| <mode></mode> | integer                 | 1          | unsolicited response mode |  |  |
|               | Values:                 |            |                           |  |  |
|               | 0 : disable unsolicited |            |                           |  |  |
|               | 1 : er                  | nable unso | licited                   |  |  |

#### Unsolicited fields:

| Name                        | Туре    | Description                                                                                                    |
|-----------------------------|---------|----------------------------------------------------------------------------------------------------|
| <requesttype></requesttype> | integer | If the <requesttype> is a setup request, the unsolicited indication is sent/used to request the client to define, setup, activate and prepare the PDP context.</requesttype>                                                                                          |
|                             |         | If <requesttype> is a release request, the unsolicited indication is sent/used to inform the client that the PDP context (associated with this command type) including the associated terminal is not used any more, and shall be deactivated.  Values:</requesttype> |

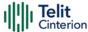

|             |         | 0 : Setup Request to setup the control link                                   |
|-------------|---------|-------------------------------------------------------------------------------|
|             |         | 1 : Release Request to release the control link                               |
| <cid></cid> | integer | Id associated to the context that shall be deactivated (see <b>+CGDCONT</b> ) |

## ← AT\$LICLS?

Read command returns the current value of parameter <mode>.

## ? AT\$LICLS=?

Test command returns the range of values for parameter <mode>.

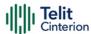

## AT\$LTC - LCS Certificate

This command is used to pass the security objects (e.g. certificate, key) to the Transport Layer Security Protocol, via binary string.

| SIM Presence | Setting saved | Can be aborted | MAX timeout | SELINT |
|--------------|---------------|----------------|-------------|--------|
| Not required | Auto          | No             | -           | 2      |

## AT\$LTC=<string>,<totalMessageLength>,<seqNo>,<securityObjectType>

Set command is used to pass the security objects (e.g. certificate, key) to the Transport Layer Security Protocol (binary string). The certificate shall be in hexadecimal format (each octet of the certificate is given as two IRA character long hexadecimal number).

#### Parameters:

| Name                                      | Type    | Default    | Description                                                                                         |
|-------------------------------------------|---------|------------|----------------------------------------------------------------------------------------------------|
| <string></string>                         | string  | -          | string certificate segment. The maximum value of accepted characters is 300 characters per segment. |
| <totalmessagelength></totalmessagelength> | integer | N/A        | total certificate size to be received                                                               |
|                                           | Value:  |            |                                                                                                    |
|                                           | 1÷4096  |            | rall number of Certificate<br>racters                                                               |
| <seqno></seqno>                           | integer | N/A        | sequence number of the segment                                                                      |
|                                           | Value:  |            |                                                                                                    |
|                                           | 1÷13    | : seque    | nce number                                                                                          |
| <securityobjecttype></securityobjecttype> | integer | 0          | security object typology.<br>Only value 0 is accepted.                                              |
|                                           | Value:  |            |                                                                                                    |
|                                           | 0 : R   | oot Certii | ficate                                                                                              |

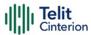

• Execution command deletes the certificates stored in NVM.

## AT\$LTC?

Read command provides the first 300 characters of each valid certificate stored in NVM in the format:

\$LTC: <string>,<totalMessageLength>,1, <securityObjectType>

If no certificate is stored, the read command provides:

\$LTC: "",0,1 ,<securityObjectType>

#### ? AT\$LTC=?

Test command returns the range of values for parameters <totalMessageLength>,<seqNo> and <securityObjectType>.

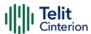

## AT\$LCSLK - Lock Context for LCS Use

The command is used to reserve or release a cid for LCS Location Services

| SIM Presence | Setting saved | Can be aborted | MAX timeout | SELINT |
|--------------|---------------|----------------|-------------|--------|
| Not required | Auto          | No             | -           | 2      |

## AT\$LCSLK=<mode>[,<cid>]

Set command is used to reserve a specified cid or release the current cid for LCS Location Services.

#### Parameters:

| Name          | Туре                                                                                 | Default   | Description                                                |
|---------------|--------------------------------------------------------------------------------------|-----------|------------------------------------------------------------|
| <mode></mode> | integer                                                                              | N/A       | Lock a specified cid / Unlock the current cid              |
|               | Values:                                                                              |           |                                                            |
|               | 0 : u                                                                                | nlock the | current cid available for LCS use                          |
|               | 1 : lock the specified cid in order to setup/release a control link for LCS use only |           |                                                            |
| <cid></cid>   | integer                                                                              | -         | specifies a PDP context definition (see +CGDCONT command). |

- <cid> is mandatory if <mode> is set to lock, otherwise shall be omitted
- the set command returns ERROR if the current cid and/or the previously set are in use

## AT\$LCSLK?

Read command returns the current value of parameters <mode> and <cid> (if <mode> is lock).

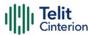

## ? AT\$LCSLK=?

Test command returns the range of values for parameters <mode> and <cid>.

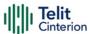

## **AT\$LCSLPP - Set Configuration Information for LPP Protocol**

This command sets the configuration information for LPP Protocol.

| SIM Presence | Setting saved | Can be aborted | MAX timeout | SELINT |
|--------------|---------------|----------------|-------------|--------|
| Not required | Auto          | No             | -           | 2      |

#### AT\$LCSLPP=<mode>

#### Parameter:

| Name          | Type    | Default | Description                                                                            |  |
|---------------|---------|---------|----------------------------------------------------------------------------------------|--|
| <mode></mode> | integer | 2       | Execution command sets the Configuration Information for LPP (LTE Poisoning Protocol). |  |

#### Values:

0 : RRLP in LTE

1 : LPP User Plane in LTE

2 : LPP Control Plane in LTE

3 : ILPP UP/CP in LTE

## ← AT\$LCSLPP?

Read command returns the currently selected Configuration for LPP in the format:

\$LCSLPP: <mode>

## ? AT\$LCSLPP=?

Test command returns the supported values of parameter <mode>.

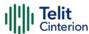

# **AT\$LCSLUI - Update Location Information**

Set command allows updating the Location information.

| SIM Presence | Setting saved | Can be aborted | MAX timeout | SELINT |
|--------------|---------------|----------------|-------------|--------|
| Not required | Auto          | No             | -           | 2      |

## AT\$LCSLUI=[<update\_type>]

#### Parameter:

| Name                        | Туре            | Default | Description               |
|-----------------------------|-----------------|---------|---------------------------|
| <update_type></update_type> | integer         | 0       | Current access technology |
|                             | Values:         |         |                           |
|                             | 0 : GSM         |         |                           |
|                             | 1 : dummy value |         |                           |

• The current access technology can be read with +COPS?

## ? AT\$LCSLUI=?

Test command returns the range of values for parameter.

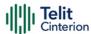

# **AT\$GPSSLSR - Start Location Service Request**

Command used to start the Receiver in Autonomous or A-GPS mode.

| SIM Presence | Setting saved | Can be aborted | MAX timeout | SELINT |
|--------------|---------------|----------------|-------------|--------|
| Not required | Other         | No             | -           | 2      |

AT\$GPSSLSR=<transport\_protocol>[,<pos\_mode>[,<client\_id>,<clientid\_type> [,<mlc\_number>,<mlcnumber\_type>[,<interval>[,<service\_type\_id> [,<pseudonym\_indicator>]]]]]]

Execution command configures location service request.

#### Parameters:

| Name                                      | Type        | Default      | Description                                                                                                    |
|-------------------------------------------|-------------|--------------|----------------------------------------------------------------------------------------------------|
| <transport_protocol></transport_protocol> | integer     | N/A          | Configure transport protocol.                                                                                                    |
|                                           |             |              | If <pos_mode> is<br/>Autonomous the<br/><transport_protocol><br/>should be invalid.</transport_protocol></pos_mode>                                         |
|                                           |             |              | If <transport_protocol> is C-plane and <pos_mode> is Pure MS Assisted, then <interval> should be 0 (or omitted).</interval></pos_mode></transport_protocol> |
|                                           | Values:     |              |                                                                                                    |
|                                           | 0 : CPlane  | <del>j</del> |                                                                                                    |
|                                           | 1 : SUPL    |              |                                                                                                    |
|                                           | 2 : Invalid |              |                                                                                                    |
| <pos_mode></pos_mode>                     | integer     | N/A          | Configure MS Based mode.                                                                                                    |

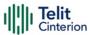

If <pos\_mode> is Autonomous the <transport\_protocol> should be invalid.

#### Values:

0 : Pure MS Assisted - Location estimate from the network (MS Assisted mode)

1 : MS Based - Assistance Data from the network (MS Based mode)

2 : Not supported

3 : Autonomous – Autonomous GPS mode of operation

<client\_id>

string

String parameter containing the ID of the LCS-Client to which the location estimate is to be transferred. Max length is 64 bytes.

<cli>client\_id> is mandatory in case of A-GPS and the <transport\_protocol> should be C-plane.

<cli>clientid\_type>

integer

Configure client ID type.

<cli>client\_id> and <clientid\_type> are mandatory for A-GPS mode.

#### Values:

0 : MSISDN

1 : Invalid

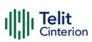

| <mlc_number></mlc_number>         | string                                                                                                    | - | String parameter containing the address of the GMLC through which the location estimate is to be sent to the LCS-Client. <mlc_number> is mandatory in case of A-GPS.</mlc_number> |
|-----------------------------------|----------------------------------------------------------------------------------------------------|---|----------------------------------------------------------------------------------------------------|
| <mlcnumber_type></mlcnumber_type> | integer                                                                                                    | 1 | Configure mlc type.                                                                                                    |
|                                   |                                                                                                    |   | <mlc_number> and<br/><mlcnumber_type><br/>are mandatory for A-<br/>GPS mode.</mlcnumber_type></mlc_number>                                                                        |
|                                   | Values:                                                                                                    |   |                                                                                                    |
|                                   | 0 : MSISDN                                                                                                    | J |                                                                                                    |
|                                   | 1 : Invalid                                                                                                    |   |                                                                                                    |
| <interval></interval>             | integer                                                                                                    | 0 | Configure interval period.                                                                                                    |
|                                   |                                                                                                    |   | If this value is not set, it is assumed to be 0. The Unsolicited NMEA sentences have to be enabled with the commands \$GPSNMUN.                                                   |
|                                   | Value:                                                                                                    |   |                                                                                                    |
|                                   | 0÷7200 : GPS reporting period in seconds (will be sent unsolicited). if the value then a single shot NMEA Message will be provide value different from 0 se |   |                                                                                                    |

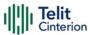

|                                             |                                                           |     | n seconds) between<br>EA Sentence                                             |  |
|---------------------------------------------|-----------------------------------------------------------|-----|-------------------------------------------------------------------------------|--|
| <service_type_id></service_type_id>         | integer                                                   | N/A | Configure service type id.                                                    |  |
|                                             |                                                           |     | <pre><service_type_id> is mandatory in case of A-GPS.</service_type_id></pre> |  |
|                                             | Value:                                                    |     |                                                                               |  |
|                                             | 0÷255 :                                                   |     | indicates that this shall not be used                                         |  |
| <pseudonym_indicator></pseudonym_indicator> | integer                                                   | 0   | Enable/disable display user name.                                             |  |
|                                             | Values:                                                   |     |                                                                               |  |
|                                             | 0 : display user name at the external client              |     |                                                                               |  |
|                                             | 1 : display user name as anonymous at the external client |     |                                                                               |  |

#### Additional info:

If C-plane or Supl session is not successfully completed, then an unsolicited indication reports the error cause in the following formats:

## \$GPSSLSR: SUPL/C-PLANE ERROR, <error\_code>

| <error_code></error_code> |                                               |
|---------------------------|-----------------------------------------------|
| 0                         | Phone Offline                                 |
| 1                         | No service                                    |
| 2                         | No connection with PDE                        |
| 3                         | No data available                             |
| 4                         | Session Manager Busy                          |
| 5                         | Phone is CDMA locked                          |
| 6                         | Phone is GPS locked                           |
| 7                         | Connection failure with PDE                   |
| 8                         | PDSM Ended session because of Error condition |
| 9                         | User ended the session                        |

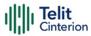

| 10 | End key pressed from UI                              |
|----|------------------------------------------------------|
| 11 | Network Session was ended                            |
| 12 |                                                      |
| 13 | Timeout (viz., for GPS Search)                       |
|    | Conflicting request for session and level of privacy |
| 14 | Could not connect to the Network                     |
| 15 | Error in Fix                                         |
| 16 | Reject from PDE                                      |
| 17 | Ending session due to TC exit                        |
| 18 | Ending session due to E911 call                      |
| 19 | Added protocol specific error type                   |
| 20 | Ending because BS info is stale                      |
| 21 | VX lcs agent auth fail                               |
| 22 | Unknown System Error                                 |
| 23 | Unsupported Service                                  |
| 24 | Subscription Violation                               |
| 25 | The desired fix method failed                        |
| 26 | Antenna switch                                       |
| 27 | No fix reported due to no tx confirmation rcvd       |
| 28 | Network indicated a Normal ending of the session     |
| 29 | No error specified by the network                    |
| 30 | No resources left on the network                     |
| 31 | Position server not available                        |
| 32 | Network reported an unsupported version of           |
|    | protocol                                             |
|    |                                                      |
| 33 | MOLR System failure                                  |
| 34 | MOLR Unexpected data value                           |
| 35 | MOLR Data missing                                    |
| 36 | MOLR Facility Not Supported                          |
| 37 | MOLR Subscription Violation                          |
| 38 | MOLR Position Method Failure                         |
| 39 | MOLR Undefined                                       |
|    |                                                      |

Errors [1-32] can be marked as non-abortable, using <error\_mask>, so session will continue until stopped manually by user.

EXCEPTIONS: Errors [9-12] are non-abortable by default, and <error\_mask> does not affect them.

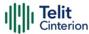

#### AT\$GPSSLSR?

Read command returns the current settings, in the format:

\$GPSSLSR: <transport\_protocol>[,<pos\_mode >[,<client\_id>,<clientid\_type> [,<mlc\_number>,<mlcnumber\_type>[,< interval>[,<service\_type\_id> [,<pseudonym\_indicator>]]]]]]

### ? AT\$GPSSLSR=?

Returns the list of supported SLSR values for each field.

\$GPSSLSR: (0-2),(0-3),(64),(0,1),(64),(0,1),(0-7200),(0-255),(0,1)

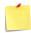

- The current setting is stored through **\$GPSSAV**.
- Power up clears GPS memory and then starts the GPS receiver. GPS data cleaning is performed on the base of the current value of the <reset\_type> parameter (see \$GPSR)

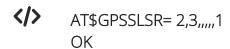

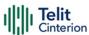

# **AT\$GPSSTOP - Stop Location Service Request**

Command used to stop location service request.

| SIM Presence | Setting saved | Can be aborted | MAX timeout | SELINT |
|--------------|---------------|----------------|-------------|--------|
| Not required | Other         | No             | -           | 2      |

## → AT\$GPSSTOP=[<abort\_cause>]

Command used to stop the Receiver in Autonomous or A-GPS mode initiated through \$GPSSLSR set command.

#### Parameter:

| Name                        | Type                            | Default | Description      |  |
|-----------------------------|---------------------------------|---------|------------------|--|
| <abort_cause></abort_cause> | integer                         | 1       | Set abort cause. |  |
|                             | Values:                         |         |                  |  |
|                             | 0 : User denies the request     |         |                  |  |
|                             | 1 : Unspecified cause for abort |         |                  |  |
|                             | 2 : Cause Invalid               |         |                  |  |

• The default factory value is 1, it can be recovered by \$GPSRST.

## **AT\$GPSSTOP?**

Read command returns the current value of parameter <abort\_cause>.

## ? AT\$GPSSTOP=?

Test command returns **OK** result code.

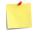

The current setting is stored through \$GPSSAV.

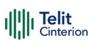

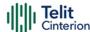

# 4.25 Mobile Broadband

# **Ethernet Control Mode (ECM)**

## AT#ECM - Ethernet Control Model Setup

This command sets up an Ethernet Control Model (ECM) session.

| SIM Presence | Setting saved | Can be aborted | MAX timeout | SELINT |
|--------------|---------------|----------------|-------------|--------|
| Not required | Auto          | No             | -           | 2      |

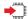

## AT#ECM=<Cid>,<Did>

#### Parameters:

| Name        | Туре    | Default | Description                                                                                       |
|-------------|---------|---------|---------------------------------------------------------------------------------------------------|
| <cid></cid> | integer | -       | context id that will be used by ECM. Refer to test command to know the supported range of values. |
| <did></did> | integer | -       | device id, currently limited to 0 (only one device)                                               |

- To enable the ECM session configuration the module must be rebooted.
- To activate an ECM session a compatible USB configuration has to be set; for details refer to the description of #USBCFG.

#### AT#ECM?

Read command returns the session state in the following format:

# ECM: <Did>,<State>

Additional info:

Here are the parameters meaning returned by the read command and not described in the previous sections.

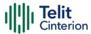

| Name            | Туре    | Default | Description         |
|-----------------|---------|---------|---------------------|
| <state></state> | integer | 0       | ECM session status. |
|                 | Values: |         |                     |
|                 | 0 : di  | sabled  |                     |
|                 | 1 : er  | nabled  |                     |

# ? AT#ECM=?

Test command returns the range of supported values for all the parameters.

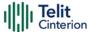

## AT#ECMD - ECM Shutdown

This command is used to shutdown an Ethernet Control Model (ECM) session.

| SIM Presence | Setting saved | Can be aborted | MAX timeout | SELINT |
|--------------|---------------|----------------|-------------|--------|
| Not required | No            | No             | -           | 2      |

## → AT#ECMD=<Did>

#### Parameter:

| Name        | Type    | Default    | Description                                         |
|-------------|---------|------------|-----------------------------------------------------|
| <did></did> | integer | N/A        | Device id, currently limited to 0 (only one device) |
|             | Value:  |            |                                                     |
|             | 0 : 0   | evice id ( | currently limited to only one device)               |

• To make active the command the module must be rebooted.

## AT#ECMD?

Read command returns the session state in the following format:

#ECM: <Did>,<State> OK

Additional info:

Parameter returned by the read command and not described in the previous sections.

| Name            | Туре    | Default | Description                                   |
|-----------------|---------|---------|-----------------------------------------------|
| <state></state> | integer | 0       | State of Ethernet Control Model (ECM) session |

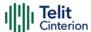

Values:

0 : disabled

1 : enable

# ? AT#ECMD=?

Test command returns the range of supported values for <Did>.

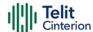

# 4.26 Non-IP Data Delivery (NIDD) AT#NIPDCFG - Define NIDD Parameters

This set command allows the TE to specify the parameters for a NIDD connection. It is supported by modules with NBIoT technology.

| SIM Presence | Setting saved | Can be aborted | MAX timeout | SELINT |
|--------------|---------------|----------------|-------------|--------|
| Not required | No            | No             | -           | 2      |

AT#NIPDCFG=<type>,<cid>[,<passWord>[,<ringDuration>[,<unused 1>]]]]

#### Parameters:

| Name                          | Type    | Default   | Description                                                                |
|-------------------------------|---------|-----------|----------------------------------------------------------------------------|
| <type></type>                 | integer | 0         | Non-IP outgoing data type                                                  |
|                               | Values: |           |                                                                            |
|                               | 0 : MO  | Non-IP da | ata type                                                                   |
|                               | 1 : MO  | Exception | n Non-IP data type                                                         |
| <cid></cid>                   | integer | -         | specifies a PDP context definition, see <b>+CGDCONT</b> command            |
| <username></username>         | string  | -         | user name for NIDD connection                                              |
| <password></password>         | string  | -         | password for NIDD connection                                               |
| <ringduration></ringduration> | integer | 0         | disable, enable/set duration of the generated pulse                        |
|                               | Values: |           |                                                                            |
|                               | 0       |           | e RI pin response for URC<br>age (#NIPDSRING)                              |
|                               | 50÷1150 | messa     | e RI pin response for URC<br>age (#NIPDSRING) with a<br>on specified in ms |

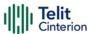

<unused1> integer 0 unused parameter

Value:

0 : dummy value

## **AT#NIPDCFG?**

Read command returns the NIDD parameters, excluding <passWord>, for every defined PDP context, in the format:

#NIPDCFG: <type>,<cid>,<userName>,<ringDuration>,0

## ? AT#NIPDCFG=?

Test command reports the supported range of values for parameters <type>, <cid>, <ringDuration> and <unused1> and the maximum length for parameters <userName> and <passWord>.

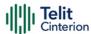

# AT#NIPDCONN - Open and Close a NIDD Connection

This command allows the TE to open and close a NIDD connection. It is supported by modules with NBIoT technology.

| SIM Presence | Setting saved | Can be aborted | MAX timeout | SELINT |
|--------------|---------------|----------------|-------------|--------|
| Required     | No            | No             | -           | 2      |

## ▲T#NIPDCONN=<mode>

#### Parameter:

| Name          | Type    | Default    | Description                    |
|---------------|---------|------------|--------------------------------|
| <mode></mode> | integer | 0          | open/close the NIDD connection |
|               | Values: |            |                                |
|               | 0 : cl  | ose the NI | DD connection                  |
|               | 1 : 0   | oen the NI | DD connection                  |

## **AT#NIPDCONN?**

Read command reports the status of the NIDD connection, in the format:

#### #NIPDCONN: <status>

<status> has the same meaning and values of <mode> parameter.

### ? AT#NIPDCONN=?

Test command reports the supported range of values for parameter <mode>.

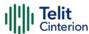

# AT#NIPDSEND - Send MO Non-IP Data

This command allows the TE to send MO Non-IP data. It is supported by modules with NBIoT technology.

| SIM Presence | Setting saved | Can be aborted | MAX timeout | SELINT |
|--------------|---------------|----------------|-------------|--------|
| Required     | No            | No             | -           | 2      |

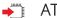

## AT#NIPDSEND=<mode>,<data>

#### Parameters:

| Name          | Type    | Default        | Description     |
|---------------|---------|----------------|-----------------|
| <mode></mode> | integer | 0              | data format     |
|               | Values: |                |                 |
|               | 0 : ASC | CII format str | ing             |
|               | 1 : HE  | X format strir | ng              |
| <data></data> | string  | -              | data to be sent |

## ? AT#NIPDSEND=?

Test command reports the supported range of values for parameter <mode> and the maximum length of the string for parameter <data>.

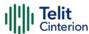

## AT#NIPDRECV - Retrieve Non-IP Data

This command allows the TE to retrieve the received MT Non-IP data. It is supported by modules with NBIoT technology.

When MT Non-IP data are received, an unsolicited message is reported in the format:

#### #NIPDSRING: <recvdLen>

To get the data use #NIPDRECV command.

| SIM Presence | Setting saved | Can be aborted | MAX timeout | SELINT |
|--------------|---------------|----------------|-------------|--------|
| Required     | No            | No             | -           | 2      |

### AT#NIPDRECV=<readLen>[,<mode>]

#### Parameters:

| Name                | Туре                    | Default | Description                                                                                            |  |  |
|---------------------|-------------------------|---------|----------------------------------------------------------------------------------------------------|--|--|
| <readlen></readlen> | integer                 | -       | data length to be retrieved, see test command to get the available data length range.                  |  |  |
|                     |                         |         | If <readlen>=0 the information about received data are queried, see Additional info section.</readlen> |  |  |
| <mode></mode>       | integer                 | 0       | data format                                                                                            |  |  |
|                     | Values:                 |         |                                                                                                    |  |  |
|                     | 0 : ASCII format string |         |                                                                                                    |  |  |
|                     | 1 : HEX format string   |         |                                                                                                    |  |  |

#### Additional info:

### <read\_len>=0

The response reports the length of received data, read data and unread data, in the format:

#NIPDRECV: <totalRecvdLen>,<totalReadLen>,<unreadLen>

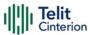

| Name                            | Туре    | Default | Description                   |
|---------------------------------|---------|---------|-------------------------------|
| <totalrecvdlen></totalrecvdlen> | integer | -       | total length of received data |
| <totalreadlen></totalreadlen>   | integer | -       | length of read data           |
| <unreadlen></unreadlen>         | integer | -       | length of unread data         |

## Unsolicited field:

| Name                  | Type    | Description             |
|-----------------------|---------|-------------------------|
| <recvdlen></recvdlen> | integer | length of received data |

## ? AT#NIPDRECV=?

Test command reports the supported range of values for parameter <readLen>.

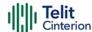

# 4.27 PSM (Power Saving Mode)

# **AT+CPSMS - Power Saving Mode Setting**

This command enables/disables Power Saving Mode (PSM) mode.

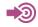

[1] 3GPP TS 27 007 [2] 3GPP TS 24.008

| SIM Presence | Setting saved | Can be aborted | MAX timeout | SELINT |
|--------------|---------------|----------------|-------------|--------|
| Required     | Auto          | No             | -           | 2      |

# AT+CPSMS=[<mode>[,<ReqPeriodicRAU>[,<ReqGPRSreadyTimer>[,<ReqPeriodicTAU>[,<ReqActiveTime>]]]]]

The set command controls the setting of the UEs power saving mode (PSM) parameters. The command controls whether the UE wants to apply PSM or not, as well as the requested extended periodic RAU value and the requested GPRS READY timer value in GERAN, the requested extended periodic TAU value in E-UTRAN and the requested Active Time value.

#### Parameters:

| Name                              | Type    | Default | Description                                                                                                    |
|-----------------------------------|---------|---------|----------------------------------------------------------------------------------------------------|
| <mode></mode>                     | integer | 0       | disables or enables the use of PSM in the UE.                                                                                                    |
|                                   | Values: |         |                                                                                                    |
|                                   | 0 : [   | Disable |                                                                                                    |
|                                   | 1 : E   | Enable  |                                                                                                    |
| <reqperiodicrau></reqperiodicrau> | string  | -       | one byte in an 8 bit format. Requested extended periodic RAU value (T3312) to be allocated to the UE in GERAN. The requested extended periodic RAU value is coded as one byte |

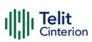

|                                         |        |   | (octet 3) of the GPRS Timer<br>3 information element<br>coded as bit format (e.g.<br>"01000111" equals 70<br>hours). For the coding and<br>the value range, see the<br>GPRS Timer3 IE in 3GPP TS<br>24.008                                                                                                    |
|-----------------------------------------|--------|---|----------------------------------------------------------------------------------------------------|
| <reqgprsreadytimer></reqgprsreadytimer> | string | - | one byte in an 8 bit format. Requested GPRS READY timer value (T3314) to be allocated to the UE in GERAN. The requested GPRS READY timer value is coded as one byte (octet 2) of the GPRS Timer information element coded as bit format (e.g. "01000011" equals 3 decihours or 18 minutes). For the coding and the value range, see the GPRS Timer IE in 3GPP TS 24.008. |
| <reqperiodictau></reqperiodictau>       | string | - | one byte in an 8 bit format. Requested extended periodic TAU value (T3412) to be allocated to the UE in E-UTRAN. The requested extended periodic TAU value is coded as one byte (octet 3) of the GPRS Timer 3 information element coded as bit format (e.g. "01000111" equals 70 hours). For the coding and the value range, see the GPRS Timer 3 IE in 3GPP TS 24.008.  |
| <reqactivetime></reqactivetime>         | string | - | one byte in an 8 bit format.<br>Requested Active Time<br>value ( <b>T3324</b> ) to be<br>allocated to the UE. The                                                                                                    |

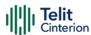

requested Active Time value is coded as one byte (octet 3) of the GPRS Timer 2 information element coded as bit format (e.g. "00100100" equals 4 minutes). For the coding and the value range, see the GPRS Timer 2 IE in 3GPP TS 24.008.

- A special form of the command can be given as AT+CPSMS= (with all parameters omitted). In this form, the parameter <mode> will be set to 0, the use of PSM will be disabled and data for all parameters in command +CPSMS will be removed or, if available, set to the manufacturer specific default values.
- CPSMS configuration is saved in the file system

### **AT+CPSMS?**

Read command returns the current CPSMS configuration, in the format:

+CPSMS:<mode>,[<ReqPeriodicRAU>],[<ReqGPRSreadyTimer>],[<ReqPeriodicTAU>], [<ReqActiveTime>]

## ? AT+CPSMS=?

Test command reports the range for the parameters in the format:

+CPSMS:(list of supported <mode>s),(list of supported <ReqPeriodicRAU>s),(list of supported <ReqGPRSreadyTimer>s),(list of supported <ReqPeriodicTAU>s),(list of supported <ReqActiveTime>s)

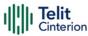

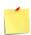

How to manage timer values octet.

#### T3412ext value:

Bits 5 to 1 represent the binary coded timer value.

Bits 6 to 8 defines the timer value unit as follows:

#### **Bits**

- 876
- 0 0 0 value is incremented in multiples of 10 minutes
- 0 0 1 value is incremented in multiples of 1 hour
- 0 1 0 value is incremented in multiples of 10 hours
- 0 1 1 value is incremented in multiples of 2 seconds
- 1 0 0 value is incremented in multiples of 30 seconds
- 1 0 1 value is incremented in multiples of 1 minute
- 1 1 0 value is incremented in multiples of 320 hours
- 1 1 1 value indicates that the timer is deactivated.

Example: 10101100 -> 101 means values is incremented in multiples of 1 minute, 01100 means 12 -> the obtained value is 12 minutes

#### T3324 value:

Bits 5 to 1 represent the binary coded timer value.

Bits 6 to 8 defines the timer value unit for the GPRS timer as follows:

#### Bits

- 876
- 0 0 0 value is incremented in multiples of 2 seconds
- 0 0 1 value is incremented in multiples of 1 minute
- 0 1 0 value is incremented in multiples of decihours
- 1 1 1 value indicates that the timer is deactivated.

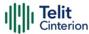

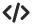

AT+CPSMS=1,,,"10101100","00100010" OK

AT+CPSMS? +CPSMS: 1,,,"10101100","00100010" OK

It means that module requires to adopt the PSM for reducing its power consumption. If the network supports PSM and accepts that the UE uses PSM with requested timers value, module enters in PSM when the active timer expires (T3324=2 minutes) and stay in this mode for ten minutes (T3412=12 minutes).

AT+CPSMS=0 OK

It means that PSM is set to disable, the module does not go to Power Saving Mode in any case.

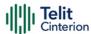

# **AT#CPSMS - Power Saving Mode Setting**

This command enables/disables Power Saving Mode (PSM) mode.

| SIM Presence | Setting saved | Can be aborted | MAX timeout | SELINT |
|--------------|---------------|----------------|-------------|--------|
| Required     | No            | No             | -           | 2      |

# AT#CPSMS=[<mode>[,<ReqPeriodicRAU>[,<ReqGPRSreadyTimer>[,<ReqPeriodicTAU>[,<ReqActiveTime>]]]]]

The set command controls the setting of the UEs power saving mode (PSM) parameters. The command controls whether the UE wants to apply PSM or not, as well as the requested extended periodic RAU value and the requested GPRS READY timer value in GERAN, the requested extended periodic TAU value in E-UTRAN and the requested Active Time value.

This command, unlike the **+CPSMS** command, accepts the parameters in integer format.

#### Parameters:

| Name                                    | Type    | Default | Description                                                                                                    |
|-----------------------------------------|---------|---------|----------------------------------------------------------------------------------------------------|
| <mode></mode>                           | integer | 0       | disables or enables the use of PSM in the UE.                                                                        |
|                                         | Values: |         |                                                                                                    |
|                                         | 0 : d   | lisable |                                                                                                    |
|                                         | 1 : e   | nable   |                                                                                                    |
| <reqperiodicrau></reqperiodicrau>       | integer | -       | requested extended periodic RAU value (T3312) to be allocated to the UE in GERAN. Parameter expressed in sec.        |
| <reqgprsreadytimer></reqgprsreadytimer> | integer | -       | requested GPRS READY<br>timer value (T3314) to be<br>allocated to the UE in<br>GERAN. Parameter<br>expressed in sec. |

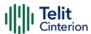

| <reqperiodictau></reqperiodictau> | integer | - | requested extended periodic TAU value ( <b>T3412</b> ) to be allocated to the UE in E-UTRAN. Parameter expressed in sec. |
|-----------------------------------|---------|---|----------------------------------------------------------------------------------------------------|
| <reqactivetime></reqactivetime>   | integer | - | requested Active Time value (T3324) to be allocated to the UE. Parameter expressed in sec.                               |

- A special form of the command can be given as AT#CPSMS= (with all parameters omitted). In this form, the parameter <mode> will be set to 0, the use of PSM will be disabled and data for all parameters in command #CPSMS will be removed or, if available, set to the manufacturer specific default values.
- CPSMS configuration is saved in the file system.

### ← AT#CPSMS?

Read command presents the current CPSMS configuration returned by the network, in the format:

#CPSMS: <status>[,<T3324>,<T3412 or T3412EXT>]

Additional info:

▶ Meaning of the returned parameters.

| Name              | Type Default  | Description               |
|-------------------|---------------|---------------------------|
| <status></status> | integer 0     | PSM status in the network |
|                   | Values:       |                           |
|                   | 0 : PSM disak | pled                      |
|                   | 1 : PSM enab  | oled                      |

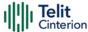

| <t3324></t3324>             | integer | - | T3324 timer value in the network, in seconds (could be different from the requested one)              |
|-----------------------------|---------|---|----------------------------------------------------------------------------------------------------|
| <t3412 t3412ext=""></t3412> | integer | - | T3412 or T3412Ext timer value in the network, in seconds (could be different from the requested one). |

# ? AT#CPSMS=?

Test command returns **OK** result code.

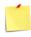

ERRATA: Correct value for "Setting saved" column in table at the beginning of command description is "Auto".

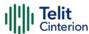

# **AT#PSMCTS - Power Saving Mode CTS**

Set command enables/disables the CTS pin response to an URC message while modem is in power saving mode.

| SIM Presence | Setting saved | Can be aborted | MAX timeout | SELINT |
|--------------|---------------|----------------|-------------|--------|
| Not required | No            | No             | -           | 2      |

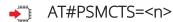

#### Parameter:

| Name    | Type    | Defaul | t Description                                                                                                    |
|---------|---------|--------|----------------------------------------------------------------------------------------------------|
| <n></n> | integer | 0      | disables/enables CTS pin response to an URC message. When response is enabled, <n> sets also CTS pulse duration.</n> |
|         | Values: |        |                                                                                                    |
|         | 0       | : d    | isables CTS pin response                                                                                             |
|         | 50÷115  |        | nables CTS pin response and sets CTS pulse uration in ms                                                             |

• The feature set by #PSMCTS is activated only when modem is in sleep mode AT+CFUN=5.

## AT#PSMCTS?

Read command reports the CTS pulse duration expressed in ms, in the format:

# PSMCTS: <n>

## ? AT#PSMCTS=?

Test command reports the supported values of parameter <**n**>.

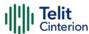

# AT#PSMURC - Power Saving Mode URC

Set command enables/disables the URC that informs when modem entering in power saving mode.

| SIM Presence | Setting saved     | Can be aborted | MAX timeout | SELINT |
|--------------|-------------------|----------------|-------------|--------|
| Required     | Common<br>profile | No             | -           | 2      |

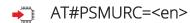

The URC format is:

## #PSMURC=<ActiveTime>,<PSMTime>

#### Parameter:

| Name      | Type                    | Default     | Description                |  |  |  |
|-----------|-------------------------|-------------|----------------------------|--|--|--|
| <en></en> | integer                 | 0           | enable/disable URC message |  |  |  |
|           | Values:                 |             |                            |  |  |  |
|           | 0 : disable URC message |             |                            |  |  |  |
|           | 1 : er                  | nable URC i | message                    |  |  |  |

#### Unsolicited fields:

| Name                      | Туре    | Description                                                                                   |
|---------------------------|---------|-----------------------------------------------------------------------------------------------|
| <activetime></activetime> | integer | requested Active Time value, in seconds (T3324)                                               |
| <psmtime></psmtime>       | integer | low power phase duration in seconds (difference between T3412 and T3324 including boot time). |

## AT#PSMURC?

Read command reports the status (enable/disable):

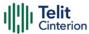

#PSMURC: <en>

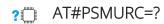

Test command reports the supported range of value for parameter:

#PSMURC: (0,1)

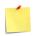

The setting is saved using the **&W** command.

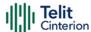

# 4.28 Debugging

## AT#TRACE - Enable/Disable Trace

The command selects which trace outputs you want to display through the debugging tool.

| SIM Presence | Setting saved | Can be aborted | MAX timeout | SELINT |
|--------------|---------------|----------------|-------------|--------|
| Not required | No            | No             | -           | 2      |

## AT#TRACE=[<mode>],[<configurationString>]

#### Parameters:

| Name                                        | Type    | Default | Description                                                                                                    |
|---------------------------------------------|---------|---------|----------------------------------------------------------------------------------------------------|
| <mode></mode>                               | integer | N/A     | switches all trace outputs ON or OFF.                                                                                            |
|                                             |         |         | If parameter <mode> is no entered in the command, the following <configurationstring> will be used.</configurationstring></mode> |
|                                             | Values: |         |                                                                                                    |
|                                             |         |         | ce outputs OFF,<br>ation String> will be ignored                                                                                 |
|                                             |         |         | ce outputs ON,<br>ationString> will be ignored                                                                                   |
| <configurationstring></configurationstring> | string  | -       | enables/disables a set of<br>trace outputs, its syntax is<br>shown in the Additional info<br>section.                            |

#### Additional info:

► The syntax of the **<configurationString>** is:

["<unit>=<umode>[,<unit>=<umode>[,...]]"]

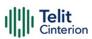

Here are the meanings and values of the string parameters.

| Name          | Type D  | Pefault | Description                                                                                                    |
|---------------|---------|---------|----------------------------------------------------------------------------------------------------|
| <unit></unit> | string  | N/A     | trace class name available to the user to select the trace output.  On the right side of each name, in lower case characters, there is the TC_XXX string (Trace Class name) shown by the debugging tool. |
|               | Values: |         |                                                                                                    |
|               | generic | : -     | TC_GENERIC                                                                                                    |
|               | socket  | : -     | TC_SOCKET                                                                                                    |
|               | clock   | : -     | TC_CLOCK                                                                                                    |
|               | pdp     | : -     | TC_PDP                                                                                                    |
|               | gnss    | : -     | TC_GNSS                                                                                                    |
|               | m2m_use | er : -  | TC_M2M_USER                                                                                                    |
|               | fota    | : -     | TC_FOTA                                                                                                    |
|               | fs      | : -     | TC_FS                                                                                                    |
|               | qmi     | : -     | TC_QMI                                                                                                    |
|               | sms     | : -     | TC_SMS                                                                                                    |
|               | info    | : -     | TC_INFO                                                                                                    |
|               | lwm2m   | : -     | TC_LWM2M                                                                                                    |
|               | net     | : -     | TC_NET                                                                                                    |
|               | sim     | : -     | TC_SIM                                                                                                    |
|               | spi     | : -     | TC_SPI                                                                                                    |
|               | usb     | : -     | TC_USB,                                                                                                    |

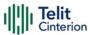

nv : TC\_NV

rtc : TC\_RTC

m2m\_uart : TC\_UART

power : TC\_POWER

ftpc : TC\_FTPC

ati : TC\_ATI

backup : TC\_BACKUP

nipd : TC\_NIPD

sys : TC\_SYS

psm : TC\_PSM

ssl : TC\_SSL

<umode> integer N/A enables/disables the trace output

selected

Values:

0 : disables

1 : enables

### ← AT#TRACE?

Read command reports the currently selected parameter values in the format:

#TRACE: "<unit>=<umode>,...,<unit>=<umode>"

#### ? AT#TRACE=?

Test command returns OK.

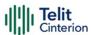

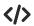

Here are some examples:

- Set all trace outputs OFF AT#TRACE=0 OK
- Set all trace outputs ON AT#TRACE=1 OK
- Enable/disable trace outputs selected
   AT#TRACE=,"generic=1,clock=0,lwm2m=1,pdp=0,gnss=0,ati=0"
   OK

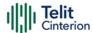

# 5 Acronyms and Abbreviations

**Table 9: Acronyms and Abbreviations** 

| Acronym | Definition                                                                                 |
|---------|--------------------------------------------------------------------------------------------|
| ARFCN   | Absolute Radio Frequency Channel Number                                                    |
| AT      | Attention command                                                                          |
| ВА      | BCCH Allocation                                                                            |
| BCCH    | Broadcast Control Channel                                                                  |
| CA      | Cell Allocation                                                                            |
| CBM     | Cell Broadcast Message                                                                     |
| CBS     | Cell Broadcast Service                                                                     |
| CCM     | Current Call Meter                                                                         |
| CLIR    | Calling Line Identification Restriction                                                    |
| CTS     | Clear To Send                                                                              |
| CUG     | Closed User Group                                                                          |
| DCD     | Data Carrier Detect                                                                        |
| DCE     | Data Communication Equipment                                                               |
| DCS     | Digital Cellular System                                                                    |
| DGPS    | Differential GPS, the use of GPS measurements, which are differentially corrected          |
| DNS     | Domain Name System                                                                         |
| DSR     | Data Set Ready                                                                             |
| DTE     | Data Terminal Equipment                                                                    |
| DTMF    | Dual Tone Multi Frequency                                                                  |
| DTR     | Data Terminal Ready                                                                        |
| GGA     | GPS Fix data                                                                               |
| GLL     | Geographic Position – Latitude/Longitude                                                   |
| GLONASS | Global positioning system maintained by the Russian Space Forces                           |
| GMT     | Greenwich Mean Time                                                                        |
| GNSS    | Any single or combined satellite navigation system (GPS, GLONASS and combined GPS/GLONASS) |
| GPRS    | Global Packet Radio Service                                                                |
| GPS     | Global Positioning System                                                                  |
| GSA     | GPS DOP and Active satellites                                                              |
| GSM     | Global System Mobile                                                                       |
| GSV     | GPS satellites in view                                                                     |
| HDLC    | High Level Data Link Control                                                               |
| HDOP    | Horizontal Dilution of Precision                                                           |
| IMEI    | International Mobile Equipment Identity                                                    |
| IMSI    | International Mobile Subscriber Identity                                                   |
| IP      | Internet Protocol                                                                          |
| IRA     | International Reference Alphabet                                                           |
| IWF     | Interworking Function                                                                      |
| ME      | Mobile Equipment                                                                           |
| MO      | Mobile Originated                                                                          |
| MT      | either Mobile Terminated or Mobile Terminal                                                |
| NMEA    | National Marine Electronics Association                                                    |
| NVM     | Non-Volatile Memory                                                                        |
| PCS     | Personal Communication Service                                                             |
| PDP     | Packet Data Protocol                                                                       |
| PDU     | Packet Data Frotocol                                                                       |
| PIN     | Personal Identification Number                                                             |
| PPP     | Point to Point Protocol                                                                    |

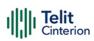

| Acronym | Definition                              |
|---------|-----------------------------------------|
| PUK     | Pin Unblocking Code                     |
| RLP     | Radio Link Protocol                     |
| RMC     | Recommended minimum Specific data       |
| RTS     | Request To Send                         |
| SAP     | SIM Access Profile                      |
| SCA     | Service Center Address                  |
| SMS     | Short Message Service                   |
| SMSC    | Short Message Service Center            |
| SMTP    | Simple Mail Transport Protocol          |
| TA      | Terminal Adapter                        |
| TCP     | Transmission Control Protocol           |
| TE      | Terminal Equipment                      |
| UDP     | User Datagram Protocol                  |
| USSD    | Unstructured Supplementary Service Data |
| UTC     | Coordinated Universal Time              |
| VDOP    | Vertical dilution of precision          |
| VTG     | Course over ground and ground speed     |
| WAAS    | Wide Area Augmentation System           |

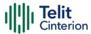

# 6 Related Documents

Refer to <a href="https://dz.telit.com/">https://dz.telit.com/</a> for current documentation and downloads.

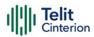

# 7 Document History

**Table 10: Document History** 

| Revision | Date       | Changes                                                                                                    |
|----------|------------|----------------------------------------------------------------------------------------------------|
| 17       | 2024-01-15 | New Document Template Updated Applicability Table Added clauses: ME Error Result Code for MQTT - +CME ERROR: <err> Module Reboot New Commands: AT#CMAR, AT#TXCAL Updated Commands: AT#CSURV, AT#CSURVC, AT#DTR, AT#ENCALG, AT#ENHRST, AT#GAUTH, AT#M2MBACKUP, AT#MQCFG, AT#MQCFG2, AT#MQPUBSEXT, AT#MQSNCFG2, AT#MQSNEN, AT#MQSNREG, AT#MQSNSTATE, AT#MQSUB, AT#NIPDSEND, AT#PING, AT#REBOOT, AT#SETHEXSTR, AT#SSLSECCFG, AT#TEMPCFG, AT#TEMPMON, AT#VSIMSETPROF, AT#WS46, AT+CESQ, AT+CFUN, AT+CMUX, AT+M2M</err>                                                                                                    |
| 16       | 2022-09-27 | Updated Applicability Table New Commands: AT#DGEN, AT#FTPCMD, AT#HWREV, AT#MQSNCFG, AT#MQSNCFG2, AT#MQSNCONN, AT#MQSNDISC, AT#MQSNEN, AT#MQSNPUBS, AT#MQSNREAD, AT#MQSNREG, AT#MQSNSOCK, AT#MQSNSTATE, AT#MQSNSUB, AT#MQSNTCFG, AT#MQSNUNS, AT#MQSNWCFG, AT#MQSNWMUP, AT#MQSNWTUP, AT#OTAUP, AT#RPMCFG, AT#RPMCFGEXT, AT#RPMPLMLIST, AT#SETHEXSTR, AT\$GNSSCONST, AT\$LCSLPP, AT+VTD, AT+VTS Updated Commands: AT#CCLK, AT#CSURV, AT#FWSWITCH, AT#GPIO, AT#GTP, AT#HOSTODIS, AT#HTTPQRY, AT#HTTPSND, AT#IRATTIMER, AT#MONI, AT#MQCFG, AT#MQCFG2, AT#MQCONN, AT#MQDISC, AT#MQEN, AT#MQPUBS, AT#MQREAD, AT#MQSUB, AT#MQTCFG, AT#MQUNS, AT#MQWCFG, AT#NIPDCFG, AT#NTP, AT#NTPCFG, AT#OTAUPW, AT#PING, AT#RFSTS, AT#SCFG, AT#SS, AT#SSLCFG, AT#SSLSECCFG, AT#TESTMODE, AT\$GPSNMUNEX, AT&K, AT+CCID, AT+CCLK, AT+CFUN, AT+CGEREP, AT+CSMP, AT+IFC, AT+ODIS |
| 15       | 2021-05-13 | New document template Added Commands descriptions: AT#VSIMSTAT, AT#VSIMVER Updated Commands descriptions: AT+CGSN, AT+COPS, AT#CGSN, AT#SWPKGV, AT+CFUN, AT#DTR, AT#BND, AT#IRATTIMER, AT+CCLK, AT+CGDCONT, AT#AUTOATT, AT#VSIMSETPROF, AT#TESTMODE, AT#SSEND, AT#SSENDEXT, AT#SSENDUDP, AT#SSENDUDPEXT, AT#NTP, AT#DNS, AT#NWDNS, AT#V24, AT#HTTPQRY, AT#CSURV, AT#NIPDCFG, AT#M2MRUN, AT+M2M, AT#MQEN, AT#MQCFG, AT#MQCFG2, AT#MQWCFG, AT#MQTCFG, AT#MQCONN, AT#MQDISC, AT#MQSUB, AT#MQUNS, AT#MQPUBS, AT#MQREAD, AT\$GPSAT, AT\$GPSDPO, AT#GTP                                                                                                    |
| 14       | 2020-11-18 | The Applicability Table has been updated removing EoL modules ME910C1-NV, NE910C1-E1/-NA, ME910C1-P2 Added Commands descriptions: #DTR                                                                                                    |

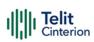

| Revision | Date       | Changes                                                                                                    |
|----------|------------|----------------------------------------------------------------------------------------------------|
| 13       | 2020-10-27 | The Applicability Table has been updated to 30.00.xx9 / M0B.xx0005                                                        |
|          |            | Added Commands descriptions: #HWVER, #CFLO, #LTESFN, #SNRSET,                                                             |
|          |            | #IRATTIMER, #FTPGETF, #FOTAURC, #M2MREADEXT, #TRACE                                                                       |
|          |            | Updated Commands descriptions: +CMUX, #FWSWITCH, +CPWD,                                                                   |
|          |            | +CRCES, #FWAUTOSIM, #VSIMSETPROF, #VSIMLISTPROF, #STIA,                                                                   |
|          |            | #TESTMODE, #SSLSECCFG2, #CSURVF, #MQPUBS, \$GPSR, \$GPSGLO,                                                               |
|          |            | \$GPSDPO, \$GPSNMUN, #GTPENA, #PSMCTS, #PSMURC                                                                            |
| 12       | 2020-05-07 | The Applicability Table has been updated to 30.00.xx8 / M0B.xx0004                                                        |
|          |            | Added Commands descriptions: \$GPSDPO, #GTP, #M2MARG, #PSMCTS,                                                            |
|          |            | #TXCAL4G Updated Commands descriptions: #SSLCFG, #SSLSECCFG, #CSURV,                                                      |
|          |            | #CSURVC, +ODIS, #M2MRUN, #MQCFG, +IPR                                                                                     |
| 11       | 2020-02-19 | The Applicability Table has been updated to 30.00.xx7 / M0B.xx0004                                                        |
|          | 2020 02 19 | Added Commands descriptions: +CRCES, +CMSS, #FWAUTOSIM,                                                                   |
|          |            | #VSIMLISTPROF, #SYSHALT, +ODIS, #M2MRAM, #MQEN, #MQCFG,                                                                   |
|          |            | #MQCFG2, #MQWCFG, #MQTCFG, #MQCONN, #MQDISC, #MQSUB,                                                                      |
|          |            | #MQUNS, #MQPUBS, #MQREAD, #M2MCHDIR, #M2MRAM                                                                              |
|          |            | Updated Commands descriptions: #SWPKGV, #PORTCFG, #FWSWITCH,                                                              |
|          |            | #IMSPDPSET, #BND, #WS46, +CSAS, #JDR4GCFG, +CGEREP, #QSS,                                                                 |
|          |            | #TESTMODE, #SGACTCFG, #SGACTCFGEXT, #PADFWD, #GDATAVOL,                                                                   |
|          |            | #NTPCFG, #QDNS, #NWDNS, #FTPCFG, #SSLCFG, #SSLSECCFG,                                                                     |
|          |            | #SSLSECDATA, #SSLD, #SSLS, #CSURV, +M2M, GPSSLSR, \$GPSSTOP,                                                              |
|          |            | #M2MDEL, #M2MLIST, #M2MMKDIR, #M2MREAD, #M2MRMDIR,                                                                        |
| 1.0      | 2040 00 27 | #M2MRUN, #M2MWRITE                                                                                                    |
| 10       | 2019-09-27 | The Applicability Table has been updated to 30.00.xx6 / M0B.xx0004 Added Commands descriptions: AT#HOSTODIS               |
|          |            | Updated Commands descriptions: AT#TOSTODIS  Updated Commands descriptions: AT+CFUN, AT#IMSPDPSET, AT#PSNT,                |
|          |            | AT+CALA, AT+CMGR, AT+CGDCONT, AT+CGAUTH, AT#NTP, AT#FTPOPEN                                                               |
| 9        | 2019-08-01 | The Applicability Table has been updated:                                                                                 |
|          |            | M0B.xx0003 (modem version) to M0B.xx0004,                                                                                 |
|          |            | added modules: ME910C1-P1, ME910C1-P2                                                                                     |
| 8        | 2019-07-04 | The Applicability Table has been updated to SW M0B.xx0003 (modem                                                          |
|          |            | version) / 30.00.xx5 (package version).                                                                                   |
|          |            | Updated Commands descriptions: AT+GCAP, AT#USBCFG, AT+COPS,                                                               |
|          |            | AT+CSQ, AT+CGEREP, AT+CGSCONTRDP, AT#SKTRST, AT#HTTPCFG,                                                                  |
|          |            | AT+CCIOTOPT, AT\$SLP, AT#SWPKGV.                                                                                          |
|          |            | Added Commands descriptions: AT#CEERNETEXT, AT#ECM, AT#ECMD, AT#NTP, AT#NTPCFG, AT#ESMTP, AT#EADDR, AT#SMTPCFG, AT#EUSER, |
|          |            | AT#EPASSW, AT#ESAV, AT#ERST, AT#EMAILD, AT#EMAILMSG,                                                                      |
|          |            | AT#NIPDCFG, AT#NIPDCONN, AT#NIPDSEND, AT#NIPDRECV,                                                                        |
|          |            | AT#OTAUPW, AT#M2MMKDIR, AT#M2MRMDIR, AT#M2MRUN, AT+M2M,                                                                   |
|          |            | AT#M2MBACKUP, AT+CIND.                                                                                                    |
| 7        | 2019-06-28 | Updated Command description: #CEERNET                                                                                     |
| 6        | 2019-05-14 | Updated to SW M0B.xx0003 (modem version) / 30.00.xx4 (package                                                             |
|          |            | version) the Applicability Table.                                                                                         |
|          |            | Updated Command description: #SELINT, &Z, &N, +CPAS, +CFUN, &K,                                                           |
|          |            | #RFSTS, #PLMNMODE, #CEERNET, +CEREG, #WS46, #CEDRXS, +CCLK,                                                               |
|          |            | +CALA, +CALD, +CSTF, +CPMS, +CMGS, +CMGW, #STIA, #SHDN,                                                                   |
|          |            | #FASTSHDN, #GPIO, #SLED, #SCFGEXT2, #SCFGEXT3, #SSEND,                                                                    |
|          |            | #SSENDEXT, #SSENDUDP, #SSENDUDPEXT, #SS, #BASE64, #PING,                                                                  |
|          |            | #FTPCFG, #HTTPCFG, #HTTPSND, #FWSWITCH.                                                                                   |
|          |            | Added Command description: +CMUX, #JDRENH2, #JDR4GCFG, #CSLIPVE #CSLIPVNI F #CCIOTOPT                                     |
|          |            | #CSURVF, #CSURVNLF, #CCIOTOPT                                                                                             |

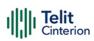

| Revision | Date       | Changes                                                                                                    |
|----------|------------|----------------------------------------------------------------------------------------------------|
| 5        | 2019-01-31 | Updated Command descriptions: #GPIO, #SSLSECDATA, #MONI, +CGQMIN, +CGQREQ, +COPS, #SERVINFO, #PSNT, +CEREG, +CNMI, +CMGW, \$LCSLUI, +CSQ, +CESQ, +CGDSCONT, \$SUPLSEC, +CGATT, #MSCLASS, #TEMPMON, #TEMPCFG, #SGACTCFG, +CGSCONTRDP, #GAUTH, #SGACTAUTH, #SGACTCFGEXT, #GDATAVOL, #QDNS, #FTPOPEN, #SSLD, #SSLO, #BND, +CGREG, #PSMRI, #E2ESC, +CPWD, #NITZ, +CGEREP, #CSURV, #CSURVC, #CSURVEXT, +CPSMS, #CPSMS, #CEERNET, +CRSM, +CSIM,+CPOL, +CGLA, \$GPSNMUNEX, ATX, ATD, ATH, ATO, #ENCALG,#RFSTS  Added Command descriptions: \$GPSSW, #TESTMODE, #SHDN,                                                                                                    |
| 4        | 2018-10-24 | #FASTSHDN  Updated to SW M0B.xx0003 (modem version) / 30.00.xx3 (package version)  Updated Commands: +GSN, #CGSN, +CGSN, #CGMM, +ICF, +COPS, +CLCK, +CPWD, #BND, #RFSTS, #WS46, +CEDRXRDP, +CEDRXS, +CEMODE, +CESQ, #CCLKMODE, +CSAS, +CRES, +CMGR, +CGEREP, +CGREG, #GAUTH, +CGACT, +CGDCONT, +CGDSCONT, #QSS, +CSIM, #TEMPMON, #ADC, #V24CFG, #SGACT, #QDNS, #SCFGEXT, #SGACTCFG, #SGACTCFGEXT, #GDATAVOL, #SLASTCLOSURE, #NWDNS, #FTPOPEN, #HTTPCFG, #HTTPRCV, #SSLCFG, #SSLEN, #SSLSECDATA, \$LCSSLP, \$SUPLCFG, \$SUPLV, \$GPSSLSR, \$GPSAV, +CPSMS  New Commands: #SELINT, &Y, &W, &N, #Z, &V0, +GCI, +GCAP, #CGMF, #SWPKGV, +CPAS, +CSVM, #MBN, #MWI, #LANG, +CEER, #CEER, #PSMRI, #PORTCFG, #ATDELAY, &Z, &V2, &V1, &V3, ATX, &S, #E2ESC, ATH, ATO, %E, +CREG, +CUSD, #SPN, #NWEN, #PLMNMODE, #AUTOBND, #SNUM, #CEERNET, #CIPHIND, #ENCALG, +CEREG, #ENS, +CAPD, +CSDF, +CSTF, +CTZR, +CTZU, #CCLK, +CMMS, +CNMA, +CGSMS, #SMSMOVE, #SMSMODE, #CMGLCONCINDEX, #E2SMSRI, +CPBR, +CPBF, +CPBW, #CPBGR, #CPBGW, #CPBD, +CGSCONTRDP, +CGQMIN, +CGQREG, #AUTOATT, #MSCLASS, +CGAUTH, +CCID, #SIMPR, +CCHO, +CGLA, #VSIMSETPROF, +ICCID, #STIA, #STGI, #STSR, #SLED, #SLEDSAV, #V24, #12CCF, #SGACTAUTH, #SLASTCLOSURE, #BASE64, #ICMP, #PING, #SSLSECCFG2, #SSLSENDEXT, #SSLI, +CCIOTOPT, #M2MRITE, #M2MDEL, #M2MLIST, |
| 3        | 2018-06-26 | #M2MREAD, #CPSMS Updated template                                                                                                    |
| 2        | 2017-09-14 | Updated applicability table                                                                                                    |
|          | 2017 07 17 | Updated Commands and Aligned to first Mass Production Release 30.00.xx2                                                                                                    |
| 1        | 2017-08-14 | Updated applicability table                                                                                                    |
| 0        | 2017-03-10 | First release                                                                                                    |

From Mod.0818 Rev.11

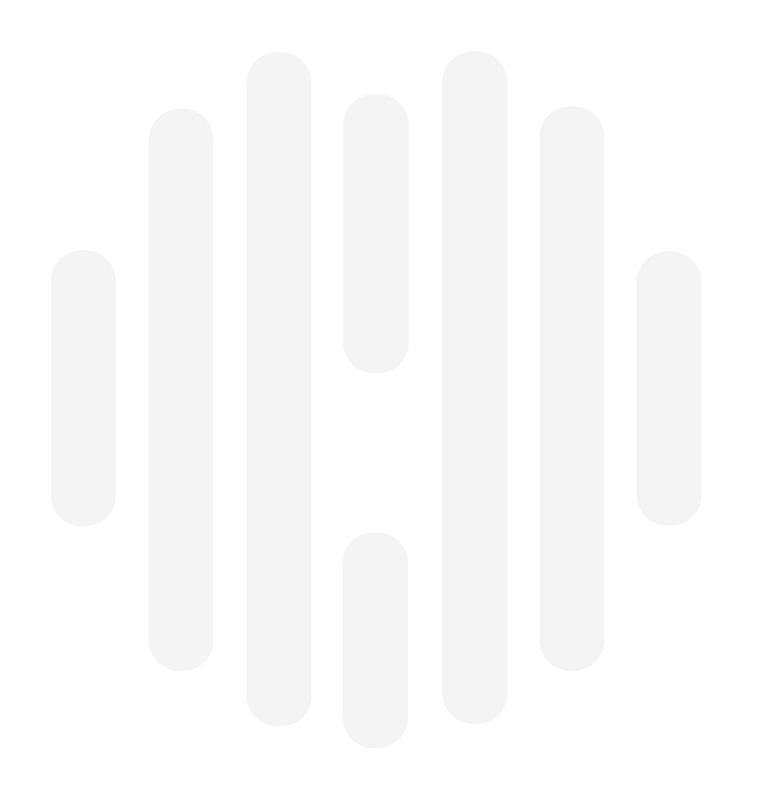

© Telit All rights reserved.

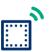

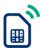

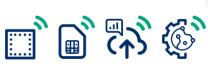

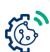